# **Lawrence Berkeley National Laboratory**

**Recent Work**

## **Title**

Studies of Transition States and Radicals by Negative Ion Photodetachment

**Permalink** <https://escholarship.org/uc/item/24v4b1vm>

### **Author**

Metz, R.B.

**Publication Date** 1991-12-01

IBL--31878 DE92 017011

### Studies of Transition States and Radicals by **Negative Ion Photodetachment**

Ricardo Baer Metz Ph.D. Thesis

#### Department of Chemistry University of California

and

Chemical Sciences Division Lawrence Berkeley Laboratory<br>University of California Berkeley, CA 94720

December 1991

This work was supported in part by the Air Force Office of Scientific Research under Contract No. AFOSR-91-0084, and by the Director, Office of Energy Research, Office of Basic Energy Sciences, Chemical Sciences Division, of the U.S. Department of Energy under Contract No. DE-AC03-76SF00098.

-2 Erai

**ER** 

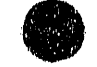

 $\vec{z}$ 

 $\frac{1}{2}$ 

₫

 $\begin{array}{c} 1 \\ 1 \\ 2 \end{array}$ 

ğ,

Ę

## **Studies of Transition States and Radicals by Negative Ion Photodetachment**

Copyright © 1991

by

Ricardo B. Metz

The U.S. Department of Energy has the right to use this thesis for any purpose whatsoever including the right to reproduce all or any part thereof

 $\frac{d}{dt} = \frac{1}{2} \left[ \frac{d}{dt} \right]$ 

 $\frac{3}{4}$ 

一、一维了。

 $\ddot{ }$  $\frac{1}{2}$  and  $\frac{1}{2}$ 

#### Studies of Transition States and Radicals by

Negative Ion Photodetachment

by

Ricardo B. Metz

#### Abstract

Negative ion photodetachment is a versatile tool for the production and study of transient neutral species such as reaction intermediates and free radicals. Photodetachment of the stable XHY<sup>-</sup> anion provides a direct spectroscopic probe of the transition state region of the potential energy surface for the neutral hydrogen transfer reaction  $X + HY \rightarrow XH + Y$ , where X and Yare halogen atoms. The technique is especially sensitive to resonances, which occur at a specific energy, but the spectra also show features due to direct scattering. We have used collinear adiabatic sirnulations of the photoelectron spectra to evaluate trial potential energy surfaces tor the bimolecular reactions and have extended the adiabatic approach to three dimensions and used it to evaluate empirical potential energy surfaces for the  $I + HI$  and  $Br + HI$  reactions. In addition, we have derived an empirical, collinear potential energy surface for the  $Br + HBr$ reaction that reproduces our experimental results and have extended this

surface to three dimensions.

Photodetachment of a negative ion can also be used to study neutral free radicals. We have studied the vibrational and electronic spectroscopy of  $\rm CH_2NO_2$  by photoelectron spectroscopy of  $\rm CH_2NO_2^-$  , determining the electron affinity of  $\text{CH}_2\text{NO}_2$ , gaining insight on the bonding of the  ${}^2\text{B}_1$ ground state and observing the  ${}^2A_2$  excited state for the first time. Negative ion photodetachment also provides a novel and versatile source of massselected, jet-cooled free radicals. We have studied the photodissociation of  $CH<sub>2</sub>NO<sub>2</sub>$  at 270, 235 and 208 nm, obtaining information on the dissociation products by measuring the kinetic energy release in the photodissociation.

## Table of Contents

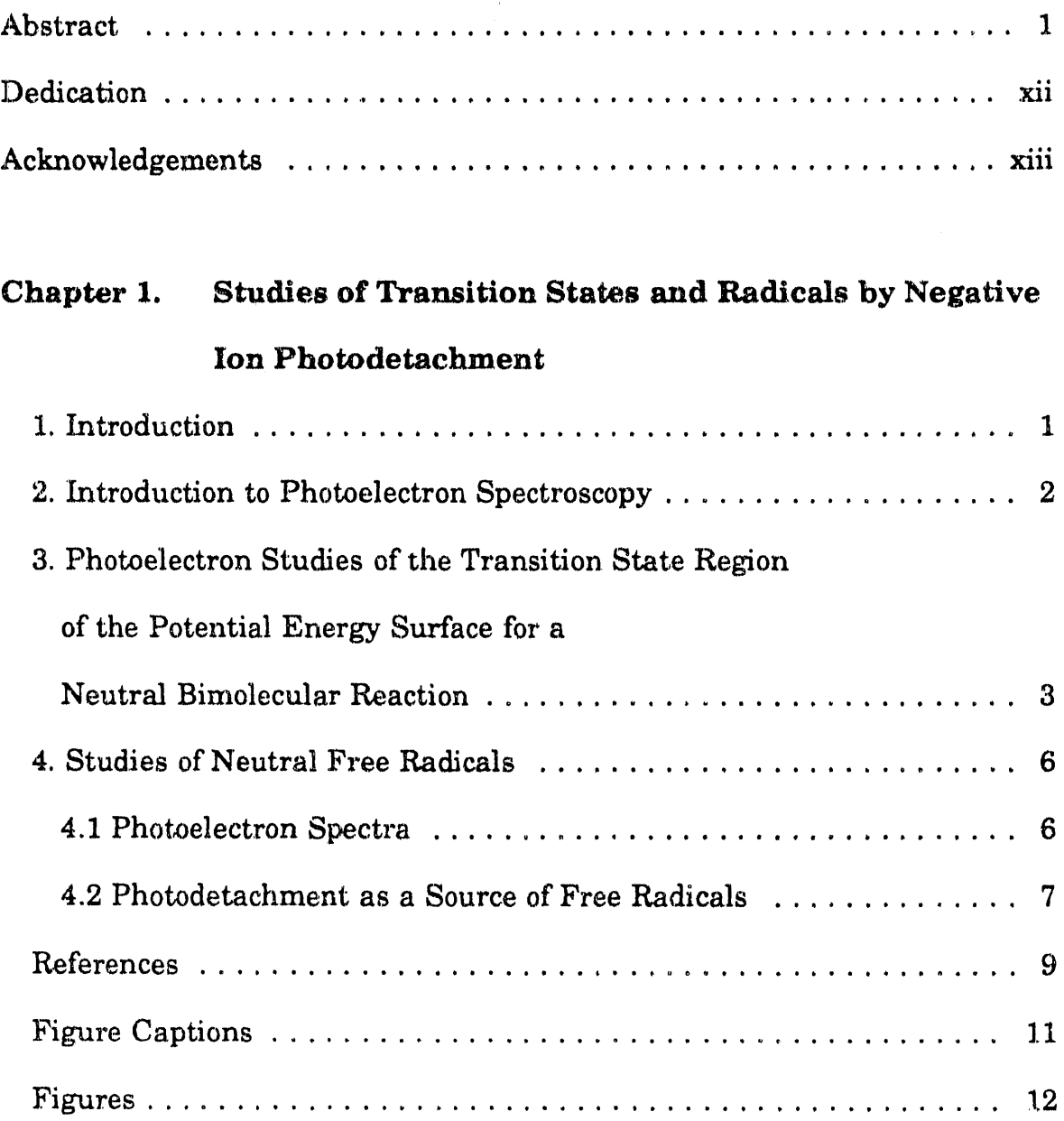

 $\ddot{\phantom{a}}$ 

「多い (Windows Street Street Street Street Street Street Street Street Street Street Street Street Str

 $\frac{1}{4}$  $\frac{1}{2}$  $\tilde{\mathbb{C}}$ 

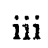

 $\alpha$  .  $\sim$  .  $\bar{\star}$ 

 $\sim$   $^{-1}$ 

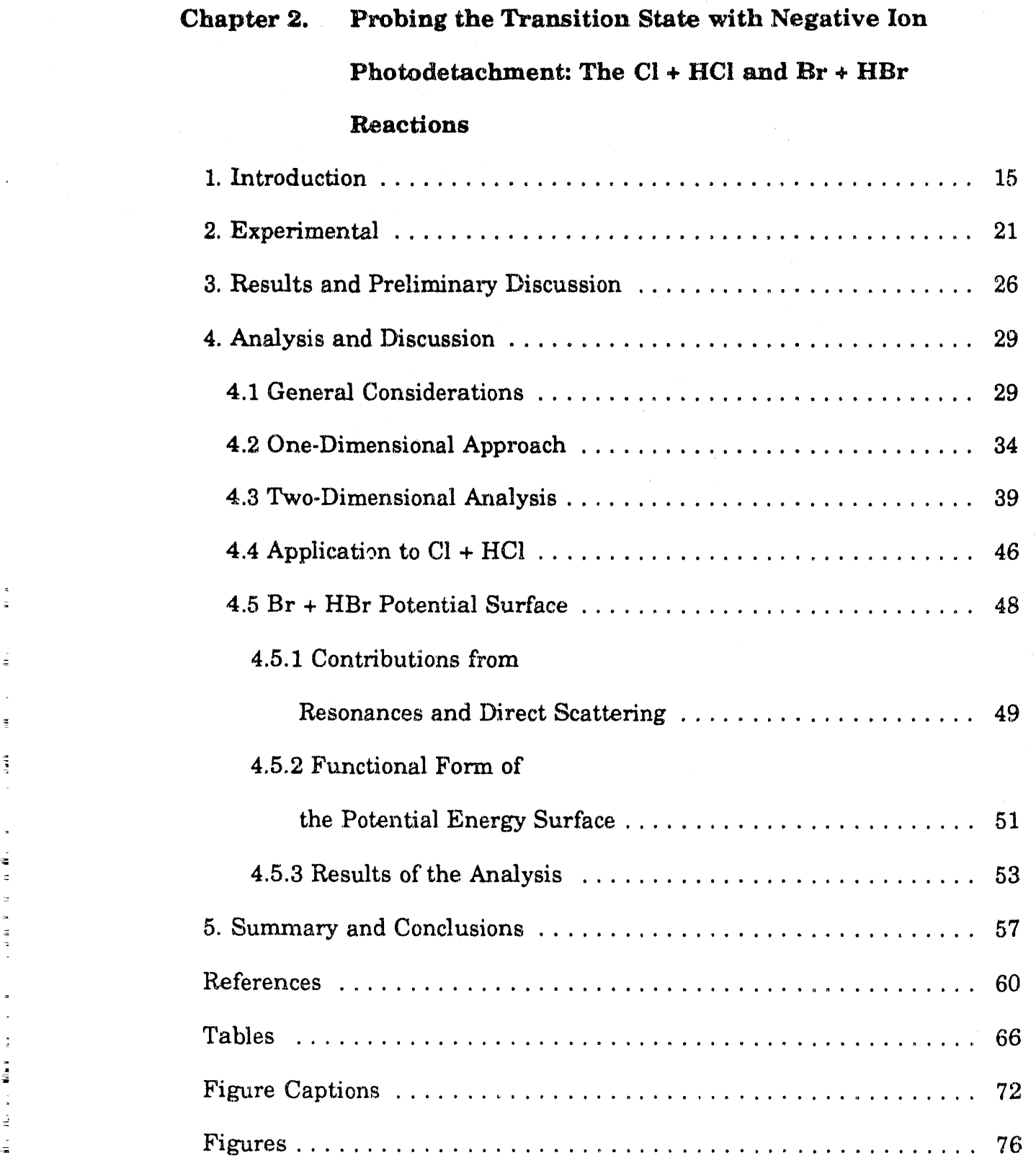

 $\sim 10^6$ 

 $\label{eq:2.1} \frac{1}{2}\sum_{i=1}^n\frac{1}{2}\sum_{j=1}^n\frac{1}{2}\sum_{j=1}^n\frac{1}{2}\sum_{j=1}^n\frac{1}{2}\sum_{j=1}^n\frac{1}{2}\sum_{j=1}^n\frac{1}{2}\sum_{j=1}^n\frac{1}{2}\sum_{j=1}^n\frac{1}{2}\sum_{j=1}^n\frac{1}{2}\sum_{j=1}^n\frac{1}{2}\sum_{j=1}^n\frac{1}{2}\sum_{j=1}^n\frac{1}{2}\sum_{j=1}^n\frac{1}{2}\sum_{j=1}^n\$ 

## IV

 $\bar{\eta}$  :

 $\alpha \rightarrow \beta$ 

 $\alpha\sigma\sim 10$ 

"r ",11111 "" , • *',P'* '!I~j'111'1! ", "", I /lfl '/1,' finFTP-'l1(lf-""rrrr-rr~

 $\frac{1}{\sqrt{2}}\frac{d\mathbf{r}}{d\mathbf{r}}$ 

The control of the fit

 $\frac{1}{2}$  $\frac{1}{2} \sum_{i=1}^{n} \frac{1}{2} \sum_{i=1}^{n} \frac{1}{2} \sum_{i=1}^{n} \frac{1}{2} \sum_{i=1}^{n} \frac{1}{2} \sum_{i=1}^{n} \frac{1}{2} \sum_{i=1}^{n} \frac{1}{2} \sum_{i=1}^{n} \frac{1}{2} \sum_{i=1}^{n} \frac{1}{2} \sum_{i=1}^{n} \frac{1}{2} \sum_{i=1}^{n} \frac{1}{2} \sum_{i=1}^{n} \frac{1}{2} \sum_{i=1}^{n} \frac{1}{2} \sum_{i=1}^{n$ 

a contact contact and

 $\frac{1}{2}$ 

 $\overline{a}$ 

 $\frac{1}{2}$ 

 $\epsilon$ 

## Chapter 3. Computational Framework for Analyzing

### Photoelectron Spectra of the Bihalide Anions

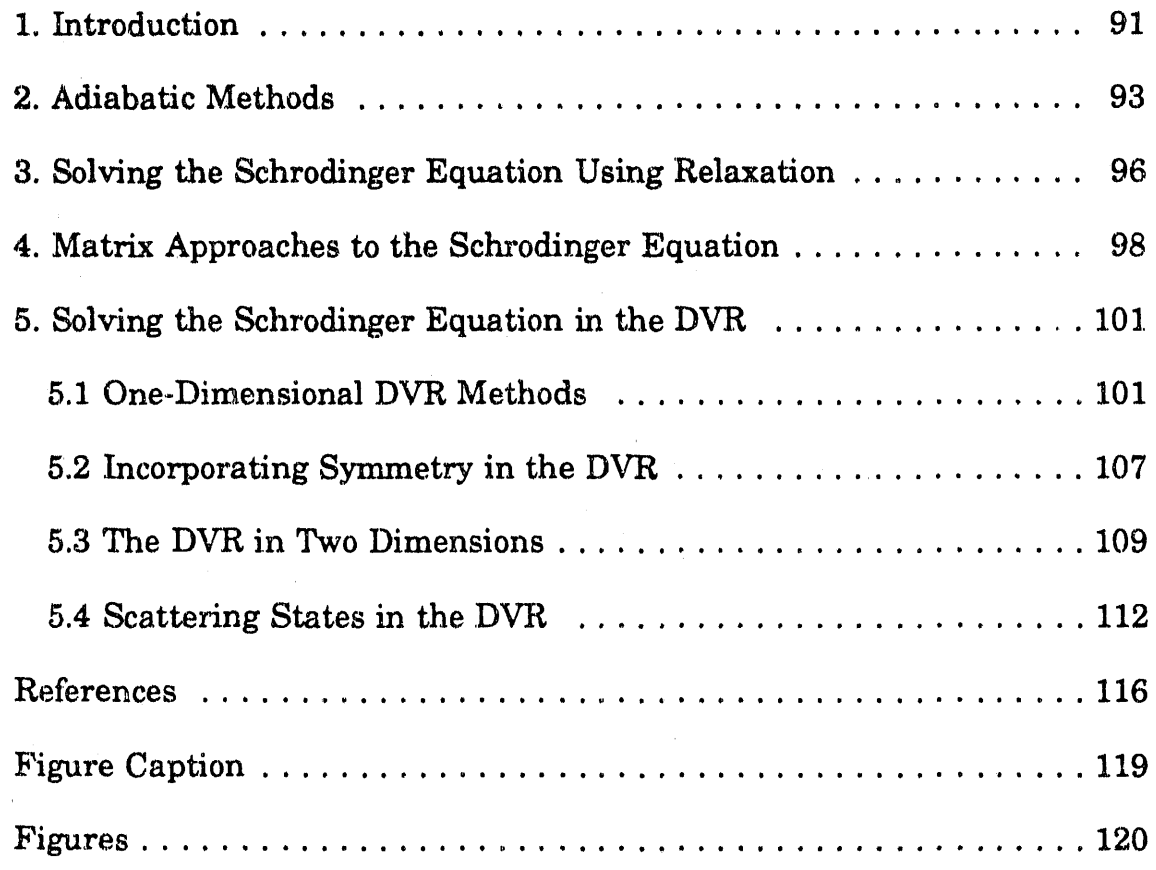

## Chapter 4. Adiabatic Three-Dimensional Simulations of the IHI<sup>-</sup>,

## BrHI-, and Brlffir'- Photoelectron Spectra

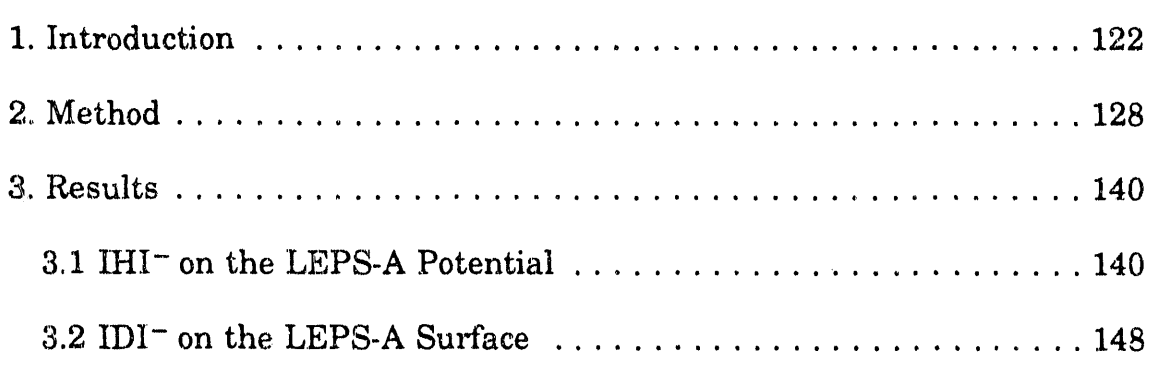

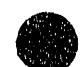

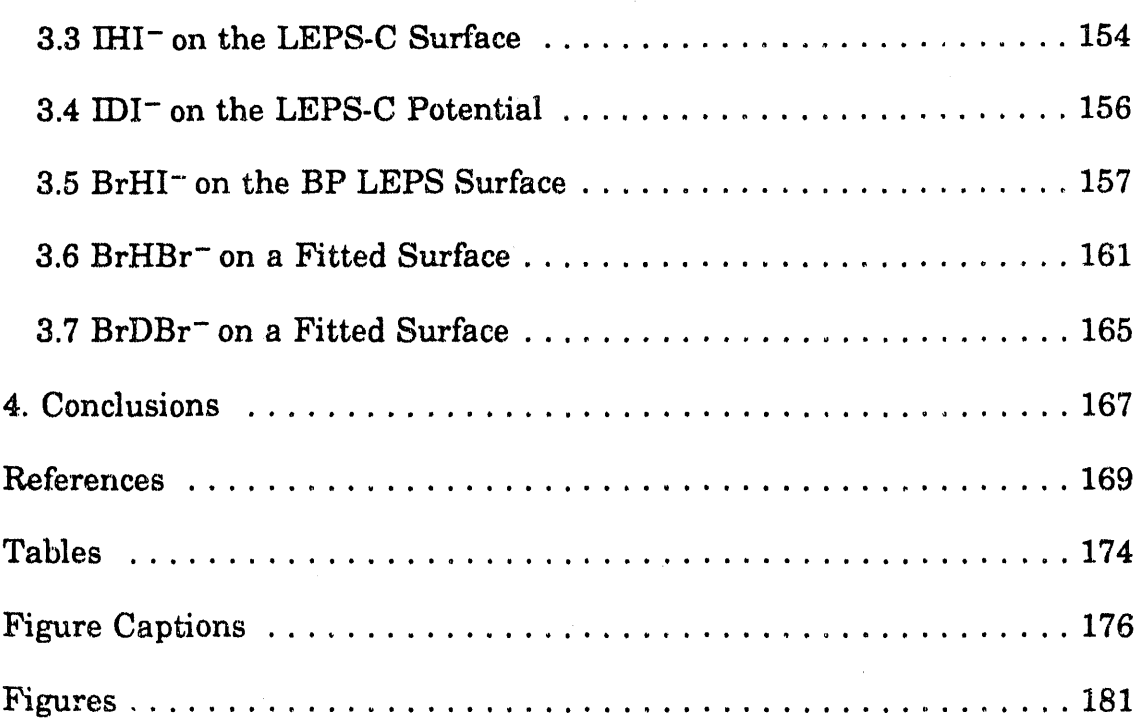

# Chapter 5. Study of the  ${}^{2}B_1$  and  ${}^{2}A_2$  States of CH<sub>2</sub>NO<sub>2</sub> via Ultraviolet Photoelectron Spectroscopy of the

# $CH<sub>2</sub>NO<sub>2</sub>$  - Anion

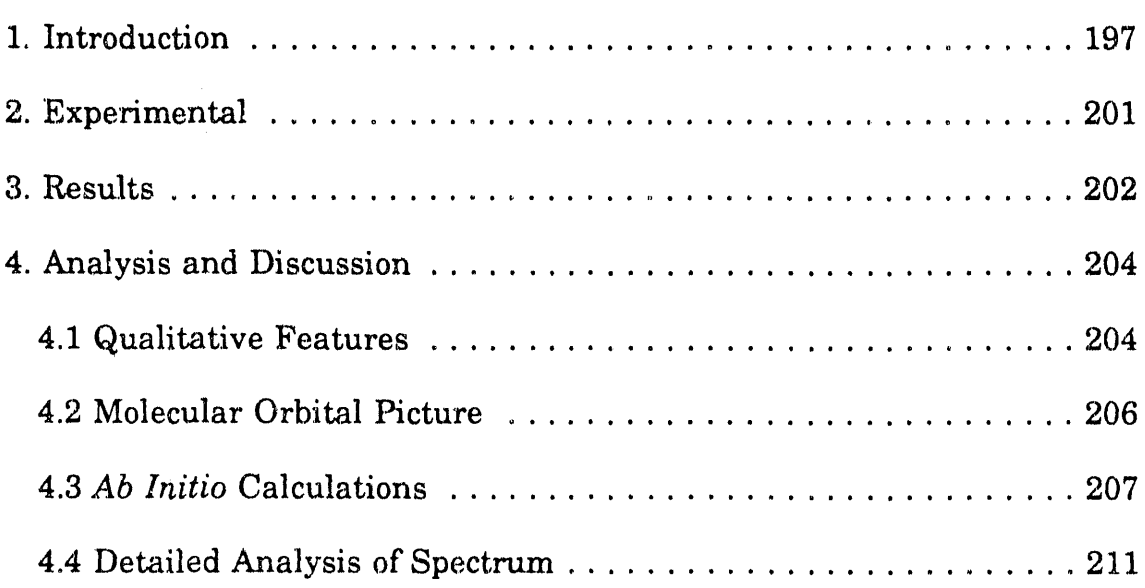

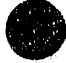

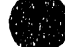

.<br>The contract of the contract of the management

 $\sim 0.1$ San Tall Saw

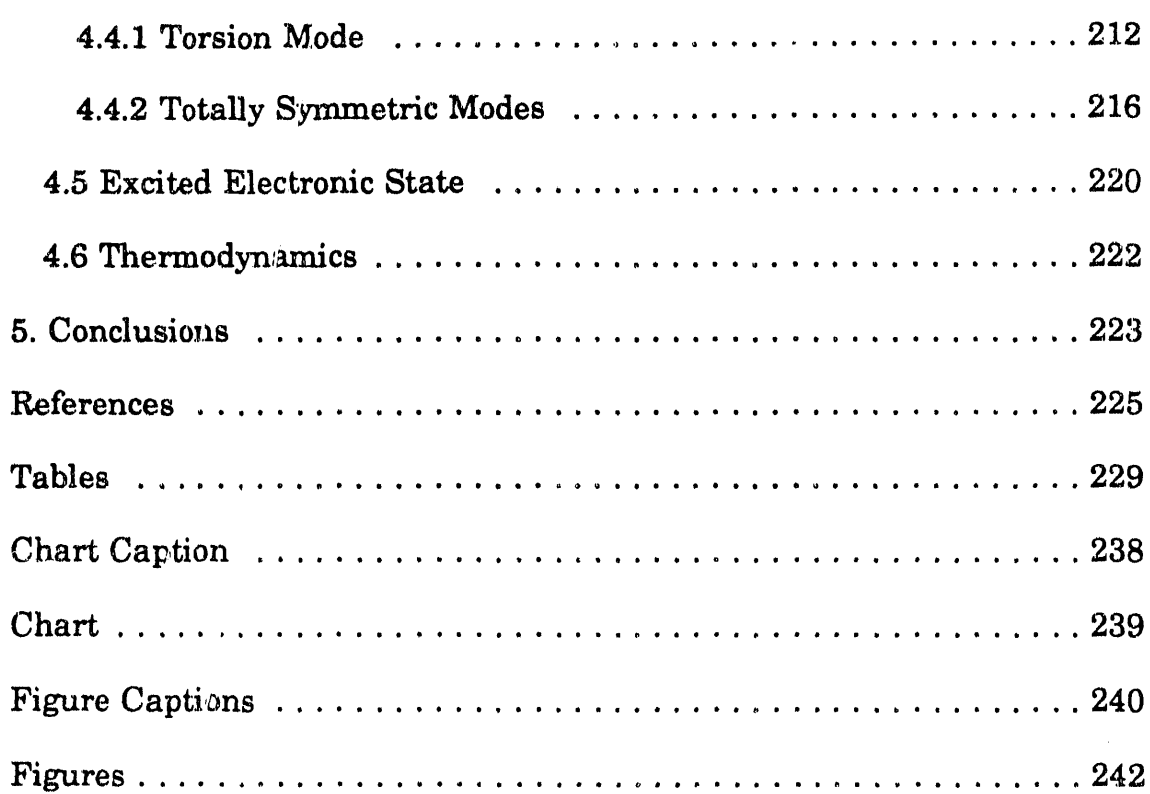

# 6. Photodissociation of  $\text{CH}_2\text{NO}_2$  at 208, 235 and 270 nm

 $\bullet$ 

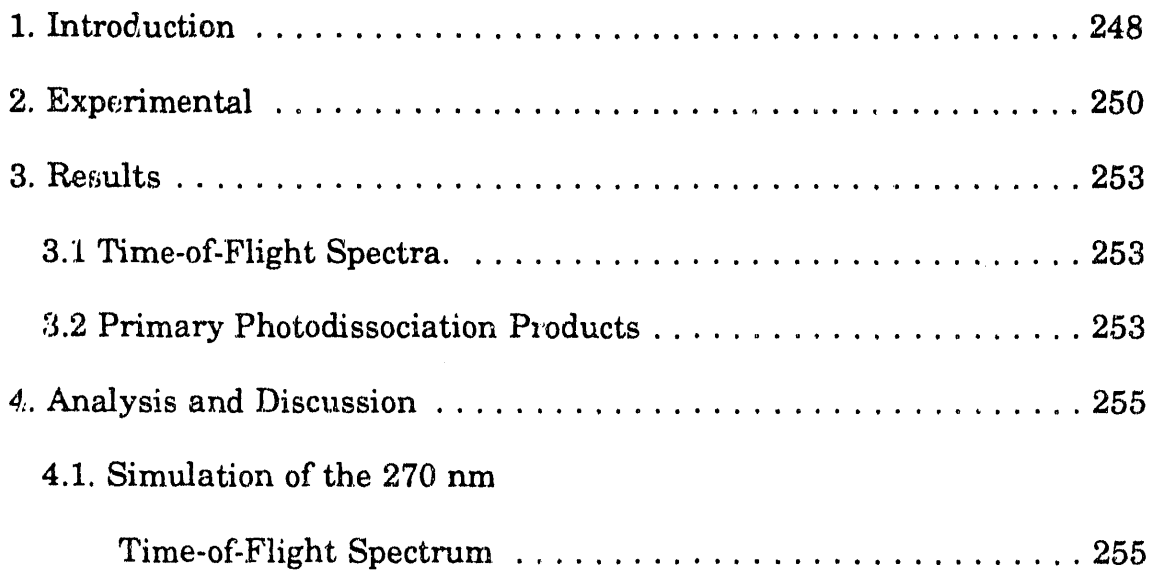

.<br>Sekali Siklandin

نها أعاد فاستوفوه وقوم سافيت وأراب الصوداس بترتيا في سافيت التحديث الم

وينجو يسرب

 $\sim 0.1$  and

.<br>Wilaya kuma

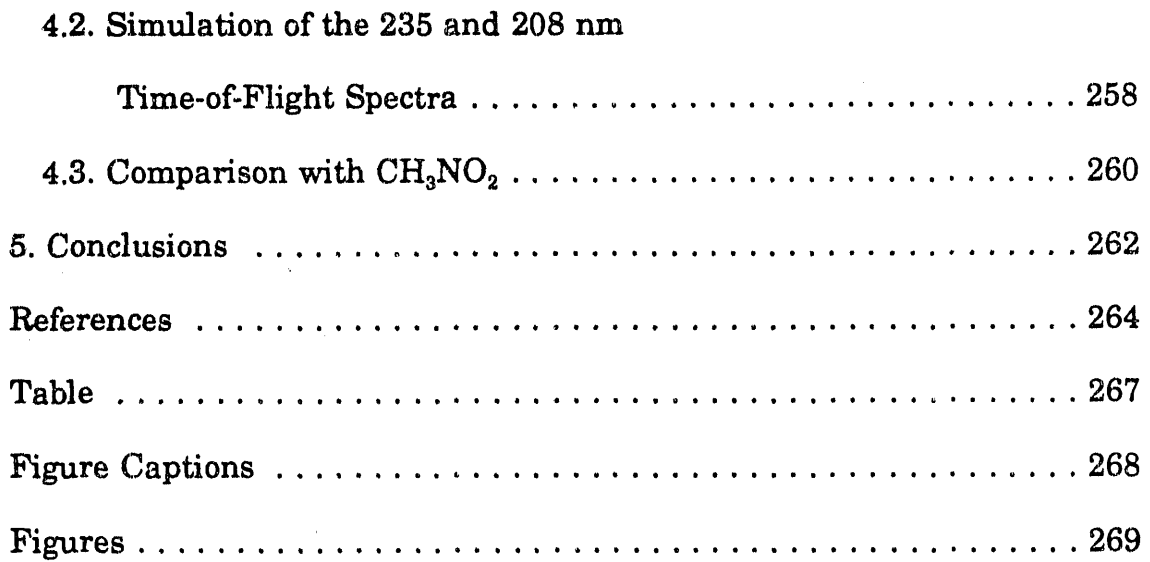

# Appendix A. Computer Programs for Collinear and Three-

## Dimensional Adiabatic Simulations of XHY-

### Photoelectron Spectra

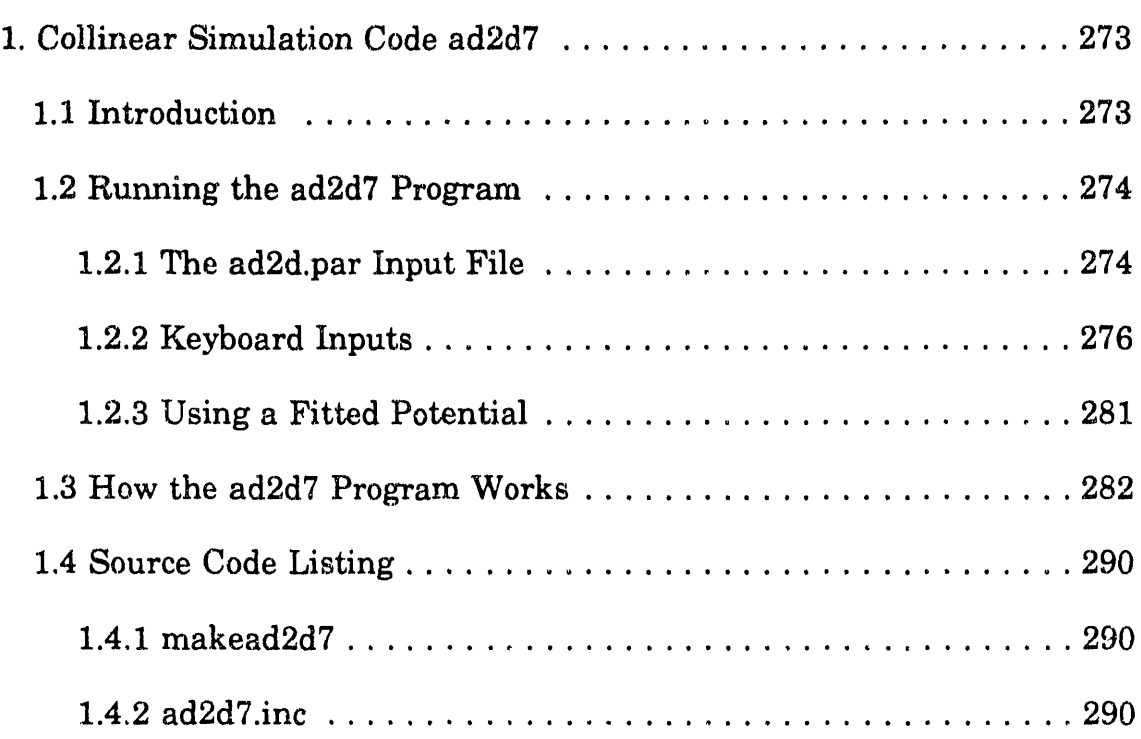

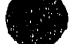

.<br>En 1990 del 1990 de la Grande amb

معراض ومساد

and company

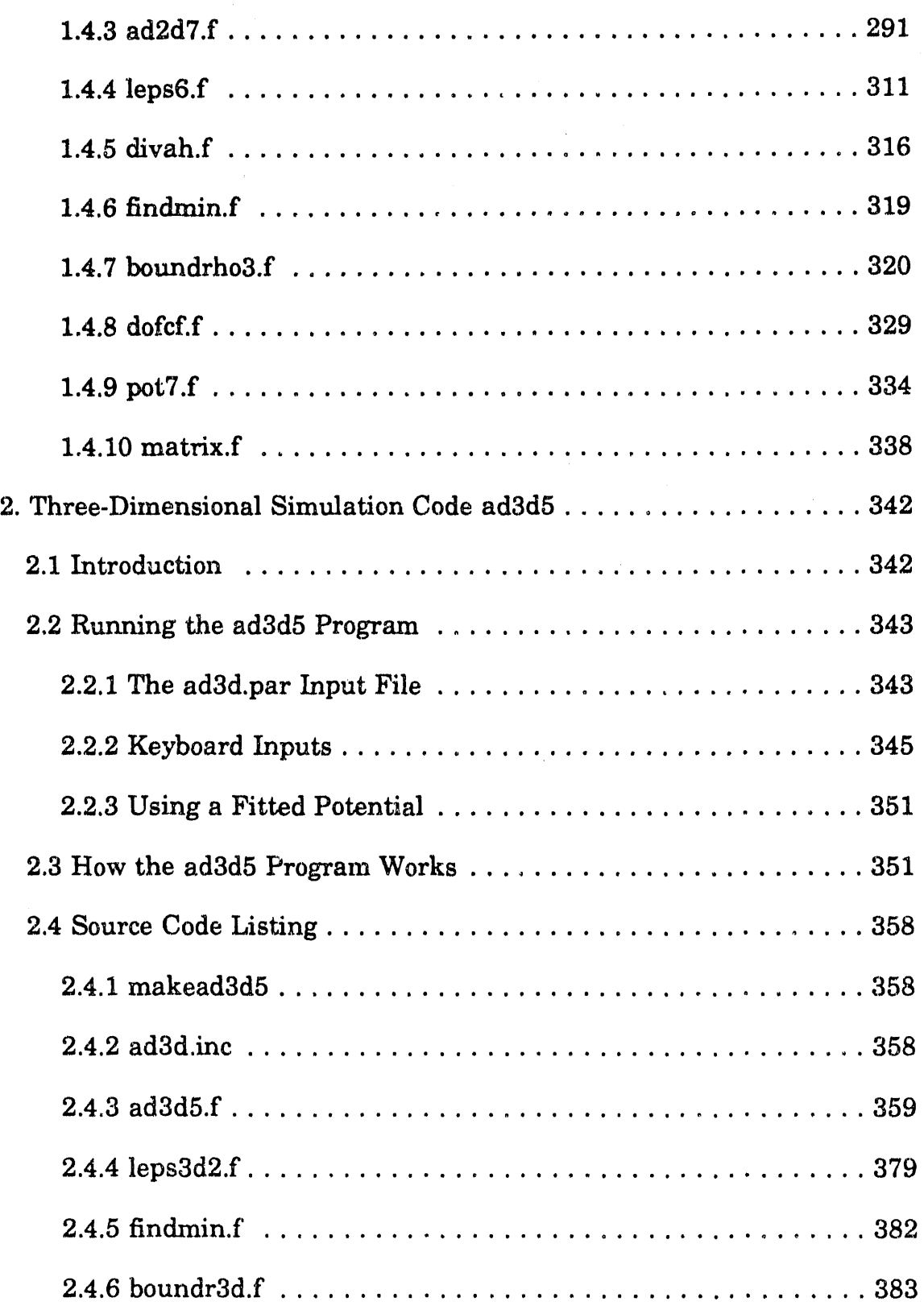

 $\overline{1}$ 

ix

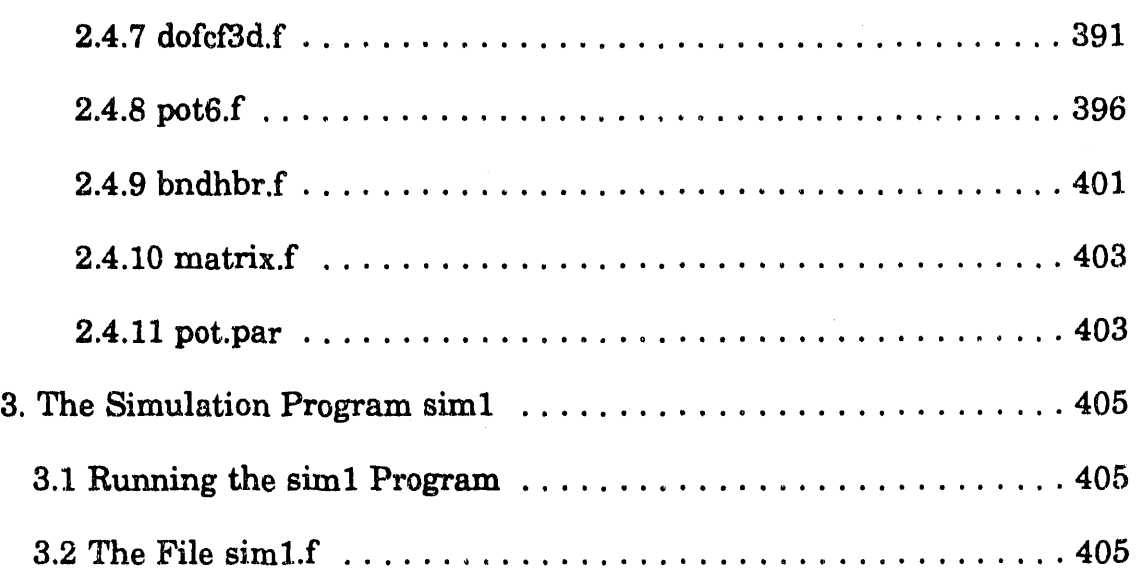

## Appendix B. Tenure, The Data Acquisition Program for the F'ixed·

## Frequency Photoelectron Spectrometer

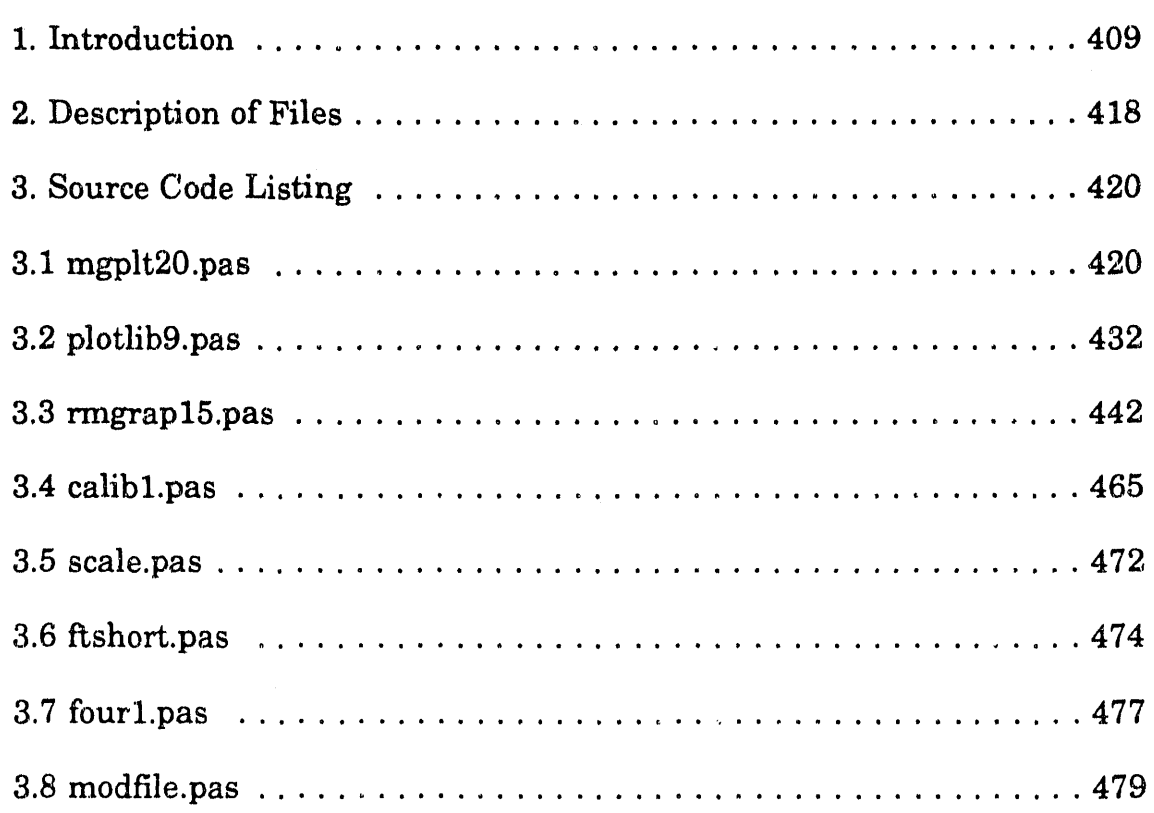

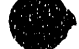

 $\frac{1}{2}$  $\frac{1}{2}$ 

 $\alpha$  is a smaller

 $\epsilon$ 

¢  $\frac{1}{2}$ 

'II "I

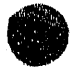

i<br>S

 $\frac{1}{2}$ 

 $\vec{B}$  and  $\vec{B}$ 

 $\frac{1}{2}$  $\frac{1}{2}$ 

 $\sim$  100 Minus  $^{-1}$ 

 $\frac{1}{2}$  $\frac{1}{2}$  $\ddot{ }$ 

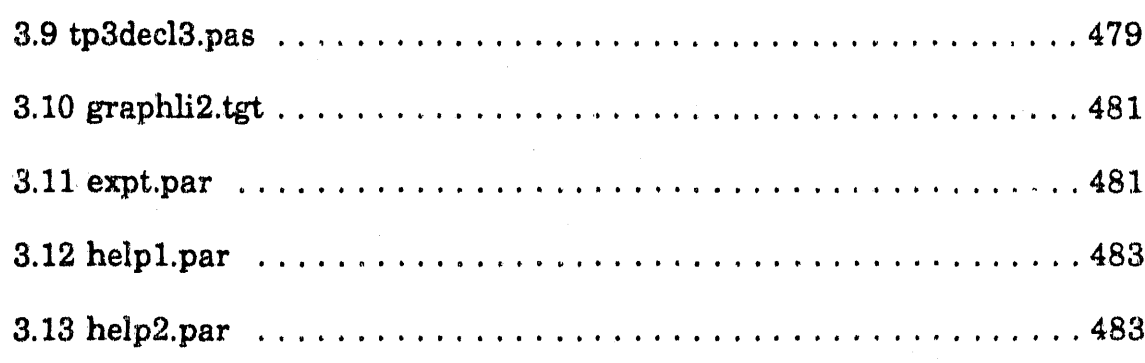

## Appendix C. Publications from Graduate Work

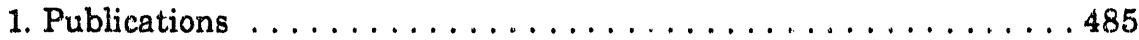

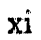

This thesis is dedicated to my parents,

 $\alpha$  and  $\alpha$ 

 $\ddot{\cdot}$ 

÷.

 $\frac{3}{4}$ 

- 上のことは、「一番」。

 $\frac{1}{4}$ 

The first particular and

 $\ddot{a}$ 

(上海の)種類 こうどうしょう きょうし エー・エー・エー

Manuel and Margarita Metz

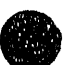

#### Acknowledgements

Being part of the start of a research group, building the first experiment, and getting the first results is a thrilling experience. I wish to thank Prof. Dan Neumark for making this possible, and my co-explorers Alex Weaver and Theo Kitsopoulos for making it so much fun. The experiments and calculations described in this thesis were made possible by the enthusiasm and patient support of Prof. Dan Neumark, who always managed to come up with a way to make the experiment work better. Working with Dan has been a great thrill and a very educational experience. He has also given me the chance to help construct not one, but two new experiments.

Alex Weaver (aka The Supreme Alex) has taught me a thing or two about diligence and common sense. She made the long nights (and days it's hard to tell the difference on D-level) in lab more fun with enlightening discussions of life, morals, sailing and (yes) even chemistry. She (and Theo) expanded my experience and appreciation (?) of Greek music and were companions on Früsen Nights and during Thursday Night Raging. Her studies of the  $NO<sub>2</sub>$  - photoelectron spectrum provide the background for a great deal of the discussion of the photodissociation of  $\text{CH}_2\text{NO}_2$ . Theo greatly livened the lab with his outgoing personality, contagious enthusiasm and constant tinkering. He also greatly extended my Greek vocabulary

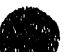

Ĵ

医心理 医心理 医腹膜下的 医血管 医血管下的 医骨

xiii

(little of it printable) and taught me not to punch solid wooden doors.

Steve Bradforth was always around to answer cilly "what if?" and spectroscopy questions. He has also kept the computers up and running, guided me on my forays into the wonderful world of *ab initio* calcualtions, and his two-dimensional wavepacket calculations have provided a very useful comparison with my more approximate adiabatic calculations. Who else would come up with the idea of dropping *CH3DD* in a pulsed beam valve at 2 am to make  $CH<sub>3</sub>ODF^-$ ? (Yes, it worked).

On to the fast radical beam machine - Dr. Bob Continetti introduced me to the wonders of piezoelectric pulsed valves, the FIG, and countless other acronyms. His electronic inventiveness made the experiment possible and is taking it in exciting new directions. He also wrote the Monte Carlo code used in the analysis of  $CH<sub>2</sub>NO<sub>2</sub>$  photodissociation. Doug Cyr has set a mighty example with his thoroughness and hard work, designed a great deal of the experiment and wrote a very nice data acquisition program for it. His sense of adventure led to our obtaining the photoelectron spectra of  $CH_2NO_2^-$ ,  $HCO_2^-$ ,  $CF_3^-$ , and  $CCl_3^-$ , which has led to two chapters of this thesis and is likely to result in quite a few chapters of other theses. He also managed to scavenge many indispensible pieces of equiptment and was always around when some big, heavy piece of equipment had to be lifted.

 $\mathbb{I}$  $\frac{d\theta}{dt}$  .

 $\frac{4}{3}$ 

 $\bar{z}$ 

1977年1月11日,1988年1月1日,1988年1月1日,1988年1月1日,1988年1月1日,1988年1月1日,1988年1月1日,1988年1月1日,1988年1月1日,1988年1月1日

 $\frac{4}{1}$ 

Although proper acknowledgements to the remaining group members cannot be made here, among other things, Dr. (now Prof.) Irene Waller  $\sum_{x}$   $\sum_{y}$   $\sum_{y}$   $\sum_{y}$   $\sum_{z}$   $\sum_{z$ 

showed that it actually is possible to get an academic position, Don Arnold provided some nice machining and d.esign tips, Caroline Chick and Yuexing Zhao (along with Theo and Irene) were instrumental in getting the threshold photodetachment spectra of IHI<sup>-</sup> and IDI<sup>-</sup> that showed the need for a three-dimensional treatment. Eun Ha Kim is carrying on the  $HCO_2^$ studies and has provided interesting discussions on this system.

I also wish to thank the members of the Lee and Saykally groups, from whom we borrowed so many pieces of equiptment (especially that first year) - maybe someday we'll get around to returning some of it. These experiments would not have been possible without the efforts of the Department of Chemistry Machine Shop, Ron Dal-Porto, Andy Anderson, George Weber (who was especially helpful in suggesting ways to construct things), and machinists Eric Granlund, Hans Graetsch, Dave Murai, Scott Bonilla, Chuck Sounders, and Larry Hull, who did the bulk of the very precise machining on the radical spectrometer. The success of the experiments is proof of their care and skill.

The adiabatic three-dimensional approach was inspired by a talk given by Dr. Russ Pack at the 1989 Dynamics of Molecular Collisions Conference. After reading many papers countless times, the DVR finally "clicked" in a discussion with Prof. John Light. Prof. George Schatz has been instrumental in helping to understand the structure seen in the threshold photodetachment spectra of IHI<sup>-</sup> and IDI<sup>-</sup>. During many

xv

,', '11" II'~ "Ii "II\III'(""II~I' !'IIII~'r--'r-r \_C\_-1r'-·-n'lrr"--"""···-m·'r~-·'FTTT1fTlT"I""~' <sup>I</sup>'

discussions I have benefitted greatly from his insight into the nature of the scattering states formed by photodetachment. His exact three-dimensional scattering results have provided the "right answer" against which the adiabatic results can be gauged. Prof. Joel Bowman has also proven extremely helpful in understanding the collinear simulations and kindly furnished computer code for addition of the zero-point bend energy to a potential.

Dr. Fred Schwarz of NIST (then NBS) gave me my first opportunity to work in a physical chemistry lab, and subsequent work with Drs. Sharon Lias, Marilyn Jacox (who I also wish to thank for discussions on  $CH<sub>2</sub>NO<sub>2</sub>$ ) and Tom Buckley (who taught me data acquisition programming) convinced me to pursue the field.

My parents have always been extremely understanding of my efforts and supported my education, even when it meant moving to faraway California. I also wish to thank Mark Paige, Eric Rawlins, and (especially) Susie Wakefield, and for being good friends as well as roommates. Finally, I wish to thank Susan Cobb - without her I would have finished this thesis a bit sooner, and had a lot less fun doing it.

This research was supported in part by the Director, Office of Energy Research, Office of Basic Energy Sciences, Chemical Sciences Division of the U.S. Department of Energy under contract No. DE-AC03-76SF00098, and in part by the Air Force Office of Scientific Research contract No. AFOSR-91-0084.

XV1

I I "10 " I, I " I " II I " " N

# Chapter 1. Studies of Transition States and Radicals by Negative Ion Photodetachment

#### 1. Introduction

Chemistry is the art of transfonning stable reagents into the desired products. All chemical reactions have one aspect in common - they involve going through some chemical transition state (where bonds are broken and new bonds are formed) on the way to products; in addition, they may involve the production of transient chemical intermediates (often free radicals) on the road to products. Physical chemists have long been fascinated by these reactive transition states and transient intermediates, $\cdot$ as these intermediates control the course of the chemical reaction, but, due to their reactive and ephemeral nature, these elusive species are as difficult to study as they are exciting. We use photoelectron spectroscopy of a negative ion to study these neutral species spectroscopically. If the negative ion is similar in structure to the transient species of interest, the photoelectron spectrum will reveal structure due to the neutral species. In this manner, species with lifetimes as short as  $10^{-15}$  s can be studied. In Section 2 we introduce negative ion photoelectron spectroscopy, in Section 3 we discuss how we apply the technique to study the transition state region of a neutral bimolecular reaction, and in Section 4 we discuss studies of neutral free radicals (stable reaction intermediates). Section 4.1 discusses

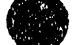

studies of neutral free radicals using negative ion photoelectron spectroscopy and Section 4.2 discusses using photodetachment of a negative ion as a source of cold mass-selected free radicals.

#### 2. Introduction to Photoelectron Spectroscopy

Negative ion photoelectron spectroscopy is a versatile tool for studying transient neutral species. The negative ion correeponding to the species of interest is created in a pulsed molecular beam, so it is vibrationally and rotationally cooled after it is formed. The ion is then accelerated, mass selected, detached using a pulsed fixed-frequency laser and the kinetic energy of the detached electrons is measured. The laser timing is adjusted so that only the ion of interest is detached. Negative ion photoelectron spectroscopy of a bound anion  $\rightarrow$  bound neutral system is illustrated schematically in Fig. 1-1. The kinetic energy of the detached electron is given by  $y^2$ 

$$
eKe = hv - EA. + E_{v''} - E_{v'} \qquad (1)
$$

where eKE is the kinetic energy of the detached electron, hv is the photon energy, EA is the electron affinity of the neutral and  $E_{v}$  and  $E_{v}$  are the vibrational energies of the anion and neutral, respectively. As the vast majority of the anions are formed in the vibrational ground state, the structure in the photoelectron spectrum is due to vibrational states of the

÷

neutral free radical. A schematic photoelectron spectrum based on the potential curves in Fig. 1-1 is given in Fig. 1-2. Note that peaks at *higher*  electron kinetic energy correspond to states of the neutral with *lower*  internal energy. The positions of the peaks directly give the vibrational frequencies in the neutral, while the intensities, given by the Franck-Condon factors

$$
I \propto |\langle \psi_{\nu}^{\dagger} | \psi_{\nu}^{\prime} \rangle|^2
$$
 (2)

can be used to determine the difference in geometry between the anion and neutral.

# 3. Photoelectron Studies of the Transition State Region of the Potential Energy Surface for a Neutral Bimolecular Reaction

Negative ion photoelectron spectroscopy also provides  $n$  unique tool for studying the transition state region of a neutral bimolecular chemical reaction.3 All that is required is an anion similar in structure to the transition state for the reaction of interest. For example, we study the bimolecular hydrogen transfer reaction

 $Br' + HBr \rightarrow HBr' + Br$ 

by photoelectron spectroscopy of the BrHBr<sup>-</sup> anion. The BrHBr<sup>-</sup> anion is thought to be linear and centrosymmetric,<sup>4</sup> and is very strongly hydrogen bonded, with a dissociation energy of  $0.91 \text{ eV}^6$ . The situation can be

3

 $\sim$  100 MHz and 100 MHz

visualized with reference to Fig. 1-3, which shows schematic potential curves for  $Br H Br^-$  and the Br + HBr reaction drawn along the reaction coordinate for the  $Br$  + HBr reaction. Detachment of  $Br H Br$ <sup>-</sup> forms the [BrHBr] complex at the maximum of the upper curve, near the saddle point on the potential energy surface for the reaction. As the  $Br + HBr$  system has three atoms, it has two coordinates perpendicular to the reaction coordinate. At the saddle point on the neutral surface, the energy along these two coordinates is at a minimum, while it is at a maximum along the reaction coordinate. The photoelectron spectrum of BrHBr<sup>-</sup> can thus exhibit structure due to motion along the two bound coordinates,<sup>6</sup> while the peaks will broaden due to the limited lifetime of the [BrHBr] complex.

In addition, collinear<sup>7</sup> and three-dimensional<sup>8</sup> quantum scattering calculations on Heavy + Light-Heavy systems (such as  $Br$  + HBr and I + HI) predict the existence of dynamical resonances, which involve recurring motion along the reaction coordinate. Negative ion photoelectron spectroscopy provides an excellent method of observing these resonances, if they exist. The neutral reactive complex is formed with a well-defined initial geometry and angular momentum, unlike in scattering experiments, where collisions take place over a range of impact parameters and reactant orientations. Resonances would be expected to result in sharp vibrational peaks in the photoelectron spectrum. 'I'he photoelectron spectra of IHI- and BrHBr<sup>-</sup> do show structure due to resonances, but much of the structure is 4

 $\ddot{=}$ 

 $\frac{3}{2}$ 

d.

 $\frac{1}{2}$ 

11111!II'1i

due to transitions to nonresonant states of the neutral complex. In both cases, the photoelectron spectrum gives detailed information on the transition state region of the neutral bimolecular reaction, and this information can be used to refine potential surfaces for the neutral reaction.

We have studied the  $Cl + HCl$  and  $Br + HBr$  reactions via photoelectron spectroscopy of ClHCl<sup>-</sup> and BrHBr<sup>-</sup> and have carried out collinear simulations of the CIHCI<sup>-</sup> and BrHBr<sup>-</sup> photoelectron spectra using several empirical potential energy surfaces for the  $Cl + HCl$  and  $Br + HBr$ reactions. We have also constructed an empirical collinear potential energy surface for the Br + HBr reaction that fits our photoelectron results. Our collinear studies are described in Chapter 2. The high resolution photoelectron spectrum of  $IHI^{-9}$  shows structure attributable to "rotational" threshold" states. Theoretical treatment of these states requires a threedimensional (rather than a collinear) approach. We have used a variety of computational techniques to allow us to extend our collinear calculations to three dimensions. These techniques are described in detail and compared in Chapter 3. Specifically, we have devised an adiabatic three-dimensional method of simulating the photoelectron spectra of Heavy + Light-Heavy systems and applied it to the photoelectron spectra of  $[HI^-$ ,  $BrHI^-$  and BrHBr<sup>-</sup>. We have also extended the collinear surface for the  $Br + HBr$ reaction derived in Chapter 2 to three dimensions. These adiabatic threedimensional results are discussed in Chapter 4.

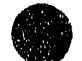

#### 4. Studies of Neutral Free Radicals

#### 4.1 Photoelectron Spectra

Negative ion photoelectron spectroscopy has been widely used to study the vibrational and electronic spectroscopy of reactive neutral species such as free radicals.<sup>10</sup> Photoelectron spectroscopy has the advantage that, since the precursor molecule is charged, it can be mass selected and only the radical of interest will be studied, avoiding contanination of the spectrum by other species. We have used negative ion photoelectron spectroscopy to study the nitromethyl free radical  $CH<sub>2</sub>NO<sub>2</sub>$ , which is thought to be an important intermediate in the combustion of nitromethane, a widely used propellant.<sup>11</sup> Thus, to obtain the photoelectron spectrum of  $CH_2NO_2^-$  we first form  $CH_2NO_2^-$  via proton abstraction by  $F^-$ 

 $F^-$  +  $CH_3NO_2 \rightarrow HF + CH_2NO_2^-$ .

Many other anions (such as  $(CH_3NO_2)_n$   $CH_2NO_2^-$  cluster anions) are also formed in the source. The anions are fonned in a pulsed supersonic expansion so that they undergo significant cooling after they are formed (We have measured a rotational temperature of 35 K for  $N_3$  in a similar source).<sup>12</sup> The ions are accelerated (to a high beam velocity) and massselected by time of flight and only the ion of interest is detached aud its photoelectron spectrum is measured. The photoelectron spectrum of  $CH<sub>2</sub>NO<sub>2</sub>$  and its analysis are the topic of Chapter 5.

#### 4.2 Photodetachment as a Source of Free Radicals

One of the greatest difficulties encountered in the study of polyatomic free radicals is in obtaining sufficient quantities of the pure free radical in a single, well-defined quantum state. $13$  Most sources of free radicals produce the species of interest via photodissociation of a stable precursor. However, this can produce molecules other than the radical of interest, and usually will produce the radical of interest in a variety of excited vibrational and rotational states, thus complicating the interpretation of spectroscopic results. Negative ion photoelectron spectroscopy provides a versatile source of cold, mass-selected free radicals.

For example, if we wish to study photodissociation of the nitromethyl free radical  $CH_2NO_2$ , we require a source of (preferrably cold)  $CH_2NO_2$ . We produce cold  $CH_2NO_2^-$  (see Sec. 4.1) and photodetach it using a pulsed, tunable dye laser. The dye laser is tuned above the electron affinity, but below the first vibrational peak in the photoelectron spectrum. Thus, if all the anions are formed with vibrationally cold, only the process

 $CH_2NO_2^- (v'' = 0) + hv \rightarrow CH_2NO_2 (v' = 0) + e^-$ 

is energetically possible. Any remaining anions are deflected using an electric field. Thus we have a fast beam of pure, vibrationally and rotationally cold  $CH<sub>2</sub>NO<sub>2</sub>$  radicals.

The radicals are then photodissociated using a second tunable dye laser. The very high beam velocity allows fragments to be efficiently detected using microchannel plates. Molecules that do not dissociate directly along the beam axis will produce fragments with some velocity perpendicular to the beam axis. We block the beam axis, effectively eliminating signal due to the undissociated radical beam and measure the fragment signal as a function of wavelength to determine the total photodissociation cross section. We can also learn about the kinetic energy release in the photodissociation by measuring the time-of-flight distribution of the fragments. The photodissociation of  $CH<sub>2</sub>NO<sub>2</sub>$  forms the topic of Chapter 6.

Finally, the computer program used to acquire data on the fixedfrequency photoelectron spectrometer is included and discussed in Appendix A, and computer programs for the adiabatic collinear and adiabatic threedimensional simulations of photoelectron spectra for Heavy + Light-Heavy systems are included as Appendix B.

アーティー・ディー 電子 こうしゃ

 $\frac{1}{2}$ 

- $\mathbf{1}$ . R. D. Levine and R. B. Bernstein, Molecular Reaction Dynamics and Chemical Reactivity, Oxford University Press, New York, (1987).
- $2.$ A good discussion of photoelectron spectroscopy (in the context of  $neutral \rightarrow positive$  ion transitions) is given in J. W. Rabalais, Principles of Ultraviolet Photoelectron Spectroscopy, John Wiley & Sons, New York, (1977), Ch. 3.
- 3. R. B. Metz, S. E. Bradforth and D. M. Neumark, Adv. Chem. Phys. (accepted, 1991).
- $\overline{4}$ . A. B. Sannigrahi and S. D. Peyerimhoff, J. Mol. Struct. 165, 55 (1988).
- 5. G. Caldwell and P. Kebarle, Can. J. Chem. 63, 1399 (1985).
- 6. R. T. Pack, J. Chem. Phys. 65, 4765 (1976).
- 7. See Chapter 2 and references therein.
- 8. See Chapter 4 and references therein.
- 9. I. M. Waller, T. N. Kitsopoulos and D. M. Neumark, J. Phys. Chem. 94, 2240 (1990).
- $10.$ R. D. Mead, A. E. Stevens and W. C. Lineberger in Gas Phase Ion Chemistry, Vol. 3 (Ions and Light), ed. M. T. Bowers, Academic, Orlando, (1984), pp. 213-248.
- 11. T. L. Cottrell, T. E. Graham and T. J. Reid, Trans. Faraday Soc. 47, 584 (1951); G. M. Nazin, G. B. Manelis and F. I. Dubovitskii, Russ. Chem. Rev. 37, 603 (1968); C. G. Crawforth and D. J. Waddington, Trans.

Faraday Soc. 65, 1334 (1969); F. I. Dubovitskii and B. L. Korsunskii, Russ. Chem. Rev. 50, 958 (1981).

- R. E. Continetti, D. R. Cyr, R. B. Metz and D. M. Neumark, Chem. 12. Phys. Lett. 182, 406 (1991).
- 13. H. Okabe, Photochemistry of Small Molecules, Wiley & Sons, New York,  $(1978).$

alla a ag

#### Chapter 1 Figure Captions

 $\bullet$ 

- Figure 1-1. Schematic illustration of photoelectron spectroscopy. Downward arrows indicate electron kinetic energies corresponding to each  $v'' \rightarrow v'$  transition.
- Figure 1·2. Photoelectron spectrum corresponding to potential curves in Fig. 1-1. Note that all the structure in the spectrum is due to vibrations of the neutral, and that neutral states with lowest internal energy appear at highest electron kinetic energy.
- Figure 1·3. Schematic view of photoelectron spectroscopy of BrHBr-. Detachment of BrHBr<sup>-</sup> accesses the transition state region of the  $Br + HBr \rightarrow [Br HBr] \rightarrow BrH + Br$  reaction.

the construction of the construction

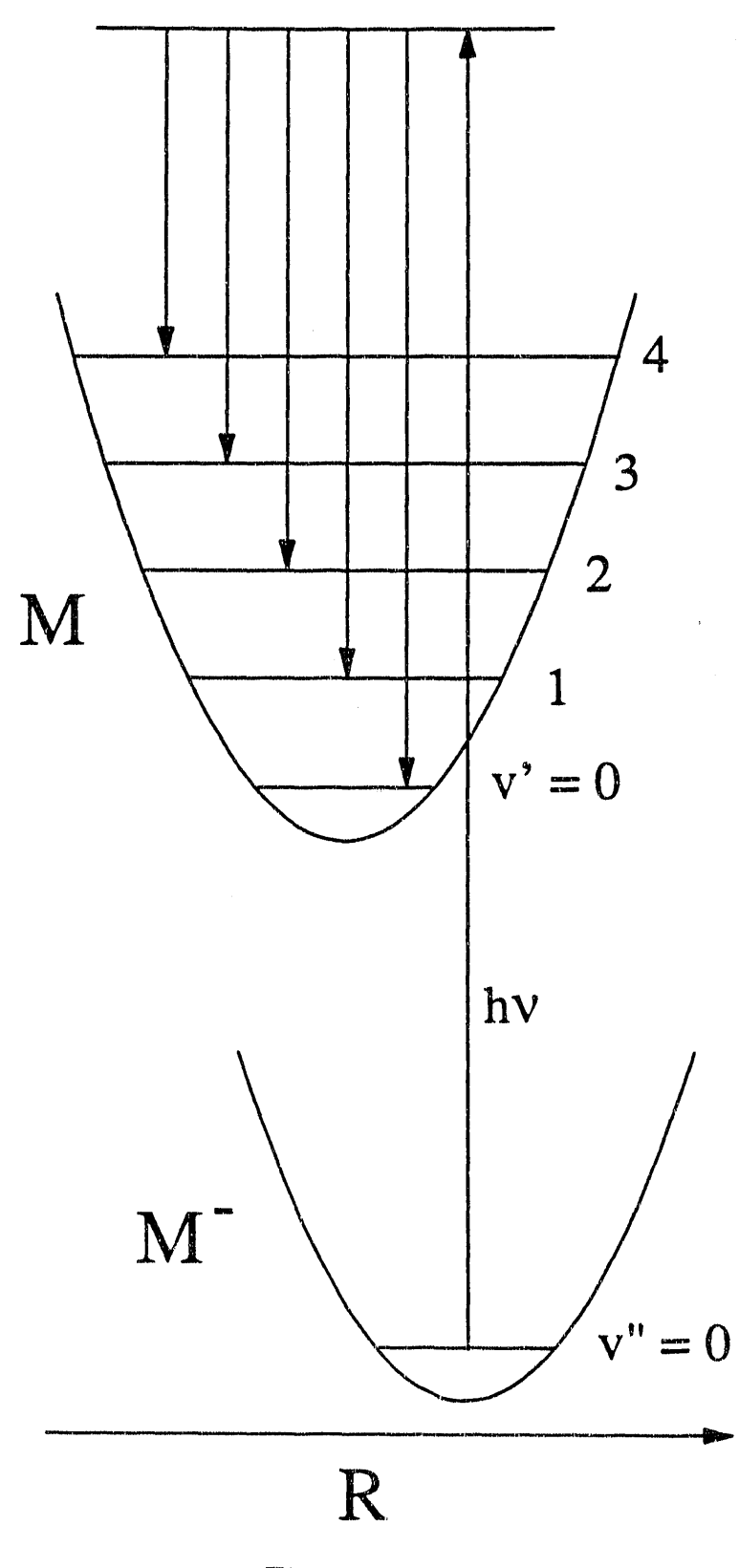

Figure 1-1

 $\frac{12}{2}$ 

 $\frac{1}{2}$ 

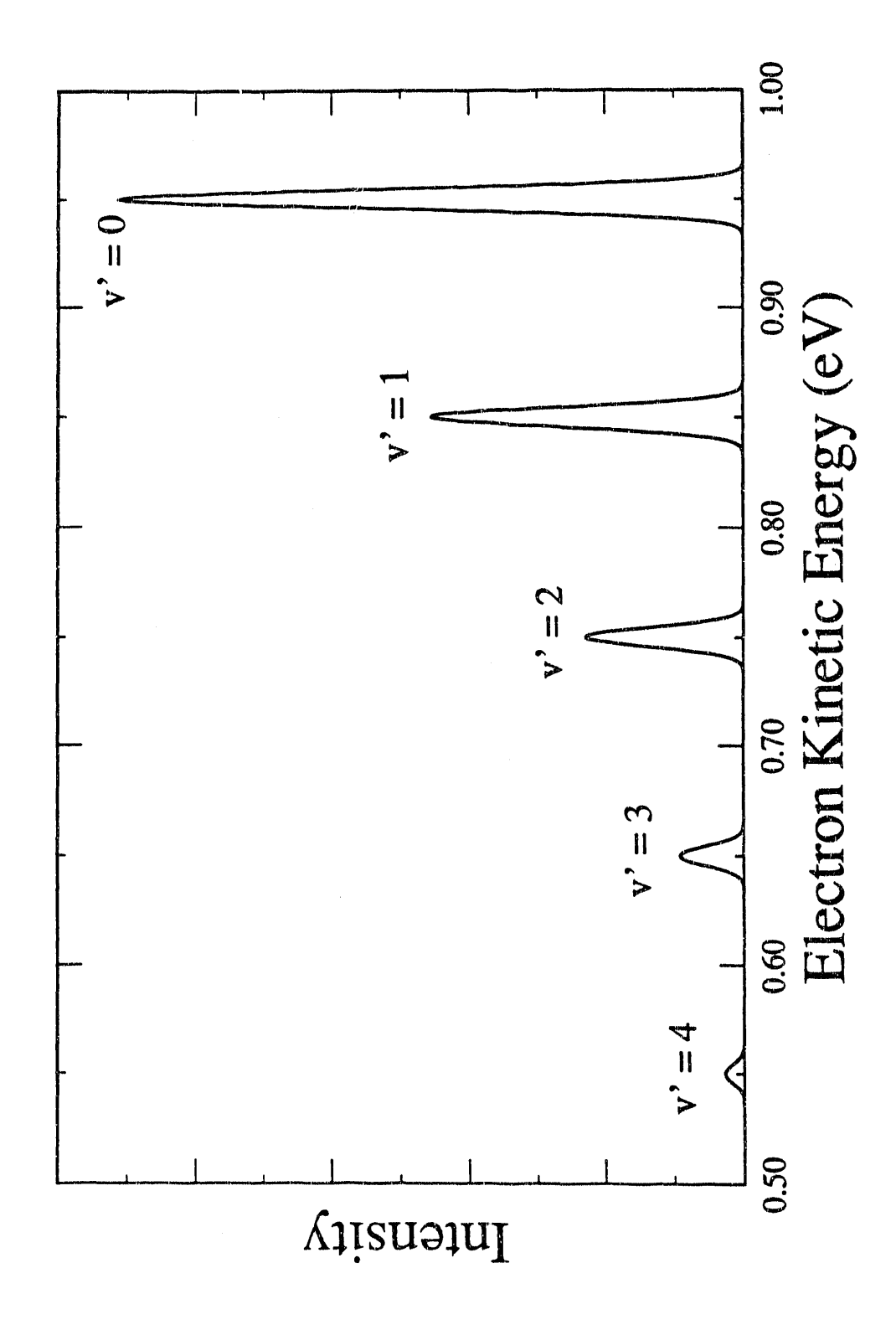

Figure 1-2

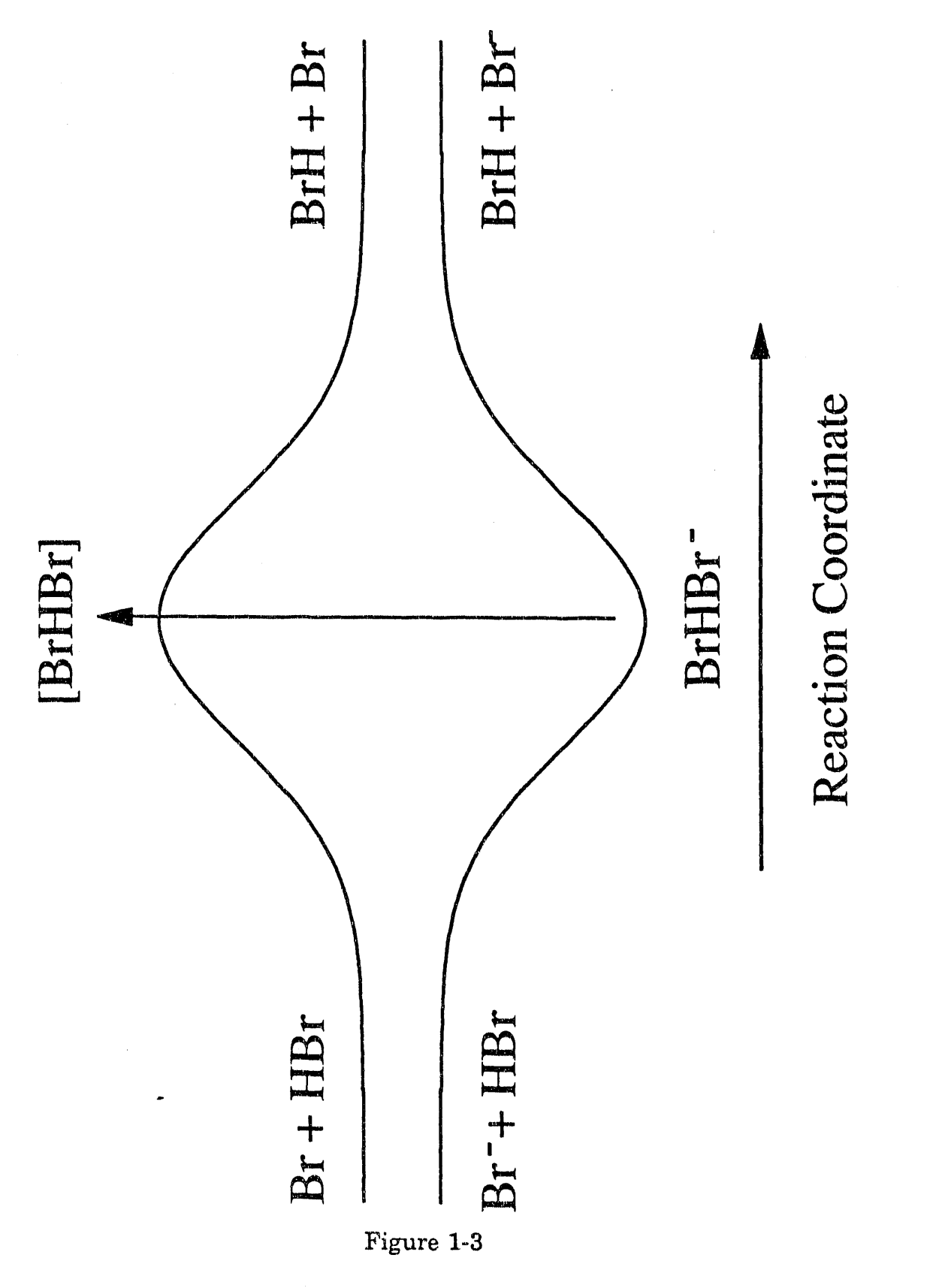

 $14$ 

 $\ddot{a}$ 

# Chapter 2. Probing the Transition State with Negative Ion Photodetachment: The  $Cl$  + HCl and Br + HBr Reactions

#### 1. Introduction

One of the fundamental issues in the field of reaction dynamics is the nature of the transition state in a chemical reaction. The features of a reactive potential energy surface near the transition state affect nearly all of the important properties of a chemical reaction including the rate constant, the effect of reactant translational and internal energy on reactivity, and the product energy and angular distribution. The aim of much of state-to-state chemistry over the last ten to fifteen years has been to measure these asymptotic properties as accurately and completely as possible and to attempt to use this information to learn about the region of the potential energy surface in the vicinity of the transition state (the transition state region). While state-to~state scattering experiments have led to a qualitative understanding of reactive potential energy surfaces, $<sup>1</sup>$ </sup> averaging over reactant orientation and impact parameter in most of these experiments greatly complicates the extraction of transition state properties from the measured asymptotic distributions. The transition state region is, in principle, amenable to study by quantum chemistry calculations, but the

15

 $\alpha \rightarrow \infty$ 

tl "" '1/ 11'11'

*ab initio* construction of a potential energy surface is difficult even for the simplest chemical reactions.<sup>2</sup>

This situation has motivated the development of a series of 'transition state spectroscopy' experiments<sup>3,4</sup> designed to probe the transition state region itself rather than the asymptotic properties of a reactive encounter. The initial experiments in this field were performed by Polanyi, $5$  Brooks, $6$ and their co-workers. The transition state region of several reactive and dissociative systems has since been studied in a variety of 'full collision'<sup>7-9</sup> and 'half collision $10.12$  experiments. Of particular interest are the recent experiments of Nieh and Valentini<sup>13</sup> on the H +  $H_2$  reaction, in which the observation of quasi-bound states of the [HJ complex was reported, and the real-time studies of photodissociation by Zewail and co-workers.<sup>14</sup>

We have devised and implemented a transition state spectroscopy experiment in which negative ion photodetachment is used to probe the transition state region for a neutral bimolecular reaction. Our experiment draws on earlier studies in which photodetachment of a stable negative ion yields an unstable neutral species. These include total photodetachment cross section measurements by Golub and Steiner<sup>15</sup> on  $(H<sub>2</sub>O)OH<sup>-</sup>$  and, more recently, by Brauman and co-workers on a series of ions ROHF $-$ .<sup>16</sup> In both of these studies, photodetachment of a stable, hydrogen-bonded ion produced a neutral complex unstable with respect to dissociation. In another important experiment, Lineberger and  $\text{co-wor}$ kers<sup>17</sup> measured the

photoelectron spectrum of the vinylidene anion  $H<sub>o</sub>CC<sup>-</sup>$ . Photodetachment of this anion produces the vinylidene radical  $H<sub>2</sub>CC$ , which isomerizes rapidly to acetylene HCCH. Nonetheless, the negative ion photoelectron spectrum shows vibrational structure associated with the unstable form of the radical.

In our experiments, the transition state region of the heavy + light-heavy reaction  $X + HY \rightarrow XH + Y$  is probed by laser photoelectron spectroscopy of the stable hydrogen-bonded negative ion XHY-. This provides a direct, spectroscopic probe of the [XHY] collision complex, as long as the geometry of the ion is similar to that of the neutral transition state. Figure 2~1 shows a one-dimensional idealization of our experiment for a synunetric exchange reaction  $(X = Y)$ . The potential energy of the ion and neutral are shown as e a function of an appropriate reaction coordinate. The [XHX] complex formed at or near the top of the barrier is unstable with respect to motion along the reaction coordinate. However, the barrier along the reaction coordinate is actually a saddle point on a multi-dimensional potential energy surface. The  $XHX^-$  photoelectron spectrum can therefore exhibit peaks which correspond to vibrational motion along coordinates 'perpendicular'to the reaction coordinate. The peak spacings yield the frequencies associated with these vibrations, while the peak widths are an indication of motion along the reaction coordinate; the ratio of peak spacing to peak widths measures how many vibrations the complex undergoes as it dissociates. We therefore learn about the spectroscopy and dissociation

17

 $\frac{1}{2} \left( \frac{1}{2} \right) \frac{1}{2} \left( \frac{1}{2} \right)$ 

 $\ddot{\ddot{\textbf{z}}}$
dynamics of the collision complex.

X and Y can be atomic or polyatomic species. The simplest systems are symmetric reactions of the type  $X + HX \rightarrow XH + X$ , where X is a halogen atom. We have also successfully applied this technique to cases where X and Y are two unlike halogen atoms, as well as more complex systems such as  $X = F$  and  $Y = CH<sub>3</sub>O$  and  $C<sub>2</sub>H<sub>5</sub>O<sup>18</sup>$ .

Consider the reaction  $Cl + HCl \rightarrow HCl + Cl$ , which we study by photodetaching  $CHCl^-$ . Rate constants have been measured for this reaction,19 and *ab initio* calculations on the neutral potential energy surface have been performed.<sup>20</sup> On the basis of these studies, the reaction is believed to proceed along a collinear or nearly collinear minimum energy path with a barrier of  $\sim 8$  kcal/mole. The calculated interchlorine distance at the saddle point is 2.94 Å. The high resolution infrared spectrum of gas phase ClHCl<sup>-, 21</sup> in conjunction with recent *ab initio* calculations<sup>22</sup> and earlier matrix isolation studies $^{23}$  indicates that the ion is linear and centrosymmetric with an equilibrium interchlorine distance of 3.1122 A. Photodetachment of the ion, a vertical process, should therefore access the transition state region of the  $Cl + HCl$  potential energy surface. There is no kinetic or scattering data available on the Br + HBr reaction, nor have any high level *ab initio* calculations been performed on it. Nonetheless, we expect that photodetachment of  $BrHBr^-$  should allow us to probe the transition state region for the  $Br + HBr$  reaction.

18

• Change in the support of the second in the second term of the second in the second term of the second term of

Our experiment probes the transition state under well-defined conditions. Photodetaching the ClHCl<sup>-</sup> ion initiates the reaction on the Cl + Hel surface with all three atoms essentially collinear, and the averaging over reactant orientation that occurs in most scattering experiments is largely eliminated. Because the ejected electron is 80 light, the ion and neutral complex have approximately the same angular momentum. One can therefore limit the total angular momentum of the complex by. performing the experiment with rotationally cold ions. This is in sharp contrast to a scattering experiment in which there is no control over reactant impact parameter and thus the total angular momentum.

A key feature of our experiment is the ability to test an interesting theoretical prediction concerning  $X + HX$  reactions: the existence of longlived reactive resonance states. $24$  Collinear quantum reactive scattering calculations on model potential energy surfaces for  $X + HX$  reactions<sup>25,26</sup> show sharp resonance structure in the reaction probability as a function of energy. This is superimposed on a smoothly varying background due to direct scattering. The sharp structure is attributed to long-lived vibrationally excited states of the collision complex localized near the transition state. The resonances have widths of about  $1 \text{ cm}^{-1}$  (0.12 meV), indicating lifetimes in the range of several picoseconds for these states. Three-dimensional calculations on the  $Cl + HCl$  reaction also show resonance structure in the total reaction cross section. $27$  although the

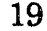

resonances are broader (5 meV) and less pronounced relative to the contribution from direct scattering than in the two-dimensional calculations.

With reference to Figure 2-1, one can think of resonances as arising from states of the collision complex which are not only bound along directions perpendicular to the reaction coordinate, but which are also quasi-bound along the reaction coordinate. Hence, these states can lead to sharp structure in the  $XHX^-$  photoelectron spectrum with peak widths ultimately determined by the resonance lifetimes. The possibility of directly observing these states was a major motivating factor in our investigations. Although state-to-state reactive scattering experiments on the F +  $H_2$ <sup>28</sup> and  $H + H_2$ <sup>13</sup> reactions show effects attributable to such resonances, the exact interpretation of these results is complicated by the large number of partial waves which contribute to the reaction cross section. This can result in direct scattering obscuring any effects due to resonances. Our experiment suppresses much of the contribution from direct scattering and restricts the total angular momentum available to the reaction, thereby enhancing the contribution from resonances. Aside from the interest in confirming the existence of these long-lived states, their observation would provide detailed information on the nature of the transition state region for these reactions.

We have previously reported preliminary results on the CIHCl<sup>-</sup> photoelectron spectrum29 taken with an earlier version of our photoelectron spectrometer. Although the resolution was poor  $(35 \text{ meV})$ , the spectra

. "'---~'----------""II---"'--'"

showed resolvable structure which was attributed to the antisymmetric stretch of the CIHCI collision complex. Since then the resolution of the instrument has been improved to 5-8 meV, and results on  $H\text{H}^-$  were reported<sup>30</sup> that strongly suggested the existence of long-lived  $(>0.1 \text{ ps})$  states of the IHI complex. Here we report the  $Br H Br^-$  and most recent CIHCl<sup> $-$ </sup> photoelectron spectra. The Br $HBr^-$  spectrum is particularly amenable to detailed analysis, and we have used our spectrum to construct an "effective" collinear potential energy surface for the  $Br + HBr$  reaction. The relationship between the potential energy surface and the experimental peak spacings, intensities, and widths is discussed, including the role of reactive resonance states and the possible contribution of transitions to electronically excited  $Br$  + HBr potential energy surfaces.

### 2. Experimental

**•** 

The negative ion time-of-flight photoelectron spectrometer<sup>31</sup> used in these studies is shown in Figure 2-2. A gas mixture at a backing pressure of approximately 2 atm is expanded through a pulsed molecular beam valve (1) operating at 20 Hz. A 1 keV, 300 pA electron beam (2) crosses the gas jet just outside the nozzle, in the continuum flow region of the expansion. The fast electrons produce relatively low-energy secondary electrons via ionization, and these secondary electrons rapidly thermalize due to the high

gas density in this region. Negative ions formed through low-energy electron attachment processes should cool internally as the expansion progresses. We have measured a vibrational temperature of  $~150$  K for  $CH<sub>2</sub>CN<sup>-</sup>$  in this source and a rotational temperature in the range of 50-75 K for  $SH^-$  produced in a similar source.<sup>32</sup>

A mixture of 5% HBr in Ar was used to make BrHBr<sup>-</sup>, presumably via dissociative electron attachment to HBr to form  $Br<sup>-</sup>$  and subsequent clustering. In the CIHCl<sup>-</sup> experiments, a mixture of  $5\%$  HCl seeded in He did not produce sufficient quantities of ions, probably due to the small cross section for dissociative attachment to HCl at low electron energy. Addition of  $CF_2Cl_2$  resulted in a great improvement in ion signal. A mixture of 5% HCl and  $25\%$  CF<sub>2</sub>Cl<sub>2</sub> seeded in He was used for the experiments. The likely mechanism for ClHCl<sup>-</sup> formation is:

> $CF<sub>2</sub>Cl<sub>2</sub> + e^- \rightarrow CF<sub>2</sub>Cl + Cl^ Cl^-$  + HCl + M  $\rightarrow$  ClHCl<sup>-</sup> + M

The pressure in the source chamber, which is pumped with an Edwards 250M 10 in. diffusion pump, is typically 2 x  $10^{-5}$  to 1 x  $10^{-4}$  torr.

The ions are mass selected with a Wiley-McLaren type time-of-flight mass spectrometer.<sup>33</sup> The ion source (including the pulsed valve, electron gun and extraction plates) is floated at -1000 V with respect to ground. The ions are extracted (3) with a 10  $\mu$ s, 100 V/cm pulse, through a 3 mm orifice into the first differential chamber, which is maintained at a pressure of 2 x

 $10<sup>7</sup>$  torr by a 6 in. diffusion pump (Edwards 160M). The ions are then accelerated by  $1 \text{ keV}$  (to ground potential), pass through a second differentially pumped region, maintained at  $2 \times 10^{-8}$  torr by a 150  $\ell$ /s turbomolecular pump (Leybold-Heraeus) and enter the detection region. This region is also pumped by a 150  $\nu$ s turbomolecular pump and is maintained below 1.0 x  $10^{-8}$  torr. The ions are detected (5) 1.4 m from the extraction region, using a pair of  $25$  mm diameter chevron-mounted microchannel plates (Galileo). Ion signal at the detector is maximized using two sets of horizontal and vertical deflectors and an Einzel lens (4). The mass resolution of the spectrometer is 250-300. The ions studied in this work are  ${}^{35}$ ClH ${}^{35}$ Cl<sup>-</sup> and  ${}^{79}$ Br ${}^{79}$ Br<sup>-</sup> and the deuterated species.

The mass-selected ions are detached (6) 10 cm in front of the ion detector using a pulsed laser. A grid  $(7)$  in front of the ion detector can be set at -1400 V to allow only neutrals created by photodetachment to pass. The laser firing delay is varied until optimal temporal overlap is achieved with the ion of interest, as monitored by observing the neutral signal with the grid voltage applied. The fifth harmonic  $(213 \text{ nm}, 5.825 \text{ eV})$  of a  $Nd:YAG$  laser (Quanta-Ray DCR-3, 20 Hz rep. rate) is used in the photodetachment studies reported here. 'This is generated by mixing the YAG laser fundamental with the fourth harmonic in a  $\beta$ -barium borate crystal (CSK Corporation). Typical pulse energies are 10-12 mJ. The laser beam is gently focused with a 200 cm lens to a  $0.2$  cm diameter spot at the

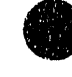

1 - 114 年 - 1 - 1 - 1

\1 !Il' I II j I <sup>111</sup>~ I' I

interaction region. The laser beam enters the machine through a  $MgF<sub>2</sub>$ window, passes through a series of light baffles, intersects the ion beam at right angles, passes through another set of light baffles, and exits through a quartz window.

The energy of the detached electrons is determined by time of flight. Photoelectrons are detected (8) at the end of a 1 m flight tube orthogonal to the laser and ion heams. The flight tube is magnetically shielded by two concentric cylinders (13 em and 18 em diameter) of Hypemom (9). The innermost surface of the shielding is coated with colloidal graphite (to eliminate patch potentials) and degaussed (to limit residual magnetic fields to 1. - 5 milligauss). Electrons are detected by a chevron-mounted pair of 40 mm diameter microchannel plates. The signal is amplified and fed through a discriminator into a 200 MHz transient digitizer (LeCroy TR8828C), which is started by a photodiode triggered by a reflection from the laser. A signal averager (LeCroy 6010) reads the digitizer every laser shot, and the averager is read by an IBM AT computer every 250 shots. The entire timing sequence in the experiment is controlled by a Stanford Research Systems DG535 pulse generator. The electron detector subtends a solid angle of 0.0013 steradians; 0.01% of the detached photoelectrons are detected.

'Ultraviolet photons efficiently eject electrons from metal surfaces, so great care is taken to minimize background photoelectrons produced by

 $\frac{1}{2}$ 

 $24$ 

<sup>~</sup>I" I , " " "I ~ I r' I ~ , "

stray photons striking metal surfaces in the detector region. The stray photons are largely eliminated by the light baffles between the interaction region and the entrance and exit windows. Additional discrimination against background photoelectrons is provided by four plates (10) (two round plates of 11 em outer diameter with a 7.5 cm inner diameter hole, alternated with two 7.5 em square plates with a 2 em inner diameter hole) placed 5 em apart, starting 28 em up the flight tube. With these precautions, the residual background photoelectron contribution is one electron per laser shot at 213 nm. As the kinetic energy distribution of the background photoelectrons is smooth and does not change from day to day, a smooth function is fitted w the background, scaled, and subtracted from the spectrum.

Under typical conditions, the ion density in the laser interaction region  $(-0.01 \text{ cm}^3 \text{ volume})$  is about  $10^5/\text{cm}^3$  for the ion of interest. At higher densities, the photoelectron spectrum shifts and broadens due to space charge. Between 10% and 50% of the ions are photodetached, and about one electron is detected per laser shot. A typical spectrum takes 300,000 laser shots. Photoelectron electron flight times (t) are converted to electron kinetic energy (eKE) using

$$
eKE = \frac{lm_e}{2(t - t_0)^2}
$$
 (1)

The time offset  $(t_0)$  and flight tube length (1) are determined by calibrating  $25$ 

is called

with  $F^-$ ,  $Cl^-$ ,  $Br^-$ , and  $I^-$ , all of which have known electron binding energies.

We have determined the resolution of the spectrometer to be

$$
R(meV) = \sqrt{25 + 180(eKE)^3}
$$
 (2)

where eKE is in eV. The best resolution obtained is  $\sim$  5 meV at low energy, and the 11.5 ns combined time-width of the laser and electronics causes the resolution to degrade at higher electron energy.

### 3. Results and Preliminary Discussion

The 213 nm photoelectron spectra of CIHCl<sup>-</sup> and CIDCl<sup>-</sup> are shown in Figure 2-3. These spectra show partially resolved peaks and are similar to the spectra reported earlier<sup>29</sup> at considerably lower (35 meV) resolution. In contrast, the 213 nm photoelectron spectra of  $Br H Br^-$  and  $Br DBr^-$  (Fig. 2-4) show a series of well resolved peaks with widely varying widths. The peak positions and widths are given in Table 2-1. The positions of the highest energy peaks in the CIHCI<sup>-</sup> and BrHBr<sup>-</sup> spectra are unchanged by deuteration, whereas the remaining peaks shift to higher electron energy. The peak spacings and intensities for the CIHCI<sup>-</sup> and CIDCI<sup>-</sup> spectra are the same as those previously observed at 193 nm. This shows the spectra result from direct photodetachment to the (neutral  $+ e^-$ ) continuum rather than autodetachment from an excited electronic state of the ion. dependence the interval of the ion.

We now consider some general features of these results. The first question is whether the peaks in these spectra correspond to transitions to levels of the neutral XHX complex which are bound or unbound with respect to  $X + HX$  ( $v = 0$ ). This can be determined with the aid of Figure 2-5, which is drawn for the BrHBr<sup>-</sup> system. This figure shows that peaks with electron kinetic energy *less* than  $E_b = hv - D_0(BrHBr^-) - EA(Br)$  result from levels of the neutral complex that lie *above*  $Br + HBr$  ( $v = 0$ ). Here, hv is the photon energy (5.825 eV),  $D_{o}(BrHBr^{-})$  is the energy needed for the dissociation reaction BrHBr<sup>-</sup>  $\rightarrow$  Br<sup>-</sup> + HBr, and EA(Br) is the electron affinity of Br.  $D_0(BrHBr^-)$  has been determined by high pressure mass spectroscopy to be  $0.91 \pm 0.05$  eV,<sup>34</sup> and with EA(Br) = 3.365 eV,<sup>35</sup> we find  $E_b = 1.55 \pm 0.05$  eV. For CIHCl<sup>-</sup>, D<sub>o</sub>(CIHCl<sup>-</sup>) = 1.02  $\pm$  0.05 eV,<sup>34</sup> EA(Cl) = 3.617 eV,<sup>35</sup> and  $E_b = 1.19 \pm 0.05$  eV. The peak at highest electron kinetic energy appears at 1.353 eV for BrHBr<sup>-</sup> and 0.894 eV for CIHCI<sup>-</sup>, so all the observed peaks for both systems result from transitions to unbound states of the neutral complex. This suggests that the potential energy surfaces for the  $Cl + HCl$  and  $Br + HBr$  reactions have barriers but no wells near the transition state. Although there has been considerable discussion of "vibrationally bound states"<sup>36</sup> of IHI and (less so) for BrHBr, this would require peaks with electron kinetic energy above  $E_b$ . Our results here and those presented earlier<sup>30</sup> for  $IHI^-$  show no evidence for this.

We next consider the isotope effects observed in the spectra. The

peak shifts show we are observing a vibrational progression in a mode involving H atom motion, and one must determine if this is a progression in the ion ("hot band" transitions) or the neutral. As long as the active vibrational mode is not the dissociation coordinate of the complex (see next section), the electron kinetic energy from a neutral  $\leftarrow$  ion transition is given by

$$
E = h \mathbf{v} - [D_0(XH X^{-}) + EA(X) + \Delta E] - E_{\mathbf{v}'j'}^{(0)} + E_{\mathbf{v}''j''}^{(-)} \qquad (3)
$$

Here  $\Delta E$  is the vibrational zero point and electronic energy of the XHX complex relative to  $X + HX$  (v = 0). For example,  $\Delta E = 4.47 - 4.27 = 0.20$  eV for BrHBr (see Figure 2-5).  $E_{v+j}^{(+)}$  and  $E_{v+j}^{(0)}$  are the rotational and vibrational energy in the active mode for the ion and neutral, respectively. Assuming similar zero-point energies for the ion and neutral, eq. 3 predicts that the  $(v' = 0) \leftarrow (v'' = 0)$  transition should not shift upon deuteration,  $(v'$  $(0, 0) \leftarrow (v'' = 0)$  transitions to excited vibrational levels of the neutral should shift to *higher* electron kinetic energies, and "hot band" (v' = 0)  $\leftarrow$  (v" > 0) transitions should shift to *lower* electron energies. Here v" and v' are vibrational quantum numbers for the active mode in the ion and neutral, respectively. The highest energy peak in the experimental spectrum does not shift upon deuteration, so this peak is the  $0 \leftarrow 0$  transition, and the spectra represent a  $(v' = n) \leftarrow (v'' = 0)$  progression in a vibrational mode of the *neutral complex.* None of the peaks appear to arise from hot bands.

The active mode could be either the bend  $(v_2)$  or antisymmetric

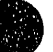

I r 'I I' II '1" I Ir I It " I~ 'II I I' • •• jU~I' I~II W I" III' 111111 r I r III I 1111 ., .. Ii I'

stretch  $(v_3)$  of the complex. Since the ions are expected to linear and the minimum energy paths for the reactions are likely to be nearly collinear, $^{20}$ an extended progression in the bend is unlikely, and we assign the peaks to a progression in the  $v_3$  mode. Symmetry considerations show that only transitions to even  $v_3$ ' levels of the complex are allowed from the  $v_3$ " = 0 level of the ion.<sup>37</sup> The peaks in each spectrum are labelled by their  $v_3$ ' quantum number in Table 2-1. As discussed in more detail below, the two broad peaks at lowest energy in the  $Br H Br^-$  and  $Br DBr^-$  spectra (A' and B') do not appear to belong to the same progression as the higher energy peaks.

The energies of the  $v_3$ ' states for the BrHBr complex and the Br + HBr asymptotic vibrational energy levels are shown in Figure 2-5. The vibrational spacing in the BrHBr complex is significantly smaller than that in free HBr. The intuitive explanation for this is that the strong HBr bond in free HBr is replaced by two much weaker bonds in the BrHBr complex. This observation is therefore a strong indication that we are probing the transition state region of the potential energy surface where the hydrogen is interacting strongly with both bromine atoms.

### 4. Analysis and Discussion

### 4.1. General Considerations

**e** 

The analysis of the vibrational structure in these spectra centers on

- , u\_ arm • HI

the calculation of Franck-Condon factors for transitions between the ion and the neutral potential energy surface. The goal is to (a) understand the origin of the observed structure in the spectra and (b) use our results to learn about the transition state region of the potential energy surfaces for the  $Cl + HCl$  and  $Br + HBr$  reactions. The CIHCI-/Cl + HCl system is the better characterized of the two. Several potential energy surfaces have been proposed for the Cl + HCl reaction,<sup>20,25,38</sup> the ion geometry has been experimentally determined, $^{21}$  and simulations of the CIHCl<sup>-</sup> photoelectron spectrum have been calculated using some of the model surfaces for the reaction.39,40 These results will be used to explain the qualitative features of our spectra and to test the validity of the approximations used in our analysis. However, the peaks in the  $Br H Br^-$  spectra are better resolved, so we are able to extract considerably more information on the Br + HBr reaction.

Our analysis requires knowledge of the geometry and potential functions for the XHX<sup> $-$ </sup> ions. The CIHCl<sup> $-$ </sup> results discussed in the Introduction indicate that the ion is linear and centrosymmetric with an interhalogen distance  $R_e = 3.1122$  Å.<sup>21</sup> A MRD-CI calculation<sup>41</sup> on BrHBr<sup>-1</sup> yields a linear, centrosymmetric structure with  $R_e = 3.43$  Å. We assumed  $R_e$  $= 3.50$  Å in our analysis; this is within the error of the calculation and greatly facilitated fitting our results with a reasonable potential energy surface (see below).

**1 \_** 

The potential functions for the ions are inferred from the measured vibrational frequencies. Table 2-2 lists the gas-phase frequencies<sup>21</sup> for the three vibrational modes of CIHCl<sup>-</sup> and matrix isolation values for the symmetric  $(v_1)$  and antisymmetric  $(v_3)$  stretch frequencies in CIHCl<sup>-</sup>, CIDCI<sup>-</sup>, BrHBr<sup>-</sup>, and BrDBr<sup>-.42</sup> The similarity between the gas phase and matrix frequencies for CIHCl<sup>-</sup> (and for FHF<sup>-43</sup>) suggests that the matrix values for  $Br H Br<sup>-</sup>$  and  $Br D Br<sup>-</sup>$  can be used in our analysis, since the gasphase values are unknown. For both CIHCI<sup>-</sup> and BrHBr<sup>-</sup>, the matrix results for the antisymmetric stretch yield  $v_H/v_D > 1.40$ , the value expected for a harmonic oscillator. This "negative anharmonicity" implies that the potential function for the  $v_3$  mode is approximately harmonic with a small quartic contribution.<sup>23c</sup> In our analysis, all the transitions in the spectra are assumed to originate from the ground vibrational state of the ion for which anharmonic effects should be small. We therefore neglected the quartic term and used harmonic oscillator wavefunctions \\rith the frequencies given in Table 2-2 for the vibrational modes in all the ions.

As a first step in analyzing our results, consider the collinear London-Eyring-Polanyi-Sato (LEPS) potential energy surface<sup>44</sup> for the reaction  $Cl'$  +  $HCl \rightarrow HCl' + Cl$  shown in Figure 2-6. This surface, which has a barrier of 36 kJ/mol, was constructed by Bondi et al. $25$  on the basis of rate constant measurements by Kneba and Wolfrum.<sup>19</sup> The surface (henceforth referred to as the BCMR LEPS) is plotted using modified hyperspherical coordinates

 $\frac{1}{2}$ 

 $\frac{1}{2}$ 

Ī.

 $\rho$  and  $z^{45}$  which, for the heavy + light-heavy mass combination, simplify to

$$
\rho \approx \sqrt{\frac{m_{Cl}}{2m_{H}}} + \frac{1}{2} R_{Cl-Cl'} = 4.22 R_{Cl-Cl'}
$$
\n
$$
z \approx \frac{1}{2} (R_{Cl-H} - R_{H-Cl'})
$$
\n(4)

 $\rho$  and z represent the size and asymmetry, respectively, of the Cl + HCl system. The coordinate  $\rho$  is proportional to the symmetric stretch symmetry coordinate in CIHCl<sup>-</sup>, and  $z \approx Q_3/2^{1/2}$ , where  $Q_3$  is the antisymmetric stretch symmetry coordinate. The skew angle in the figure is given by

$$
\phi_{\text{max}} = \tan^{-1} \left( \sqrt{\frac{m_H(m_H + 2m_{Cl})}{m_{Cl}^2}} \right) = 13.6^{\circ}
$$
 (5)

where  $m_{H} = 1.008$  amu and  $m_{Cl} = 34.969$  smu.

 $\frac{3}{2}$ 

The shaded region in Figure 2-6 indicates the area on the neutral surface that is directly probed by our photodetachment experiment. The center of the shaded region, at  $z = 0$ ,  $\rho = 13.15$  Å, corresponds to R<sub>e</sub> for the ion. The extent of the shaded region represents the zero point amplitude for the symmetric stretch in the ground vibrational state of the ion. Our spectra are very sensitive to the details of this "Franck-Condon region" of the potential energy surface.

Figure 2-6 shows that the Franck-Condon region does not include the saddle point, which is not a serious limitation. Calculations by Bondi et.

al.'68 and Hartke and Manz'6b indicate that very few reactive trajectories actually cross the saddle point because of the acute skew angle for a heavy  $+$  light-heavy reaction such as  $Cl + HCl$ . At energies below the barrier height, the reaction rate is dominated by twmeling through the ridge that bisects the shaded region in the figure. At energies above the barrier height, most reactive trajectories cross from the reactant to product valley before reaching the saddle point. Thus, our experiment probes the "chemically relevant" part of this potential energy surface.

Figure 2-6 illustrates why a progression in the antisymmetric stretch is observed, even though the complex can dissociate. Near the center of the shaded region, motion along the z coordinate corresponds to the e antisymmetric stretch of the *neutral complex*. This motion is nearly perpendicular to the minimum energy path which leads to dissociation via the reactant or product valleys. The antisymmetric stretch of the complex is therefore poorly coupled to the reaction coordinate in the region of the potential energy surface probed by our experiment. This is another consequence of the small skew angle for the collinear surface. Even though photodetachment of  $CHCl<sup>-</sup>$  produces a complex that dissociates, we observe a progression in a vibrational mode not strongly coupled to the dissociation coordinate. Similar effects have been proposed to explain vibrational structure in electronic absorption to dissociative states of neutral molecules.47

33

1

 $\frac{1}{2}$ 

 $\frac{3}{4}$ 

**•** 

The discussion so far suggests that we should be able to explain the experimental peak positions and intensities with a one-dimensional model in which only the antisymmetric stretch of the complex is considered. This is discussed in more detail in the following section.

# 4.2. **One-Dimensional Approach**

**Contract Administration** 

医腹膜炎 医阿尔伯氏征 医心包炎

As discussed above, the peaks in the spectra originate from the  $v_3$ " = 0 level of the anion, and this is assumed to be described by a harmonic oscillator wavefunction. For the LEPS surface in Figure 2-6, one can obtain an approximate potential function for the  $v_3$ ' mode in the neutral complex by taking a cut at constant  $\rho$  through the center of the shaded region. The resulting double minimum potential is shown in Figure 2-7 (dashed line), above the harmonic oscillator potential assumed for the ion (dotted line). The neutral  $\leftarrow$  ion transition involves going from a single to double minimum potential for the antisymmetric stretch; this is why the  $v_3$  mode is active in our spectra.

We numerically solve for the eigenvalues and eigenfunctions supported by this potential. A simulated "one-dimensional" photoelectron spectrum is obtained by calculating the Franck-Condon overlap between the  $v_3$ " = 0 wavefunction of the ion and the  $v_3$ ' wavefunctions supported by the double minimum potential.<sup>48</sup> This overlap is zero for all odd  $v_3'$ . The

simulated ClHCl<sup>-</sup> and ClDCl<sup>-</sup> spectra from the LEPS surface are shown in Figure 2-7 superimposed on the experimental spectra. The peak spacings and intensities in the stick spectra show some resemblance to the broad peaks in the experimental spectra. In particular, the higher  $v_3' = 0/v_3' = 2$ ratio in the experimental CIHCl<sup>-</sup> spectrum relative to the CIDCl<sup>-</sup> spectrum appears in the simulation. This is a consequence of the lower energy  $v_3' = 0$ wavefunction for the ClDCl complex having less probability near  $z = 0$  and hence poorer overlap with the  $v_3'' = 0$  wavefunction for the ion.

However, the peak spacing in the simulated spectra is too large, and the overall intensity distribution is incorrect. As a first step towards determining the true potential energy surfaces for the  $Cl + HCl$  and  $Br +$ e HBr reactions, we have constructed empirical double minimum potentials with adjustable parameters to better reproduce the experimental results for these systems. These are functions of the antisymmetric stretch symmetry coordinate  $Q_3 = x = (R_{Cl-H} - R_{H-Cl})/2^{1/2}$ :

$$
V(x) = b + \frac{1}{2}k(x - x_1)^2 + q(x - x_1)^4 \quad \text{for } x > x_1 \text{ and}
$$
  
(6)  

$$
V(x) = b + h - d(x - x_1)^2 + e(x - x_1)^4 + f(x - x_1)^6 \quad \text{for } x \le x_1
$$

Equation 6 is for  $x \ge 0$ . For  $x < 0$ ,  $V(x) = V(-x)$ . The complete potential function has two mimima at  $x = \pm x_1$  separated by a barrier of height h at x  $= 0$ . The parameters k and q determine the steepness of the outer walls. The other (dependent) parameters are given by  $d = \kappa/8 + \mathrm{ex_1}^2$ ,  $e = 3\mathrm{h/x_1}^4$ .

 $\sin \theta_{\rm b}$ 

 $k/4x_1^2$ , and  $f = (k - 8ex_1^2)/24x_1^2$ . These conditions ensure that the potential and its first and second derivatives are continuous.

The potential of this form which best fits the CIHCI<sup>-</sup> and CIDCI<sup>-</sup> results is shown in Figure 2-7, superimposed on the double minimum potential derived from the LEPS surface. The one-dimensional simulations obtained from this potential are also shown in Figure 2-7. The parameters for the optimal double minimum potential are given in Table 2-3. Although the barrier is slightly higher in our potential, the biggest difference is that the outer walls are too steep and the separation between the minima is too small in the LEPS potential. The simulated peak spacings from a LEPS surface therefore tend to be too large, and the simulated  $v_3' = 0$  peak is too intense. These discrepancies with experiment were also seen in the IHI-II  $+$  HI system when the spectrum was simulated with a LEPS surface.<sup>30</sup>

The positions and intensities of the three highest energy peaks in the BrHBr<sup>-</sup> spectrum and the first four peaks in the BrDBr<sup>-</sup> spectrum were simulated using the double minimum potential in the lower half of Figure 2- 8. The simulated spectrum from this potential is shown with dotted lines in Figure 2-8. Because of the large variation in the experimental peak widths, the width of each simulated peak is set equal to the experimental width to facilitate comparision with the experimental intensities. The area under each simulated peak would give the relative height in a simulated stick spectrum.

 $36$ 

计数字 医心理

 $\frac{1}{2} \frac{1}{2} \frac{$ 

The two broad low-energy peaks (A' and B') present more of a problem. These peaks do not seem to belong to the same vibrational progression as the higher energy peaks. It is not clear how a bimodal intensity distribution could arise if all the peaks were due to the same progression. In addition, the spacing between the  $v_3' = 4$  peak and peak A' in the BrHBr- spectrum is nearly 0.35 eV, an anomalously large value which is greater than the HBr fundamental frequency. A possible explanation is that peaks A' and B' are part of a second vibrational progression arising from a low-lying excited electronic state of the complex. The large isotope shift of peak A' indicates that it is not the origin of this progression. However, aduing the A'·B' splitting to the energy of peak A' gives a value of 0.82 eV in the BrHBr<sup>-</sup> spectrum and 0.84 eV in the BrDBr<sup>-</sup> spectrum. This suggests that peaks  $A'$  and  $B'$  are the second and third peaks in a vibrational progression for which the origin is not clearly observed.

The entire spectrum for each isotope can be simulated by assuming peaks A' and B' result from transitions to the  $v_3' = 2$  and  $v_3' = 4$  levels of the upper double minimum potential shown in Figure 2-8. The simulated spectrum from this potential is indicated with a dashed line in Figure 2-8. The high barrier between the wells makes the  $0 \leftarrow 0$  transition very weak. Note that the simulation suggests that the broad feature under the narrow  $v_3$ '= 6 peak in the BrDBr<sup>-</sup> spectrum is the 0  $\leftarrow$  0 transition in the second

 $\begin{bmatrix} 1 & 1 & 1 & 1 \\ 1 & 1 & 1 & 1 & 1 \\ 1 & 1 & 1 & 1 & 1 \\ 1 & 1 & 1 & 1 & 1 \\ 1 & 1 & 1 & 1 & 1 \\ 1 & 1 & 1 & 1 & 1 \\ 1 & 1 & 1 & 1 & 1 \\ 1 & 1 & 1 & 1 & 1 \\ 1 & 1 & 1 & 1 & 1 \\ 1 & 1 & 1 & 1 & 1 \\ 1 & 1 & 1 & 1 & 1 \\ 1 & 1 & 1 & 1 & 1 \\ 1 & 1 & 1 & 1 & 1 \\ 1 & 1 & 1 & 1 & 1 \\ 1 & 1 &$ 

<sup>~</sup>I , , I I I , 1 P I ~ 1 I ~ I \ n "I I I 'I'~ II I ,

progression.

The  $v_3' = 0$  peaks of the two progressions in Figure 2-8 are separated by 0.49 eV. This is slightly larger than the  ${}^{2}P_{1/2}$  -  ${}^{2}P_{3/2}$  spin-orbit splitting in the Br atom (0.45 eV) and suggests that the second progression is due to an electronically excited state of the complex which asymptotically correlates to  $Br^*(^{2}P_{1/2})$  + HBr. Based on diatomics-in-molecules (DIM) calculations<sup>49</sup> on F  $+ HF$  and  $Cl + HCl$ , this excited state interaction is expected to be considerably more repulsive than the ground state. The high barrier between the wells in Figure 2-8 is consistent with a repulsive interaction. We have observed other examples of transitions to spin-orbit excited surfaces in  $III^-$  and several asymmetric bihalides<sup>18</sup> which will be reported in detail in the near future. Based cn these considerations, it is quite possible that the CIHCl- and CIDC1- photoelectron spectra also contain transitions to electronically excited states of the neutral complex. These

transitions could give rise broad peaks that interfere with the ground state spectra.

The one-dimensional analysis outlined here provides a useful firstorder explanation of our experimental results. The reasonable agreement between experimental and simulated peak spacings and intensities supports the assigrunent of the structure in our spectra to a progression in the antisymmetric stretch of the cornplex. However, this analysis does *not*  explain the dramatic variation in the peak widths observed in the  $Br H Br<sup>-</sup>$ 

1977年10月14日

and BrDBr- spectra. The peak widths are sensitive to the dynamics of the complex *along* the reaction coordinate. The analysis of the peak widths requires a more sophisticated, two-dimensional method which is discussed in detail in the next section.

## 4.3. Two-Dimensional Analysis

A rigorous simulation of our results requires calculation of the Franck-Condon overlap between the bound ionic vibrational states and the full scattering wavefunctions supported by the three-dimensional reactive potential energy surface. Schatz<sup>39</sup> has recently simulated parts of the  $CHCl^-$  and  $HIP^-$  photoelectron spectra using three-dimensional scattering wavefunctions with the restriction that the ion is in its ground vibrational state and that tota! angular momentum  $J = 0$  for the ion and the final scattering states. Even with these restrictions on the ion and total angular momentum, the calculations are quite involved and have only been performed on model LEPS surfaces for the Cl+HCl and I+HI reactions. Gazdy and Bowman<sup>40b</sup> have also calculated three-dimensional  $(J = 0)$ simulations of these photoelectron spectra using an  $L^2$  basis set.

Our goal is to use the experimental results to construct better potential energy surfaces for these reactions. We use an iterative approach, since the experimental results cannot be directly inverted to give the

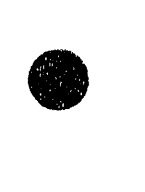

potential energy surface. A flexible functional form is chosen for the potential energy surface, and the parameters are adjusted until simulations reproduce experimental results. This procedure would be far too timeconsuming if a full three-dimensional simulation were performed for each iteration. We have therefore used an approximate scheme which is essentially a two-dimensional simulation. The aim here is to use our calculation to devise a surface which reproduces the experimental spectra. Once this is determined, a more sophisticated simulation could be performed. to check the accuracy of the resulting potential energy surface.

Our simulations incorporate two significant approximations concerning the scattering wavefunction on the neutral surface. First, the three-dimensional potential energy function  $V(\rho,z,\gamma)$  (where  $\rho$  and z were defined previously and  $\gamma$  is the X-H-X bending angle) is reduced to an "effective" collinear potential energy surface  $V(\rho,z)$  via

$$
V(\rho,z) = V(\rho,z,\gamma = \pi) + \epsilon_0(\rho,z) \qquad (7)
$$

Here  $\varepsilon_0(\rho,z)$  is the bending zero-point energy for the linear configuration of the nuclei specified by  $\rho$  and z. Equation 7 results from the adiabatic bend theory developed by Bowman<sup>50</sup> as part of his reduced dimensionality model of reactive scattering. This assumes that the bending mode is separable from the other degrees of freedom of the system. Equation 7 includes the change in bending zero-point energy with the size and asymmetry of the complex and therefore incorporates some effects of the bending rnode into home effects of the bending mode into<br>40

**Barrolli** 

our analysis. From the point of view of our experiment, we are assuming that only transitions to the lowest bending level of the neutral complex occur. This theory should be reasonably accurate if the reaction is collinearly dominated, so that photodetachment of a linear ion should not produce substantial bending excitation in the neutral complex. One can also construct effective collinear surfaces for bend-excited states  $(v_2' = n)$  of the complex by substituting  $\varepsilon_{n}(\rho,z)$  for  $\varepsilon_{0}(\rho,z)$  in eq. 7.

We now have to find the scattering wavefunction  $\psi(\rho, z)$  supported by the effective collinear potential  $V(\rho,z)$ . In these coordinates, the Schrodinger equation is

$$
\left[ -\frac{1}{2m} \left( \frac{\partial^2}{\partial \rho^2} + \frac{1}{\rho} \frac{\partial}{\partial \rho} + \frac{\partial^2}{\partial z^2} \right) + V(\rho, z) \right] \psi(\rho, z) = E \psi(\rho, z) \tag{8}
$$

where m is the reduced mass of HX. We now invoke our second approximation, an adiabatic approximation which has been used by several investigators<sup>25,36,45</sup> in studies of collinear heavy + light-heavy reactions. We assume the scattering wavefunction can be written as a product of two wavefunctions:

$$
\psi(\rho,z) = \theta_{\nu}(z;\rho) R_{\nu}(\rho) \tag{9}
$$

This is analogous to the Born-Oppenheimer approximation in diatomic molecules.  $\theta_{v_3}(z;\rho)$  is the wavefunction for the fast antisymmetric stretch vibration along the z direction, and depends weakly on  $\rho$ .  $R_{v_3}(\rho)$  is either a symmetric stretch or translational wavefunction which primarily involves

relatively slow heavy atom motion.  $\Theta_{v_3}$  and  $\rm R_{v_3}$  satisfy the one-dimensional equations

$$
\left[-\frac{1}{2m}\frac{\partial^2}{\partial z^2} + V(\rho,z)\right]\theta_{v_3}(z;\rho) = e_{v_3}(\rho) \ \theta_{v_3}(z;\rho) \tag{10a}
$$

and

$$
\left[-\frac{1}{2m}\frac{\partial^2}{\partial \rho^2} + U_{\nu_3}(\rho)\right]R_{\nu_3}(\rho) = ER_{\nu_3}(\rho) \qquad (10b)
$$

where

$$
U_{v_3}(\rho) = \epsilon_{v_3}(\rho) - \frac{1}{8m\rho^2} - \frac{1}{2m}Q_{v_3v_3}
$$
 (11a)

and

$$
Q_{v_3v_3} = \left\langle \theta_{v_3}(\phi; \rho) \middle| \frac{\partial^2}{\partial \rho^2} \theta_{v_3}(\phi; \rho) \right\rangle
$$
 (11b)

or, using finite differences,<sup>25</sup>

$$
Q_{v_3v_3} = \frac{2}{(\Lambda \rho)^2} \left[ \left\langle \theta_{v_3}(\phi; \rho) \middle| \theta_{v_3}(\phi; \rho + \Delta \rho) \right\rangle - 1 \right]
$$
 (11c)

where  $\phi = z/\rho + \phi_{\text{max}}/2$  and brackets indicate integration over  $\phi$ .

Equation lOa is essentially the same one-dimensional Schrodinger equation that was solved in the last section to obtain the antisymmetric stretch eigenvalues and eigenfunctions for the neutral complex. By solving eq. 10a at many values of  $\rho$ , one generates a set of curves  $\epsilon_{v_3}(\rho)$  which map out the energy of the nth antisymmetric stretch level as a function of the

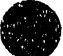

size of the complex, and a set of antisymmetric stretch eigenfunctions  $\theta_{v_0}(z;\rho)$  which depend parametrically on  $\rho$ . For a symmetric X + HX system, one finds two adiabatic curves which correlate to each  $X + HX$  ( $v = m$ ) asymptotic state; these curves have  $v_3 = 2m$  and  $v_3 = 2m+1$  and correspond to wavefunctions  $\theta_{2m}$  and  $\theta_{2m+1}$  which are of even and odd parity, respectively.

Equation 10b for  $R_{v_3}(\rho)$  is a one-dimensional Schrodinger equation for a particle with total energy E moving in an effective or adiabatic potential  $U_{\nu q}(\rho)$ . The adiabatic potential is determined by the solutions to eq. 10a according to eq. 11a and 11b. The DIVAH correction<sup>51</sup>  $Q_{v_3v_3}$  (eq. 11b) is very small for a heavy + light-heavy reaction.

Figure 2-9 shows the first few adiabatic curves for the  $Cl + HCl$ reaction, obtained from the effective collinear surface derived from the three-dimensional BCMR LEPS surface.<sup>25</sup> These curves are similar to those in ref. 25, but they also include the bending zero-point energy. For a purely repulsive adiabatic potential such as  $U_0(\rho)$  in Figure 2-9, the solutions  $R_0(\rho)$ are one-dimensional continuum scattering wavefunctions. The  $U_2(\rho)$  and  $U_4(\rho)$  potentials each have a well, separated by a barrier from the Cl + HCl  $(v=1)$  and CI + HCl  $(v=2)$  asymptotes, respectively. In addition to supporting continuum states, these potentials support long-lived *symmetric stretch* levels which lead to the sharp resonance structure seen in collinear reactive scattering calculations on this surface. The  $U_2$  potential supports a

narrow "shape resonance", indicated with a dotted line in Figure 2~9. This is a long-lived state of the complex which can decay either by tunneling through the barrier on the  $U_2$  potential to Cl + HCl (v=1) or by undergoing vibrational predissociation to form  $Cl + HCl$  (v=0). The  $U_4$  potential supports several shape resonances as well as a state indicated with a solid line which lies below the  $Cl + HCl$  (v=2) asymptote. This is a "Feshbach resonance" which can decay only by vibrational predissotiation.

 $\bullet$ 

**•** 

• 7rrm~

In our adiabatic approximation, coupling between the potentials  $U_{v_3}(\rho)$  is neglected and vibrational predissociation is not allowed. Thus, Feshbach resonances cannot decay and shape resonances can decay only by tunneling. Since collinear and three-dimensional scattering calculations show that these resonances are narrower than our experimental resolution, we treat both types of resonances as bound states with widths determined by the experimental resolution. The resonance wavefunctions are assigned a symmetric stretch quantum number  $v_1$  based on the number of nodes inside the well in the adiabatic potential.

The adiabatic potentials are instrumental in simulating the negative ion photoelectron spectrum. We calculate the Franck-Condon overlap between the initial state of the ion and the bound and continuum states supported by the adiabatic potentials  $U_{v_3}(\rho)$ . The intensity of a transition from an ion in its  $(v_1", v_3")$  vibrational level to a resonance state with symmetric stretch wavefunction  $R_{v_1 v_3}(\rho)$  is given by

44

<sup>I</sup>**ht\*b twn h** "I: r

$$
I \propto \left| \int d\rho \left[ \int dz \; \theta_{\mathbf{v}_3'}(z;\rho) \; \psi_{\mathbf{v}_3''}(z) \right] R_{\mathbf{v}_1',\mathbf{v}_3'}(\rho) \; \psi_{\mathbf{v}_1''} \right|^2 \tag{12}
$$

where  $\psi_{\nu_1}^-$  and  $\psi_{\nu_3}^-$ (z) are harmonic oscillator wavefunctions for the symmetric and antisymmetric stretch, respectively, in the ion. Such a transition yields a sharp peak in the simulated spectrum. A broad peak can arise from transitions to continuum states supported by an adiabatic potential. For example, transitions to the repulsive  $U_0(\rho)$  potential in Fig. 2-9 (i.e. transitions to the  $v_3 = 0$  level of [CIHCI]) will yield a broad peak with a width determined, to first order, by the slope of the adiabatic potential in the Franck-Condon region.

The simulation of the experimental spectrum requires solving eq. 10 and 11, and calculation of Franck-Condon factors. Equation lOa is solved to obtain  $\theta_{v_3}(z;\rho)$  at 60 values of  $\rho$ , using a relaxation algorithm<sup>52</sup> (see Chapter 3.3) that takes advantage of the observation that  $\theta_{v_3}(z;\rho)$  varies slowly with p. If the adiabatic potential supports resonances, wavefunctions are found variationally.53 Two-dimensional overlap integrals (12) are calculated for each state. For the repulsive region of each adiabatic potential, continuum wavefunctions and Franck-Condon factors are determined at an energy spacing of 1 to 4 meV, depending on the steepness of the adiabatic potential. The continuum Franck-Condon factors are energy-normalized by forcing the asymptotic amplitude of the outgoing wavefunction  $\mathrm{R}_{\mathsf{v}_3}\!\left(\mathsf{p}\right)$  to  $\mathsf{be}^{\mathsf{54}}$ 

1985年,1988年,1988年,1988年,1988年,1988年,1988年,1988年

$$
P = 0.27844 \left(\frac{m}{E}\right)^{\frac{1}{4}}
$$
 (13)

where  $m$  is as in eq. 8,  $E$  is the energy above the asymptote, and  $P$  has units  $(cm^1 \text{Å})^{1/2}$ . Calculation of Franck-Condon factors as a function of energy<sup>55</sup> then gives Franck-Condon factors in units of  $(cm<sup>-1</sup>)<sup>-1</sup>$ . Multiplication by the instrumental resolution (in  $cm^{-1}$ ) gives a dimensionless intensity that can be compared directly with that derived for a bound state.

### 4.4. Application to  $Cl + HCl$

We have simulated the CIHCI<sup>-</sup> photoelectron spectra with our "effective" collinear approach using the ionic equilibrium distance and vibrational frequencies in Table 2~2 and the BCMR LEPS surface. The ions are assumed to be in their ground vibrational state. Figure 2-10 shows the simulated ClHCI- spectrum, convoluted with our experimental resolution (eq. 2). The dashed lines are the results for  $v_2' = 0$  in the neutral complex. The dotted lines represent the contribution from  $v_2' = 2$ , the lowest bendexcited state of the complex that has non-zero overlap with the ion ground state. The bending corrections in eq. 7,  $\varepsilon_0(\rho,z)$  and  $\varepsilon_2(\rho,z)$ , are calculated in a harmonic approximation.

The  $v_2' = 0$  simulation shows a broad (fwhm = 35 meV) peak at high electron energy due to overlap of the ion vibrational wavefunction with the continuum wavefunctions supported by the repulsive  $U_0(\rho)$  adiabatic curve. The narrow peak at  $0.74$  eV is due to a transition to the long-lived shape resonance supported by the  $v_3' = 2$  adiabatic curve. The  $v_3' = 4$  adiabatic curve supports a Feshbach resonance (at 0.489 eV) and two shape resonances (at 0.452 and 0.424 eV). This simulation is essentially identical to one obtained by Bowman<sup>56</sup> who calculated the Franck-Condon overlap with the exact two-dimensional scattering wavefunctions supported by the same effective collinear surface, again assuming  $v_2' = 0$ . The considerably smaller contribution from  $v_2' = 2$  mimics the  $v_2' = 0$  simulation with all the peaks shifted to slightly lower electron kinetic energy.

We can further test our analysis by comparing our results to the full three-dimensional simulations (with  $J=0$ ) recently reported by Schatz.<sup>39</sup> In his calculation, Schatz simulated the CIHCl<sup>-</sup> photoelectron spectrum between 1.1 and 0.6 eV electron kinetic energy using the BCMR LEPS surface. Our peak positions in this energy range, which includes the broad  $v_3' = 0$  peak and the narrow  $v_3' = 2$  peaks, agree well with Schatz' calculation. The broad peak is slightly wider (50 meV) in Schatz' simulation. The width of the resonance peaks in both simulations is determined by the experimental resolution. The  $v_3' = 0$  peak in our calculation is noticeably larger relative to the resonance peaks. Schatz calculated the intensity of the  $v_3' = 0$  peak at only two energies, and with a finer energy grid the appearance of this peak in his simulation might be

á.

 $\mathbf{r}$  , and  $\mathbf{r}$ 

 $\tilde{\mathbb{I}}$ 

 $\frac{1}{2} \left( \begin{array}{cc} 1 & 0 & 0 \\ 0 & 1 & 0 \\ 0 & 0 & 0 \end{array} \right) = \frac{1}{2} \left( \begin{array}{cc} 1 & 0 & 0 \\ 0 & 1 & 0 \\ 0 & 0 & 0 \end{array} \right)$ 

 $\frac{1}{2}$ È

different. The three-dimensional simulations by Gazdy and Bowman<sup>40b</sup> do in fact show a more intense  $v_3' = 0$  peak. These comparisons suggest that our simple model yields reasonable results for a three-dimensional potential energy surface with a collinear minimum energy path.

All of the above methods of simulation yield peaks which are much narrower and somewhat more widely spaced than the experimental peaks. Based on our experience in fitting the BrHBr<sup>-</sup> and  $Br^{-}Br^{-}$  spectra (see Section 4.5.3 below), these discrepancies can be explained in terms of possible deficiencies in the  $Cl + HCl$  model potential energy surface. We point out, however, that even the three-dimensional calculations are restricted to  $J = 0$  and do not include the possibility of transitions to lowlying electronic states of [CIHCl]; these restrictions may lead to overly narrow peaks in the simulated spectrum.

## 4.5. Br + HBr Potential Energy Surface

We wish to construct an "effective" collinear potential energy surface for the Br + HEr reaction and reproduce the experimental photoelectron spectra. This section discusses the connection between the experimental spectra and qualitative features of the surface, construction of the surface, and an evaluation of the uniqueness of the surface within the assumptions made in our analysis.

#### 4.5.1. Contributions from Resonances and Direct Scattering

The development of an appropriate potential energy surface is aided by knowing which peaks result from transitions to repulsive adiabatic potentials and which come from adiabatic potentials with wells which can support shape or Feshbach resonances. Consider the  $v_3' = 0$ , 2, and 4 peaks in the BrHBr<sup>-</sup> spectrum and the  $v_3' = 0$ , 2, 4, and 6 peaks in the Br $\text{DBr}^$ spectrum. The  $v_3' = 4 BrHBr^-$  peak and the  $v_3' = 6 BrDBr^-$  peak are substantially narrower than the other peaks. Based on the peak widths alone, it is tempting to assign the narrow peaks as transitions to resonance states and the broad peaks to direct scattering. This assignment is supported by comparing the energy of each  $v_3$  peak to the energy of the Br + HBr  $(v_3/2)$  asymptotic level. Figure 2-5 and Table 2-1 show that the broad peaks lie above their respective asymptotic levels (at lower electron kinetic energy), while the  $v_3' = 4$  peak in the BrHBr<sup>-</sup> spectrum and the  $v_3' = 6$  peak in the BrDBr<sup>-</sup> spectrum result from transitions to states that lie just below the  $Br$  + HBr (v=2) and  $Br$  + DBr (v=3) levels, respectively. Each broad peak then results from a transition to a region of an adiabatic potential curve which lies above the asymptotic limit of the curve. Such a transition will occur if the adiabatic potential is purely repulsive, in which case the broad peak can be attributed to direct scattering. Each narrow peak appears to result from a transition to a region of an adiabatic potential

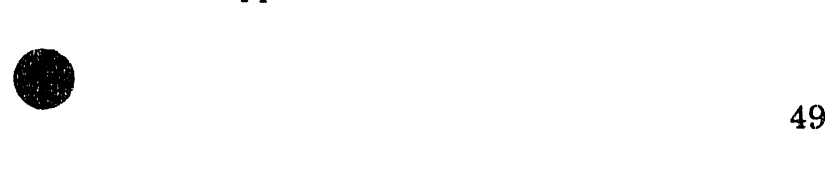

- -""

 $\frac{1}{2}$ 

which lies *below* its asymptotic limit. This means the potential *must* have a well, which is the necessary condition for the existence of Feshbach resonances.

Unfort.unately, the 0.05 eV uncertainty in the bond dissociation energy for BrHBr<sup>-</sup> is comparable to the energy differences between the narrow peaks and the relevant asymptotic levels. For example, the  $v_3' = 6$ BrDBr- peak could result from a transition to a state that lies 0.04 eV above the  $Br + DBr$  ( $v=3$ ) level. This peak could therefore arise from a shape resonance or from a transition to a very flat repulsive curve. In any case, the assignment of the broad peaks to direct scattering and the narrow peaks to resonances is supported by the narrowing of peak widths in the energy range where resonances might be expected.

These considerations are useful in constructing a Br + HBr potential energy surface. On the correct surface, the  $U_0$  and  $U_2$  (and, for Br + DBr,  $U_{\ell}$ ) adiabatic potentials should be repulsive in the Franck-Condon accessible range of  $\rho$ , while the Br + HBr U<sub>4</sub> and Br + DBr U<sub>6</sub> potentials should each have a well or be very flat in this region. This information is helpful, because it is easier to visualize the effect of varying the potential energy surface on the adiabatic potentials than on the full simulation of the photoelectron spectrum.

## 4.5.2. Functional Form of the Potential Energy Surface

We next choose a flexible functional form for the potential energy surface, using adjustable parameters which can be optimized to reproduce the experimental photoelectron spectra. Our one-dimensional analysis indicates that a double minimum potential given byeq. 6 is appropriate for the antisymmetric stretch potential at fixed p. A two-dimensional potential energy surface  $V(\rho, z)$  is then constructed by smoothly connecting a series of one-dimensional potentials  $V(z)$  at various values of  $\rho$ . Each onedimensional potential represents a cut through the effective collinear surface along the z direction at a constant value of  $\rho$ . For convenience, we use the mass-independent coordinates  $R_{Br-Br}$  and  $x = (R_{Br-H} - R_{H-Br})/2^{1/2}$  for the potential energy surface. The resulting two-dimensional function  $V(R_{Br,Br},x)$ is then converted to the (mass·weighted) hyperspherical coordinates p and z so that  $V(\rho, z)$  may be substituted in the differential equations 10 a,b. The equations for the one-dimensional potentials are those in eq. 6, except that the potential parameters  $(b, h, x<sub>1</sub>, k, q)$  depend on the interbromine distance  $R_{BrBr}$ . The potentials have a single minimum for  $R_{BrBr} < R_{BrBr}$  (saddle point) and two minima at higher values of  $R_{p_{r}p_{r}}$ . The potential parameters are defined at 12 values of  $R_{BrBr}$  (see Table 2-4) and are interpolated using cubic splines to form a smooth potential. The saddle point is specified by the largest value of  $R_{Br,Br}$  for which  $x_1 = 0$ ; the barrier is then  $b(R_{Br-Br} = saddle$ 

It is it if the cost of the interest of the field of the company interest and the interest of the interest of the interest of the interest of the interest of the interest of the interest of the interest of the interest of

 $\frac{1}{2}$ 

 $\ddot{ }$ 

 $\frac{1}{2}$ ł,

 $\mathbf{a}$  is a sequence of the form of  $\mathbf{a}$ 

**14** (14)

point)  $\cdot$  b( $R_{BrBr} = \infty$ ). The variation of b with  $R_{BrBr}$  specifies the energy *along* the minimum energy path; the steepness of the minimum energy path can easily be varied and strongly affects the simulated peak widths.

This form of the potential energy surface is completely empirical. It does not automatically predict the characteristic frequencies of reactants and products at the asymptotes. In the asymptotic region  $(R_{Br-Br} \geq 4.7 \text{ Å})$ , the location of the minimum in the product valley approaches the limiting value

$$
x_1 = \frac{1}{\sqrt{2}} (R_{BrH} - R_e(HBr)) = \frac{1}{\sqrt{2}} (R_{Br-Br} - 2R_e(HBr))
$$
 (14)

where  $R_e(HBr)$  is the bond length in HBr (1.4144 Å). The remaining parameters are then set to approximate the vibrational frequency and anharmonicity of HBr.

Equation 14 is important in the fitting procedure, since it provides an upper bound to  $x_1$  for any value of  $\rho$  (or  $R_{Br\cdot Br}$ ). A larger value of  $x_1$  in this region means that the HBr bond shortens as the Br atom approaches in a Br + HBr reactive collision. This runs counter to chemical intuition which suggests that the HBr bond weakens and lengthens as the Br approaches. Thus, a physically reasonable potential energy surface should have  $x_1$  below the limit given by eq. 14, and near the saddle point  $x_i$  should be substantially less than the bound given by eq. 14. (Note that  $x_1 = 0$  at the saddle point.)

Although the potential energy function given above has a large number of parameters, the goal of this analysis is to establish the existence of an "etTective" collinear potential energy surface which reproduces the experimental  $Br H Br^-$  and  $Br D Br^-$  spectra. It is likely that a simpler functional form employing fewer, more physically meaningful, parameters could be used successfully, and this is a subject for future analysis of this system.

## 4.5.3. Results of the Analysis

The potential energy surface that provides the best fit to the experimental results is shown in Figure 2-11. Simulated and experimental spectra corresponding to this surface are shown above the potential energy surface. For both BrHBr<sup>-</sup> and BrDBr<sup>-</sup>, the experimental peak positions, intensities, and widths for the ground state progression are generally reproduced in the simulations. Because of our experience with  $Cl + HCl$ , we expended most effort on fitting the peak positions. The accuracy of the simulated peak widths and intensities is less certain, particularly for the peaks due to direct scattering. The high energy "tail" on the  $v_3' = 0$  peaks in the experimental spectra is probably due to ions with some excitation in the low frequency  $v_1$  mode; the simulations assume  $v_1 = v_3 = 0$  in the ion. Transitions to the electronically excited [BrHBr]' state are not included in
this analysis.

The simulations in Figure 2-11 assume that the equilibrium interbromine distance  $R_e$  in BrHBr<sup>-</sup> is 3.50 Å. Attempts to fit the spectra using the *ab initio*  $R_e$  of 3.43 Å<sup>43</sup> resulted in a potential energy surface which did not satisfy eq. 14. Our assumed value is within the error bars of the *ab initio* calculation and greatly facilitated fitting the data to a reasonable potential energy surface. However, our analysis is quite sensitive to the assumed value of  $R_e$ . It is clear that the accurate experimental determination of the anion  $R_e$  would provide an important constraint in the construction of the  $Br + HBr$  potential energy surface. The experimental approach most likely to yield this value is velocitymodulated infrared spectroscopy of the ion,<sup>57</sup> which should result in a rotationally resolved spectrum from which  $R_e$  can be obtained. This method has been used to determine  $R_e$  for FHF<sup>-</sup> and CIHCl<sup>-</sup>.

The parameters for our potential energy surface are given in Table 2-4. This potential energy surface has a saddle point at  $R_{BrBr} = 3.29$  Å, and a barrier of  $46.8$  kJ/mol along the minimum energy path. This potential is the effective collinear surface  $V(\rho,z)$  in eq. 7, which implicitly includes the bending zero-point energy. Our analysis does *not* divide V(p,z) into a collinear and bending contribution, as this would require assuming the form of the bending potential. We estimate the bending zero-point energy at the saddle point to be 4-8 kJ/mol based on model  $Cl$  + HCl surfaces, so the

Ht'p ~\_tl' . , ,>

saddle point energy tor the collinear BrHBr geometry is approximately 40 kJ/mol. This is considerably higher than the barriers on previously proposed model potential energy surfaces for the  $Br$  + HBr reaction.<sup>38b,58</sup> The adiabatic potentials for the first few  $v_3$ ' levels of  $Br$  + HBr and  $Br$  + DBr are shown in Figure 2-12. The  $U_4$  (Br + HBr) and  $U_6$  (Br + DBr) curves each have a shallow well which supports a resonance state; the lower curves are purely repulsive.

We next consider the uniqueness of our potential energy surface. We divide the surface into four ranges of  $\rho$ . In order of increasing  $\rho$ , these are (i) the saddle point region which includes the saddle point and the repulsive wall at small  $\rho$ , (ii) the Franck-Condon region, (iii) the intermediate region, between the Franck-Condon region and the asymptotic region, and (iv) the asymptotic region (large p). Region iv depends on the asyrnptotic properties of Br + HBr, which are well characterized. The requirement that the potential energy surface vary smoothly from the Franck-Condon region to the asymptotic region constrains the parameters which specify the intermediate region, although we are not sensitive to features of the surface (such as van der Waals wells) which occur in this range. Our experiment is most sensitive to features of the surface in the Franck-Condon region, and least sensitive to the saddle point region. The saddle point parameters are extrapolations from better-determined regions of the surface, but, as mentioned above, the Franck-Condon region of the surface is likely to be

more important than the saddle point region in the dynamics of this reaction.

To further illustrate the sensitivity of our experiment to the nature of the potential energy surface, the  $Br H Br^-$  and  $Br DBr^-$  spectra have been simulated using an effective collinear surface derived from a threedimensional LEPS surface, assuming  $v_2' = 0$  in the complex. The barrier height and saddle point geometry on this "effective" collinear surface are similar to our "best fit" surface. The LEPS simulations, shown in Figure 2- 13, are clearly inferior. The peaks are shifted to low electron kinetic energy, suggesting that the minimum energy path in the Franck-Condon region lies too far above the asymptote. In addition, the peak spacings are too large, the peaks are too narrow, and the intensities are incorrect. If we take one-dimensional cuts at constant  $\rho$  through the Franck-Condon region of each surface, we obtain antisymmetric stretch potentials which are similar to those shown in Figure 2-7 for the  $Cl + HCl$  reaction; the outer walls are not as steep on our surface, and the two minima in the potential are further apart than those of the LEPS surface. This explains the differences in the simulated peak positions and intensities for the two surfaces. In addition, the minimum energy path on our surface begins to rise later in the course of the reaction (i.e., at smaller values of  $\rho$ ). For equal barrier heights, the minimum energy path is steeper in the Franck-Condon region on our surface, resulting in adiabatic potentials that are

more repulsive in the Franck-Condon region and peaks that are substantially broader. Since the effective collinear surfaces used in these simulations include the bending zero-point energy, we cannot say whether the later rise in the minimum energy path on our surface is due to differences in the bend potential or in the collinear electronic interaction between the reactants. This comparison shows that reactive surfaces with similar saddle point properties can give very different simulated spectra.

The discrepancies between the simulated and experimental results for  $CHCl<sup>-</sup>$  are similar to the differences between the  $BrHBr<sup>-</sup> LEPS$  simulation and experimental results, and likely result from flaws in the  $Cl + HCl$  LEPS surface similar to those found for the LEPS surface in Fig. 2-13. The barrier height on the LEPS surface used in the  $CHCI<sup>-</sup>$  simulations is consistent with ab initio calculations and experimental results on the  $Cl +$ HCl reaction. However, the BrHBr<sup> $-$ </sup> analysis suggests that the Cl + HCl LEPS surface is too flat in the Franck-Condon region and that an effective collinear surface with the same barrier height, but sharing more of the features of our  $Br$  + HBr surface would better reproduce the experimental results.

## 5. Summary and Conclusions

Í

The photoelectron spectra of the negative ions ClHCl<sup>-</sup>, BrHBr<sup>-</sup>, and

their deuterated analogues provide a sensitive probe of the transition state region of the  $Cl + HCl$  and  $Br + HBr$  reactions. The spectra show progressions in the antisymmetric stretch vibration of the neutral [CIHCl] and [BrHBr] complexes. The observed peak. widths are an indication of the dissociation dynamics of the complexes. The BrHBr<sup>-</sup> and BrDBr<sup>-</sup> spectra exhibit broad peaks assigned to directly dissociating states of the neutral complex, narrow peaks assigned to reactive resonance states, and peaks which appear to originate from electronically excited states of the complex. We have analyzed the spectra by assuming that the reactions under study are governed by "effective" collinear potential energy surfaces. For the Br + HBr reaction, a flexible functional form for such a surface has been developed, and we have found a set of parameters which allows us to simulate the peak positions, widths, and intensities in the experimental BrHBr- and BrDBr- photoelectron spectra.

We plan to study these ions with our high resolution  $(0.3 \text{ meV})$ threshold photodetachment spectrometer $^{32}$  to more accurately determine the positions and widths of the resonance peaks. Our results also suggest avenues for further theoretical work on these systems. The validity of the effective collinear surface determined here for the Br + HBr reaction could be tested with more accurate simulations using full three-dimensional potential energy surfaces which yield our surface in the reduced dimensionality model (see Chapter 4). Accurate simulations on potential

energy surfaces with bent transition states, for which the effective collinear approximation is inappropriate, will also be of interest. It will be useful to see if other types of semi-empirical potential energy surfaces (such as a DIM surface) would be more successful than a LEPS surface at reproducing our experimental results. Finally, it is worthwhile to examine how sensitive the asymptotic properties of the  $Br$  +  $HBr$  reaction are to the regions of the potential energy surface which are well characterized by our experiment.

- 1. R. D. Levine and R. B. Bernstein, Molecular Reaction Dynamics and Chemical Reactivity, Oxford lJniversity Press, New York (1987), pp. 396-510.
- 2. P. Siegbahn and B. Liu, J. Chem. Phys. 68, 2457 (1978); D. G. Truhlar and C. J. Horowitz, J. Chem. Phys. 68, 2468 (1978); H. F. Schaefer III, J. Phys. Chern. 89, 5336 (1985); D. W. Schwenke, R. Steckler, F. B. Brown and D. G. Truhlar, J. Chem. Phys. 84. 5706 (1986).
- 3. P. R. Brooks, Chern. Rev. 88, 407 (1988).
- 4. A. H. Zewail, Science 242, 1645 (1988).

É

- 5. P. Arrowsmith, F. E. Bartoszek, S. H. P. Bly, T. Carrington, Jr., P. E. Charters and J. C. Polanyi, J. Chern. Phys. 73, 5895 (1980).
- 6. P. Hering, P. R. Brooks, R. F. Curl, Jr., R. S. Judson and R. S. Lowe, Phys. Rev. Lett. 44, 687 (1980); T. C. Maguire, P. R. Brooks, R. F. Curl, J. H. Spence and S. J. Ulvick, J. Chem. Phys. 85, 844 (1986).
- 7. H. P. Grieneisen, H. Xue-jing and K. L. Kompa, Chem. Phys. Lett. 82, 421 (1981).
- 8. P. D. Kleiber, A. M. Lyyra, K. M. Sando, V. Zafiropulos and W. C. Stwalley, J. Chern. Phys. 85, 5493 (1986).
- 9. A. Benz, and H. Morgner, Molec. Phys. 57, 319 (1986).
- 10. S. Buelow, G. Radhakrishnan, J. Catanzarite, and C. Wittig, J. Chem. Phys. 83, 444 (1985).
- 11. D. G. Imre, J. L. Kinsey, R. W. Field and D. H. Katayama, J. Phys. Chern. 86, 2564 (1982).
- 12. W. H. Breckenridge, C. Jouvet and B. Soep, J. Chem. Phys. 84, 1443 (1986).
- 13. J.-C. Nieh and J. J. Valentini, Phys. Rev. Lett. 60, 519 (1988).
- 14. M. Dantus, M. J. Rosker and A. H. Zewail, J. Chem. Phys. 87, 2395 (1987); R. M. Bowmam, M. Dantus, and A. H. Zewail, Chem. Phys. Lett. 156, 131 (1989).
- 15. S. Golub and B. Steiner, J. Chern. Phys. 49, 5191 (1968).
- 16. C. R. Moylan, J. A. Dodd, C. Han and J. I. Brauman, J. Chem. Phys. 86, 5350 (1987).
- 17. S. M. Burnett, A. E. Stevens, C. S. Feigerle and W. C. Lineberger, Chern. Phys. Lett. 100, 124 (1982); K. M. Ervin, J. 110 and W. C. Lineberger, J. Chem. Phys. **91,** 5974 (1989).
- 18. S. E. Bradforth, A. Weaver, R. B. Metz and D. M. Neumark, Advances in Laser Science - IV Proceedings of the 1988 International Laser Science Conference, American Institute of Physics Conference Proceedings 191; J. L. Gole, D. F. Heller, M. Lapp and W. C. Stwalley, Eds., Atnerican Institute of Physics, New York (1989) p. 657; S. E. Bradforth, A. Weaver, D. W. Arnold, R. B. Metz and D. M. Newnark, J. Chern. Phys. 92, 7205 (1990); S. E. Bradforth, D. W. Arnold, R. B. Metz, A. Weaver and D. M. Neumark, J. Phys. Chem. xxxxxxx (1991).

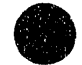

- 19. M. Kneba and J. Wolfrum, J. Phys. Chem. 83, 69 (1979); F. S. Klein, A. Persky and R. E. Weston, Jr., J. Chern. Phys. 41, 1799 (1964).
- 20. B. C. Garrett, D. G. Truhlar, A. F. Wagner and T. H. Dunning, Jr., J. Chem. Phys. 78, 4400 (1983); P. Botschwina and W. Meyer, Chern. Phys. Lett. 44, 449 (1976).
- 21. K. Kawaguchi, J. Chem. Phys. 88, 4186 (1988).
- 22. P. Botschwina, P. Sebald and R. Durmeister, J. Chem. Phys. 88, 5246 (1988); S. Ikuta, T. Saitoh ad O. Nomura, J. Chern. Phys. 91, 3539 (1989).
- 23. a) D. E. Milligan and M. E. Jacox, J. Chern. Phys. 53, 2034 (1970); b) J. W. Nibler and G. C. Pimentel, Jr., J. Chern. Phys. 47, 710 (1967); c) B. J. Ault, Ace. Chern. Res. 15, 103 (1982).
- 24. D. G. Truhlar and A. Kuppermann, J. Chem. Phys. 52, 384 (1970); S.-F. Wu and R. D. Levine, Mol. Phys. 22, 991 (1971).
- 25. D. K. Bondi, J. N. L. Connor, J. Manz and J. Römelt, Mol. Phys. 50, 467 (1983).
- 26. J. Manz, R. Meyer, and H. H. R. Schor, J. Chem. Phys. 80, 1562 (1984).
- 27. G. C. Schatz, Chern. Phys. Lett. 151, 409 (1988).

 $\begin{aligned} \mathbf{a} & = \mathbf{a} \mathbf{b} + \mathbf{b} \mathbf{c} \end{aligned}$ 

28. D. M. Neumark, A. M. Wodtke, G. N. Robinson, C. C. Hayden and Y. T. Lee, J. Chern. Phys. 82, 3045 (1985).

 $\lambda = 0.2$  . In ,  $\lambda = 1.1$ 

- 29. R. B. Metz, T. Kitsopoulos, A. Weaver and D. M. Neumark, J. Chem. Phys. 88, 1463 (1988).
- 30. A. Weaver, R. B. Metz, S. E. Bradforth and D. M. Neumark, J. Phys. Chern. 92, 5558 (1988).
- 3l. L. A. Posey, M. J. DeLuca and M. A. Johnson, Chern. Phys. Lett. 131, 170 (1986); O. Cheshnovsky, S. H. Yang, C. L. Pettiette, S. J. Craycraft. and R. E. Smalley, Chem. Phys. Lett. 138, 119 (1987); G. Gantefor, K. H. Meiwes-Broer and H. O. Lutz, Phys. Rev. Lett. 37, 2716 (1988).
- 32. T. N. Kitsopoulos, I. M. Waller, J. G. Loeser and D. M. Neumark, Chem. Phys. Lett. 159, 300 (1989).
- 33. W. C. Wiley and I. H. McLaren, Rev. Sci. Instrum. **26,** 1150 (1955).<br>34. G. Caldwell and P. Kebarle, Can. J. Chem. **63,** 1399 (1985).
- G. Caldwell and P. Kebarle, Can. J. Chem. 63, 1399 (1985).
- 35. H. Hotop and W. C. Lineberger, J. Phys. Chem. Ref. Data 14, 731 (1985).
- 36. E. Pollak, J. Chern. Phys. 78, 1228 (1983); J. Manz, R. Meyer, E. Pollak, J. Römelt and H. H. R. Schor, Chem. Phys. 83, 333 (1984); D. C. Clary and J. N. L. Connor, J. Phys. Chern. 88, 2758 (1984).
- 37. G. Herzberg, Molecular Spectra and Molecular Structure, Vol. III, Van Nostrand, New York (1966), pp. 150-157.
- 38. a) A. Persky and H. Kornweitz, J. Phys. Chem. **91,** 5496 (1987); b) I. Last and M. Baer, J. Chem. Phys. 80, 3246 (1983). East and M. Baci, 6. Onem. 1 nys.

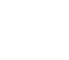

-

െ പാറ്റം കാര്ക്കും പ്രകാശം കടിച്ചിലിയുടെ ന്നായിരുന്നാണ് ആണ് ആര് കോട്ടിക്കും പ്രകാശങ്ങളില് അവല്ലിയിലെ പ്രകാശങ്ങളിലിയിലെ അവല്ലിയിലെ ക

- 39. G. C. Schatz, J. Chem. Phys. 90, 3582 (1989).
- 40. a) J. M. Bowman and B. Gazdy, J. Phys. Chem. 93, 5129 (1989); b) B. Gazdy and J. M. Bowman, J. Chem. Phys. 91, 4615 (1989).
- 41. A. B. Sannigrahi and S. D. Peyerimhoff, J. Mol. Struct. 165, 55 (1988).
- 42. M. E. Jacox, J. Phys. Chem. Ref. Data 18, 945 (1984).
- 43. K. Kawaguchi and E. Hirota, J. Chem.Phys. 87, 6838 (1987).
- 44. S. Sato, Bull. Chem. Soc. Jpn. 28, 450 (1955).
- 45. G. Hanke, J. Manz and J. Römelt, J. Chem. Phys. 73, 5040 (1980); A. Kuppermann, J. A. Kaye and J. P. Dwyer, Chem. Phys. Lett 74, 257 (1980); V. K. Babamov and R. A. Marcus, J. Chem. Phys. 74, 1790  $(1981)$ ; V. Aquilanti, S. Cavalli and A. Lagana, Chem. Phys. Lett.  $93$ , 179 (1982).
- 46. a) D. K. Bondi, J. N. L. Connor, B. C. Garrett and D. G. Truhlar, J. Chern. Phys. 78, 5981 (1983); b) B. Hartke and J. Manz, J. Am. Chem. Soc. 110, 3063 (1988).
- 47. R. T. Pack, J. Chem. Phys. 65, 4765 (1976).

 $\bar{z}$ 

ĵ

- 48. We thank. G. Barney Ellison for a copy of his program for calculating Franck-Condon factors.
- 49. N. C. Firth and R. Grice, J. Chern. Soc. Faraday Trans. 2 87, 1023 (1987).
- 50. J. M. Bowman, Adv. Chern. Phys. 61, 115 (1985).
- 51. J. Römelt, Chem. Phys. **79,** 197 (1983).

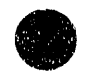

I~ "I I II' 'I I \ I I

**North Committee of the American Committee of the American Committee of the American Committee Committee Committee** 

- 52. W. H. Press, B. P. Flannery, S. A. Teukolsky and V. T. Vetterling, Numerical Recipes, Cambridge University Press, Cambridge, England (1986).
- 53. B. W. Shore, J. Chern. Phys. 58, 3855 (1973).
- 54. J. Tellinghuisen, Adv. Chern. Phys. 80, 299 (1985).
- 55. R. J. LeRoy, Univ. of Waterloo Chemical Physics Research Report CP-329 (1988).
- 56. J. M. Bowman, private communication.
- 57. R. J. Saykally, Science 239, 157 (1988).
- 58. J. M. White and D. L. Thompson, J. Chern. Phys. 61, 719 (1974).

## Table 2·1: Peak Positions and Widths in the 213 nm (5.825 eV)

Photoelectron Spectra of ClHCl<sup>-</sup> and ClDCl<sup>-</sup><sup>\*</sup> and of BrHBr<sup>-</sup> and  $BrDBr^{-b}$ 

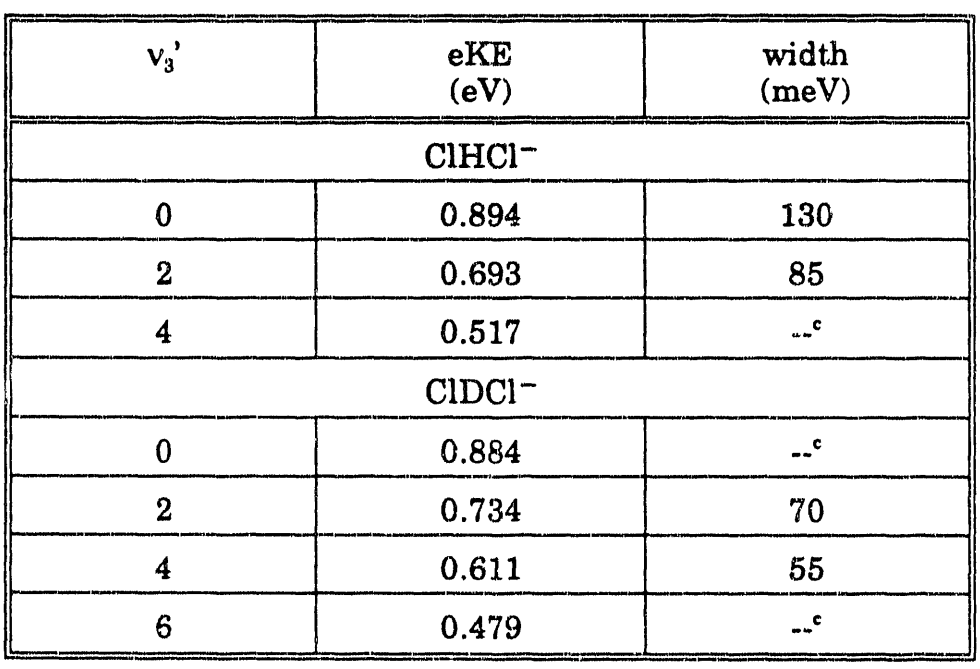

**All asked** conditions and an individual

Testing Consultation and Consult

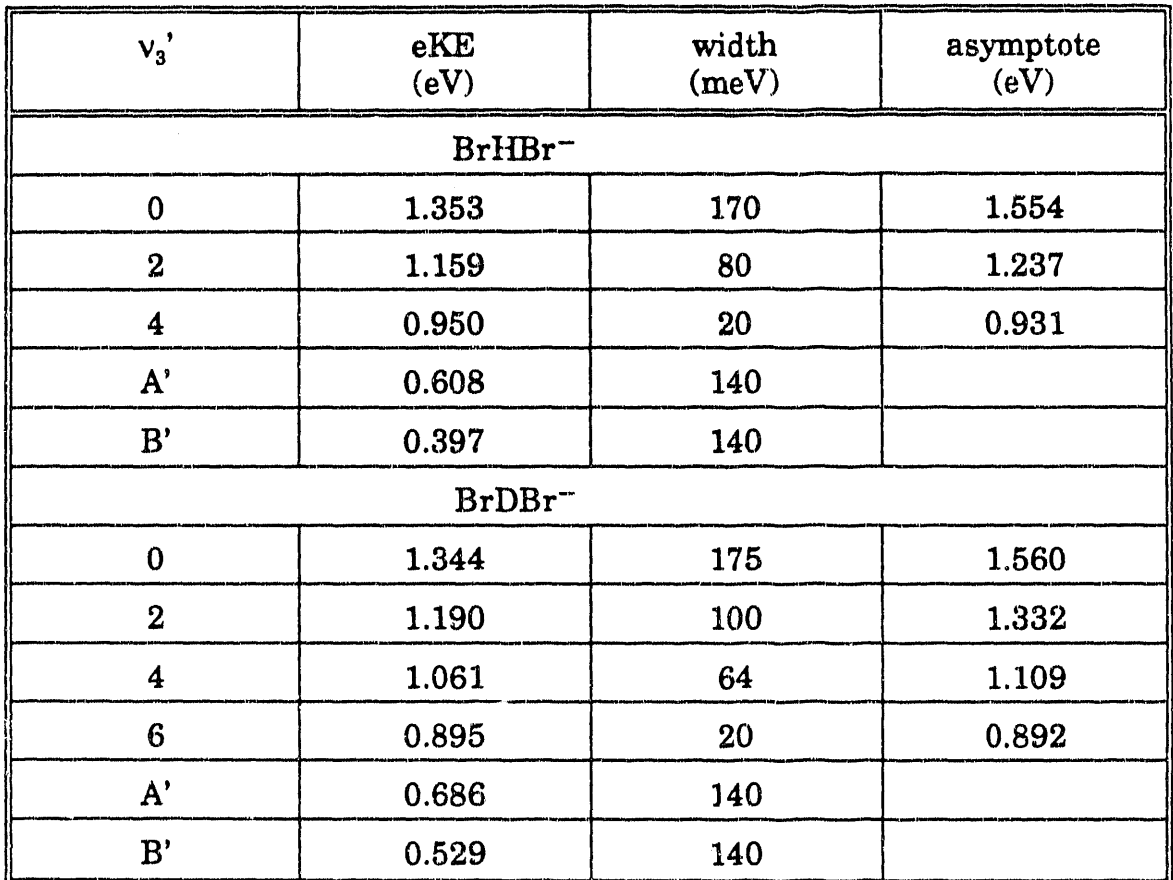

<sup>a</sup> Average uncertainty in peak positions is 0.015 eV.

<sup>b</sup> The asymptotes correspond to Br + H(D)Br (v =  $v_3$ '/2). Average

uncertainty in these peak positions is 0.010 eV.

<sup>c</sup> Accurate widths could not be determined, as these peaks are not sufficiently well resolved.

|                                  | $v_1$ " | $v_2$ " | $v_n$ " |
|----------------------------------|---------|---------|---------|
| $CHCl^{-}(gas)^{a}$              | 318     | 792     | 723     |
| $CHCl^{-}$ (matrix) <sup>b</sup> | 260     |         | 696     |
| $ClDCI^- (matrix)^b$             | 267     |         | 463     |
| $Br HBr^- (matrix)^b$            | 164     |         | 728     |
| $BrDBr^-(matrix)^b$              | 170     |         | 498     |

Table 2-2: Anion Frequencies (in cm<sup>-1</sup>).

<sup>a</sup> Reference 21.

 $<sup>b</sup>$  Reference 42.</sup>

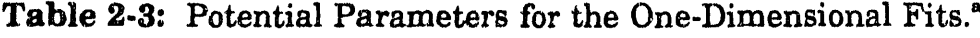

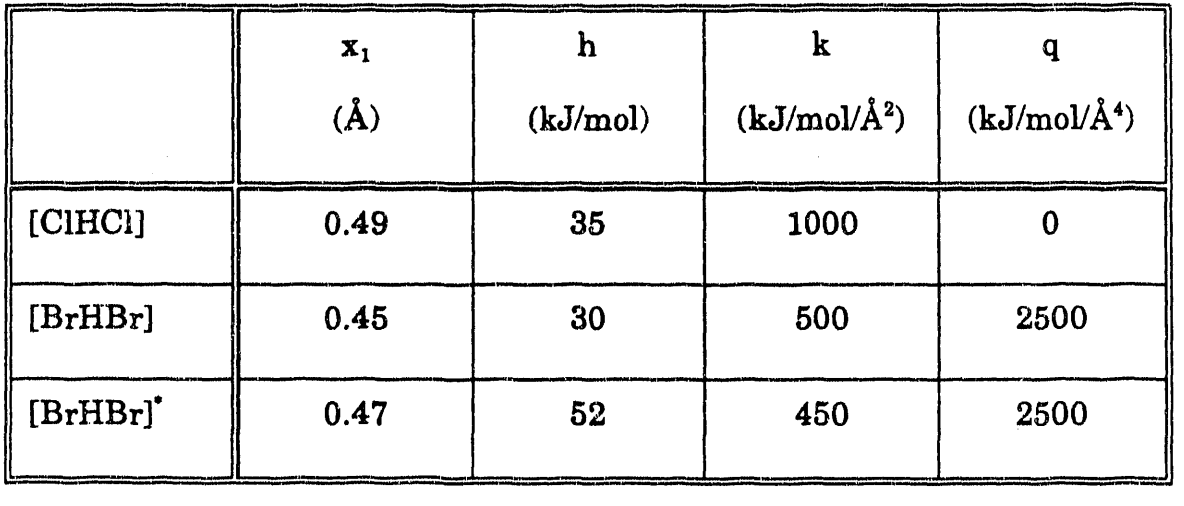

 $^{\circ}$  The form of the potential is eq. 6.

 $\langle \hat{\mu}^{\dagger} \hat{\nu}^{\dagger} \rangle$  and

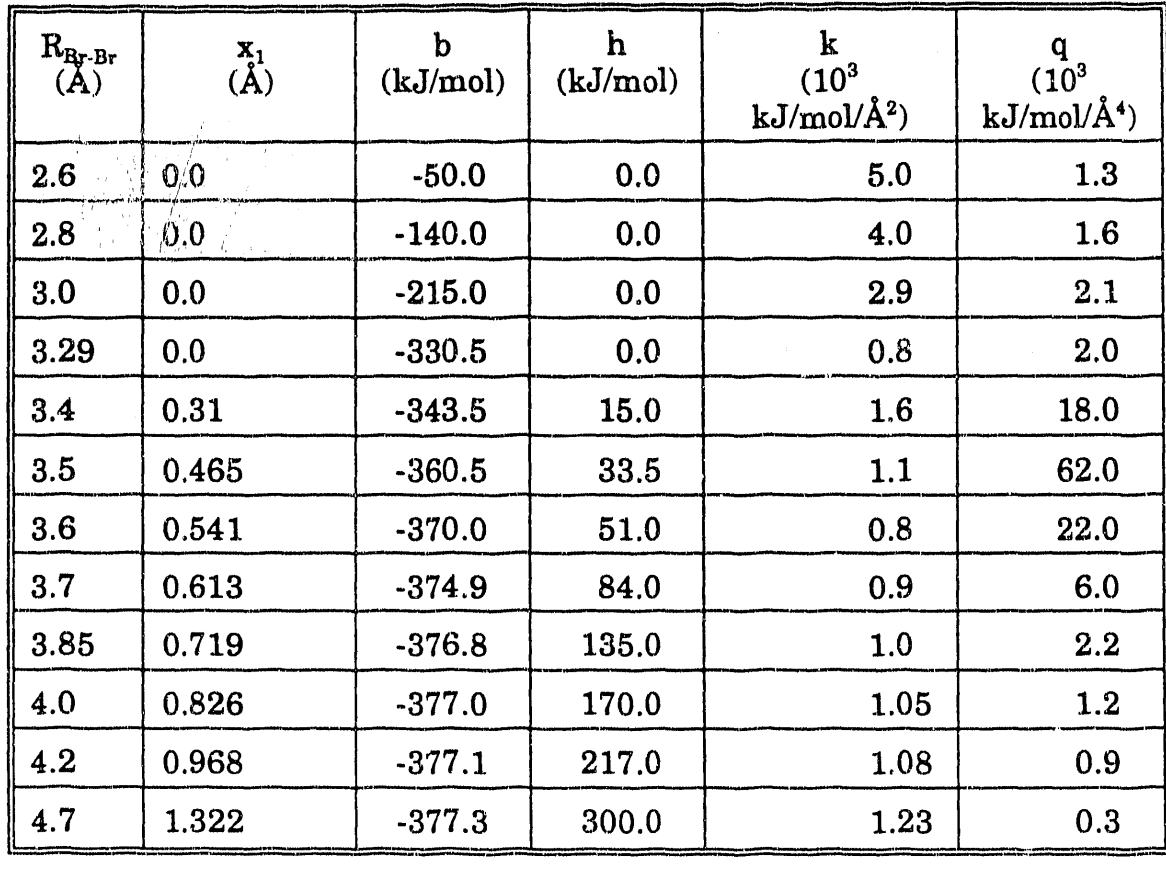

*VERTICAL GAME* 

 $\mathcal{L}_{\mathbf{u}}$ 

Table 2-4: Parameters for the Fitted Br + HBr Potential.<sup>a</sup>

<sup>a</sup> The form of the potential is eq. 6, for each value of  $R_{BrBr}$ . The global potential is defined by connecting the parameters with natural cubic splines at the values of  $R_{BrBr}$  given in the table. For  $x_1$  and h, the smallest spline point is  $R_{BrBr} = 3.29$  Å.

## Table 2-5: Parameters for the  $Br$  + HBr LEPS Potential.<sup>a</sup>

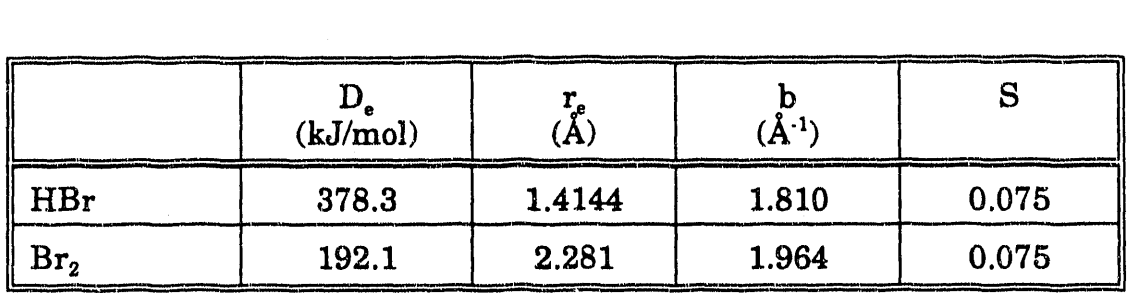

<sup>a</sup> The "effective collinear" potential has a barrier of 48.65 kJ/mol at  $R_{BrBr}$  = 3.266 A.

## Chapter 2 Figure Captions

**Figure 2-1.** Schematic potentials along the reaction coordinate for  $X + HX$ and  $X^-$  + HX.

 $\bullet$ 

- Figure 2·2. Schematic diagram of the time-of-flight photoelectron spectrometer. See the text for a description.
- Figure 2-3. 213 nm photoelectron spectra of CIHCl<sup>-</sup> and CIDCl<sup>-</sup>.
- Figure 2-4. 213 nm photoelectron spectra of BrHBr<sup>-</sup> and BrDBr<sup>-</sup>.
- Figure 2-5. Energy level diagram for the BrHBr<sup>-</sup>/[BrHBr] system. The uncertainty in  $D_0(BrHBr^-)$  is 0.05 eV.
- Figure 2-6. Contour plot of the BCMR LEPS potential for the collinear Cl + HCl system. The hyperspherical coordinates  $z \approx \frac{1}{2}(R_{CH} - R_{CH})$ .  $R_{\text{HCI}}$ ) and  $\rho \approx 4.22 R_{\text{Cl-Cl}}$  are used (eq. 4). Contours are at -300, -350,  $-400$ , and  $-425$  kJ/mol with respect to three-atom dissociation. The Franck-Condon region is shaded.
- **Figure 2-7.** (bottom, ....) Harmonic potential for  $v_3$  mode of CIHCl<sup>-</sup> with the  $v_3$ " = 0 levels for CIHCI<sup>-</sup> (right) and CIDCI<sup>-</sup> (left). The abscissa  $x = 2^{1/2} z$ .  $(top and sides)$  Antisymmetric stretch potentials for  $[CHCI]$ from a cut of the BCMR LEPS potential at  $R_e = 3.112 \text{ Å} (- -)$ and double minimum potential which gives best fit to

experiment  $(-)$ . For each potential, eigenvalues with even

 $v_3$ ' are shown, as are the 'stick' spectra obtained from onedimensional simulations of CIHCl<sup>-</sup> and CIDCl<sup>-</sup> photoelectron spectra. (States with odd  $v_3$ ' have zero overlap with the ground state of the anion.) The simulations are superimposed on the experimental spectra. Each tick mark on the vertical axis is 0.1 eV. The parameters for the best fit double minimum potential are given in Table 2-3.

 $\Gamma^{(2)}$ 

- **Figure 2-8.** Best fit antisymmetric stretch potentials for [BrHBr] and  $[BrHBr]$ <sup>\*</sup> and resulting spectra. Energy levels for even  $v_3$ <sup>'</sup> states are shown (.... for [BrHBr] and  $-$  -  $-$  for [BrHBr]<sup>\*</sup>), as are the results of one-dimensional simulations of the BrHBr<sup>-</sup> and BrDBr<sup>-</sup> photoelectron spectra. For comparison with experiment, the Franck-Condon sticks have been convoluted with Gaussians to match the experimental peak widths (Table 2-1b). Each tick mark on the vertical axis is 0.1 eV. The parameters for the potentials are given in Table 2-3.
	- **Figure 2-9.** Adiabatic curves  $U_{\nu_3}(\rho)$  for Cl + HCl on the BCMR LEPS potential (ref. 25), including zero-point bend. Shape resonances are denoted by dotted lines and the Feshbach resonance is shown by a solid line. 'fhe asymptotic energy levels of  $(1 + HCl (v = v_0/2)$  are denoted by arrows. The

73

, " 'III I,~I /, .,' • ,

dashed line is drawn at R<sub>e</sub> for ClHCl (R<sub>Cl-Cl</sub> = 3.112 Å;  $\rho$  =  $13.15 \,\rm \AA$ ).

- Figure 2-10. Two-dimensional simulated photoelectron spectrum of CIHCl<sup>-</sup> using the BCMR LEPS potential including zero-point bend for different bending levels of [CIHCI] (- - -,  $v_2' = 0$ ; ....,  $v_2' = 2$ ) superimposed on the experimental spectrum  $(-)$ . The simulated spectrum has been convoluted with the experimental resolution (eq. 2) and assumes the anion is in its ground vibrational state.
- **Figure 2-11.** (a) Contour plot of the best fit effective linear potential energy surface for the Br + HBr reaction. For Br + HBr,  $z \approx \frac{1}{2}$  (R<sub>BrH</sub> - $R_{HBr}$ ) and  $\rho \approx 6.30 R_{BrBr}$ . The saddle point is at  $R_{BrBr} = 3.29 \text{ Å}$ ;  $p = 20.72$  Å. The Franck-Condon region is shaded. Contours are at  $-300, -325, -350,$  and  $-370$  kJ/mol with respect to three atom dissociation. The parameters for the surface are given in Table 2-4.

(b) Simulated photoelectron spectra of  $Br H Br^-$  and  $Br DBr^$ using our best fit Br + HBr effective collinear surface. The simulated spectra  $(- \cdot \cdot)$  have been convoluted with the experimental resolution (eq. 2) and are superimposed on the experimental spectrum.

74

 $\frac{1}{2}$ 

 $\bar{\varepsilon}$ 

-- ---'-----~---------\_\_ ..... \_L ... ~.... \_\_ .... \_.!. -----•• ---------~--.. --\_ •• <sup>L</sup>

- **Figure 2-12.** Adiabatic curves  $U_{v_3}(\rho)$  for Br + HBr and Br + DBr on the surface shown in Fig. 2-11. Shape resonances are denoted by dotted lines and Feshbach resonances by solid lines. The asymptotic levels of  $Br + H(D)Br$  (v =  $v_3$ '/2) are denoted by arrows. The dashed line is drawn at 3.5 Å, the value of  $R_e$  for  $BrH(D)Br^-$  used in our analysis.
- Figure 2-13. (a) Contour plot of LEPS potential energy surface (plus zeropoint bend) for  $Br$  + HBr with barrier and saddle point very similar to that of the surface in Fig. 2-11a. Contours are at -300, -325, -350, and -370 kJ/mol with respect to three-atom dissociation. The parameters for the surface are given in Table 2-5.

(b) Simulated photoelectron spectra of  $Br HBr^-$  and  $Br DBr^ (- - )$  using the LEPS surface for Br + HBr shown in Fig. 2-13 a). The simulated spectra have been convoluted with the experimental resolution (eq. 2) and are superimposed on the experimental spectrum.

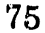

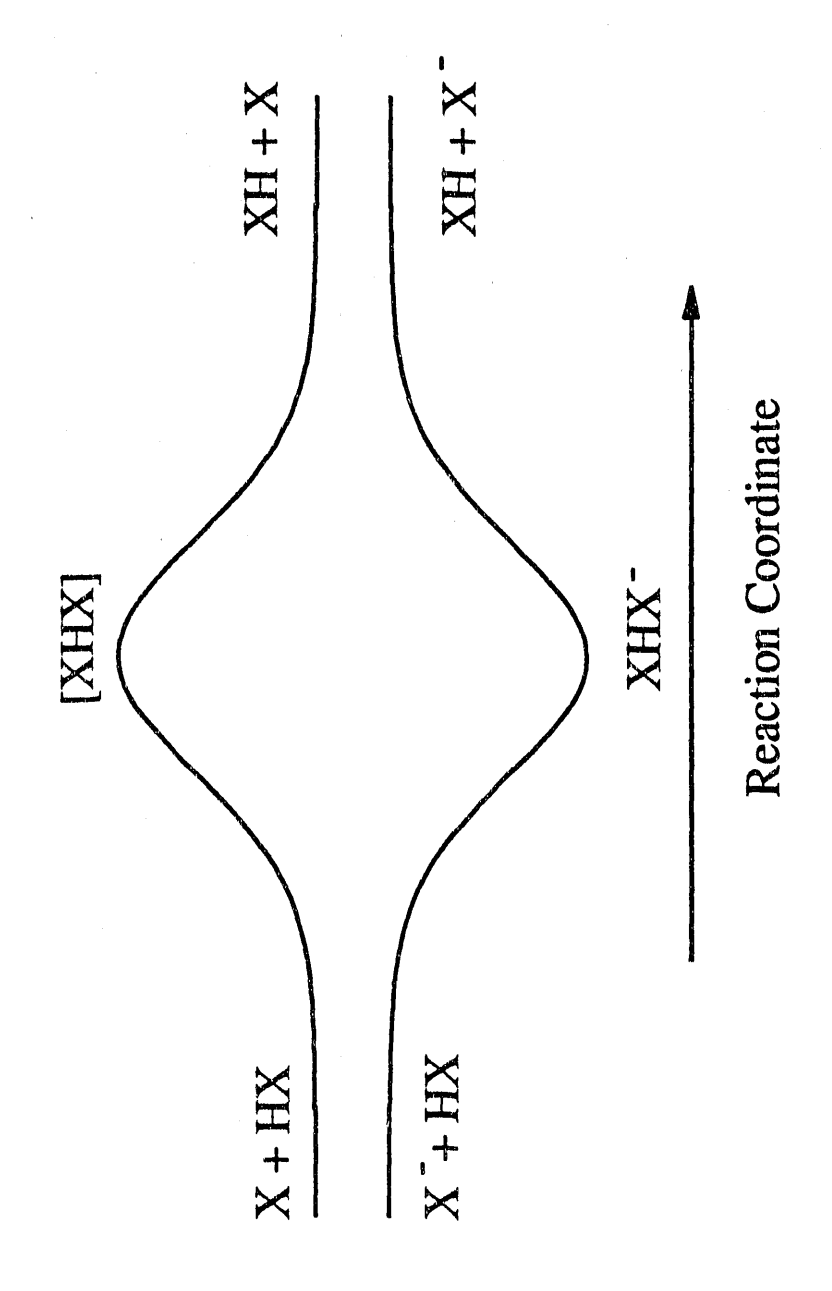

Figure 2-1

 $\frac{1}{2}$ 

ă

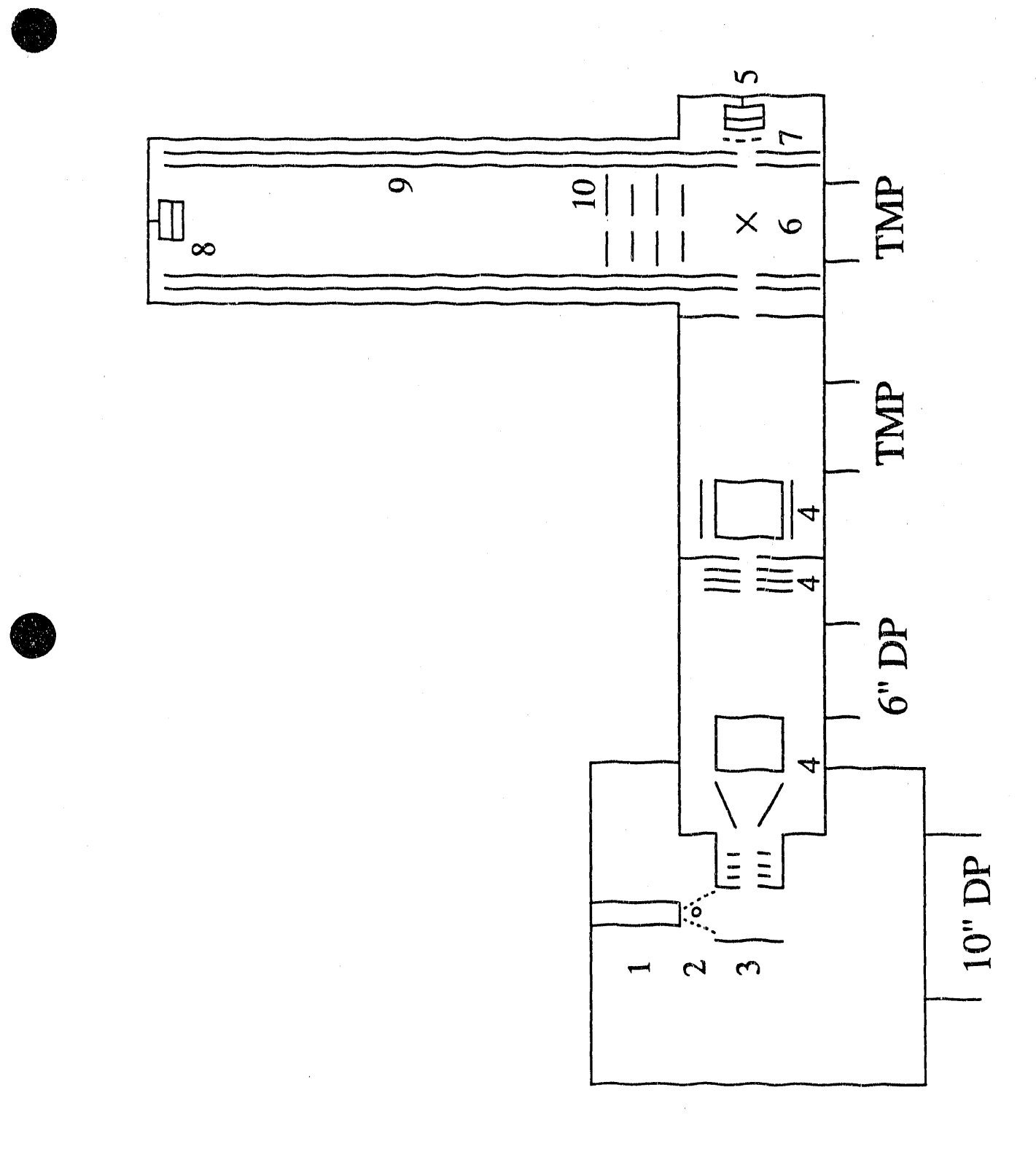

Figure 2-2

医牙皮炎 医牙下颌 化聚合物 医血管性 电电子 医心包 医血管性贫血 医麻醉

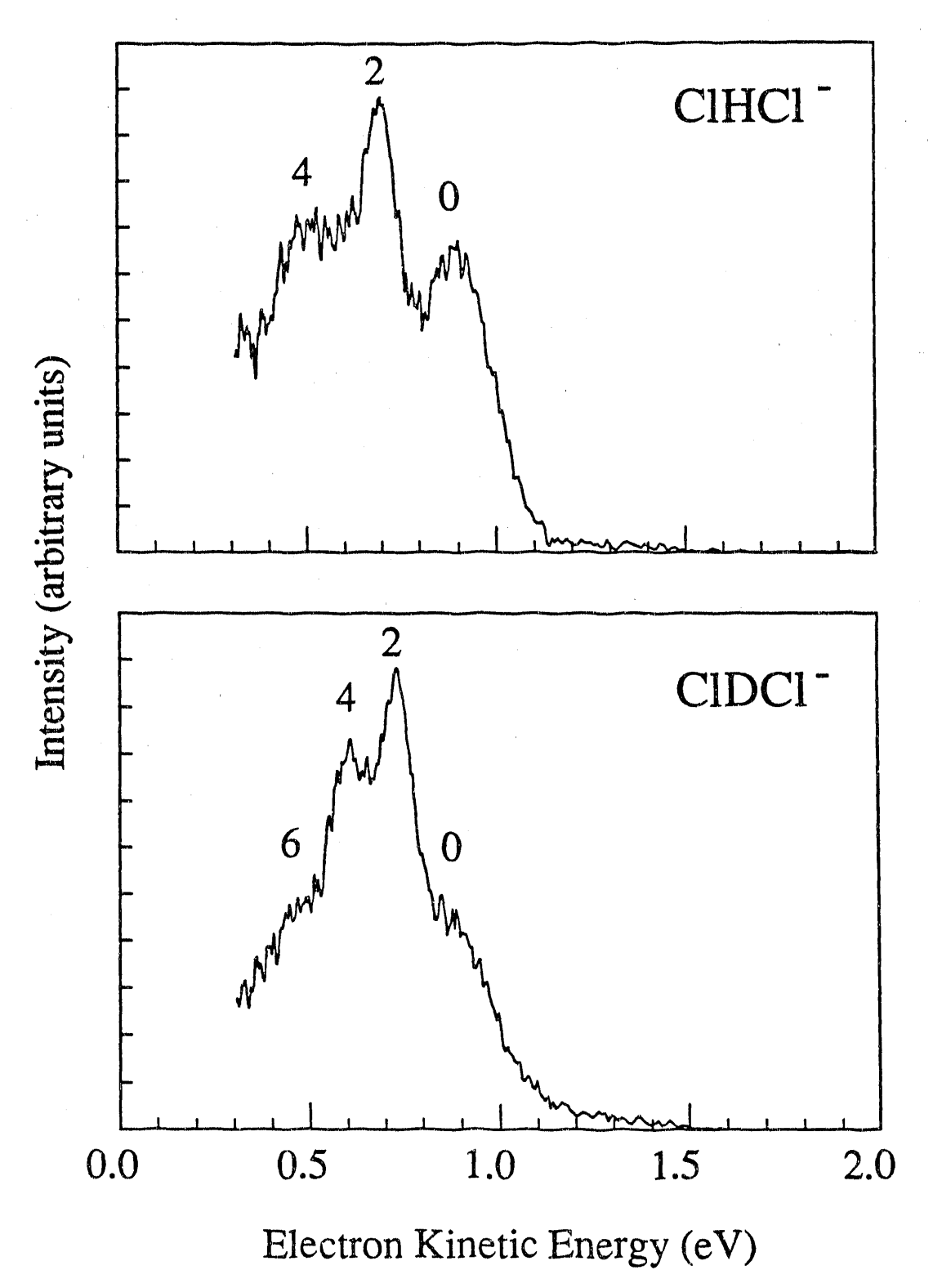

Figure 2-3

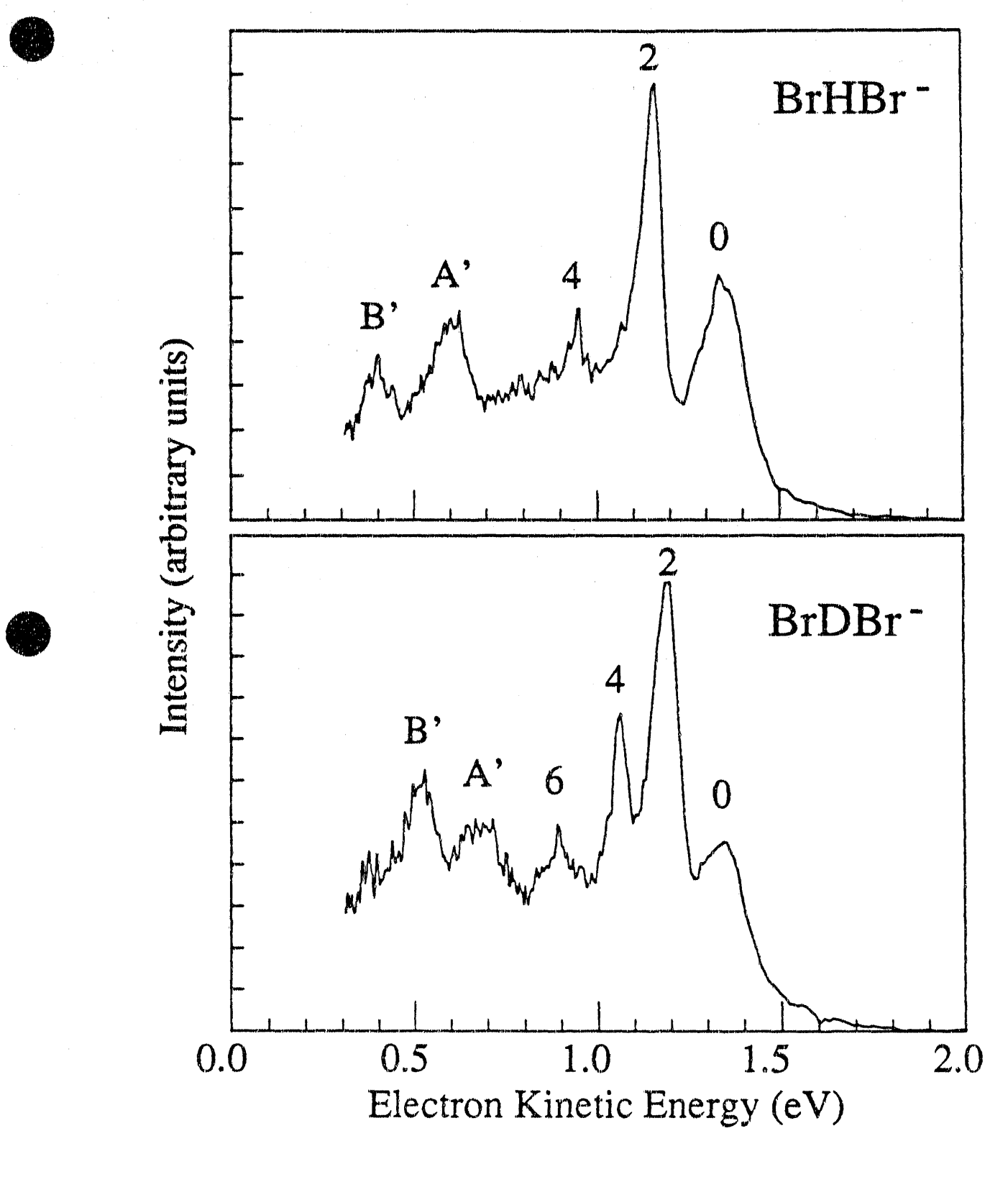

Figure 2-4

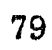

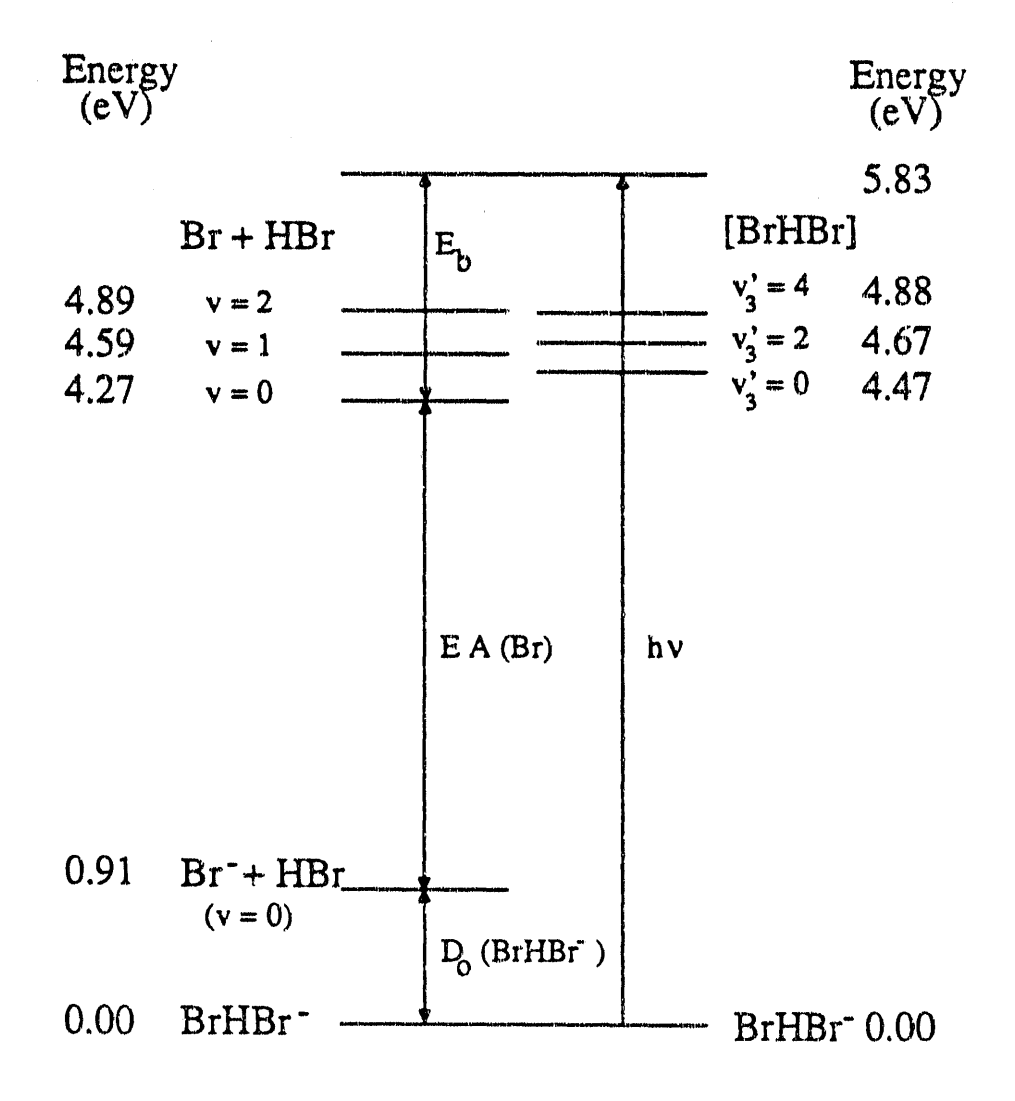

Figure 2-5

 $\frac{1}{2}$  $\frac{1}{2}$ 

 $\overline{a}$ 

 $\frac{1}{2}$ 

 $\vec{\bullet}$  $\overline{\phantom{a}}$  $\ddot{\cdot}$ 

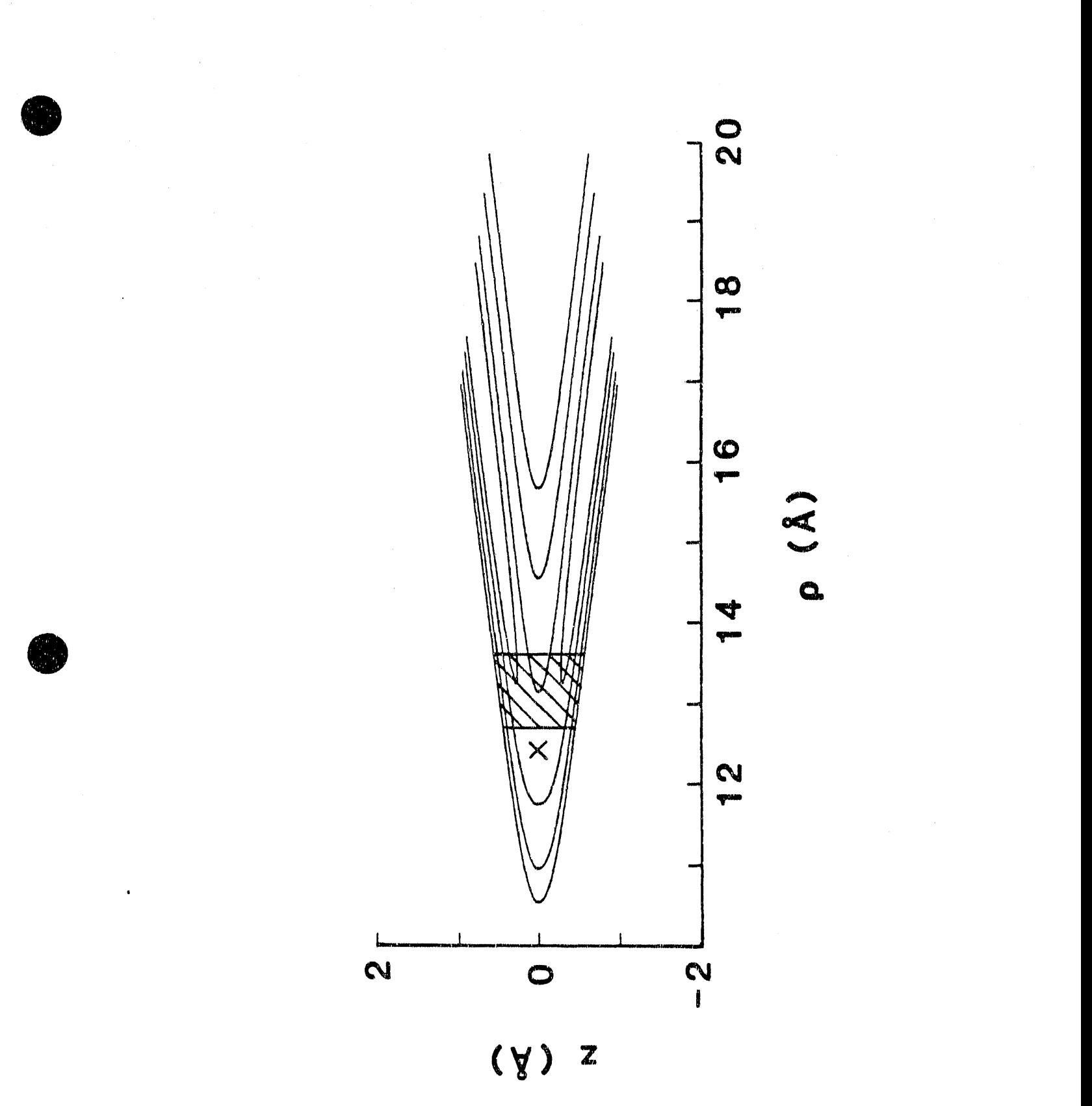

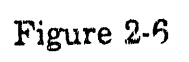

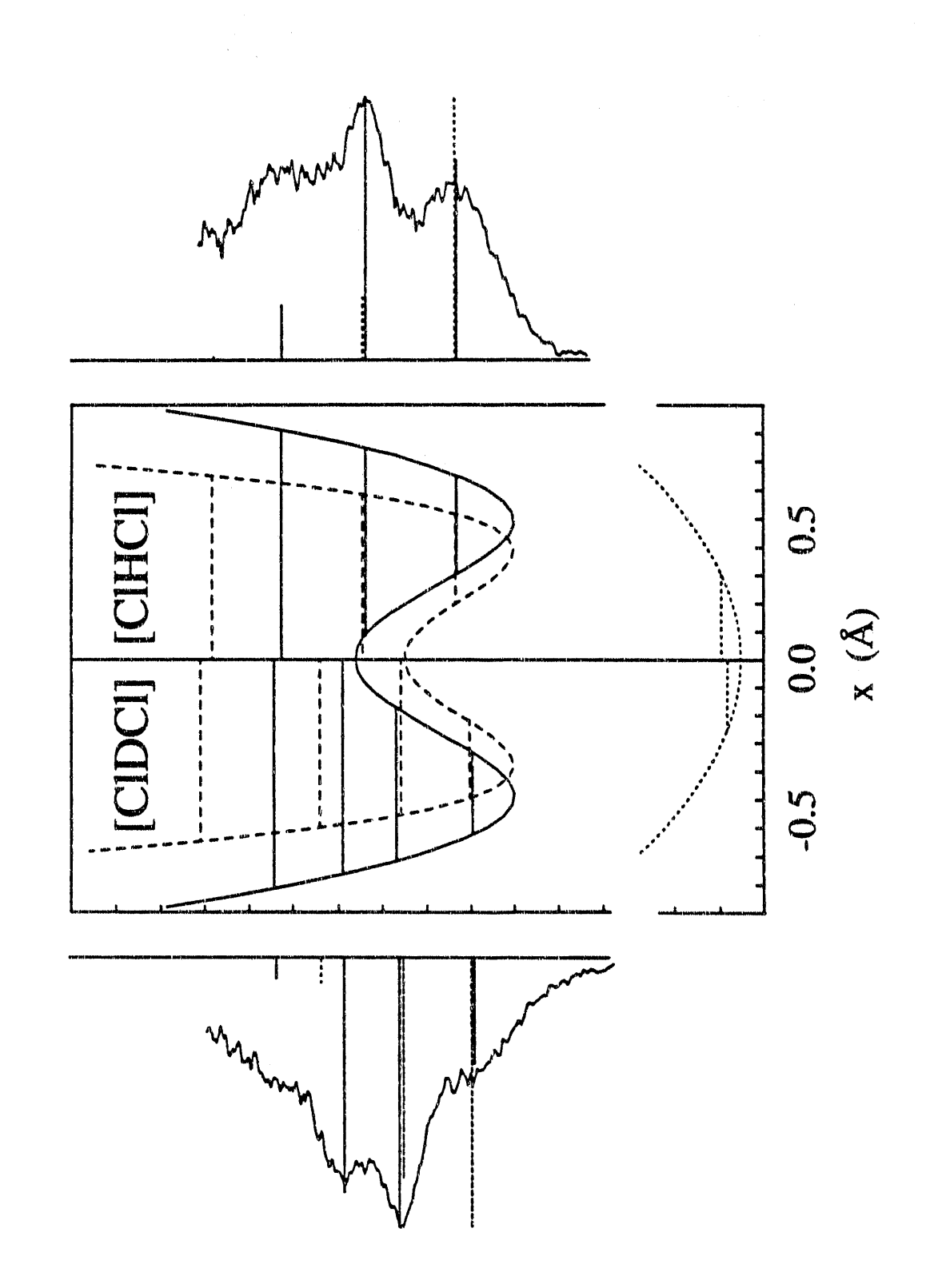

Figure 2-7

 $\frac{1}{2}$ 

 $\begin{array}{c} 1 \\ 2 \\ 3 \end{array}$ 

 $\frac{1}{2} \left( \frac{1}{2} \right) \left( \frac{1}{2} \right) = \frac{1}{2} \left( \frac{1}{2} \right)$ 

ä

 $\ddot{\phantom{a}}$ ţ

 $\frac{1}{2}$ 

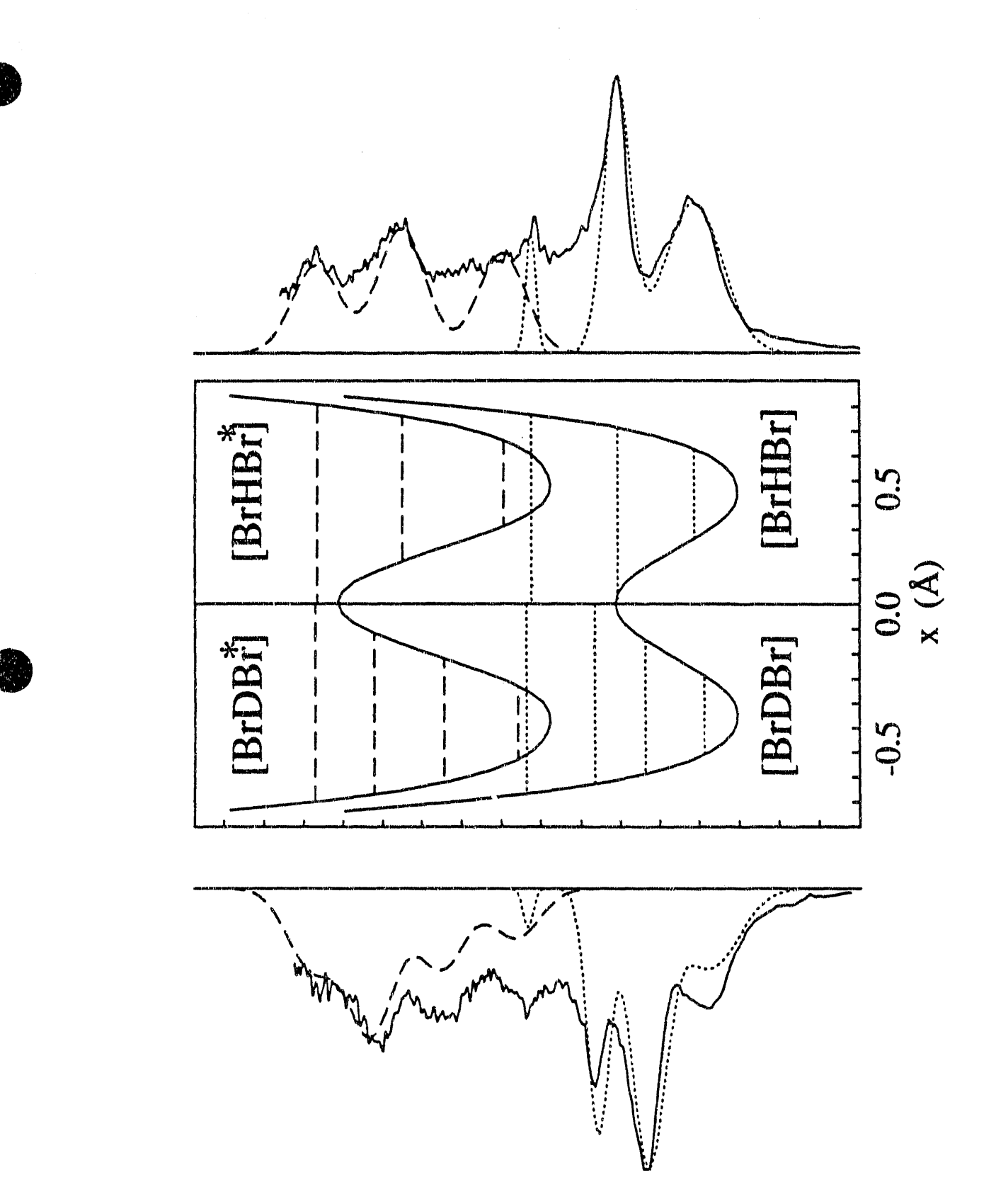

Figure 2-8

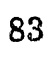

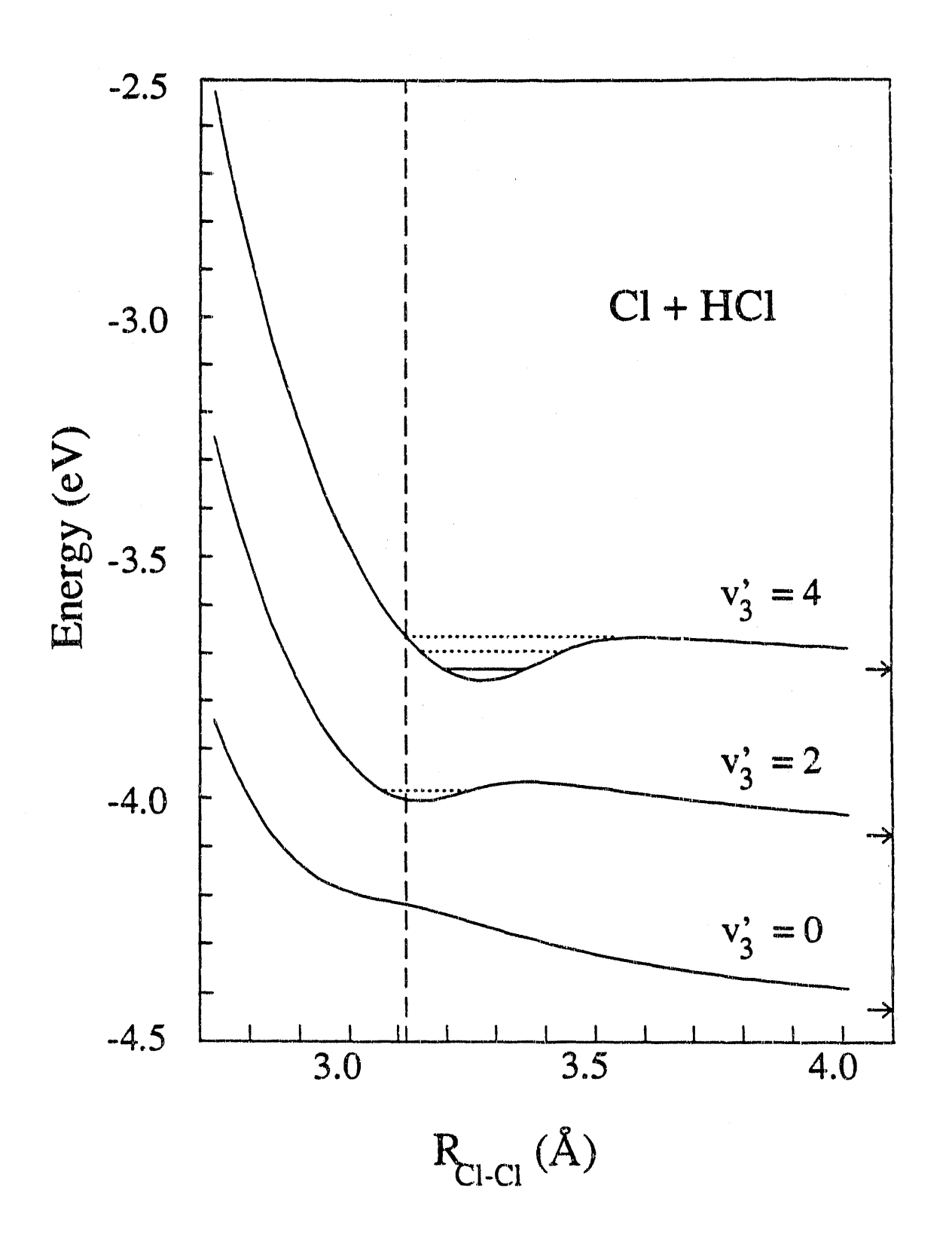

Figure 2-9

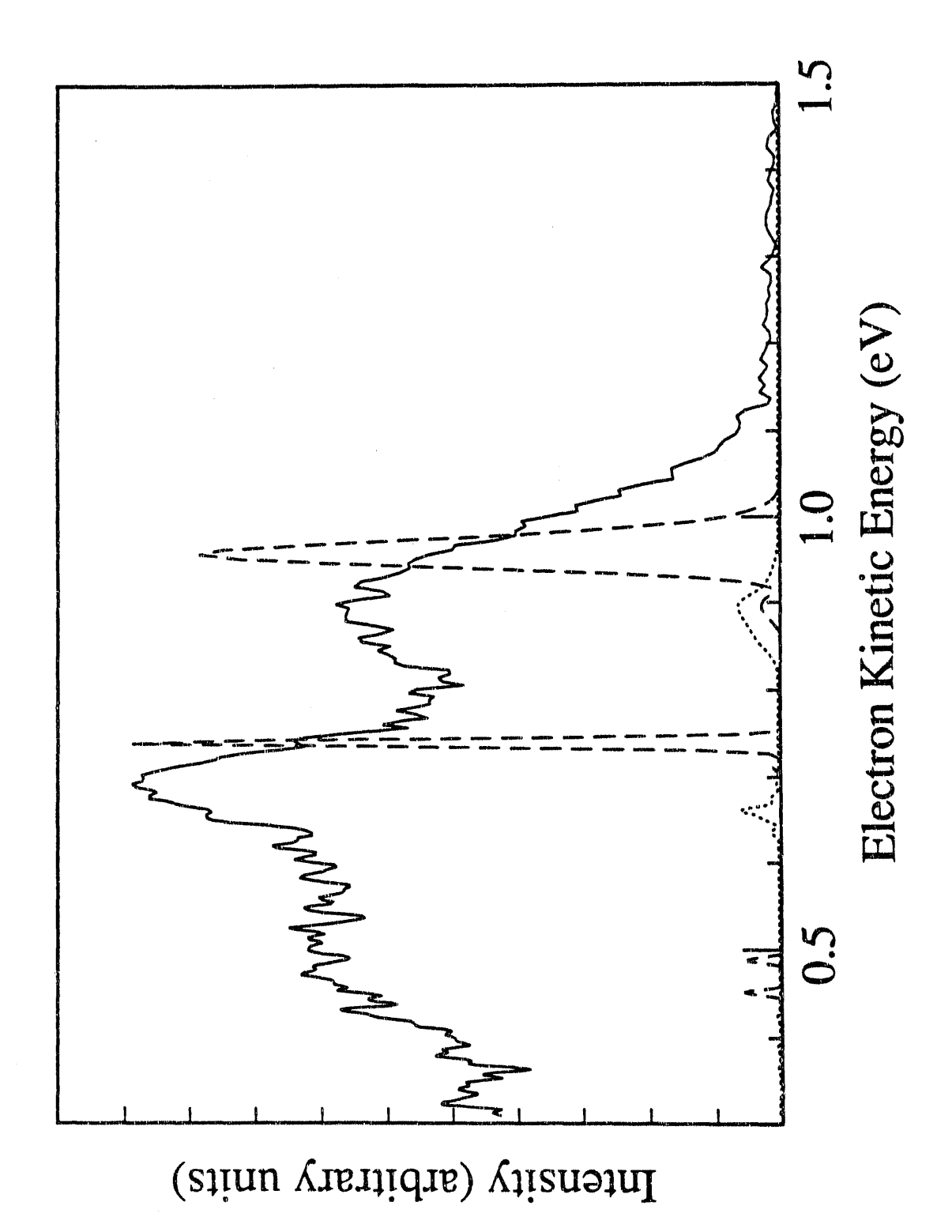

Figure 2-10

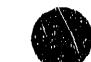

Law Trials

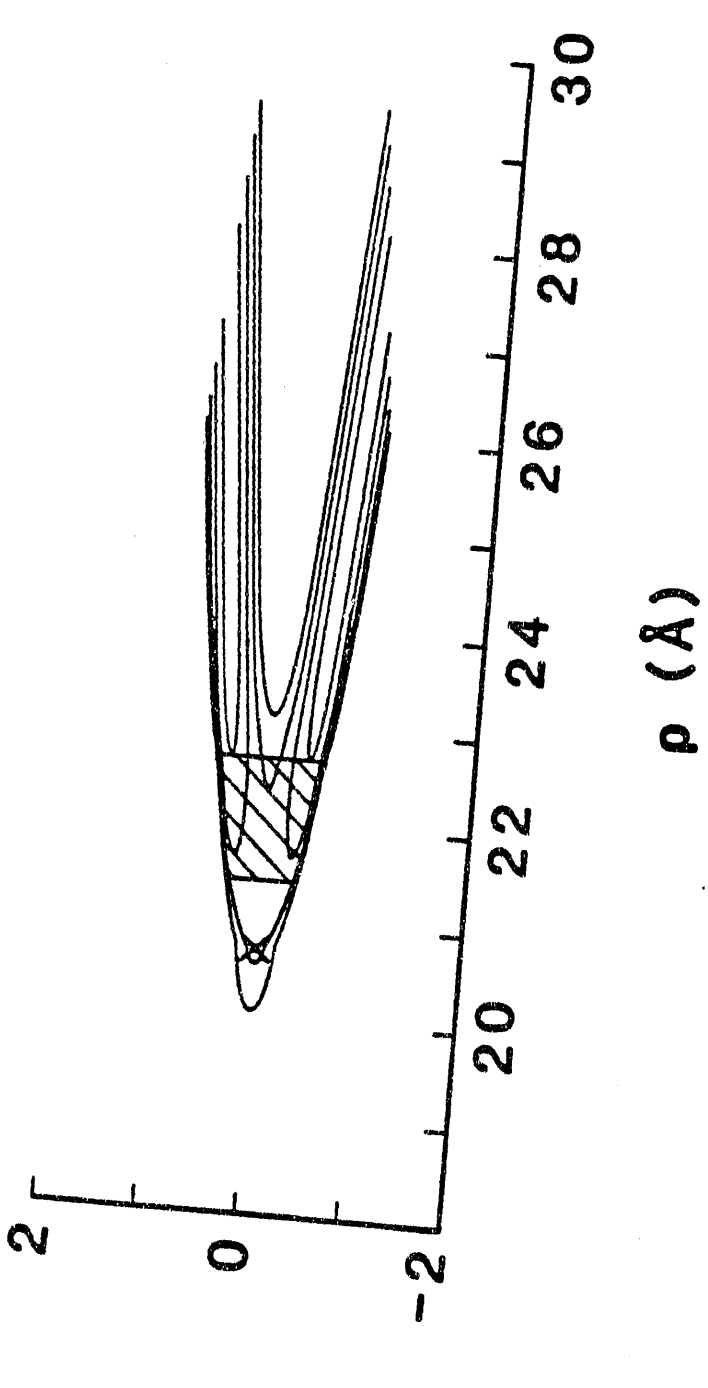

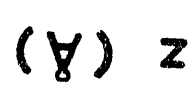

Figure 2-11a

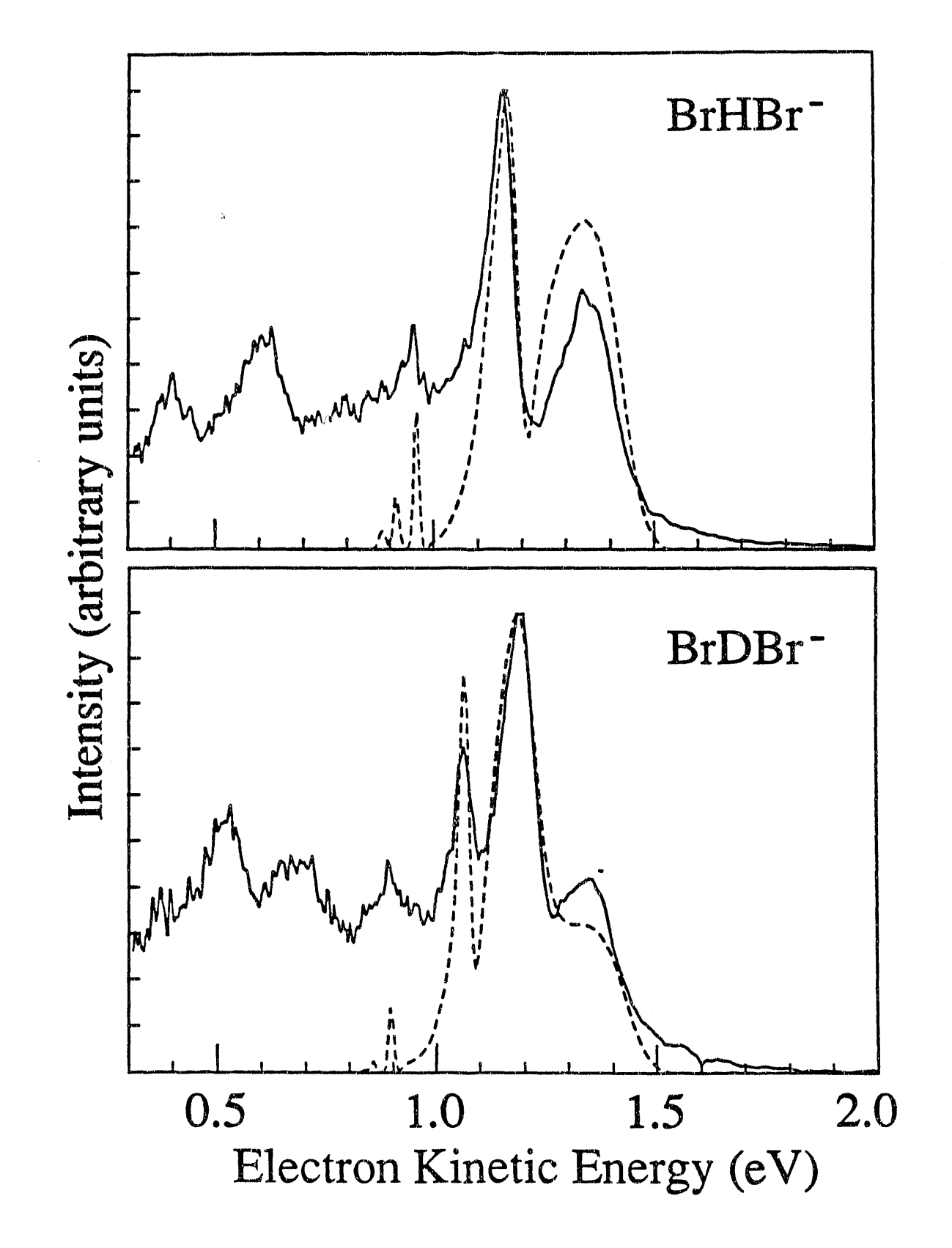

Figure 2-11b

87

 $\frac{1}{2}$ 

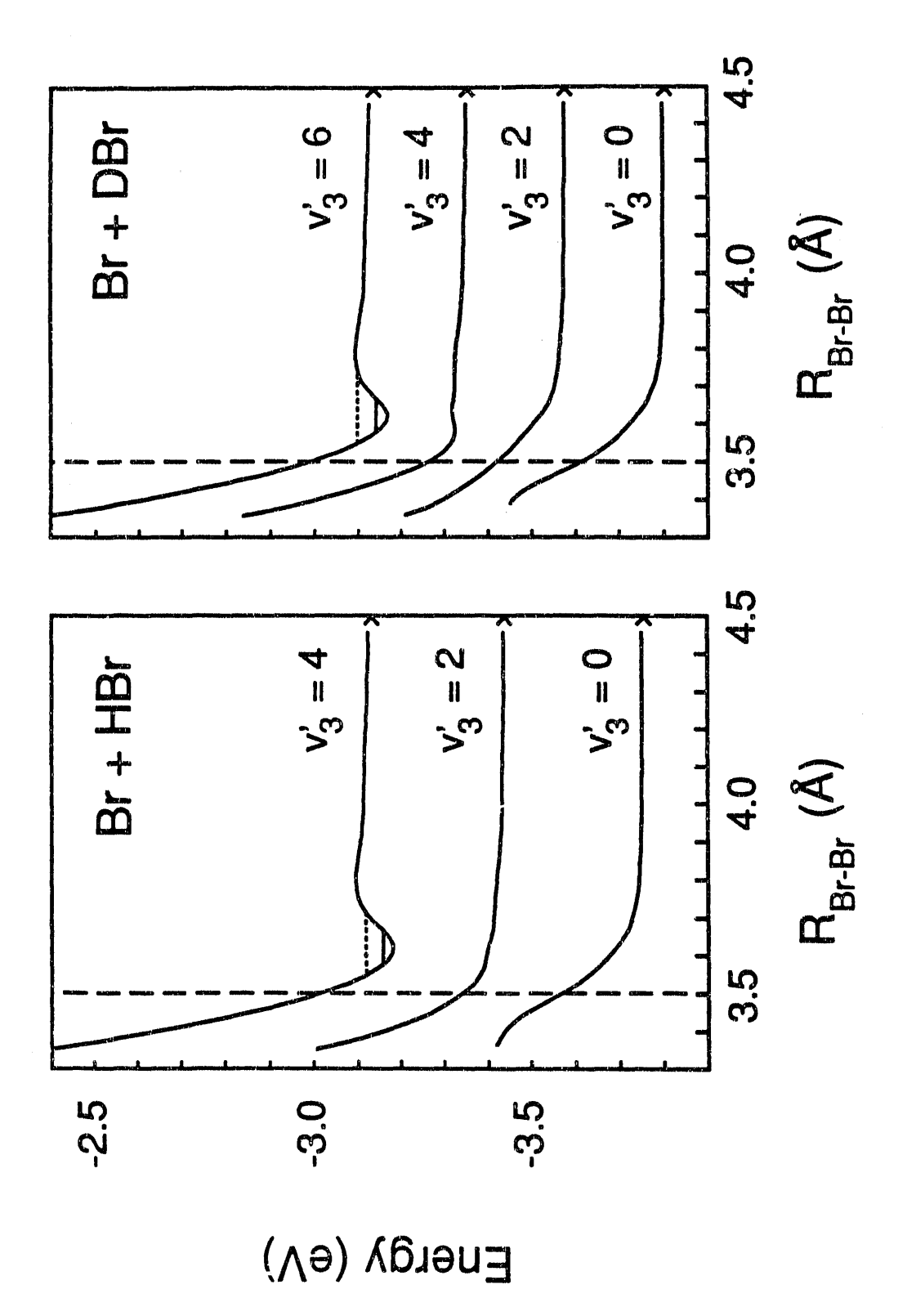

Figure 2-12

 $\frac{1}{2}$ 

 $\frac{1}{4}$ 

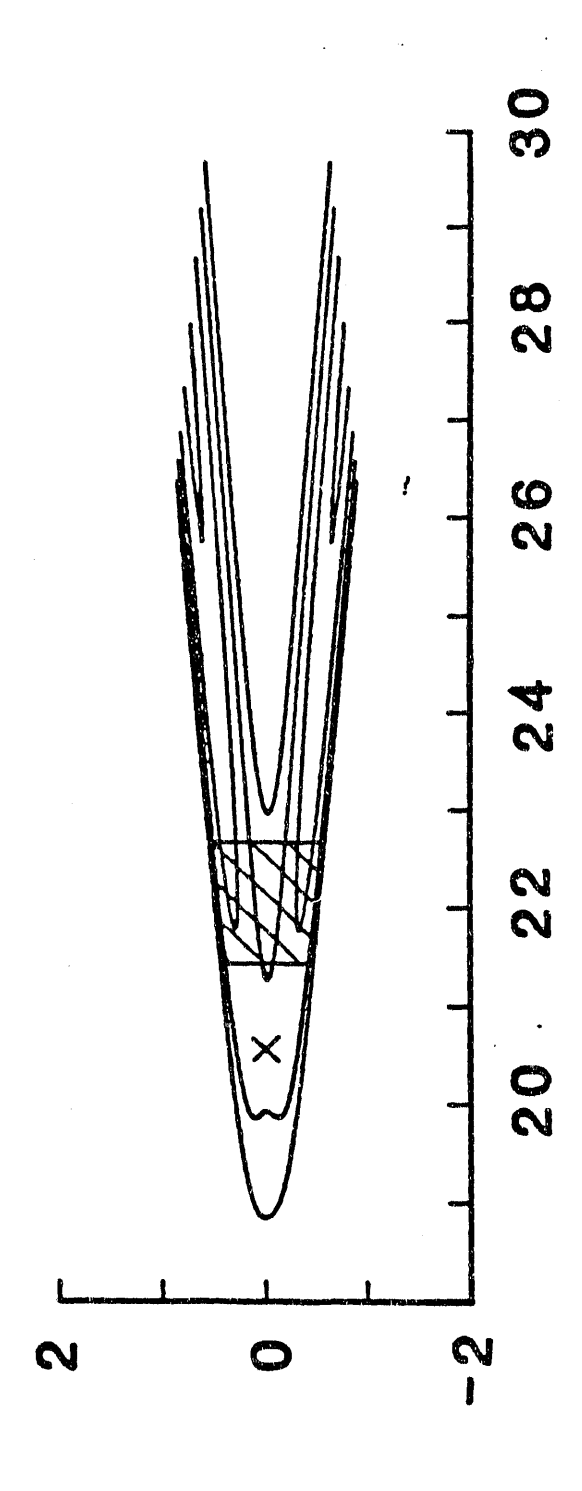

R) Q

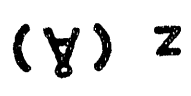

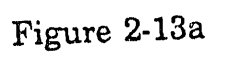
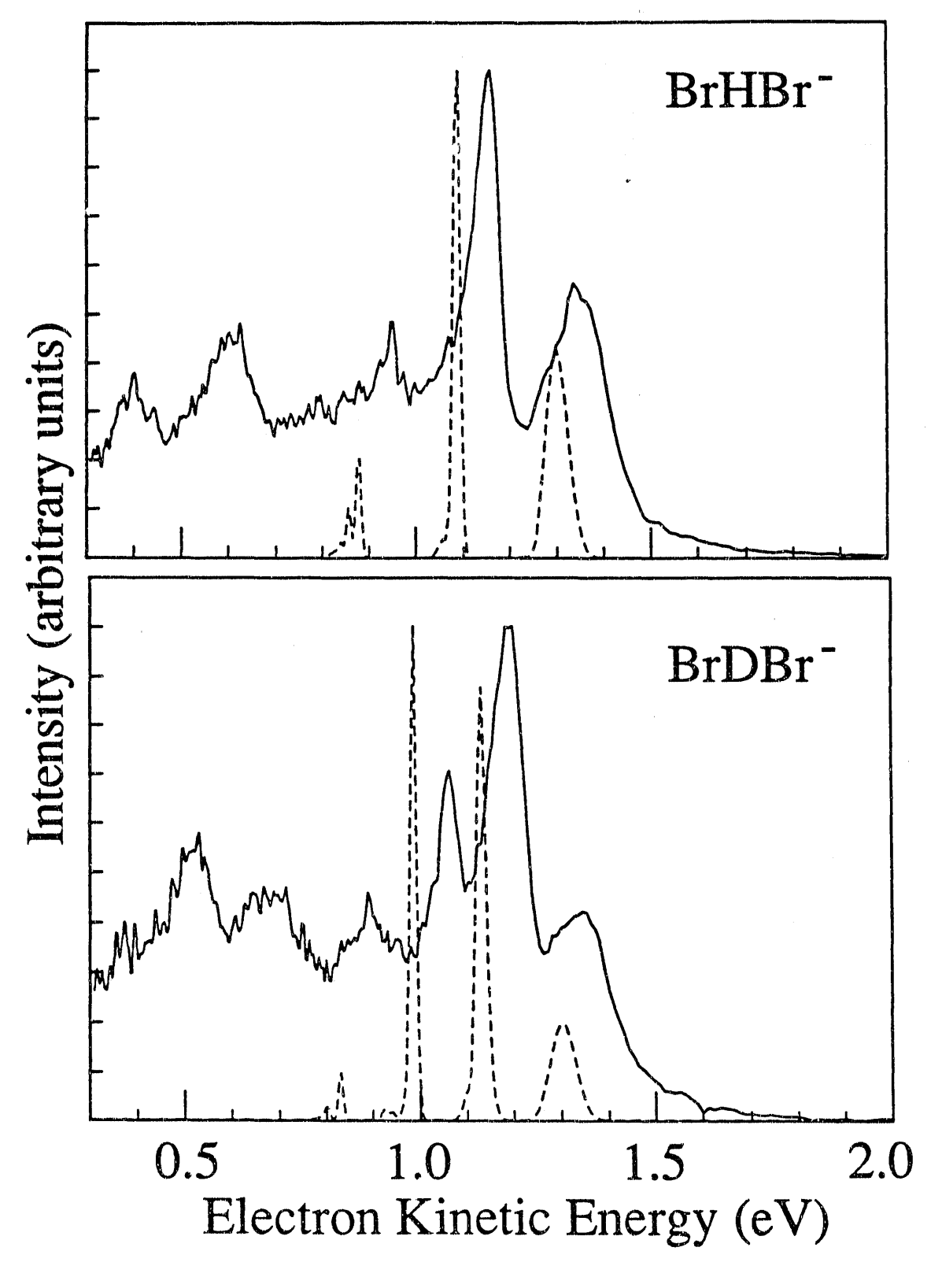

Figure 2-13b

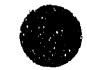

# Chapter 3. Computational Framework for Analyzing Photoelectron Spectra of the Bihalide Anions

### 1. Introduction

The photoelectron spectrum of the  $M^-$  anion will exhibit structure due to the potential energy surface for the corresponding neutral  $\mathbf{M}$ . Within the Franck-Condon approximation, the intensity of a peak observed at an energy  $E$  in the photoelectron spectrum is given by

$$
I \propto |\langle \Psi^i | \Psi^j(E) \rangle|^2 \tag{1}
$$

where  $\Psi$  is the initial anion v = 0 wavefunction and  $\Psi$ <sup>(</sup>E) is the wavefunction on the neutral potential energy surface with energy  $E$ . Calculating Franck-Condon factors for the case where  $M^-$  and  $M$  are both bound molecules (and hence  $\Psi$  and  $\Psi$ <sup>f</sup> are both bound state wavefunctions) is a very well-studied problem. Analytic formulae for the Franck-Condon factors where  $\mathcal{Y}^i$  and  $\mathcal{Y}^f$  are both one-dimensional harmonic or Morse oscillators have been known since the  $1930°3.^1$  Polyatomic molecules are usually treated within the normal mode approximation.<sup>2</sup> If the normal modes are assumed to be uncoupled, the vibrational wavefunction can be written as a product of one-dimensional wavefunctions along each normal mode.

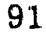

$$
\mathbf{\Psi}^t = \prod_i \psi^t_{N_n^t}(Q_n^t)
$$

 $(2)$ 

and

$$
\mathbf{\Psi}' = \prod_{n} \Psi'_{N'_n} (Q'_n) \tag{3}
$$

where the Q's denote normal modes and  $N_a$  is the number of quanta in mode n. The parallel mode approximation is usually made, in which the form of the normal modes is assumed to be the same for the initial and final states. This leads to a simple expression for the overall Franck-Condon factor in terms of one-dimensional Franck-Condon factors.

$$
\langle \Psi^i | \Psi^f \rangle = \prod_n \langle \psi^i_{N_n^i} | \psi^f_{N_n^f} \rangle \tag{4}
$$

This treatment is perfectly adequate in the vast majority of cases. For example, in Chapter 5 it is used to treat the progressions in the  $Q_3$  and  $Q_4$ modes in the  $CH<sub>2</sub>NO<sub>2</sub>$  photoelectron spectrum.

In some cases, the parallel mode approximation is not invoked. In this case, the normal modes for the anion are written in terms of the normal modes for the neutral

$$
Q^i = JQ^f + K^i \tag{5}
$$

where  $Q$  is a vector of the normal modes,  $J$  is the Duschinsky rotation matrix,<sup>3</sup> and  $K'$  is the vector of geometry displacements in terms of normal modes of the anion. For example, this approach has been used in the

analysis of the  $NO<sub>2</sub>$ <sup>-</sup> photoelectron spectrum.<sup>4</sup> Analytical expressions are available for the Franck-Condon factors if harmonic oscillators are used along each normal mode. $5,6,7$ 

While there exist analytic expressions for the Franck-Condon factors for bound  $\rightarrow$  bound transitions involving harmonic or Morse oscillators, these expressions are not available for more complex potentials and the Schrodinger equation must be explicitly solved to determine the wavefunctions and calculate the overlap integral (1). Two systems discussed at length in later chapters require explicitly solving the Schrodinger Equation. The torsion vibration of  $CH<sub>2</sub>NO<sub>2</sub>$  involves motion along the periodic potential

$$
V(\phi) = \frac{b}{2} [1 - \cos(2\phi)] \tag{6}
$$

means of any complete and control

which is very non-harmonic when b is small. Treatment of this motion will be discussed briefly in Section 4 and in detail in Chapter 5. A more challenging case is furnished by the photoelectron spectra of the bihalide anions XHY-, where X and Yare halogen atoms.

#### 2. Adiabatic Methods

Photodetachment of XHY- accesses the potential energy surface for the  $X + HY \rightarrow XH + Y$  reaction. The potential is far from harmonic and is

unbound along the reaction coordinate. The conceptual framework for treating these reactions was described in detail in Chapter 2, so it will only be briefly outlined here. We take advantage of the difference in time scales between the fast hydrogen atom motion (the antisymmetric stretch and bend for systems with  $X = Y$ ) and the slow halogen atom motion (the symmetric stretch for systems with  $X = Y$ ) and invoke a Born-Oppenheimer style separation. $8,9,10$ 

$$
\Psi(z,R) = \Delta(R) \Gamma(z;R) \tag{7}
$$

R, the interhalogen distance, is approximately the reaction coordinate and z is the hydrogen coordinate(s). For collinear simulations (Ch. 2), where the hydrogen atom can only move along the X-Y axis,  $z$  is a single coordinate  $z$ , which describes hydrogen motion along the  $X-Y$  axis. For three-dimensional  $(J=0)$  simulations (Ch. 4), where the hydrogen atom is free to move anywhere in space, z is two coordinates  $r$  and  $z$ , where  $r$ , the square of the distance from the hydrogen atom to the  $X-Y$  axis, describes motion of the hydrogen atom away from the X-Y axis, as in bending or a hindered rotation. The wavefunctions for hydrogen atom motion  $\Gamma(z;R)$  are found by solving the Schrodinger Equation for hydrogen motion

$$
[T_H(z) + V(z;R)] \Gamma_k(z;R) = U_k(R) \Gamma_k(z;R)
$$
 (8)

ISMA MENU – COP – CO I I III – K F F I – IN – IN – IN – C – ANTION – S<sup>T</sup> – T I AN – K – CO PRODUCT FOR MANY AN MANY ISON

at many values of R. As R, not z is the dissociation coordinate,  $(8)$  is a bound state Schrodinger Equation. We isolate the scattering coordinate and

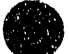

treat the remaining, bound, coordinates. Thus, for the collinear (twodimensional) simulations, (8) is a one-dimensional Schrodinger Equation, while for the three-dimensional case,  $(8)$  is a two-dimensional Schrodinger Equation. The eigenvalues  $U<sub>k</sub>(R)$  for hydrogen atom motion are found at many values of R. They form adiabatic curves that govern the motion of the halogen atoms, much as solution of the electronic Schrodinger Equation within the Born-Oppenheimer approximation forms electronic potential curves that govern motion of the atoms. In the collinear case, each adiabatic curve correlates to a product vibrational state  $(X + HY(v))$  or XH  $(v) + Y$ , while in the three-dimensional case it correlates to a ro-vibrational state  $(X + HY(v, j)$  or  $XH(v, j) + Y$ ). The halogen atoms obey the halogen atom Schrodinger equation

$$
[T_x(R) + U_k(R)] \Delta_{k,h}(R) = E_{k,h} \Delta_{k,h}(R)
$$
 (9)

The adiabatic curves can be purely repulsive or can have one or more mimima. Thus, they can support bound states, shape resonances and scattering states.

In order to simulate the photoelectron spectrum we :

1) Solve the one- or two-dimensional bound Schrodinger Equation for hydrogen atom motion  $(8)$  at several  $(-40)$  values of R to obtain hydrogen wavefunctions and corresponding eigenvalues, which form adiabatic curves for halogen atom motion.

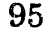

- 2) Solve the one-dimensional Schrodinger Equation (9) on each adiabatic curve to find halogen atom bound, resonance and scattering states.
- 3) Calculate the Franck-Condon factor with the  $v = 0$  state of the anion for each of these states.

We have used two different approaches to step 1, above. We used a relaxation method in our collinear study of the BrHBr<sup>-</sup> photoelectron spectrum (Chapter 2) and we have used a matrix method (the Discrete Variable Representation (DVR») in subsequent collinear and threedimensional studies of BrHBr<sup>-</sup>, BrHI<sup>-</sup> and IHI<sup>-</sup> (Chapter 4). We have also used two approaches to step 2, above. In the  $Br H Br^-$  study we found scattering wavefunctions as a function of energy using a Numerov algorithm and, if the adiabatic curve supported bound or resonance states, found these variationally. In the later study we used  $L^2$  wavefunctions and determined both bound and scattering states using the DVR method. These methods will now be compared and described in detail.

#### 3. Solving the Schrodinger Equation Using Relaxation

The relaxation method takes advantage of the observation that the potential  $V(z,R + \Delta R) \approx V(z,R)$ , so the wavefunction  $\Gamma_k(z;R + \Delta R) \approx \Gamma_k(z;R)$ . The method is implemented as follows :

,- ----~~~----.---.... ---.-"-.--" ...... -•• -,, -----........................... \_\_\_\_ '.t \_\_ ... Itdlll[. **- \_\_\_\_ .\_u** 

- 1) At the smallest value of R ( $R_{\text{min}}$ ) the potential  $V(z,R_{\text{min}})$  has only a single minimum and a harmonic oscillator is used as the initial guess for the wavefunction  $\Gamma_k(z,R_{\min})$ .
- 2) Under the relaxation procedure<sup>11</sup> the one-dimensional Schrodinger Equation (8) is converted to a finite difference equation on a grid of -100 equally spaced points and the trial equation "relaxes" to the true wavefunction.
- 3) The solution at this value of R provides an initial guess for  $\Gamma_k$  at the next value of R.
- 4) Steps 2 and 3 are repeated until the adiabatic curve  $\Gamma_k$  has been determined at all desired values of R.
- 5) Steps  $1 4$  are carried out for each desired adiabatic curve. In the case of BrHBr- 3 adiabatic curves were generated in this way, corresponding to states of *gerade* symmetry correlating to  $Br + HBr$  ( $v = 0$ , 1, 2). There is extremely little Franck-Condon overlap with higher-lying states, and the *gerade* BrHBr<sup>--</sup> (v=0) wavefunction has no Franck-Condon overlap with *ungerade* states on the Br + HBr potential. BrDBr<sup>-</sup> requires 4 adiabatic curves.

While the relaxation method is based on a nice physical picture it suffers from a serious deficiency, Adiabatic curves for nonsymmetrical systems (such as  $Br + HI$ ) often have avoided crossings. Near an avoided crossing the wavefunctions  $\Gamma_k(z,R)$  and  $\Gamma_{k+1}(z,R)$  are very similar and often

医大脑性贫血病 医耳朵 医心理

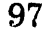

differ little in energy. At an avoided crossing point the relaxation method will often jump from the kth to the  $k+1$  th adiabatic curve. This "feature" makes the relaxation method useless for asymmetric systems. In three dimensions, the adiabatic curves undergo many avoided crossings, even for symmetrical systems. Thus, the relaxation method is limited to collinear simulations of symmetric systems.

Once this limitation of the relaxation method was discovered we turned to matrix methods of solving the Schrodinger Equation for hydrogen motion. These methods offer the advantage that *all* adiabatic curves are found simultaneously at each value of R. This makes matrix methods well suited to systems with avoided crossings, as both curves involved in the avoided crossing will be calculated. We will now briefly review matrix methods and then will describe the DVR method, which is the method we adopted.

### 4. Matrix Approaches to the Schrodinger Equation

In matrix methods the solutions to the Schrodinger Equation are expressed in terms of the basis functions  $\Xi(z)$ ,

$$
\Gamma_n(z) = \sum_{i=1}^N c_{n,i} \, \Xi_i(z) \tag{10}
$$

Solving the Schrodinger equation consists of determining the expansion coefficients  $c_{n,i}$ . Projecting the Schrodinger Equation over the basis set gives the Rayleigh-Ritz-Galerkin equation 12

$$
(H - ES)c = 0 \tag{11}
$$

where H is the Hamiltonian matrix

$$
H_{i,j} = \langle \mathbf{E}_i | (T + V) | \mathbf{E}_j \rangle \tag{12}
$$

and S is the overlap matrix

$$
S_{i,j} = \langle \mathbf{E}_i | \mathbf{E}_j \rangle \tag{13}
$$

If the basis functions are orthogonal and normalized

$$
\langle \Sigma_i | \Sigma_j \rangle = \delta_{i,j} \tag{14}
$$

the Schrodinger Equation becomes

$$
(H-E)c = 0 \tag{15}
$$

Standard subroutines are available to solve (15) (ie, diagonalize the Hamiltonian matrix) to obtain the eigenfunctions and eigenvalues.<sup>13</sup>

The key to matrix methods lies in choosing the basis functions  $\Xi_i$  and constructing the Hamiltonian matrix. If we choose our basis to be the solutions to the Schrodinger Equation with the particular reference potential  $V_{ref}$ 

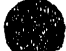

$$
(T + V_{\text{ref}}) | \Sigma_j \rangle = E_j^0 | \Sigma_j \rangle \tag{16}
$$

the matrix elements of the Hamiltonian are

$$
H_{i,j} = \langle \mathbf{E}_i | (T + V) | \mathbf{E}_j \rangle
$$
  
\n
$$
= \langle \mathbf{E}_i | (T + V_{\text{ref}} + \Delta V) | \mathbf{E}_j \rangle
$$
  
\n
$$
= \langle \mathbf{E}_i | E_i^0 | \mathbf{E}_j \rangle + \langle \mathbf{E}_i | \Delta V | \mathbf{E}_j \rangle
$$
  
\n
$$
= E_i^0 \delta_{i,j} + \Delta V_{i,j}
$$
 (17)

where

$$
\Delta V_{i,j} = \langle \mathbf{E}_i | \Delta V | \mathbf{E}_i \rangle \tag{18}
$$

All of our studies use basis sets that follow these assumptions, although basis sets that do not follow them have been used by others.<sup>14</sup>

In some very special cases, the matrix elements  $\Delta V_{i,j}$  can be found analytically. The torsion potential of  $CH_2NO_2$  is one such textbook case (see Chapter 5, Section 4.4.1). Unfortunately, textbook cases rarely arise. In the more general case, the integral  $\Delta V_{i,j}$  must be -alculated numerically. Calculating matrix elements of  $\Delta V$  in this representation (called the Finite Basis Representation (FBR) is often the most time-consuming part of the calculation,<sup>12</sup> as  $\frac{1}{2}$  N(N+1) integrals have to be computed, where N is the size of the basis. Many techniques have been used to evaluate these integrals. They usually require evaluation of the basis functions and potential over a grid of  $\geq 100$  points along each coordinate (ie, 10,000 points in the two-dimensional case). This is especially time-consuming in the

three-dimensional simulation of the photoelectron spectrum, where some 500,000 two-dimensional integrals have to be determined.

# 5. Solving the Schrodinger Equation in the DVR 5.1 One-Dimensional DVR Methods

This shortcoming of the FBR prompts our interest in the Discrete Variable Represetation  $(DVR)$ .<sup>15</sup> Evaluating the Hamiltonian matrix is much faster in the DVR than in the FBR as the  $\Delta V$  integral is calculated approximately, by evaluating the potential at only a few (N) points. However, these are the best N points for the basis set being used. If the  $\Delta V$ integral is computed exactly, then the calculation is variational ie, the eigenvalues found will be upper bounds to the true eigenvalues. DVR methods exchange this variational property for a great increase in speed. An early version of the OVR method was proposed by Harris, Engerholm and Gwinn<sup>16</sup> (whose version is often called the HEG method) and has been extended and thoroughly described by  $Light<sub>i</sub><sup>15</sup>$  a simpler and less formal description will now be given. While the next section contains many equations, it should be emphasized that the DVR is very easy to implement. Most of the equations are used to make the connection between the DVR and the more familiar FBR clear.

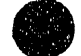

The philosopy behind the DVR can be explained in the following, somewhat schematic, manner. The difficulty in the FBR lies in calculating the  $\Delta V$  integral (18)<sup>12,15</sup>. We wish to use a unitary transformation to convert the FBR basis  $\Xi_i$  to a basis in which the  $\Delta V$  integral can be easily evaluated. This will make the kinetic energy part of the Hamiltonian more complex than in the FBR, but as we are using a unitary transformation, evaluating the kinetic energy term will still be fairly easy. The key to the DVR method lies in the converting to the position representation. The infinite pointwise (position) representation is defined by

$$
\hat{z}\,|z'\rangle\,=\,z'\,|z'\rangle\tag{19}
$$

where  $\hat{z} = z$  is the position operator and

$$
\langle z' | z'' \rangle = \delta(z'' - z') \tag{20}
$$

The potential difference  $\Delta V$  is a function of z, so matrix elements of  $\Delta V$  are particularly simple to  $\epsilon$  valuate in the position representation

$$
\langle z' | \Delta V(z) | z'' \rangle = \langle z' | \Delta V(z') | z'' \rangle
$$
  
=  $\Delta V(z') \langle z' | z'' \rangle$   
=  $\Delta V(z') \delta(z'' - z')$  (21)

The  $\Delta V$  matrix is thus *extremely* easy to evaluate in this basis - it is a diagonal matrix and only requires evaluating the potential at the point z'.

We now convert from the infinite pointwise representation to a finite pointwise representation that can be implemented on computers with a

finite amount of memory. We define a finite, pointwise representation (the DVR)  $|z_{\alpha}| > via$ 

$$
\hat{z} |z_{\alpha}\rangle = z_{\alpha} |z_{\alpha}\rangle \tag{22}
$$

and

$$
\langle z_{\alpha} | z_{\alpha'} \rangle = \delta_{\alpha, \alpha'} \tag{23}
$$

The potential difference  $\Delta V$  is then *approximated* in the DVR by

$$
\langle z_{\alpha} | \Delta V(z) | z_{\alpha'} \rangle \approx \langle z_{\alpha} | \Delta V(z_{\alpha}) | z_{\alpha'} \rangle
$$
  
=  $\Delta V(z_{\alpha}) \langle z_{\alpha} | z_{\alpha'} \rangle$  (24)  
=  $\Delta V(z_{\alpha}) \delta_{\alpha, \alpha'}$ 

The  $\Delta V$  matrix is diagonal and the elements are extremely easily evaluated, so constructing the Hamiltonian in the DVR is very efficient.

We construct the DVR as follows:

1) Choose the basis E. The easiest way to do this is to find a exactlysolubl  $\cdot$  reference problem similar to the problem you wish to solve  $\cdot$  the basis will then be the solutions to the reference problem. The greater the similarity between the reference potential and the potential of interest, the smaller the basis that will be required. The collinear calculations use a harmonic oscillator basis. At large R, the actual potential along the z coordinate is a double-minimum potential, which is not well described by a harmonic oscillator, so some 70 basis functions are required. Colbert and Miller have described an alternative construction of the DVR that does not involve an underlying basis.<sup>17</sup>

2) Find the eigenvalues and eigenvectors of the position matrix  $X$  in the basis set S.

$$
X_{i,j} = \langle \mathbf{E}_i(x) | x | \mathbf{E}_j(x) \rangle \tag{25}
$$

For the harmonic oscillator basis, these matrix elements can be found using raising and lowering operators and  $are^{18}$ 

$$
X_{i,j} = \sqrt{\frac{i}{2}} \delta_{i,j+1} + \sqrt{\frac{i+1}{2}} \delta_{i,j-1}
$$
 (26)

Diagonalize the position matrix  $\mathbf X$  to obtain  $\mathbf z$  (the diagonal matrix containung  $z_{\alpha}$ , the eigenvalues of X) and the eigenvector matrix T where

$$
T^T X T = z \tag{27}
$$

The unitary matrix T converts from the Finite Basis Representation (FBR) with basis functions  $\mathbb{E}_{\mathbb{E}}$  to the Discrete Variable Representation with basis functions  $|z_{\alpha}$ .

$$
|z_{\alpha}\rangle = \sum_{i} T_{i,\alpha} | \Xi_{i}\rangle
$$
 (28)

3) Evaluate the Hamiltonian matrix in the DVR. We will now derive the expression for matrix elements of the Hamiltonian in the DVR. Recall that in the FBR we had

$$
H_{i,j} = \langle \mathbf{E}_i | H | \mathbf{E}_j \rangle = E_i^0 \delta_{i,j} + \langle \mathbf{E}_i | \Delta V | \mathbf{E}_j \rangle \tag{29}
$$

In the DVR matrix elements of the Hamiltonian are given by

$$
\langle z_{\alpha} | H | z_{\alpha'} \rangle = \sum_{i,j} \langle z_{\alpha} | \Sigma_{i} \rangle \langle \Sigma_{i} | (T + V_{\text{ref}}) | \Sigma_{j} \rangle \langle \Sigma_{j} | z_{\alpha'} \rangle + \langle z_{\alpha} | \Delta V | z_{\alpha'} \rangle
$$
  
\n
$$
= \sum_{i,j} \langle z_{\alpha} | \Sigma_{i} \rangle E_{i}^{0} \delta_{i,j} \langle \Sigma_{j} | z_{\alpha'} \rangle + \langle z_{\alpha} | \Delta V | z_{\alpha'} \rangle
$$
  
\n
$$
= \sum_{i} \langle z_{\alpha} | \Sigma_{i} \rangle E_{i}^{0} \langle \Sigma_{i} | z_{\alpha'} \rangle + \langle z_{\alpha} | \Delta V | z_{\alpha'} \rangle
$$
  
\n
$$
= K_{\alpha, \alpha'} + \langle z_{\alpha} | \Delta V | z_{\alpha'} \rangle
$$
\n(30)

where

Ę

 $\bar{\mathbb{Q}}$ 

$$
K_{\alpha,\alpha'} = \sum_{i} \langle z_{\alpha} | \Sigma_{i} \rangle E_{i}^{0} \langle \Sigma_{i} | z_{\alpha'} \rangle \qquad (31)
$$

or, in matrix notation,

$$
K = T^T E^0 T \tag{32}
$$

where  $\mathbf{E}^0$  is the diagonal matrix of eigenvalues of the reference Hamiltonian. Thus far, we have made no approximations that are not made in the FBR. We now evaluate  $\Delta V$  in the DVR ?, so the Hamiltonian matrix in the DVR is

$$
H_{\alpha,\alpha'} = \langle z_{\alpha} | H | z_{\alpha'} \rangle
$$
  
=  $K_{\alpha,\alpha'} + \Delta V(z_{\alpha}) \delta_{\alpha,\alpha'}$  (33)

**SERTIN** 

The kinetic energy term in the Hamiltonian is slightly more complicated in the DVR than in the FBR, while the potential energy term is much simpler in the DVR. The kinetic energy is found exactly in the DVR, while the potential energy term has been approximated.

\' • j \ I I 'i 11 I 1~11 I 1 I ~II I I I ! I I

Note that the annoying integral over  $\Delta V$ , which had to be carried out  $1/2$  N(N+1) times in the FBR has now been replaced by only evaluating the potential at  $N$  points. This, and the fact that the matrix  $K$  need only be found once for a particular type of basis, leads to the great speed of the DVR method. Although the adiabatic method involves solving the Schrodinger Equation for hydrogen motion (8) at some 40 values of R, the X matrix is only calculated and diagonalized once to obtain the T matrix. The DVR provides even more advantages in the multidimensional case (see below). This great increase in speed is achieved with only a minor drawback  $\cdot$  the  $\Delta V$  integral has been approximated, so the method is no longer variational - the eigenvalues obtained carl lie above or below the true eigenvalues. Dickinson and Certain<sup>19</sup> have shown that, if the basis consists of the product of a classical polynomial and its associated weighting function (as, for example, the harmonic oscillator basis consists of the product of a Hermite polynomial and a Gaussian), then evaluating the potential energy difference  $\Delta V$  at the DVR points  $z_{\alpha}$  is equivalent to approximating the matrix elements of the potential difference using an N point Gaussian quadrature. Thus,

$$
T_{i,\alpha} = \mathbb{E}_i(z_\alpha) w_\alpha^{1/2} \tag{34}
$$

the points  $z_{\alpha}$  are Gauss-Hermite quadrature points, and  $w_{\alpha}$  are the corresponding weights. Note that the quadrature is optimum for the basis set.

full to the reflects of the best of a

**10** in its in the contract the medicine of the property

4) The Hamiltonian matrix is then diagonalized to find the eigenvalues  $U_k$ and eigenvectors  $\Gamma_{\mathbf{k}}$ .

As has been pointed out by Light,<sup>15</sup> in the one-dimensional case the DVR method also provides a simple and efficient method to optimize the basis set  $\Xi_i$  being used. The procedure is simply to vary the basis set parameters to minimize the trace of the Hamiltonian matrix in the DVR. Note that any change in the basis that is equivalent to scaling the axes (as, for example, changing the oscillator frequency) does not affect  $T$  and simply scales the points  $z_{\alpha}$ , so evaluating the trace of H does not require any extra matrix diagonalization and takes only a small fraction of the time it would take to diagonalize  $H$ . In the collinear simulations of the XHY<sup>-</sup> photoelectron spectra, the basis set frequency is optimized at  $R_{max}$ , the largest interhalogen distance at which adiabatic curves will he found (specified by the user) at the beginning of the calculation by varying the frequency until the trace of  $H$  goes through a minimum; this value of the basis set frequency is used at all  $R$ .

#### 5.2 Incorporating Symmetry in the DVR

For symmetric systems, XHX $\tilde{\phantom{a}}$ , the adiabatic curves for the X + HX reaction will be either symmetric (gerade) or antisymmetric (ungerade) with

 $\frac{1}{2}$ 

á

respect to interchange of the nuclei. As the  $v=0$  XHX<sup>-</sup> wavefunction has *gerade* symmetry, it will only have Franck-Condon overlap with neutral wavefunctions with *gerade* symmetry. For these symmetric systems it is desirable to incorporate symmetry in the basis, as this halves the size of the basis along the z direction (reducing the time required to calculate adiabatic curves by a factor of about 8, as matrix diagonalization is an  $N^3$  process, for large N) and also giving about half the number of adiabatic curves, speeding the calculation of the halogen atom states by about a factor of two. Incorporating symmetry in the DVR is quite easy, and we will explain how this is done, using the case where we wish to determine only functions of *gerade* symmetry. Light has discussed the general construction of a symmetry adapted DVR.<sup>20</sup>

Both the reference eigenvalue matrix  $E^0$  and the weight matrix  $T$  must be converted to the symmetry-adapted versions  $E^{0^*}$  and  $T^*$ . As we are using only even basis functions (in the FBR), we have

$$
E_i^{0*} = \langle \mathbf{E}_{2i} | (T + V_{\text{ref}}) | \mathbf{E}_{2i} \rangle
$$
  
\n
$$
E_i^{0*} = E_{2i}^0
$$
\n(35)

The DVR points are symmetrically placed about  $z=0$  and, as the basis functions have either *gerade* or *ungerade* parity,

$$
z_{N-\alpha} = z_{\alpha} \tag{36}
$$

" time to a real part of the sum of the state of the

st - In Internet - 1111111, and the

and

$$
T_{LN-\alpha} = T_{L\alpha} \tag{37}
$$

so the transformation matrix becomes

$$
T_{i\alpha}^* = \langle \Sigma_{2i} | z_{\alpha} \rangle \tag{38}
$$

 $T$ <sup>\*</sup> is a square matrix, as  $\alpha$  ranges from 1 to *N/2*. Incorporating symmetry in the DVR is thus very simple.

#### 5.3 The DVR in Two Dimensions

Using the DVR to set up the Hamiltonian matrix is especially advantageous in the multi-dimensional case. Three-dimensional simulations of the XHY<sup>---</sup> photoelectron spectra involve solving the twodimensional Schrodinger equation for hydrogen atom motion (8). The DVR in two dimensions is the direct product of two one-dimensional DVRs  $1z_{\alpha}$ along z and  $|r_{\beta}$  along r. Here  $\alpha$  and  $\alpha'$  are indices in the z direction, while  $\beta$  and  $\beta'$  are indices in the r direction.

$$
\hat{r}|r_{\rm a}\rangle = r_{\rm a}|r_{\rm a}\rangle \tag{39}
$$

In two dimensions, the  $\Delta V$  matrix becomes

 $\frac{1}{2}$ 

 $\frac{1}{2}$  and  $\frac{1}{2}$ 

 $\frac{1}{2}$ 

مجمد المالقيال

J.  $\frac{1}{2}$ 

$$
\Delta V_{\mathbf{a},\beta;\mathbf{a}',\beta'} = \langle r_{\beta} | \langle z_{\mathbf{a}} | \Delta V(r,z) | z_{\mathbf{a}'} \rangle | r_{\beta'} \rangle \n= \langle r_{\beta} | \Delta V(r,z_{\mathbf{a}}) | r_{\beta'} \rangle \delta_{\mathbf{a},\mathbf{a}'}
$$
\n
$$
\Delta V_{\mathbf{a},\beta;\mathbf{a}',\beta'} = \Delta V(r_{\beta},z_{\mathbf{a}}) \delta_{\mathbf{a},\mathbf{a}'} \delta_{\beta,\beta'}
$$
\n(40)

again, the  $\Delta V$  matrix is diagonal and easily evaluated. The position matrix X is set up and diagonalized *in each coordinate* (to find  $T_z$  and  $T_r$ ).  $K_z$  and ~ are found *via* 

$$
K_z = T_z^T E_z^0 T_z
$$
  
\n
$$
K_r = T_r^T E_r^0 T_r
$$
\n(41)

The kinetic energy is evaluated along each coordinate separately, so matrix elements of the Hamiltonian are given by

$$
H_{\alpha,\beta;\alpha',\beta'} = K_{r,\beta,\beta'} \delta_{\alpha,\alpha'} + K_{z,\alpha,\alpha'} \delta_{\beta,\beta'} + \Delta V(r_{\beta},z_{\alpha}) \delta_{\alpha,\alpha'} \delta_{\beta,\beta'} \qquad (42)
$$

Thus, setting up the Hamiltonian is extremely easy, even in the multidimensional case.

In addition to ease in constructing the Hamiltonian matrix, the DVR method offers the advantage that only a few of the elements of  $H$  are nonzero. The Hamiltonian matrix in two dimensions contains only  $N_rN_z(N_r)$ + N<sub>z</sub> - 1) nonzero elements. Using N<sub>r</sub> = 20 and N<sub>z</sub> = 60, only 6.6% of the elements of  $H$  are nonzero. As  $H$  is sparse (mostly zeroes),  $H$  can be diagonalized using less memory and CPU time than if it were not sparse. Light has also developed the sequential diagonalization/truncation method of diagonalizing  $H$ , which permits the use of extremely large basis sets  $(-10,000$  basis functions).<sup>21</sup>

Use of the DVR for multi-dimensional problems does have a drawback in that it requires the use of a product basis. To see why this is a limitation, consider the simulation of the photoelectron spectrum of IHI- in three dimensions, using the adiabatic approach (ie, two-dimensional DVR). At large interiodine distances the wavefunctions look like  $I + HI$  (v, j), so it makes sense to use ro-vibrational states of HI as the basis. This type of basis has been used by Schatz in full  $3D(J=0)$  scattering calculations of the IHI<sup>-</sup> photoelectron spectrum<sup>22,23,24</sup> and by Kubach, et. al.<sup>25,26,27</sup> to construct adiabatic curves for the  $I + HI$  reaction. Kubach finds that some 70 basis functions are sufficient to converge the wavefunctions for hydrogen atom motion. However, this basis is not a product basis and they determined matrix elements of the potential using quadrature. We use a product basis consisting of harmonic oscillator wavefunctions along z and the radial portion of a two-dimensional harmonic oscillator (with orbital angular momentum  $\ell = 0$ ) along r. Good convergence at large interiodine distance requires 60 basis functions of *gerade* symmetry in z and 20 basis functions in r, or a 1200 element basis, much larger than the 70 element (non~product) basis used by Kubach. In spite of the large difference in basis set sizes, constructing adiabatic curves using the large basis and DVR is faster than using the small basis and finding the  $\Delta V$  integral using quadrature (as was done by Kubach).

#### 5.4 Scattering States in the DVR

The adiabatic curves that govern halogen atom motion can be purely repulsive (supporting "direct scattering" states), or can contain global minima (perhaps supporting states that are bound within the adiabatic approximation) or local minima (perhaps supporting shape resonance states). Simulating the photoelectron spectrum requires calculating all of these states, and determining their overlap with the anion ground state. In the early collinear work on the  $Cl + HCl$  and  $Br + HBr$  reactions (Chapter 2) each adiabatic curve was examined and bound states were determined variationally for adiabatic curves with minima, while scattering states were determined as a function of energy using a Numerov procedure<sup>28</sup> for repulsive curves. This is a reasonable procedure for the three adiabatic curves found for collinear  $Br + HBr$ ; it becomes quite unwieldy when applied to the 50 adiabatic curves that are considered for three-dimensional Br + HBr. Recall that, in the three-dimensional case, each adiabatic curve correlates to  $Br + HBr$  (v, j). The increase in the number of adiabatic curves is due to the number of rotational levels associated with each vibrational state. Clearly a procedure that treats resonance and scattering states on an equal footing would be preferrable. Such a system, the *L2*  method, has been developed by Truhlar<sup>29</sup> and Bowman<sup>30,31</sup>.

The  $L^2$  method uses basis functions that are square-integrable (hence the name)

$$
\int_{0}^{a} dR \ P(R) \ P^{*}(R) = 1 \qquad (43)
$$

where  $P(R)$  are the basis functions along the interhalogen distance R. This is standard for bound state basis functions, but asymptotic scattering wavefunctions have the form

$$
P_{\cdot}(R) = A e^{ikR} + B e^{-ikR} \qquad (44)
$$

and are not square-integrable. The  $L^2$  method is well suited to calculating bound and resonance states, as the wavefunctions for these states are localized. Direct scattering states are *approximated* using the localized  $L^2$ basis. This results in a discrete spectrum of eigenvalues, rather than a continuous spectrum. Convoluting the stick spectrum, the intensities of which are determined by calculating the overlap with the anion wavefunction, with a resolution function (for example, the experimental resolution) results in a continuous spectrum. The result of such a simulation, using a basis of 90 harmonic oscillator wavefunctions along R  $(N_R = 90)$ , and carried out on a fitted surface for the Br + HBr reaction, is shown in Figure 3-1a. The series of closely-spaced peaks in the  $1.2$  -  $1.5$  eV eKE range correspond to scattering from the purely repulsive adiabatic curve labelled  $v_3 = 0$  in Figure 2-12. The simulation leaves much to be

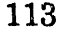

desired when compared with the simulation obtained using the Numerov procedure (Figure 2-11).

We now proceed with the  $L^2$  basis in a different direction than that used by Bowman. As we are approximating scattering wavefunctions using a localized basis, the "eigenvalues" of the scattering wavefunctions will change if we change the size of the basis, while (for fairly large basis sets) the eigenvalues of localized resonance states will change only very slightly. This is analogous to invoking a potential  $V(R) = \infty$  for  $R > R$ , and then moving  $R_{\mu}$ . Resonance wavefunctions have little amplitude at large R and changing the potential in this region has little effect on their eigenvalues, while scattering wavefunctions have significant amplitude even at large  $R$ and are strongly affected by the potential in this region. Figure 3-1b shows the result of summing 21 simulations using  $N_R = 50, 52, ... 88, 90$ . The  $v_3' =$ o peak has now filled in, while the resonance peaks at 0.90 - 0.95 eV remain narrow. Collinear simulations of the Br + HBr reaction are an extreme case  $-$  the lowest adiabatic curve is extremely repulsive, so the  $L^2$  eigenvalues are widely spaced and many different basis sets are required for a smooth simulation. Most collinear simulations require only summing five simulations, and all the adiabatic three-dimensional simulations in Chapter 4 involve summing five or six simulations. Fewer simulations need to be added for the three-dimensional simulations, as there are many more (about a factor of 20) adiabatic curves in the same energy range as in the collinear

calculation, so the individual adiabatic curves are much less steep than in the collinear case.

Using the  $L^2$  basis allows us to calculate the states supported by each adiabatic curve without having to first examine each curve to determine the type of states it will support. Also, for the  $L^2$  basis we use a harmonic oscillator basis, so the DVR is constructed just as in the one-dimensional case (Section 5.1), using the adiabatic potential  $U_k(R)$  as the potential. Finding the wavefunctions for halogen atom motion and simulating the photoelectron spectrum just involves solving the heavy atom Schrodinger Equation (9) on each adiabatic curve and calculating the Franck-Condon overlap with the anion  $v=0$  wavefunction. In the next chapter we use the DVR to simulate the photoelectron spectra of IHI $^-$ , IDI $^-$ , BrHI $^-$ , BrHBr $^-$ , and BrDBr<sup>-</sup> using the adiabatic three-dimensional method.

- 1. E. Hutchisson, Phys. Rev. 36, 410 (1930); 37, 45 (1931).
- 2. E. B. Wilson, Jr., J. C. Decius and P. C. Cross, Molecular Vibrations, Dover, New York (1980).
- 3. F. Duschinsky, Acta Physicochim. URSS 7, 551 (1937).
- 4. K. M. Ervin, J. Ho and W. C. Lineberger, J. Phys. Chern. 92, 5405 (1988).
- 5. T. E. Sharp and H. M. Rosenstock, J. Chem. Phys. 41, 3453 (1964); and corrections in the Appendix of R. Botter, V. H. Dibeler, J. A. Walker and H. M. Rosenstock, J. Chern. Phys. 44, 1271 (1966).
- 6. A. Warshel and M. Karplus, Chern. Phys. Lett. 17, 7 (1972).
- 7. H. Kupka and P. H. Cribb, J. Chem. Phys. 85, 1303 (1986).
- 8. D. K. Bondi, J. N. L. Connor, J. Manz and J. Römelt, Mol. Phys. **50, 467** (1983).
- 9. E. Pollak, J. Chem. Phys. 78, 1228 (1983); J. Manz, R. Meyer, E. Pollak, J. Romelt and H. H. R. Schor, Chem. Phys. 83, 333 (1984); D. C. Clary and J. N. L. Connor, J. Phys. Chern. 88, 2758 (1984).
- 10. G. Hauke, J. Manz and J. Romelt, J. Chern. Phys. 73, 5040 (1980); A. Kuppermann, J. A. Kaye and J. P. Dwyer, Chem. Phys. Lett. 74, 257 (1980); V. K. Babamov and R. A. Marcus, J. Chern. Phys. 74, 1790 (1981); V. Aquilanti, S. Cavalli and A. Lagana, Chern. Phys. Lett. 93, 179 (1982).
- 11. W. H. Press, B. P. Flannery, S. A. Teukolsky and W. T. Vetterling, Numerical Recipes, Cambridge University Press, Cambridge (1986), Ch. 16.3.
- 12. B. W. Shore, J. Chern. Phys. 59, 6450 (1973). 6450 (1973).<br>116 **Figure 116**
- 13. Subroutines to solve (15), are available in the NAG, EISPACK and Cray math libraries, among others.
- 14. Z. Bačić and J. C. Light, J. Chem. Phys. 85, 4594; 86, 3065.
- 15. J. C. Light, I. P. Hamilton and J. V. Lill, J. Chem. Phys. 82, 1400 (1985).
- 16. D. O. Harris, G. G. Engerholm and W. D. Gwinn, J. Chem. Phys. 43, 1515 (1965).
- 17. D. T. Colbert and W. H. Miller, submitted, ????
- 18. P. W. Atkins, Molecular Quantum Mechanics, Oxford University Press, Oxford (1983), p. 102.
- 19. A. S. Dickinson and P. R. Certain, J. Chern. Phys. 49, 4209 (1968).
- 20. R. M. Whitnell and J. C. Light, J. Chem. Phys. 89, 3674 (1988).
- 21. R. M. Whitnell and J. C. Light, J. Chem. Phys. 90, 1774 (1989); Z. Bačić, R. M. Whitnell, D. Brown and J. C. Light, Comp. Phys. Comm. 51, 35 (1988)

 $\ddot{\phantom{a}}$ 

- 22. G. C. Schatz, J. Chem. Phys. 90, 4847 (1989).
- 23. G. C. Schatz, Isr. J. Chern. 29, 361 (1989).
- 24. G. C. Schatz, J. Phys. Chem. 94, 6157 (1990).
- 25. C. Kubach, Chem. Phys. Lett. 164, 475 (1989).
- 26. C. Kubach, G. Nguyen Vien and M. Richard-Viard, J. Chem. Phys. 94, 1929 (1991).
- 27. G. Nguyen Vien, M. Richard-Viard and C. Kubach, J. Phys. Chem. 95, 6067 (1991).
- 28. R. J. LeRoy, University of Waterloo Chemical Physics Research Report CP-329 (1988).
- 29. J. G. Lauderdale and D. G. Truhlar, J. Chem. Phys. 84, 192 (1986); S. C. Tucker and D. G. Truhlar, J. Chem. Phys. 86, 6251 (1987).
- 30. J. M. Bowman and B. Gazdy, J. Phys. Chem. 93, 5129 (1989).
- 31. B. Gazdy and J. M. Bowman, J. Chem. Phys. 91, 4615 (1989).

## **Chapter 3 Figure Captions**

Simulated Collinear Photoelectron spectra of BrHBr<sup>-</sup>. Figure 3-1 a) Using a single basis with 90 basis functions in R. b) Using 20 basis sets with 52 - 90 basis functions in R. Both simulations have been convoluted with the instrumental resolution function.

a frica. It fla-

 $\label{eq:3.1} \left\langle \hat{\mathbf{e}}^{\dagger}(\hat{\mathbf{u}}_k,\hat{\mathbf{u}}_k,\hat{\math$ 

 $\ddot{z}$ 

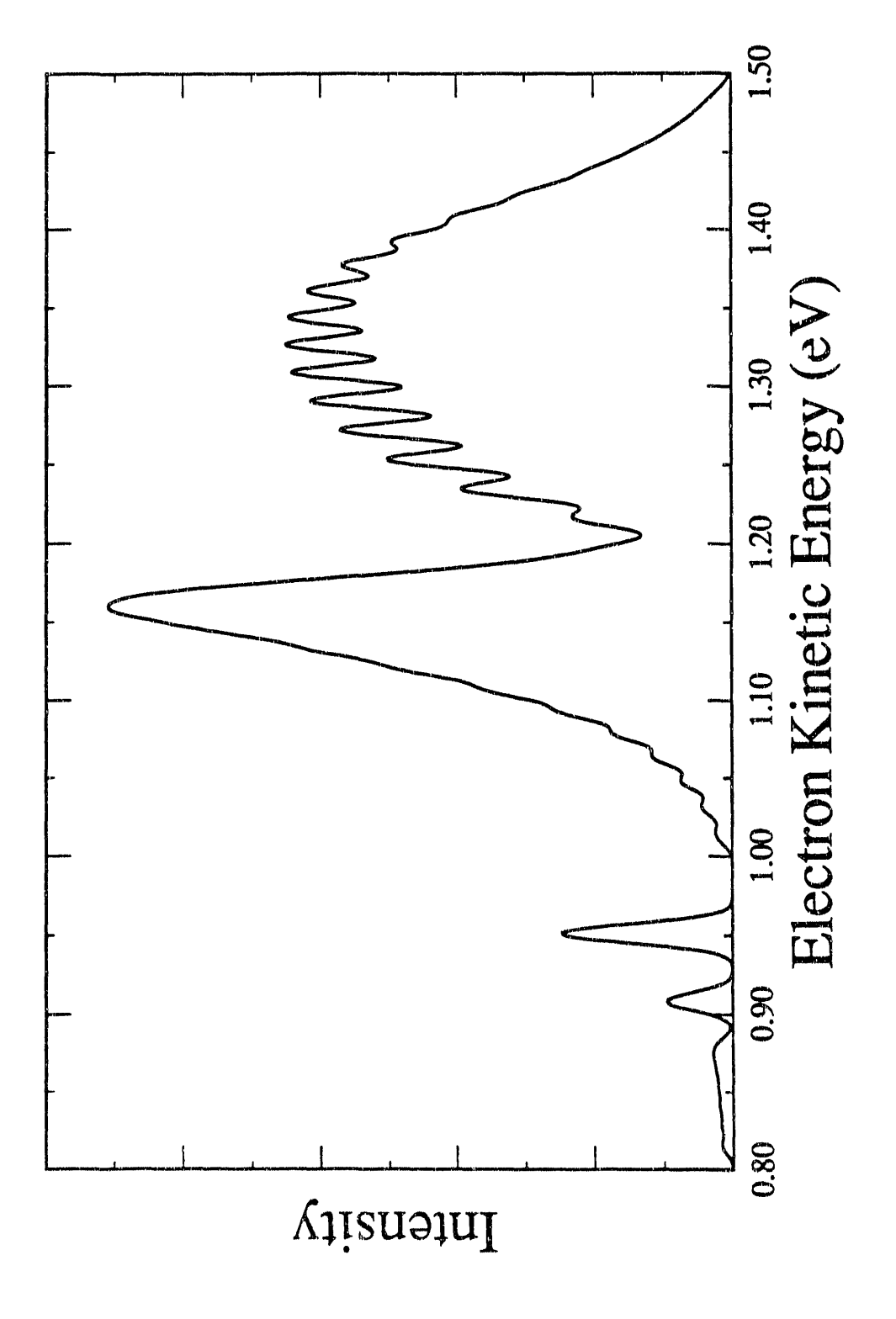

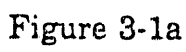

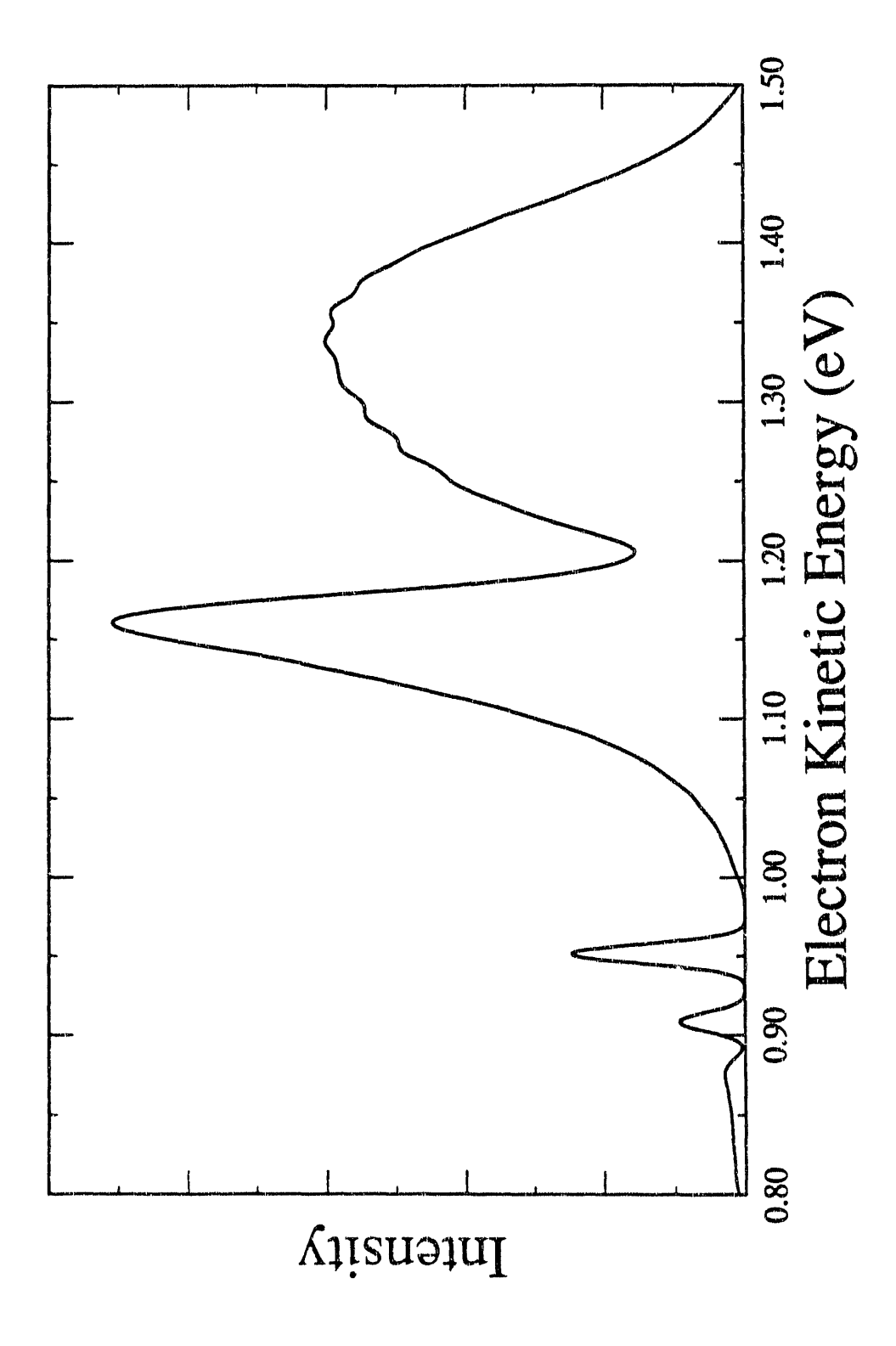

121

 $\frac{1}{2}$  ,  $\frac{1}{2}$  ,  $\frac{1}{2}$  ,  $\frac{1}{2}$  ,  $\frac{1}{2}$  ,  $\frac{1}{2}$  ,  $\frac{1}{2}$ 

 $\frac{1}{2}$  and  $\frac{1}{2}$  and  $\frac{1}{2}$ 

# Chapter 4. Adiabatic Three-Dimensional Simulations of the IHI<sup>-</sup>, BrHI- and BrHBr- Photoelectron Spectra

### 1. Introduction

The characterization of the transition state region of the potential energy surface for a chemical reaction has been a longstanding goal of chemical dynamics.<sup>1</sup> The transition state region intimately affects the observable features (reaction rate. product energy and angular distributions, etc.) of a chemical reaction. Recently, a variety of experiments<sup>2</sup> have been performed that seek to directly spectroscopically probe the transition state region of a chemical reaction. In our group we use one of these methods, negative ion photodetachment, to study the transition state region of neutral bimolecular reactions. In these experiments, photodetachment of a stable negative ion is used to access the transition state of a bimolecular reaction in a controlled manner. If the negative ion precursor is similar in structure to the transition state for the neutral reaction, the photoelectron spectrum will contain detailed information on the transition state region of the neutral potential energy surface. In this manner, we have studied the potential energy surface for the hydrogen transfer reactions  $X + HY \rightarrow XH$ + Y by obtaining the photoelectron spectra or the higher-resolution threshold photodetachment spectra of the bihalide anions XHY-, where X

 $\overline{\phantom{a}}$  122

the commission of the commission

and Y are like<sup>3,4,5,6,7</sup> or unlike<sup>8</sup> halogen atoms. This type of experiment is ideally suited to the detection of long-lived resonance states $9,10,11$ which, by definition, occur only at a particular energy. These states have proven difficult to detect in scattering experiments, where the averaging over impact parameter and, in some cases reactant kinetic energy and orientation tends to obscure sharp resonance structure.<sup>12,13</sup> The XHY<sup>-</sup> photoelectron spectra<sup>5,6</sup> contain structure attributable to resonances, but most of the observed structure consists of broad peaks due to overlap with nonresonant, direct scattering states on the neutral potential energy surface.<sup>5</sup> Both the resonant and direct scattering features contain information on the potential energy surface for the neutral reaction.

Ideally, one wishes to use the photoelectron spectra to determine the shape of the region of the potential energy surface that has good Franck-Condon overlap with the negative ion. While this problem is simpler than the determination of a full potential energy surface from scattering results, it is by no means easy. The spectroscopic results cannot be directly inverted to give the potential, so we proceed iteratively; we simulate the photoelectron spectrum assuming a particular neutral potential energy surface and anion geometry. The neutral potential is then modified and the procedure is repeated to obtain improved agreement with experimental results. This procedure requires an accurate, efficient method of simulating the photoelectron spectrum. Our experiments have stimulated a number of

theoretical simulations of the photoelectron spectra of the bihalide anions, using a variety of different methods. Of special note are Schatz's 3D scattering simulations of the IHI<sup>-</sup>,  $^{14,15,16,17}$  IDI<sup>-18</sup> and CIHCl<sup>-</sup> <sup>19,20,21</sup> photoelectron spectra; Bowman's collinear and 3D  $L^2$  simulations of the IHI<sup>-22,23</sup> and CIHCl<sup>-22,23,24</sup> spectra, and Zhang and Miller's 3D scattering simulations of the  $FH_2^-$  photoelectron spectrum.<sup>25</sup> These methods have been thoroughly covered in a recent review of the theory of photodetachment spectra,14 so we will only review the most recent results and those relating directly to this work.

The high-resolution threshold photodetachment spectrum<sup>6</sup> of  $IHI^-$  is shown in Fig. 4-1, along with the lower-resolution photoelectron spectrum.<sup>4</sup> The peaks are labelled by the antisymmetric stretch  $v_a$  quantum number of the neutral !HI complex. 'fhe threshold photodetachment spectrum shows that the  $v_3 = 2$  and  $v_3 = 4$  features consist of progressions of narrow peaks spaced by about 100  $cm<sup>1</sup>$ . On the basis of collinear simulations<sup>7</sup> and Schatz's three-dimensional  $(J=0)$  scattering simulations<sup>14,15,16</sup> of the photoelectron spectrurn we have assigned these features to resonance states supported by the potential energy surface for the  $I + HI$  reaction. On the other hand, the  $v_3 = 0$  manifold consists of a series of fairly broad peaks. On the basis of the peak spacings, these were assigned to hindered rotor states of the [IHI] complex in which the hydrogen atom orbits each of the iodine atoms. These "rotational threshold" features appear in the three-

124

, II' \ ~ "I "n

dimensional scattering simulations of Schatz, but are not reproduced in collinear simulations. On the other hand, the three-dimensional scattering calculations give the exact simulation of the photoelectron spectrum for a given potential energy surface. Any discrepancies between these results and the experimental results are most likely due to deficiencies in the potential energy surface, although they could be due to contributions to the experimental spectrum from states with  $J > 0$ . While the scattering calculations give the "correct" answer, they are too time-consuming to use in an iterative procedure to fit a potential energy surface for the neutral reaction to the experimental photoelectron spectrum.

What is required is an approximate three-dimensional method that can reproduce all the features observed in the spectrum, yet is much less computationally demanding than the full scattering calculation. One likely candidate is an adiabatic three-dimensional approach. The physical motivation for this method is based on the observation that in the bihalide reactions, the (light) hydrogen atom quickly shuttles between the two (heavy) halogen atoms as the complex falls apart following photodetachment. Motion of the halogen atoms, which is the dissociation coordinate, occurs rnueh more slowly than motion of the hydrogen atom, so photoelectron spectra of the bihalides show a resolved progression in the hydrogen motion (antisymmetric stretch) coordinate.<sup>7</sup> The observed peaks are often broad, due to the limited lifetime of the transition state complex.
In addition, theoretical calculations on model potential energy surfaces predict the existence of long-lived resonance states that support halogen atom (symmetric stretch)

vibrations.<sup>11,14,19,20,21,24,26,27,28,29,30,31,32,33,34,35,36</sup>

We use an idea pioneered by Manz and  $\alpha$ -workers  $^{29,30,31,32,33}$  and take advantage of the separation of time scales between the fast hydrogen atom motion and slow halogen atom motion to allow us to use the Born--Oppenheimer style separation in the dynamics of the system to construct vibrationally adiabatic curves for the halogen atom motion by determining hydrogenic stretch states as a function of the interhalogen distance. We used this method in an earlier collinear study and found that for IHI<sup>-</sup> the adiabatic calculations are in extremely good agreement with full two-dimensional wavepacket calculations.' Nonadiabatic effects are small and can be approximately included using the DIVAH framework.<sup>11,37</sup>

Kubach has carried out calculations extending the Born-Oppenheimer type separation of time scales to three dimensions.<sup>38,39,40</sup> At each value of the scattering coordinate (the interiodine distance) the two-dimensional Schrodinger Equation for hydrogen atom motion is solved to find the bend and antisymmetric stretch eigenvalues. These "rotationally and vibrationally adiabatic curves" are then approximately coupled (fully including the coupling is equivalent to Schatz's CCH approach) to form diabatic curves. He finds two types of curves: "efficien" curves, which

126

--~------------------------\_\_\_\_\_\_\_\_\_ ~~ \_\_\_\_ fUi \_\_ ~

correspond to states of the complex where the hydrogen atom spends most of its time between the two iodine atoms and which support the sharp resonance features seen in the spectrum, and the more common "direct scattering" curves which are smoothly repulsive and, as we shall see, are responsible for the broad rotational threshold features. Resonance positions determined by the diabatic approach are in excellent agreement with the full scattering results of Schatz. Unfortunately, Kubach has not simulated the photoelectron spectrum of  $IHI^-$  using his method.

The method we present here is very closely related to the adiabatic method of Kubach : adiabatic potential curves governing the iodine motion are formed by solving the two-dimensional Schrodinger Equation for the hydrogenic motion at many values of the interiodine distance. Scattering waveftmctions are then found on these adiabatic curves and their overlap with the anion wavefunction is determined and used to simulate the photoelectron spectrum of IHI<sup>-</sup>. Comparison with the exact results of  $Schatz<sup>14</sup>$  shows that the adiabatic three-dimensional method is a significant improvement over the collinear calculations, while requiring significantly less computational effort than the full 3D scattering calculation. A full description of the adiabatic three-dimensional method is given in Section 2. Our results on IHI<sup>-</sup> and IDI<sup>-</sup> photodetachment on the LEPS-A surface are compared to the exact scattering results of Schatz in Sections 3.1 and 3.2. In the remainder of Section 3 we apply our method to the study of several

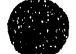

less well-characterized systems: IHI<sup>-</sup> and IDI<sup>-</sup> on the more repulsive LEPS-C potential, which Schatz has studied over a limited energy range,<sup>17</sup> BrHI<sup>-</sup>, for which only collinear studies are available,<sup>8</sup> and BrHBr<sup>-</sup> and BrDBr<sup>-</sup> on a fitted potential surface, extending our earlier collinear work on this system. $6$  Conclusions are presented in Section 4.

#### 2. Method

In this section we discuss the adiabatic three-dimensional method of calculating the photoelectron spectrum and give details on our implementation of the method. We simulate the spectrum within the Franck-Condon Approximation, so the intensity of a peak at energy E is given by the Franck-Condon Factor

$$
I \propto |\langle \Psi_{\rho}^{t} | \Psi^{f}(E) \rangle|^{2}
$$
 (1)

where  $\Psi_{\circ}^{i}$  is the initial anion wavefunction (assumed to be the vibrational ground state) and  $\Psi^{\text{f}}(E)$  is the scattering wavefunction on the neutral surface with energy E. Simulating the spectrum thus consists of calculating the v=O anion wavefunction and the neutral wavefunction as a function of energy and determining this overlap.

Experimental information on the anions is somewhat limited, as there is no gas phase spectroscopic information on any of the anions in this study, although some vibrational frequencies have been determined in a

 $\text{matrix}^{41}$ . The anion potentials are assumed to be separable along all three directions. For  $BrH(D)Br$  and  $H(D)I$  we use harmonic potentials with the matrix isolation frequencies for the symmetric stretch  $(v_1)$  and antisymmetric stretch  $(v_3)$ , and a harmonic bend  $(v_2)$  potential with a frequency of 700 (495) cm<sup>-1</sup> fo<sub>i</sub> IHI<sup>-</sup> (IDI<sup>-</sup>). These are the same parameters as were used in the earlier 3D CCH scattering calculations on  $IHI^{-14,15,16}$ and  $IDI^{-18}$  and allow comparison of the results. For BrHI<sup>-</sup> we use a Morse potential fit to the  $v_3$  matrix isolation frequencies for BrHI<sup>-</sup> and BrDI<sup>-</sup>; <sup>41</sup> this is the same stretching potential as was used in our earlier collinear study.<sup>8</sup> We use the same value of  $v_2$  for BrHI<sup>-</sup> and BrHBr<sup>-</sup> as for IHI<sup>-</sup>, in the absence of experimental data. The simulations are very sensitive to the anion geometry.  $IHI^-$  and BrHBr<sup>-</sup> are thought to be linear and centrosymmetric, but the interhalogen distance has not been experimentally determined in the gas phase for any of the systems described here. The values used are based on educated guesswork with (in the case of  $Br H Br^-$ ) some guidance from *ab initio* calculations. The geometry of BrHI- is the same as was used in our earlier collinear study. The parameters used for each negative ion are given in Table 4-1. We use semiempirical LEPS potential surfaces<sup>42</sup> for the I + HI and Br + HI reactions. For the Br + HBr reaction we will use a fitted semiempirical potential, described in Sec. 3.5.

We now define the coordinates we use to describe the motions of the

 $\sim$  11  $\sim$  11  $\sim$  11  $\sim$  11  $\sim$  111  $\sim$  111  $\sim$  111  $\sim$  111  $\sim$  111  $\sim$  111  $\sim$  111  $\sim$  111  $\sim$  111  $\sim$ 

129

 $\frac{1}{2}$  $\equiv$  $\frac{1}{\alpha}$ 

three atoms. The potentials for these systems all have cylindrical symmetry, so cylindrical coordinates  $(Fig. 4-2)$  are used to exploit this symmetry. The halogen atoms are taken to lie on the z axis, evenly spaced about  $z = 0$ ; the hydrogen atom is a distance  $\rho$  from the z axis, and  $\phi$  is the azimuthal angle. The volume element is  $d\tau = \rho \, d\rho \, dz \, d\phi$ .<sup>43</sup> The Hamiltonian is then

$$
H = TH(\rho, z, \phi) + Tx(R) + V(\rho, z, R)
$$
 (2)

**e** 

where  $T_H$  is the hydrogen kinetic energy,  $T_X$  is the kinetic energy of the halogen atoms and V is the potential. We denote the solutions to this Hamiltonian  $\Psi(\rho,z,\phi,R)$ . We now make the adiabatic approximation<sup>5,11,38,39,40,44</sup> and write

$$
\Psi(\rho, z, \phi, R) = \Delta(R) \Gamma(\rho, z, \phi; R)
$$
 (3)

where the wavefunctions for hydrogen atom motion  $\Gamma(\rho,z,\phi;R)$  change slowly with R and are found by solving the Schrodinger Equation with the Hamiltonian for hydrogen atom motion

$$
H_H = T_H(\rho, z, \phi) + V(\rho, z, R) \tag{4}
$$

at fixed R to find the eigenvalues  $U_k(R)$ . The hydrogen motion eigenvalues  $U_k(R)$  form effective potentials (adiabatic curves) that govern the motion of the halogen atoms, analogous to the nuclear potential curves that are formed by solving the electronic Schrodinger Equation in the Born-· Oppenheimer approximation. $5,11$  Once we have the adiabatic curves, the

130

" "'111111

wavefunctions  $\Delta(R)$  for motion of the halogen atoms are found by solving the one-dimensional Schrodinger Equation with the heavy atom Hamiltonian

$$
H_{\chi} = T_{\chi}(R) + U_{\chi}(R) \tag{5}
$$

Bound, quasibound, and scattering wavefunctions  $\Delta(R)$  are found on each of the adiabatic curves and their Franck-Condon overlap with the anion ground state is determined. The method we use to solve the Hamiltonian for hydrogen atom motion will now be described in some detail.

The Schrodinger Equation for hydrogen atom motion at fixed R, in atomic units, is $43$ 

$$
\left(-\frac{1}{2\mu}\left[\frac{\partial^2}{\partial\rho^2}+\frac{1}{\rho}\frac{\partial}{\partial\rho}+\frac{1}{\rho^2}\frac{\partial^2}{\partial\varphi^2}+\frac{\partial^2}{\partial z^2}\right]+V(\rho,z)\right)\Gamma_{k,l}(\rho,\varphi,z)=U_{k,l}\Gamma_{k,l}(\rho,\varphi,z).
$$
 (6)

As the potential is independent of  $\phi$ , we can make the substitution

$$
\Gamma_{k,l}(\rho,\phi,z) = \Xi_k(\rho,z) \Phi_l(\phi) \tag{7}
$$

where

$$
\Phi_{\lambda}(\phi) = (2\pi)^{-1/2} e^{i l \phi} \tag{8}
$$

where  $l = 0$  ( $\sigma$ ),  $\pm 1$  ( $\pi$ ),... We need only calculate  $\sigma$  states, as the  $v = 0$  $XHY^-$  wavefunction has  $\ell = 0$  and so will only have Franck-Condon overlap with  $\ell = 0$  states on the neutral surface. The Schrodinger Equation for  $\ell =$ o is

We then make the change of variables  $r = \frac{1}{2} \rho^2$  to make the volume element  $d\tau$  = dr dz  $d\phi$ . The Schrodinger Equation for hydrogen motion is now

$$
\left(-\frac{1}{2\mu}\left[\frac{\partial^2}{\partial\rho^2}+\frac{1}{\rho}\frac{\partial}{\partial\rho}+\frac{\partial^2}{\partial z^2}\right]+V(\rho,z)\right)\Xi_k(\rho,z)=U_k\ \Xi_k(\rho,z). \hspace{1cm} (9)
$$

$$
\left(-\frac{1}{2\mu}\left[2r\frac{\partial^2}{\partial r^2}+2\frac{\partial}{\partial r}+\frac{\partial^2}{\partial z^2}\right]+V(r,z)\right)\Xi_k(r,z)=U_k\Xi_k(r,z).
$$
 (10)

The Schrodinger Equation is solved using a product basis consisting of harmonic oscillators: a one-dimensional harmonic oscillator along the hydrogen stretching coordinate z and the radial portion of a two-dimensional harmonic oscillator with  $\ell = 0$  along the bending coordinate r. These are the exact solutions of  $H_H$  for the potential  $V_{ref}(r,z)$  =  $k_r$ r + ½  $k_z$   $z^2$  with energy levels

$$
E_{m,n} = \sqrt{\frac{k_r}{\mu}} (m+1) + \sqrt{\frac{k_z}{\mu}} (n+\frac{1}{2})
$$
 (11)

The basis set frequencies  $(k/\mu)^{1/2}$  and  $(k/\mu)^{1/2}$  are chosen for optimum. convergence of the calculation (see below). The eigenfunctions  $X_{m,n} =$  $R_m(r)Z_n(z)$  are well known.<sup>45</sup>

As we are using an orthonormal product basis, we can use the Discrete Variable Representation (DVR) to easily and efficiently evaluate matrix elements of the Hamiltonian. DVR methods have been applied to many systems with large-amplitude motions, including reactive scattering problems<sup>46,47</sup> and vibrations of floppy molecules.<sup>48,49</sup> The method has been thoroughly described by Light<sup>50</sup> and our application of it has been reviewed in Chapter 3. Briefly, the Hamiltonian is rewritten as

$$
H_H = H_{\text{ref}} + \Delta V(r, z) \tag{12}
$$

where

$$
H_{\text{ref}} = T_H(r, z) + V_{\text{ref}}(r, z) \tag{13}
$$

and

$$
\Delta V(r,z) = V(r,z) - V_{ref}(r,z) \qquad (14)
$$

Setting up the DVR requires the eigenvalues and eigenvectors of the position matrix **X** in the  $Z_n(z)$  and  $R_m(r)$  bases. For the one-dimensional harmonic oscillator, the matrix elements are<sup>51</sup>

$$
X_{n,n'} = \langle Z_n(z) | z | Z_{n'}(z) \rangle = \sqrt{\frac{n}{2}} \delta_{n,n'+1} + \sqrt{\frac{n+1}{2}} \delta_{n,n'+1}
$$
 (15)

The matrix  $X$  is diagonalized to obtain eigenvalues  $z_n$  and the eigenvector matrix  $T_x$ . Similarly, we obtain eigenvalues  $r_m$  and eigenvectors  $T_r$  by diagonalizing<sup>52</sup>

$$
X_{m,m'} = \langle R_m(r) | r | R_{m'}(r) \rangle = \frac{m}{2} \delta_{m,m'+1} + \frac{2m+1}{2} \delta_{m,m'} + \frac{m+1}{2} \delta_{m,m'-1} \quad (16)
$$

The matrices  $K_z$  and  $K_r$  used to construct the Hamiltonian are given by

$$
K_{z} = T_{z}^{T} E_{z} T_{z}
$$
  
\n
$$
K_{r} = T_{r}^{T} E_{z} T_{z}
$$
 (17)

where  $\mathbf{E}_{t}$  and  $\mathbf{E}_{r}$  are the diagonal matrices of eigenvalues to the reference potentials in z and r, respectively (eq. 11). In the DVR, matrix elements of the Hamiltonian are given by<sup>48</sup>

言言

$$
H_{m,n;m',n'} = K_{z,n,n'} \, \delta_{m,m'} + K_{r,m,m'} \, \delta_{n,n'} + \Delta V(r_m,z_n) \, \delta_{m,m'} \delta_{n,n'} \tag{18}
$$

The Hamiltonian matrix is then diagonalized to obtain all the adiabatic curves  $U_k$  at a particular interhalogen distance. The DVR method evaluates the kinetic energy term in the Hamiltonian exactly. The potential energy terms are found approximately by evaluating the potential difference  $\Delta V$  at the DVR points  $(r_m, z_n)$ . This is equivalent to approximating the matrix elements of the potential difference

$$
\langle \Xi_{m,n} | \Delta V | \Xi_{m',n'} \rangle = \int dr \int dz \ \Xi_{m,n}(r,z) \ \Delta V(r,z) \ \Xi_{m',n}(r,z) \tag{19}
$$

using an N<sub>r</sub> x N<sub>z</sub> point Gaussian quadrature,<sup>53</sup> where N<sub>r</sub> is the number of basis functions in r and  $N_z$  is the number in z. The method is extremely efficient, as no integrals are actually computed to construct the Hamiltonian matrix. The potential energy is only detennined approximately, so the DVR is not variational - the eigenvalues found are not strict upper bounds to the true eigenvalues.<sup>50</sup> However, eigenvalues found using the DVR are very accurate and quickly converge to the true answer as the size of the basis is increased. The DVR method is very efficient: constructing the Hamiltonian matrix requires diagonalizing a  $N_r$  x  $N_r$  matrix, a  $N_z$  x  $N_z$  matrix and evaluating the potential at  $N_rN_s$  points. This takes  $1\%$  of the time it takes to diagonalize the N<sub>r</sub>N<sub>z</sub> x N<sub>r</sub>N<sub>z</sub> Hamiltonian matrix. For symmetric systems, the wavefunctions are either symmetric (gerade) or antisymmetric

*(ungerade)* about z=O. Only *gerade* states on the neutral potential energy surface will have Franck-Condon overlap with the symmetric  $v=0$  anion wavefunction, so the basis set consists of only even functions  $Z_{\alpha}(z)$  for symmetric systems.

The harmonic basis we use is very well suited to geometries where all three atoms are interacting strongly and this is the portion of the potential that the experimental results are most sensitive to. Unfortunately, this basis is not well suited to the asymptotic region, where we have freeHX interacting weakly with X. As we wish to determine what product state each adiabatic curve correlates to, we must adequately describe the asymptotic region, and this requires large basis sets. The number of basis functions along each coordinate  $N_R$  and  $N_z$  and the basis set frequencies  $\omega_r$  =  $(k/\mu)^{1/2}$  and  $\omega_z = (k/\mu)^{1/2}$  are chosen by solving eq. 10 at large R and varying the number of basis functions and their frequencies until the eigenvalues  $U_k$ are insensitive to  $N_r$ ,  $N_z$ ,  $\omega_r$ , and  $\omega_z$ . The same basis is then used to solve eq. 10 at all R and is also used to solve eq. 10 for the anion. For the IHI<sup>-</sup> and IDI<sup>-</sup>, good convergence of the first 50 eigenvalues is achieved with  $N_r =$ 24 and  $N_z = 45$  (corresponding to even basis functions in z, up to a quantum number of 90, and 1080 basis functions in all), with  $\omega_r = 800 \text{ cm}^{-1}$  and  $\omega_z =$ 180 cm<sup>-1</sup> for IHI<sup>-</sup> and  $\omega_r = 350$  cm<sup>-1</sup> and  $\omega_z = 120$  cm<sup>-1</sup> for IDI<sup>-</sup> while good convergence of the first 30 eigenvalues for the asymmetric BrHI<sup>-</sup> system requires  $N_r = 18$  and  $N_z = 78$  (1404 basis functions) with  $\omega_r = 800$  cm<sup>-1</sup> and requires  $N_r = 18$  and  $N_z = 78$  (1404 basis)<br>135

 $\frac{1}{2}$ 

 $\hat{\mathcal{A}}$  , where  $\hat{\mathcal{A}}$  is a subsequently considered by the property of  $\hat{\mathcal{A}}$ 

 $\omega_{\rm r} = 190 \, \rm cm^{-1}$ .

Once the Hamiltonian matrix is constructed, the computational problem consists of determining the eigenvalues and eigenvectors of a large, sparse matrix. which is ideally suited to the use of vector computers. For comparison, Kubach<sup>38,39</sup> and Schatz<sup>15</sup> use an "asymptotic basis" consisting of slightly modified rovibrational states of HX as their basis and achieve good convergence with only  $\leq 75$  basis functions. The asymptotic basis is not orthonormal, so it must be orthonormalized, and determining matrix elements of the Hamiltonian requires integrating over the potential. Although the adiabatic DVR rnethod uses a very large basis, the method is very efficient. Constructing adiabatic curves for the  $Br + HBr$  system takes 5 CPU minutes on a Cray X-MP/14 and the full simulation takes 7 CPU minutes.

Wavefunctions  $\Xi_{\mu}(p,z;R)$  and eigenvalues  $U_{\mu}(R)$  for hydrogen atom motion are found at 40 values of the interhalogen distance R to form adiabatic effective potential curves for the halogen motion. The same basis set is used at each value of R. Each adiabatic curve  $U_k(R)$  asymptotically correlates to a particular state of  $X + HX$  (v, j). Many such curves are responsible for the structure observed in the experimental photoelectron spectrum. For IHI<sup>-</sup> some 60 adiabatic curves (correlating to  $I + HI$  (v=0,  $j=0-27$ ;  $v=1$ ,  $j=0-20$ ;  $v=2$ ,  $j=0-10$ ) must be considered; they are shown in Fig. 4-3a. Once the adiabatic curves have been determined, they could be

coupled exactly (which would be equivalent to Schatz's CCH scattering calculation) or approximately (as has been done by Kubach in his diabatic calculation). In our adiabatic calculation we ignore the coupling and treat each adiabatic curve separately, determining overlap with the bound, quasibound, and scattering states  $\Delta(R)$  supported by each curve.

**•** 

**•** 

We solve for the halogen atom states  $\Delta_h(R)$  supported by each adiabatic curve using a finite, one-dimensional harmonic oscillator basis  $P_i(R)$ . This means that, rather than a continuous eigenvalue spectrum, we get a series of discrete eigenvalues. We use many basis functions, so the eigenvalues are closely spaced. This approach is quite similar in spirit to that of Bowman, who used an  $L^2$  basis in his two<sup>22</sup> and three-dimensional studies<sup>23</sup> of the photoelectron spectra of IHI<sup>-</sup> and CIHCl<sup>-</sup>. Our approach is described in more detail in Chapter 3.

Recall that the intensities of the peaks in the photoelectron spectrum are given by eq. 1, and the ground state anion wavefunction  $\Psi_o^i$  is given by

$$
\Psi_o^t(\rho, z, R) = \Sigma_o^t(\rho, z) \Delta_o^t(R) \qquad (20)
$$

IT IS NOT THE RESIDENCE OF THE SAFEKEEP

 $\Xi_0^1(\rho,z)$  is the  $v_2 = 0$ ,  $v_3 = 0$  anion wavefunction obtained by solving eq. 10 at a single value of R, and  $\Delta_0^i(R)$  is the  $v_1 = 0$  anion wavefunction. We use separable potentials for the anion and assume the  $Q_1$  normal mode is parallel to the scattering coordinate R. The wavefunction on the neutral poten tial is

$$
\Psi'_{k,h}(\rho,z,R) = \Sigma'_{k}(\rho,z,R) \Delta'_{h}(R)
$$
\n(21)

\nfunction with quantum number h obtained by

where  $\Delta_{\text{h}}^{\text{f}}(\text{R})$  is the wavefunction with quantum number  $\text{h}$  obtained by solving the Schrodinger Equation for halogen motion on the kth adiabatic curve. The wavefunctions can be written in terms of the two· dimensional harmonic oscillator basis functions  $X_{m,n}(p,z)$  and one-dimensional harmonic oscillator basis functions  $P_j(R)$ 

$$
\mathbf{E}_{o}^{i}(\rho,z) = \sum_{m',n'} c_{m',n',o}^{i} X_{m',n'}(\rho,z)
$$
 (22)

and

$$
\Delta_o^i(R) = \sum_{j'=1}^{N_R} d_{j',o}^i P_{j'}(R)
$$
 (23)

and for the neutral,

$$
\Sigma_{k}^{f}(\rho,z;R) = \sum_{m,n} c_{m,n,k}^{f}(R) X_{m,n}(\rho,z)
$$
 (24)

and

$$
\Delta_{h}^{f}(R) = \sum_{j=1}^{N_{R}} d_{j,h}^{f} P_{j}(R)
$$
 (25)

The same basis set is used for the anion and neutral. The intensity is then given by

in all

$$
I \propto |\langle \Psi^{i} | \Psi^{f} \rangle|^{2}
$$
  
\n
$$
\propto \left| \int dR \int d\rho \int dz \ \Psi_{o}^{i}(\rho, z, R) \Psi_{k,h}^{f}(\rho, z, R) \right|^{2}
$$
  
\n
$$
\propto \left| \int dR \ \Delta_{0}^{i}(R) \Delta_{h}^{f}(R) \int d\rho \int dz \sum_{m', n'} c_{m', n', o}^{i} X_{m', n}(\rho, z) \sum_{m', n'} c_{m, n, k}^{f}(R) X_{m, n}(\rho, z) \right|^{2}
$$
\n(26)

As we are using the same orthonormal basis set,

$$
\int d\rho \int dz \; X_{m',n}(\rho,z) X_{m,n}(\rho,z) = \delta_{m',m} \; \delta_{n',n} \tag{27}
$$

for the anion and neutral we have

Ę

$$
I \propto \left| \int dR \; \Delta_o^t(R) \, \Delta_h^f(R) \sum_{m,n} c_{m,n,o}^t \; c_{m,n,k}^f(R) \right|^2 \tag{28}
$$

The integral over R is done by quadrature using 400 points in R and interpolating  $c_{m,n,k}^f(R)$ , as the coefficients change slowly with R within the adiabatic approximation. Note that the hydrogen wavefunction need not be explicitly calculated to determine the overlaps. The stick spectrum is then convoluted with a resolution function (for example, the instrumental resolution) to give a continuous spectrum. Using a basis set of  $N_R = 90$ basis functions in R gives eigenvalues spaced by  $\leq 10$  meV. As the experimental resolution is slightly better than this, the following approach is used to improve the simulated spectrum. Eigenvalues and corresponding overlaps are determined using  $N_R = 90, 80, 70, 60$  and the stick spectra are added. For repulsive ("direct scattering" states) changing the size of the basis will change the eigenvalues (see Ch. 3). Thus, a 2500-5000 line stick spectrum is obtained with the sticks spaced by  $\leq 2$  meV, which is then

convoluted with the experimental resolution function  $(-8 \text{ meV resolution})$  to obtain a smooth spectrum. We have applied the adiabatic threedimensional method to the photoelectron spectra of IHI $\bar{\phantom{a}}$ , IDI $\bar{\phantom{a}}$ , BrHBr $\bar{\phantom{a}}$ , BrDBr<sup>-</sup>, and BrHI<sup>-</sup>. These systems will be discussed in the next section.

# 3. Results

### 8.1 mI- on the LEPS·A potential

The  $I + HI$  reaction is the prototypical heavy + light-heavy reaction. Thus, there has been a great deal of theoretical interest in this reaction,7,14,16,16,17,26,27,28,30,31,32,33,34,35,36,38,39,40 which is predicted to exhibit a number of interesting properties: oscillating reactivity as a function of reactant kinetic energy,<sup>31</sup> long-lived resonance states, and a bound state on a minimum-free model potential energy surface.<sup>26,27,30,32,33,34,35</sup> New theoretical methods for treating heavy + light-heavy reactions are often tested on the  $I + HI$  reaction, usually employing the semiempirical Manz-A LEPS (henceforth LEPS-A) potential.<sup>29</sup> This surface has a collinear minimum energy path and a barrier of 0.048 eV. Although recent experimental results<sup>4,6</sup> have shown that the surface has some significant deficiencies, it has been used for numerous investigations of the reactive cross section of the  $I + HI$  reaction, vibrationally bound states of the IHI complex, and the photoelectron spectrum of lHI-. The photoelectron

spectrum of IHI<sup>-</sup> has been calculated in three dimensions by Schatz, using an exact (total angular momentum  $J = 0$ ) quantum coupled-channel hyperspherical (CCH) scattering approach.<sup>14,15,16,19</sup> In addition, it has been calculated by a variety of approximate three-dimensional approaches, including the collinear exact quantum  $+$  zero point bend approach<sup>7</sup> (really a two-dimensional method) and Bowman's  $3D L^2$  method.<sup>23</sup> Also, Kubach has calculated resonance positions using a diabatic approach, $38,39,40$  although he has not simulated the photoelectron spectrum.

The results we will present are based on three-dimensional adiabatic calculations, but many features of the calculations and results can be better understood by first considering a collinear adiabatic calculation. At large interiodine distance, collinear adiabatic curves correlate to  $I + HI (v)$ , while three-dimensional adiabatic curves correlate to  $I + HI$  (v, j), so a collinear simulation of the IHI<sup>-</sup> photoelectron spectrum requires the inclusion of only three adiabatic curves of *gerade* symmetry, corresponding to  $I + HI$  (v=0, 1, 2), while a three-dimensional simulation requires the consideration of about 60 states of  $\sigma_g$  symmetry, correlating to I + HI (v = 0, j = 0-27; v = 1, j = 0-20;  $v = 2$ ,  $j = 0$ -10). Collinear adiabatic curves<sup>54</sup> for the I + HI reaction are shown in Fig. 4~3b. The three curves are labelled by the antisymmetric stretch quantum number of the IHI complex. Adiabatic curves with  $v_3 = 2n$ correlate to  $I + HI$  ( $v = n$ ). The three adiabatic curves in a collinear calculation have no avoided crossings, hence the couplings between the

141

we

adiabatic curves are always small - this explains the success of the adiabatic method in collinear calculations on this system. These small couplings can be approximately included using the DIVAH correction.<sup>11</sup> All three curves support states that are bound within the adiabatic approximation, several of which are shown by solid lines in Fig. 4-3b. The  $v_3 = 0$  adiabatic curve supports two bound states of IHI (with  $v_1 = 0$  and 1), while the states indicated on the higher-lying adiabatic curves are Feshbach resonance states that can decay by coupling to lower-lying adiabatic curves. This coupling is ignored in the adiabatic calculation. The shape resonance state supported by the  $v_3 = 0$  adiabatic curve is indicated by a dotted line. These resonance states are responsible for the sharp peaks in simulations of the IHI- photoelectron spectrum. The simulated collinear photoelectron spectrum of  $IHI^-$  is shown in Fig. 4-4. The simulation uses a resolution of 5 meV so that the resonance peaks are clearly resolved. It is indistinguishable from the exact two-dimensional quantum scattering result.7 Reduced-dimensionality collinear calculations fairly accurately predict the positions and intensities of resonance states in the photoelectron spectrum of IHI<sup>-</sup>, but do not show the "rotational threshold" features.<sup>7</sup> This significant failure of the collinear approach prompted our interest in the adiabatic three-dimensional approach.

Three-dimensional adiabatic curves for the  $I + HI$  reaction are shown in Fig. 4-3a. Some curves have wells, while many, especially at lower

142

• II I" III II 11 • I fW

energy, are purely repulsive. Just as in the collinear simulation, the curves with wells should lead to sharp resonance features in the three-dimensional adiabatic simulation. Repulsive adiabatic curves give rise to the broad rotational threshold features seen in the experimental spectrum, but not reproduced in the collinear simulation.

In contrast to the collinear curves, the adiabatic curves in three dimensions have numerous avoided crossings, especially at higher energy. The reason for this is quite simple: hydrogen antisymmetric stretch vibrations have a frequency of some  $700 \text{ cm}^3$ , while (iodine) symmetric stretch motion occurs with a 100  $cm^{-1}$  frequency. The separation of time scales is quite distinct. However, in three dimensions, we also have to consider the I-H-I bend, which becomes a hindered rotation at larger  $R_{II}$ , and finally a free HI rotation at the asymptotes. The HI  $(v=0)$  rotational constant is 6.4  $\text{cm}^{1,55}$  so, for low rotational levels, rotations occur more slowly than iodine atom motion, violating the separation of time scales assumed in the adiabatic treatment. This causes the large number of avoided crossings in the adiabatic curves. Due to the large number of avoided crossings, the adiabatic approach may not accurately predict scattering results such as reaction rates and product state distributions. However, the adiabatic simulation of the  $IHI^-$  photoelectron spectrum gives accurate results when photodetachment occurs to curves with few avoided crossings in the Franck-Condon region. Also, the adiabatic approach is

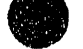

expected to be better for high-rotor states of the complex, as these involve faster hydrogen motion.

The experimental threshold photodetachment spectrum of IHI<sup>-</sup> is shown in Fig. 4-5a and compared to Schatz's exact 3D CCH scattering simulation on the LEPS-A surface (Fig.  $4-5b$ ) and our adiabatic threedimensional simulation (Fig. 4-5c). The calculated spectra have been shifted to lower electron kinetic energy (eKE) by 80 meV and convoluted with 5 meV Gaussians to facilitate comparison with experiment. The neutral scattering energy SE (measured relative to the bottom of the well for the lowest energy diatomic fragment) and the electron kinetic energy in the photoelectron spectrum are, in general, related by

 $SE = A - eKE$ , with

 $\frac{1}{2}$ 

 $\frac{1}{2}$ 

the Hartrey of the first state of

 $A = hv + zpe$  (HY)  $\cdot$  D<sub>o</sub>(XHY<sup>-</sup>) - EA (X),

where hv is the photon energy of the detachment laser  $(4.660 \text{ eV}$  for IHI<sup>-</sup> and IDI<sup>-</sup>, and 5.825 eV for BrHI<sup>-</sup>, BrHBr<sup>-</sup>, and BrDBr<sup>-</sup>), zpe is the zero point energy of the HY diatomic fragment,<sup>55</sup>  $D_0(XHY^-)$  is the dissociation energy of XHY<sup>-56</sup> to  $X^-$  + HY and EA (X) is the electron affinity of the remaining atom.<sup>57</sup> The uncertainty in the conversion factor A is 0.05 eV for BrHI<sup>-</sup> and BrH(D)Br<sup>-</sup> and 0.13 eV for IH(D)I<sup>-</sup> and is due almost entirely to the uncertainty in  $D_0(XHY^-)$ .<sup>56</sup> Note that states with *lowest* internal energy occur at the *highest* electron kinetic energy. The two simulated spectra are quite similar and the features in the two simulations

will now be compared in detail.

The lowest adiabatic curve in Fig. 4-3a has a well at  $R_{II} = 3.63$  Å, this well supports a state of the IHI complex that lies below  $I + HI$  (v=0, j=0). This is a "vibrationally bound" state of  $IHI<sup>32,33,34</sup>$  (peak A, Fig. 4-5c) of the type first predicted by Pollak.<sup>28</sup> The reasons for the existence of this state on the minimum-free LEPS-A potential have been discussed in detail elsewhere. This state is predicted to lie at a scattering energy of  $0.137$  eV in our adiabatic calculation. This is the same energy as was found in the full quantum calculations of Clary and Connor<sup>34</sup> and the  $L^2$  calculation of Bowman<sup>23</sup> (this is a bound state and therefore does not appear in the CCH scattering calculation). This state is centered at  $R_{II} = 3.63$  Å, while the IHI<sup>-</sup> anion has been assumed to have  $R_{II}$  = 3.88 Å, so there is little Franck-Condon overlap with the bound state - it has only 3% the intensity of the large peak at  $0.158$  eV (Peak C, Fig. 4-5c).

The  $v_3 = 0$  adiabatic curves also support long-lived resonance states which, in contrast to the "vibrationally bound" state, lie above  $I + HI$  (v=0, j=0). The adiabatic simulation has a sharp peak at  $0.148$  eV (Peak B, Fig. 4-5c) corresponding to a state with one quantwn of symmetric stretch excitation. This (100) resonance was found at 0.149 eV in the CCH calculations, but has very low intensity, so it is not obvious in Fig. 4-5b. The intense peak at 0.158 eV (Peak C, Fig. 4-5c) is at the energy of the intense  $(200)$  resonance in the CCH calculations  $(0.159 \text{ eV}, \text{Peak C}, \text{Fig. 4-}$ 

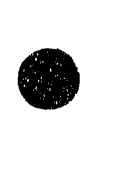

5b). Thus the adiabatic method accurately predicts the bound and resonance states with  $v_3 = 0$ .

In addition to resonance states of the [HI] complex, the CCH calculation predicts broad "rotational threshold" peaks in the IHI- photoelectron spectrum between 0.18 and 0.33 eV scattering energy. These have been seen in recent high-resolution experiments<sup>6</sup> (see  $v_3 = 0$  peak in Fig.4-5a). The origin of these features is evident from the threedimensional adiabatic calculation, which predicts a series of adiabatic curves (correlating to I + HI ( $v = 0$ ,  $j = 4-14$ )) that are nearly flat in the Franck-Condon region  $(Fig. 4-3a)$ . Transitions to these curves are responsible for the rotational threshold features that make a significant contribution to the  $v_3 = 0$  peak (Fig. 4-5c). The spacings between the adiabatic peaks are similar to the spacing of the asymptotic HI rotational levels to which they correlate - the adiabatic curves corresponding to these levels are parallel from the Franck-Condon region to the asymptotic region. The adiabatic calculations show an intensity profile that varies smoothly with the rotational level, while the CCH calculations show a nonmonotonic dependence. This variation in intensity may be due to couplings between the adiabatic curves at short R, where there are some avoided crossings, or to coupling between close-lying adiabatic curves at large R. Our adiabatic calculation ignores these couplings.

The agreement between the adiabatic and CCH results is not as good

for the resonances in the  $v_3 = 2$  manifold. The adiabatic curves corresponding to the  $v_3 = 2$  peak (ie, correlating to I + HI (v = 1)) undergo many avoided crossings, so rather than a single diabatic state supporting many resonances (as occurs in Kubach's calculation), we have a series of adiabatic curves, each supporting a single sharp resonance. We find resonance peaks at 0.333, 0.344, 0.354, and 0.365 eV (the series of peaks labelled D in Fig. 4-5c), while resonances in the CCH calculation appear at 0.340, 0.353, 0.368, and 0.380 eV (the series of peaks labelled D in Fig. 4.  $5b$ . Kubach's calculation<sup>39</sup> gives more accurate eigenvalues for these resonance states. The somewhat worse agreement for the  $v_3 = 2$  resonances than the  $v_3 = 0$  states is likely due to the number of avoided crossings in the Franck-Condon region for these curves (Fig. 4-3a); these are not treated accurately in our adiabatic approximation. These calculations, as well as the CCH and 3D *L2* calculations, all predict that the rotational threshold contribution will be much smaller for the  $v_3 = 2$  peak, where the photoelectron spectrum is dominated by overlap with resonance states. There is only one resonance in the  $v_3 = 4$  manifold that has good Franck-Condon overlap with the anion. This is the (004) resonance, which we find at 0.562 eV (Peak F, Fig. 4-5c). It appears at 0.574 eV in the  $L^2$ calculations. The diabatic and CCH calculations did not extend to this energy range.

 $-0.1444$ 

In summary, results of simulations of the  $IHI^-$  photoelectron

 $\frac{1}{2}$  if  $\frac{1}{2}$  $\frac{1}{2}$ 

spectrum on the LEPS-A potential show that the adiabatic threedimensional approach accurately reproduces the  $v_3 = 0$  bound state and resonances from full three-dimensional calculations and does a much better job of reproducing the direct scattering features (the rotational thresholds) of the photoelectron spectrum than do collinear calculations. The adiabatic method only does a fair job of reproducing the  $v_3 = 2$  resonances, because of the number of avoided crossings in this region. The efficiency of the method allows us to apply it to a variety of systems for which scattering calculations have not been carried out, or have been carried out over a limited energy range.

## 3.2 IDI<sup>-</sup> on the LEPS-A Surface

As the major progression in the photoelectron spectra of the bihalides is due the hydrogen antisymmetric stretch, there is a large isotope shift upon deuteration. The photoelectron spectra of the deuterated molecules provides additional infonnation on the potential energy surface for the reaction. Schatz has simulated the photoelectron spectrum of  $IDI<sup>-</sup>$  in three dimensions using the CCH approach.<sup>18</sup> The theoretical treatment of the photoelectron spectrum of deuterides is more computationally demanding than hydrides as the density of ro-vibrational states for deuteride systems is roughly twice that of hydride systems. Due to the difficulty of the

scattering calculation, while the low energy portion of the CCH spectrum is converged, the convergence of the high energy region is less certain. We have simulated the photoelectron spectrum of  $[1]$  on the LEPS-A potential using the adiabatic approach, obtaining converged (but approximate) results over a wider energy range than was considered in the scattering study.

The experimental photoelectron<sup>4</sup> and high-resolution photodetachment<sup>58</sup> spectra of IDI<sup>-</sup> are shown in Fig. 4-6a. As in Fig. 4-5a, the peaks are labelled by the  $v_3$  (antisymmetric stretch) quantum number of the neutral complex. As can be seen, the high-resolution  $IDI^-$  spectrum looks quite different from the IHI<sup>-</sup> spectrum (Fig. 4-5a). In IDI<sup>-</sup>, the  $v_3 = 0$ peak does not show the discrete "rotational threshold" features seen in IHIat comparable resolution. The experimental photodetachment spectrum also shows two features labelled  $v_3 = 2$  and 2' spaced by about 0.035 eV. This is much larger than the  $-0.010 - 0.015$  eV spacing one would expect between resonance states, so the nature of these two features is not clear. As in IHI<sup>-</sup>, peaks narrow to higher  $v_3$ , finally resulting in a narrow  $v_3 = 4$ resonance peak.

Simulations of the photoelectron spectrum of IDI<sup>-</sup> have been carried out to help understand some of the features observed in the experimental spectrum, such as the absence of resolved "rotational threshold" features in the  $v_3 = 0$  peak and the presence of peak  $v_3 = 2'$ . First we will compare our adiabatic three~dirnensional simulation to Schatz's CCH simulation, then we

■ 17 Í **•** 

149

'II' '11' I ,

will compare the simulated spectra to experiment to gain information on deficiencies in the LEPS-A potential for the  $I + HI$  reaction.

Schatz's CCH simulation and our adiabatic three-dimensional simulation are shown in Figures 4-6b and c, respectively. The simulated spectra have been shifted 80 meV to lower electron kinetic energy and convoluted with 5 meV Gaussians to facilitate comparison with experiment. The adiabatic results are in better agreement with the exact scattering results at low scattering energy than at high scattering energy. The CCH results show an extremely narrow resonance with extremely low Franck Condon intensity at  $0.110$  eV (the (000) state, whose intensity is so low that it cannot be seen in Fig. 4-6b), and another  $v_3 = 0$  resonance (100) at 0.121 eV (Peak A, Fig. 4-6b). The (100) resonance appears at 0.123 eV in the adiabatic calculation (Peak A, Fig. 4-6c). The  $v_3 = 2$  features consist of several resonances in the  $0.24 \cdot 0.29$  eV energy range in both the adiabatic and CCH calculations (Peaks B, Fig. 4-6b,c). In addition, the  $v_3 = 4$  feature, which is due to a single resonance in the collinear calculations, is composed of three intense resonances (at  $0.378$ ,  $0.392$ , and  $0.404$  eV) in the CCH calculation (Peaks D, Fig. 4-6b). In the adiabatic calculation, we find two sharp  $v_3 = 4$  resonance peaks at 0.393 and 0.399 eV (Peaks D, Fig. 4-6c). Resonance positions in the adiabatic simulation are in good agreement with the full scattering calculations for the  $v_3 = 0$  and 2 features. It is difficult to determine if discrepancies in the  $v_3 = 4$  features are due to failure of the

adiabatic approximation or to lack of convergence of the full threedimensional scattering calculation at this high energy.

In addition to the resonance features, simulations of the photoelectron spectrum of IDI<sup>-</sup> also predict a number of features due to direct scattering. Simulations of the  $v_3 = 0$  peak show rotational threshold features, although they are not as pronounced as in the  $IHI^-$  spectrum. This is consistent with the smaller spacings between the IDI hindered rotor levels responsible for these states. This helps to explain the experimental finding of resolved threshold features with a width of  $-20$  meV separated by  $20-25$  meV in IHI<sup>-</sup> (Fig. 4-5a), while the IDI<sup>-</sup> photoelectron spectrum (Fig. 4-6a) shows no resolved features in the  $v_3 = 0$  peak, at the same experimental resolution.<sup>58</sup>

A prominent direct scattering feature is the broad peak at 0.33 eV that dominates the CCH simulation (Peak C, Fig. 4·6b). A smaller version of this peak appears at  $0.32$  eV in the adiabatic simulation (Peak C, Fig. 4-6c) and a similar feature also appears in the adiabatic  $IHI^-$  simulation (Peak E, Fig. 4-5c), though it has lower intensity than in IDI $\bar{ }$ . The origin of this feature becomes clear if one looks at the  $I + DI$  adiabatic curves (Fig. 4-7). This peak is due to overlap with states at the  $I + DI (v = 1)$  threshold (these are the large number of closely spaced adiabatic curves correlating to  $I + DI$  (v = 1, low j) in Fig. 4-7). This peak has much lower intensity in the adiabatic simulation than in the CCH scattering calculation. The reason for

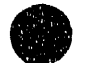

151

IHII HA TU LA LA III

this discrepancy between the CCH and adiabatic results is not clear, although the CCH calculation is likely not well converged at this high energy. Note that collinear calculations will not show a peak at the  $I + DI$  $(v = 1)$  threshold, as the  $v_3 = 2$  adiabatic curve has a minimum and supports several resonance states below  $I + DI$  (v = 1), so collinear calculations only show the resonance states. The simulations also give an explanation for the nature of the peak labelled 2' in the experimental  $IDI^$ photodetachment spectrum. This peak roughly corresponds to peak C, the I  $+$  DI (v = 1) threshold peak, in the simulations. Although this feature does not occur at the same energy in the simulations and experiment, this discrepancy is much smaller on the LEPS-C potential.

More generally, comparing the simulated and experimental photoelectron spectra of  $IHI^-$  and  $IDI^-$  allows us to point out some deficiencies in the LEPS-A potential. The LEPS-A potential supports a bound state of IHI and several long-lived  $v_3 = 0$  resonance states of IHI and IDI, which are not observed experimentally. Although this could be due to poor Franck-Condon overlap with these states, calculations predict longlived resonance states slightly higher in energy than the bound state, and these resonance states have good Franck-Condon overlap with the negative ion. Thus, the vibrationally bound state almost certainly does not exist on the true potential energy surface for the  $I + HI$  reaction (recall that the LEPS-A potential was constructed based on chemical intuition, as there

152

计时间

If  $\sim$  10  $\sim$  10  $\mu$  . The control of the control of the control of the control of the control of the control of

were no experimental results on the  $I + HI$  reaction available at the time). This implies that, on the true potential for the  $I + HI$  reaction, the lowest adiabatic curve does not have a well and hence does not support a resonance state, so the barrier on the LEPS-A surface is likely too low. The experimental IHI<sup>-</sup> spectrum shows a smooth rotational contour for the  $v_3 =$ 0 peak, with a spacing equal to that of the I+ HI ( $v = 0$ ,  $j = 12-16$ ) asymptotic levels.<sup>6</sup> This suggests that the barrier for the  $1 + HI$  reaction is sufficiently high that levels below  $I + HI$  ( $v = 0$ ,  $j = 11$ ) do not possess enough energy to reach the Franck-Condon region of the potential. The rotational threshold peaks should be very sensitive to the low-energy portion of the potential energy surface. All of these observations again point to the barrier on the LEPS~A surface being too small. Other discrepancies are that the simulated spectra had to be shifted 80 meV to align them with experiment, the simulated spectra have too much Franck-Condon intensity in the  $v_3 = 0$  peak and not enough in the  $v_3 = 2$ peak, and the  $v_3$  peaks are spaced too far apart in the LEPS-A simulations, a feature we have also seen with a LEPS potential for the Br + HBr reaction. While the potential used for IHI<sup>-</sup> does affect the intensity distribution, most of the differences between experiment and the simulations are likely due to discrepancies in the LEPS-A potential, and raising the barrier on the LEPS-A potential is a good first step in alleviating these descrepancies .

153

**•** 

#### 3.3 IHI<sup>-</sup> on the LEPS-C surface

Recently, Schatz has simulated the low-energy portion of the photoelectron spectrum of IHI<sup>-</sup> in three dimensions on a series of LEPS surfaces with barriers of 0.048 eV (LEPS-A) to 0.243 eV (LEPS-D).<sup>17</sup> He found that the LEPS-C surface, with a 0.161 eV barrier, leads to a simulated spectrum in somewhat better agreement with the experimental results than the LEPS-A surface. In particular, the LEPS-C surface supports no bound or long-lived resonance states in the  $v_3 = 0$  manifold - all the observed features are due to rotational thresholds. Also, due to the higher barrier on the LEPS-C surface, only a 40 meV shift is required to align the simulated and experimental spectra, using the known thermodynamics of the  $IHI^-/I+HI$  system, compared to 80 meV for the LEPS-A surface. As Schatz's CCH simulation only covers the  $v_3 = 0$  peak, we have calculated the photoelectron spectrum of IHI<sup>-</sup> on the LEPS-C surface using the adiabatic approach over the entire energy range observed in the experiment.

Adiabatic curves for the  $I + HI$  reaction on the LEPS-C potential are shown in Fig. 4-8. The lowest adiabatic curves are purely repulsive, so the LEPS-C potential does not support a bound state or  $v_3 = 0$  resonance state of IHI. This is in contrast to the LEPS-A potential, where the lowest adiabatic curve has a well that supports a bound state, and higher-lying  $154$ 

 $\frac{4}{3}$ 

adiabatic curves support  $v_3 = 0$  resonance states.

The adiabatic simulation of the IHI<sup>-</sup> photoelectron spectrum using the LEPS-C potential (at 5 meV resolution) is shown in Fig. 4-9, along with the high-resolution photodetachment results. The simulated  $v_3 = 0$  peak consists of a series of rotational thresholds dominated by peak A at  $0.22$  eV. This peak is not due to a resonance, as the lowest adiabatic curves on the LEPS-C potential are purely repulsive. The adiabatic results show a series of  $v_3 = 2$  resonance peaks at 0.404, 0.416, and 0.425 eV (Peaks B-D, Fig. 4-9) and a sharp  $v_3 = 4$  resonance at 0.619 eV (Peak E, Fig. 4-9). Note that, at 5 meV resolution, the resonance peaks are clearly narrower than the rotational threshold peaks. The presence of resonances with  $v_3 = 2$  and 4 and absence of resonances with  $v_3 = 0$  is in accord with the experimental observations, The LEPS-C simulation shows more intensity in the  $v_3 = 2$ and 4 peaks than the LEPS-A simulation, in agreement with experiment, and requires only a 40 meV energy shift to align the peaks with experiment, compared to 80 meV for the LEPS-A; both are within the 130 meV uncertainty in the thermodynamics for the IHI $-7$ I + HI system.<sup>56</sup>

The LEPS-C surface is certainly an improvement over the LEPS-A potential, although it still does not accurately reproduce the  $III^$ photoelectron spectrum. The simulated  $v_3 = 0$  manifold is dominated by a single peak, while the experimental spectrum consists of five peaks with similar intensity. Also, the  $v_3 = 2$  to  $v_3 = 4$  spacing is too large in the

 $\frac{1}{2}$ 

 $\frac{1}{2}$ 

- An one model of the content of the content of the content of the content of the content of the content of the content of the content of the content of the content of the content of the content of the content of the con

simulation, a common failure with LEPS potentials which is likely due to the repulsive walls of the LEPS surface being too steep. Merely changing the Sato parameter (and hence the barrier) on the LEPS surface may not give enough flexibility to accurately reproduce the experimental results. An alternate approach will be discussed in Section 3.6 with respect to the BrHBr<sup>-</sup>spectrum.

# 3.4 IDI- on the LEPS·C Potential

The simulated photoelectron spectrum of IDI<sup>-</sup> on the LEPS-C potential obtained using the adiabatic three-dimensional method is shown in Fig. 4-10 along with the threshold photodetachment results.<sup>58</sup> The simulated spectrum is shown at 5 meV resolution and has been shifted 20 meV to lower electron kinetic energy. As with  $IHI^-$ , the  $IDI^-$  simulation on the LEPS-C potential supports no  $v_3 = 0$  resonance states, in accord with experiment (Peak A, Fig. 4-10). The simulation of the  $v_3 = 2$  feature consists of two series of peaks - a group of resonance peaks (Feature B, Fig. 4-10, with the largest peak at 0.339 eV) and a peak due to overlap with states at the  $I + DI$  (v = 1) threshold (Feature C, Fig. 4-10, 0.372 eV). The adiabatic simulation of the  $IDI^-$  spectrum on the LEPS-A potential also shows these two  $v_3 = 2$  features (Features B and C, Fig. 4-6c), but the spacing between the resonance and threshold features is smaller on the

LEPS-C surface. These two features appear in the experimental spectrum (peaks 2 and 2' in Fig. 4-6a), and the simulations suggests that, in the experimental spectrum, feature 2 is due to  $v_3 = 2$  resonance states and feature 2' is due to states at the  $I + DI$  (v = 1) threshold. The spacing between these features is sensitive to the repulsiveness of the potential energy surface for the  $I + DI$  reaction, with a more repulsive surface (such as the LEPS-C potential) leading to a smaller B-C spacing. The LEPS-C potential supports a single  $v_3 = 4$  resonance, at 0.459 eV. The agreement between the experimental and simulated  $v_3 = 2$  and 4 features is surprisingly good.

#### 3.5 BrHI- on the BP LEPS Surface

In an earlier study of the BrHI<sup>-</sup> photoelectron spectrum,<sup>8</sup> we found that collinear simulations on the Broida-Persky (BP) surface successfully reproduced peak positions and intensities seen experimentally, but that the simulated peaks were much narrower than those observed experimentally. An adiabatic three-dimensional simulation should show whether this discrepancy in peak widths is due to the collinear simulation or discrepancies in the BP surface. While the LEPS-A surface for the  $I + HI$ reaction was constructed without the benefit of experimental results, the Br

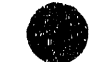

+ HI reaction is easier to study experimentally and the BP LEPS surface was constructed to reproduce experimental rate constants for the Br + HI reaction at several temperatures, as well as the product HBr  $v=2/v=1$  ratio at 300 K in classical trajectory calculations.<sup>59</sup> The BP surface matches the  $Br + HI$  exothermicity (0.704 eV) and has a collinear minimum energy path with a 0.009 eV barrier. While the neutral potential for  $Br + HI$  is better characterized than the I + HI potential, even less is known about  $BrHI^$ than about  $IHI^-$ . An earlier collinear study of the  $BrHI^-$  photoelectron spectrum<sup>8</sup> used physically reasonable values for the anion frequencies and geometry - we will use the same values in this study. The parameters are summarized in Table 4-1.

Neither full nor approximate three-dimensional calculations of the BrHI<sup>-</sup> photoelectron spectrum have been carried out previously. The difficulty in these calculations lies in the large number of distinguishable products that can be produced. The collinear calculations predict that the photoelectron experiment accesses levels correlating to  $I + HBr$  (v=0,1,2,3) and  $Br + HI$  (v=0,1). This is in contrast to the three product vibrational states accessed in  $IHI^-$  photodetachment. Unlike the other systems we have discussed, the Br + HI system is not symmetrical. Thus, the same level of convergence for  $Br + HI$  as for  $I + HI$  would require a basis set of about twice the size, raising the computation time by a factor of 8. This is rather prohibitive, so a moderate basis of 1404 basis functions with  $N_r = 18$ 

158

I II I~' I IN' I 11' I TIME I IN' 11' I RESPECT

**•** 

and  $N_z = 78$  was used to calculate the lowest 100 hydrogenic states. This required twice the execution time as for IHI<sup>-</sup>. Levels correlating to  $I + HBr$  $(v=0,1)$  are well converged and to I + HBr  $(v=2)$  and Br + HI  $(v=0)$  are fairly well converged. This covers the major features observed experimentally.

The simulated photoelectron spectrum of BrHI- at the resolution of the fixed-frequency photoelectron spectrometer is shown in Figure 4-11. The simulation consists of two broad, intense peaks at 0.336 eV ( $v_3 = 0$ ) and 0.632 eV ( $v_3 = 1$ ) due to overlap to states correlating to I + HBr (v=0) and I + HBr (v=1), respectively, and a slightly smaller  $v_3 = 3$  peak at 0.903 eV which corresponds to  $I + HBr$  (v=2). While the collinear calculation predicts a very small  $v_3 = 2$  resonance peak due to Br + HI (v=0) just below the I + HBr peak, this feature is too weak to be positively identified in this study. At moderate resolution (the resolution available in the fixed-frequency photoelectron experiment), the broad features are expected to show barelyresolved structure due to rotational thresholds. The positions of the peaks in the present study are in good agreement with those found in our earlier, collinear study. $8$  In both cases, a shift of 62 meV is required to align the experimental and simulated spectra. This is at the level of the uncertainty in the dissociation energy of  $BrHI^{-56}$  which is used to determine the conversion from scattering energy to electron kinetic energy.

The peaks in the three-dimensional adiabatic simulation have similar intensities to those found in the collinear simulation. The most striking

difference between the collinear and adiabatic 3D results is in the peak widths: the  $v_3 = 0$ , 1, 3 peaks have widths of 100, 85, and 62 meV, respectively in the present study and widths of 43, 36, and 15 meV in the collinear study.8 The widths of these peaks are due to overlapping rotational thresholds. This resolves some of the discrepancy between the calculated and experimental widths. All three experimental peaks have widths of  $160-170$  meV and lack resolved rotational threshold features (the resolution of the 213 nm photoelectron spectrum is -30 meV in this energy range, but spectra taken at 266 nm show a similar lack of structure at 8 meV resolution).

The discrepancies between the three-dimensional adiabatic simulation and the experimental results could be due to errors in the  $BrH1$ <sup>-</sup> potential, which is not well known. It could, however, point out deficiencies in the BP surface, as it has been found for BrHBr<sup>-</sup> that collinear simulations on a LEPS surface give peaks that are much too narrow.<sup>5</sup> The Br + HI reaction could also proceed via a noncollinear minimum energy path, while the minimum energy path on the BP surface is collinear. Alternatively, it has been pointed out<sup>8</sup> that photodetachment of BrHI<sup>-</sup> could access two low-lying excited electronic states of the neutral complex, in addition to the ground state. Transitions to one of these excited states, which correlates to  $I^{\bullet}({}^{2}P_{12})$  $+$  HBr, are clearly observed in the photoelectron spectrum below 1.2 eV eKE and obscure any structure due to transitions correlating to  $I + HBr(v=3)$ 

160

h til II <sup>er st</sup>erken til i konnen

and  $Br + HI$  ( $v=1$ ) on the ground electronic surface. The other low-lying excited electronic state is due to the splitting caused by the interaction of the open-shelled iodine atom with the HBr dipole. Transitions to this state are expected to lie in the same energy range as the ground state features and therefore could cause the observed peaks to broaden. The observed discrepancies between the simulated and experimental photoelectron spectra of  $BrHI^-$  are likely due to a combination of these effects.

# 3.6. BrHBr- on a Fitted Surface

In Chapter  $2<sup>5</sup>$ , the photoelectron spectrum of BrHBr<sup>-</sup> was fit using an empirical effective collinear potential energy surface for the  $Br + HBr$ reaction. We would like to test this fit by simulating the photoelectron spectrum in three dimensions using the fitted potential. This requires a full three-dimensional surface, so the first step is to extend the collinear surface to three dimensions. As *ab initio* calculations predict that the BrHBranion is linear,<sup>60,61</sup> and we use a surface for the neutral reaction with a collinear minimum energy path, bent geometries are probably not as important to the simulation as collinear geometries. Thus, we use a simple method to extend the collinear fitted surface to bent geometries : for noncollinear geometries, we use information from the collinear fit, coupled with a reference LEPS potential.

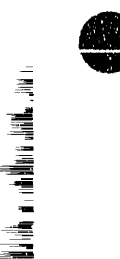

161

'r ' " I I I ~
The three-dimensional potential is constructed by combining information from a fitted collinear and a reference LEPS potential. The fitted potential is completely empirical, its functional form is given in Chapter 2 and ref. 5. For the reference LEPS potential we use the LEPS potential used in our earlier study of the  $Br$  + HBr reaction.<sup>5,62</sup> It has the same collinear barrier and saddle point position as the fitted collinear surface. However, as was shown in the earlier paper (and in Ch. 2), simulations using this LEPS surface do not accurately reproduce the experimental spectrum. To distinguish between quantities calculated using collinear and noncollinear geometries we define

 $\Delta = (R_{\text{HHi}} + R_{\text{BrH}}) - R_{\text{BrBr}}$ 

 $\Delta = 0$  at collinear geometries and  $\Delta > 0$  at noncollinear geometries. The fitted surface is an effective collinear surface - at every collinear point it includes the zero-point bend energy. The first step is to approximately remove this energy to form a collinear surface

 $V_{\text{col}}(r_{\text{HBr}},r_{\text{BH}},\Delta=0) = V_{\text{fit}}(r_{\text{HBr}},r_{\text{BrH}},\Delta=0) - zpe(r_{\text{HBr}},r_{\text{BrH}},\Delta=0).$ 

The zero point bend energy is calculated on the reference LEPS potential at each collinear geometry, within the harmonic approximation, as described by Bowman.<sup>63</sup> For the zero point energy calculation *only*, a mass of 1.5 amu is used for the hydrogen atom. This is so that the resulting three-dimensional potential energy surfaces will be the same for  $Br + HBr$ and  $Br + DBr$ . At collinear geometries, the difference between the reference

LEPS potential and the fitted collinear surface is

$$
\Delta V(\mathbf{r}_{\text{HBr}}, \mathbf{r}_{\text{BrH}}, \Delta=0) = V_{\text{col}}(\mathbf{r}_{\text{HBr}}, \mathbf{r}_{\text{BrH}}, \Delta=0) - V_{\text{LEPS}}(\mathbf{r}_{\text{HBr}}, \mathbf{r}_{\text{BrH}}, \Delta=0).
$$

The global fitted potential is then defined as

 $V_{\text{2DE}}(r_{\text{HR}}, r_{\text{R-H}}, \Delta) = V_{\text{LEPS}}(r_{\text{HR}}, r_{\text{R-H}}, \Delta) + \Delta V(r_{\text{HR}}, r_{\text{R-H}}, \Delta=0).$ 

In Chapter 2, the fitted potential  $V_{fi}$  was constructed over the range 2.6 Å  $\leq$  $R<sub>HBr</sub> + R<sub>BrH</sub> \le 4.7$  Å. However, in three dimensions, a geometry such as H -Br - Br with  $R_{BrH} = 1.4 \text{ Å}$ ,  $R_{HBr} = 4.9 \text{ Å}$ ,  $R_{BrBr} = 3.5 \text{ Å}$  and  $R_{HBr} + R_{BrH} = 6.3 \text{ Å}$ can be reached at reasonable energies. This is outside the range where  $V_{fit}$ is defined, so we extend the fitted potential to the range 2.6  $\AA \le R_{\text{HBr}} + R_{\text{BrH}}$  $\leq$  11.0 Å. The new parameters for  $R_{HRr}$  +  $R_{BrH}$  > 4.7 Å were found by approximately matching the fitted potential to the reference LEPS potential at collinear geometries in this asymptotic region. The additional parameters for the fitted potential are given in Table 4-2.

The experimental photoelectron spectrum of BrHBr<sup>-</sup> is shown in Figure  $4-12$  (solid line) and compared with the collinear simulation (dashed line) and the three-dimensional adiabatic simulation (dotted line). As with the effective collinear calculation, the three-dimensional adiabatic simulation provides an excellent fit to the experimental spectrum. The peak intensities and widths are well reproduced in the fitted spectrum (in fact, the noncollinear simulation does a better job of reproducing the peak widths and shapes than the collinear simulation). Note that the peaks narrow as  $v_3$  increases (to lower electron kinetic energy), finally giving a resonance

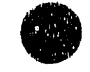

and the second control of the second control of the second control of the second control of the second control of the second control of the second control of the second control of the second control of the second control o

peak for  $v_3 = 4$ . The experimental  $v_3 = 4$  peak lies on top of the  $v_3 = 0$  peak for transitions to an excited electronic state of the BrHBr complex, corresponding to the Br<sup>\*</sup> (<sup>2</sup>P<sub>1/2</sub>) + HBr reaction, thus it is difficult to compare the experimental and simulated intensities of this peak. Transitions to the excited electronic state were not considered in the present study.

The simulated BrHBr<sup>-</sup> photoelectron spectrum does not show the resolved "rotational threshold" peaks found for  $IHI^{-6}$  The reason for this can clearly be seen by comparing the adiabatic curves for  $Br$  +  $HBr$  (Fig. 4-13) and I + HI (Fig. 4-3a). The  $v_3 = 0$  Br + HBr curves are much more repulsive in the Franck-Condon region than the  $I + HI$  curves. Thus, each rotational threshold peak is so broad that it merges with neighboring peako, resulting in a single broad feature. The adiabatic curves for  $Br + HBr$  are so repulsive because the minimum energy path for the  $Br + HBr$  reaction on the fitted surface is very steep, much steeper than that on the LEPS-A or C surfaces used for the  $I + HI$  reaction.

It is interesting to compare the results of the adiabatic collinear simulation with those of the adiabatic three-dimensional simulation. There are several differences between the two simulations: overall peak intensities, positions of peaks corresponding to high  $v_3$  levels, and peak widths. In the three-dimensional simulation, the  $v_3 = 0$  peak is noticeably less intense than in the collinear simulation. The positions of the  $v_3 = 0$  and  $v_3 = 2$  peaks are in good agreement with experiment, while the  $v_3 = 4$  peak

164

-~  $\frac{1}{2}$ - <del>==</del><br>==

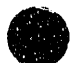

has shifted some 20 meV to lower electron kinetic energy from both the collinear simulation and experiment. Similar shifts in the positions of high antisymmetric stretch peaks in going from effective collinear to threedimensional calculations have been also seen in the  $IHI^-$  system. This is probably because the effective bend potential seen by the  $v_3 = 4$ wavefunction is somewhat steeper than that seen by the  $v_3 = 0$ wavefunction. Unlike BrHI<sup>-</sup>, where peaks in the three-dimensional simulation are significantly broader than the collinear peaks, peaks in the three-dimensional BrHBr- simulation are only slightly broader than the collinear ones.

#### 3.7 BrDBr<sup>-</sup> on the Fitted Surface

The photoelectron spectrum of  $BrDBr^-$  was simulated using the same potential energy surface as for BrHBr-. The resulting collinear and adiabatic three-dimensional simulations is shown in Figure 4-14 (dashed and dotted lines, respectively) and compared with experiment (solid line). Again, the simulated photoelectron spectra are in very good agreement with experiment. The peaks for  $BrDBr$ <sup>-</sup> narrow as the  $v_3$  quantum number increases, dropping from a width of  $> 140$  meV for  $v_3 = 0$  to some 12 meV for  $v_3 = 6$ . The  $v_3 = 6$  peak in the experimental spectrum lies on top of the  $v_3 = 0$  peak for transitions to an excited electronic state of the [BrDBr]

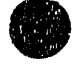

'11'1' III

complex. Transitions to this excited state are not considered in this study. While  $BrDBr^-$  does give a sharp resonance peak, it is much less intense than the  $v_3 = 4$  peak in BrHBr<sup>-</sup>, thus the best chance for observing resonances for this system lies in the  $v_3 = 4$  peak for BrHBr<sup>-</sup>.

I

The BrHBr<sup>-</sup> and BrDBr<sup>-</sup> studies show that the simulations are likely not very sensitive to the noncollinear portions of the potential, assuming a linear anion and a reaction with a collinear minimum energy path. This study shows a simple way to extend a collinear surface for a birnolecular reaction to three dimensions. This is very useful, as, while there exist several empirical functions for fitting a collinear potential surface, fitting a full three-dimensional potential is quite difficult. For collinearly dominated reactions, where the non-collinear portion of the potential need not be as accurately known as the collinear portion, an approximate threedimensional surface can be constructed by fitting a empirical collinear surface to experimental results using collinear calculations and extending the surface to three dimensions as above. The surface can then be refined using three-dimensional calculations, or a combination of collinear and three-dimensional calculations. It would clearly be very useful to do an exact three-dimensional simulation of the BrHBr<sup>-</sup> photoelectron spectrum on our new surface.

## 4. Conclusions

The three-dimensional adiabatic method provides a means of efficiently simulating the photoelectron spectra of XHY- systems in three dimensions. Three-dimensional adiabatic calculations of the IHI<sup>-</sup> photoelectron spectrum show rotational threshold features that have been seen experimentally and in exact three-dimensional scattering calculations, but are not reproduced in collinear calculations. The accuracy of the method has been evaluated by comparing adiabatic simulations of the IHIand IDI<sup>-</sup> photoelectron spectra with the exact  $(J=0)$  scattering results of Schatz.<sup>14,18</sup> Adiabatic simulations of the  $v_3 = 0$  resonance peaks on the LEPS-A surface are in excellent agreement with the scattering results, while the agreement in the  $v_3 = 2$  peaks is not as good, presumably due to the number of avoided crossings these curves undergo in the Franck-Condon region. In general, the adiabatic approach is better suited to simulations of direct scattering states and low-lying resonance states than to higher-lying resonance states, where the adiabatic curves have many avoided crossings. The adiabatic method has also been applied to the LEPS-C potential.<sup>17</sup> Simulations of the IHI<sup>-</sup> and IDI<sup>-</sup> spectra on the LEPS-C potential are in better agreement with experiment than simulations on the LEPS-A potential. Simulations of the BrHI<sup>-</sup> photoelectron spectrum remove some discrepancies found between experiment and the earlier collinear

-~

simulation.<sup>8</sup> A three-dimensional surface has been constructed for the Br + HBr reaction by extending the earlier fitted collinear surface<sup>5</sup> to three dimensions. Adiabatic calculations on this surface show that it accurately reproduces the experimental BrHBr<sup>-</sup> and BrDBr<sup>-</sup> photoelectron spectra.

'jllr'

1. R. D. Levine and R. B. Bernstein, Molecular Reaction Dynamics and Chemical Reactivity, Oxford University Press, New York, (1987).

 $\sim 0.000$  , where  $\sim 0.000$  ,  $\sim 0.000$ 

and the complete of the determining and the complete state of the American and the

- 2. M. Gruebele and A. H. Zewail, Physics Today, May, 1990, p. 24.
- 3. R. B. Metz, T. Kitsopoulos, A. Weaver and D. M. Neumark, J. Chem. Phys. 88, 1463 (1988).
- 4. A. Weaver, R. B. Metz, S. E. Bradforth and D. M. Neumark, J. Phys. Chem. 92, 5558 (1988).
- 5. R. B. Metz, A. Weaver, S. E. Bradforth, T. N. Kitsopoulos and D. M. Neumark, J. Phys. Chem. 94, 1377 (1990).
- 6. I. M. Waller, T. N. Kitsopoulos and D. M. Neumark, J. Phys. Chem. 94, 2240 (1990).
- 7. R. B. Metz, S. E. Bradforth and D. M. Neumark, Adv. Chem. Phys. (accepted, 1991).
- 8. S. E. Bradforth, A. Weaver, D. W. Arnold, R. B. Metz and D. M. Neumark, J. Chern. Phys 92, 7205 (1990).
- 9. D. G. Truhlar and A. Kuppermann, J. Chern. Phys. 52, 384 (1970).
- 10. S.-F. Wu and R. D. Levine, Mol. Phys. 22, 991 (1971).
- 11. D. K Bondi, J. N. L. Connor, J. Manz and J. Romelt, Mol. Phys. 50, 467 (1983).
- 12. D. M. Neumark, A. M. Wodtke, G. N. Robinson, C. C. Hayden and Y. T. Lee, J. Chern. Phy';, 82, 3045 (1985).
- 13. W. H. Miller and J. Z. H. Zhang, J. Phys. Chem. 95, 12 (1991).
- 14. G. C. Schatz, J. Phys. Chem. 94, 6157 (1990).

15. G. C. Schatz, Isr. J. Chem. 29, 361 (1989).

 $\epsilon_{\rm d}$ 

- 16. G. C. Schatz, J. Chern. Phys. 90, 4847 (1989).
- 17. G. C. Schatz, D. Sokolovski and J. N. L. Connor, Faraday Discuss. Chern. Soc., in press.
- 18. G. C. Schatz, J. Chem. Soc. Faraday Trans. 86, 1729 (1990).
- 19. G. C. Schatz, J. Chem. Phys. 90, 3582 (1989).
- 20. G. C. Schatz, B. Amaee and J. N. L. Connor, Chem. Phys. Lett. 132, 1 (1986).
- 21. B. Amaee, J. N. L. Connor, J. C. Whitehead, W. Jakubetz and G. C. Schatz, Faraday Discuss. Chem. Soc. 84, 387 (1987).
- 22. J. M. Bowman and B. Gazdy, J. Phys. Chern. 93, 5129 (1989).
- 23. B. Gazdy and J. M. Bowman, J. Chern. Phys. 91, 4615 (1989).
- 24. J. M. Bowman, B. Gazdy and Q. Sun, J. Chem. Soc. Faraday Trans. 86, 1737 (1990).
- 25. J. Z. H. Zhang and W. H. Miller, J. Chern. Phys. 92, 1811 (1990); J. Z. H. Zhang, W. H. Miller, A. Weaver and D. M. Neumark, Chem. Phys. Lett. 182, 283 (1991).
- 26. J. A. Kaye and A. Kuppermann, Chern. Phys. Lett. 77, 573 (1981).
- 27. D. G. Truhlar, B. C. Garrett, P. G. Hipes and A. Kuppermann, J. Chem. Phys. 81, 3452 (1984).
- 28. E. Pollak, J. Chern. Phys. 78, 1228 (1983); Chern. Phys. Lett. 94, 85 (1983).
- 29. J. Manz and J. Römelt, Chem. Phys. Lett. 81, 179 (1981).

-1

-~

30. J. Manz, R. Meyer, E. Pollak and J. Romelt, Chem. Phys. Lett. 93, 184 (1982); J. Manz, R. Meyer and J. Römelt, Chem. Phys. Lett. **96,** 607 (1983).

- 31. C. Hiller, J. Manz, W. H. Miller and J. Römelt, J. Chem. Phys. 78, 3850 (1983).
- 32. J. Manz, R. Meyer and H. H. R. Schor, J. Chem. Phys. 80, 1562 (1984).
- 33. J. Manz, R. Meyer, E. Pollak, J. Römelt and H. H. R. Schor, Chem. Phys. 83, 333 (1984).
- 34. D. C. Clary and J. N. L. Connor, Chern. Phys. Lett. 94, 81 (1983).
- 35. D. C. Clary and J. N. L. Connor, J. Phys. Chem. 88, 2758 (1984).
- 36. R. T. Skodje and M. J. Davis, J. Chem. Phys. 88, 2429 (1988).
- 37. J. Römelt, Chem. Phys. **79, 197** (1983).
- 38. C. Kubach, Chern. Phys. Lett. 164, 475 (1989).
- 39. C. Kubach, G. Nguyen Vien and M. Richard-Viard, J. Chem. Phys. 94, 1929 (1991).
- 40. G. Nguyen Vien, M. Richard-Viard and C. Kubach, J. Phys. Chem. 95, 6067 40. G. Ngu $^{40.}$  (1991).
	- 41. M. E. Jacox, J. Phys. Chern. Ref. Data 13, 945 (1984).
	- 42. S. Sato, Bull. Chern. Soc. Jpn. 28, 450 (1955).
	- 43. L. Pauling and E. B. Wilson, Jr., Introduction to Quantum Mechanics, Dover, New York, (1985), p. 443.
	- 44. G. Hauke, J. Manz and J. Römelt, J. Chem. Phys. 73, 5040 (1980); A. Kupperman, J. Kaye and J. P. Dwyer, Chem. Phys. Lett.  $74, 257$  (1980); V. K. Babamov and R. A. Marcus, J. Chern. Phys. 74, 1790 (1981); V. Aquilanti, S. Cavalli and A. Lagana, Chern. Phys. Lett. 93, 179 (1982).
	- 45. W. H. Schaffer, J. Chern. Phys. 9, 607 (1941).

iii

ă

~ ~ -

 $\frac{1}{2}$ 

e

46. Z. Bačić, J. D. Kress, G. A. Parker and R. T. Pack, J. Chem. Phys. 92, 2344

--- ." , "

(1990).

- 47. D. T. Colbert and W. H. Miller, to be published.
- 48. Z. Bačić and J. C. Light, Ann. Rev. Phys. Chem. 40, 469 (1989) and references therein.
- 49. S. E. Choi and J. C. Light, J. Chem. Phys. 92,2129 (1990).
- 50. J. C. Light, I. P. Hamilton and J. V. Lill, J. Chem. Phys. 82, 1400 (1985).
- 51. P. W. Atkins, Molecular Quantum Mechanics, 2nd Ed., Oxford University Press, Oxford, (1983), p. 102.
- 52. S. Bell, R. Davidson and P. A~ Warsop, J. Phys. B 3, 113 (1970); J. Phys. B 3, 123.
- 53. A. S. Dickinson and P. R. Certain, J. Chem. Phys. 49, 4209 (1968).
- 54. The curves shown are calculated on the *effective collinear* surface, which has the zero-point bend energy added at every point. See ref. 5.
- 55. K. P. Huber and G. Herzberg, Molecular Spectra and Molecular Structure, IV. Constants of Diatomic Molecules, Van Nostrand, Reinhold & Co., New York, (1979).
- 56. G. Caldwell and P. Kebarle, Can J. Chern. 63, 1399 (1985).
- 57. H. Hotop and W. C. Lineberger, J. Phys. Chem. Ref. Data 14, 731 (1985).
- 58. T. N. Kitsopoulos, C. J. Chick and D. M. Neumark, unpublished results; T. N. Kitsopoulos, Ph. D. Thesis, University of California, Berkeley (1991).
- 59.. M. Broida and A. Persky, Chern. Phys. 133, 405 (1989).
- 60. A. B. Sannigrahi and S. D. Peyerimhoff, J. Mol. Struct. 165, 55 (1988).
- 61. S. Ikuta, T. Saitoh and O. Nomura, J. Chem. Phys. 93, 2530 (1990).

International and the term of the term of the term of the term of the term of the term of the term of

62. The value of  $D_e$  (HBr) in Table V of ref. 5 should be 378.3 kJ/mol, not 387.3 kJ/mol.

63. J. M. Bowman, Adv. Chem. Phys. 61, 115 (1985).

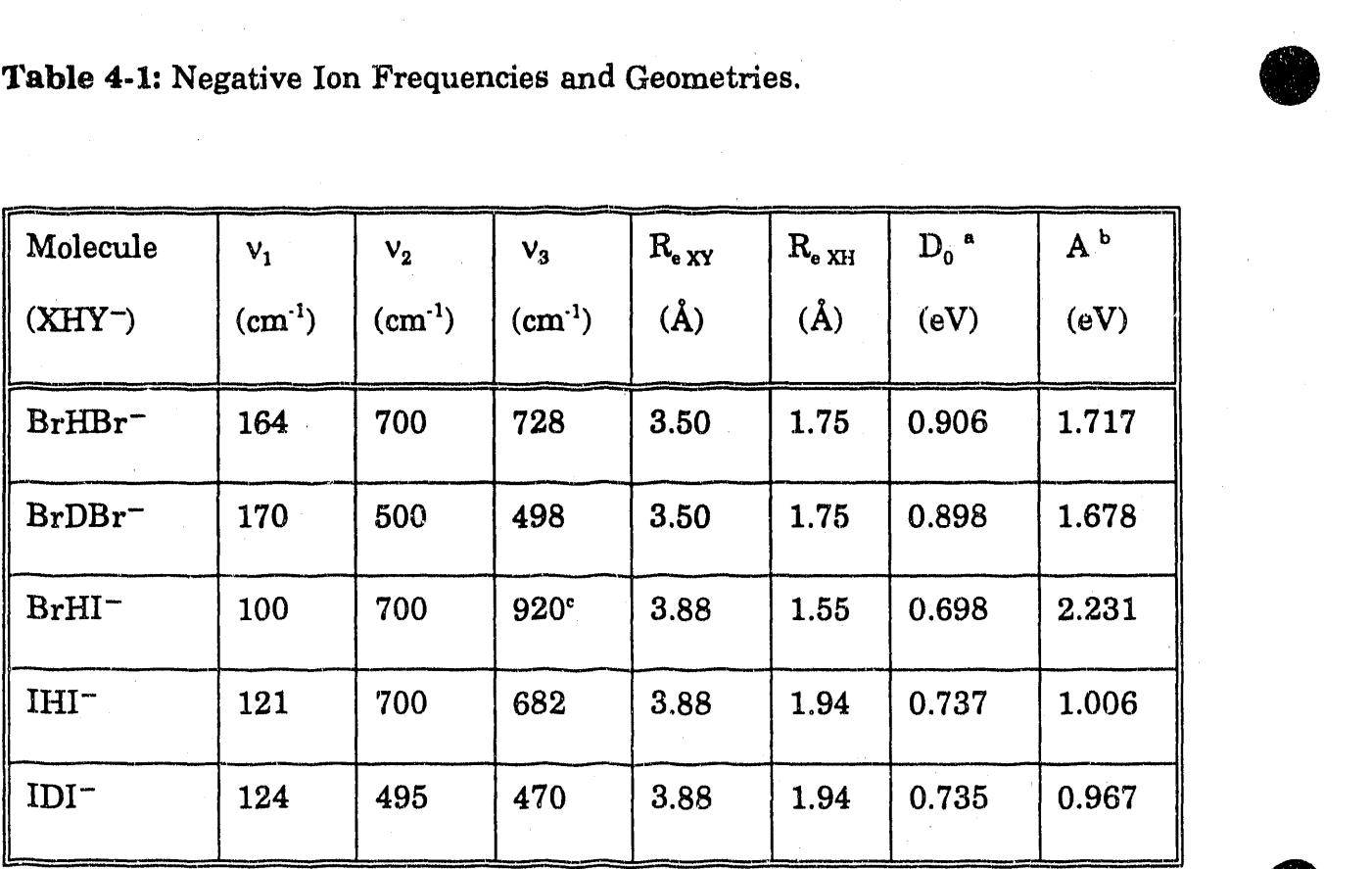

<sup>a</sup> Values of  $D_0$  are from Ref. 56 and have an uncertainty of 0.05 eV. Values of  $D_0$  for deuterides are calculated using  $D_0$  for the hydride and correcting for zero point energy using the above frequencies for  $XH(D)Y^-$  and the known frequencies of H(D)Y.

 $h$  A is the conversion from scattering energy to electron kinetic energy :

 $S. E. = A - eKE$ , see text.

<sup>c</sup> A Morse oscillator with  $\omega_e = 1276.3$  cm<sup>-1</sup> and  $\omega_e x_e = 178.1$  cm<sup>-1</sup> is used for BrHI<sup>-</sup>. Harmonic oscillators are used for all other modes.

174

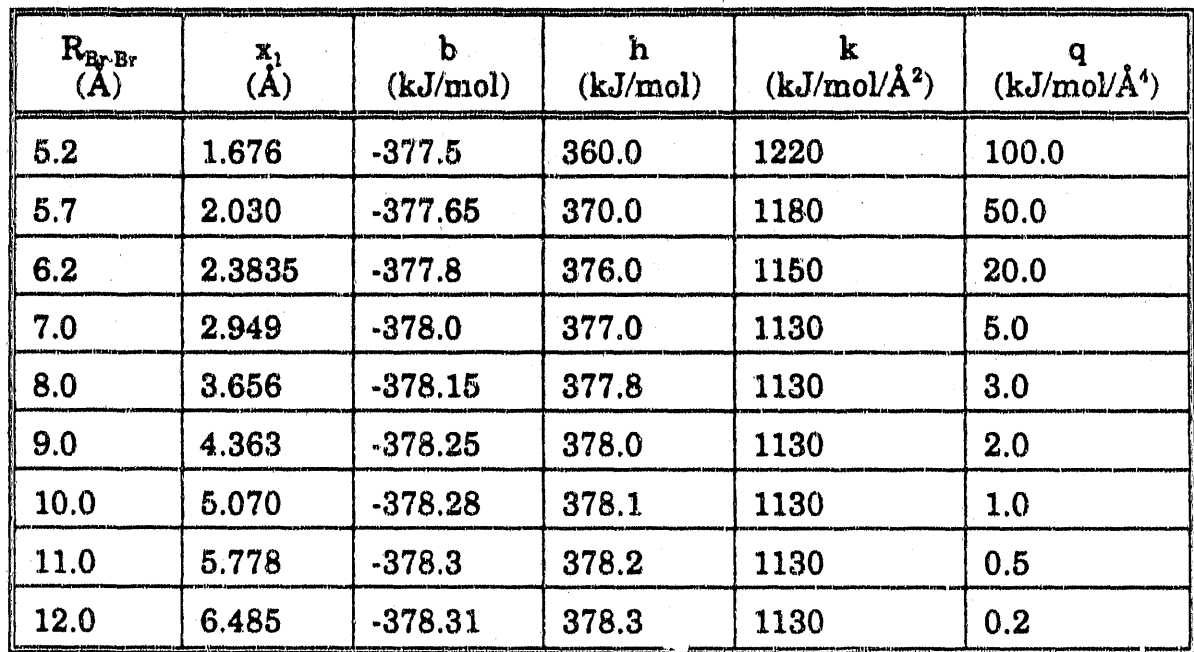

Table 4-2 : Parameters for the Br + HBr Potential.<sup>\*</sup>

\* Parameters for  $R_{BrBr} < 5.2$  Å and the form of the potential are given in Ch. 2 and Ref. 5. Note that k and q should be in units of  $10^3$  kJ/mol/ $\AA^2$  and  $10^3$ kJ/mol/Å<sup>4</sup>, respectively in Ref. 5.

# Chapter 4 Figure Captions

- Figure 4-1. Experimental photoelectron spectra of IHI<sup>-</sup> obtained using the fixed frequency photoelectron spectrometer  $($ ….), and higher resolution spectra obtained using the zero electron kinetic energy (zeke) spectrometer  $(-)$ . The peak heights in the zeke spectra have been scaled to those obtained using the fixed frequency spectrometer and the peaks have been shifted by 7 meV.
- Figure 4·2. Polar coordinate system. See text for an explanation of the coordinates .
- **Figure 4-3.** (a) Three-dimensional adiabatic curves of  $\sigma_{g}$  symmetry for the  $I + H1$  system on the LEPS-A potential. Each curve correlates to  $I + HI$  (v, j).

(b) Collinear adiabatic curves of *ge rade* symmetry for the I + HI system on the LEPS·A potential, including zero point bend. Each curve correlates to  $I + HI$  (v). States bound within the adiabatic approximation and having significant Franck-Condon overlap with IHI<sup>-</sup> are shown with solid line. The dotted line indicates a shape resonance state.

**Figure 4-4.** Threshold photodetachment  $(-)$  and collinear simulated  $(....)$  photoelectron spectra of IHI $-$ . The collinear simulation has been obtained using the LEPS-A potential, with zero point bend, and has been shifted to lower eKE by 80 meV and convoluted with 5 meV Gaussians.

**Figure 4.5.** Experimental and simulated photoelectron spectra of IHI<sup> $-$ </sup>. (a) Experimental threshold photodetachment spectrum of  $IHI^-$  (---).

> (b) Simulated photoelectron spectrum of IHI<sup>-</sup> of Schatz, calculated using the exact 3D CCH scattering method and the LEPS-A potential.

> $(c)$  Simulated photoelectron spectrum of IHI $^-$  calculated using the adiabatic 3D method and the LEPS-A potential. The simulated spectra have been convoluted with a uniform resolution of 5 meV and shifted to lower electron kinetic energy by  $80 \text{ meV}$  to facilitate comparison with experiment.

Figure 4.6. (a) Experimental photoelectron spectrum of IDI<sup>-</sup> obtained using the fixed-frequency photoelectron spectrometer  $($ …..), and higher-resolution threshold photodetachment spectrum (-). The peak heights in the threshold spectra have been scaled to those obtained using the fixed frequency spectrometer and the peaks have been shifted by 14 meV.

 $\begin{array}{ccc}\n\bullet & \bullet & \bullet & \bullet \\
\bullet & \bullet & \bullet & \bullet\n\end{array}$ 

 $\overline{z}$ 

(b) Simulated photoelectron spectrum of IDI- of Schatz, calculated using the exact 3D CCH scattering method and the LEPS-A potential. Peak C has been clipped at  $12\%$  of its true intensity.

(c) Simulated photoelectron. spectrum of IDI- calculated using the adiabatic 3D method and the LEPS-A potential. The simulated spectra have been convoluted with a uniform resolution of 5 meV and shifted to lower electron kinetic energy by  $80 \text{ meV}$  to facilitate comparison with experiment.

- **Figure 4-7.** Three-dimensional adiabatic curves of  $\sigma_{g}$  symmetry for the I + DI system on the LEPS-A potential. Each curve correlates to  $I + DI (v, j)$ .
- Figure 4-8. Three-dimensional adiabatic curves of  $\sigma_g$  symmetry for the I + HI system on the LEPS-C potential. Each curve correlates to  $1 + HI (v, j).$
- **Figure 4-9.** Threshold photodetachment  $(....)$  and simulated  $(--)$ photoelectron spectra of IHI<sup>-</sup> on the LEPS-C potential. The simulation is obtained using the adiabatic 3D method and has been shifted 40 meV to lower eKE and convoluted with a uniform 5 meV resolution.

178

'II I, Iltl\' "1 I

- **Figure 4-10.** Threshold photodetachment  $(....)$  and simulated  $(-)$ photoelectron spectra of IDI- on the LEPS-C potential. The simulation is obtained using the adiabatic 3D method and has been shifted 20 meV to lower eKE and convoluted at  $5 \text{ meV}$ resolution.
- **Figure 4-11.** Experimental  $(-)$  and simulated  $(....)$  photoelectron spectra of BrrII-. The simulation has been obtained using the adiabatic 3D method and the BP LEPS potential and has been shifted by 62 meV to lower electron kinetic energy and convoluted with the instrumental resolution function. The instrumental resolution is 12 meV at 0.85 eV eKE  $(v_3 = 0)$ and improves to 7 meV at 0.55 eV eKE  $(v_3 = 4)$ , the actual function is given in ref. 5 and Ch. 2.
- **Figure 4-12.** Experimental  $(-)$  and simulated photoelectron spectra of BrHBr $\bar{\phantom{a}}$ . Both a collinear (----) and adiabatic 3D (.....) simulation are shown. Both simulations use the fitted potential and have been convoluted with the instrumental resolution function. Parameters used for the fitted potential are given in Table 4·2.
- **Figure 4-13.** Three-dimensional adiabatic curves of  $\sigma_{\epsilon}$  symmetry for the Br + HBr system on the fitted potential. Each curve correlates to  $Br + HBr (v, j)$ .

Figure 4-14. Same as Figure 4-12, but for BrDBr<sup>-</sup>.

 $\ddot{z}$ 

计半时

 $\ddot{\cdot}$ 

Ê,

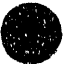

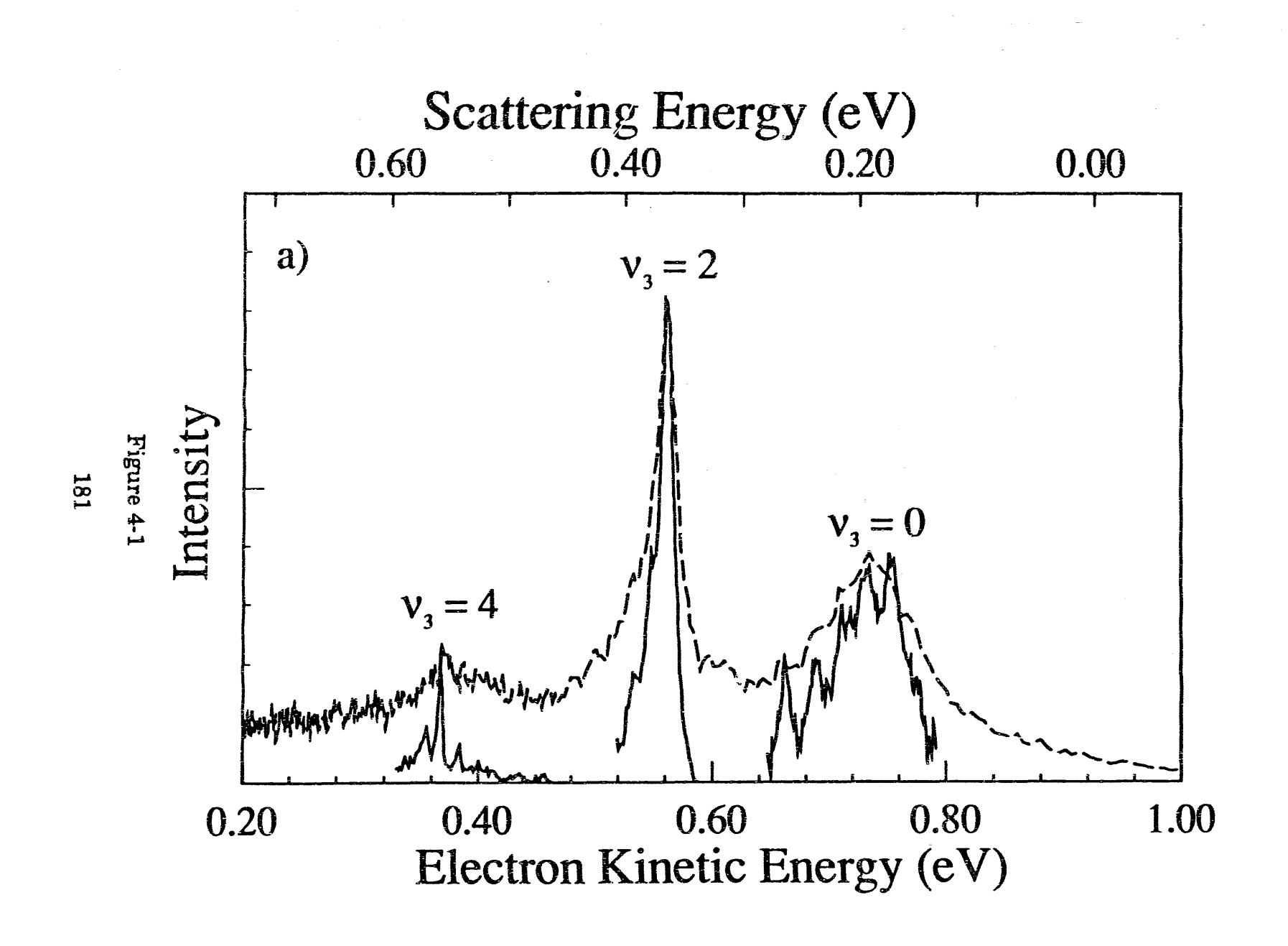

÷

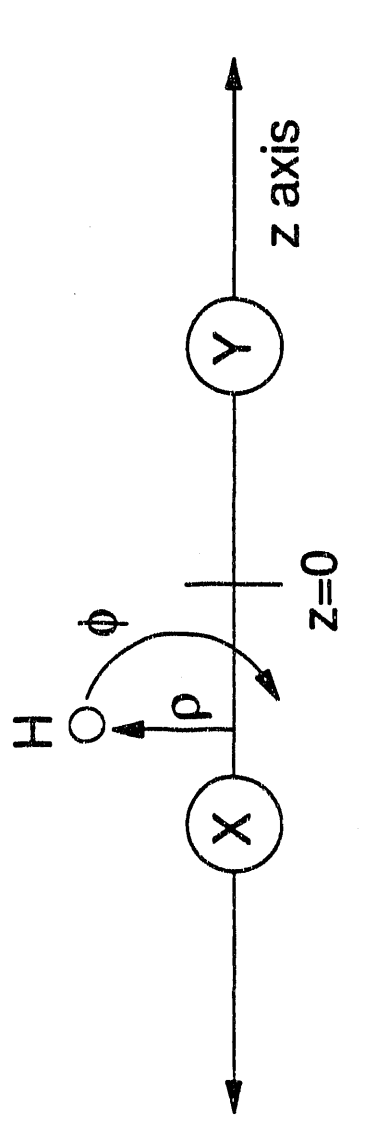

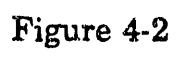

 $\dot{z}$ 

 $\frac{1}{2}$  $\bar{a}$  $\frac{1}{2}$ 

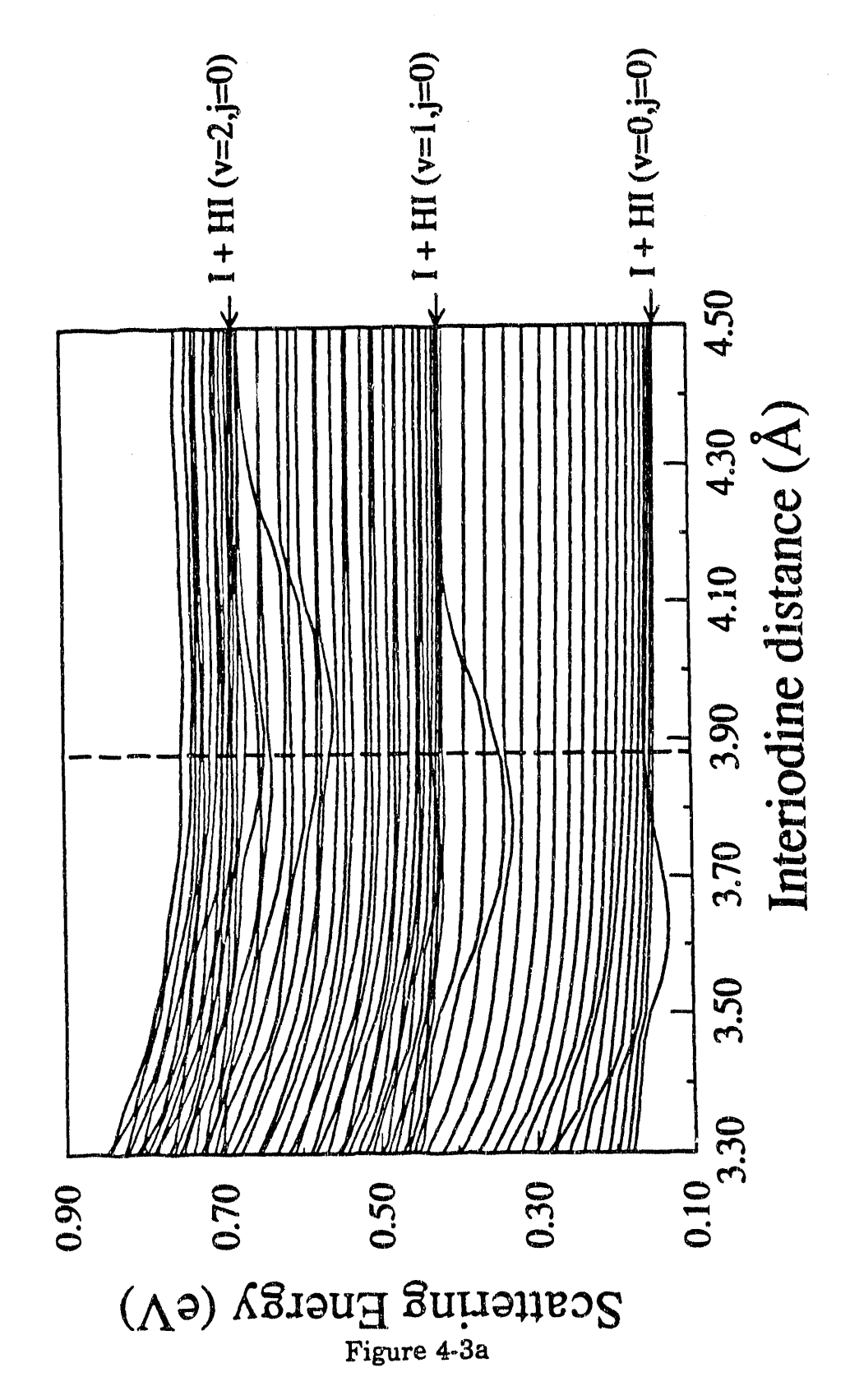

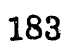

i

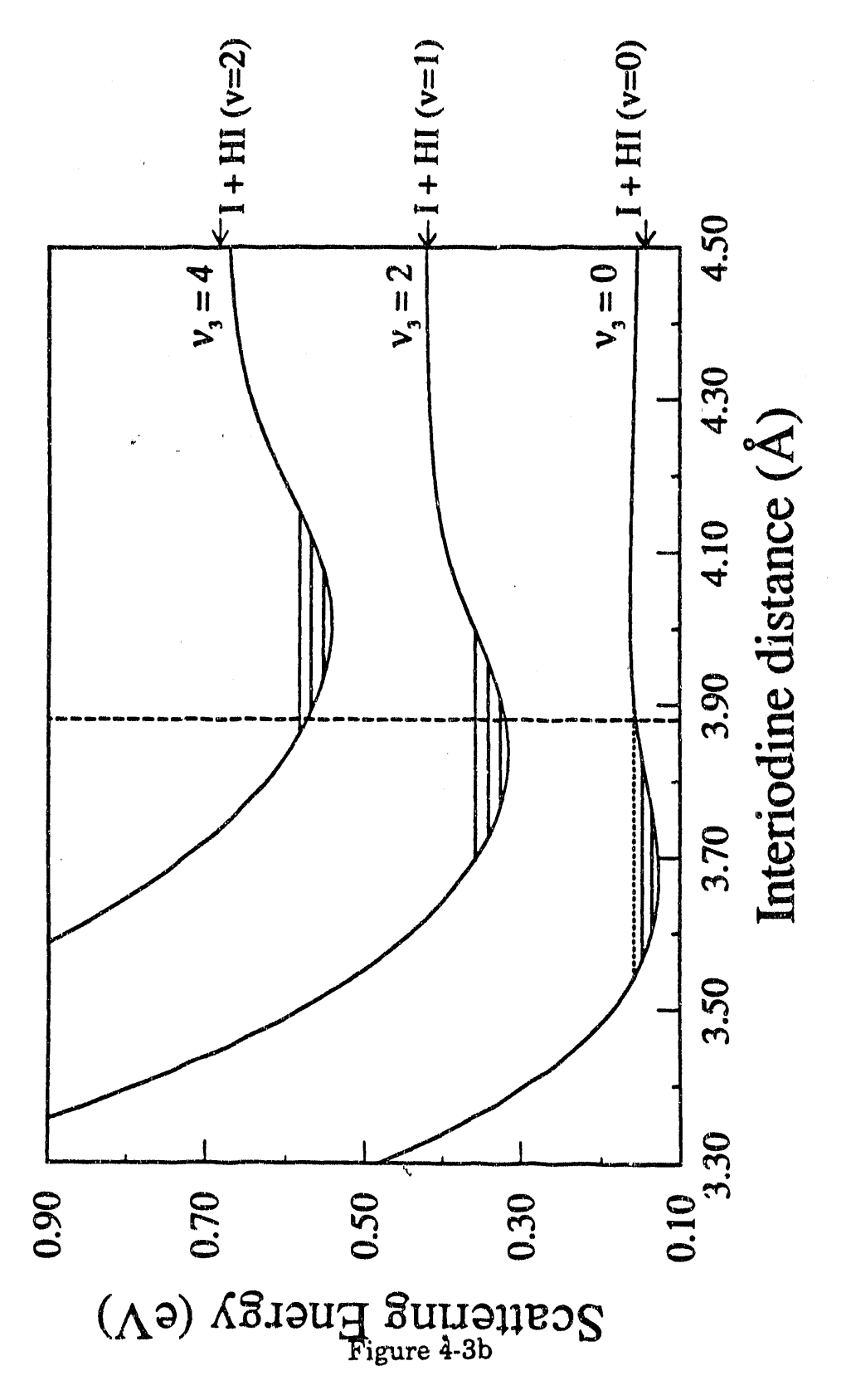

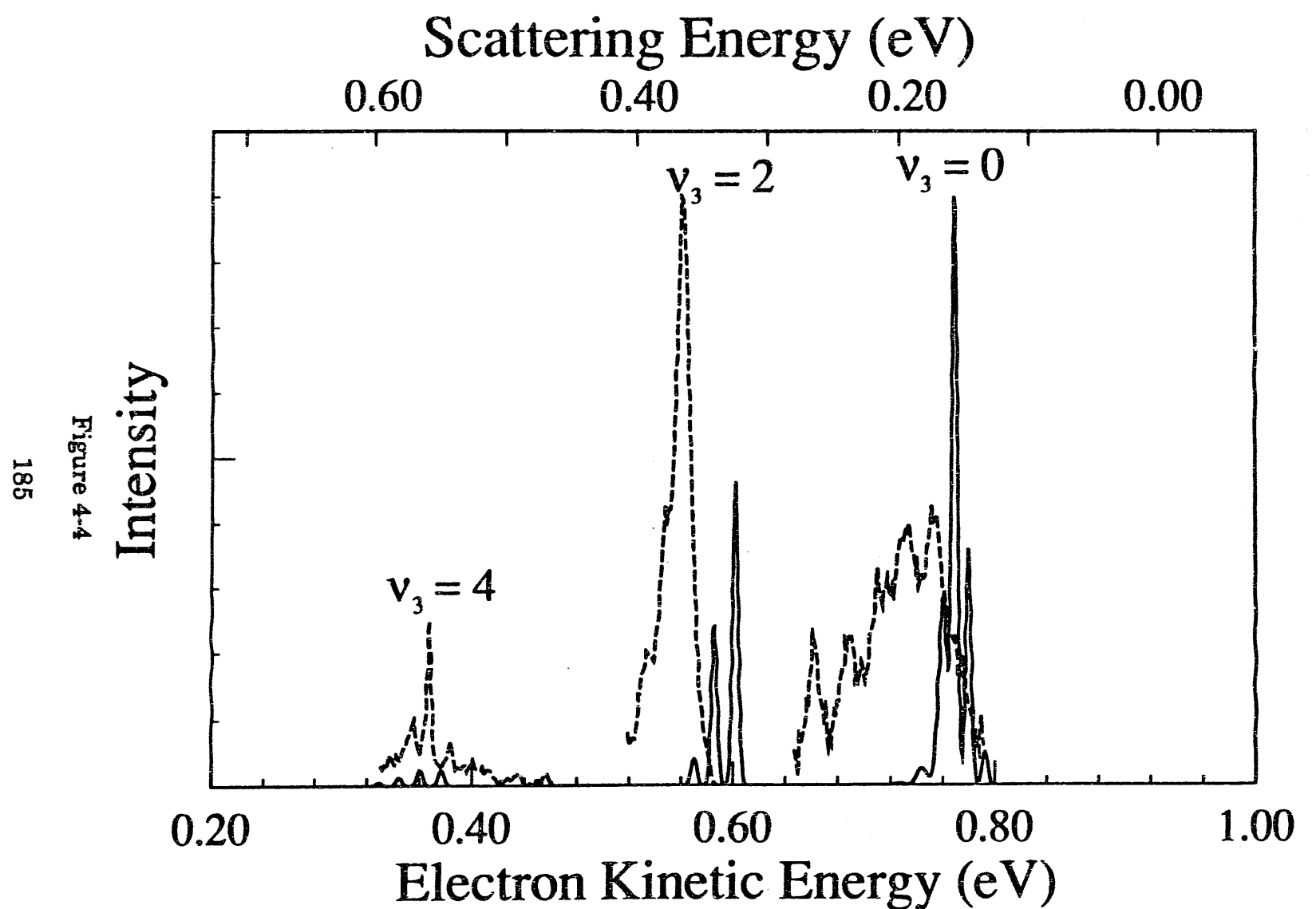

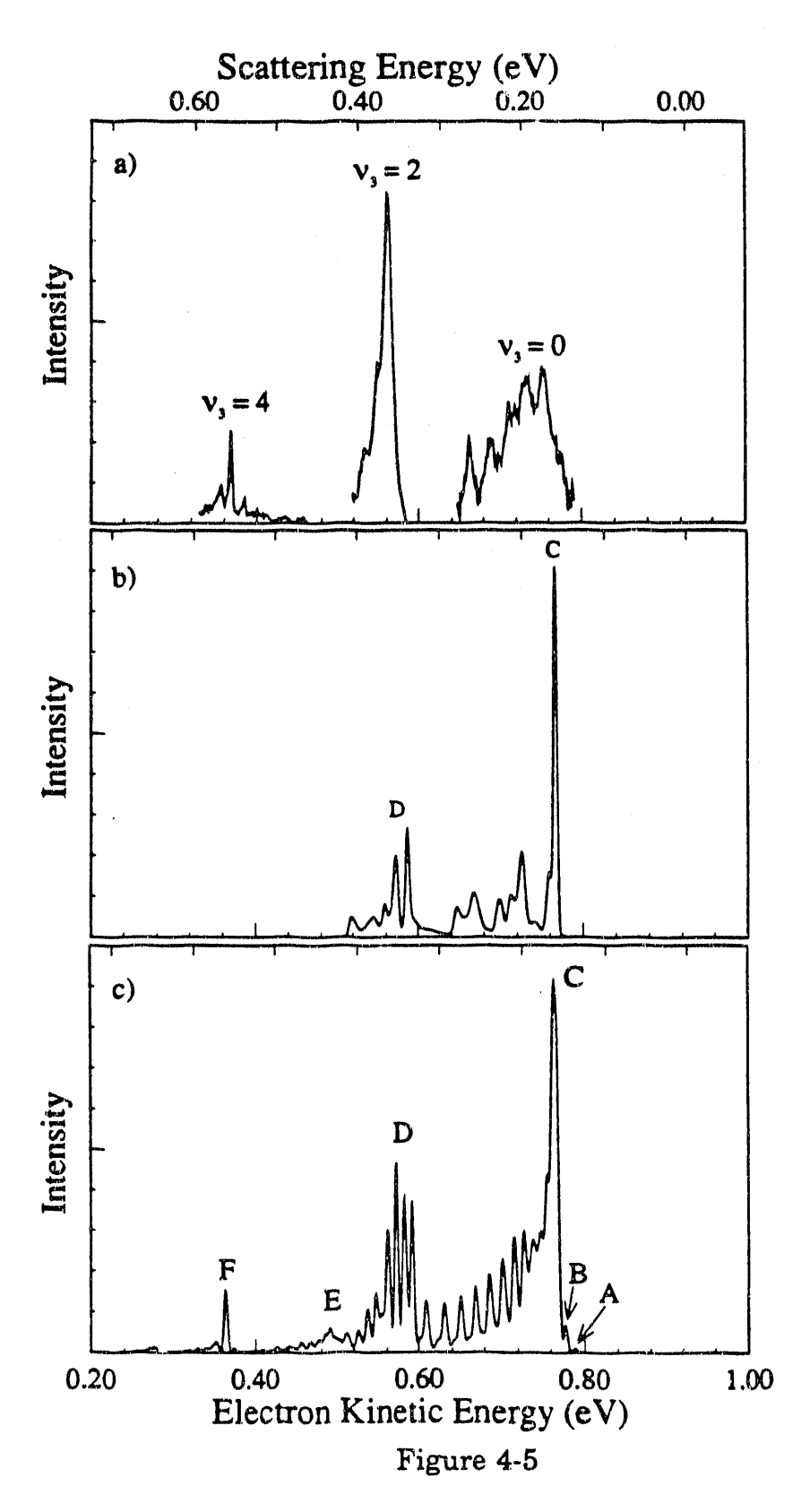

Ē

is<br>Saint- $\frac{1}{2}$ 

 $\ddot{ }$ 

 $\alpha$  of 600  $\alpha$ 

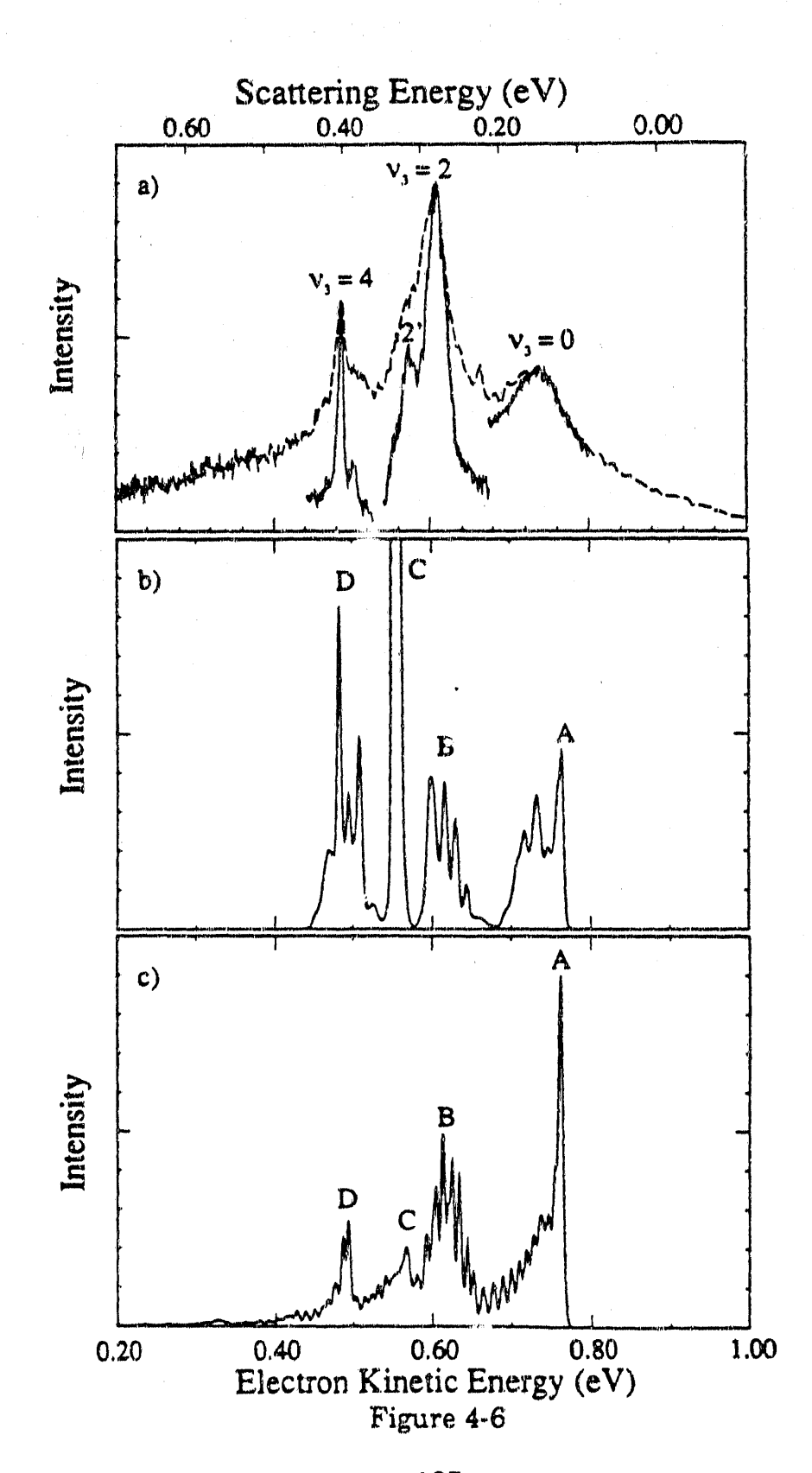

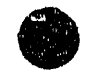

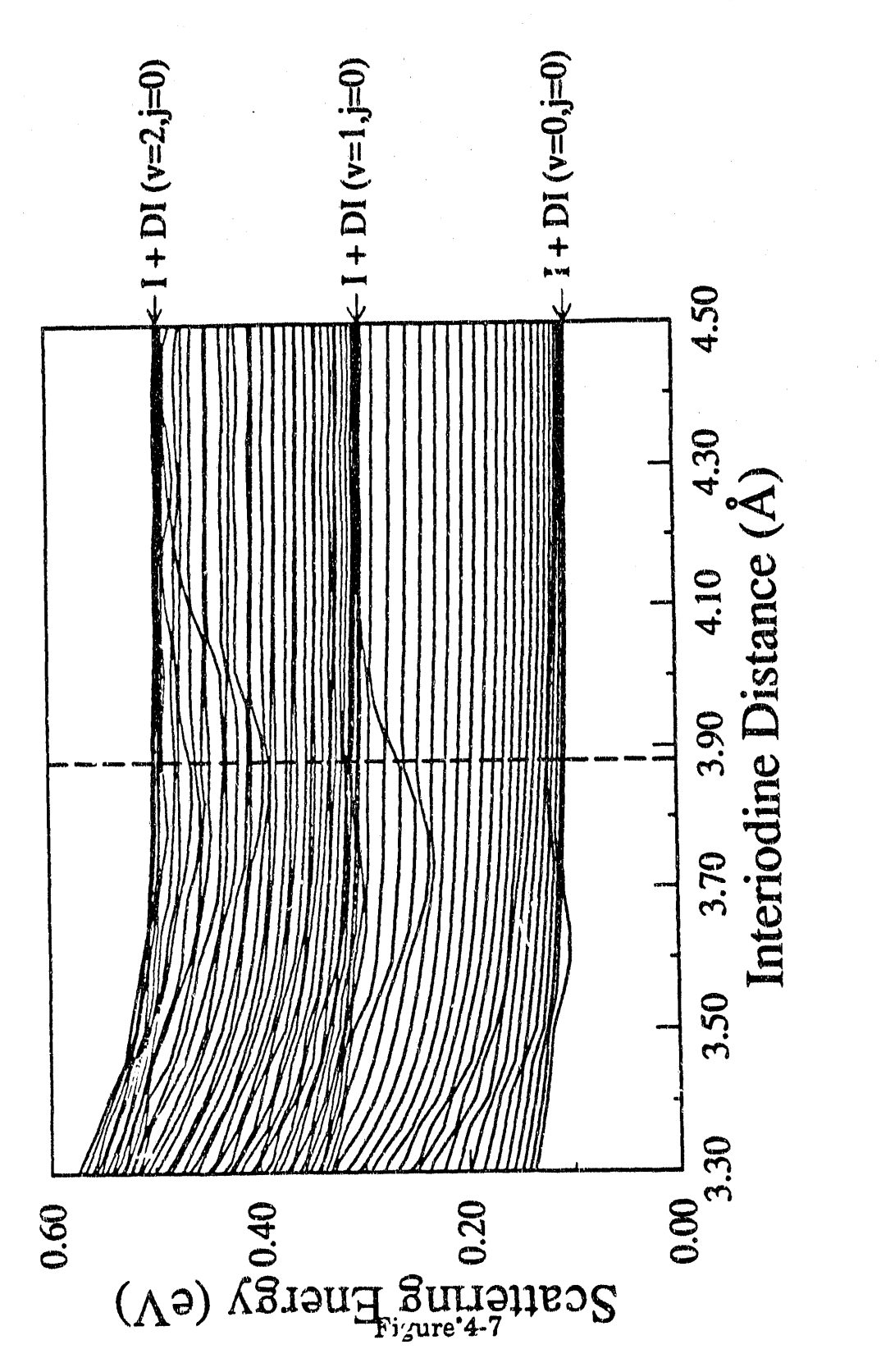

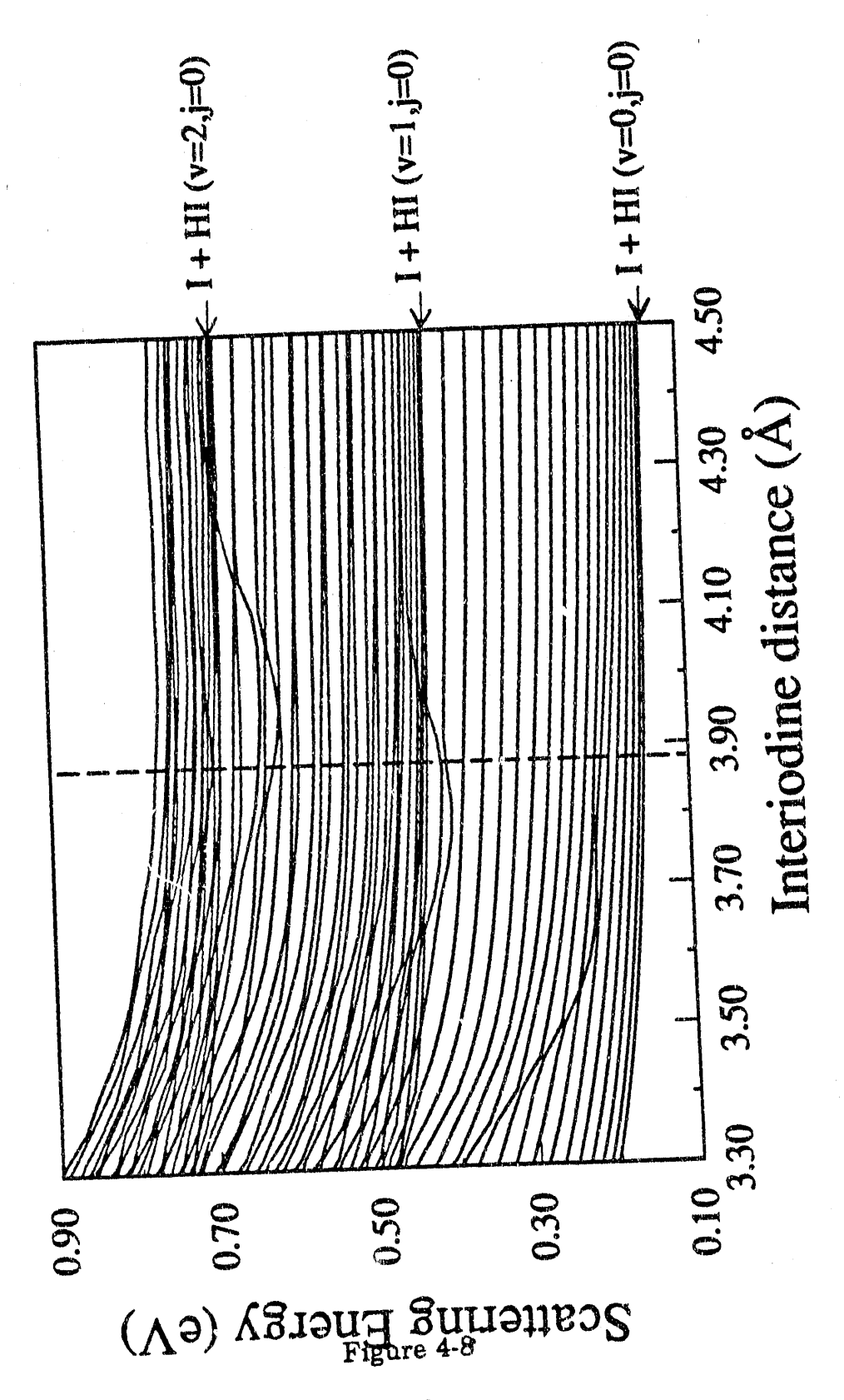

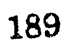

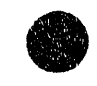

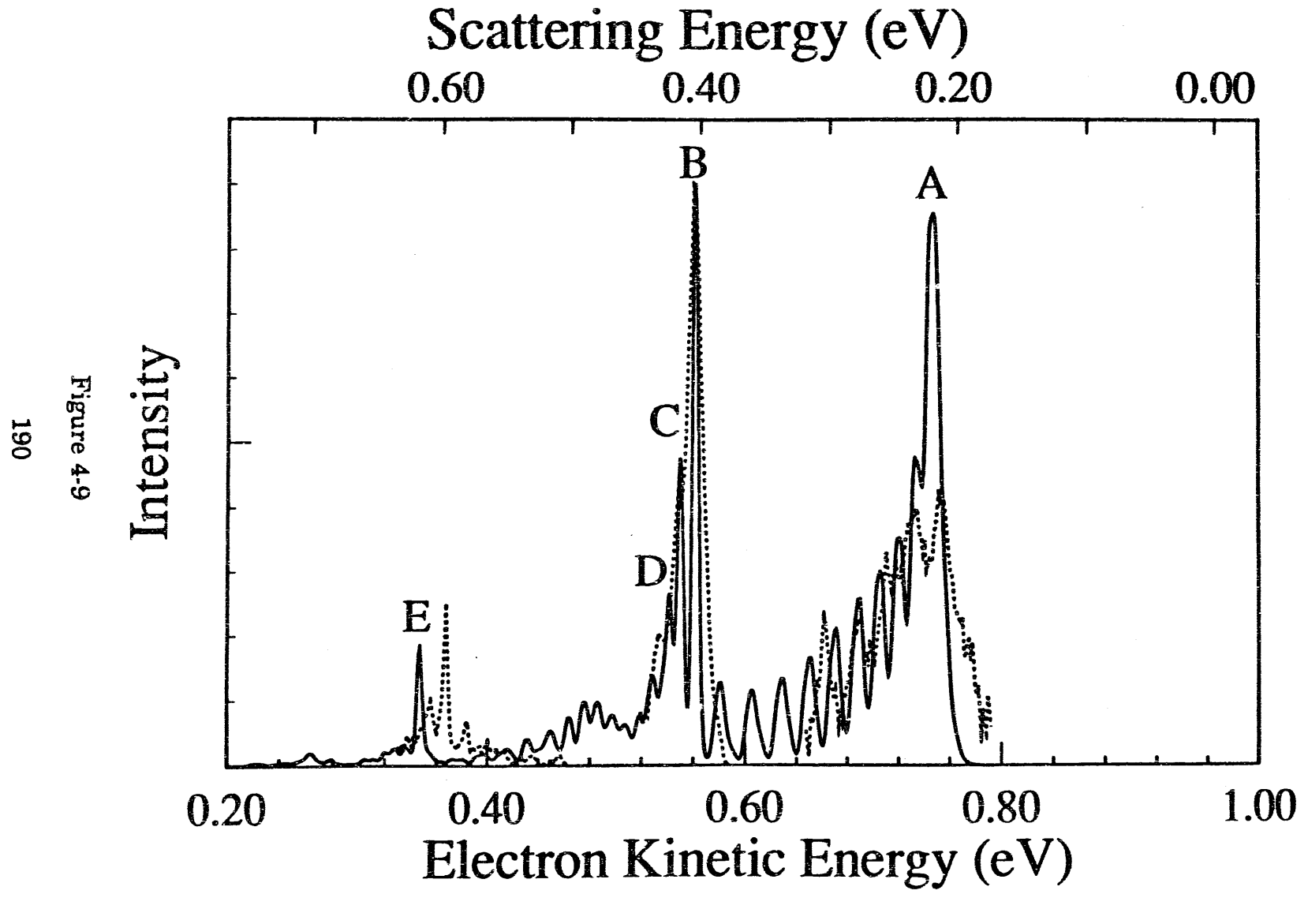

 $\left\Vert \cdot \right\Vert$ 

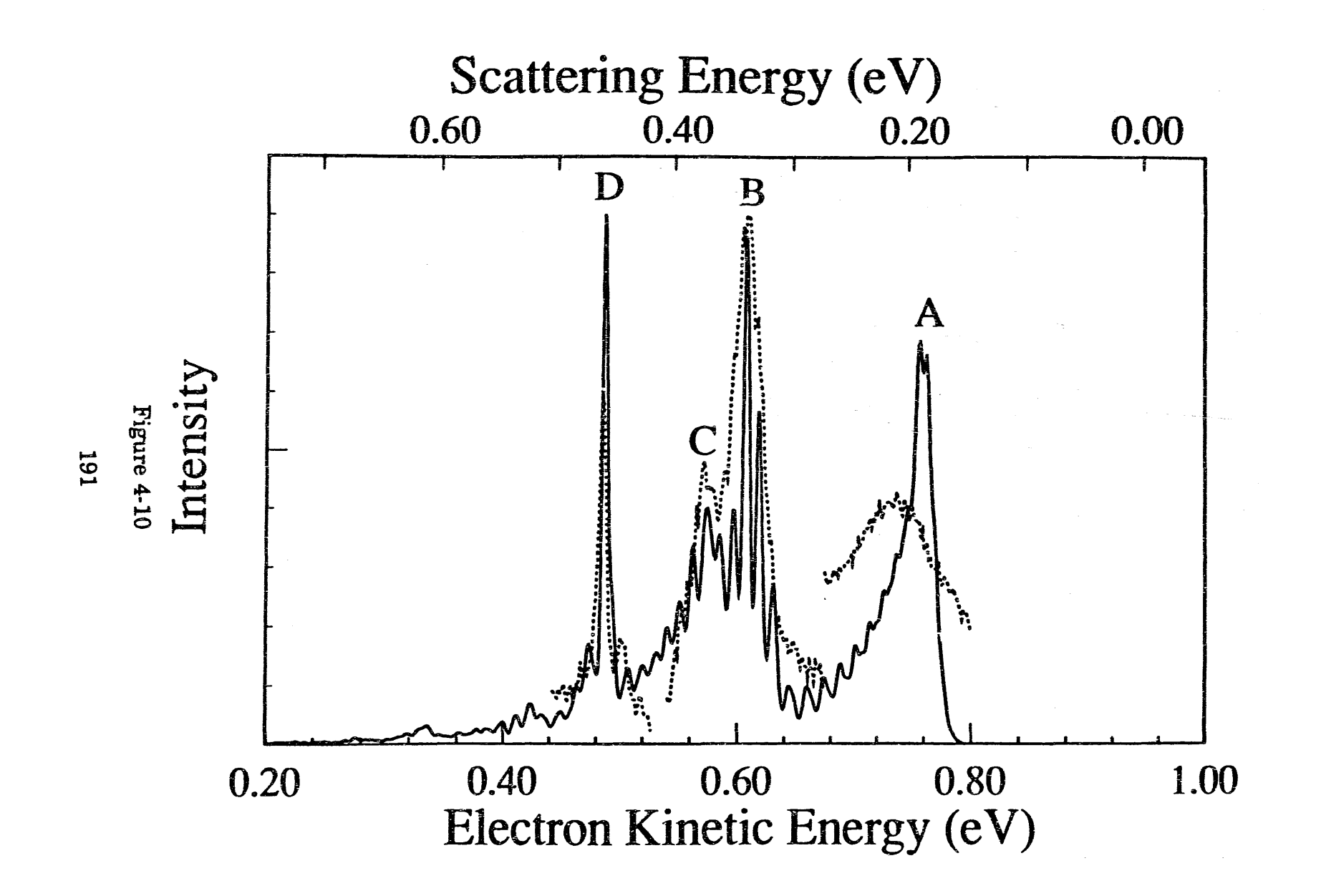

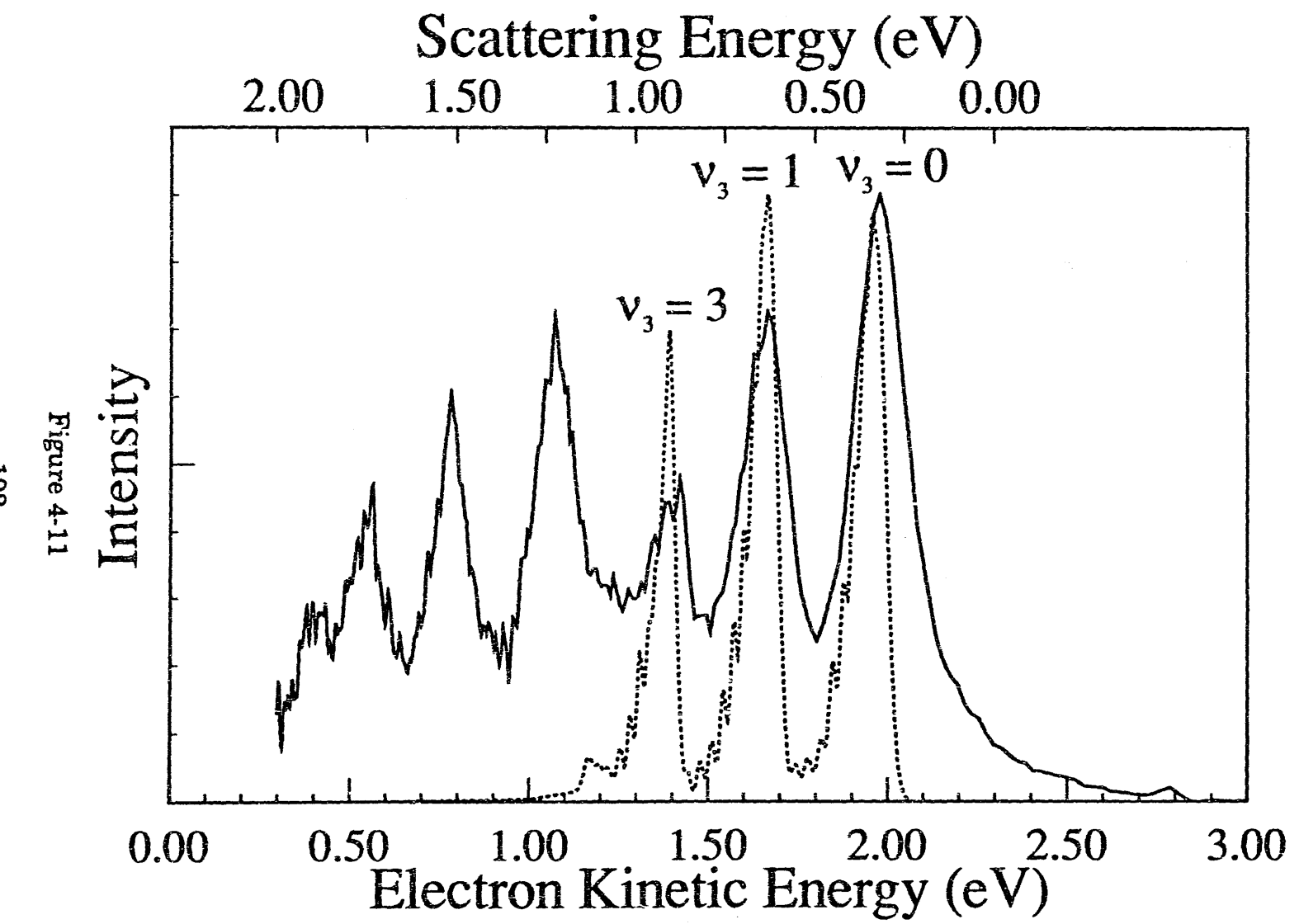

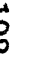

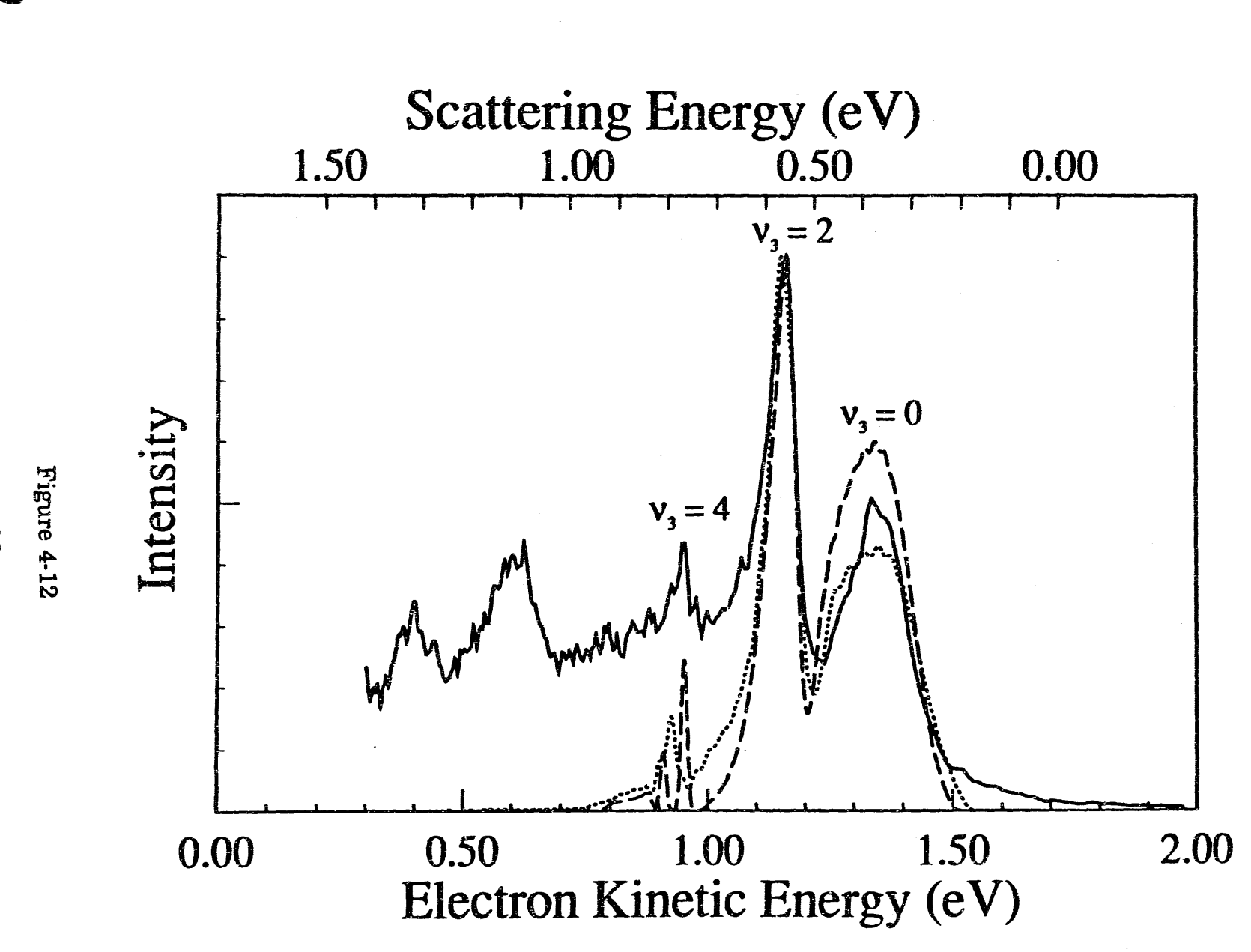

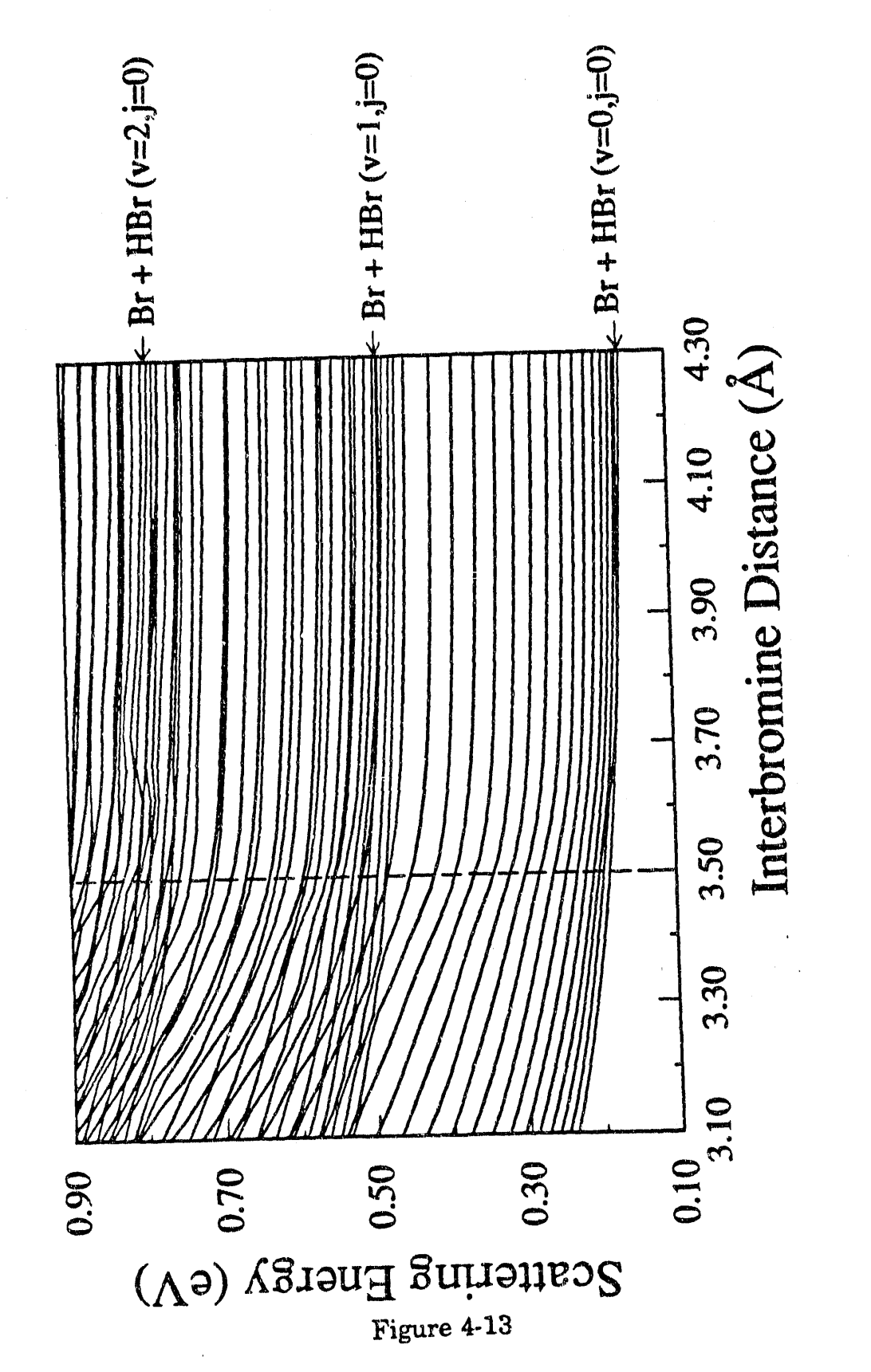

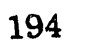

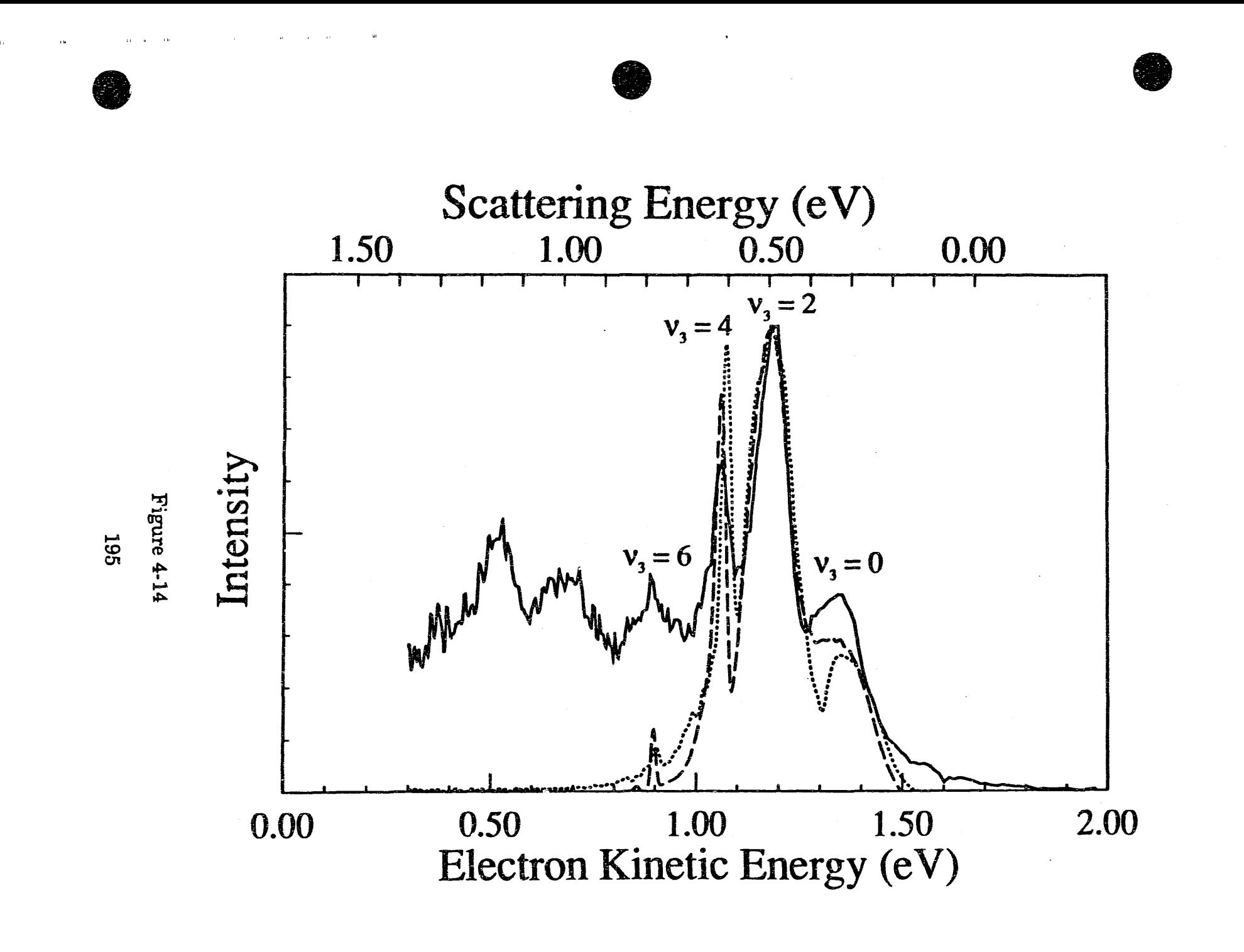

# Chapter 5. Study of the  ${}^{2}B_1$  and  ${}^{2}A_2$  states of  $CH_2NO_2$  via ultraviolet photoelectron spectroscopy of the  $CH<sub>2</sub>NO<sub>2</sub>$  - anion

### 1. Introduction

Negative ion photoelectron spectroscopy is a versatile technique which has been used to determine vibrational frequencies and structural information on negative ions and the neutral species formed by photodetachment.<sup>1</sup> It is particularly suited to the study of neutral free radicals since open-shell systems generally have positive electron affinities. The corresponding anion will therefore be stable with respect to electron detachment. However, when used alone, photoelectron spectroscopy of polyatomic anions suffers from several limitations. Typically, only a small number of vibrational modes are active in the photoelectron spectrum; these are often (but not always) the totally symmetric modes of the neutral. Secondly, while the intensity distribution of the various vibrational progressions in the spectrum is directly related to the normal mode displacements between the anion and neutral, one generally wants to convert these normal mode displacement into changes in molecular geometry. In order to do this, it is necessary to know the form of the normal modes of vibration.<sup>2</sup> This requires knowing the geometry and the bond stretching and bending force constants for either the anion or the

;'11/ j'T1Hr

neutral. Often, neither structure is known, or not enough frequencies have been measured to determine a force constant matrix. In such cases, it is difficult to extract geometric information from the photoelectron spectrum.

Recently, Lineberger<sup>3,4</sup> and Ellison<sup>5,6</sup> have presented examples in which the combination of photoelectron spectroscopy and *ab initio*  calcula tions provide a much more detailed picture of bonding in the anion and neutral. We have applied this combination of methods to the  $CH<sub>2</sub>NO<sub>2</sub><sup>-</sup>/CH<sub>2</sub>NO<sub>2</sub>$  system, thereby learning about the structure and energetics of the nitromethide anion and nitromethyl radical.

The nitromethyl free radical  $(CH_2NO_2)$  is thought to be important in the thermal decomposition of nitromethane via the reaction

 $\rm CH_3 + CH_3NO_2 \rightarrow CH_4 + CH_2NO_2.^7$ 

The wide use of nitromethane as a propellant, as well as its implication in reactions of the upper troposphere<sup>8</sup>, have provided an impetus to the recent matrix isolation<sup>8,9</sup> and *ab initio*<sup>10,11</sup> studies of this radical. There has been some discussion as to the structure of the nitromethyl radical. Among the structures that have been proposed<sup>10</sup> are planar,  $C_{2v}$  structures (1, 2); planar,  $C_s$  structures (3), and nonplanar structures (4,5) (Chart 5-1).

Jacox has studied the vibrational spectroscopy of the nitromethyl radical suspended in an argon matrix.<sup>8</sup> Thirty vibrations were found for five isotopomers. The measured frequencies were used to determine<sup>9</sup> a force constant matrix, based on a  $C_{2v}$  reference geometry. The excellent fit
obtained shows that the ground state of  $CH_2NO_2$  is planar and has  $C_{2v}$ symmetry. The force constant obtained for the C-N bond is consistent with a single bond, thus favoring structure (1) as the ground state. *Ab initio* calculations on nitromethyl radical have been carried out by McKee, who. has studied the radical at the single<sup>11</sup> and multi-configuration  $SCF^{10}$ (MCSCF) levels. At the single configuration SCF level, a  $C<sub>a</sub>$  ground state (3) is predicted. However, the  $C_{2v}$  ground state (1) is lower in energy when correlation is included (UMP2/3-21G). The MCSCF calculations favor a planar,  $C_{\epsilon}$  ground state (3), formed by a second-order Jahn-Teller interaction between the  ${}^{2}B_{1}$  (1) and  ${}^{2}A_{2}$  (2) states. At the highest level calculations, the predicted ground state is not yet converged with respect to the basis set used and the amount of correlation included.<sup>10</sup> In our discussion, we will assume a planar,  $C_{2v}$  structure for  $CH_2NO_2$ , based on the matrix isolation results.

Bonding in the nitromethide anion,  $CH<sub>2</sub>NO<sub>2</sub>$ , can be viewed as a competition between resonance forms 6 and 7. In structure 6, the negative charge is largely localized on the carbon atom, and the C-N single bond is likely bent out of the H-C-H plane. In structure 7, the negative charge is on the oxygen atoms, and the C-N double bond favors a planar structure. Other carbanions of the form  $\rm CH_2R^-$  furnish examples ranging between the two extremes.<sup>12</sup> For example,  $CH<sub>2</sub>NC<sup>-</sup>$  can best be described by structure 6', with a C-N single bond and a C-N triple bond, rather than by structure

 $7'$  (two C-N double bonds).<sup>13</sup> This gives rise to a nonplanar structure, and leaves the negative charge substantially localized on the methylene group. Methylene groups are poor electron acceptors, so the electron binding energy of  $CH<sub>2</sub>NC<sup>-</sup>$  is quite low (1.059 eV).  $CH<sub>2</sub>CN<sup>-</sup>$  has substantially more contribution from structure  $7$ , leading to a more nearly planar structure, as well as a higher electron binding energy<sup>5</sup> (1.543 eV).  $CH_2CHO^-$  goes even further, with structure 7' dominating, leading to a planar anion with a C-C double bond and a high binding energy  $(1.825 \text{ eV})$ .<sup>14</sup> We will show that  $CH<sub>2</sub>NO<sub>2</sub>$ <sup>-</sup> also has structure 7, and an even higher binding energy (2.475) eV).

In this paper we present the photoelectron spectra of  $CH<sub>2</sub>NO<sub>2</sub>$  and  $CD_2NO_2^-$  and the results of *ab initio* calculations on  $CH_2NO_2^-$  and  $CH_2NO_2$ . We will use these results to show that  $CH_2NO_2^-$  is planar, with an electron affinity of 2.475 eV. We will also offer support for Jacox's assignment<sup>9</sup> of  $(1)$ as the ground state of  $\text{CH}_2\text{NO}_2$  from a measurement of the (infrared inactive) torsion vibration. In addition, we will present experimental results on an excited electronic state of  $CH<sub>2</sub>NO<sub>2</sub>$  corresponding to structure 2.

# 2. Experimental

The photoelectron spectrometer used in this work has been described previously,<sup>15</sup> so only a brief description will be presented. Negative ions are generated by crossing a pulsed molecular beam with a 1 keV electron beam. Ions cool in the supersonic expansion; negative ions are extracted from the beam, accelerated to 1 keV, and mass-separated using a Wiley-McLaren time-of-flight mass spectrometer.<sup>16</sup> The mass-selected ion of interest is intersected by the third  $(355 \text{ nm}, 3.495 \text{ eV})$  or fourth  $(266 \text{ nm},$ 4.660 eV) harmonic of a pulsed Nd:YAG laser. A small fraction (0.01 %) of the detached electrons are detected at the end of a 1 m field-free region perpendicular to the ion and laser beams. Photoelectron flight times are then converted to energy. The resolution of the spectrometer is *B* me'V (64  $\text{cm}^{-1}$ ) at 0.65 eV electron kinetic energy (eKE) and degrades as (eKE) $^{3/2}$  at higher eKE. The eKE of a given anion  $\rightarrow$  neutral transition is

 $eKE = hv - EA + E<sup>(-)</sup> - E<sup>(0)</sup>$ .

where EA is the electron affinity,  $E^{(-)}$  is the internal energy of the negative ion and  $E^{(0)}$  is the internal energy of the neutral. Peaks at *higher* eKE correspond to transitions to states of the radical with *lower* internal energy.

Nitromethide ions are generated by passing 1 atm  $NF_3$  over  $CH_3NO_2$ and expanding the mixture through a pulsed molecular beam valve. The likely mechanism for  $CH_2NO_2^-$  formation is as follows. First, dissociative

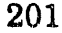

 $\alpha$  ,  $\alpha$  ,  $\beta$  , and  $\beta$ 

attachment of low-energy secondary electrons from the 1 keV electron beam produces  $F^-$ :

$$
NF_3 + e^- \rightarrow NF_2 + F^-.
$$

Fluoride ion then rgacts with nitromethane entrained in the beam to produce nitromethide by proton abstraction:

$$
CH_3NO_2 + F^- \rightarrow CH_2NO_2^- + HF.
$$

The photoelectron spectra shown were obtained by averaging over 150,000 laser shots. All spectra were taken with the laser polarized perpendicular to the direction of electron collection.

## 3. Results

The 355 nm photoelectron spectra of  $CH_2NO_2^-$  and  $CD_2NO_2^-$  are shown in Fig.  $5-1$  and  $5-2$ . The positions of the features in each spectrum are given in Table 5·1. The spectra are surprisingly simple, considering that nitromethide possesses 12 vibrational modes. Peak A, at 1.020 eV, is identified as the 0-0 band, giving a raw electron affinity of  $2.475 \pm 0.010$  eV. Peak a (the small feature at 1.07 eV) is a "hot band" due to detachment of vibrationally excited ions. The remaining features in the spectrum are believed to originate from the ground vibrational state of the ion.

The prominence of a single progression in the  $CH<sub>2</sub>NO<sub>2</sub>$  spectrum (peaks A, D, H, L, N) indicates that most of the geometry change between

. I " I ~ 11'1' ." r ", I' , , •

the ion and neutral is along a single normal mode. The peaks in this progression are spaced by 0.161 eV (1300  $\pm$  25 cm<sup>-1</sup>). The photoelectron spectrum of  $CD_2NO_2^-$  (Fig. 5-2) shows a similar progression (peaks A, E, I, L, N) with a nearly identical spacing of  $1292 \pm 25$  cm<sup>-1</sup>. Two smaller progressions are also evident. The first  $(A-B, D-E-F, H-I-J, L-M)$  is at 409 cm<sup>-1</sup> in the CH<sub>2</sub>NO<sub>2</sub><sup>-</sup> spectrum and shifts to 280 cm<sup>-1</sup> (A-B-C, E-F-G, I-J, L-M) in the  $CD_2NO_2^-$  spectrum, indicating that this mode involves hydrogen atom motion. There is also a less intense progression  $(A-C, D-G, H-K)$  at  $954 \pm 25$  cm<sup>-1</sup> in the CH<sub>2</sub>NO<sub>2</sub><sup>-</sup> spectrum. A similar, but less resolved, progression (A-D, E-H, I-K) appears in the  $CD_2NO_2^-$  spectrum.

The 266 nm photoelectron spectrum of  $CH_2NO_2^-$  (Fig. 5-3) shows a series of peaks at high electron kinetic energy due to detachment to the ground electronic state of  $CH<sub>2</sub>NO<sub>2</sub>$ , as well as sharp peaks at low eKE due to an excited electronic state of  $\text{CH}_2\text{NO}_2$  lying 1.591 eV above the ground state. This excited state spectrum is less extended than the ground state spectrum, suggesting that the excited state has a geometry more similar to the anion. In addition, there is a small, very broad feature at  $-1.0 \text{ eV}$ electron kinetic energy, between the two sharp bands. The intensity of this band lies just above the noise level in the spectrum. The 266 nm photoelectron spectrum of  $CD_2NO_2^-$  is very similar to that of  $CH_2NO_2^-$ . The 355 nm spectrum will be discussed first; the excited state results at 266 nm will be briefly discussed at the end of the chapter.

## 4. Analysis and Discussion

## 4.1. Qualitative Features

If the ion and neutral have the same symmetry, transitions from the vibrational ground state of the anion to vibrations of any quanta in totally symmetric ( $a_1$ , assuming  $C_{2v}$  symmetry) modes and vibrations of *even* quanta in non-totally symmetric modes are allowed.<sup>17</sup> The intensity of the allowed peaks is governed by the Franck-Condon principle. Because of this, the frequency of a non-symmetric mode must be substantially different in the neutral and amon before the vibration will be active and the photoelectron spectrum is typically dominated by progressions in totally symmetric modes.

The peaks in the main progression in the  $CH_2NO_2^-$  spectrum are spaced by  $1300 \text{ cm}^{-1}$ . A comparison with the matrix isolation frequencies of  $CH<sub>2</sub>NO<sub>2</sub>$  (Table 5-3) shows that this is a progression in the "NO<sub>2</sub> symmetric stretch" ( $v_3$ ,  $a_1$  symmetry), found at 1297 cm<sup>-1</sup> in the matrix studies.<sup>8</sup> The form of this normal mode is shown in Fig.  $5-4$ . The C-N bond lengthens as the N-O bonds shorten and the O-N-O angle increases.

The remaining peaks in the spectrum can be identified as combination bands superimposed on the main progression. The small peaks (C, G, K) which appear 0.118 eV (954  $\pm$  25 cm<sup>-1</sup>) from the  $v_3$  peaks are  $204$  assigned to the 'C-N stretch'  $(v_4)$ , found at 986 cm<sup>-1</sup> in the matrix studies. This totally symmetric mode (Fig. 5-4) is complementary to the  $v_3$  mode; as the C-N bond stretches, the N-O bond lengthens and the O-N-O angle increases.

The medium sized peaks  $(B, E, I, M)$  at 0.051 eV  $(409 \text{ cm}^{-1})$  and the smaller features  $0.087$  eV (700 cm<sup>-1</sup>) from the main peaks in the spectrum of  $CH<sub>2</sub>NO<sub>2</sub>$  are somewhat more puzzling. The lowest-frequency vibration observed in the matrix studies is the  $NO_2$  rock  $(v_{12})$  at 484 cm<sup>-1</sup>. If the anion and neutral are both planar,  $C_{2v}$  species, we would only observe even quanta of this (non-totally symmetric) mode, leading to a spacing of  $968 \text{ cm}^{-1}$ . The lowest totally symmetric vibration is the  $v_5$  (NO<sub>2</sub> scissors) mode at 693 cm<sup>-1</sup>. The frequency of the mode we observe shifts to  $280 \text{ cm}^{-1}$  in the spectrum of  $CD_2NO_2^-$ . Both  $v_5$  and  $v_{12}$  were found to have much smaller H-D isotope shifts in the matrix studies. Thus, none of the vibrations observed in the matrix studies appears to be responsible for the  $409 \text{ cm}^1$  peaks. There is one vibrational mode in the ion that is not infrared active: the torsion mode  $(v_6)$ . This is a non-totally symmetric mode with  $a_2$  symmetry. The torsion mode primarily involves hydrogen atom motion, leading to a large frequency shift upon deuteration. We will show that the torsion mode is responsible for this progression. We believe that, for  $\text{CH}_2\text{NO}_2$  (CD<sub>2</sub>NO<sub>2</sub>), two quanta of this mode are at 409 (280) cm<sup>-1</sup>, and four quanta are near 700 (~600) cm<sup>-1</sup>.

It is somewhat surprising that a progression in a non-totally symmetric vibration is observed in the photoelectron spectrum. The reason that the usual propensity rule is not followed will be examined with the aid of molecular orbital theory and  $ab$  *initio* calculations which show that the  $v_6$ frequency is very different in the anion and neutral. In addition, the calculations show the changes in structure and bonding expected upon photodetachment.

## 4.2. Molecular Orbital Picture

Simple molecular orbital arguments can be used to gain a qualitative feel for the bonding in nitromethyl radical. To construct the molecular orbitals for  $CH_2NO_2$  and  $CH_2NO_2^-$ , we use the procedure described by Walsh<sup>18</sup>, and treat the CH<sub>2</sub> group as a single atom with 6 valence electrons. Both the anion and radical are assumed to be planar and have  $C_{2v}$  symmetry. The relative energies of the molecular orbitals is based on orbital energies found in our *ab initio* calculation on  $CH<sub>2</sub>NO<sub>2</sub>$ . The highest occupied molecular orbitals for  $CH_2NO_2^-$  have the electron configuration  $[8a_1^2 5b_2^2 1a_2^2 2b_1^2]$ . The highest occupied molecular orbital  $(2b_1)$  is C-N  $\pi$ -bonding, N-O anti-bonding, and weakly O-O bonding (Fig. 5-5a). Removal of an electron from the  $2b_1$  orbital, which results in the  ${}^{2}B_1$  ground state of  $CH<sub>2</sub>NO<sub>2</sub>$ , would cause the C-N bond to lengthen (as the double bond

206

rllll'

becomes a single bond), the N-O bonds to shorten, and the  $O-N-O$  angle to increase. These changes in geometry should lead to excitation of the  $v_3$ mode upon detachment, the primary feature observed in the spectrum. In addition, the torsion potential for the  ${}^{2}B_1$  state should be very different from that of the anion. Twisting about the single bond in the  ${}^{2}B_1$  state should involve only a small barrier, while twisting about the double bond in the anion should have a very large barrier.

The next highest molecular orbital in the ion is the  $1a_2$ , which consists of out-of-plane  $\pi$  orbitals on the oxygens (Fig. 5-5b). This orbital is weakly O-O antibonding, but is basically nonbonding, so the  ${}^2A_2$  state of the radical is expected to have a geometry similar to the anion. Note that this implies that the  ${}^2A_2$  state has a C-N double bond (structure 2), whereas the  ${}^{2}B_{1}$  state has a C-N single bond (structure 1).

## *4.3. Ab initio* Calculations

To gain a more quantitative picture than that afforded by simple MO theory, *ab initio* calculations on  $\text{CH}_2\text{NO}_2$  and  $\text{CH}_2\text{NO}_2$ <sup>-</sup> were performed using the Gaussian 88 package.<sup>19</sup> Although several authors have reported calculations on  $CH_2NO_2^{-12,20,21}$  the highest level calculations were carried out at the uncorrelated SCF level by Edgecombe<sup>21</sup> using the  $6-31G'$  basis set (polarization functions on heavy atoms only). It is well known<sup>22</sup> that

diffuse functions are very useful in describing the delocalized extra electron in anions, and it is essential to include correlation effects, if one is to predict electron affinities.<sup>22</sup> We have therefore optimized the geometry of  $\text{CH}_2\text{NO}_2$ <sup>-</sup> (within the  $C_{2v}$  point group) at the HF/6-31<sup>++</sup>G<sup>\*\*</sup> (polarization and diffuse functions on all atoms) and  $MP2/6-31^{++}G^{**}$  levels (correlation included via second-order Moller-Plesset perturbation theory). Our results are compared to earlier results in Table 5-4. We have also tried allowing the anion to become nonplanar (while maintaining  $C_{\epsilon}$  symmetry), but a planar geometry is preferred. Planar,  $C_{s}$  geometries were not explored. Anion geometries significantly distorted from  $C_{2v}$  (especially in-plane distortions) would be expected to lead to the excitation of  $b_2$  modes in the radical. This is not observed in the photoelectron spectrum. The planar structure is in. contrast to the barrier to planarity seen in  $CH<sub>2</sub>NC<sup>-13</sup>$  so structure 6 contributes little. Frequencies for  $CH_2NO_2$ <sup>-</sup> were calculated at the HF/6-31<sup>++</sup>G<sup>\*\*</sup> level (Table 5-5). All the frequencies are real, so the  $C_{2v}$  structure is at least a local minimum. The lowest frequency in the ion is the out-of-plane distortion ( $v<sub>g</sub>$ ) at 535 cm<sup>-1</sup>. All Hartee-Fock frequencies have been scaled<sup>23</sup> by 0.9.

McKee has done a great deal of *ab initio* work on the CH<sub>2</sub>NO<sub>2</sub> radical.<sup>10,11</sup> A  $C_{2v}$  ground state (1) is predicted at the single configuration SCF (UMP2/3-21G) level.<sup>11</sup> He has also performed multiconfiguration SCF  $(MCSCF)$  calculations.<sup>10</sup> In the MCSCF calculations, the geometry was first

optimized using a single configuration, at both  $C_{\rm a}$  and  $C_{\rm 2v}$  symmetry. MCSCF energies were then determined at these geometries. The MCSCF calculations predict a planar,  $C<sub>a</sub>$  ground state  $(3)$ , although the predicted geometry is sensitive to basis set and degree of correlation. In addition, McKee calculated SCF frequencies using several basis sets, including 6-310\*,

On the basis of the matrix spectroscopy work, which indicates a  $C_{2v}$ geometry for  $\text{CH}_2\text{NO}_2$ ,<sup>9</sup> we calculated optimized  $\text{C}_{2v}$  geometries at the UHF/6-31<sup>++</sup>G<sup>\*\*</sup> and UMP2/6-31<sup>++</sup>G<sup>\*\*</sup> levels. Our results are shown and compared to McKee's in Table 5-4. We also investigated small distortions from planarity (still retaining  $C_{\rm s}$  symmetry). At the UHF/3-21G level, a slightly nonplanar geometry is favored, but at the UHF/6-31<sup> $+$ </sup>G<sup>\*\*</sup> level a planar geometry is preferred. The electron affinity of  $\text{CH}_2\text{NO}_2$  is predicted to be 2.274 eV at the UMP2/6-31<sup>++</sup> $G^*$  level, in reasonable agreement with the experimental value of 2.475 eV. Calculations at the MP2 level using basis sets that include diffuse functions have been found to give surprisingly accurate molecular electron affinities.<sup>22</sup>

The torsion was explored by calculating energies with the  $CH<sub>2</sub>$  group perpendicular to the  $NO<sub>2</sub>$  group ( $\phi = 90^{\circ}$ , Fig. 5-6). All other bond lengths and angles were left at the planar minimum. Results are summarized in Table 5-6. For  $\text{CH}_2\text{NO}_2^-$ , the torsion barrier is 20,724 cm<sup>-1</sup> (UHF/6-31<sup>++</sup>G<sup>\*\*</sup>) and  $16,620 \text{ cm}^{-1}$  (UMP2/6-31<sup>++</sup>G<sup>\*\*</sup>). This barrier is characteristic of a C-N

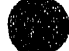

double bond; for comparison, the torsion barrier in ethylene is 22,750 cm<sup>-1,24</sup> as twisting the molecule breaks the  $\pi$ -bonding, reducing the double bond to a single bond. The torsion barrier is much lower for  $\text{CH}_2\text{NO}_2$ . It is 3095 cm<sup>-1</sup> at the UHF/6-31<sup>++</sup>G<sup>\*\*</sup> level and 1859 cm<sup>-1</sup> at the UMP2/6-31<sup>++</sup>G<sup>\*\*</sup> level. For comparison, the torsion barrier about the single bond in ethane is  $960 \text{ cm}^2$ .<sup>25</sup> Allowing the other bond lengths to change in the twisted geometry (within the  $C_{2v}$  framework) lowered the torsion barrier by only 42  $cm<sup>-1</sup>$ , to 1817  $cm<sup>-1</sup>$ . The torsion barrier is very sensitive to the amount of C- $N \pi$  bonding in the molecule, much more so than the C-N stretching force constant. The small barrier strongly suggests that the C-N bond is a single bond, and, although resonance structures for the radical ean be drawn with both C-N single (1) and double bonds (2), only the single bonded structure contributes significantly for the ground state of the radical. McKee<sup>10</sup> reports similar results for the torsion barrier in the  ${}^{2}B_{1}$  ground state and a torsion barrier of about 30,000 cm<sup>-1</sup> in the  ${}^2A_2$  state of the radical, consistent with structure 2.

Our calculations of the anion and neutral geometries at the MP2/6- $31^{+1}$ G<sup>\*\*</sup> level allow us to predict geometry changes upon detachment. Changes in the  $CH_2$  group are predicted to be small (Table 5-7). The C-H bonds lengthen by 0.001 Å, and the H-C-H angle increases by  $2.0^{\circ}$ , which is consistent with the lack of high-frequency vibrations in the spectrum. Upon detachment, the C-N double bond in the anion becomes a single bond, and

the N-O bonds become stronger. The C-N bond lengthens significantly by 0.083 A, the N-O bonds shorten by 0.049 A, and the O-N -0 angle increases by  $5.9^\circ$ . These geometry changes are consistent with excitation of the  $NO<sub>2</sub>$ symmetric stretching mode  $(v_3)$  (Fig. 5-4), which lengthens the C-N bond, while shortening the  $N-O$  bonds and widening the  $O-N-O$  angle. The change in the C-N bond leads to a dramatic change in the torsion barrier, and this is manifested in the spectrum as an excitation of the torsion  $(v_6)$ mode.

## 4.4. Detailed Analysis of Spectrum

In this section, we use the experimental spectra and some of the *ab initio* results to quantitatively determine structural and bonding changes upon photodetachment. These can then be compared to the changes predicted purely on the basis of the *ab initio* calculations. The torsion potential, which is very sensitive to the nature of the C-N bond, will be treated first. The symmetric modes, including a prediction of the geometry change upon photodetachment based on our experimental results, will be treated in the next section.

# 4.4.1. Torsion

The torsion is the only vibration of  $a_2$  symmetry, and can thus be treated separately from the other 11 modes. The Hamiltonian for this system is<sup>26</sup>

$$
\mathcal{H} = -\frac{\hbar^2}{2I} \frac{\partial^2}{\partial \phi^2} + V(\phi) \tag{1}
$$

where  $\phi$  is the torsion angle (the angle between the CH<sub>2</sub> and NO<sub>2</sub> planes). I is the reduced moment of inertia for the system

I

$$
I = \frac{I_{CH_2} I_{NO_2}}{I_{CH_2} + I_{NO_2}}
$$
 (2)

where

$$
I_{CH.} = 2M_H [R_{CH} \sin(\angle HCN)]^2 \tag{3}
$$

$$
I_{NO_2} = 2M_O[R_{NO} \sin(\angle CNO)]^2 \tag{4}
$$

Using the UMP2/6-31<sup>++</sup>G<sup>\*\*</sup> geometry,  $I_{CH_2} = 1.861$  amu· $\AA^2$ ,  $I_{CD_2} = 3.719$ amu $\cdot \hat{A}^2$ , and  $I_{NQ}$  = 39.152 amu $\cdot \hat{A}^2$ , so I is 1.777 amu $\cdot \hat{A}^2$  for both  $CH_2NO_2$ and  $CH_2NO_2^-$  and 3.396 amu $\cdot \hat{A}^2$  for  $CD_2NO_2$  and  $CD_2NO_2^-$ . We use a potential $^{25}$  of the form

$$
V(\phi) = \frac{b}{2} \left[ 1 - \cos(2\phi) \right] \tag{5}
$$

, f'rI'li 'II 11'1

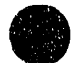

where b is the torsion barrier. This is a double minimum potential, with minima at  $\phi = 0^{\circ}$  and 180°, where  $\phi$  is 0° for the planar configuration, 90° at the twisted geometry, and 180° for the second (equivalent) planar configuration.

If b=0, then  $V(\phi) = 0$  and the solutions<sup>26</sup> to the Schrodinger Equation are the free rotor wavefunctions  $P_j^0(\phi)$  with energy

$$
E_j^0 = \frac{j^2 \; \hbar^2}{2I} \tag{6}
$$

For  $b \neq 0$ , we expand the wavefunction in a free rotor basis

$$
P_{\nu}(\phi) = \sum_{j=-N}^{N} C_{j,\nu} P_j^0(\phi)
$$
 (7)

Matrix elements of the Hamiltonian can be found analytically and are given by

$$
H_{j,k} = \langle P_j^0 \mid \mathcal{H} \mid P_k^0 \rangle = (E_j^0 + \frac{b}{2}) \delta_{j,k} - \frac{b}{4} \delta_{j+2,k} - \frac{b}{4} \delta_{j,k+2} \tag{8}
$$

The (tridiagonal) Hamiltonian matrix is set up using a basis of 71 free rotor functions  $(N = 35)$  and diagonalized using standard routines.

Franck-Condon factors are given by

$$
FCF = | \langle P_{\nu} | P_{\nu} \rangle |^2 = \left[ \sum_{j=-N}^{N} C_{j,\nu}^{'} C_{j,\nu} \right]^2
$$
 (9)

where the primed quantities refer to the neutral wavefunction and the doubly primed to the anion.

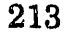

The experimental peak spacings and intensities are best fit with  $b' =$  $1250 \pm 250 \text{ cm}^3$  in the radical and  $y'' = 25{,}000 \pm 10{,}000 \text{ cm}^3$  in the anion. The corresponding potentials are shown in Fig. 5-6, along with several lowlying vibrational levels. The lowest anion levels are far below the barrier. For these levels, the potential looks much like that for two distinct harmonic oscillators, one with a minimum at  $\phi = 0^{\circ}$ , the other at 180°. Eigenvalues occur in pairs. For  $\text{CH}_2\text{NO}_2^-$ , the first two are at 485 cm<sup>-1</sup> and are separated by  $<< 0.01$  cm<sup>-1</sup>. These correspond to two  $v=0$  harmonic oscillator wavefunctions: in phase (forming the  $0^+$  wavefunction) and out of phase (forming the  $0^-$  wavefunction). These nearly degenerate levels are equally populated in our ion beam. The next pair of levels  $(1<sup>+/-</sup>)$  are 964  $cm<sup>-1</sup>$  higher in energy, and are not expected to be populated in our ion beam. Similarly, for the neutral, using  $b' = 1250$  cm<sup>-1</sup>, the first few levels occur in nearly degenerate pairs. The  $0^{+/0}$  peaks lie 106 cm<sup>-1</sup> above the minimum, the 1<sup>+</sup>/1<sup>-</sup> peaks are 208 cm<sup>-1</sup> above the 0<sup>+</sup>/0<sup>-</sup>, the 2<sup>+</sup>/2<sup>-</sup> are 405 cm<sup>-1</sup> above the  $0^{\text{+}}/0^-$ , etc. From the  $0^{\text{+}}$  level of the anion, only transitions to the  $0^{\text{+}}$ ,  $2^{\text{+}}$ ,  $4^+$ , ... levels of the neutral are allowed by symmetry.<sup>27</sup> From the  $0^-$  level, transitions to the  $0^-$ ,  $2^-$ ,  $4^-$ ,... levels are allowed. As both the  $0^+$  and  $0^$ levels are equally populated in our source, the peaks in our spectrum are due to transitions from the  $0^{+/0}$  states of the ion to the  $0^{+/0}$ ,  $2^{+/2}$ , and  $4^{+/4}$  levels of the neutral. Note that the  $4^+$  and  $4^-$  states are separated by

only  $0.35 \text{ cm}^{-1}$ , which is far below our resolution, and the separation between the lower-lying pairs is even smaller.

The peak positions are quite sensitive to b', while the peak intensities are not very sensitive to  $b^{\prime\prime}$ , so the value obtained for  $b^{\prime\prime}$  must be considered approximate. The values from the analysis of the spectrum are in fairly good agreement with our best *ab initio* values (b' =  $1817 \text{ cm}^2$ , b" =  $16,620$  $cm<sup>-1</sup>$ , Table 5-6). A progression in the non-totally symmetric torsion mode occurs because the torsion potentials for the ion and neutral are very different. The torsion "frequency" (the  $0^+$  to  $1^+$  spacing) is 964 cm<sup>-1</sup> in the anion and 208 cm<sup>-1</sup> in the radical, although they both have minima at  $\phi = 0^{\circ}$ and 180 $^{\circ}$  corresponding to a planar,  $C_{2v}$  structure.

The value of  $b$ " is consistent with a C-N double bond in the anion, and  $b^{\prime}$  is consistent with a C-N single bond in the ground state of the radical. This change in bonding is supported by the C-N stretching force constant, which drops from a scaled, ab initio value of 7.59 x  $10^2$  N/m in the  $CH_2NO_2^-$  anion to 4.89 x 10<sup>2</sup> N/m in the  $CH_2NO_2$  radical. In spite of this change in the C-N bond, the frequency of the "CN stretch" mode changes very little upon detachment (it is 1014  $\text{cm}^{\text{-1}}$  in  $\text{CH}_2\text{NO}_2\text{^-}$  and 986  $\text{cm}^{\text{-1}}$  in  $CH<sub>2</sub>NO<sub>2</sub>$ ). This is because the "CN stretch" mode involves a significant amount of N-O stretching, and the N-O bonds strengthen when the C-N bond weakens. The C-N bond length also changes upon detachment. This will be examined in the next section.

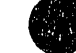

215

ini i

### · 4.4.2. Totally Symmetric Modes

The remaining progressions in the spectrum are due to the totally symmetric  $v_3$  and  $v_4$  vibrations of the radical. The corresponding  $Q_3$  and  $Q_4$ normal modes are shown in Fig. 5-4. The normal mode displacements upon detachment can be determined by fitting the observed peak intensities for these  $\psi$  peressions. We assume the two modes are separable and have the same form 'n the anion as in the neutral. This parallel mode approximation<sup>28</sup> is justified by the nearly equal  $v_3$  and  $v_4$  experimental neutral and *ab initio* ion frequencies. The best fit to the spectrum is given by a displacement of 0.26 ( $\pm$  0.03) Å amu<sup>-1/2</sup> in  $Q_3$  and 0.08 ( $\pm$  0.02) Å amu<sup>-1/2</sup> in  $Q<sub>4</sub>$ , where the uncertainties include the effect of varying the anion frequency by  $\pm 20\%$ . The simulated spectrum is shown in Fig. 5-1 (dotted lines). The simulated spectrum includes progressions in the  $v_3$ ,  $v_4$ , and  $v_6$ modes and shows good agreement with experiment. The simulated peaks have been given widths of 5 meV to facilitate comparison with experiment. The actual peaks observed are  $-20$  meV wide.

In order to relate these normal mode displacements to changes in internal coordinates, we need the form of the normal modes.<sup>2</sup> The force constant matrix (and hence the normal modes) were determined by Jacox<sup>9</sup> by fitting 30 matrix frequencies for five isotopomers of  $CH<sub>2</sub>NO<sub>2</sub>$ . This was done using a particular reference geometry for  $CH<sub>2</sub>NO<sub>2</sub>$ ; we have repeated

216

It is a little of the content of the content of the content

the calculation using our best *ab initio* reference geometry. The results of the fit (including the form of the normal modes) do not depend on the bond lengths, but are slightly sensitive to changes in bond angles.<sup>9</sup> The reference geometry used by Jacox had  $C_{2v}$  symmetry with  $\angle HCH = 122^\circ$  and  $\angle ONO =$ 122°, compared to our best *ab initio* values of 127.2° and 125.8°. Thus, we have fit the 30 matrix frequencies to the same 16 parameter force constant matrix used by Jacox, using our MP2 reference geometry. The fit (Table 5- $8$ ) is slightly better than that obtained by Jacox, the average difference between predicted and observed frequencies in our fit is 1.8 cm<sup>-1</sup>, <u>versus</u> 2.2 cm<sup>-1</sup>. The C-H stretching force constant ( $F_{CH}$ ) is unchanged,  $F_{CN}$  increases from 475 to 489 N/m (still consistent with a C-N single bond), and  $F_{NO}$ increases from 807 to 851 N/m. The fitted force constants (using the  $MF2$ reference geometry) and corresponding normal modes are used in the remainder of the analysis. As mentioned above, the neutral modes are used for the anion. We can now use the photoelectron spectrum to determine the change in molecular geometry upon detachment.

For harmonic modes (as we have here), the photoelectron spectrum gives the geometry change, but not the direction in which it occurs. Here we first turn to the molecular orbital arguments for qualitative insight. Photodetachment to the  ${}^{2}B_1$  ground state removes an electron from the  $2b_1$ orbital, which is  $C-N$   $\pi$ -bonding and N-O antibonding. We therefore expect the C-N bond to lengthen and the N-O bonds to shorten, so the direction of

217

**Barnett Blood** 

the  $Q_3$  displacement between the anion and neutral is that shown in Figure 5-4. The lengthening of the C-N bond should weaken it, and this is also consistent with the large drop in the torsion barrier. The  $Q_4$  mode also chiefly involves C-N stretching, but the displacement in this mode is smaller than the  $Q_3$  displacement. One can infer the sign of the displacement in  $Q_4$ from the *ab initio* calculations, which predict that the C-N bond lengthens by 0.083 Å upon detachment (Table 5-7). The  $Q_3$  displacement accounts for 0.063 Å. If we add the change in C-N bond length due to  $v_4$  (0.022 Å), then the C-N bond is predicted to lengthen by 0.085 Å; if we subtract it we get only 0.041 A. Adding it is clearly in better agreement with the *ab initio*  results, so the  $Q_4$  displacement is also as shown in Figure 5-4. The experimentally predicted and *ab initio* geometry change upon detachment are in excellent agreement (see Table 5-7). The photoelectron spectrum does not directly give the geometry of either the ion or neutral; it gives the change in geometry between the two. 'Unfortunately, there is no experimental geometry available for either species. If the geometry of the ion or neutral were accurately known, our experimental results would give the geometry of the other species.

Once the geometry change for  $CH_2NO_2^-$  detachment has been determined and the force constant matrix is known, we can simulate the photoelectron spectrum of  $CD_2NO_2^-$ . This provides a check on our fit. The result is shown in Figure 5-2. The simulated spectrum is also in excellent

218

i

Ė

agreement with experiment. The peaks in the photoelectron spectra of  $CH<sub>2</sub>NO<sub>2</sub><sup>-</sup>$  and  $CD<sub>2</sub>NO<sub>2</sub><sup>-</sup>$  are about 15 meV broader than our instrumental resolution. This may be due to the presence of sequence bands (transitions from  $v'' = 1$  in the anion to  $v' = 1$  in the neutral).

Thus far, we have assumed that all the features we observe are due to  $\text{CH}_2\text{NO}_2$ . Several studies<sup>29,30,31</sup> have shown that  $\text{CH}_3\text{NO}_2$  can isomerize to methyl nitrite,  $CH<sub>3</sub>ONO$ , which lies 0.1 eV higher in energy, by passing over a 2.4 eV barrier.<sup>29</sup> Presumably, nitrite isomers also exist for  $CH<sub>2</sub>NO<sub>2</sub>$  and  $CH<sub>2</sub>NO<sub>2</sub>$ . These isomers are not likely to be responsible for the structure in our spectra. If the  $CH_2NO_2 \rightarrow CH_2ONO$  isomerization barrier is similar to that of  $CH_3NO_2$ , photodetachment of  $CH_2NO_2^-$  would access states of  $CH<sub>2</sub>NO<sub>2</sub>$ , while detachment of  $CH<sub>2</sub>ONO<sup>-</sup>$  would access states of  $CH<sub>2</sub>ONO$ . The anions in our source are formed by the reaction

 $F^-$  +  $CH_3NO_2 \rightarrow HF + CH_2NO_2^-$ ,

which is  $0.6$  eV exothermic. Even if the entire exothermicity were left in the  $CH_2NO_2^-$ , this is not likely to be enough energy to surmount the isomerization barrier and form  $CH<sub>2</sub>ONO<sup>-</sup>$ . The observed ground state frequencies are in excellent agreement with those of  $CH<sub>2</sub>NO<sub>2</sub>$ , so the dominant isomer in the beam is clearly  $CH_2NO_2^-$ . If the  $CH_2ONO^-$  isomer were present in the beam, it would be expected to have a lower electron binding energy than  $CH<sub>2</sub>NO<sub>2</sub><sup>-</sup>$  and thus contribute features at higher

electron kinetic energy than peak A. Using methyl nitrite as a precursor could well lead to formation of the  $CH<sub>2</sub>ONO<sup>-</sup>$  anion

 $F^-$  + CH<sub>3</sub>ONO  $\rightarrow$  HF + CH<sub>2</sub>ONO<sup>-</sup>.

The photoelectron spectrum of  $CH<sub>2</sub>ONO<sup>-</sup>$  would then give information on the potential energy surface near the  $CH<sub>2</sub>ONO$  minimum.

# 4.5. Excited Electronic State

-~

The 266 nm photoelectron spectrum of  $CH_2NO_2^-$  (Fig. 5-3) shows structure due to an excited electronic state of the  $\text{CH}_2\text{NO}_2$  radical. The progression due to this electronic state is significantly less extended than that due to the ground state, suggesting that this electronic state looks more like the anion than the ground state does. This state is likely formed by the removal of a slightly O-O antibonding  $1a_2$  electron from the anion, forming the <sup>2</sup>A<sub>2</sub> excited state. This state is predicted to lie 0.35 eV *below* the  ${}^{2}B_{1}$  ground state in McKee's MCSCF + CI calculations<sup>10</sup> and 2.67 eV *above* the ground state in our single configuration  $(MP2/6-31+G'')$ calculations. Experimentally, it lies  $1.591$  *eV above the*  ${}^{2}B_1$  state.

The analysis of the photoelectron spectrum of the excited state is somewhat more complicated than that of the ground state, due to the lack of previous experimental information on the  ${}^{2}A_{2}$  state. *Ab initio* calculations on the excited state are difficult, because it is an excited state of a radical

and suffers from significant spin contamination. $22,32$  We have calculated the geometry of the  ${}^2A_2$  state at the UMP2/6-31<sup>++</sup>G<sup>\*\*</sup> level (Table 5-4). This result is expected to be less accurate than the results on  $CH_2NO_2^-$  and  $CH<sub>2</sub>NO<sub>2</sub>$  ( ${}^{2}B<sub>1</sub>$ ). The removal of a nonbonding electron from  $CH<sub>2</sub>NO<sub>2</sub>$  is expected to have little effect on the force constants - the vibrational frequencies of the  ${}^{2}A_2$  state are expected to be close to those of the anion, so rather than calculate frequencies for the  ${}^{2}A_{2}$  state, we have used the frequencies calculated for  $\text{CH}_2\text{NO}_2$ <sup>-</sup> (Table 5-5). Peak A' (0.594 eV, Table 5-2) is clearly the origin. Peak B' (605 cm<sup>-1</sup> from the origin) is assigned to one quanta in the  $v_5$  (NO<sub>2</sub> scissors) mode (646 cm<sup>-1</sup> in the anion). Peak D' (1218  $em^{-1}$ ) corresponds to two quanta in  $v_5$ . The observed excitation of the NO<sub>2</sub> scissors mode is reasonable, as the most significant geometry change upon detachment to the  ${}^{2}A_{2}$  state is a 7.2° decrease in the O-N-O angle, consistent with removing an electron from an 0-0 antibonding orbital.

> The remaining small peaks are likely due to a small excitation in the other totally symmetric modes. Thus, peak C' (936 cm<sup>-1</sup>) could correspond to  $v_4$  (CN stretch, 1014 cm<sup>-1</sup> in the ion) and peak E' (1444 cm<sup>-1</sup>) could be due to one quanta in the  $v_3$  (NO<sub>2</sub> symmetric stretch) mode (1349 cm<sup>-1</sup> in the ion). It is not clear what peak F' is due to. The photoelectron spectrum of the  ${}^{2}A_{2}$ state is basically unchanged. by deuteration. No progression in the torsion is expected (or seen), as both the anion and  ${}^{2}A_{2}$  state have large calculated barriers to torsion (20,000 - 30,000 cm<sup>-1</sup>).<sup>10</sup>

The broad feature at  $-1.0$  eV electron kinetic energy in Fig. 5-3 could be due to an unresolved extended progression spread over many vibrational modes. This may result from transitions to an electronic state with a geometry significantly distorted from  $C_{2v}$ . Thus, this broad feature may be an observation of a state of  $CH<sub>2</sub>NO<sub>2</sub>$  corresponding to structure 3, 4, or 5. Also, our results do not preclude the possibility that there are other excited states of  $\text{CH}_2\text{NO}_2$  below the <sup>2</sup>A<sub>2</sub> state. Only states formed by removing one electron from the anion will be seen in the photoelectron spectrum<sup>1</sup> (ie, we would not see quartet states, as these would involve removing one electron and promoting one electron). Thus, while the  ${}^{2}A_{2}$  state is certainly a lowlying excited electronic state of  $CH_2NO_2$ , it is not necessarily the lowest excited state.

### 4.6. Thermodynamics

Ĵ.

The electron affinity of the nitromethyl radical can be used to derive several thermodynarnic quantities. The C~H bond strength in nitromethane can be determined from<sup>33</sup>

 $D(H-CH_2NO_2) = \Delta_{H,\text{acid}} (CH_3NO_2) + E. A. (CH_2NO_2) - I. P. (H)$ where  $\Delta_{H, \text{acid}}$  (CH<sub>3</sub>NO<sub>2</sub>) is the gas phase acidity of nitromethane (1493  $\pm$  12) kJ/mol),<sup>34</sup> the electron affinity of  $\text{CH}_2\text{NO}_2$  is 239  $\pm$  1 kJ/mol and the ionization potential of hydrogen is 1312 kJ/mol. This gives a bond

222

<sup>~</sup>, ,. ,.. ~ I " . '1'1 f ' , ,I

dissociation energy of  $420 \pm 12$  kJ/mol. This value, with the heat of formation of nitromethane ( $-75 \pm 1$  kJ/mol)<sup>33</sup> gives a value of  $127 \pm 12$ kJ/mol for the heat of formation of  $\text{CH}_2\text{NO}_2$ . If we assume the electron to have a heat capacity of zero, then the heat of formation of  $CH_2NO_2^-$  is approximately

 $\Delta_r H(CH_2NO_2^-) = \Delta_r H(CH_2NO_2)$  - E. A. (CH<sub>2</sub>NO<sub>2</sub>).

This gives  $\Delta_f H(CH_2NO_2^-) = -112 \pm 12$  kJ/mol, in excellent agreement with the previous value  $(-114 \pm 13 \text{ kJ/mol})$ .<sup>33</sup>

## 5. Conclusions

医小头 电子间 医心腹下的 医小脑下颌的

From the photoelectron spectra of  $CH_2NO_2^-$  and  $CD_2NO_2^-$  we find an electron affinity of  $2.475 \pm 0.010$  eV for  $CH_2NO_2$  (2.480  $\pm$  0.010 eV for  $CD_2NO_2$ ). Our results are consistent with a planar,  $C_{2v}$  anion with a large  $(25,000 \text{ cm}^{-1})$  torsion barrier, indicative of a C-N double bond. The planar geometry and high electron affinity suggest that structure  $7$  is the dominant resonance contribution in  $CH_2NO_2^-$ . The major geometry change on detachment of an electron from  $CH_2NO_2^-$  is the change of a C-N double bond to a single bond, evidenced by a lengthening of the C-N bond and a large drop in the torsion barrier (to  $1250 \text{ cm}^{-1}$ ) in  $\text{CH}_2\text{NO}_2$ . This supports Jacox's assignment<sup>9</sup> of structure 1 with a C-N single bond as the ground  $({}^{2}B_{1})$  state of  $CH_{2}NO_{2}$ . The geometry change upon detachment determined

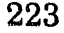

from the photoelectron spectrum is in excellent agreement with our *ab initio*  prediction (Table 5-7). We have also observed the excited  $({}^{2}A_{2})$  state 1.591 eV above the ground state. The  ${}^{2}A_{2}$  state has structure 2 with a C-N double bond, giving it a geometry similar to that of  $\text{CH}_2\text{NO}_2^-$ .

-----------.------.-~-~--- .~--.....:..-

- 1. R. D. Mead, A. E. Stevens and W. C. Lineberger in Gas Phase Ion Chemistry, Vol. 3 (Ions and Light), ed. M. T. Bowers, Academic, Orlando, (1984), pp. 213-248.
- 2. E. B. Wilson, Jr., J. C. Decius and P. C. Cross P. C., Molecular Vibrations. Dover, New York (1980).
- 3. K. K. Murray, T. M. Miller, D. G. Leopold and W. C. Lineberger, J. Chem. Phys. 84, 2520 (1986); K M. Christoffel, J. S. Bittman and J. M. Bowman, Chem. Phys. Lett. 133, 525 (1987).
- 4. K. M. Ervin, J. Ho and W. C. Lineberger, J. Chem. Phys. 91, 5974 (1989).
- 5. S. Moran, H. B. Ellis, Jr., D. J. DeFrees, A. D. McLean and G. B. Ellison, J. Am. Chern. Soc. 109, 5996 (1987).
- 6. J. M. Oakes, L. B. Harding and G. B. Ellison, J. Chem. Phys. 83, 5400 (1985); G. J. Vazquez, R. J. Buenker and S. D. Peyerimhoff, J. Chern. Phys. 90, 7229 (1989).
- 7. T. L. Cottrell, T. E. Graham and T. J. Reid, Trans. Faraday Soc. 47,584 (1951); G. M. Nazin, G. B. Manelis and F. 1. Dubovitskii, Rus. Chern. Rev. 37, 603 (1968); C. G. Crawforth and D. J. Waddington, Trans. Faraday Soc. 65, 1334 (1969); F. I. Dubovitskii and B. L. Korsunskii, Russ. Chern. Rev. 50, 958 (1981).
- B. M. E. Jacox, J. Phys. Chern. 87, 3126 (1983).
- 9. M. E. Jacox, J. Phys. Chem. **91,** 5038 (1987).

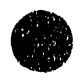

- 10. M. L. McKee, J. Chem. Phys. 81, 3580 (1984).
- 11. M. L. McKee, J. Am. Chem. Soc. 107, 1900 (1985).
- 12. A. Pross, D. J. DeFrees, B. A. Levi, S. K. Pollack, L. Radom, W. J. Hehre, J. Org. Chern. 46, 1693 (1981).
- 13. S. Moran, H. B. Ellis, Jr., D. J. DeFrees, A. D. McLean, S. E. Paulson, G. B. Ellison, J. Am. Chern. Soc. 109, 6004 (1987).
- 14. R. D. Mead, K. R. Lykke, W. C. Lineberger, J. Marks and J. 1. Brauman, J. Chern. Phys. 81, 4883 (1984).
- 15. Chapter 3; R. B. Metz, A. Weaver, S. E. Bradforth, T. N. Kitsopoulos and D. N. Neumark, J. Phys. Chern. 94, 1377 (1990).
- 16. W. C. Wiley and I. H. McLaren, Rev. Sci. Instrum. 26, 1150 (1955).
- 17. J. H. D. Eland, Photoelectron Spectroscopy, Butterworth and Co., London (1984).
- 18. A. D. Walsh, J. Chern. Soc. 2260 (1953).
- 19. M. J. Frisch, M. Head-Gordon, H. B. Schlegel, K. Raghavachari, J. S. Binkley, C. Gonzalez, D. J. DeFrees, D. J. Fox, R. A. Whiteside, R. Seeger, C. F. Melius, J. Baker, R. L. Martin, L. R. Kahn, J. J. P. Stewart, E. M. Fluder, S. Topiol and J. A. Pople, Gaussian Inc., Pittsburgh, PA.
- 20. B. Bigot, D. Roux and L. Salem, J. Am. Chern. Soc. 103, 5271 (1981); J. P. Ritchie, J. Am. Chern. Soc. 107, 1829 (1985).
- 21. K. E. Edgecombe and R. J. Boyd, Can J. Chern. 61, 45 (1983).
- 22. J. Baker, R. H. Nobes and L. Radom, J. Comp. Chem. 7, 349 (1986).
- 23. J. A. Pople, H. B. Schlegel, R. Krishnan, D. J. DeFrees, J. S. Binkley, M. J. Frisch, R. A. Whiteside, R. F. Hout, Jr. and W. J. Herhe, Int. J. Quantum Chem., Quantum Chem. Symp. 15, 269 (1981); D. J. DeFrees and A. D. McLean, J. Chem Phys. 82, 333 (1985).
- 24. J. M. Hollas, High Resolution Spectroscopy, Butterworth and Co., London (1982), p. 263.
- 25. G. Herzberg, Infrared and Raman Spectra, Van Nostrand Rheinhold Co., New York, (1945).

26. P. W. Atkins, Molecular Quantum Mechanics, Oxford University Press, Oxford, (1983), pp. 58-63.

- 27. G. Herzberg, Electronic Spectra of Polyatomic Molecules, Van Nostrand Reinhold Co., New York, (1966), p. 152.
- 28. K. R. Ervin, J. Ho and W. C. Lineberger, J. Phys. Chem. 92, 5405 (1988).
- 29. A. M. Wodtke, E. J. Hintsa and Y. T. Lee, J. Phys. Chem. 90, 3549 (1986).
- 30. A. M. Wodtke, E. J. Hintsa and Y. T. Lee, J. Chern. Phys. 84, 1044 (1986).
- 31. M. J. S. Dewar, J. P. Ritchie and J. Alster, J. Org. Chem. 50, 1031 (1985).
- 32. P. M. W. Gill and L. Radom, Chern. Phys. Lett. 132, 16 (1986).

- 33. S. G. Lias, J. E. Bartmess, J. F'. Liebman, J. L. Holmes, R. D. Levin and W. G. Mallard, J. Phys. Chem. Ref. Data 17, 1 (Supp. 1) (1988).
- 34. J. E. Bartmess, J. A. Scott and R. T. McIver, Jr., J. Am. Chem. Soc. 101, 6047 (1979); J. B. Cumming and P. Kebarle, Can. J. Chern. 56, 1 (1978).

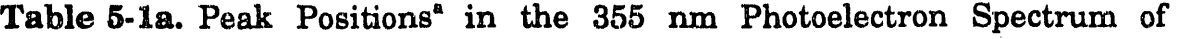

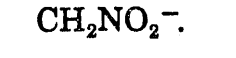

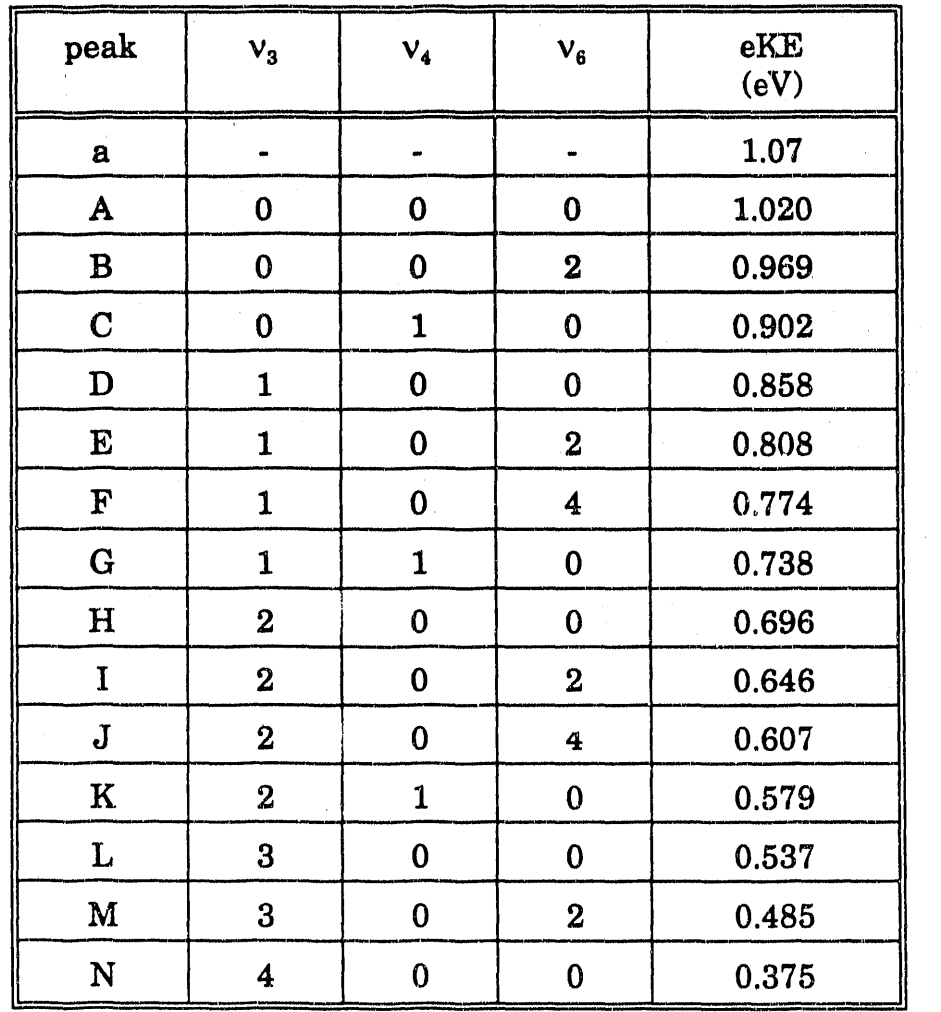

 $\degree$  The average uncertainty in peak positions is 0.007 eV.

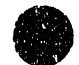

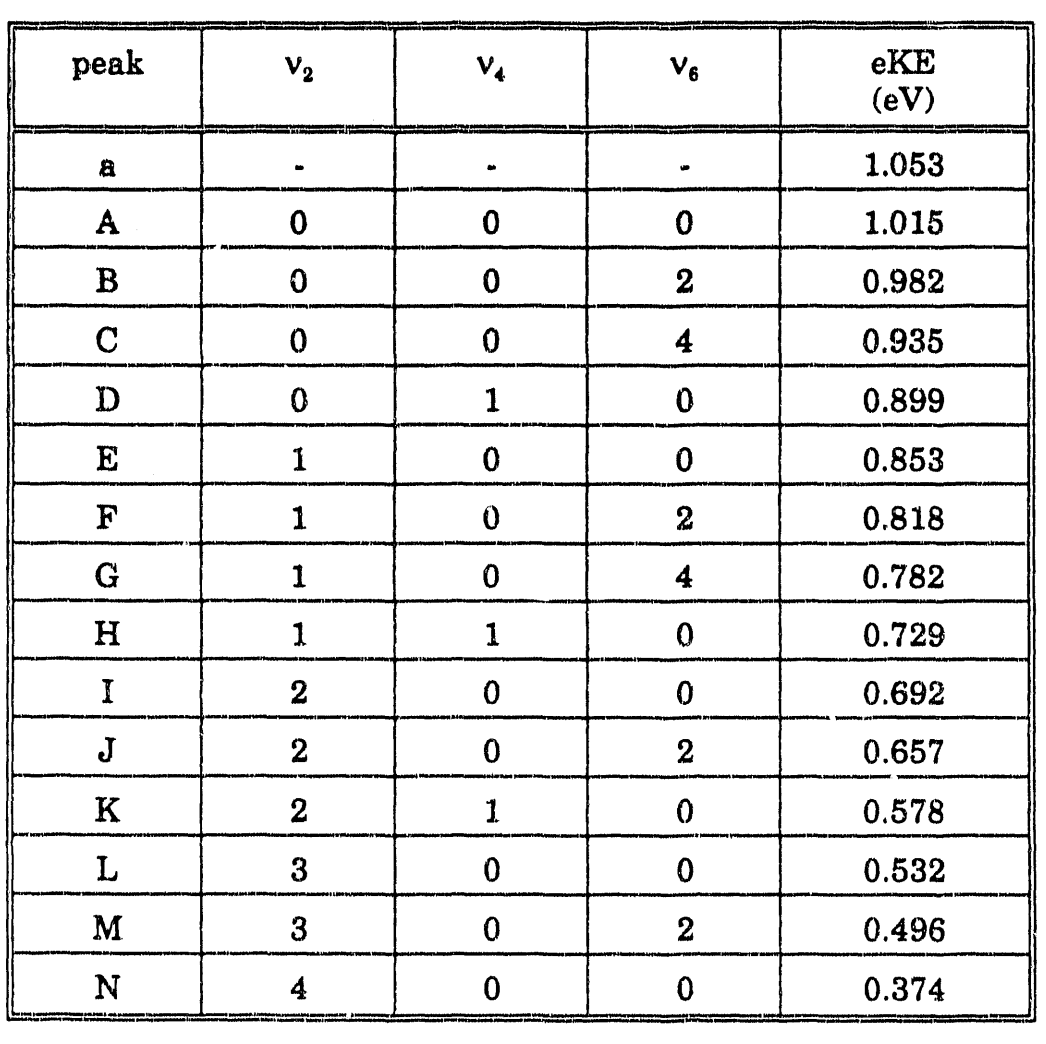

Table 5-1b. Peak positions<sup>\*</sup> in the 355 nm photoelectron spectrum of  $CD_2NO_2^-$ .

 $\cdot$  The average uncertainty in peak positions is 0.007 eV.

.<br>Ngjarjen jeung kalendaran ng pagalawan na kalendaran ng mangalangan ang kalendaran ng kalendaran ng kalendaran

 $\Rightarrow$ 

 $\bar{z}$ 

# Table 5-2. Peak positions<sup>\*</sup> in the 266 nm photoelectron spectrum of  $CH<sub>2</sub>NO<sub>2</sub>$ .

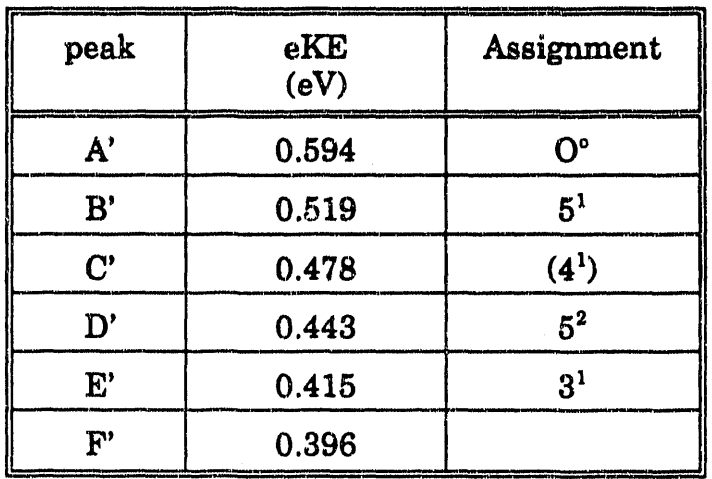

 $^*$  The average uncertainty in peak positions is 0.007 eV.

 $\label{eq:Ricci} \dim \mathcal{A}(\mathbf{r}) = \dim \mathcal{A}(\mathbf{r},\mathbf{r})$ 

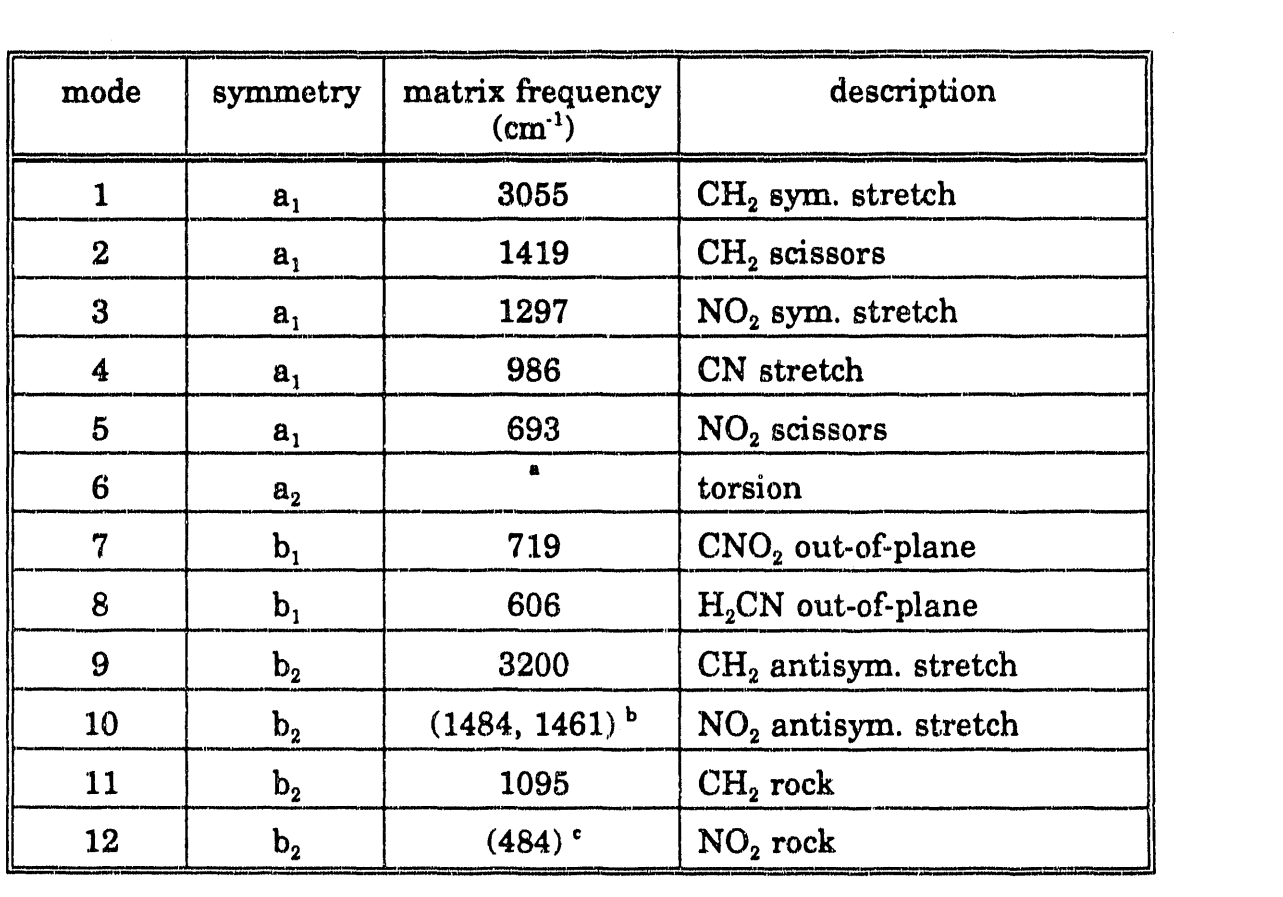

Table 5-3. Vibrational frequencies of  $\text{CH}_2\text{NO}_2$ .

<sup>a</sup> This mode is not infrared active and was not seen in the matrix studies.

<sup>b</sup> In Fermi resonance with  $(v_4 + v_{12})$ .

<sup>e</sup> Estimated from the position of  $(v_4 + v_{12})$  peak.

All values are from the matrix studies of ref. 8 and 9.

'" ~ I I I

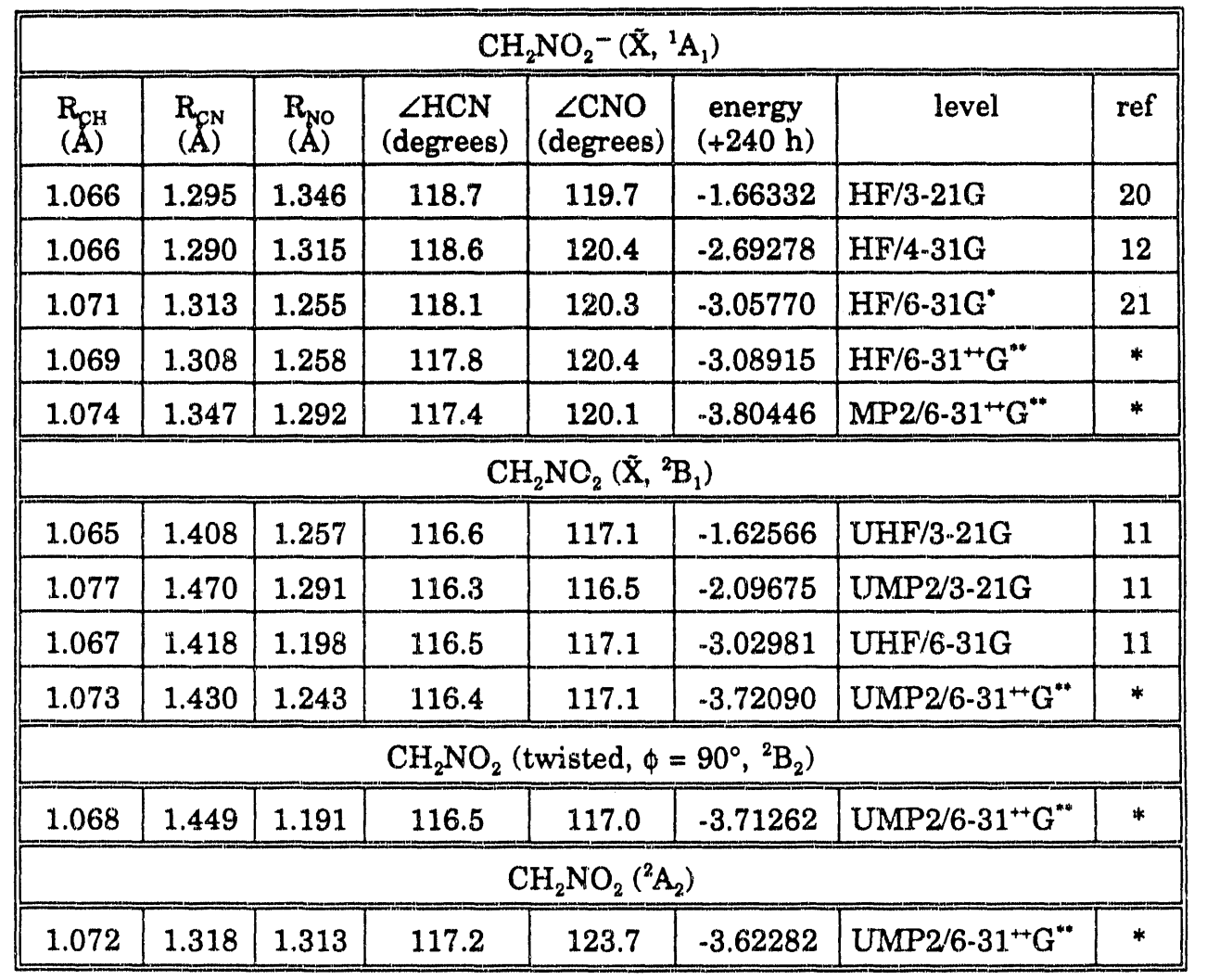

**Table 5-4.** Ab initio Results on  $CH_2NO_2^-$  and  $CH_2NO_2$ .

" This work.

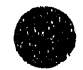

 $\mathbf{f}(\mathbf{r},\mathbf{r})$  $\frac{1}{2}$ 

**Same sea** 

| mode           | symmetry       | frequency <sup>*</sup><br>$(cm-1)$ | description              |
|----------------|----------------|------------------------------------|--------------------------|
| 1              | a <sub>1</sub> | 3019                               | $CH2$ sym. stretch       |
| $\overline{2}$ | a <sub>1</sub> | 1452                               | $CH2$ scissors           |
| $\bf{3}$       | $a_{1}$        | 1349                               | $NO2$ sym. stretch       |
| 4              | a <sub>1</sub> | 1014                               | CN stretch               |
| $\overline{5}$ | a <sub>1</sub> | 646                                | NO <sub>2</sub> scissors |
| 6              | a <sub>2</sub> | 637                                | torsion                  |
| $\overline{7}$ | $\mathbf{b}_1$ | 785                                | $CNO2$ out-of-plane      |
| 8              | $\mathbf{b}_1$ | 535                                | $H_2CN$ out-of-plane     |
| 9              | $\mathbf{b}_2$ | 3131                               | $CH2$ antisym. stretch   |
| 10             | $\mathbf{b}_2$ | 1357                               | $NO2$ antisym. stretch   |
| 11             | $\mathbf{b}_2$ | 1054                               | $CH2$ rock               |
| 12             | $\mathbf{b}_2$ | 542                                | NO <sub>2</sub> rock     |

**Table 5-5.** Ab initio Vibrational Frequencies of  $CH_2NO_2^-$  at  $HF/6-31^{++}G^*$ .

• 'I'he *ab initio* frequencies have been scaled by 0.9.

 $\begin{array}{ccc}\n\bullet & \bullet & \bullet & \bullet \\
\bullet & \bullet & \bullet & \bullet\n\end{array}$ 

The description of the modes is only approximate and has been done by analogy with  $CH<sub>2</sub>NO<sub>2</sub>$ .
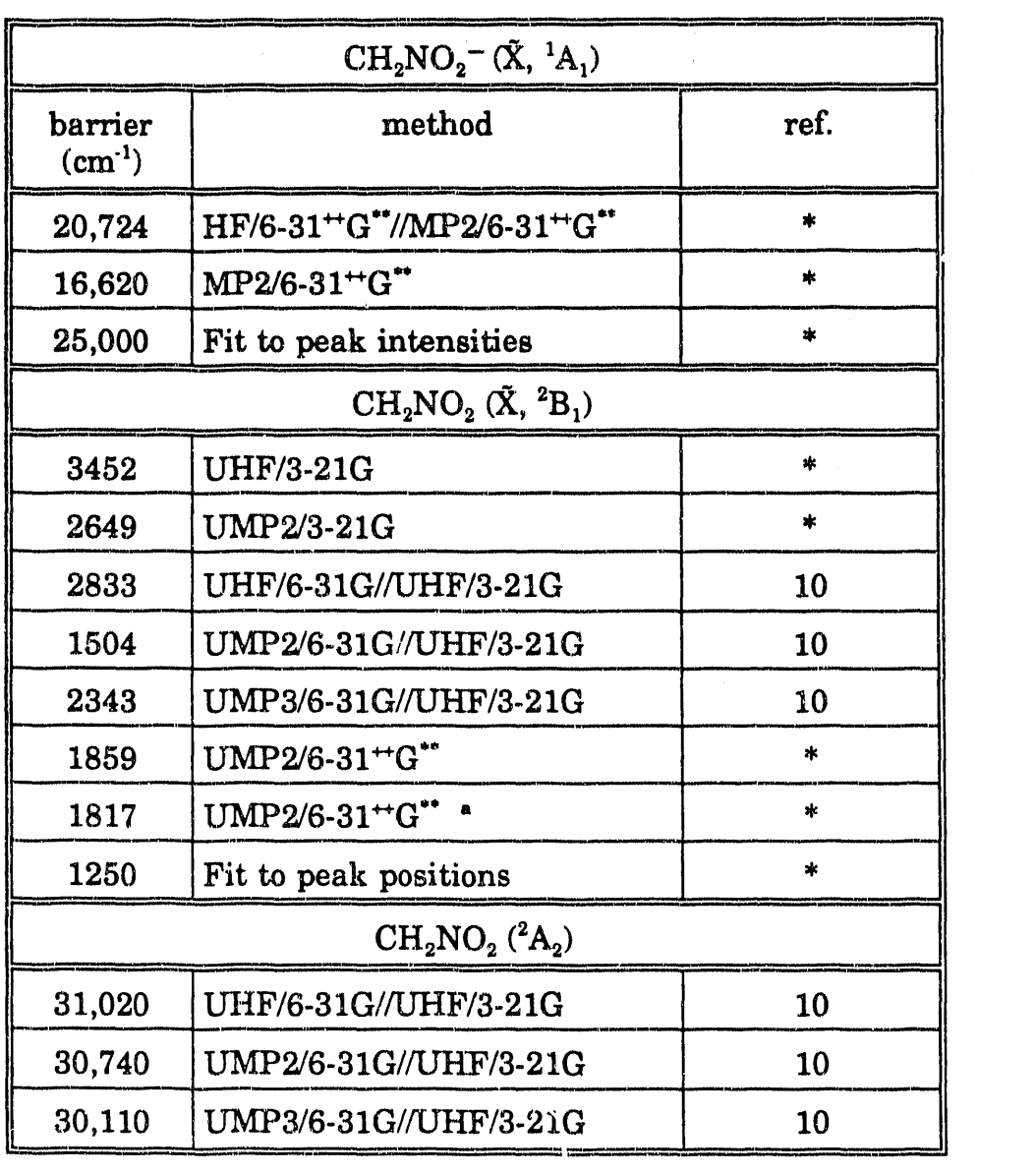

**Table 5-6.** Torsion barriers for  $CH_2NO_2^-$  and  $CH_2NO_2$ .

The torsion barrier was calculated as the difference in energy between the molecule at the optimized  $C_{2v}$  geometry with the torsion angle  $\phi = 0^{\circ}$  and  $90^{\circ}$ . The geometry was not reoptimized at  $\phi = 90^{\circ}$ , except for  $\alpha$  and values from ref. 10.

 $\equiv$ 

| $R_{\rm CH} \over (A)$ | $R_{CN}$<br>$(A)$ | $\rm R_{\rm NO}$<br>$(\AA)$ | $\angle$ HCN<br>(degrees) | $\angle$ CNO<br>(degrees) | Method                             |
|------------------------|-------------------|-----------------------------|---------------------------|---------------------------|------------------------------------|
| $-0.001$               | 0.083             | $-0.049$                    | $-1.0$                    | $-3.0$                    | ab initio<br>$MP2/6-31^{++}G^{**}$ |
| 0.002                  | 0.085             | $-0.047$                    | $-0.9$                    | $-3.0$                    | experiment                         |
|                        | (0.009)           | (0.006)                     | (0.1)                     | (0.2)                     | uncertainty                        |

Table 5-7. Geometry Change on  $\text{CH}_2\text{NO}_2$ <sup>-</sup> Detachment.

" , '" ~ 'I '1'1 I I I I' , •

 $\frac{1}{4}$ 

医皮肤细胞

 $\overline{\phantom{a}}$ 

| force constant | old value | uncertainty | new value | uncertainty |
|----------------|-----------|-------------|-----------|-------------|
| <b>CH</b>      | 5.34      | 0.01        | 5.34      | 0.01        |
| <b>CN</b>      | 4.75      | 0.20        | 4.89      | 0.22        |
| NO.            | 8.07      | 0.32        | 8.51      | 0.32        |
| <b>HCH</b>     | 0.28      | 0.01        | 0.27      | 0.01        |
| <b>HCN</b>     | 0.70      | 0.01        | 0.70      | 0.01        |
| <b>ONO</b>     | 1.79      | 0.18        | 1.89      | 0.22        |
| <b>CNO</b>     | 1.07      | 0.14        | 0.96      | 0.04        |
| NO, NO         | 2.24      | 0.39        | 1.64      | 0.42        |
| NO, CN         | 1.15      | 0.29        | 1.37      | 0.26        |
| NO, HCN        | $-0.10$   | 0.06        | $-0.01$   | 0.05        |
| NO, ONO        | 0.29      | 0.17        | 0.20      | 0.16        |
| NO, CNO        | $-0.28$   | 0.26        | 0.33      | 0.32        |
| CN, HCH        | $-0.27$   | 0.02        | $-0.27$   | 0.02        |
| CN, ONO        | $-0.49$   | 0.07        | $-0.68$   | 0.09        |
| HCN, CNO       | 0.09      | 0.02        | 0.08      | 0.03        |
| HCN, ONO       | $-0.06$   | 0.03        | $-0.03$   | 0.04        |

Table 5-8. Force constants for  $\text{CH}_2\text{NO}_2$ .

Stretching and stretching interaction force constants are in  $10^2$  N/m; bending and bending interaction force constants are in  $10^{-18}$  Nm; stretch-bending interaction force constants are in  $10^{-8}$  N. Old values are from ref. 9 and use a reference geometry with  $\angle HCH = 122^\circ$  and  $\angle ONO = 122^\circ$ . New values use our UMP2/6-31<sup>++</sup>G<sup>\*\*</sup> reference geometry, with  $\angle HCH = 127.2^\circ$  and  $\angle ONO =$ 125.8°. The fit is insensitive to bond lengths. All values are fit to the 30 frequencies given in ref. 8.

# **Chapter 5 Chart Caption**

**Chart 5-1.** Structures for  $\text{CH}_2\text{NO}_2$ <sup>-</sup> and  $\text{CH}_2\text{NO}_2$ . See text for a discussion

**of the various structures.** 

II II II II 12 + 1 YAN 1 IN 1 - 1 YAN 1 - 1

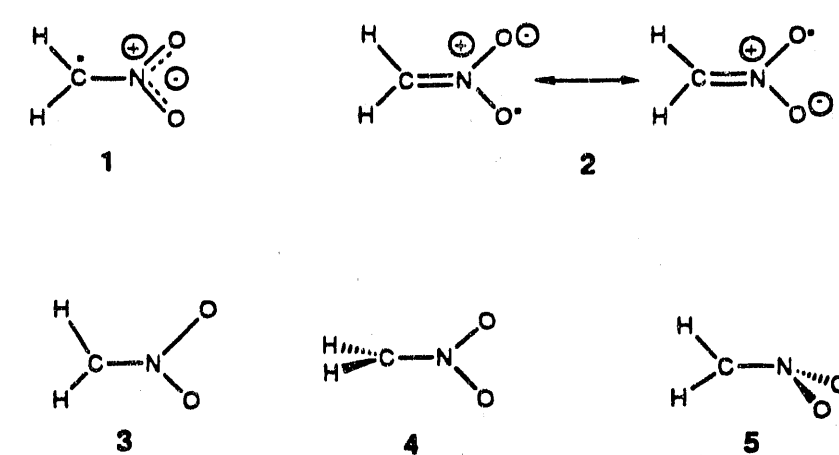

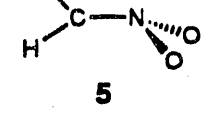

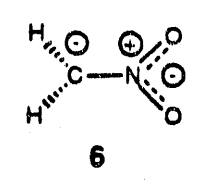

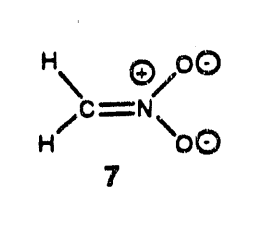

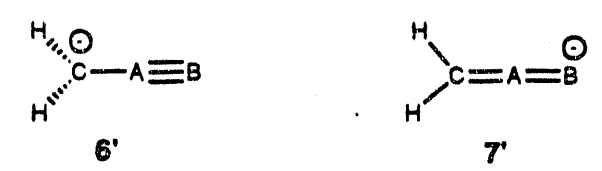

Chart 5-1

239

#### Chapter 5 Figure Captions

- Figure 5-1. Experimental  $(-)$  and simulated  $(...)$  355 nm photoelectron spectra of  $CH_2NO_2^-$ . The simulated spectrum has been convoluted with 5 meV Gaussians, for comparison with experiment. The experimental peaks are  $-20$  meV wide.
- Figure 5-2. Experimental  $(-)$  and simulated  $(...)$  355 nm photoelectron spectra of  $CD_2NO_2^-$ . The simulated spectrum has been convoluted with 5meV Gaussians, for comparison with experiment. The experimental peaks are  $-20$  meV wide.

**Figure 5-3.** 266 nm photoelectron spectrum of  $CH_2NO_2^-$ .

- **Figure 5-4.** Form of  $Q_3$  (NO<sub>2</sub> symmetric stretch) and  $Q_4$  (CN stretch) normal modes of the  $CH<sub>2</sub>NO<sub>2</sub>$  radical.
- **Figure 5-5.** Highest occupied molecular orbitals of the  $CH_2NO_2^-$  anion. The  $2b_1$  orbital (left) is C-N  $\pi$  bonding and O-O  $\pi$  bonding. The 1a<sub>2</sub> orbital (right) is weakly  $0-0 \pi$  anti-bonding. Removal of an electron from the  $2b_1$  orbital of the anion forms the  ${}^{2}B_1$  ground state of the  $CH_2NO_2$  radical; removal of an electron from the  $1a_2$ orbital forms the low-lying  ${}^2A_2$  excited state of  $CH_2NO_2$ .

Figure 5-6. Torsion potentials and energy levels for  $\text{CH}_2\text{NO}_2$  (top) and  $CH<sub>2</sub>NO<sub>2</sub>$ <sup>-</sup> (bottom). The torsion angle  $\phi$  is the angle between the  $NO<sub>2</sub>$  and  $CH<sub>2</sub>$  planes. It is 0° for the planar configuration, 90° at the twisted geometry, and 180° at the second (equivalent) planar configura tion.

 $\frac{1}{2}$  and  $\frac{1}{2}$  and  $\frac{1}{2}$ 

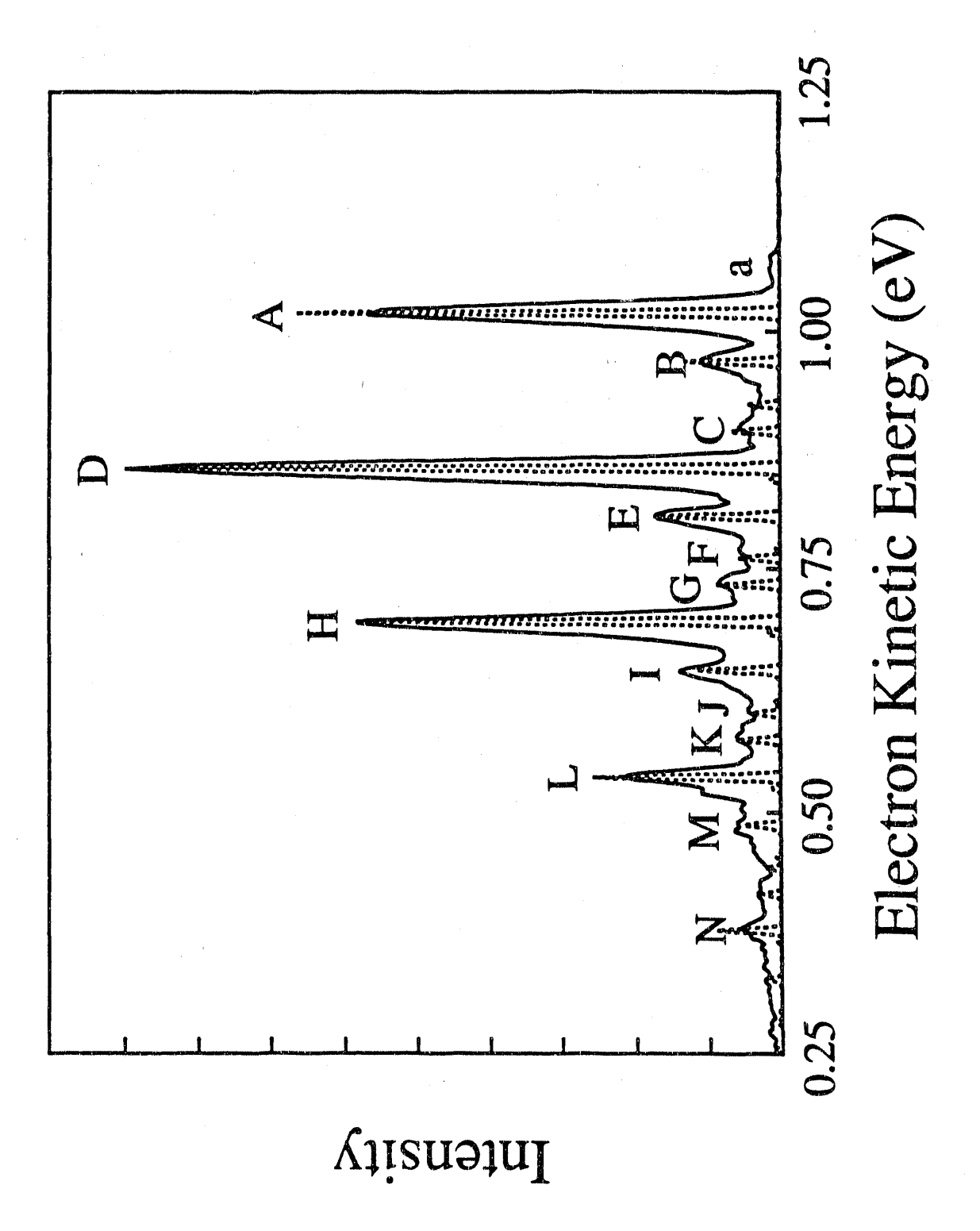

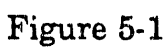

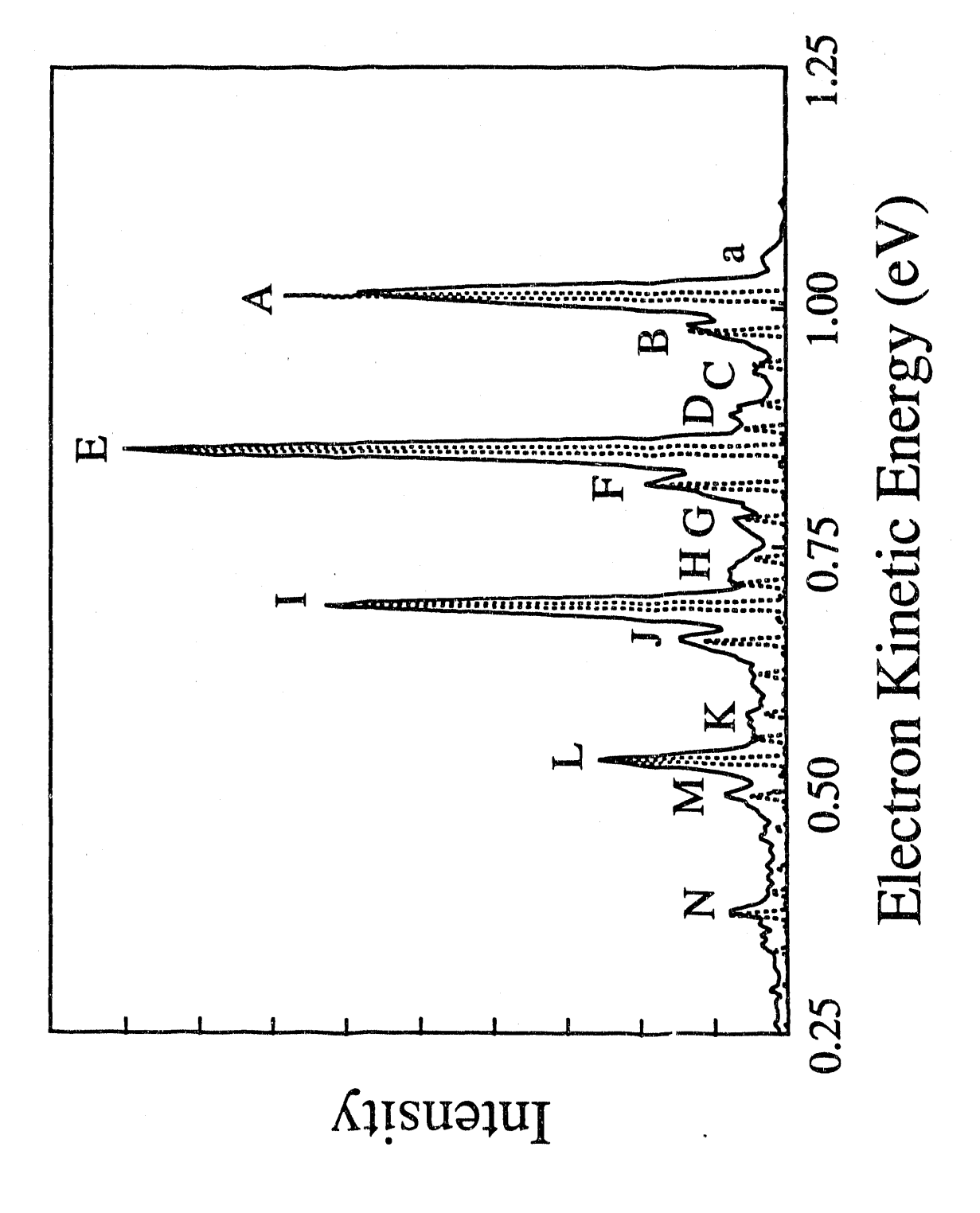

Figure 5-2

243

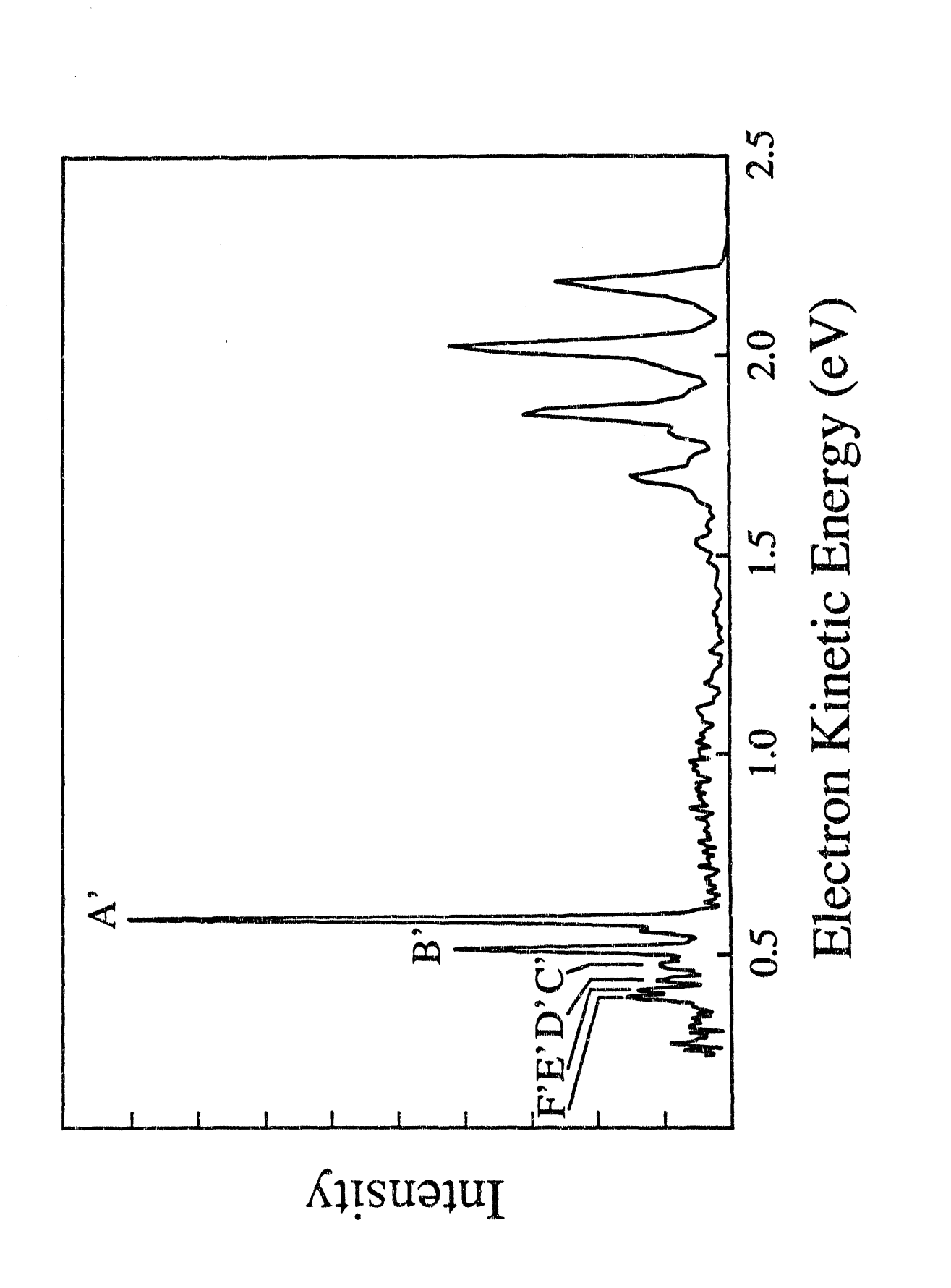

Figure 5-3

 $244$ 

ź

**THE STATE OF STATE** 

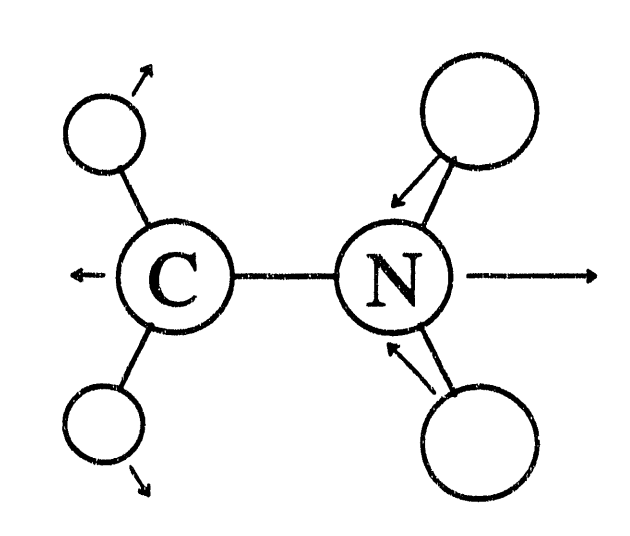

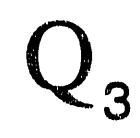

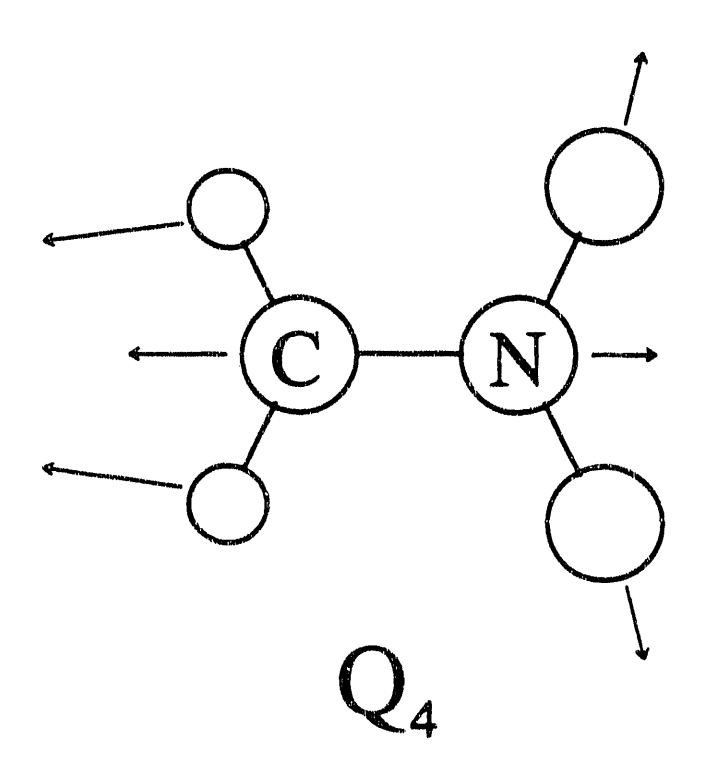

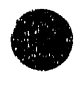

Figure 5-4

245

 $\mathbf{u} = \mathbf{v} + \mathbf{v}$  and

in.

 $\beta\in\mathbb{R}$  -support

 $\mathbf{r}$  ,  $\mathbf{y}$  to  $\mathbf{y}$ 

 $\mathbf{r}^{(1)}$ 

 $\alpha$ 

and the property of the control of the

 $\label{eq:2.1} \mathcal{L}(x_1,\ldots,x_n) = \mathcal{L}(x_1,\ldots,x_n) + \mathcal{L}(x_1,\ldots,x_n) + \mathcal{L}(x_1,\ldots,x_n)$ 

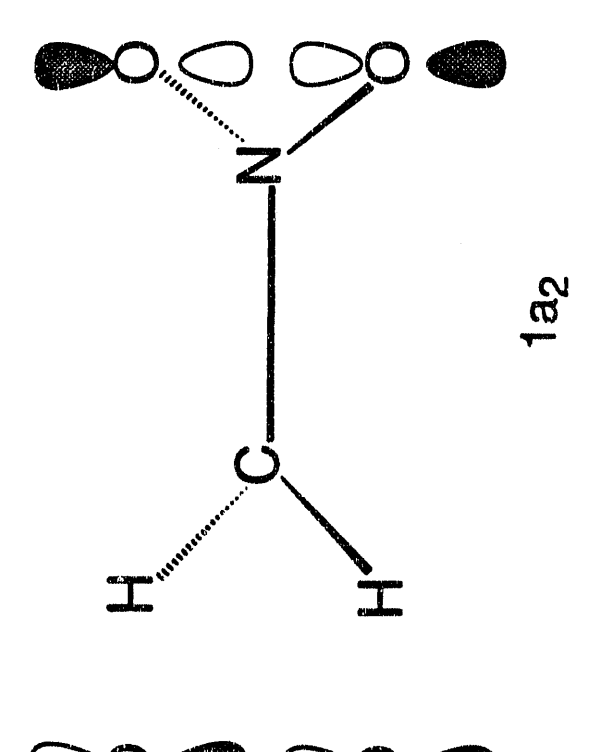

 $\overline{\mathbf{I}}$ 

×

 $\frac{1}{2}$ 

 $\frac{1}{4}$ 

 $\frac{1}{2}$ 

 $\frac{1}{2}$  $\frac{d}{dt}$ ă,

 $\frac{1}{2}$ 

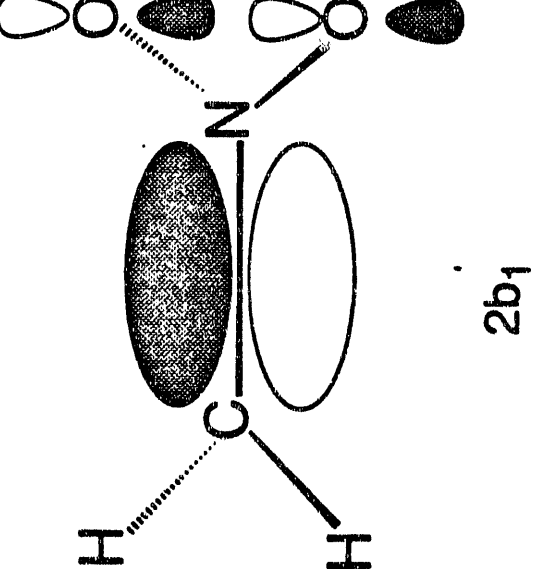

Figure 5-5

246

 $\overline{a}$ 

isi kula

 $\mathbf{r}$  as

 $\ddot{\phantom{0}}$  $\ddot{\phantom{a}}$ 

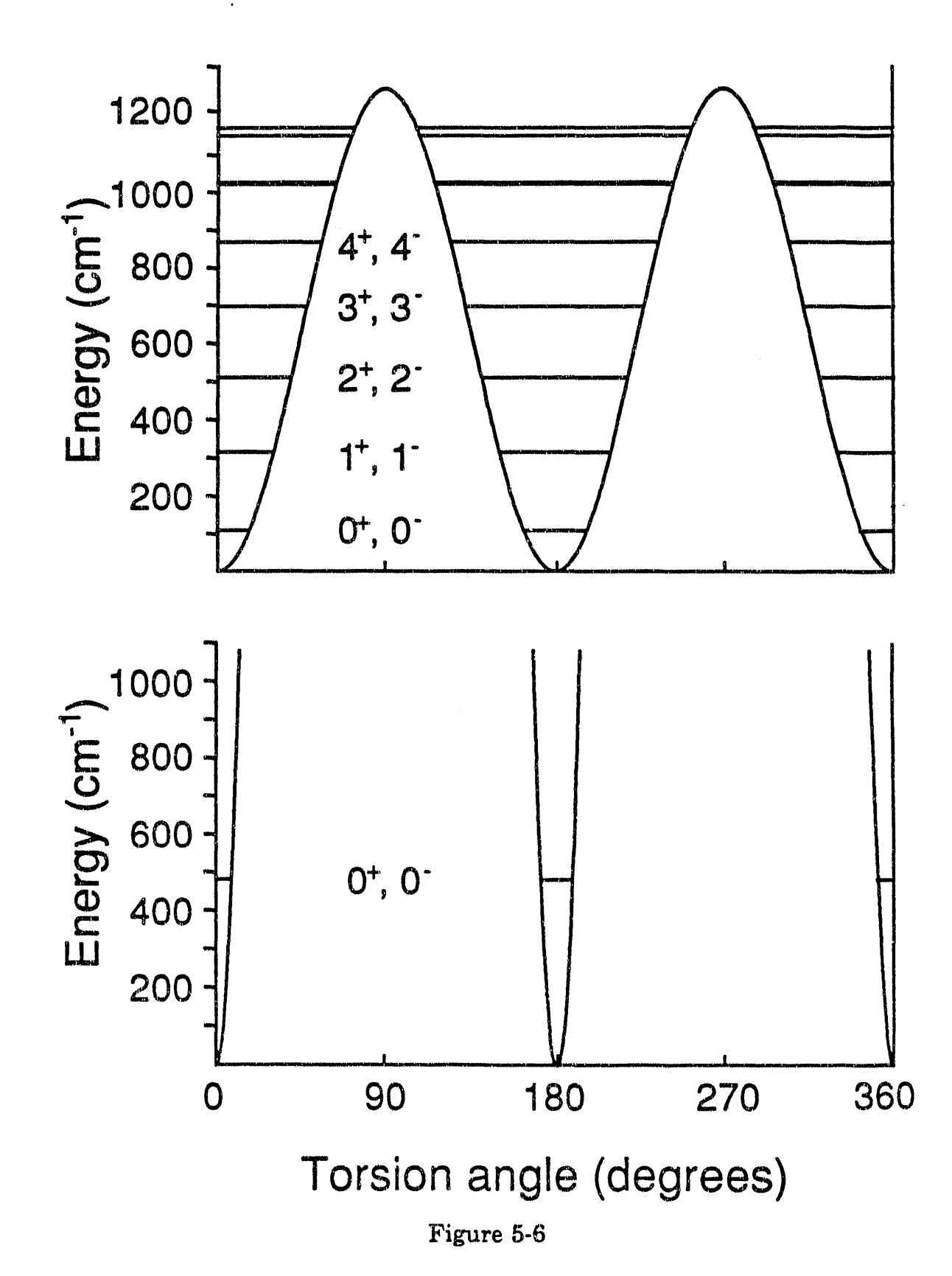

247

# 1. Introduction

Studies of excited electronic states of polyatomic free radicals provide a challenging and exciting field for both experiment and theory. Due to their open-shelled nature, free radicals have many low-lying excited electronic states. Free radicals often have weak chemical bonds, so even low-lying electronic states may be dissociative. The challenge to the theorist lies in describing this multitude of states, which can rarely be well described by a single electronic configuration. On the experimental side, while dissociative states of closed-shell molecules have been mapped out using various photodissociation techniques, studies of the dissociative electronic states of polyatomic free radicals are rare. The experimental challenge lies in preparing a pure source of the radical in a well-defined quantum state so as to avoid contamination of the experimental results by other species or vibrationally excited radicals. Only then is it reasonable to excite the radical with a well-defined amount of energy, and measure asymptotic properties of the fragments.

We have developed an apparatus specifically designed to study dissociative excited electronic states of free radicals and have used it to study predissociation of  $N_3$ <sup>1</sup> and NCO.<sup>2</sup> This paper describes the extension

248

I.' , '11'1",., " .. ",I .. 1,1' 1(1' I,·

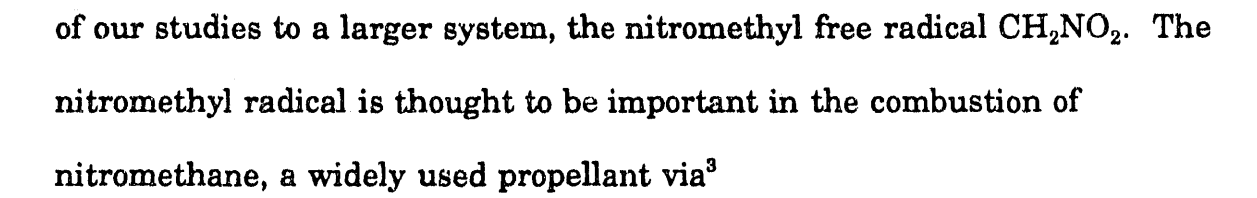

 $CH_3 + CH_3NO_2 \rightarrow CH_4 + CH_2NO_2$ .

Low-lying electronic states of  $\text{CH}_2\text{NO}_2$  have been studied theoretically by  $McKee,$ <sup>4,5</sup> while the ground state of the radical has been experimentally studied in a matrix.<sup>6</sup> The use of isotopic labelling allowed the derivation of a force constant matrix for  $\text{CH}_2\text{NO}_2$ .<sup>7,8</sup> Recently, the photoelectron spectrum of  $CH_2NO_2^-$  was obtained and used to determine the torsion barrier in the radical.<sup>8</sup> The photoelectron study also identified an excited  ${}^{2}A_{2}$  electronic state 1.591 eV above the  ${}^{2}B_{1}$  ground state.

In the matrix study it was also discovered that the threshold for  $CH<sub>2</sub>NO<sub>2</sub>$  photodissociation lies between 300 and 280 nm and  $H<sub>2</sub>CO$  was detected subsequent to photodissociation.<sup>6</sup> The lowest energy products are  $H<sub>2</sub>CO + NO$ , which lie 1.50 eV *below* the  $CH<sub>2</sub>NO<sub>2</sub>$  ground state. However, photodissociation to form  $H_2CO$  would require substantial rearrangement. It is also energetically possible to form  $CH_2 + NO_2$ , which lie 3.07 *eV above* the  $\text{CH}_2\text{NO}_2$  ground state (the energy available at 280 nm is 4.4 eV). The secondary reaction

 $CH<sub>2</sub> + NO<sub>2</sub> \rightarrow H<sub>2</sub>CO + NO$ 

may explain the observation of  $H_2CO$  in the matrix studies.<sup>6</sup> Thus, the primary photodissociation products could not be determined. The nature of

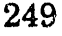

the primary dissociation fragments is of some interest as the closely-related nitromethane molecule  $CH_3NO_2$  primarily forms  $CH_3 + NO_2$  upon photodissociation using a single UV photon, $9,10$  but rearranges and forms  $CH<sub>3</sub>O + NO$  upon IR multi-photon photodissociation.<sup>11,12</sup> Our analysis of the photodissociation of the nitromethyl free radical will draw heavily on comparisons with the photodissociation of nitromethane, which has been widely studied. The questions that arise in the photodissociation of the nitromethyl free radical are the nature of the primary photodissociation products, and how the products and photodissociation cross section vary as a function of wavelength.

#### 2. Experimental

 $\frac{1}{2}$ 

The fast radical beam spectrometer used in our experiments has been described in detail elsewhere,<sup>1</sup> so only a brief description will be given here. Basically, anions corresponding to the radical of interest are created, accelerated to 8 keY and mass-selected, and detached to form the neutral free radicals. The radicals are then photodissociated and fragments are detected.

To study  $\text{CH}_2\text{NO}_2$  we first produce the nitromethide anion  $\text{CH}_2\text{NO}_2^-$ . Neat  $\rm NF_3$  at 10 psig backing pressure is bubbled through  $\rm CH_3NO_2$  and expanded through a pulsed molecular beam. The supersonic expansion is r beam. The supersonic expansion is<br>250

crossed by a 1 keV electron beam. Dissociative attachment of slow secodary electrons to  $NF_3$  forms  $F^-$ 

 $NF<sub>3</sub> + e^- \rightarrow NF<sub>2</sub> + F^-$ 

and nitromethide anions are produced by proton abstraction

 $F^-$  +  $CH_3NO_2 \rightarrow HF + CH_2NO_2^-$ .

The beam is then skimmed, accelerated to  $8$  kV, and injected into a beammodulated time-of-flight mass spectrometer.<sup>13,14</sup> The mass spectrometer uses a 1 mm dia, defining aperture. A pulsed, excimer-pumped tunable dye laser is used to detach the cold nitromethide anion near threshold, producing cold nitromethyl radicals. The detachment wavelength is chosen based on the photoelectron spectrum of  $CH_2NO_2^-$  which we have previously determined<sup>8</sup> (Chapter 5). We detach at  $479$  nm  $(2.588 \text{ eV})$ , which is above the electron affinity (2.475 eV), and below the strong  $v_3' = 1 \leftarrow v_3'' = 0$ transition (2.637 eV). So long as the anions are cold, this ensures that only vibrationally cold  $CH<sub>2</sub>NO<sub>2</sub>$  radicals are made. Any remaining negative ions are deflected out of the beam, producing a fast beam of cold, pure nitromethyl free radicals.

The radicals pass through a second 1 mm defining aperture and are photodissociated by a second excimer-pumped tunable dye laser. Coumarin 540A dye is used to generate light at 540 nm and doubled in BBO to produce 1.2 mJ of light at  $270$  nm. Coumarin 480 (470 nm) is doubled to produce 2.4 mJ/pulse at 235 nm, and Exalite 416 dye (416 nm) is doubled to

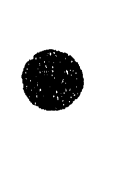

produce 0.6 mJ/pulse at 208 nm. Fragments are detected at the end of a 1 m flight tube with a 40 mm dual microchannel plate detector. Undissociated radicals are prevented from hitting the detector by a 3 mm beam block placed across the face of the detector, along the beam axis. Dissociation fragments will typically have some velocity component perpendicular to the beam axis (except for the small number that dissociate exactly parallel to the radical beam axis); they will miss the beam block and impinge on the detector.

We wish to determine the kinetic energy release of the fragments, as this will give us information on the nature of the photodissociation products. This is done by sending the detector signal into a transient digitizer and measuring the arrial time distribution of the photofragments. These timeof-flight (TOF) spectra are particularly sensitive to the photofragment velocities parallel and antiparallel to the beam direction and are discussed in more detail in the next section. Time-of-flight spectra are also obtained without the dissociation laser to determine the background signal due to incomplete blocking of the undissociated radical beam. The background signal is about two orders of magnitude smaller than the fragment signal and is not sharply peaked in time.

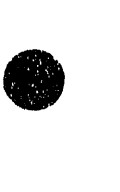

 $\alpha$  is the  $\alpha$  in  $\beta$  in  $\beta$  ,  $\beta$ 

#### 3. Results

**•** 

#### S.1 Time-of·Flight Spectra

Time-of-flight spectra are averaged over 100,000 laser shots at 270 and 235 nm. and over 150,000 laser shots at 208 nm. The signal due to dissociated radicals is much higher at 235 and 208 nm than at 270 nm. While an accurate photodissociation cross section could not be determined (as the overlap of the radical and laser beams, as well as the number of radicals, varied at each wavelength), the cross section at 235 nm is at least a factor of 2 larger than at 270 nm, and the cross section at 208 nm appears to be at least a factor of 5 larger than at 270 nm.

Fragment time-of-flight spectra recorded at 270, 235 and 208 nm are shown in Fig. 6-1, 6-2 and 6-3, respectively. The maximum extent of the TOF spectrum gives the maximum kinetic energy release in the photodissociation..

#### 3.2 Primary Photodissociation Products

If we ignore spatial and energy spread in the undissociated radical bearn, simple kinematics gives the difference in arrival times between the fastest and slowest fragments

$$
\Delta \tau = \frac{2 l}{v_b^2} \sqrt{\frac{m_2}{m_1} \frac{2 KE}{m_1 + m_2}}
$$
 (1)

where I is the distance the fragments travel to the detector  $(1 \text{ m})$ ,  $v_b$  is the beam velocity (1.6 x  $10^5$  m/s), KE is the maximum kinetic energy release, and  $m_1$  and  $m_2$  are the masses of the light and heavy fragments, respectively. Using these values and converting to more convenient units gives

$$
\Delta \tau = 1040 \sqrt{\frac{m_2}{m_1} \frac{KE}{m_1 + m_2}}
$$
 (2)

where  $\Delta \tau$  is in ns, masses are in amu and KE is in eV. For  $\text{CH}_2\text{NO}_2$ , we have

$$
KE = 5.55 \times 10^{-5} \frac{m_1}{m_2} (\Delta \tau)^2
$$
 (3)

The spread  $\Delta \tau$  is about 210 ns at 270 nm, 300 ns at 235 nm, and 350 ns at 208 nm.

While we do not measure the photofragment masses directly, we can infer what the primary products are from the maximum kinetic energy release obtained from eq. 3. These differ because  $m_1/m_2 = 0.30$  for the CH<sub>2</sub> + NO<sub>2</sub> channel and m<sub>1</sub>/m<sub>2</sub> = 1.00 for the H<sub>2</sub>CO + NO channel: values are given in Table 6-1. If  $CH_2 + NO_2$  is the primary photodissociation channel, the measured  $\Delta \tau$  values correspond to  $\text{CH}_2 + \text{NO}_2$  minimal internal energies

254

of 0.83 eV (270 nm), 0.80 eV (235 nm), and 0.97 eV (208 nm). These values indicate that no ground state  $\text{CH}_2 + \text{NO}_2$  products are produced. As discussed below, we believe these results are consistent with the production of electronically excited  $NO<sub>2</sub>$  at all three wavelengths.

On the other hand, if the primary products are  $H_2CO + NO$ , then the measured  $\Delta\tau$  values correspond to minimum fragment internal energies of 3.82 eV (270 nm), 2.16 eV (235 nm), and 1.17 eV (208 nm). Two aspects of these values are counterintuitive. The fragment internal energy *drops* as the dissociation energy is *increased.* Also, when the dissociation photon energy is increased by 1.37 eV from 4.59 eV  $(270 \text{ nm})$  to 5.96 eV  $(208 \text{ nm})$ , the maximum kinetic energy release increases by  $4 \text{ eV}$ . From these considerations, while we cannot entirely rule out formation of  $H_2CO + NO$ , we believe the TOF distributions are from  $\text{CH}_2 + \text{NO}_2$  products only.

#### 4. Analysis and Discussion

**•** 

#### 4.1 Simulation of the 270 nm Time-of-Flight Spectrum

A more accurate estimate of the kinetic energy release at each photodissociation wavelength can be obtained by simulating the experimental TOF spectrum. We use a forward convolution approach  $\cdot$  the TOF spectrum is simulated for a particular kinetic energy distribution and anisotropy  $\beta$ . The kinetic energy release and anisotropy are then modified

II'

to obtain improved agreement. The TOF spectrum is simulated using a Monte Carlo approach that correctly treats the spatial overlap of the radical and laser beams, the small spread in the beam energy caused due to the mass spectrometer, the anisotropy in the dissociation, and the finite size of the beam block.

The 270 nm TOF spectrum (Fig. 6-1) shows distinct wings at fast and slow arrival time due to the light  $CH_2$  fragment. This is what would be expected of a kinetic energy release spectrum sharply peaked at a single energy, so we have used the Monte Carlo approach to fit the TOF spectrum, assuming a single value for the kinetic energy release. The kinetic energy release and anisotropy  $\beta$  are varied to obtain the fit shown with a dotted line in Fig. 6-1. The extent of the wings (to high and low TOF) is sensitive to the kinetic energy release, while how well-resolved the wings are and the height of the wings relative to the rest of the TOF spectrum is sensitive to  $\beta$ .

The best fit is obtained with  $0.64 \pm 0.05$  eV kinetic energy release and  $\beta = 0.2$ . This means that  $3.95 \pm 0.05$  eV goes into breaking the C-N bond and internal excitation of the products. The heat of formation of  $CH<sub>2</sub>NO<sub>2</sub>$  is  $127 \pm 12$  kJ/mol  $(1.32 \pm 0.12 \text{ eV})$ ,<sup>8</sup> based on the gas phase acidity of nitromethane<sup>15</sup> (the primary source of uncertainty), the electron affinity of  $\text{CH}_2\text{NO}_2^{\phantom{2}6}$  and the heat of formation of nitromethane,<sup>16</sup> so the C-N bond strength in  $\text{CH}_2\text{NO}_2$  is 3.07  $\pm$  0.12 eV. Thus, the  $\text{CH}_2$  and  $\text{NO}_2$  fragments

256

are formed with  $0.88 \pm 0.13$  eV of internal energy. The wings in the TOF spectrum are clearly resolved, so the fragments are formed with a specific internal excitation, not with a broad range of internal energies centered about 0.88 eV. It is unlikely that vibrational or rotational excitation of the fragments would lead to such a narrow distribution of internal energies, so the internal energy likely goes to form electronically excited products.

Of all the possible electronic channels for the  $CH_2 + NO_2$  products, the closest to 0.88  $\pm$  0.13 eV of electronic excitation is CH<sub>2</sub> ( $\tilde{X}$ ,  ${}^3B_1$ ) + NO<sub>2</sub> ( $\tilde{A}$ ,  $^{2}B_{2}$ ); the recent high-level *ab initio* study of Schaefer<sup>17</sup> predicts T<sub>0</sub> = 0.98 for  $NO<sub>2</sub>$  (Å). This agrees with the recent CCSD calculation of Kaldor which gives  $T_0 = 1.00 \text{ eV}^{18}$ 

These *ab initio* values are higher than the experimental value  $T_0 \approx$ 1.2 eV obtained from  $\tilde{A}$ -X absorption<sup>19</sup> and emission,<sup>20</sup> and also from the photoelectron spectrum of  $NO<sub>2</sub>$ <sup>-21</sup> However, the experimental values are only upper limits - the spectra from which they are obtained show extended progressions in the  $v_2$  NO<sub>2</sub> bending mode, so it is difficult to assign (or even observe) the origin of this progression. Thus, we believe our translational I energy distributions indicate that  $\rm CH_2NO_2$  ( $\rm \tilde{X},$   $\rm ^2B_1)$  dissociates to form  $\rm NO_2$  $(\tilde{A}, {}^2B_2).$ 

This discussion assumes that the CH<sub>2</sub> product is formed in its  $\bar{X}$  ( ${}^{3}B_1$ ) ground state with little or no vibrational excitation. This is because the primary excitation in the photodissociation occurs in the  $NO<sub>2</sub>$  group (see

257

below), and  $CH<sub>2</sub>NO<sub>2</sub>$  likely dissociates before this initial excitation can be transferred to vibrations of the  $CH<sub>2</sub>$  group. Also, from a Franck-Condon standpoint, the difference in geometry between CH<sub>2</sub> ( $\tilde{X}$ ) (R<sub>CH</sub> = 1.07 Å,  $\alpha$  = 133.8° <sup>22</sup>) and the CH<sub>2</sub> group in CH<sub>2</sub>NO<sub>2</sub> (R<sub>CH</sub> = 1.07 Å,  $\alpha = 127.2$ <sup>e</sup>) is quite small, so a simple Franck-Condon picture predicts  $80\%$  of the  $CH_2$  is formed with  $v = 0$ . Note that production of ground-state triplet  $CH_2$  from the doublet nitromethyl radical is spin allowed.

#### 4.2 Simulation of the 235 and 208 nm Time-of-Flight Spectra

We have also simulated the 235 and 208 nm TOF' spectra (Fig. 6·2 and  $6-3$ , respectively). At 235 nm, the maximum and minimum extents of the TOF spectrum (which are most sensitive to the maximum kinetic energy release) are fit well with approximately 3.70 eV energy going to break the bond and internal energy of fragments. 'Ibis is approximately the same value seen at 270 nm, though it is much less precise than the value obtained at 270 nm, due to the increase in available energy. The 235 nm spectrum does not show the sharp wings at the edges of the TOF spectrum that were seen at 270 nm. Thus, it appears that there is a broad kinetic energy release distribution. We model this distribution using a prior distribution, $23$  which statistically partitions the excess energy between translational energy and the various internal degrees of freedom of the

258

.<br>I I " IMA" - "I in "I II" , "I in the second the second term of the second properties that the companies in th

products and vary the anisotropy to obtain a good fit. In the simplest case, the probability of forming products with a fraction  $f<sub>T</sub>$  of the excess energy in translation is given by

$$
P^o(f_r) \propto f_T^{1/2} (1 - f_r)^{\alpha} \tag{4}
$$

where  $\alpha = s + r/2 - 1$ , s is the number of vibrational degrees of freedom and r is the number of rotations. The 235 nm spectrum also has wings at 0.28 eV kinetic energy release (peaks A and B in Fig. 6-2), suggesting some of the fragments are formed with  $1.93 \pm 0.13$  eV internal excitation. A photoelectron study of  $NO_2^-$  found  $T_0 (NO_2 \tilde{C}, {}^2A_2) = 2.028 \pm 0.009 \text{ eV}, {}^{21}$  so it seems likely that this feature is due to photodissociation to  $CH_2 + NO_2$  (C). At 235 nm, the best fits are obtained with 50% of the  $NO<sub>2</sub>$  product formed in the  $\tilde{A}$  state,  $\beta = 0.4$  and two active vibrational modes (which could be the two symmetric vibrational modes of  $NO<sub>2</sub>$ ) and no active rotational degrees of freedom in the prior distribution, and the remaining 50% of the  $NO<sub>2</sub>$  formed in the C state, vibrationally cold, with  $\beta = 0.4$ . If more active vibrations or rotations are included in the prior distribution, the wings in simulations of the TOF spectrum are significantly less intense than we observe experimentally. While this fit is not unique, it does give some idea of the degree of vibrational excitation seen in the  $NO<sub>2</sub>$  ( $\tilde{A}$ ) product. Thus, at 235 nm, both

$$
CH_2NO_2 + h\nu (235 nm) \rightarrow CH_2 (\tilde{X}) + NO_2 (\tilde{A}, {}^2B_2)
$$

and

- 鷹 - man dia sa mana mana

 $CH_2NO_2 + hv (235 nm) \rightarrow CH_2 (\tilde{X}) + NO_2 (\tilde{C}, ^2A_2)$ appear to be significant channels.

The TOF distribution at 208 nm shows fewer distinct features than the 270 and 235 nm spectra. We have fit the TOF spectrum assuming 3.95 eV goes to bond breaking and internal excitation of the products and a prior distribution with two active vibrational modes and no active rotational modes. The best fit is obtained with  $\beta = 0.3$  and is shown with a dotted line in Fig. 6-3. Photodissociation at 208 nm may also form  $NO<sub>2</sub> (C)$ , though this cannot be determined from the TOF spectrum. We will now examine why photodissociation of  $CH_2NO_2$  produces electronically excited  $NO_2$  by comparing our results to previous results on the related  $CH<sub>3</sub>NO<sub>2</sub>$  molecule.

# 4.3 Comparison with  $CH<sub>3</sub>NO<sub>2</sub>$

THE PARTIES IN THE PARTIES

As no previous studies of dissociative states of the nitromethyl free radical exist, and *ab initio* information on these states is lacking, the analysis relies on similarities between the nitromethyl free radical and nitromethane, which has been well studied. $24$  This is reasonable, as the photodissociation of nitromethane involves exciting electrons based on the  $NO<sub>2</sub>$  group,<sup>25,26</sup> so  $CH<sub>2</sub>NO<sub>2</sub>$  and  $CH<sub>3</sub>NO<sub>2</sub>$  should be quite similar in this respect. The photodissociation dynamics of nitromethane will now be reviewed.

260

<sup>I</sup>.,.~, 'I ~' • ".' I 111111~ I ",t "111"" '1,, <sup>1</sup>,r!O'jlll' ,r,l' II lilli" ... "I', I111 .,"11 1'''''~~1''1I II II'~II.·""U~I"''''I\

The C-N bond in nitromethane is actually slightly weaker than in the nitromethyl radical, 2.60 eV  $vs$   $3.07$  eV.<sup>27</sup> Nitromethane exhibits two distinct ultraviolet absorption bands. There is a weak band peaking at 280 nm with a 3.4  $\times$  10<sup>-20</sup> cm<sup>2</sup> cross section. The cross section then reaches a minimum of 1 x  $10^{-20}$  cm<sup>2</sup> near 245 nm and rises to 1.9 x  $10^{-17}$  cm<sup>2</sup> at 197 nm.<sup>28</sup> Absorption in these bands primarily results in the photodissociation<sup>29</sup>

 $CH<sub>3</sub>NO<sub>2</sub> + hv \rightarrow CH<sub>3</sub> + NO<sub>2</sub>$ 

These transitions are due to promoting an electron between two orbitals based on the  $NO<sub>2</sub>$  group. The weak, long-wavelength band is due to an n $\rightarrow \pi^*$  transition from a nonbonding oxygen orbital to an N-O  $\pi^*$ orbital.<sup>25,28,30</sup> This transition is not optically allowed in the local  $C_{2v}$ symmetry of the  $NO<sub>2</sub>$  group,<sup>25</sup> but is weakly allowed in nitromethane, as nitromethane does not have  $C_{2v}$  symmetry (due to the hydrogen atoms). This is thought to overlap a weak  $\sigma \rightarrow \pi^*$  transition.<sup>25,31</sup> The intense peak at 197 nm is due to a  $\pi \rightarrow \pi^*$  transition from the oxygen lone-pair orbitals to the N-O  $\pi$  anti-bonding orbital.<sup>25,28,30</sup> This involves a shift in electron density from the oxygen atoms to the nitrogen atom, resulting in a large transition dipole moment and an intense absorption peak. All of these transitions involve exciting an electron to an N-O  $\pi^*$  orbital, so the NO<sub>2</sub> product is likely formed in an excited electronic state. This has been observed by Schoen et al. who observe some direct emission from electronically excited  $NO<sub>2</sub>$ 

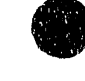

医心理病 医皮肤病 医心理病

261

I~ t' *i* r ,Ij I I 111'

product in the 264 nm photodissociation of nitromethane, and more product emission at  $237$  nm.<sup>24</sup> Mijoule et. al. suggest that the even the nonemissive  $NO<sub>2</sub>$  product may be formed in the electronically excited "dark"  $\tilde{C}$  ( ${}^{2}A_{2}$ ) state.<sup>25</sup> Also, in the 193 nm photodissociation of nitromethane, fluorescence detected from the ( $\tilde{A}$ ) <sup>2</sup> $B_2$  state of NO<sub>2</sub> indicates that most of the NO<sub>2</sub> is formed in this state, while some is formed in higher-lying electronic states. $27,32$  Thus, photodissociation of nitromethyl free radical to form electronically excited  $NO<sub>2</sub>$  is consistent with what has been observed in nitromethane.

## 5. Conclusions

İ  $\frac{1}{2}$ 

The nitromethyl free radical photodissociates at 270, 235 and 208 nm to produce primarily  $CH_2 + NO_2$ . The cross section increases by at least a factor of 5 from 270 to 208 nm. At 270 nm, the measured time-of-flight spectrum is consistent with a kinetic energy release of  $0.64 \pm 0.05$  eV, so the photodissociation products are formed with  $0.88 \pm 0.13$  eV internal excitation. Based on the close proximity of this value to *ab initio* values of  $T_0$  (NO<sub>2</sub>,  $\tilde{A}$ ), we assign the primary photodissociation products as CH<sub>2</sub> ( $\tilde{X}$ ,  ${}^{3}B_{1}$ ) and NO<sub>2</sub> ( $\tilde{A}$ ,  ${}^{2}B_{2}$ ), with little vibrational excitation. At 235 nm, there appears to be much more product vibrational excitation (most likely in the  $NO<sub>2</sub>$  ( $\tilde{A}$ ) fragment), and the spectrum has been fit using a prior distribution

262

• , II 'I l' 'I II 'ilf

with two active vibrational modes for the products. The 235 nm spectrum shows evidence of some production of NO<sub>2</sub> ( $\tilde{C}$ ,  ${}^2A_2$ ).

 $4.4331409$ 

 $\frac{1}{2}$  $\frac{1}{2}$ 

ŧ

- 1. R. E. Continetti, D. R. Cyr, R. B. Metz and D. M. Neumark, Chem. Phys. Lett 182, 406 (1991).
- 2. D. R. Cyr, R. B. Metz, R. E. Continetti and D. M. Neumark, to be published.
- 3. T. L. Cottrell, T. E. Graham and T. J. Reid, Trans. Faraday Soc. 47, 584 (1951); G. M. Nazin, G. B. Manelis and F. I. Dubovitskii, Russ. Chern. Rev. 37, 603 (1968); C. G. Crawford and D. J. Waddington, 1'rans. Faraday Soc. 65, 1334 (1969); F. I. Dubovitskii and B. L. Korsunskii, Russ. Chem. Rev. 50, 958 (1981).
- 4. M. L. McKee, J. Chern. Phys. 81, 3580 (1984).
- 5. M. L. McKee, J. Am. Chern. Soc. 107, 1900 (1985).
- 6. M. E. Jacox, J. Phys. Chem. 87, 3126 (1983).
- 7. M. E. Jacox, J. Phys. Chern. 91, 5038 (1987).

 $\overline{a}$ í

- 8. R. B. Metz, D. R. Cyr and D. M. Neumark, J. Phys. Chem. 95, 2900 (1991).
- 9. K. Honda, H. Mikuni and M. Takahashi, Bull. Chem. Soc. Jpn. 45, 3534 (1972).
- 10. I. M. Napier and R. G. W. Norrish, Proc. R. Soc. London Ser. A 299, 317 (1967).
- 11. A. M. Wodtke, E. Hintsa and Y. T. Lee, J. Chem. Phys. 84, 1044 (1986).
- 12. A. M. Wodtke, E. Hintsa and Y. T. Lee, J. Phys. Chem. 90, 3549 (1986).

264

•• \ I I' 'II I' I~I~W '1 ~I

一、 一、 「 」

- 13. J. M. B. Bakker, J. Phys. E 6, 785 (1973); 7, 364 (1974).
- 14. T. N. Kitsopoulos, I. M. Waller, J. G. Loeser and D. M. Neumark, Chem. Phys. Lett. 159, 300 (1989).
- 15. J. E. Bartmess, J. A. Scott and R. T. McIver, Jr., J. Am. Chem. Soc. 101, 6047 (1979); J. B. Cumming and P. Kebarle, Can. J. Chem. 56, 1 (1978).
- 16. S. G. Lias, J. E. Bartmess, J. F. Liebman, J. L. Holmes, R. D. Levin and W. G. Mallard, J. Phys. Chem. Ref. Data 17, 1 (Suppl. 1) (1988).
- 17. C. P. Blahous, B. F. Yates, Y. Xie and H. F. Schaefer, J. Chern. Phys. 93, 8105 (1990).
- 18. 'U. Kaldor, Chern. Phys. Lett. 185, 131 (1991).
- 19. A. J. Merer and K·E. J. Hallin, Can. J. Phys. 56, 838 (1978).
- 20. A. Delon and R. Jost., J. Chem. Phys. 95, 5686 (1991); A. Delon, R. Jost and M. Lombardi, J. Chern. Phys. 95, 5701 (1991.).
- 21. A. Weaver, R. B. Metz, S. E. Bradforth and D. M. Neumark, J. Chem. Phys. 90, 2070 (1989).
- 22. P. R. Bunker and P. Jensen, J. Chern. Phys. 79, 1224 (1983).
- 23. R. D. Levine in Theory of Chemical Reaction Dynamics, Vol. IV, M. Baer, Ed., CRC Press, Boca Raton, Fl, (1984), p. 31.
- 24. P. E. Schoen, M. J. Marrone, J. M. Schnur and L. S. Goldberg, NRL Memorial Report 4755, p. 3 (1981); Chern. Phys. Lett. 90, 272 (1982).
- 25. G. Mijoule, S. Odiot, S. Fliszar and J. M. Schnur, J. Mol. Struct. 149, 311 (1987).
- 26. S. Roszak and J. J. Kaufinan, J. Chern. Phys. 94, 6030 (1991).

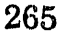

- 27. L. J. Butler, D. Krajnovich, Y. 'r. Lee, G. Ondrey and R. Bersohn, J. Chem. Phys. 79, 1708 (1983).
- 28. W. D. Taylor, T. D. Allston, M. J. Moscato, G. B. Fazekas, R. Kozlowski and G. A. Takacs, Int. J. Chem. Kinetics 12, 231 (1980).
- 29. N. C. Blais, J. Chem. Phys. 79, 1723 (1983).
- 30. S. Nagakura, Mol. Phys. 3, 152 (1960).
- 31. W. M. Flicker, O. A. Musher and A. Kuppermann, J. Chem. Phys. 72, 2788 (1980).
- 32. K. Q. Lao, E. Jensen, P. W. Kash and L. J. Butler, J. Chem. Phys. 93, 3958 (1990).

# Table 6-1: Simple Kinematic Analysis of the TOF Spectrum.

II I UI I I j I ~ I I II I I I II IIII I II ", I I. II I "III I

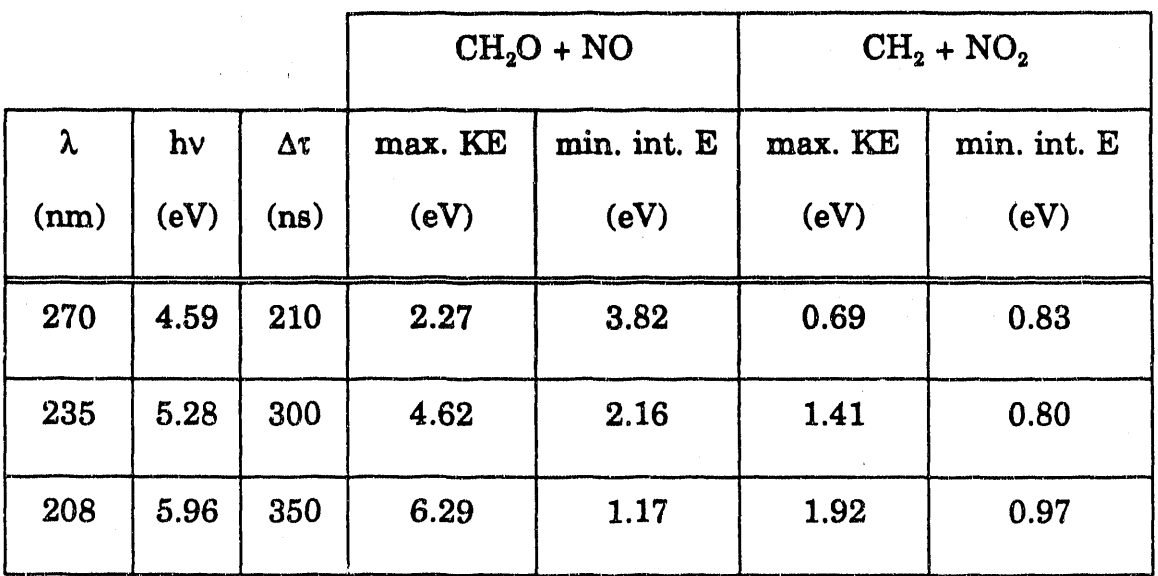

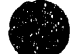

## Chapter 6 Figure Captions

- **Figure 6-1.** Time-of-flight spectrum of  $CH_2NO_2$  photodissociation fragments at 270 nm  $(4.59 \text{ eV})$  (--) and simulation assuming all but 3.95 of the energy goes to translational energy release with  $\beta = 0.2$  $(...).$
- **Figure 6-2.** Time-of-flight spectrum at 235 nm  $(5.28 \text{ eV})$  (--) and simulation (....) assuming 50% of the NO<sub>2</sub> products are formed with a translation energy release determined by a prior distribution and a maximum kinetic energy release of 1.58 eV and  $\beta = 0.4$  and the remaining 50% of the NO<sub>2</sub> product is formed with 0.28 eV kinetic energy release with  $\beta = 0.4$ .
- **Figure 6-3.** Time-of-flight spectrum at 208 nm  $(5.96 \text{ eV})$  (--) and  $simulation$  (...) assuming the products are formed with a prior distribution and a maximum kinetic energy release of  $2.01$  eV and  $\beta = 0.3$ .
- Figure 6-4. Energetics for the photodissociation of  $\text{CH}_2\text{NO}_2$  and some possible products. The *ab initio* value of Schaefer is used for T<sub>0</sub>  $(NO<sub>2</sub> \tilde{A})$  (see text).

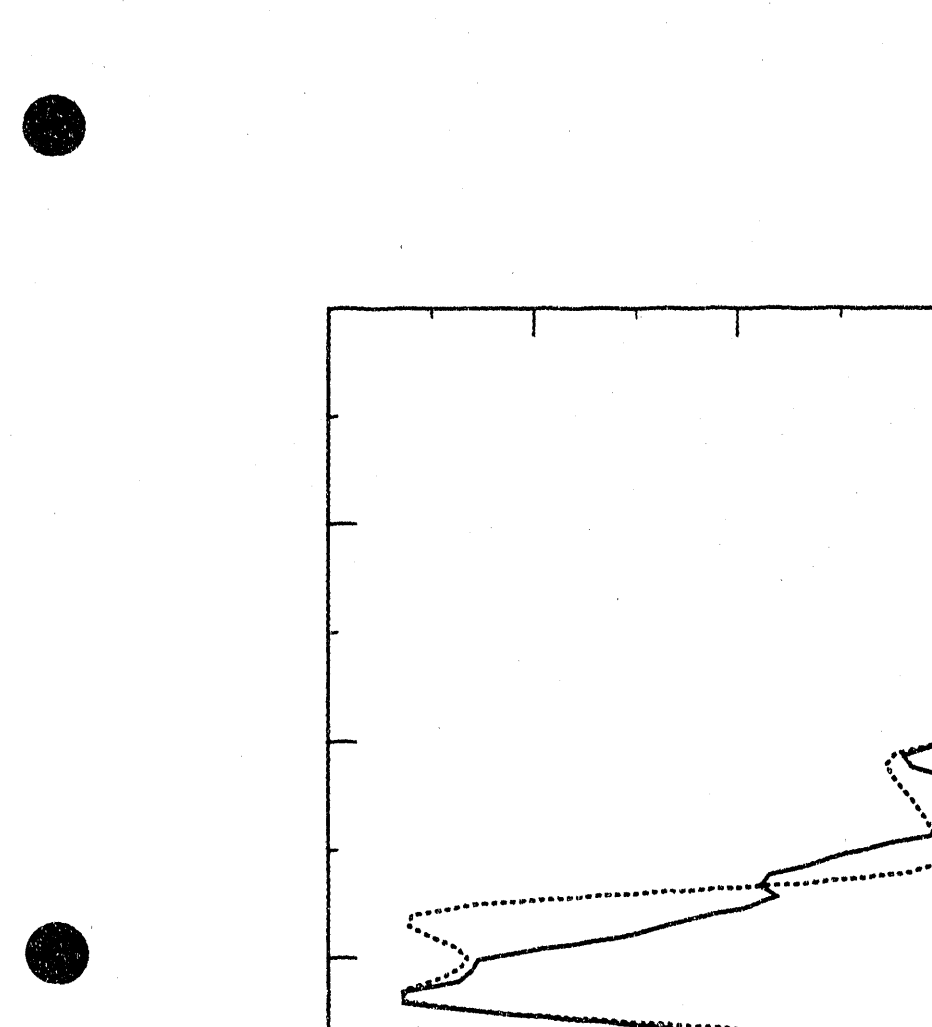

i.

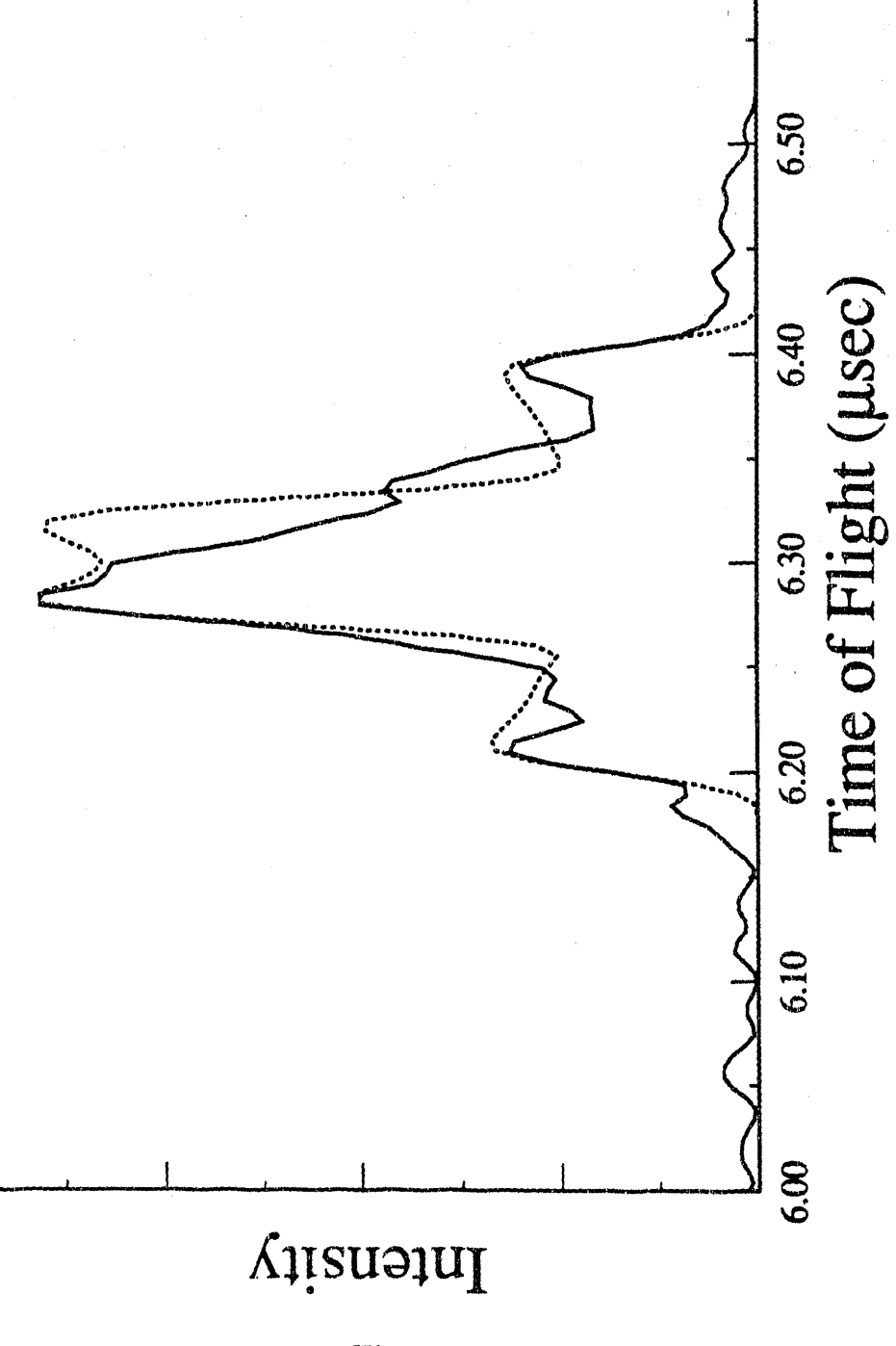

6.60

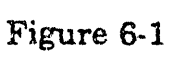

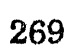

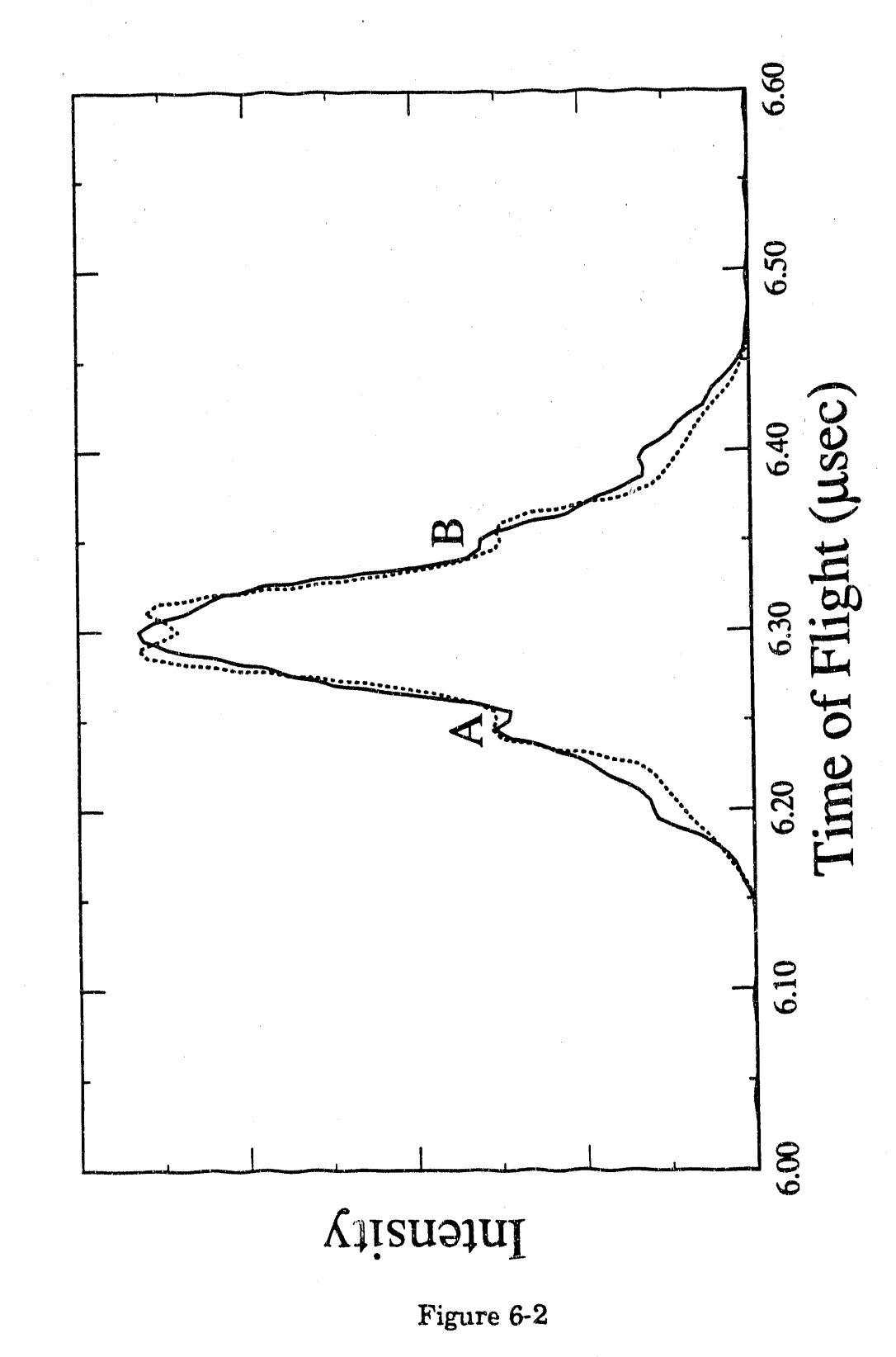

270

 $\frac{1}{2}$ 

医三角
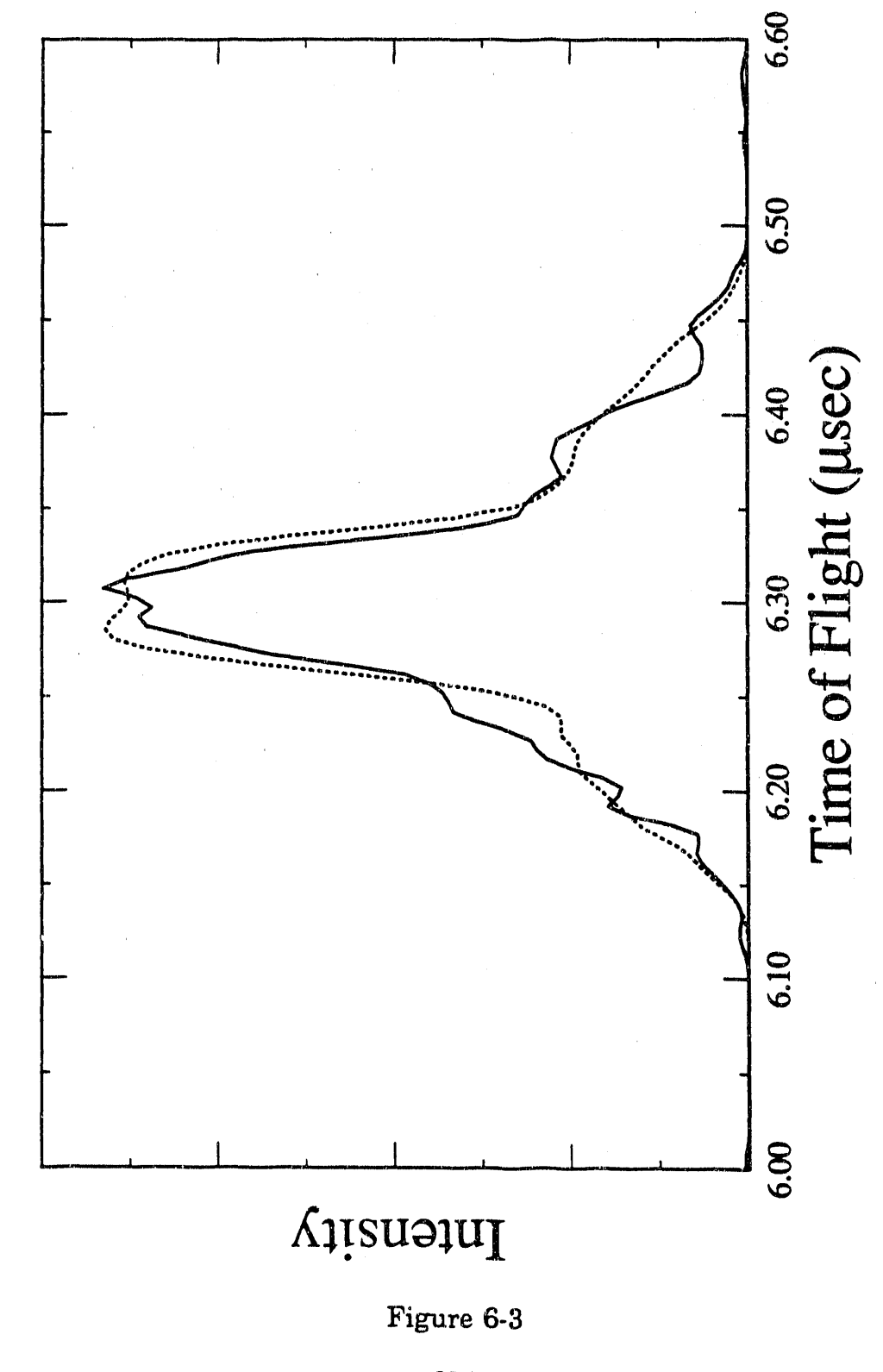

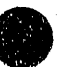

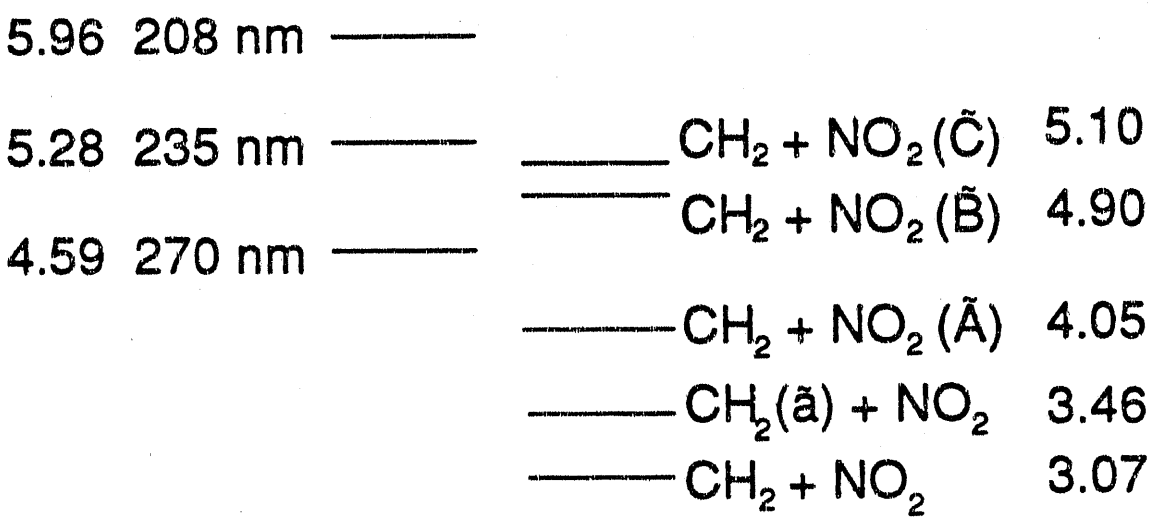

 $0.00 \text{ CH}_2\text{NO}_2$ -

 $\ddot{\xi}$ 

 $-H<sub>2</sub>CO + NO -1.50$ 

Figure 6-4

Appendix A. Computer Programs for Collinear and Three-Dimensional Adiabatic Simulations of XHY-Photoelectron Spectra

We study hydrogen transfer reactions  $X + HY \rightarrow XH + Y$  via photoelectron spectra of the stable XHY<sup>-</sup> negative ion. The resulting photoelectron spectrum can be simulated using a collinear approach (where the hydrogen is constrained to the X-Y axis) or a full three-dimensional approach. We use an adiabatic treatment and both collinear and three dimensional approaches to analyze the XHY<sup>-</sup> photoelectron spectra (see Ch) 2, 3, 4). The computer codes in this appendix carry out the adiabatic simulations. The collinear simulations are done using the program ad2d7  $(sec. 1)$ , the ad 3d5 program  $(sec. 2)$  carries out three-dimensional simulations, and the simI program (sec. 3) convolutes the resulting "stick" photoelectron spectra with a desired resolution function to produce the simulated spectrum.

# 1. Collinear Simulation Code ad2d7

# 1.1 Introduction

Simulation of the collinear XHY- photoelectron spectrum requires running the programs ad2d7 and sim1. The ad2d7 program calculates a

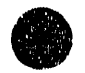

 $\hat{\mathbf{a}}$ j.  $\frac{1}{2}$ 

 $\overline{a}$ Ę

"stick" photoelectron spectrum; sim1 then convolutes this stick spectrum with a desired resolution function to produce the simulated spectrum. Section 1.2 discusses how to run the ad2d7 program as a "black box." Section 1.3 discusses how the ad2d7 program works, describing each subroutine as it is used. Section 1.4 is a listing of the ad2d7 program.

## 1.2 Running the ad2d7 Program

### 1.2.1 The ad2d.par Input File

The program ad2d7 calculates the photoelectron spectra of  $XHY^$ anions, where the resulting neutral species [XHYJ can dissociate and X and Yare (relatively) heavy atoms. Ad2d7 requires one input file (two, if a fitted potential is to be used), and some keyboard input. Three types of output files are generated. Here is a sample ad2d.par input file (note that the line numbers on the left are *not* part of the input file, but are used for ease of reference):

1 brhi  $\begin{array}{ccc} 2 & & \ldots \ 3 & & 12 \end{array}$ 3 126.9045, 1.00728, 78.918 4 600.0,0.0 5 0 6 0.1609, 308.4, 17.51, 0.055 7 0.1414, 378.2, 18.10~ 0.186 8 0.2469, 177.0, 18.76, 0.22

 $\mathbf{z}$ 

The first two lines define the names of the output files. There are three sets of output files: the first one is a single file (called brhi.d in this

case) that will contain the eigenvalues and corresponding eigenvectors obtained by solving the Schrodinger Equation for hydrogen atom motion at every value of  $\rho$ , the hyperspherical radius, which is approximately proportional to  $R_{XY}$ . The second set consists of one file for each adiabatic curve, brhiN.dv, where N is the adiabatic curve number  $(0,1,2,$  etc.), and is used for plotting the adiabatic curves using plot2d or an equivalent plotting program. The file has four columns:  $\rho$  (in  $\hat{A}$ ), the approximate value of  $R_{XY}$ corresponding to this value of  $\rho$  (see Ch. 2, eq. 4),  $\varepsilon_N(\rho)$ , the adiabatic eigenvalue without the DIVAH correction (in eV), and  $U_{N}(\rho)$ , the value with the DIV AH correction. The third output file is called fort.7 and contains the "stick" photoelectron spectrum to be read by the siml convolution program. The third line of ad2d.par contains the masses of the three atoms (in amu) in the order X, H, Y. The fourth line defines the harmonic oscillator basis used to solve the Schrodinger Equation for hydrogen motion. The first entry is the harmonic frequency (in  $cm^{-1}$ ). The value of the harmonic frequency is optimized in the program, so the number used here is unimportant. The second entry defines where the basis functions are centered. The value is given by  $c = \frac{1}{2} (R_{HY} - R_{HX})$ , in Å; this is 0.0 for a symmetric system. For asymmetric systems, the value of c for the anion usually works well (see sec. 1.2.2, line 15), although 0.0 can also be used. You *must* use 0.0 if the DIVAH correction is to be included. The value of c is not optimized in the program. Row 5 specifies the type of potential to be

275

化催化器

Ill b 19 minutes of the complete that

used: LEPS (0 or 5), LEPS + zero-point bend  $(4)$ , or a fitted potential  $(3)$ . If a fitted potential is to be used, the file pot.par, which defines the fitted potential, is required. The format of the pot.par file is given in sec. 1.2.3. Lines 6-8 are the LEPS parameters. These are required (though their values are irrelevant) even if a fitted potential is to be used. Line 6 refers to the diatom HX, line 7 is for HY and line 8 is for XY. The first entry is  $r_e$ in nm, the second is  $D_e$  in kJ/mol, the third is  $\beta$  in nm<sup>-1</sup>, and the fourth is the Sato parameter.

## 1.2.2 Keyboard Inputs

Various parameters determining the type of calculation and anion potential are read from the keyboard. Usually, one creates a file containing these parameters (ie, inbrhi) and then executes the program using this file for keyboard input

#### ad2d7 < inbrhi

As the program generates quite a lot of output to the screen, it is useful to also send the output to a file:

#### $ad2d7 <$ inbrhi > out

A typical keyboard input file is shown below. Again, line numbers are not part of the file, but are used for reference only. The comments can be part of the file, as the program only reads the first entry in each line.

276

11'

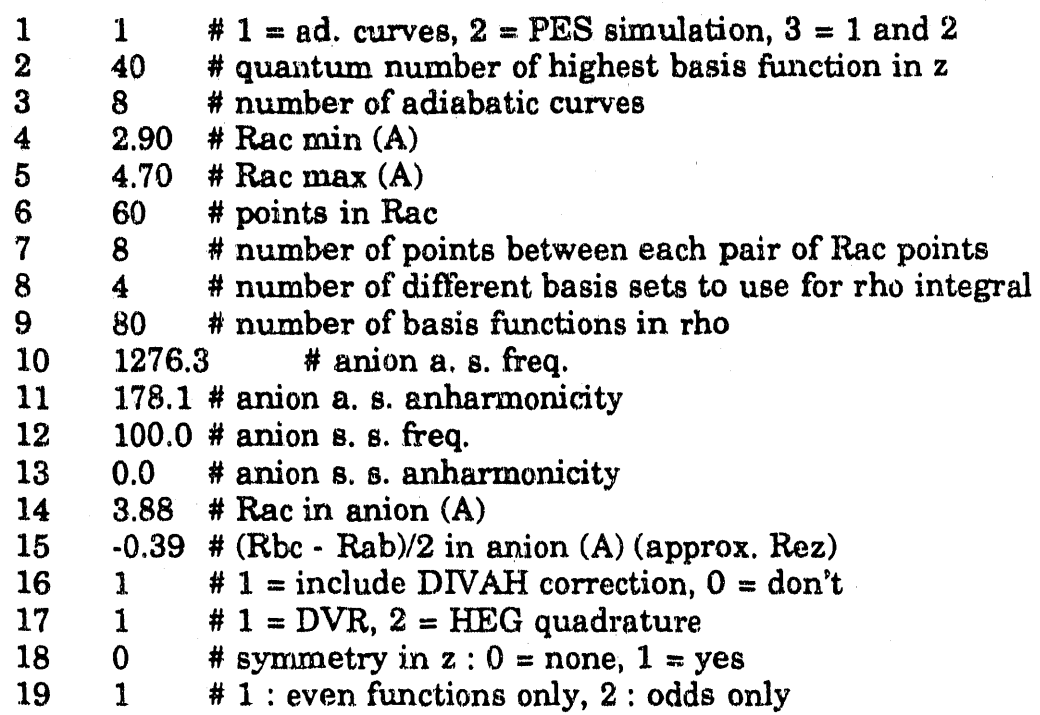

Line 1 selects the type of calculation to be done. A value of 1 means that *only* adiabatic curves should be calculated. The full adiabatic result file brhi.g and the adiabatic curves brhiN.gv (see section 1.2.1) will be generated. If a value of 2 is used, the full adiabatic result file is read and eigenvalues are calculated on each adiabatic curve and their overlap with the anion is computed to generate a "stick" photoelectron spectrum. A value of 3 will generate a full simulation - it is equivalent to running the code with option 1, then again with option 2. Running the two parts of the code separately is useful as it allows one to obtain a coarse simulation, then refine it (see line 8, below), or to change the anion potential or equilibrium geometry and see how it affects the spectrum. The same basis *must* be used when the full adiabatic output file is read as when it was generated.

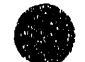

1000年

'. " ' II I '" II ,1 I" II \' '" Ilf

Line 2 is the quantum number of the highest basis function used to solve the Schrodinger equation for hydrogen motion. For asymmetric systems, this is also the size of the basis; for symmetric systems, the basis is half this size. Use a value  $\leq 100$ . The best way to test for convergence of the basis is to calculate a few points at large  $R_{XY}$  (see line 5) and increase the basis size until the eigenvalues no longer change. A maximum quantum number of 60 is usually adequate. Line 3 is the number of adiabatic curves to be calculated, up to a maximum of 12. Lines 4 and 5 define the range of interhalogen distances  $R_{XY}$  (in  $\hat{A}$ ) over which the adiabatic curves will be calculated. As a rule of thumb, the interhalogen distance in the anion should be at about the midpoint. The adiabatic curves flatten out at large  $R_{XY}$ . Do not extend the calculation to excessively large values of  $R_{XY}$ , as good convergence in this region requires a large basis. Line. 6 is nrhopts, the number of values of  $R_{XY}$  at which the Schrodinger Equation for hydrogen motion will be solved. A value of 30 or 40 is fine for simulations; you may wish to use 60 if the adiabatic curves are to be plotted. The maximum value is 100.

Lines 7-9 control the calculation of the heavy atom Schrodinger Equation on each adiabatic curve and the subsequent calculation of integrals. Part of the Franck-Condon integral is calculated using quadrature (see sec. 1,3); line 7 is the number of quadrature points that are taken between each pair of points in  $R_{XY}$ . A value of 8 is fine; the maximum

value is 10. Line 9 is ndvrrho, the number of basis functions used along  $R_{XY}$ , up to a maximum of 100. Do not use values less than 60. Line 8 is nrhoits, the number of basis sets that are used along  $R_{XY}$ . This is discussed in detail in Ch. 3, sec. 5.4. Use a value of 1 for preliminary calculations, and try 5 or 80 for later calculations. At high resolution (ie, 5 meV or less), or with particularly repulsive adiabatic curves, the simulation may show sharp structure that will blur out when more simulations are calculated, so you should always try a simulation using nrhoits = 5, and, if it looks different from the simulation with  $n$ rhoits = 1, try again using a value of nrhoits greater than 5. If nrhoits  $> 1$ , the Schrodinger Equation for halogen atom motion will be solved using nrhoits different basis sets, ranging in size from  $(ndvrrho-40)$  to ndvrrho in steps of  $40/(nrboits-1)$ . There is no maximum value for this parameter, but, with  $n_{\text{noise}} = 1$ , solving for heavy atom motion takes about as long as generating the adiabatic curves, so going from nrhoits = 1 to nrhoits = 3 will approximately double the time of the entire calculation. The collinear calculation is still very fast .. a simulation of the BrHBr<sup>-</sup> spectrum using nrhoits = 20 takes  $< 1$  CPU minute on a Cray XMP.

Lines 10-15 describe the XHY<sup>-</sup> anion. Lines 10 and 11 are the frequency and anharmonicity, respectively, for the antisymmetric stretch (or high frequency hydrogen stretch, in asymmetric systems), in cm<sup>-1</sup>. Morse potentials (unlike harmonic oscillators) do not have a axis of symmetry, so it

 $\bar{z}$  $\overline{z}$  $\bar{\textbf{u}}$ 

 $\frac{1}{2}$  $\ddot{\phantom{a}}$ 

 $\frac{1}{2}$ 

 $\equiv$ 

III' ", Ij

is *extremely* important to correctly define the direction of the hydrogen stretching coordinate for asymmetric systems. The hydrogen stretching coordinate is mostly an HY stretch. Thus, the input file ad2d.par places the atoms in the order  $I - H - Br$  and the high frequency stretch is the H-Br stretch. Lines 12 and 13 are the symmetric (or interhalogen) stretch frequency and anharmonicity, in  $cm<sup>1</sup>$ . Lines 14 and 15 describe the geometry of XHY<sup>-</sup>. Line 14 is the X - Y distance and line 15 is  $\frac{1}{2}$  (R<sub>HY</sub> - $R_{HX}$ ). Note that this is zero for symmetric systems and is negative for BrHI<sup>-</sup>. Both values are in  $\AA$ .

Lines 16-19 determine how the calculation of the hydrogen motion wavefunctions is to be carried out. Line 16 is : if the DIVAH correction (Ch. 2, eq. lIb) is to be used and is 0 otherwise. Line 17 is 1 if the DVR quadrature is to be used and 2 for the HEG quadrature scheme. If symmetry is to be used, you *must* use the DVR. Also, the DVR is somewhat faster than the REG scheme, and both give identical answers, so there is little reason to use the HEG method. Line 18 determines if symmetry along the hydrogen stretching coordinate is to be used in calculating the hydrogen stretching wavefunctions (1 for symmetry, 0 for no symmetry). If the anion is symmetric, use symmetry - it will greatly speed the calculation. If symmetry is used, basis functions should be centered at 0.0 (line 4, ad2d.par). Line 19 is used if symmetry is employed. A value of 1 indicates that functions of even *(gerade)* parity are to be calculated, use a value of 2

280

.,' ',. 'II • fl" "I·'·.r·"'·-··"·-··rt~~'ct~·~~-""""\_ ',I

to calculate odd (ungerade) functions. Only even functions have Franck- Condon overlap with the  $v_3 = 0$  wavefunction of XHX<sup>-</sup>. If odd functions are calculated, their overlap with the  $v_3 = 1$  state of XHX<sup>-</sup> is calculated.

## 1.2.3 Using a Fitted Potential

The program allows the use of a very flexible, completely empirical form of the potential energy surface for the neutral reaction. The potential is described in detail in Ch. 2, sec. 4.5.2 and the form of the potential is given in Ch. 2, eq. 6; Chapter 2 describes its use in fitting the BrHBrphotoelectron spectrum. This type of potential energy surface, called the fitted potential energy surface, can be used by choosing  $ipot = 3$  (line 5 in ad2d.par, see sec. 1.2.1) and including the file pot.par.

The pot.par file defines the fitted potential. A sample file (the fitted  $Br + HBr$  potential) is given below

12 2.6 0.0 -50.0 0.0 5000.0 1300.0 2.8 0.0 -140.0 0.0 4000.0 1600.0 3.0 0.0 -215.0 0.0 2900.0 2100.0 3.29 0.0 -330.5 0.0 800.0 2000.0 3.4 0.31 -343.5 15.0 1600.0 18000.0 3.5 0.465 ~360.5 33.5 1100.0 62000.0 3.6 0.541 -370.0 51.0 800.0 22000.0 3.7 0.613 -374.9 84.0 900.0 6000.0 3.85 0.719 -376.8 135.0 1000.0 2200.0 4.0 0.826 -377.0 170.0 1050.0 1200.0 4.2 0.968 -377.1 217.0 1080.0 900.0

É

Ē.

281

or' (t'I'1 1\ "I,I'f,r",! III • , rl '

The first row gives the total number of points in  $R_{XY}$  at which the potential is defined (12 in this case). The remainder of the file defines the potential. With reference to Ch. 2, eq. 6, (and see also Table 2-4), the first entry in each row is the value of  $R_{XY}$  (in  $\hat{A}$ ), the second value is  $x_1$  (in  $\hat{A}$ ), followed by b (in kJ/mol), h (in kJ/mol), k (in kJ/mol/ $\AA^2$ ) and q (in  $kJ/mol/\AA^4$ ).

#### 1.3 How the ad2d7 Program Works

This section is intended for the user who wishes to modify the ad2d7 program; casual users who wish to use the program as a "black box" should refer to section 1.2. The principles behind the adiabatic method are discussed in Ch. 2. The mathematical framework behind the DVR method and our implementation of the adiabatic method are discussed in detail in Ch. 3. The method is implemented as follows (subroutine names are given in italics):

1) The initial parameters for the calculation are read. Names for output files and the type of potential energy surface to be used for the neutral are read from the file ad2d.par (initpars). Section 1.2.1 describes the fonnat of the ad2d.par input file. The anion potential and the basis set to be used are read from the keyboard (subroutine readin); keyboard inputs are described in section 1.2.2. Also, physical constants are defined *(setconst),* the LEPS potential is initialized *(initleps, dojsign)* and, if a fitted

potential is to be used, the parameters for the fitted potential are read from the file pot.par and the fitted potential is initialized (initpot and splint). The format of the pot.par file is described in section 1.2.3.

2) Adiabatic curves are calculated by solving the Schrodinger Equation for hydrogen atom motion at many values of the hyperspherical scattering coordinate  $\rho$  (which is roughly proportional to the interhalogen distance  $R_{XY}$ ). First, the DVR (or HEG quadrature, if that is to be used) is set up (setdur). The position matrix  $X$  is constructed in the harmonic oscillator basis and diagonalized. The matrix  $K$  is calculated. Then, the basis set frequency is optimized (optimize). This is done by minimizing the trace of the Hamiltonian matrix (found in  $\mathit{findtrac}$ ) in the HEG quadrature, which is equivalent to minimizing the trace in the DVR, as the trace is invariant to a unitary transformation. The minimum of the trace is found by bisection, searching for the point at which the derivative of the trace with respect to the frequency  $(\text{findnup}$  computes this derivative) is zero. The reference potential is then set up with the optimized frequency (setuo), and some basic integrals used for the DIVAH correction are computed *(doover,* described in more detail below).

At each value of  $\rho$  (denoted  $\rho_i$ ) the potential is found along z, the hydrogen stretching coordinate (setv) and the Hamiltonian matrix is constructed in the DVR (setupA2) or HEG quadrature (setupA, finda). The Hamiltonian matrix is diagonalized *(findeig)* using the eispack library

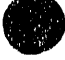

283

111 /1 II I !l1'rl'.'1 II

subroutine rs. The DIVAH correction requires the eigenvectors at  $p_i + \Delta p_i$ , *for each*  $\rho_i$ , where  $\Delta \rho_i = h \rho_i / \rho_{\text{min}}$  and  $h = 0.0001$ , so the Schrodinger equation for hydrogen motion is solved at both  $\rho_i$  and  $\rho_i + \Delta \rho_i$ , if the DIVAH correction is to be included.

The program can use several functional forms for the potential energy surface for the neutral, based in the ipot flag. The subroutine that actually calculates the potential is called from *poten*. If ipot  $= 0$  or 5, a LEPS potential is used *(doQJsum);a* LEPS + zero-point bend potential is used if ipot. = 4. The zerc point bend subroutine *(poten3d. dpesdr* and *bndh)* was provided by Prof. Joel Bowman (Emory Univ.). If ipot  $= 3$ , a fitted potential is used. This potential is described in sec.  $1.2.3$  and Ch. 2. The fitted potential is generated by subroutines *potB* arld *spline.* The *spline* and *splint*  subroutines are from Chapter 3.3 of Numerical Recipes (Cambridge Univ. Press, Cambridge, 1986). Modifying the program to use other functional forms for the potential energy surface thus involves modifying *paten* and including a subroutine to calculate the desired potential.

After the Schrodinger Equation for hydrogen atom motion has been solved at all desired values of  $\rho$ , the DIVAH correction to the energies (Ch. 2, eq. 11b) is added along each adiabatic curve, if desired  $(dodivah)$ . The DIVAH correction is an integral over the hyperspherical coordinate  $\phi$ . However, the eigenvectors for the hydrogen motion Schrodinger Equation are found as a function of z, where  $z = \rho(\phi - \frac{1}{2} \phi_{max})$ , so the coordinate  $\phi$  is

284

'" II""

scaled by a factor of  $(\rho + \Delta \rho)/\rho = 1 + h/\rho_{min}$  in going from  $\rho$  to  $\rho + \Delta \rho$ . Subroutine *doover* calculates the overlap of two harmonic oscillators whose frequency ratio is  $(1 + h/\rho_{min})^2$ . Each adiabatic curve is saved *(savewf, see*) Sec. l.2 for the format) as is a file containing the hydrogen motion wavefunctions and the adiabatic curves *(saveall.* see Sec. 1.2), Note that the DIVAH correction only corrects the eigenvalues, not the wavefunctions. Thus, for systems where the DIVAH correction is extremely large (such as F  $+ H<sub>2</sub>$ , where it is often > 100 meV), peak intensities may be wrong.

3) A "stick" photoelectron spectrum is generated by calculating halogen atom wavefunctions on each adiabatic curve and determining their overlap with the anion ground state. The user has the option of only generating the adiabatic curves (parts  $1$  and  $2$ , above) and later running the program to simulate the spectrum (skipping part 2, above). In this case, the file containing' the hydrogen motion wavefunctions and adiabatic curves is read by *readall*. The anion wavefunction is assumed to be a product of wavefunctions along z (taken to be the  $v_3$  coordinate) and along  $\rho$  (taken to be the  $v_1$  coordinate). This is a good approximation for Heavy + Light-Heavy systems, but is not good for other mass combinations, such as  $F + H_2$ . A more accurate approach could be to assume the symmetric stretch coordinate is proportional to  $R_{XY}$  and the asymmetric stretch coordinate is proportional to  $R_{HY}$ , although in this case the wavefunction could not be written as the product of a wavefunction in  $\rho$  and a second wavefunction in

285

**•** 

Ĵ

z and the anion wavefunction would also have to be determined adiabatically. The anion potential is generated by *setva*. The Schrodinger Equation for hydrogen motion for the anion is solved using the same subroutines as were used to solve the corresponding equation for the neutral (step  $2$ , above).

Wavefunctions along the interhalogen distance  $\rho$  are found in a fashion analogous to those along  $z$  - a harmonic oscillator basis is also used, the potential is linearly interpolated along each adiabatic curve (with the DIVAH correction included, if desired) in *FindV*. However, the HEG quadrature is always used to solve the Schrodinger Equation along p, even if the I)VR was used to solve the Schrodinger Equation along z. As the Schrodinger Equation along  $\rho$  can be solved using nrhoits different basis functions (see 1.2.2, line 8), *initdvrr* sets up the matrix T for each size basis by calling *setdurr*. Other subroutines are analogous to those used to solve the Schrodinger Equation along z, which are described in step 2. Thus, *setdvrr* is analogous to *setdvr, setvOrho* : *setvO, setvrho* : *setv, setArho* : *setupA,* and *findeigr* : *findeig.* The Schrodinger Equation is solved using a 200 cm- 1 basis set frequency. Subroutines *(optimrho, findnupr, /indtrar)* to optimize the basis set frequency are included, but not used, as optimizing the basis set frequency does not work well on repulsive potentials.

Ifalogen atom wavefunctions are calculated on each adiabatic curve. First, the adiabatic curve is analyzed as to whether it is purely repulsive or

286

Ir 111 ' '" I ~I \' I ~ II '" I I I '" I II, ~ . 'II II" II II I j • II • "II ' I, I .' 11" "" If ,..11" <sup>f</sup>

contains a minimum, and how deep this minimum is  $(findmin)$ . This is carried out so that states can be classified as bound (within the adiabatic approximation) or scattering, but does not affect the results of the calculation. Subroutine *boundrho* then calculates halogen atom wavefunctions and eigenvalues on the adiabatic curve, using the same method as for the anion wavefunction in  $\rho$ .

Franck-Condon factors are calculated for each halogen atom wavefunction on each adiabatic curve. This is fairly easy to do, within the adiabatic approximation. The Franck-Condon integral is the collinear version of Ch. 4, eq. 29 :

$$
I \propto |\int d\rho \Delta_{o}^{t}(\rho) \Delta_{h}^{f}(\rho) \sum_{m} c_{m,o}^{t} c_{m,k}^{f}(\rho)|^{2}
$$
 (1)

 $c_{m, o}^{i}$  and  $c_{m, k}^{f}$  are the basis set expansion coefficients for the hydrogen motion wavefunction of the  $v_3 = 0$  state of the anion and the  $v_3 = k$  state of the neutral, respectively.  $\Delta_0^i(\rho)$  and  $\Delta_0^i(\rho)$  are the wavefunctions for halogen atom motion for the  $v_1 = 0$  state of the anion and wavefunction h on adiabatic curve k for the neutral. The integral is done by quadrature using either the trapezoid rule or Simpson's rule (the program is currently set up to use Simpson's rule, as this is more accurate). The summation over m is done in *zover,* while *findwf* explicitly calculates the basis functions for the harmonic oscillator basis (the product of a Hermite polynomial and a Gaussian), so that *rover* can calculate the neutral wavefunction at the

 $\frac{1}{2}$ 

quadrature points. Subroutine *doter* calculates the Franck-Condon integral using the appropriate quadrature (provided by *doweight).* The Schrodinger Equation for hydrogen atom motion is solved at ndvrrho (typically 30-60) points in p. Computing the integral (1) using only ndvrrho points in the quadrature gives very inaccurate results. 'Ihus, nirho (typically 5-10) quadrature points are used between each pair of points in rho. Thus, the integral is usually carried out using  $a \sim 400$  point quadrature, ensuring sufficient accuracy. Note that this requires the coefficients  $c^i_{m, o}$  and  $c^f_{m, k}$  to be interpolated between the points at which the Schrodinger Equation for hydrogen motion is solved.

The cumulative Franck-Condon factors are kept and are printed out. The Franck-Condon factors should sum to 1. A smaller total usually indicates that there is some intensity due to transitions to adiabatic curves lying above the calculated curves. Transitions having Franck-Condon factors greater than 0.001 are saved to the file fort.7 for plotting by the program sim1. The energy saved is  $1.0 - (E_i + D_{e \text{ max}})$ , where  $E_i$  is the energy of each transition relative to three-atom dissociation and  $D_{\epsilon \text{ max}}$  is the dissociation energy of the most stable diatomic fragment.

Limitations on the maximum basis set size, number of adiabatic curves and number of points along p can all be relaxed by changing the ad $2d7$ .inc include file. If this file is modified, the ad $2d7$  program should be

288

11:'1 •

recompiled. The ad2d7 program can be compiled using the UNIX make utility via

. make -f makead2d7

**rt "1'#** w" **r** nt

## **1.4 Source Code Listing**

## **1.4.1 makead2d7**

```
ad2d7: ad2d7.o leps6.o divah.o findmin.o boundrho3.o dofcf.o pot7.o matrix.o 
       segldr -0 ad2d7 ad2d7.o leps6.o divah.o findmin.o boundrho3.o dofcf.o pot7.o matrix.o
```
ad2d7.o: ad2d7.inc leps6.o: ad2d7.inc divah.o: ad2d7,inc findmin.o: ad2d7.inc boundrh03.o: ad2d7.inc dofcf.o: ad2d7.inc

## 1.4.2. **ad2d 7.inc**

```
c 
c include file for ad2d7.f 
c 
    implicit real (a-h,o-z)parameter (nm=100, nad=12, maxrpts=100, nXpts=100, maxirho=10)
c 
c nm = largest quantum number for basis fen
c nad = max # ad. curvesc maxrpts = max # pts. in rho<br>c nXpts = same as above
    nXpts = same as abovec maxirho = max # of pts between pairs of pts in rho
c for rho integral (overlaps) 
c 
    common/units/pi,harev,evwn,hbar,aO,amu,emu,dight, 
   $ harwn,amass,harkj 
    common/gauss/xgs(nm),t(nm,nm),ndvr,ndvrrho
    comrnon/basis/beta,re,rmu,ehann,basisk 
    common/ debug/ iverbose 
    corrunon/rand/blank(nrn,nm) 
    common/ arrays/ a(nm,nm),sl (nm),s2(nm) 
    common/savepot/v0(nm), varray(nm)
    common/ ini ts / nshow ,rhomin,rhomax,delrho,nrhopts,xmin,xmax 
    common/potstuff/ipot,aMa(3),Rel(3),De(3),B(3),S(3),Te(3)
    common/conv/mu,epsilon,gamma,eta,phimax,rtoRxx
    common/results/vec(nad,maxrpts,nm), val(nad,maxrpts)
    common/zcoord / z(nm)common/lepstuff/jsign(3,3),cosgam,singam
```
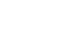

common/anion/veca(maxrpts,nm),rveca(nm) common/rcoord/rvec(nm,nm) common/fcfs/fcf(nad,nm) common/rint/nirho

character\*6 molecule, ext character\*1 numbers(10) common/filestr/numbers,molecule,ext common/fileno/imollen.iextlen

#### 1.4.3  $ad2d7.f$

- $\mathbf c$ file:  $ad2d7.f$  $\mathbf c$ Written by RBM, 1991  $\mathbf c$
- Last modified RBM 9/1991  $\mathbf c$
- $\mathbf c$

PROGRAM ad2d7

- $\mathbf c$
- Collinear simulations of XHY- photoelectron spectra  $\mathbf c$
- using DIVAH method and matrix/DVR techniques.  $\mathbf c$  $\mathbf c$
- $\mathbf c$ Solves 1D S.E. in z at various values of rho -
- $\mathbf c$ finds all desired wavefunctions at each rho.
- $\mathbf c$  $\mathbf c$ Contains:
- $\mathbf{C}$ main program
- $\mathbf c$ setconst
- $\mathbf c$ readin
- initpars  $\mathbf c$
- setdvr  $\mathbf c$
- $\mathbf c$ setupA
- $\mathbf c$ setupA2
- Finda  $\mathbf c$
- findeig  $\mathbf c$
- $\mathbf c$ setv0
- $\mathbf c$ setv
- $\mathbf c$ setva
- $\mathbf c$ optimize
- findnup  $\mathbf c$
- $\mathbf c$ setbeta
- findtrac  $\mathbf c$
- savewf  $\mathbf c$
- saveall  $\mathbf C$
- readall  $\mathbf c$
- ShowArr  $\mathbf C$
- $\mathbf c$ Also uses:

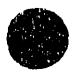

 $\bar{z}$ 

 $\alpha = 1$  . The contract  $\alpha$ 

 $\ddot{\phantom{a}}$ 

 $\sim$  and  $\sim$  as

- c leps6.f, divah.f, findmin.f, boundrho3.f, dofcf.f, c pot6.f, matrix.f. (code)
- pot6.f, matrix.f. (code)
- c makead2d7 (make file)
- c ad2d7.inc (include file with global common blocks)<br>c ad2d.par (input file containing output file names,
- ad2d.par (input file containing output file names,
- c potential type, masses, potential parameters)
- pot.par (parameters for fitted potential)
- $c$  inbrhbr (sample input file for ad2d7)
- c

include 'ad2d7.inc'

common/divahin/hrho(maxrpts),dvec(nad,maxrpts,nm) common/divah/qdiag(maxrpts) common/divah2/qdiagtot(nad,maxrpts) common/integ/weight(maxrpts) common/debug/idebug common/dvrstuff/ndvr0,idvr,karr real karr(nm,nm) common/sym/isym,istart,istep,ieven common/saverho/tsave(30,nm,nm),xgssave(30,nm)

dimension tempval(nm),tempvec(nm,nm) dimension temprval(nm), Veff(maxrpts) dimension cstar(maxrpts) dimension wfx(nm,maxrpts,maxirho),wfint(nm) dimension rfcf(1000),rval(1000),totfcfad(nad)

write $(*,*)$  'Welcome to ad2d7' call setconst call initpars

write $(*,*)$  ' $1:$  Neutral and anion adiabatic curves only' write(\*,\*) '2 : Simulation of spectrum using existing ad. curves' write $(*,*)$  '3 : Both 1 and 2' write $(*,*)$  'Pick one :' read $(*,*)$  isim

call readin

write(\*,\*) 'Number of times rho overlaps are done', \$ , with different basis' read $(*,*)$  nrhoits

write(\*,\*) 'Number of dvr points in rho :'  $read(*,*)$  ndvrrho

write $(*,*)$  'anion a.s. freq :'  $read(*,*)$  aasirq write $(*,*)$  'anion a.s. anharmonicity :'  $read(*,*)$  aaswexe write $(*,*)$  'anion s.s. freq :'

292

```
read(*,*) assfrq
write(*,*) 'anion s.s. anharmonicity :'
read(*,*) asswexe
write(*,*) 'R (1-1) in anion, in A'
read(*,*) arii
write(*,*) 'z in anion, in A'
read(*,*) reza
Rab = a\pi i/2.0 - \text{reza}Rbc = arii - Rabwrite(*,*) 'For anion: Rab = ',Rab,' A and Rbc = ',
          Rbc,' A'
$
Rab = Rab/aoRbc = Rbc/a0phiz = atan(gamma*Rbc/(epsilon*Rab + eta*Rbc))
\text{rhoz} = \text{Rbc/sin}(\text{phiz})zez = rhoz*(phi-z - phimax/2.0)write(*,*) 'Rho = ',rhoz*a0,' A and z = ',
          zez*a0,' A'
$
write(*,*) 'Approx. values are Rho = ',arii*rtoRxx,
$
          ' A and z = ', reza,' A'
write(*,*) '1 to include DIVAH correction, 0 to ignore'
read(*,*) idivah
write(*,*) '1 for DVR, 2 for HEG quadrature :'
read(*,*) idvr
write(*,*) 'Use symmetry in z ? (1 = yes, 0 = no)'
read(*,*) isym
if (isym .eq. 1) then
  write(*,*) 'Even functions only (1) or odds only (2) :
  read(*) ieven
  ndvr = 1 + (ndvr0 - ieven)/2\text{istep} = 2istart = ieven
else
  \text{istep} = 1istart = 1ndvr = ndvr0endif
call initleps
if (ipot .eq. 3) call initpot
idebug = 0if (isim .eq. 2) goto 100
call optimize(anu)
call setdvr
call setv0
hrho0 = 0.0001if (idivah .eq. 1) call doover(hrho0)
do 10 i = 1, nrhopts
```
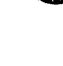

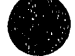

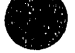

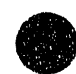

 $\frac{1}{2}$ 

 $\ddot{ }$ 

```
c<br>c
      rho = rhomin + (l-1)*delrho
      call setv(rho) 
      if (idvr \nldots q. 1) then
       call setupA2
      else 
       call setupA
      endif 
      call findeig(tempval,tempvec)
         save eigenvalues (points on ad. curves)
c 
     do 5j = 1, nshow
        val(j,i) = tempval(j)5 continue 
c<br>c
         save eigenvectors (wavefunctions)
c 
      do 7 j = 1, nshow
        do 6 k = 1, ndvr
         vec(j, i, k) = tempvec(k, j)6 continue<br>7 continue
      continue
      write(*,1010) i,rho,(tempval(j)*harev, j = 1,nshow)
 1010 format(i3,' rho : ',f7.3,' aO', IOf7 .3,2x) 
c 
c Solve SE at rho + delta rho, for DIVAH correction 
c 
c 
     if (idivah .eq. 1) then 
      hrho(i) = hrho0*rho/rhomincall setv(rho+hrho(i))
      if (idvr .eq. 1) then 
        call setupA2 
      else 
        call setupA 
      endif 
      call findeig(tempval,tempvec)
c save eigenvectors (wavefunctions) 
c 
      do 17 j = 1, nshow
        do 16 k = 1, ndvr
         dvec(j, i, k) = tempvec(k, j)16 continue 
 17 continue 
     endif 
 10 continue 
     do 20 j = 1, nshow
      if (idivah .eq. 1) then 
        call dodivah(j)
```

```
else 
       do 21 i = 1, ndvr
21 qdiag(i) = 0.0endif 
      call savewf(j) 
      do 22 i = 1, ndvr
       qdiagtot(j,i) = qdiag(i)22 continue 
20 continue 
    call saveall(anu) 
    if (isim .eq. 1) goto 999
100 if (Islm .eq. 2) call readall(anu) 
c 
     calculate anion wavefunction in z -c assumes anion potential is separable in rho and z
c 
    call setva(aasfrq,aaswexe,zez,1)
    if (idvr.eq.l) then 
      call setupA2 
    else 
      call setupA 
    endif 
    call findeig(tempval,tempvec) 
    do 24 k = 1, nrhopts
      do 23 i = 1, ndvr
       vec(k,i) = tempvec(i,1)23 continue 
24 continue 
    write(*,*) 'Anion a. s. eigenvalues: '
    do 26 i = 1,3write(*,*) i,tempval(i)*harwn,' cm-1'
26 continue 
c 
c 
c 
     calculate anion wavefunction in rho 
    rera = arii*toRxx/a0write(*,*) 'Anion is at ',rera,' aO ',rera*aO,' A' 
    anu = 200.0call setbeta(anu) 
     re = rhomin + (nrhopts/2 - 1) * delrhocall setdvrr 
    call setvOrho 
    call setva(assfrq,asswexe,rhoz,2)
    call setArho 
    i = 0j=0iverbose = 0
    x = 500.0/evwn
    call findeigr(tempval,tempvec,x,i,j)
    iverbose = 0do 28 i = 1, ndvrrho
```

```
\bullet
```
295

~11111 , , I ~ III

```
rveca(i) = tempvec(i,1)28
     continue
    write(*,*) 'Anion rho eigenvalues : '
    do 29 i = 1.3write(*,*) i,tempval(i)*harwn,' cm-1'
29
   continue
    call doweight(2)
    call dorw
    call findwf(wfx)
    if (iverbose .eq. 1) then
      call testover(wfint,wfx)
      write(*,*) 'Wavefunction overlaps : should all = 1'do 31 j = 1, ndvrrho
31
        write(*,1090) j, wfint(j)
1090 format(i3,' ',f9.6)
    endif
    tottcf = 0.0nline = 0if (nrhoits .gt. 1) then
      nsubdel = 40/(nrhoits-1)else
      nsubdel = 40endif
    re = rhomin + (nrhopts/2 - 1) + delrho
\mathbf c\mathbf cSet up various basis sets in rho and save them -
\mathbf cuse same basis sets for each adiabatic curve
Ċ.
     anu = 200call setbeta(anu)
    do 25 j = 1, nshow
      call findmin(j,lmflag,imin,imax,vmin,vmax,vasy)
      if (imilag.eq.0) then
        write(*,1100) i
 1100
         format('Curve #',i2,' is purely repulsive')
        vmin = val(j,ndvrho)else
        write(*,1110) j,vmin*harev,a0*(rhomin+(imin-1)*delrho),
          vmax+harev,a0+(rhomin+(imax-1)+delrho),val(j,nrhopts)+harev
    $
 1110
         format ('Curve \#', i2,' has a min of ', f9.4,' at rho = ',
    $
          17.4, and a max of ', f9.4,' at rho = ', 17.4,
          ' and an asymptote of ',f9.4,' eV')
    $
      endit
      do 30 i = 1, nrhopts
        Veff(i) = val(j,i) + Odiag(i)30
       continue
```
toticiad(j) =  $0.0$ 

```
do 35 nit = 1, nrhoits
        nsub = (nit - 1)*nsubdelif (i,eq. 1) call initdvrr(nit,nsub)
        call boundrho(Veff,0,temprval,rvec,vmax,nbound,nit,nsub)
        if (Imilag .ne. 0) then
          write(*,1120) nbound
           format('There are ',i4,' bound levels with energies :')
1120
          write(*,1130) (i,temprval(i)*harev, \models1,nbound)
\mathbf cformat(i3,' - ',12.6)1130
        endif
        call dofcf(j, ndvrrho, wfx)
        do 40 i = 1, ndvrrho
          if (tcf(j,i) .ge. 0.001) then
           write(*, 1140) j,i,temprval(i)*harev,fcf(j,i)
             format(i3, ',i3,' ',f8.5,' ',f5.3)
1140
            nline = nline + 1val(nline) = temprval(i)*harevrfcf(nline) = fcf(j,i)endif
          if (nit .eq. 1) toticiad(j) = toticiad(j) + icf(j,i)40
         continue
 35
       continue
      totcf = totcf + totcfad(j)write(*, 1150) toticiad(j)
 1150 format('FCF (ad curve) = ',f8.6)
 25 continue
     write(*.1160) totfcf
1160 format (Total FCF = ',18.6)
\mathbf cSave results in fort.7 file for plotting using readfcf15
\mathbf c\mathbf c\mathbf{c}Energies are relative to lowest diatomic limit, not
     3 atom dissociation
\mathbf{c}\mathbf{c}if (De(1) .gt. De(2) then
      diss = De(1)/96.485else
      diss = De(2)/96.485endif
     i = 1write(7,1170) i
     write(7,1170) nline
 1170 format(i3)
     do 200 i = 1, nline
      write(7,1180) rici(i)
      write(7,*) 1.0-(diss+rval(i))200 continue
 1180 format (f6.4)
     write(*,*) 'Results in fort.7 - ', nline,' lines saved'
 999 stop
```
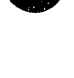

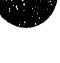

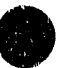

```
end
C **********************************
    subroutine setconst
\mathbf C***************
\mathbf c\mathbf cdefine fundamental constants
C
    include 'ad2d7.inc'
    write(*,*) 'setconst'
    iverbose = 0pi = 3.141592654hbar = 1.0545887e-34hare v = 27.211608evwn = 8065.479a0 = 0.52917706amu = 1822.882emu = 9.109534e-31clight = 2.997925e10hawn = harev*ewynamass = 1.66056e-27harkj = 2.625504e3return
    end
C ***********************************
    subroutine readin
C ***************************
                                                 ****************
\ddot{\mathbf{C}}\mathbf Cread 'normal' parameters from keyboard :
\mathbf{C}ndyr - number of basis functions to be used.
\mathbf{C}rishow - number of wavefunctions to be saved.
\mathbf{c}\mathbf{C}rhomin - smallest value of rho.
\mathbf{c}delrho - spacing between rho points.
\mathbf{C}nrhopts - number of points in rho.
     nimo - for overlaps in mo, the number of points BETWEEN
\mathbf{C}\mathbf{c}each pair of points in rho. Use an even number.
\mathbf{C}include 'ad2d7.inc'
    common/dvrstuff/ndvr0,idvr,karr
    real karr(nm,nm)
    write(*,*) 'readin'
    write(*,1000)
 1000 format('Number of basis functions: ',$)
    read(*,*) ndvr0
    write(*,1020)
 1020 format('Number of adiabatic curves to calculate : ',$)
    read(*,*) nshow
    write(*,1030)
 1030 format('Mirimum value of Rac (in A) : ',$)
```
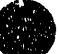

```
read(*,*) racmin
    rhomin = racmin*Rtorxx/a0write(*.1050)
1050 format('Maximum value: ',$)
    read(*,*) racmax
    rhomax = racmax + Rtorxx/a0
    write(*,1060)
1060 format ('Number of points in Rac: ',$)
    read(*,*) nrhopts
    delta = (rhomax - rhomin)/(nrhopts - 1)write(*.1070)
1070 format('Number of points between pairs of Rac points for',
        ' Rac integral : \langle \mathsf{S} \rangleS.
    read(*,*) nirho
    return
    end
subroutine initpars
\mathbf c\mathbf cRead masses, potential parameters, etc from
\mathbf{c}the file 'ad2d.par' - this avoids having to
    recompile the code when calculating the effect
\mathbf{c}of isotopic substitution, or when modifying the
\mathbf{c}potential.
\mathbf c\mathbf cinclude 'ad2d7.inc'
    common/junk/atomicmu
    write(*,*) 'initpars'
    numbers(1) = '0'numbers(2) = '1'numbers(3) = '2'numbers(4) = '3'numbers(5) = '4'numbers(6) = '5'numbers(7) = '6'numbers(8) = 7'numbers(9) = '8'numbers(10) = '9'open(1, file = 'ad2d, par')read(1,200) molecule
200 format(A6)
    imollen = index(molecule, ')-1read(1,200) ext
    iextien = index(ext,'')-1read(1,*) (aMa(i), i = 1,3)
 100 format(3f9.5)
    read(1,*) anu, re
    re = re / a0
```
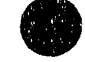

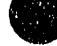

```
110 format(flO.3,f7 .5) 
    read(1,l20) ipot 
120 format(i2) 
    if( (ipot.eq.0).or.(ipot.eq.3 ).or .(ipot.eq.4 ).or .(lpot.eq.S» then 
      do 30 i = 1, 3read(1,*) Rel(i), De(i), B(i), S(i)30 continue 
      do 40 i = 1.3Te(i) = 1.0/(1.0 + S(i))40 continue 
130 forrnat(4f9.S) 
    endif
    close(l) 
    iverbose=l 
    if (iverbose.eq.l) then 
     write(*,*) 'input file read'
      write(*,*) 'Masses:'
      write(*,100) (aMa(i), i = 1,3)
      write(*,140) anu, re*a0
140 format ('Basis set has freq of ',f10.3,' cm-1, '
   $ ,'and Re = ',f7.5,' A')
    endif 
    iverbose=O 
c calculate the parameters needed in the conversion 
c from hyperspherical coords 
    atomicmu = aMa(2)*aMa(3)/(aMa(2) + aMa(3))Utemp = aMa(1)*aMa(2)*aMa(3) / (aMa(1) + aMa(2) + aMa(3))U = sqrt(Utemp)write(*,I50) Utemp, U, amu*atomicmu 
 150 format('utemp: ',f12.8,' u : ',f12.8,' mu : ',f15.8)
    Uabc = aMa(1) * (aMa(2) + aMa(3))/(aMa(1) + aMa(2) + aMa(3)))gamma = sqrt(aMa(2)*aMa(3)/((aMa(2) + aMa(3)) * U))
    epsilon/Uabc/U)
    eta = epsilon + aMa(3)/(aMa(2) + aMa(3))
    rtoRxx = sqrt(aMa(1)*aMa(3)/(aMa(1) + aMa(3))/aMa(2) + 0.5)phimax = \text{atan}(\text{aMa}(2)/\text{U})write(*,SO) phimax 
 50 format(,Phimax ',f8.5) 
    write(*, 60) rtoRxx
 60 format('\text{toRxx} = ',17.5)write(*,*) 'gamma = ',gamma,' eta = ',eta,' eps = ',epsilon
    rmu = atomicmu*amucall setbeta(anu) 
    write(*,160) beta,anu,eharm,eharm* harev*evwn
 160 format('beta: ',f9.6,' nu : ',f9.3,' e : ',f9.7
   $ , h or ', f9.3' cm-1')
```

```
return 
     end 
c ••••••• $ ••••••••••••• $ ••••••••••••••••••••••••••••••••••• 
     subroutine setdvr 
c ••••••••••••••••••••••••••• * ••••••••••••••••••••••••••••• 
c<br>c
      Set up for dvr-type quadrature.
c Use either HEG quadrature or OVR method 
c 
c procedure is as follows:<br>c 1) Find <Qn|x|Qm> = Rn|
c 1) Find <Qn|x|Qm> = Rnm and form matrix R.<br>c 2) Find aigenvalues ri and eigenvectors.
c 2) Find eigenvalues ri and eigenvectors.<br>c Use (orthonormalized) eigenvectors to
c Use (orthonormalized) eigenvectors to<br>c construct T, where
         construct T, where
c T R T(-1) = diag(ri), and
c T(-1) = T (transpose).<br>c In HEG quadrature,
c In HEG quadrature,<br>c 3) Find <QniVlQm>c 3) Find <\text{C}\text{ln}|V|\text{Qm} = Anm by sum (\text{ln}1, n) of Tni V(\text{ri}) Tmi.<br>c This is equivalent to a Gaussian Quadrature.
         This is equivalent to a Gaussian Quadrature.
c<br>c
      Notes: For harmonic oscillators <Qn|x|Qm> can be
c found analytically, so the Hermite polynomials need 
c never be evaluated ! 
c 
     include 'ad2d7.inc' 
     common/dvrstuff/ndvr0,idvr,karr
     common/debug/idebug
     common/sym/isym,istart,istep,ieven
     dimension was(nm,nm),r(nm,nm)
     real karr(nm,nm), epsz(nm,nm), ttrans(nm,nm), et(nm,nm)
c<br>c
     \langle \text{C}\rangle = \text{C}\eta \cdot (n+1)/(6\text{eta} \cdot \text{sqrt}(2))c all other matrix elements are 0 
c (x can be written in terms of raising/lowering operators .. ) 
c see Atkins, Molecular OM p. 102 
c 
     write(*,*) 'setdvr ndvr0 = ',ndvr0do 47 i = 1,ndvr0
       r(i,2) = 0.0r(i,1) = \text{sqrt}(1.0*(i-1))47 continue 
c 
c Diagonalize R. R is real, tridiagonal, so
c use eispack routine for banded matrices 
c 
     call rsb(nm,ndvrO,2,r,xgs,1 ,wgs,sl,s2,ierr) 
c 
c eigenvectors are orthogonal, now normalize 
c
```
÷

```
do 70 \div 1, ndvr0
      xnorm= 0.0do 50 j = 1, ndvr0xnorm = xnorm + wgs(j,i) * wgs(j,i)50 continue 
      xnorm = sqrt(xnorm)do 60 j = 1, ndvr0
       t(j,i) = wgs(j,i)/xnorm60 continue 
70 continue 
    sqrt{2} = \sqrt{sqrt(2.0)}do 80 i = 1, ndvr0
      xgs(i) = xgs(i)/sqrt280 continue 
c 
     Include symmetry - use half the points in Tz
c and mult the rest by sqrt2 
c 
    if (isym .eq. 1) then 
     write(*,*) 'Using symmetry, so chopping T'
      do 58 i = 1, ndvr
       jk = 0do 55 j = ieven,ndvr0,2
         jk = jk + 1et(jk,i) = t(j,i) * sqrt255 continue 
58 continue 
      do 65 i = 1,ndvr
       do 62 j = 1, ndvr
         t(j,i) = et(j,i)62 continue 
       continue
    endif 
    if(iverbose.eq.l) then 
      write(*,*) 'eigenvalues :'
      do 90 i = 1, ndvrO
       write(+,lOO) xgs(i) 
90 continue 
      call ShowArr(t,nm,ndvrO) 
    endif 
100 format(f12.6) 
c 
c Set up for DVR method : 
c Set up kinetic energy matrix Karr 
c Karr = Tarr (transpose) Eo Tarr
c Already found Tarr in setdvr, and Eo is 
c diagonal matrix of eigenvalues to reference potential. 
c 
    if (idvr .eq. 1) then
```

```
epsz = 0.0
```
 $\frac{3}{2}$ 

Í

```
ik = 0do 5 i = istart, ndvr0, istep
      ik = ik + 1epsz(ik,ik) = eharm*((i-1) + 0.5)5 continue 
    if (tdebug .eq. 1) then 
      write(*,*) 'epsz'
      call ShowArr(epsz,nm,ndvr) 
    endif 
    call transpos(nm,t,ndvr,ndvr,ttrans,ndvr,ndvf) 
    call matmult(nm,epsz,ndvr,ndvr,ttrans,ndvr,ndvr,
    # et,ndvr,ndvr,ierr) 
    call matmult(nm,t,ndvr,ndvr,et,ndvr,ndvr,
    # karr,ndvr, ndvr,ie rr) 
    endif 
    return 
    end 
c .~ ••••••••••• * •• * ••••••• $ •••• ~* •••••••• * ••••••••••••••••• 
     subroutine setupA 
c ••••••••••••••••••••••••••••••••••••••••••••••••••••••••• 
c 
     Construct the A (Hamiltonian) matrix in HEG quadrature.
c The elements of A (ie, Aij) are
c Aij = \langle Q \rangle |deltav| \langle Q \rangle + ei deta(i,j), where
c Qi and OJ are basis functions (harmonic oscillator, 
c in this case), and deltaV = V - Vref, where<br>c V is the potential which we desire to find
     V is the potential which we desire to find
c eigenvalues to, and Vref is the (h.o.) potential 
c that {Oi} are exact solutions to. el is the 
c ith eigenvalue for the reference problem, and 
c delta(i,j) is 1 if i = j and 0 otherwise.
c The integral is done using DVR methods - this is
c equivalent to using an ndvr point gauss-hermite 
c quadrature, where ndvr is the number of basis functions 
c (ie, A is an ndvr by ndvr matrix).
c Note that A is symmetric, as dettaV contains no operators. 
c 
     include 'ad2d7.inc' 
     if (iverbose.eq.l) then 
      write(*,*) 'setupa'
     endif 
     do 20 i = 1, ndvr
      do 10 i = 1, iA(i,j) = Finda(i,j)A(j,i) = A(i,j)10 continue 
 20 continue 
c trace = 0.0
```

```
c do 30 \div 1, ndvr
```
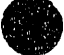

```
c30 trace = trace + A(i,i)c write(+,100) trace
 100 format('trace = ',f11.5)
     return 
     end 
C ********************
     subroutine setupA2
c •••••••••••••••••••••••••••••••••••••••••••••••••••••• 
c<br>c
     Find Hamiltonian matrix using dvr methods
c Includes symmetry ! 
c<br>c
     Already found kinetic energy Tarr in setdvr
c 
     include 'ad2d7.inc' 
     common/dvrstuff/ndvr0,idvr,karr
     real karr(nm,nm)
     do 20 i = 1, ndvr
       do 10 j = 1,ia(i,j) = karr(i,j)if (i \cdot sq. j) a(i,j) = a(i,j) + Varray(i)a(j,i) = a(i,j)10 continue 
 20 continue 
     return 
     end 
c ••••••••••••••••••••••••••••••••••••••••••••••••••••••••• 
     function Finda(i,j) 
C *******************
c 
c Finds < Qi(H|Q).
c The ho basis set satisfies 
c h0 Qi = eiQi, and \langle Qi|Qj \rangle = \text{delta}(i,j).<br>c Let H = h0 + v, then
         Let H = h0 + v, then
c \langle \text{Qi} | H | \text{Q} \rangle = \langle \text{Qi} | h0 + \text{V} | \text{Q} \rangle<br>c = \langle \text{Qi} | h0 | \text{Q} \rangle + \langle \text{Qi} | \text{V} | \text{Q} \rangle= <Qi|h0|Qj> + <Qi|V|Qj>
c = ei * delta(i,j) + <i>Qi</i>|<i>v</i>|<i>Qj</i>>, andc ei = eharm*(i + 1/2)c 
     include 'ad2d7.inc' 
     sum = 0.6do 5 k = 1, ndvr
       sum = sum + t(i,k)*Varray(k)*t(j,k)5 continue 
     if (i.eq.j) then
       Finda = sum + eharm* ((-1) + 0.5)else 
       Finda = sum
```
...... **\_\_\_ ..... 'rttr'M!Mt tmnrt** 't

```
endif 
    return 
    end 
c •••••••••••••••• ~ •••••••••••••••••••••• * ••• ~ ••••••••••••• 
    subroutine findelg(tempval,tempvec)
c ••••••••••••••••••••••••••••••••••••••••••••••••••••••••• 
c 
o uses elspack library routines to diagonalize A,
c finding the eigenvalues and eigenvectors. 
c The nshow lowest eigenvalueS/eigenvectors are 
c saved in tempval(1..nshow), tempvec(1..nshow,1..ndvr),
c respectively.
c 
    include 'ad2d7.inc' 
    dimension tempval(nm), tempvec(nm,nm) 
    if (iverbose.eq.1) then
      write(*,*) 'findeig'
    endif 
    if (iverbose.eq.1) then
      write(*,*) 'A matrix: '
      call ShowArr(a,nm,ndvr) 
      write(*,*) 'B matrix: '
      call ShowArr(blank,nm,ndvr) 
    endif 
c call rsg(nm,ndvr,a,blank,tempval,l ,tempvec,s 1 ,52,lerr) 
    call rs(nm,ndvr,a,tempval,1,tempvec,s1,s1,ierr)
    if (lerr.ne.O) then 
      write(*,lOOO) ierr 
      stop 
 1000 format('ERROR # ',i3,' in diagonalization')
    else 
c 
c wavefunctions are ok, so normalize them 
c 
      do 50 i = 1, nshow
       xnorm = 0.0do 30 i = 1, ndvr
         xnorm = xnorm + tempvec(j,i)*tempvec(j,i)30 continue 
       xnorm = sqrt(xnorm)do 40 j = 1, ndvr
         tempvec(j,i) = tempvec(j,i)/xnorm40 continue 
 50 continue 
    endif 
    return 
    end 
c ••••••••••••••••••••••••••••••••••••• **.* •••••••••••••••• 
    subroutine setvO 
c ••• * ••• * •• *.*.**.*.** •• *$.* ••••• ** •• ***.*~***.* •••••• *$ ••
```
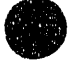

'/W""I! '

```
c 
     set up reference potential -
c this is the potential implied by the basis set used...
c this routine is used once, if the basis set Is 
c not modified. 
c 
     include 'ad2d7.inc' 
     if (iverbose.eq.l) then 
      write(*,*) 'setvO' 
     endif 
     do 10 i = 1, ndvr
      z(i) = xgs(i)/\text{beta} + \text{re}dx = z(i) - rev0(i) = basisk+dx+dx/2.010 continue 
     return 
     end 
c ••••••••••••••••• ~ ••••••••••••••••••••••••••••••••••••••• 
     subroutine setv(rho) 
c •••••••••••••••••• ~ •••••••••••••••••••••••••••••••••••••• 
c<br>c
     set up the difference potential array (varray).
c varray Is the difference between the actual potential 
c and the reference potential (vO). 
c 
     include 'ad2d7.inc' 
     do 10 i = 1, ndvr
      Varrow(i) = poten(rho, z(i))10 continue 
c 
c find difference potential by subtracting off 
c reference potential. 
c 
     do 100 i = 1, ndvr
       varray(i) = varray(i) - v0(i)100 continue 
     return 
     end 
c ••••••••••••••••••••••••••••••••••••••••••••••••••••••••• 
     subroutine setva(anwe,anwexe,rea, itype)
c ••••••••••••••••••••••••••••••••••••••••••••••••••••••••• 
c 
     For ANION:
c set up the difference potential array (varray). 
c varray is the difference between the actual potential 
c and the reference potential (vO). 
c 
     include 'ad2d7.inc'
```
**•**
$dmorse(xx,x0,dee,xalpha)=dee*(1.0-exp(-xaipha*(xx-x0)))**2$ 

if (itype .eq. 1) then  $n = ndvr$ else  $n =$  ndvrrho endif if (anwexe .eq. 0) then  $ank = rmu*(amwe/harwn)**2$ do  $20 i = 1, n$  $rt = z(i) - rea$  $Varrow(i) = ank+rt+rt/2.0$ 20 continue else  $anweA = amwe/harwn$ anwexeA = anwexe/harwn xalphaA=sqrt(2.0\* rmu\* anwexeA) xdeA=anweA\* \*21(4.0\*anwexeA) do  $30 i = 1, n$ Varray(i) = dmorse(z(i),rea,xdeA,xalphaA) if (Varray(i) .gt. 5.0) Varray(i) =  $5.0$ 30 continue c Shelve potential at VERY high values to avoid overflow c in diagonalization. endif c c find difference potential by subtracting off c reference potential. c do  $100 i = 1, n$  $varray(i) = varray(i) - vO(i)$ 100 continue return end c \*\* ••••••••• ~ ••••••••••••••••••••••••••••••••••••••••••••• subroutine optimize(anu) c .\* ••••••••••••••••••••••••••••• ~ ••••••••••••••••••••••••• include 'ad2d7.inc' c  $c$  optimize basis set  $-$  only optimize frequency, c leave basis functions centered at value given in ad2d.par c basis set is optimized at largest value of rho c to be calculated, as eigenvalues at large rho are c very sensitive to basis function, while values at small c rho are not very sensitive. c Optimimizing the basis set is equivalent to minimizing c the trace of the A matrix, and this is done by finding the c point where  $(d/danu)$  trace = 0, where anu is the frequency. c  $n$ it = 0 anulow  $= 200.0$ 

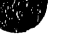

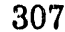

```
anuhi = 8000.0call setdvr
    anubwp = findnup(anulow)anuhip = findnup(anuhi)5 nit = nit + 1anunew = anulow + anulowp*(anulow - anuhi)/(anuhip - anulowp)
\mathbf{C}anunew = (anuhi + anulow)/2.0anunewp = findnup(annnew)if (anunewp.lt.0.0) then
      anubw = anunewanubwp = anunewpelse
      anuhi = anunewanuhip = anunewp
    endif
    if (iverbose.eq.1) then
      write(*,100) nit, anulow, anuhi
    endif
 100 format('it: ',i3,' min: ',f8.3,' max: ',f3.3)
    if ((nit.lt.20) and. ((anuhi-anulow) gt. 5.0) goto 5
    anu = (anuhi+anulow)/2.0write(*,190) anu
 190 format('Optimized frequency is ',f9.4,' cm-1')
    call setbeta(anu)
    return
    end
C ********
    function findnup(anu)
C ************************
\mathbf{C}\mathbf cfind derivative of trace w.r.t. the frequency anu.
C
     include 'ad2d7.inc'
     hanu = 0.0001
    call setbeta(anu-hanu)
    write(*,160) beta, anu, eharm, eharm * harev * evwn
C
 160 format('beta: ',f9.6,' nu : ',f9.3,' e : ',f9.7
    $ ,' or ', f13.4' cm-1')
    call setv0
     call setv(rhomax)
     call findtrac(trace1)
     call setbeta(anu+hanu)
     call setv0
     call setv(rhomax)
     call findtrac(trace2)
     findnup = (trace2 - trace1)/hanu/2.0c write(*, 180) anu, find nup
 180 format(' nu : ',f13.7,' deriv : ',f16.7)
     return
```

```
end 
c •••••••••••••••••••• ~ •••••••••••••••••••••••••••••••••••• 
    subroutine setbeta(anu) 
c ••••••••••••••••••••••••••••••••••••••••••••••••••••••••• 
c<br>c
    c Input basis function frequency and calculate beta in atomic units 
c beta = {(k*mu)/hbar^2}^{\(1/4)}c where k is the force constant for a harmonic oscillator 
       of this frequency, and
c k = [(2*pi*c*freq)^2]^*mu
c 
    Include 'ad2d7.inc' 
    common/junk/atomicmu
    eharm = anu/harwnbeta = sqrt(atomicmu*amu*eharm)
    basis = atomicmu*amu*eharm*eharmc write(*,160) beta.anu.eharm.eharm*harev*evwn
160 format('setbeta: ',f9.6,' nu : ',f9.3,' e : ',f9.7
    $ \cdot \cdot \cdot \cdot \cdot ' or ', f13.4' cm-1')
    return 
     end 
c ••••••••••••••••••••••••••••••••••••••••••••••••••••••••• 
    subroutine findtrac(trace)
c ••••••••• ~ •••••••• Ij: •••••••••••••••••••••••••••••••••••••• 
    include 'ad2d7.inc' 
    trace = 0.0do 10 j = 1, ndvr
      trace = trace + FindA(i,j)10 continue 
     return 
     end 
c •••••••••••••••••••••••••••••••••••••••• ~ ••••• $ •••••••••• 
     subroutine savewf(jcurve)
c ••••••••••••••••••••••••••••••••••••••••••••••••••••••••• 
     include 'ad2d7.inc' 
    commorvdivatvqdiag(maxrpts) 
     character*15 fname
     dimension wfx(nm,nXpts),xnorm(nrn) 
    write(*,*) 'savewf'
    fname = molecule(1:imollen) // numbers(jcurve)
    $ /I ext(1 :iextlen) 
c 
c save adiabatic curve in plotfile for violet 
c 
     open(2, file = frame(1:imollen+textlen+1) // 'v')
```

```
write(2,950) (
```

```
$
    (rhomin+(i-1)*delrho)*a0,
```
\$ (rhomin+(i-1)\*delrho)\*a0/rtorxx,

\$ val(jcurve,i)\*harev,

```
$.
     harev*(val(jcurve,i)+qdiag(i)), i = 1, hthosts)
```

```
950 format(f8.4,2x,f8.4,2x,f10.6,2x,f10.6)
```
 $close(2)$ 

```
return
```
end

```
6 *******************
                      ******************
```

```
subroutine saveall(anu)
```

```
6 ***********************
    include 'ad2d7.inc'
    common/divah/qdiag(maxrpts)
    common/divah2/qdiagtot(nad,maxrpts)
```
character\*15 fname

```
write(*,*) 'saveall'
frame = molecule(1; imollen) // ext(1:iextlen)
```

```
open(2, file = frame)write(2,900) nshow, ndvr, nrhopts, rhomin, rhomax, anu
900 format(3i5,3f12.5)
```

```
do 10 i = 1, nshow
```

```
10<sup>°</sup>write(2,910) (val(i,j)+qdiagtot(i,j),j=1,nrhopts)
```

```
c write(2,910) (val(i,j)+qdiagtot(i,j),\neq1,nrhopts)
```

```
910 format(f9.6)
```

```
do 30 i = 1, nshow
 do 20 j = 1, nrhopts
   write(2,920) (vec(i,j,k), k=1,ndvr)
```

```
20continue
```

```
30 continue
```

```
920 format(f9.6)
    close(2)return
```
end

```
C *******
```

```
subroutine readall(anu)
C **
```
include 'ad2d7.inc'

```
character*15 fname
```

```
write(*,*) 'readall'
```

```
\text{frame} = \text{molecule}(1:\text{imollen}) // \text{ext}(1:\text{iextlen})open(2, file = frame)read(2,*) nshow, ndvr, nrhopts, rhomin, rhomax, anu
```
do  $10 i = 1$ , nshow

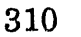

```
10 read(2,*) (val(i,j),j=1,nrhopts)do 30 i = 1, nshow
      do 20 j = 1, nrhopts
       read(2,*) (vec(i,j,k), k=1,ndvr)
20 continue 
30 continue 
    close(2) 
    call setbeta(anu) 
    write(*,*)'anu : ',anu,' beta: ',beta
    call setdvr 
    call setvO 
    return 
    end 
c ••••••••••••••••••••••••••••••••••••• ~$ ••••••••••••• * •• ~. 
    subroutine ShowArr(a,nm,n)
C ****************************
    implicit real (a-h,o-z)c 
c NOTE: change to 'real*8' on anything other than the Cray !!! 
c 
    dimension a(nm,nm) 
    write(6,50) 
 50 format(')
    do 10 i = 1, nwrite(6,100) (a(j,i), \neq1,n)
 10 continue 
 100 format(1Of 10.5,1) 
    return 
    end
```
### 1.4.4 leps6.f

c Sec. 2.3.3.

c from Prof. Joel Bowman (Emory U)

 $c$ .

c Includes:

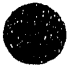

Æ

ă

311

where the paper is the paper of the contract of the contract of the contract of the contract of the contract of

c leps6.f - LEPS potential for  $A + BC$  system,

c can also inc1ude zero-point bend.

c Written by RBM 1988

c Latest version by RBM 9/91

c See Ian Smith, Kinetic and Dynamics of Elementary Gas Reactions

c zero-point-energy subroutines dpesdr and bndh

c

c initleps

```
doOIsum
\mathbf{c}dojsign
\mathbf cdpesdr
\mathbf{C}bndh
\mathbf{C}\mathbf cpoten
    poten3d
\mathbf c¢
c Indices:
          l = ab\mathbf c2 = bc\mathbf c3 = ca\mathbf c\mathbf cVariables:
\mathbf cR[1] = ab distance (nm)\mathbf cS[1] = Sato Parameter
\mathbf{c}De[1] = dissoc limit of ab (k]/mol\mathbf c\mathbf{c}Rel[1] = equilibrium ab bond length (nm)
          B[1] = width of potential for ab (nm -1)
\mathbf c\mathbf{c}M[1] = mass of atom a (amu)
\mathbf cc Functions:
          V(R[1], R[2]) = LEPS potential (k]/mol\mathbf cQ(1,R[1]) = Q for ab and Rab
\mathbf caJ(1,R[1]) = J for ab and Rab
\mathbf{c}VM(1,R[1]) = Morse potential for ab and Rab\mathbf cVaM(1,R[1]) = anti-Morse potential for ab and Rab\mathbf c\mathbf c\mathbf{c}subroutine initieps
   \epsiloninclude 'ad2d7.inc'
    call dojsign
\mathbf{C}\mathbf cset constants for bndh
\mathbf ch = 0.01cosgam = cos(p<i>i</i>+h)singam = sin(pi+h)return
    end
   \mathbf{r}subroutine doQJsum(R,Qsum,aJsum)
include 'ad2d7.inc'
    dimension R(3), taJ(3)
    Qsum = 0.0alsum = 0.0do 10 i = 1,3x = -B(i)*(R(i)-Rel(i))aVM = De(i)*(exp(2.0*x)-2.0*exp(x))
```
 $\sim$ 

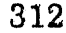

```
aVaM = De(i)*(exp(2.0*x) + 2.0*exp(x))/2.0taJ(i) = ((1.0 + S(i)) * aVM - (1.0 - S(i)) * aVaM)/2.0Qsum = Qsum + Te(i)*(1.0+S(i))*aVM +\boldsymbol{\hat{s}}(1.0-S(i))^*aVaM)/2.010 continue
   do 30 i = 3,1,-1do 20 k = 1.ia[sum = a]sum + ta](i)*jsign(i,k)*Te(i)*ta](k)*Te(k)
20
      continue
30 continue
    return
    end
 \mathbf{c}subroutine dojsign
\mathbf{c} ***************************
                       *****************************
    include 'ad2d7.inc'
    do 10 i = 1,3d_0 5 k = 1.3if (i.eq.k) then
        jsign(i,k) = 1else
        jsign(i,k) = -1endif
5
      continue
10 continue
    return
    end
  \mathbf{C}function dpesdr(Rab, Rbc, Rac)
\mathbf cObtain numerical first derivative
\mathbf c\mathbf cof potential surface wrt r(3)\mathbf cinclude 'ad2d7.inc'
    h = 0.001\mathbf cc this is a sample call to the potential
c which returns the energy in au. user supplies this
c in whatever form is handy. Just remember the convention
c for the array r(3) given in bndh
C
    e1 = poten3d(Rab, Rbc, Rac - h)e2 = poten3d(Rab, Rbc, Rac + h)dpesdr = (e2 - e1)/h/2.0return
    end
```
 $\bar{z}$ 

þ

 $\mathbb{Z}$ 

 $\ddot{\cdot}$ 

 $\overline{z}$ 

 $\frac{1}{2}$ 

 $\ddot{ }$ 

 $\bar{z}$ 

 $\mathbf{r}$ 

 $\frac{1}{2}$ 

 $\frac{3}{2}$ 

Ċ

 $\frac{1}{2}$ 

Í

Ť

ä,

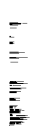

```
c ............................................................................................... ~ ............ 
     function bndh(Rab,Rbc) 
c ....... ~ ............................................. IM-II-..... ......,... .................. ......... 
c 
c... program to calculate the bending eigenvalue for an abc triatomic
c... in the harmonic approximation. written by j.m. bowman
c 
c... the bend energy bndh is calculated in the harmonic approximation
c... given by: bndh = hbar*omega*(1.0+nb) (in atomic units). this
c... is specific for a triatom with a linear minimum, i.e., bend is doubly
c... degenerate. for a discussion of this and a test of the method see
c...j.m. bowman, chem. phys. lett. 124 (1986) 263.
c 
c...rr(1) is rab, rr(2) is rbc and rr(3) is rac=rab+rbc for linear geom.
c... gamma is abc bond angle. the array rr is input
c...assume that potential is calculated in au
c 
c 
    include 'ad2d7.ine' 
    h = 0.01amasa = aMa(1) * amu
    amb = aMa(2) * amu
    amc = aMa(3) * amu
    anb = 0.0Rac = Rab + Rbcc... calculate the g-matrix element
c 
    g = 1.0/(amasa*Rab*Rab) + 1.0/(amc*Rbc*Rbc) +<br>$ (1.0/Rab + 1.0/Rbc)**2/amb
       (1.0/Rab + 1.0/Rbc)**2/amb
c 
c... calculate the second derivative of the potential wrt gamma using
c... first derivative of pot wrt rr(3) holding rr(1) and rr(2) fixed.
c... calculated in dpesdr and finite difference approx and chain rule.
e 
    Ractemp = sqrt(Rab*Rab +Rbc*Rbc - 2.0"Rab~Rbc*cosgam) 
c 
c now get the first derivative of the potential wrt rr(3) 
c 
c 
    deriv = d pesdr(Rab, Rbc, Ractemp)
    dpgl = deriv"singam"Rab"Rbc/Rac 
    fgam = dpg1/hif (fgam.ge.O.O) then 
      bndh = sqrt(g * fgam) * (1.0 + anb)else 
      bndh= 0.0endif
    return 
    end
```
314

In the interest of the second contribution of the second contribution of the second contribution of the second

c some results you should get in tests: C c for clhcl bcmr leps surface---rhcl=2.77 au at saddle point and ground bend energy should be 509 cm-1 (plus or minus 2 cm-1)  $\mathbf{c}$  $\mathbf{c}$ c for  $h+h2$  on 1sth surface at saddle point  $rhh = 1.757$  au ground bend should be 906 cm-1.  $\mathbf{c}$ C Č function poten(rho, zt)  $\mathbf{c}$ <sup> $\mathbf{r}$ </sup>  $\mathbf c$ c Return potential at (rho, zt) using a LEPS potential (ipot =  $0,5$ ) c a LEPS + bend potential (ipot = 4) or c a fitted  $x^2 \cdot x^4 / x^6$  potential (ipot = 3). c rho and phi are in bohrs, and the potential is in hartrees  $\mathbf c$ c Includes SMALL bend angles. The formulas don't work for large bend angles (angle is the bend angle in radians) c  $\mathbf c$ include 'ad2d7.inc' dimension  $R(3)$ phi =  $zt/rho + phimax/2.0$  $rho2 = gamma<sup>*</sup>rho$  $Rab = (rho2*cos(phi)-(eta/gamma)*rho2*sin(phi))/(epsilon$  $Rbc = rho2*sin(phi)/gamma$ angle  $= 0.0$ if ((ipot.eq.0).or.(ipot.eq.5)) then LEPS potential  $\mathbf{c}$  $Rac = sqrt(Rab*Rab + Rbc*Rbc - 2.0*Rab*Rbc*cos(pi+angle))$  $R(1) = a0$  \* Rab / 10.0  $R(2) = a0$  \* Rbc / 10.0  $R(3) = a0$  \* Rac / 10.0 call doQJsum(R,Qsum,aJsum)  $poten = (Qsum - sqrt(a)sum) / harkj$ endif if (ipot .eq. 3) then  $\mathbf{C}$  $\{x^2/2/x^4/x^6 \text{ potential}\}$  $poten = pot6(a0*Rab, a0*Rbc)$ endif if  $(pot.eq.4)$  then LEPS + bend  $\mathbf C$  $R(1) = a0$  \* Rab / 10.0  $R(2) = a0$  \* Rbc / 10.0  $R(3) = R(1) + R(2)$ 

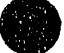

315

and the company

```
call doQJsum(R,Qsum,aJsum)
```

```
poten = (Qsum - sqrt(aJsum))/harkj + bndh(Rab,Rbc)
\mathbf cadd bend and convert to hartrees
\mathbf{c}\mathbf{c}endif
     return
     end
```
 $\mathbf{r}$ <sup>1</sup>

function poten3d(Rab,Rbc,Rac)

 $\mathbf{c}$ 

include 'ad2d7.inc'

dimension  $R(3)$ 

 $R(1) = a0$  \* Rab / 10.0  $R(2) = a0$  \* Rbc / 10.0  $R(3) = a0$  \* Rac / 10.0

call doQJsum(R,Qsum,aJsum)

 $poten3d = (Qsum - sqrt(aJsum)) / harkj$ return end

### $1.4.5$  divah.f

 $\mathbf{c}$ . file : divah.f  $\mathbf c$ Written by RBM 1990  $\mathbf c$  $\mathbf{c}$  $\mathbf{c}$ DIVAH correction for collinear systems. See RBM, thesis, Ch. 2 (and references therein)  $\mathbf{C}$ for a full explanation  $\mathbf{c}$  $\mathbf{C}$  $\mathbf{C}$ Includes: dodivah  $\mathbf c$  $\mathbf{c}$ doover fac  $\mathbf c$  $\mathcal{C}_{\mathcal{C}}$ 

subroutine dodivah(jcurve)

include 'ad2d7.inc'

common/ divahin/hrho(maxrpts),dvec(nad,maxrpts,nm) common/ divah/ qdiag(maxrpts) common/ overlap/ qqint(nm,nm) write(\*,\*) 'dodivah'

```
ii = 1do 20 i = 1, nrhopts
      sum = 0.0do 10 k = 1,ndvr 
        do 10 l = 1, ndvr
          sum = sum + dvec(jcurve,i,l)*vec(jcurve,i,k)*qqinit(k,l)10 continue 
      qdiag(i) = (1.0 - abs(sum))/hrho(i)/hrho(i)/rmu20 continue 
    return 
    end 
c ............................................................................ .. 
    subroutine doover(hrhoO) 
c ............................. * ....................................... .. 
c 
c Calculate overlap of two harmonic oscillators<br>c with same ro and different frequencies. Adap
     with same ro and different frequencies. Adapted
c from Hutchisson, Phys Rev 36,410 (1930). 
c Note that the square of qqint(mm,nn) is the FCF 
c of the nun->nn transition. However, the sign of 
c qqint is important! 
c By the way, alf = sqrt(wep)/wep, where wepp is the c frequency of one oscillator and wep is the other.
     frequency of one oscillator and wep is the other.
c 
c Would be used if different basis sets were 
c used for neutral and anion 
c 
     include 'ad2d7.inc' 
     common/ overlap/ qqint(nm,nm) 
     common/ divahin/hrho(maxrpts),dvec(nad,maxrpts,nm) 
     common/ dvrstuff/ndvrO,idvr,karr 
     real karr(nm,nm) 
     dimension qdint(nm,nm) 
     alf = 1.0 + hrho0/rhominden = 1.0 + alf<sup>*</sup>alfxnum = 1.0 - alf<sup>*</sup>alfnppmax = ndvrnpmax = ndvrdo 20 nn = 1, nppmax
       npp = nn-1do 20 mm = 1,npmax 
        np = mm-1sum = 0.0
```
 $lmax = min0(np, npp)+1$ do 10  $1 = 1$ ,  $\ln ax$ 

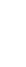

 $\frac{1}{2}$  $\frac{1}{2}$  $\frac{4}{3}$ 

```
1=11-1 
        prod = 0.0if(amod(float(np-1),2.0).eq.0.0) then
          i=(np-l)/2 
          if(amod(float(npp-l),2.0).eq.0.0) then 
           j=(npp-l)/2 
           prod = 1.0if(l.ne.0) prod = prod^*(1./fac(l))^*(4.^*alf/den)^{**}lif(i.ne.0) prod = prod*(1./fac(i))*(xnum/den)**iif(j.ne.0) prod = prod^*(1./fac(j))^*(-xnum/den)^{**}j
          endif 
        endif 
10 sum = sum + prod
       qqint(mm,nn) = sum*sqrt((fac(np)*fac(npp))/2.**(np+npp))
20 continue 
c 
c Normalize overlaps so that sum of FCFs = 1.
c the normalization doesn't depend on nn or mm,
c just on alf (the mm and nn dependence is taken 
c care of above) -- so calculate overlaps using
c just the zero wavefcn. 
c 
    \mathrm{tot} = 0.0do 25 mm = 1,npmax
     tot = tot + qqint(mm,1)**2
25 continue 
c write(*,105) tot
    tot = sqrt(tot)do 27 nn = 1,nppmax 
     do 27 mm = 1,npmax 
27 qqint(mm,nn)=qqint(mm,nn) / tot 
c do 30 \text{nn} = 1, nppmax
c write(*,100) (qqint(mm,nn), mm=1,npmax)
c write(*, *)' , 'c30 continue 
c100 format(15f10.5,/) 
c105 format('-',f10.5,' -')
c 
c calculate overlap matrix for DVR, using overlap matrix 
c in FBR. 
e 
    if (idvr .eq. 1) then
      do 70 ibeta = 1, ndvr
       do 60 ialf = 1, ndvr
         sum = 0.0do 50 j = 1, ndvr 
          do 40 i = 1, ndvr 
            sum = sum + t(i,ialf)*t(j,ibeta)*qqint(i,j)40 continue 
50 continue 
         qdint(ialf,ibeta) = sum
```
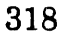

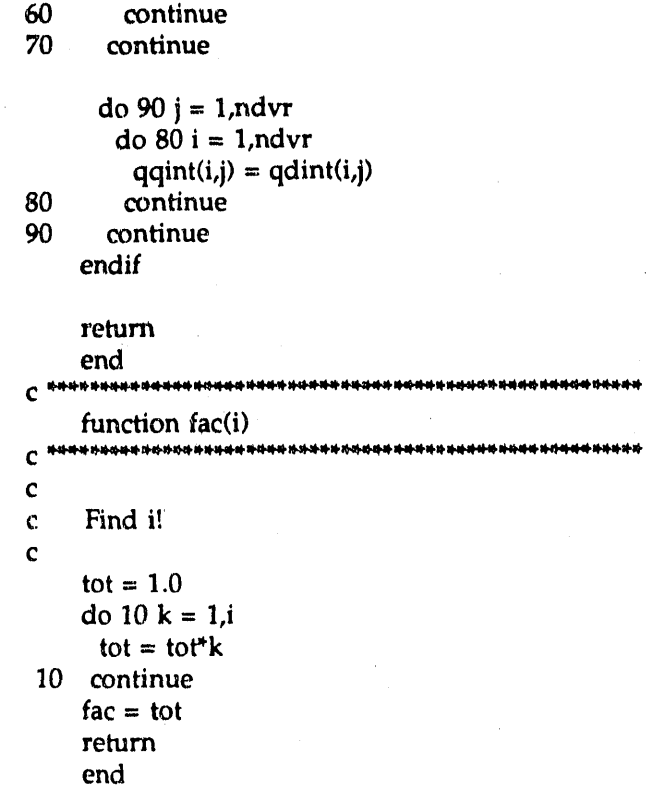

## 1.4.6 findmin.f

 $c =$   $\frac{c}{c}$   $\frac{c}{c}$   $\frac{c}{c}$   $\frac{c}{c}$   $\frac{c}{c}$   $\frac{c}{c}$   $\frac{c}{c}$ c file : findmin.f c c written by RBM 1990 c c ............................................................ ~ .... , ....................................... \* ................................ ... subroutine findmin(jcurve,lmflag,imin,imax, vmin, vmax, vasy) c ........ \* ............................... ~\* .......................................................... \* ............................ ... c c c c c c c c c Analyze adiabatic curve to determine if it is purely repulsive or contains local minima. If it has local minima, find the deepest, and also find the highest local maximum. include 'ad2d7.inc' jcurve : adiabatic curve number Imflag : 0 if purely repulsive curve, 1 if it has a local minimum

- --.- -~ ------ --~-'-'----'---

```
c imin : pt # for deepest local minimum 
c imax : pt # for local max
c vmin : potential at deepest local minimum 
c vmax : potential at local maximum<br>c vasy : potential at last point (nrhop
     vasy : potential at last point (nrhopts)
c 
    Imflag = 1c 
     find first local minimum
c 
    i = 05 i = i + 1if (val(jcurve,i+1).gt.val(jcurve,i)) then
      ismall = ik =nrhopts + 1
 7 k=k-iif (val(jcurve,k-1).gt.val(jcurve,k)) goto 7
      ilarge = kvmin = val(jcurve, ismall)vmax = val(jcurve, ilarge)
      imin = isrnall 
      imax = ilargedo 8 k = ismall, ilarge
        if (val(jcurve,k) .It. vmin) then 
         vmin = val(jcurve,k)imin = kendif
        if (va1(jcurve,k) .gt. vrnax) then 
         vmax = val(jcurve, k)imax = kendif
8 continue 
     else 
      if (i .lt. nrhopts-1) goto 5lmflag = 0endif
 999 vasy = val(jcurve,nrhopts) 
     return
```
# 1.4.7 boundrho3.f

end

 $\frac{1}{3}$ 

c---- -------- c file: boundrho3.f

```
written by RBM 1991
\mathbf c
```
 $\mathbf c$ 

- Solves 1D Schrodinger equation for heavy atom motion on
- $\mathbf{c}$ a given adiabatic curve  $\mathbf c$
- $\mathbf{c}$
- Includes:  $\mathbf c$
- initdvrr  $\mathbf c$
- boundrho  $\mathbf c$
- FindV  $\mathbf c$
- FindAV  $\mathbf{c}$
- setv0rho  $\mathbf c$
- setvrho  $\mathbf{c}$
- setArho  $\mathbf c$
- Findarho  $\mathbf{c}$
- optimrho  $\mathbf c$
- findnupr  $\mathbf c$
- findtrar  $\mathbf c$
- setdvrr  $\mathbf{c}$
- findeigr  $\mathbf c$

 $\mathbf c$ 

 $c^*$  $\mathbf{c}$ 

 $\mathbf c$ 

 $\mathbf{c}$  $\mathbf c$ 

```
subroutine initdvrr(n,nsub)
```
Set up dvr matrices for this size basis

Don't optimize basis frequency

```
include 'ad2d7.inc'
common/saverho/tsave(30,nm,nm),xgssave(30,nm)
```

```
ndvrsave = ndvrhondvrho = ndvrho - nsub
```

```
write(*,*) 'ndvrrho = ',ndvrrho
call setdvrr
do 20 i = 1, ndvrrho
 do 10 j = 1, ndvrrho
    tsave(n,i,j) = t(i,j)
```

```
continue
```
 $xgssave(n,i) = xgs(i)$ continue

```
ndvrho = ndvrsave
```

```
return
```
end

 $C$ <sup>\*\*\*\*\*\*</sup> 

- subroutine boundrho(Veff,iaflag,tempval,tempvec, \$ vtop, neigen, n, nsub)
- $\mathsf{C}$
- $\mathbf c$

10

- Find shape and Feshbach resonances on the adiabatic  $\mathbf{c}$
- curve Veff. (if iaflag =  $0$ ) or anion wavefunctions  $\mathbf c$

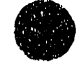

```
\mathbf c(if iaflag = 1). vtop is the maximum energy at which
```
 $\mathbf{c}$ wavefunction are considered bound. On return, neigen is the number of 'bound' states; tempval() is the  $\mathbf{c}$ 

eigenvalues, and tempvec() is the wavefunctions.  $\mathbf{c}$ 

```
\mathbf{c}
```
include 'ad2d7.inc' common/saverho/tsave(30,nm,nm),xgssave(30,nm)

dimension Veff(\*), tempval(nm), tempvec(nm, nm)

```
\mathbf cset up A matrix
\mathbf c\mathbf cndvrsave = ndvrrhondvrrho = ndvrrho - nsub
    do 20 i = 1, ndvrrho
      do 10 j = 1, ndvrrho
        t(i,j) = tsave(n,i,j)10continue
```
 $xgs(i) = xgssave(n,i)$ 

```
20<sub>2</sub>continue
```
 $\mathbf{c}$ 

 $\mathbf c$ 

 $\mathbf{c}$ 

 $\mathbf c$ 

```
iverbose = 0call setv0rho
call setvrho(Veff, iaflag)
call setArho
```

```
\mathbf cget the eigenvalues
```
call findeigr(tempval, tempvec, vtop, neigen, iaflag)  $ndvrrho = ndvrsave$ 

```
return
end
```

```
function FindV(Veff, rho2)
```
 $\mathbf c$ 

 $\mathbf c$ Find adiabatic potential at point rho2 on adiabatic  $\mathbf{C}$ 

 $\mathbf c$ curve Veff(). Use linear interpolation if necessary.

```
include 'ad2d7.inc'
```
dimension Veff(\*)

 $r$ homax = rhomin + (nrhopts-1)\*delrho if (rho2.le.rhomin) then FindV =  $Veff(1)$  +  $(Veff(1)-Veff(2))$ \*(rhomin-rho2)/delrho endif if (rho2.ge.rhomax) then  $FindV = Veff(nrhopts)$ 

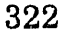

```
endif
    if ((rho2.gt.rhomin).and.(rho2.lt.rhomax)) then
    pt = (rho2 - rhomin)/delrho + 1ipt = int(pt)p = pt - iptFindV = (1.0 - p) * Veff(ipt) + p * Veff(ipt + 1)
    endif
c10 if (iverbose.eq.1) write(*,1000) rho2, ipt, p, Veff(ipt)*harev,
c $ Veff(ipt+1)*harev,FindV*harev
1000 format('rho : ',f8.3,' pt ',i3,' p ',f6.5,' Ve ',f8.3,
    $ ', f8.3,' V ', f8.3)
    return
    end
             c
     function FindAV(rho)
\mathbf{C}\mathbf cFind anion potential in rho - unused !
\mathbf c\mathbf cFindAV = 0.0return
     end
    ******
                         *********************************
C
     subroutine setv0rho
    ******************
                             ******************************
\mathbf{C}\mathbf{c}\mathbf{c}set up reference potential -
     this is the potential implied by the basis set used...
\mathbf cthis routine is used once, if the basis set is
\mathbf{C}not modified.
\mathbf{c}\mathsf{C}include 'ad2d7.inc'
     if (iverbose.eq.1) then
      write(*,*) 'setv0rho'
     endif
     do 10 i = 1, ndvrrho
      z(i) = xgs(i)/beta + redx = z(i) - rev0(i) = basisk + dx + dx / 2.010 continue
     return
     end
subroutine setvrho(Veff,iaflag)
\mathbf{C}\mathbf cSet up the difference potential array (Varray).
\mathbf{C}Varray is the difference between the actual potential
\mathbf cand the reference potential (v0).
\mathbf C\mathbf c
```
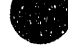

```
include 'ad2d7.inc' 
      dimension Veff(*) 
      do 10 i = 1, ndvrrho
         if (iaflag.eq.0) \text{Varray}(i) = \text{FindV}(\text{Veff}, z(i))c if (iaflag.eq.0) Varray(i) = 0.01*(z(i)-re)*2if (iaflag.eq.1) \text{Varray}(i) = \text{FindAV}(z(i))if (iverbose.eq.1) wrlte(*,lOlO) z(i),Varray(i)*harev 
 1010 format('z: ',19.4,' : ' ,f12.4,' eV') 
 10 continue 
c 
c find difference potential by subtracting off<br>c reference potential.
         reference potential.
c 
       if (iverbose .eq. 1) write(*,1000) (varray(i), i=1,ndvrrho)
 1000 format(10f9.6,/) 
      do 100 i = 1, ndvrrho 
         varray(i) = varray(i) - v0(i)100 continue 
       if (iverbose .eq. 1) write(*,1000) (varray(i),i=1,ndvrrho)
       return 
   end<br>**********
c "'I~atlt"''''*'''''''''''''''''*''''''*'''''''''''''''''''''''''''''''''''''''''''''''''''''''''''''*'''''''''''''''*'''''''''**'''*** ... It ... 
       subroutine setArho 
 c ........................ ~ ....................................................................................... * ............. * .................. * ...... ... 
c 
c Construct the A (Hamiltonian) matrix. 
c 
       include 'ad2d7.inc' 
       if (iverbose.eq.l) then 
         write(*,*) 'setArho'
       endif 
       do 20 i = l,ndvrrho 
         do 10 j = 1, iA(i,j) = Findarho(i,j)
           A(j,i) = A(i,j)10 continue 
 20 continue 
       return 
       end 
c * ...................................... * ...................................................................................................................... ... 
       function Findarho(i,j) 
c ~ ....... ** .................. * ................................. * .................. * ........................ * ........................... * ............ ... 
c 
c Find an element of the Hamiltonian matrix. 
c Method: HEG quadrature. 
c 
       include 'ad2d7.inc' 
       sum = 0.0
```

```
do 5 k = 1, ndvrrhosum = sum + t(i,k)*Varray(k)*t(j,k)5 continue
    if (i.eq.j) then
     Findarho = sum + eharm<sup>*</sup>((i-1) + 0.5)
    else
     Findarho = sumendif
    return
    end
  **********
                   r.
    subroutine optimrho(Veff, iaflag)
C **************
    include 'ad2d7.inc'
    dimension Veff(*)
\mathbf coptimize basis set in rho -- only optimize frequency,
\mathbf{c}leave basis functions centered at z = Vmin(rho).
\mathbf{c}optimimizing the basis set is equivalent to minimizing
\mathbf{c}the trace of the A matrix, and this is done by finding the
\mathbf{c}\mathbf{c}point where (d/danu) trace = 0, where anu is the frequency.
\mathbf{C}call setdvrr
    nit = 0anulow = 20.0anuhi = 4000.0anulowp = findnupr(Veff,iaflag, anulow)anuhip = findnupr(Veff,iaflag,anuhi)
5 nit = nit + 1anunew = (anuhi + anulow)/2.0anunewp = findnupr(Veff,iaflag, anunew)if (anunewp.lt.0.0) then
      anulow = anunewanulowp = anunewpelse
      anuhi = anunewanuhip = anunewpendif
    if (iverbose.eq.1) then
      write(*,100) nit, anulow, anuhi
    endif
 100 format('it:',i3,' min:',f8.3,' max:',f8.3)
    if ((nit.lt.20) and. ((anuhi-anulow) .gt. 25.0)) goto 5
    anu = (anuhi+anulow)/2.0write(*.190) anu
    anu = 200.0write(*,190) anu
190 format('Optimized frequency is ',f9.4,' cm-1')
    call setbeta(anu)
    return
```
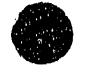

```
end
    فتعدمه
r
    function findnupr(Veff,iaflag,anu)
   \mathbf c\mathbf cfind derivative of trace w.r.t. the frequency anu.
\mathbf c\mathbf{C}include 'ad2d7.inc'
    dimension Veff(*)
    hanu = 0.0001call setbeta(anu-hanu)
c write(*,160) beta,anu,eharm,eharm*harev*evwn
160 format('beta: ',f9.6,' nu : ',f9.3,' e: ',f9.7
   $ , or ', f13.4' cm-1')
    call setv0rho
    call setvrho(Veff, iaflag)
    call findtrar(trace1)
    call setbeta(anu+hanu)
    call setv0rho
    call setvrho(Veff, iaflag)
    call findtrar(trace2)
    findnupr = (trace2 - trace1)/hanu/2.0write(*,180) anu, find nupr
\mathbf{c}180 format(' nu : ',f13.7,' deriv : ',f16.7)
    return
    end
         ********
e.
    subroutine findtrar(trace)
  \mathbf{c}\mathbf cFind trace of Hamiltonian matrix (used to optimize basis)
\mathbf{c}\mathbf cinclude 'ad2d7.inc'
    trace = 0.0do 10j = 1, ndvrrho
      trace = trace + FindArho(j,j)
 10 continue
    return
    end
  subroutine setdvrr
\mathbf{C} *********************
                          *****************************
\mathbf{C}set up for dvr-type quadrature.
\mathbf csee setdyr for comments
\mathsf{C}\mathbf cinclude 'ad2d7.inc'
```
 $\equiv$  $\frac{1}{2}$  $\frac{1}{2}$ 

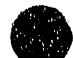

326

 $\bar{t}$ 

 $\sim$ 

 $\alpha$ 

```
dimension wgs(nm,nm),r(nm,nm)
c 
     cQn | x | Qn+1 = sqrt(n+1)/(beta*sqrt(2))
c all other matrix elements are 0 
c (x can be written in terms of raising/lowering operators .. ) 
c see Atkins, Molecular QM p. 102 
c 
     write(",") 'setdvr' 
     do 47 i = 1,ndvrrho 
       r(i,2) = 0.0r(i,1) = sqrt(1.0*(i-1))47 continue 
c 
c Diagonalize R. R is real, tridiagonal, so
c use eispack routine for banded matrices 
c 
     call rsb(nm,ndvrrho,2,r,xgs,1,wgs,s1,s2,ier<sup>1</sup>)
c 
c eigenvectors are orthogonal, now normalize
c 
 50 
 60 
     do 70 j=l,ndvrrho 
       xnorm = 0.0do 50 j= 1,ndvrrho 
        xnorm = xnorm + wgs(j,i)*wgs(j,i)continue 
       xnorm = sqrt(xnorm)do 60 j = 1, ndvrrho
        t(j,i) = \text{wgs}(j,i)/\text{xnorm}continue 
 70 continue 
     sqrt{2} = sqrt(2.0)do 80 i = 1,ndvrrho 
       xgs(i) = xgs(i)/sqrt280 continue 
     if(iverbose.eq.1) then
       write(*,*) 'eigenvalues :'
       do 90 i= 1, ndvrrho 
         write(*,100) xgs(i)90 continue 
       call ShowArr(t,nm,ndvrrho)
     endif 
 100 format(f12.6) 
     return 
     end 
C .......... 1& .................. * ........ ,. .......................... * ........... ", .......................... 11-............... . 
     subroutine findeigr(tempval,tempvec,vtop,neigen,iaflag)
c ............................................................. ,. ...................................................... ,. 
c 
c Uses eispack library routines to diagonalize A, (Hamiltonian) 
c finding the eigenvalues and eigenvectors.
```
c The nshow lowest eigenvalues/eigenvectors are

 $\epsilon$  $\frac{1}{2}$  $\ddot{\phantom{a}}$ 

..... ~J~.~y •.•• -,'.".-, • .,.. .... .,. .. \_\_\_ ""..j...'1't'" •• \_I"' \_\_ I\_w~,.. ... ~.,...~~ \ I "'" ~\_

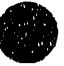

saved in tempval(1..nshow), tempvec(1..nshow,1..ndvr),  $\mathbf{c}$  $\mathbf{c}$ respectively.  $\mathbf{c}$ include 'ad2d7.inc' dimension tempval(nm), tempvec(nm,nm) if (iverbose.eq.1) then write(\*,\*) 'findeigr' endif if (iverbose.eq.1) then write $(*,*)$  'A matrix : ' call ShowArr(a,nm,ndvrrho) endif call rs(nm,ndvrrho,a,tempval,1,tempvec,s1,s1,ierr) if (ierr.ne.0) then write(\*,1000) ierr stop 1000 format('ERROR # ',i3,' in diagonalization in findeigr') endif  $\mathbf c$  $\mathbf{c}$ wavefunctions are ok, so normalize them  $\mathbf{c}$ 1030 format('iaflag: ',i7) if (iaflag.eq.1) then  $\mathbf c$  $\mathbf c$ anion - only return wavefunction w/ quantum # neigen  $\ddot{c}$  $i =$  neigen  $xnorm = 0.0$ do 25  $j = 1$ , ndvrrho  $xnorm = xnorm + tempvec(j,i)*tempvec(j,i)$ 25 continue  $xnorm = sqrt(xnorm)$ do 28 j = 1, ndvrrho  $tempvec(j,i) = tempvec(j,i)/xnorm$ 28 continue endif if (iaflag.eq.0) then  $\mathbf{C}$ neutral -- find number of 'bound' states (states  $\mathbf{C}$ with energies below vtop) and return this number  $\mathbf{C}$  $\mathbf{c}$ (neigen) and eigenvalues/vectors.  $\mathbf{C}$ write(\*,1020) (tempval(i)\*harev,  $i = 1,4$ ) 1020 format('eigenvalues: ',4f15.4)  $i = 0$ 29  $i = i + 1$ if ((tempval(i) .le. vtop).and.(i .lt. ndvrrho)) goto 29 neigen =  $i - 1$ write $(*,1010)$  neigen 1010 format(i3,' bound states')

 $\sim$ 

 $\hat{u} \leftarrow \hat{u}_{\rm{B}}$  . .<br>Storick

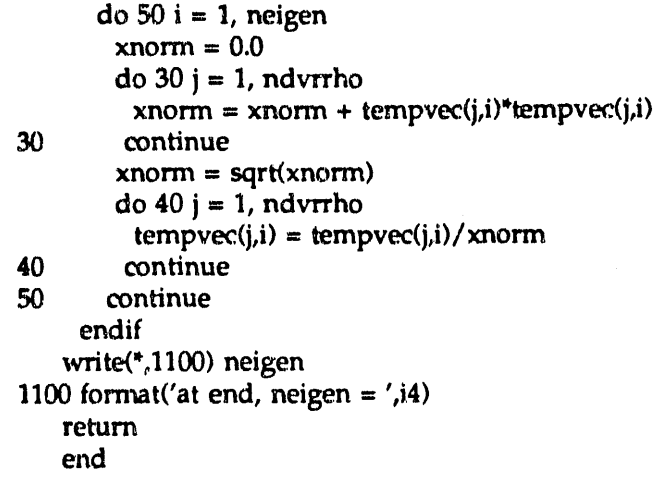

## 1.4.8 dofcf.f

 $\mathbf{c}$ 

- File: dofcf.f  $\mathbf c$
- $\mathbf c$
- $\mathbf{c}$ Find FCFs of transitions in photoelectron spectrum.
- Written by RBM.  $\mathbf c$
- Last modification RBM 9/91  $\mathbf{C}$
- $\mathbf c$
- Includes:  $\mathbf c$ dofcf
- $\mathbf c$ doweight  $\mathbf{c}$
- zover  $\mathbf{c}$
- rover
- $\mathbf c$ findwf  $\mathbf{c}$
- dorw
- $\mathbf c$ testover  $\mathbf{c}$
- 

subroutine dofcf(iad, issmax, wfx)

- 
- $\mathbf{C}$
- Finds FCFs from  $v=0$  of anion to all 1..issmax rho levels  $\mathbf{c}$
- supported by adiabatic curve iad.  $\mathbf{c}$
- $\mathbf{c}$

include 'ad2d7.inc'

common/integ/weight

dimension cstar(maxrpts), wfx(nm,maxrpts,maxirho) dimension dstar(maxrpts), weight(maxrpts)

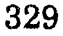

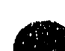

 $\frac{1}{2}$ 

 $\sim$   $\sim$   $\sim$ 

 $\epsilon$  , one can algorithm  $\epsilon$ 

```
call zover(iad,cstar)
    sumrtot = 0.0do 90 iss = 1. issmax
      sum = 0.0call rover(iss,wfx,dstar)
      sum = 0.0do 80 k = 1, nrhopts
       if (iss .eq. 1) write(*,1100) k, iad, cstar(k)
\mathbf{c}1100
         format('pt # ',i3,' C^*(',i3,') = ',f9.6)
       sum = sum + weight(k)*cstar(k)*dstar(k)sumr = sumr + weight(k)*dstar(k)write(*,1000) iss,k,weight(k),cstar(k),dstar(k)
\mathbf cformat(i3,' ',i3,' ',f5.3,' ',f10.7,' ',f10.7)
1000
80
      continue
      fcf(iad,iss) = sum*sumsumrot = sumrot + sumr*sumrwrite(*,1200) iad, iss, sumr*sumr
\mathbf{c}1200 format('Curve # ',i3,' ss # ',i3,' fcf(r) = ',f9.6)
      if (sum .gt. 0.0) write(*,*) iad, iss, sum
\mathbf{C}90
     continue
    write(*,*) 'Tot fcf(r) = ', sumrtot
\mathbf{c}return
    end
subroutine doweight(itype)
\mathbf{C}\mathbf cFind weighing factors for
\mathbf cTrapezoid rule integration (itype = 1)
\mathbf{c}Simpson's rule integration (itype = 2)
\mathbf{c}include 'ad2d7.inc'
    common /integ/weight(maxrpts)
    rstep = (rhomax - rhomin)/(nrhopts - 1)if (itype .eq. 1) then
      weight(1) = rstep/2.0
      weight(nrhopts) = rstep/2.0do 10 i = 2, nrhopts-1
10<sup>°</sup>weight(i) = rstependif
    if (itype .eq. 2) then
      nr = nrhoptsweight(1) = rstep*17.0/48.0
      weight(2) = rstep*59.0/48.0weight(3) = rstep*43.0/48.0weight(4) = rstep*49.0/48.0weight(nr) = weight(1)weight(nr-1) = weight(2)weight(nr-2) = weight(3)
```

```
weight(nr-3) = weight(4)
      do 20 i = 5, nr-4
20
         weight(i) = rstependif
     write(*,*) 'WEIGHTS'
\mathbf{c}\overline{d} 40 i = 1, nrhopts
\mathbf{c}write(*,1000) i, weight(i)c401000 format(i3,':', f5.3)
     return
     end
C ----------------------
                                  ........................
     subroutine zover(iad, cstar)
    *************************************
                                          ....................
\mathbf{c}\mathbf c\mathbf cCalculate asym. stretch integral over z,
     at fixed rho, for all values of rho.
\mathbf{c}\mathbf cinclude 'ad2d7.inc'
     dimension cstar(maxrpts)
     do 20 k = 1, nrhopts
       sum = 0.0do 10 i = 1, ndvr
        sum = sum + veca(k,i)*vec(iad,k,i)10
       continue
       \text{cstar}(k) = \text{abs}(\text{sum})write(*,1000) k, sum
\mathbf{c}1000 format('----',i4,':',f9.5)
20<sub>1</sub>continue
     return
     end
   \mathbf{c}subroutine rover(iss,wfx,dstar)
、<br>● 本<del>本本本本本本本文本文本文学家</del>文学学术学术学术学术学术学术学术学术学术学研究学研究学<del>学术学术学术学术学术学术学术学术学术学</del>
\mathbf{C}Calculate product of sym. stretch neutral and anion
\mathbf{C}wavefunctions at every value of rho.
\mathbf c\mathbf{c}include 'ad2d7.inc'
     common /rinteg/rweight(maxirho)
     dimension dstar(maxrpts), wfx(nm, maxrpts, maxirho)
     \text{dstar} = 0.0do 30 k = 1, nrhopts
      do 25 i = 1, nirho
\mathbf cfind anion wavefunction da at current value of r.
\mathbf{C}\mathbf Cda = 0.0do 10 j = 1, ndvrrho
```

```
da = da + rveca(j)*wfx(j,k,i)10continue
\mathbf{c}find neutral wavefunction dn at current value of r.
\mathbf{c}\mathbf{c}dn = 0.0do 20 j = 1, ndvrrho
       dn = dn + rvec(j,iss)*wfx(j,k,i)20
       continue
      \text{dstar}(k) = \text{dstar}(k) + \text{da} * \text{dn} * \text{rweight}(i)25
      continue
30 continue
     write(*,*) 'DSTAR'
\mathbf{c}\mathbf{c}do 40 i = 1, nrhopts
       write(*,1000) i, dstar(i)
c401000 format(i3,' ',f10.6)
    return
    end
subroutine findwf(wfx)
  \mathbf{c}\mathbf{c}\mathbf{c}Find value of wavefunctions.
     ie, calculate Hermite polynomials explicitly -
\mathbf{C}\mathbf{C}do this using recursion relation in
\mathbf{c}Handbook of Mathematical Functions
     Abramowitz + Stegun Sec. 22.7
\mathbf{c}\mathbf cinclude 'ad2d7.inc'
    dimension wfx(nm,maxrpts,maxirho),xnorm(nm)
    dimension xval(maxrpts, maxirho)
    dx = (rhomax - rhomin)/(nrhopts - 1)dx = dx/(nirho-1)divide by nirho, not (nirho-1)
\mathbf{c}do 7i = 1, nirho
      do 5 i = 1, nrhopts
        xval(i,j) = rhomin + (i-1)*dx + (i-1)*dx - dx/2.0 - re5
  7 continue
\mathsf{C}first set h0 and h1
\mathbf c\mathbf{c}do 15 j = 1, nirho
       do 10 i = 1, nrhopts
        wfx(1,i,j) = 1.0wfx(2,i,j) = 2.0*beta*xval(i,j)
  10 continue
  15 continue
```
 $\mathbf c$  $\mathbf c$ Now get the rest of the hermite polynomials  $\mathbf c$ recursively, using  $h[n+1] = 2^*y^*\bar{h}[n] - 2^*n^*h[n-1],$  $\mathbf c$  $\mathbf{c}$ where  $y = beta^*(xmin + i^*xh - re)$  $\mathbf c$ do  $30 k = 3$ , ndvrrho do  $25$  j = 1, nirho  $\frac{1}{20}$  i = 1, n thopts  $wfx(k,i,j) = 2.0$ \*beta\*xval(i,j)\*  $\mathbf{1}$  $wfx(k-1,i,j) - 2.0^*(k-2)*wfx(k-2,i,j)$ 20 continue 25 continue 30 continue  $\mathbf C$  $\mathbf{c}$ Include normalization and  $exp(-y^*y/2)$  $\mathbf{c}$  $xnorm(1) = sqrt(beta/sqrt(pi))$ do  $40 k = 2$ , ndvrrho  $xnorm(k) = xnorm(k-1)/sqrt(2.0*(k-1))$ 40 continue do  $65$  j = 1, nirho do  $60$  i = 1, n hopts  $y = beta^*xval(i,j)$  $yexp = exp(-y^4y/2.0)$  $\log 50 k = 1$ , ndvrrho  $w(x(k,i,j)) = wfx(k,i,j)$  \* xnorm(k) \* yexp 50 continue 60 continue 65 continue return end \*\*\*\*\*\*\*\* C. subroutine dorw include 'ad2d7.inc' common /rinteg/rweight(maxirho) rweight $(1) = 0.5/(nirho-1)$  $rweight(nirho) = rweight(1)$ do  $10 i = 2$ , nirho-1  $10<sup>°</sup>$ rweight(i) =  $1.0/(nirho-1)$ return end subroutine testover(wfint,wfx) **的培培学校培训功绩的培培研培培培培培培培培培培培培培培培培培培培培培培培培培培培培培培培培科学科培培特科**  $\mathbf c$  $\mathbf c$ 

 $\frac{d}{dt} = \frac{1}{2} \frac{d}{dt}$ 

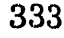

- c Test overlap integrals along rho -<br>c All of these should give 1. Numb
- All of these should give 1. Numbers smaller than 1
- c usually mean that the limits of integration are too narrow<br>c (as integral is nominally from -inf to +inf)
- (as integral is nominally from -inf to  $+i$ nf)
- c Numbers> 1 usually mena that the integration step size is
- c too small. Current parameters give 1 up to the 70th basis
- c function or so, when it becomes  $> 1$ .
- c

```
include 'ad2d7.inc'
```
dimension wfint(nm), wfx(nm, maxrpts, maxirho)

common /integ/weight(maxrpts) common /rinteg/rweight(maxirho)

```
do 20 k = 1, ndvrrho 
sum = 0.0do 15 j = 1, nirho
 do 10 i = 1, nrhopts
  sum = sum + wfx(k,i,j)*wfx(k,i,j)*weight(i)*rweight(j)
```
- 10 continue
- 15 continue
- $\text{wfint}(k) = \text{sum}$
- 20 continue

return end

#### 1.4.9 pot7.f

- c file pot7,f
- $\mathbf{C}$

c

c FORTRAN version of pot6.p (PASCAL). (written by RBM 1989)

- c does  $x^2/x^4/x^6$  potential
- c Application: fitted surface for  $Br + HBr$  reaction.
- c c Converted by RBM 4/9/91
- c
- c Includes:
- c pot6
- c lnitpot
- c spline
- c splint
- c

 $\mathbf{c}$ 

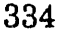

```
function pot(rq1,rq2)
\mathbf{c}\mathbf cc Given r1 (r Br - H) and r2 (r H - Br) in angstroms, returns
c the potential for that (collinear) arrangement in hartree
  using x^2/2 / x^4 / x^6 potential
\mathbf{C}\mathbf cc Call Initpot (once) before calling pot6
\mathbf cimplicit real (a-h,o-z)
     parameter(npn = 21)npn is number of nodes for cubic spline interpolation
\mathbf{c}common/splpot/pX1(npn),pal(npn),pA(npn),pB(npn),pR(npn),px4(npn),
    $ pX12(npn),pal2(npn),pA2(npn),pB2(npn),px42(npn),
    $ pR2(npn),pAA(npn),pXX1(npn),pAA2(npn),pXX12(npn)
     real curX1, cural, curA, curB, Rxx, curX, curx4
     real x2, x12, pola, polb, polc
     Rxx = rq1 + rq2find R Br-Br
\mathbf{C}if ((Rxx \tcdot le. pR(npn)) and. (Rxx \tcdot ge. pR(1))) then
       if (Rxx .le. pR(4) then
         curX1 = 0.0curA = 0.0else
         call splint(pR2,pXX1,pXX12,npn-3,Rxx,curX1)
         call splint(pR2,pAA,pAA2,npn-3,Rxx,curA)
       endif
       call splint(pR,pal,pal2,npn,Rxx,cural)
       call splint(pR,pB,pB2,npn,Rxx,curB)
       call splint(pR,px4,px42,npn,Rxx,curx4)
       curX = abs(rq1 - rq2)/sqrt(2.0)if (curX .lt. curX1) then
         x12 = \text{curX1} * \text{curX1}pola = 3*curA/(x12*x12) - curB/(4*x12)\text{poly} = \text{curB}/8 + \text{pola*} \times 12pole = (curB - 8*pola*x12)/(24*x12*x12)x^2 = \text{curX} * \text{curX}pot6 = \text{curl} + \text{curl} - \text{poly*}x2 + \text{pola*}x2 * x2 + \text{pole*}x2 * x3else
         pot6 = \text{curl} + 0.5* \text{curl} + \text{curl} - \text{curl} + 2 +$
               curx4*(curX-curX1)**4
       endif
       pot6 = pot6/96.485/27.211608else
       pot6 = 0.0
```
endif return

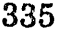

end<br>سىسىسى

c

c

subroutine Initpot

c Call before calling pot6 I!!

c initializes cubic splines.

real py1, pyn

read $(2,*)$  n do  $10 i = 1, n$ 

implicit real (a-h,o-z)  $parameter(npn = 21)$ 

open(2,file = 'pot.par')

c ............................................................................... ~ ........ ...,....... ....... ....

c ............................................................................................................... ...

c npn is number of nodes for cubic spline interpolation

\$ pX12(npn),pa12(npn),pA2(npn),pB2(npn),px42(npn), \$ pR2(npn),pAA(npn),pXXl (npn),pAA2(npn),pXX12(npn)

write(\*,\*) 'Reading potential parameters'

c Reads parameters for fitted potential and

. common/ splpot/ pX1 (npn) ,pa1(npn),pA(npn),pB(npn),pR(npn),px4(npn),

```
10 read(2,*) pR(i), pX1(i), pal(i), pA(i), pB(i), px4(i)
```
 $\frac{1}{2}$ 

```
py1 = 1.0e40pyn = pylc use 'natural' splines - 2nd deriv = 0 at endpoints
      call spline(pR,pX1,npn,py1,pyn,pX12)
      call spline(pR,pal,npn,pyl,pyn,pa12) 
      call spline(pR,pA,npn,pyl,pyn,pA2) 
      call spline(pR, pB, npn, py1, pyn, pB2)
      call spline(pR,px4,npn,pyl,pyn,px42) 
      do 20 i = 1, npn-3
        pAA(i) = pA(i+3)pXX1(i) = pX1(i+3)pR2(i) = pR(i+3)20 continue 
      call spline(pR2,pAA,npn-3,pyl,pyn,pAA2) 
      calJ spline(pR2,pXX1,npn-3,pyl,pyn,pXX12) 
      return 
      end 
c ................................................ ** .................. * ........................................ .. 
      subroutine spline(x,y, n, yp1, yp1, y2)c .......................... * .................... * ............ * ............................................ * .. * 
c 
c procedure translated to FORTRAN from 
c spline.p (Pascal)
```

```
\mathbf{C}Cubic slpine interpolation.
\mathbf{c}From Numerical Recipes
c
     parameter(npn = 21)implicit real (a-h,o-z)
     real x(npn),y(npn),y2(npn),yp1,ynpn
     integer n
     real p,qn,sig,un
     real u(npn)if (yp1 .gt. 0.99e30) then
       y2(1) = 0.0u(1) = 0.0else
       y2(1) = -0.5u(1) = (3.0/(x(2)-x(1)))*(y(2)-y(1))/(x(2)-x(1))-yp1)endif
     do 10 i = 2, n-1sig = (x(i)-x(i-1))/(x(i+1)-x(i-1))p = sig* y2(i-1)+2.0y2(i) = (sig-1.0)/pu(i) = (y(i+1)-y(i))/(x(i+1)-x(i))$
             -(y(i)-y(i-1))/(x(i)-x(i-1))u(i) = (6.0*u(i)/(x(i+1)-x(i-1)) - sig*u(i-1))/p10
      continue
     if (ynpn .gt. 0.99e30) then
       qn = 0.0un = 0.0else
       qn = 0.5un = (3.0/(x(n)-x(n-1)))*(y n p n-(y(n)-y(n-1))/(x(n)-x(n-1)))endif
     y2(n) = (un-qn^{*}u(n-1))/(qn^{*}y2(n-1)+1.0)do 20 k = n-1, 1, -120
        y2(k) = y2(k)*y2(k+1)+u(k)return
     end
C<sup>***</sup>
      ****************
                                   **********************
      subroutine splint(xa,ya,y2a,n,x,y)
          \mathbf{c}\mathbf{C}FORTRAN version of subroutine splint
\mathbf{C}\mathbf cPascal version is splint.p
      Set up cubic splines for interpolation by spline.
\mathbf{C}
```

```
c From Numerical Recipes 
      implicit real (a-h,o-z)parameter(npn = 21)real xa(npn),ya(npn),y2a(npn),x,y 
      real h,b,a 
      klo = 1khi = n
10 if ((khi-klo) .gt. 1) then
       k = (khi+klo)/2if (xa(k) .gt. x) then
         khi = kelse 
         klo = kendif 
        goto 10 
      endif 
      h = xa(khi)-xa(klo)if (h .eq. 0.0) then 
        write(*,*) 'pause in routine splint' 
        write(*,*) \cdot ... bad xa input'
        stop 
      endif 
      a = (xa(khi)-x)/hb = (x-xa(klo))/hy = a^*ya(klo) + b^*ya(khi) +<br>
\oint ((a^{**}3-a)^*y2a(klo) + (b^{**}((a^{**}3-a)^*y2a(klo) + (b^{**}3-b)^*y2a(khi))^*(h^*h)/6.0)return
```
#### end

c

## 1.4.10 matrix.f

- c---------------------------- c Matrix.f : matrix subroutines: c
- c Written by RBM 1989
- c
- c Includes:
- c matmult : maultiply matrices
- c transpose: find the transpose of a matrix
- c showarrl, showarr2 : print out a matrix
- c showarrs : print out a syrrunetric matrix

e

- 
- <sup>2</sup> c zero : set all elements of a matrix to be 0<br>
<sup>2</sup> c Note: The Cray has more efficient subrouti<br>
<sup>2</sup> c thousane phase and the series when the court of printing out a c<br>c c Note: The Cray has more efficient subroutines for
	- c transpose, matmult, and zero, but these are used anyhow.
	- c Showarrs has a nice way of printing out a symmetric matrix.

subroutine matmult(ndim,a,nra,nca,b,nrb,ncb,c,nrc,ncc,ierr)

- c<br>c Finds  $C = AB$ , where A and B are matrices.
- c all matrices are dimensioned to ndim x ndim
- c The actual size of A is nra  $x$  nca, B is
- c nrb x ncb, etc.

c

c

c Note that nca must be equal to nrb, or the matrices

- c cannot be multiplied. If they are not equal, the
- c routine will exit with ierr = 1. If they are<br>c equal, the routine will exit with ierr = 0.
- equal, the routine will exit with  $i$ err = 0.

```
implicit real (a-h,o-z)
```
dimension a(ndim,ndim), b(ndim,ndim), c(ndim,ndim)

```
ierr = 0
if (nea.ne.nrb) then 
 ierr = 1
 goto 999 
endif
```

```
do 30 ir = 1, nra 
     do 20 icb = 1, ncb
       sum = 0.0do 10 ic = 1, nea 
        sum = sum + a(ic,ir)*b(icb,ic)10 continue
```

```
c(icb,ir) = sum
```

```
20 continue 
30 continue 
   nrc = nra
```
 $ncc = ncb$ 

999 return

end

c - ----- subrou tine transpos(ndim,a,nra,nca,a t,nra t,nea t)

```
c Finds At = A (transpose)
```
c

c

implicit real  $(a-n,o-z)$ dimension a(ndim,ndim), at(ndim,ndim)

do 20 ir = 1, nra do 10 ic = 1, nca

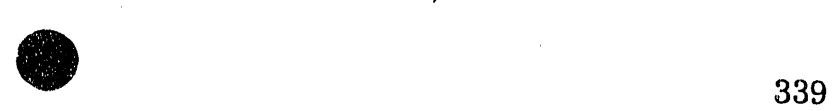

-""

```
at(ir, ic) = a(ic, ir)10 continue 
20 continue 
    nrat = ncancat = nrareturn 
    end 
c--- ._--
subroutine zero(ndim,a,nra,nca) 
c 
     zeroes the matrix A
c 
    dimension a(ndirn,ndim) 
    do 20 ir = 1, nra
      do 10 ic = 1, nca
       a(ic.\text{ir}) = 0.010 continue 
20 continue 
    return 
    end 
c --"'----.• 
     subroutine showarr1(ndim,a,nra,nca).
e 
c displays the matrix A 
c 
    implicit real (a-h,o-z) 
    dimension a(ndim,ndim) 
    do 10 ir = 1, nra
       write(",100) (a(ic,ir), ic = 1, nca)
100 format(15(e12.6, 1x)/)10 continue 
    return 
end 
c---
c 
e 
c 
    subroutine showarr2(ndim,a,nra,nca) 
    implicit real (a-h,o-z) 
    dimension a(ndim,ndim) 
    do 30 ig = 1, \text{nca}/5write(*,150) (ic+5*(ig-1), ic=1,5)
150 format(5(8x, i3, 3x))do 20 ir = 1, nra
       write(*,100) ir,(a(ic+5*(ig-1),ir), ic = 1,5)
100 format(i3,2x,5(e12.6,2x))<br>20 continue
       continue
30 continue
```

```
ileft = nca - 5^*(nca/5)if (ileft.gt.0) then
       write(\frac{4}{7},150) (ic+5*(nca/5), ic=1,ileft)
       do 40 ir = 1, nra
         write(*,100) ir, (a(ic+5*(nca/5), ir), ic = 1, ileft)
40
        continue
     endif
     return
     end
c -subroutine showarrs(ndim,a,nra,nca)
\mathbf c\mathbf cDisplay the symmetric matrix A.
\mathbf{c}Nice format - only shows upper right triangle.
\mathbf{c}implicit real (a-h,o-z)
     dimension a(ndim,ndim)
     do 30 ig = 1,\text{nca}/5write(*,150) (ic+5*(ig-1), ic=1,5)
150
        format(5(8x, i3, 3x))do 20 ir = 5*(ig-1)+1, nra
        \text{imax} = \text{ir} - 5^n(\text{ig-1})if (inax.get.5) imax=5
        write(*,100) ir, (a(ic+5*(ig-1), ir), ic = 1, imax)
100
          format(i3,2x,5(e12.6,2x))
20
        continue
30
    continue
     ileft = nca - 5<sup>*</sup>(nca/5)
     if (ileft.gt.0) then
       write(*,150) (ic+5*(nca/5), ic=1, ileft)
       do 40 ir = 5*(nca/5)+1, nra
        \text{imax} = \text{ir} - 5^*(\text{nca}/5)write(*,100) ir, (a(ic+5*(nca/5), ir), ic = 1, imax)
40
        continue
     endif
     return
     end
```
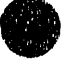

and an infall

 $\frac{1}{16}$ 

341

 $\alpha = 0.001$  $\sim$   $\equiv$ 

**Stripting** 

**ALL LIFE** 

 $83.5413.8$ 

### 2. The Three-Dimensional Simulation Code ad8d5

#### 2.1 Introduction

 $\mathbf{m}(\mathbf{r})$  . If  $\mathbf{r},\mathbf{r}$ 

The ad3d5 program is used for three-dimensional adiabatic simulations of XHY<sup>-</sup> photoelectron spectra, where photodetachment of XHY<sup>-</sup> accesses the transition state region of the  $X + HY \rightarrow XH + Y$ reaction. Some of the computational considerations behind the method are described in Chapter 3, while the application of the method to the photoelectron spectra of IHI<sup>-</sup>, IDI<sup>-</sup>, BrHI<sup>-</sup>, BrHBr<sup>-</sup> and BrDBr<sup>-</sup> is discussed in Chapter 4. Three-dimensional adiabatic simulations are carried out in a fashion very similar to the collinear simulations. The programs are similar, as are the input and output files, and some of the parameters used for the collinear calculation are transferrable to the threedimensional calculation. Collinear adiabatic curves take  $-10$  s CPU time to calculate on a Cray XMP, while three-dimensional adiabatic curves take about 300 s, so collinear calculations *should always* be carried out before attempting three-dimensional simulations on a new system. Also, the results of collinear and three-dimensional simulations are fairly similar, so the collinear calculation serves as a coarse check on the three-dimensional simulation. One significant difference between the collinear and three dimensional calculations is that non-adiabatic effects can be approximately included in the collinear calculation via the DIVAH correction. The three-

342

,~ ., II '" I " r 1'111" II ' '" 110" '11' Ii ' '11' 'III' I IH" I 'II" .
dimensional code does not include a similar correction, and nonadiabatic effects are generally much more pronounced in three dimensions than in two. Thus, the three-dimensional program should only be used for Heavy  $+$ Light-Heavy systems, as otherwise the adiabatic approximation is poor and the results will be inaccurate.

#### 2.2 Running the ad3d5 Program

### 2.2.1 The ad3d.par Input File

Ad3d5 requires one input file (two, if a fitted potential is to be used) and some keyboard input. As with the collinear code, three types of output file are generated. The ad3d.par input file is very similar to the ad2d.par input file. A sample file is given below (note that line numbers are not part of the file, but are included for ease of reference):

 $\begin{array}{cc} 1 & \quad \text{brhi} \\ 2 & \quad \text{.d} \end{array}$  $\mathbf{d}$ 3 126.9045, 1.00728, 78.918 4 4 5 0.1609,308.4, 17.51,0.055 6 0.1414,378.2, 18.10,0.186 7 0.2469, 177.0, 18.76, 0.22

The first two lines define the names of the output files. There are three sets of output files: the first one is a single file (called brhi.d in this case) that will contain. the eigenvalues obtained by solving the Schrodinger Equation for hydrogen atom motion at every value of  $R_{XY}$ . Unlike the

 $\bullet$ =

collinear calculation, this file *does not* contain the wavefunctions for hydrogen motion, as saving the wavefunctions would require a prohibitive amount of storage (some 2·5 Mbytes, depending on the system). Instead, the overlap between the anion  $v_2 = 0$ ,  $v_3 = 0$  wavefunction and the hydrogen motion wavefuctions of the neutral is calculated and stored at every value of Rxv. The second set consists of one file for each *ten* adiabatic curves, brhiN.dv, where N is 1 for the first 10 adiabatic curves, 2 for the next ten, etc. These files are used for plotting the adiabatic curves using plot2d or an equivalent plotting program. The file has 11 columns:  $R_{XY}$  (in  $\AA$ ) and ten adiabatic eigenvalues (in eV) at  $R_{XY}$ . The third output file is called fort.7 and contains the "stick" photoelectron spectrum to be read by the simI convolution program. The third line of ad3d.par contains the masses of the three atoms (in amu) in the order X, H, Y. Row 4 specifies the type of potential to be used: LEPS (4) or a fitted potential (3). If a fitted potential is to be used, the file pot. par, which defines the fitted potential, is required. The format of the pot.par file is given in sec. 1.2.3, and the extention of the (collinear) fitted potential to three dimensions is described in Ch. 4, sec. 3.6. Lines 5-7 are the LEPS parameters. The LEPS parameters define the entire potential if a LEPS potential is to be used and define the "reference potential" if a fitted potential is to be used. Line 5 refers to the diatom HX, line 6 is for HY and line 7 is for XY. The first entry is  $r_e$  in nm, the second is  $D_e$  in kJ/mol, the third is  $\beta$  in nm<sup>-1</sup>, and the fourth is the Sato parameter.

344

 $I = 1.2$ 

## 2.2.2 Keyboard Inputs

Various parameters determining the type of calculation and anion potential are read from the keyboard. Usually, one creates a file containing these parameters (ie, inbrhi) and then executes the program using this file for keyboard input

 $ad3d5 < inbrhi$ 

As the program generates quite a lot of output to the screen, it is useful to also send the output to a file:

ad3d5 < inbrhi > out

A typical keyboard input file is shown below. Again, line numbers are not part of the file, but are used for reference only. The comments can be part of the file, as the program only reads the first entry in each line.

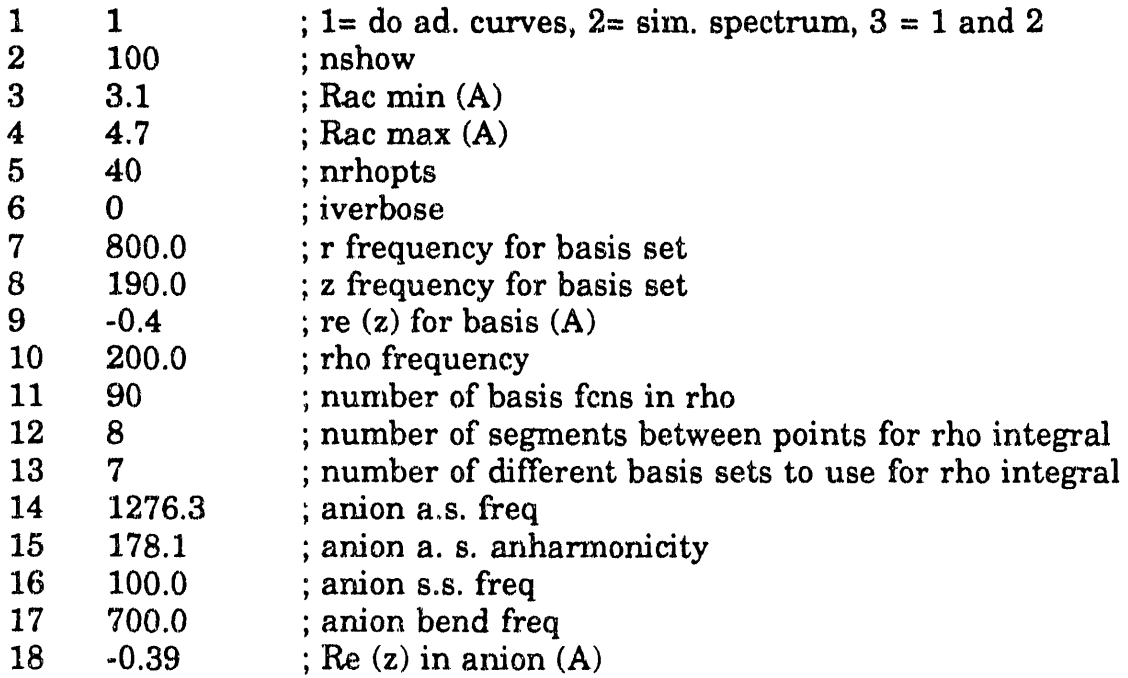

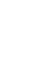

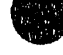

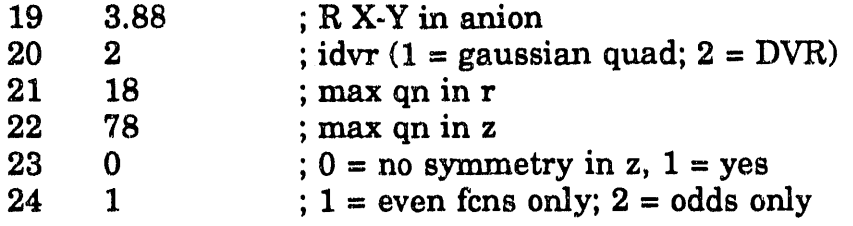

Line 1 selects the type of calculation to be done. A value of 1 means that *only* adiabatic curves should be calculated. The adiabatic result file brhi.g and the adiabatic curves brhiN.gv (see section  $(2.2.1)$ ) will be generated. If a value of 2 is used, the adiabatic result file is read and eigenvalues are calculated on each adiabatic curve and their overlap with the anion is computed to generate a "stick" photoelectron spectrum. A value of 3 will generate a full simulation - it is equivalent to running the code with option 1, then again with option 2. Running the two parts of the code separately is useful as it allows one to obtain a coarse simulation, then refine it (see line 13, below), or to change the anion potential or equilibrium geometry along the  $R_{XY}$  (symmetric stretch) coordinate and see how it affects the spectrum. If the anion asymmetric stretch or bend potential is changed, then part 1 of the calculation must be rerun. The same basis *must* be used when the full adiabatic output file is read as when it was generated.

Line 2 is the number of adiabatic curves to be calculated, up to a maximum of 100. Lines 3 and 4 define the range of interhalogen distances  $R_{XY}$  (in Å) over which the adiabatic curves will be calculated. As a rule of thumb, the interhalogen distance in the anion should be at about the midpoint. The adiabatic curves flatten out at large  $R_{XY}$ . Do not extend the

calculation to excessively large values of  $R_{XY}$ , as good convergence in this region requires a large basis. Line 5 is nrhopts, the number of values of  $R_{XY}$ at which the Schrodinger Equation for hydrogen motion will be solved. A value of 30 or 40 is fine for simulations; you may wish to use 60 if the adiabatic curves are to be plotted. The maximum value is 100. Line 6 determines the amount of output generated by the program. Use a value of 0, unless you are debugging the program.

Lines 7-9, along with lines 21 and 22, define the basis set used to solve the Schrodinger Equation for hydrogen motion. It is extremely important that optimum values of these parameters be used - use of poor values will result in the calculation taking much longer than it should or in poor convergence of the results. Unlike in the collinear program, none of the basis set frequencies is optimized by the ad3d5 program. Line 7 is the basis set frequency along the bend  $(r)$  coordinate (in cm<sup>-1</sup>), line 8 is the basis set frequency along the asymmetric stretch  $(z)$  coordinate (also in cm<sup>-1</sup>). Note that the basis set frequency used along z is much smaller than  $v<sub>3</sub>$  in the anion. A low frequency is used to allow hindered rotor states such as H-Y  $\cdots$  X) to be described correctly. Line 9 is the value of z (in  $\AA$ ) where the basis set is centered. Use a value of 0 for syrrunetric systems; for asymmetrie systems, using the equilibrium value of z in the negative ion (line 18) will ensure optimal convergence of states that have good Franck-

Condon overlap with the anion. A value of 0 can also be used for asymmetric systems, although it may require a slightly larger basis along z.

Lines 10-13 control ihe calculation of the heavy atom Schrodinger Equation on each adiabatic curve and the subsequent calculation of' overlap integrals. Line 10 is the basis set frequency (in cm<sup>-1</sup>) in  $R_{XY}$ , a value of 200  $cm<sup>-1</sup>$  is fine; line 11 is ndvrrho, the number of basis functions used along  $R_{XY}$ , up to a maximum of 100. Do not use values less than 60. Part of the Franck-Condon integral is calculated using quadrature (see Ch. 4, sec. 2); line 12 is the number of quadrature points that are taken between each pair of points in  $R_{XY}$ . A value of 8 is fine; the maximum value is 10. Line 13 is nrhoits, the number of basis sets that are used along  $R_{XY}$ . This is discussed in detail in Ch. 3, sec. 5.4. Use a value of 1 for preliminary calculations, and try 5 or so for later calculations. If nrhoits  $> 1$ , the Schrodinger Equation for halogen atom motion will be solved using nrhoits different basis sets, ranging in size from (ndvrrho-40) to ndvrrho in steps of 40/(nrhoits-l). There is no maximum value for this parameter, but a value of 5 is usually sufficient. Calculating halogen atom wavefunctions on each adiabatic curve and their overlap with the anion takes 2 min CPU time on a Cray XMP with nrhoits  $= 5$ .

Lines 14~19 describe the XHY- anion. Lines 14 and 15 are the frequency and anharmonicity, respectively, for the antisymmetric stretch (or high frequency hydrogen stretch, in asymmetric systems), in  $cm<sup>-1</sup>$ . Morse

potentials (unlike harmonic oscillators) do not have a axis of symmetry, so it is *extremely* important to correctly define the direction of the hydrogen stretching coordinate for asymmetric systems. The hydrogen stretching coordinate is mostly an HY stretch. Thus, the input file ad3d.par places the atoms in the order I - H - Br and the high frequency stretch is the H-Br stretch. Line 16 is the symmetric (or interhalogen) stretch frequency in  $cm^{-1}$ , and line 17 is the bend frequency in the anion, also in  $cm^{-1}$ . The symmetric stretch and bend are assumed to be harmonic. Lines 18 and 19 describe the geometry of XHY<sup>-</sup>. Line 18 is  $\frac{1}{2}$  (R<sub>HY</sub> - R<sub>HX</sub>). Note that this is zero for symmetric systems and is negative for BrHI<sup>-</sup>. Line 19 is the  $X - Y$ distance. Both values are in A.

Line 20 is 1 if the Gaussian quadrature scheme (the two-dimensional analogue of the HEG quadrature) is to be used and 2 for the DVR quadrature scheme. Use 2, as the DVR is *much* faster than the Gaussian quadrature. If symmetry is to be used (see line 23), you *must* use the DVR.

Lines 21 and 22 define the size of the basis used to solve the Schrodinger equation for hydrogen motion at each value of  $R_{XY}$ . Line 21 is the maximum quantum number (and size of the basis  $N_r$ ) in r. Line 22 is the maximum quantum number in z. For asymmetric systems, this is also the size of the basis; for symmetric systems, the basis  $N_z$  is half this size. The ove  $\lceil \cdot \rceil$ Il basis set size is N<sub>r</sub>N<sub>z</sub>. This should be about 1200 for symmetric systems and about 1400 for asymmetric systems. Use of basis sets larger

349

**•** 

than 1410 requires modifying the file ad3d.inc and recompiling the program (see sec. 2.3). Do not use overly large basis sets, as the time required to calculate adiabatic curves is proportional to  $(N_rN_z)^3$ . As was noted in Ch. 4, sec. 2, the basis set used is poorly suited to calculating asymptotic states at large  $R_{XY}$ . The best way to test for convergence of the basis is to calculate a few points at large  $R_{XY}$  (see lines 3-5) and vary the size and frequency of the basis set until the eigenvalues no longer change. If the calculation is converged at the largest values of  $R_{XY}$ , it will be converged at all (reasonable) smaller values.

Line 23 determines if symmetry along the hydrogen stretching coordinate is to be used in calculating the hydrogen motion wavefunctions (1 for symmetry, 0 for no symmetry). If the anion is symmetric, use symmetry - it will greatly speed the calculation. If symmetry is used, basis functions should be centered at 0.0 (line 9). Line 24 is used if symmetry is employed. A value of 1 indicates that functions of even (gerade) parity are to be calculated, use a value of 2 to calculate odd  $(ungerade)$  functions. Only even functions have Franck-Condon overlap with the  $v_3 = 0$  wavefunction of XHX<sup>-</sup>. If odd functions are calculated, their overlap with the  $v_3 = 1$  state of XHX- is calculated.

350

t 1999 - 1999 - 1999 - 1999 - 1999 - 1999 - 1999 - 1999 - 1999 - 1999 - 1999 - 1999 - 1999 - 1999 - 1999 - 199

\_\_ .. ems. t

## 2.2.3 Using a Fitted Potential

A completely empirical, fitted potential can be used for the three·· dimensional simulations. The construction and application of this potential to the  $Br$  + HBr system is discussed in Ch. 4, sec. 3.6. A potential type of 3 is chosen and collinear portion of the fitted potential is read from the file pot. par. This file is discussed in sec. 1.2.3. The potential was extended for the three-dimensional calculations; the additional parameters are given in Table 4-2. The three-dimensional calculation also requires a "reference" LEPS potential. This is defined in lines 5-7 of the ad3d.par input file.

## 2.3 How the ad3d5 Program Works

This section is intended for the user who wishes to modify the ad3d5 program; casual users who wish to use the program as a "black box" should refer to section 2.2. The mathematical framework behind the DVR method and our implementation of the adiabatic method are discussed in detail in Ch. 3. The principles behind the three-dimensional adiabatic method are discussed in Ch. 4. The three-dimensional adiabatic program is very similar to the collinear program, so only differences between the two programs are explained in detail. The method is implemented as follows (subroutine) names are given in italics):

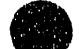

1) The initial parameters for the calculation are read. Physical constants are defined (setconst). The anion potential and the basis set are read from the keyboard (subroutine *readin*); keyboard inputs are described in section 2.2.2. The LEPS subroutine is initialized (initleps, dojsign), and names for output files and the form of the neutral potential energy surface are read from the file ad3d.par (initpars). Section 2.2.1 describes the format of the ad3d.par input file. If a fitted potential is used, the fitted potential subroutines are initialized and the parameters for the fitted potential are read from the file pot par *(initpot and splint)*. This file is described in sections  $1.2.3$  and  $2.2.3$ .

2) Adiabatic curves are calculated by solving the Schrodinger Equation for hydrogen atom motion at many values of  $R_{XY}$ , which is assumed to be proportional to the scattering coordinate. The overlap between the anion and neutral wavefunctions along the hydrogen motion coordinates is also determined at each value of  $R_{XY}$ , so the wavefunctions of hydrogen motion for the anion are calculated, though they are only calculated once, as the anion potential is assumed to be separable (ie, the potential for hydrogen motion is assumed to be independent of  $R_{XY}$ ). First, the product basis is set up, using symmetry along z, if desired (setbasis). Then, the DVR is set up  $\cdot$  for each of the coordinates (r and z), the position matrix  $\bf{X}$  is constructed in the appropriate basis and diagonalized to obtain

 $T_r$  and  $T_a$  (setdur). If the DVR is to be used, the matrices  $K_r$  and  $K_a$  are calculated.

At each value of  $R_{XY}$  the potential is found along z and r (setv) and the Hamiltonian matrix is constructed in the HEG quadrature *(finda* and rvint) or DVR. The Hamiltonian matrix is then diagonalized  $(\text{findeig})$ . Tailoring the diagonalization subroutine the problem to be solved saves a great deal of computer time and memory. The -10 lowest eigenvalues and corresponding eigenvectors of a real, symmetric matrix of order -1200 are required, so the eispack library path appropriate for finding < 10% of the eigenvalues and eigenvectors of a real, symmetric matrix is used (see Lecture Notes in Computer Science: 6. Matrix Eigensystem Routines -EISPACK Guide by B. T. Smith, J. M. Boyle, J. J. Dongarra, B. S. Garbow, Y. Ikebe, V. C. Klema, and C. B. Moler (Springer-Verlag, Berlin), 1976, sec. 2.1.13 and 2.2.8). As the Hamiltonian matrix in the DVR is sparse (approximately  $93\%$  of the elements are zero), an even more efficient path would be to use a subroutine specifically geared to solving sparse matrices. One such subroutine is sspotrs, available as part of the Cray math library on systems with Unicos 6.0 and above. Use of a sparse matrix solver may be necessary to obtain converged results on deuterated, asyrnmetric systems such as  $BrDI^-$ . The overlap along the hydrogen motion coordinates between the ground state anion wavefunction and each adiabatic wavefunction on

the neutral surface is also found. The adiabatic results file is then saved  $(saved)$ , as are the adiabatic curves  $(savewf)$ .

The program can use several functional forms for the potential energy surface for the neutral, based in the ipot flag. The subroutine *V* calculates the Morse potential for the anions and calls the subroutines that generates the neutral potentials. If ipot  $= 4$ , a LEPS potential is used  $(d \circ Q J \circ u m)$ . A fitted potential, using a LEPS "reference potential" is used if ipot  $= 3$ . This potential is described in Ch. 4, sec. 3.6. The fitted potential is generated by subroutines *pot6* and *spline.* 'The *spline* and *splint* subroutines are from Chapter 3.3 of Numerical Recipes (Cambridge Univ. Press, Cambridge, 1986). The zero-point bend term used in this potential is calculated by subroutines *bndh* and *depesdr*, which were provided by Prof. Joel Bowman (Emory Univ.). Modifying the program to use other functional forms for the potential energy surface thus involves modifying poten and including a subroutine to calculate the desired potential.

3) A "stick" photoelectron spectrum is generated by calculating halogen atom wavefunctions on each adiabatic curve and determining their overlap with the anion ground state. The user has the option of only generating the adiabatic curves (parts 1 and 2, above) and later running the program to simulate the spectrum (skipping part 2, above). In this case, the file containing the hydrogen motion wavefunctions and adiabatic curves is read by *readall.* 

354

 $\frac{1}{2}$  . The contract of the contract of  $\frac{1}{2}$  ,  $\frac{1}{2}$  ,  $\frac{1}{2}$  ,  $\frac{1}{2}$ 

''' I' I've a state of the state of the state of the state of the state of the state of the state of the state

 $\bullet$ 

Subroutines used to solve the Schrodinger Equation along  $R_{XY}$  are very similar to those used in the collinear program:: $\alpha d2d7$ . The HEG quadrature is always used to solve the Schrodinger Equation along  $R_{XY}$ , even if the DVR was used to solve the Schrodinger Equation along z and r. Thus, *setdurr* sets up the matrix T used in the HEG quadrature, *setvOrho*  sets up the reference potential corresponding to the basis set in  $R_{XY}$ , *setva* sets up the anion potential along  $R_{XY}$  (for the neutral, *seturho* sets up the potential by linearly interpolating along each adiabatic curve using FindV), *setArho* constructs the Hamiltonian matrix along R<sub>xy</sub> using *Findarho*, and eigenvalues and corresponding eigenvectors are found using *findeigr*. The Schrodinger Equation is solved using a 200 cm<sup>-1</sup> basis set frequency. Subroutines *(optimrho, findnupr, findtrar)* to optimize the basis set frequency are included, but not used, as optimizing the basis set frequency does not work well on repulsive potentials.

Halogen atom wavefunctions are calculated on each adiabatic curve. First, the adiabatic curve is analyzed as to whether it is purely repulsive or contains a minimum, and how deep this minimum is *(findmin)*. This is carried out so that states can be classified as bound (within the adiabatic approximation) or scattering, but does not affect the results of the calculation. Subroutine *boundrho* then calculates halogen atom wavefunctions and eigenvalues on the adiabatic curve, using the same method as for the anion wavefunction in  $R_{XY}$ .

**• The Second Property of the Second Property** 

355

I ,. *i* ~", , \ I , I ! , , ••

Franck-Condon factors are calculated for each halogen atom wavefunction on each adiabatic curve. This is fairly easy to do, within the adiabatic approximation. The Franck-Condon integral is Ch. 4, eq. 29. The integral is done by quadrature using either the trapezoid rule or Simpson's rule (the program is currently set up to use Simpson's rule, as this is more accurate). The integrals over r and z have already been done (see part  $2$ , above), so finduf explicitly calculates the basis functions for the harmonic oscillator basis (the product of a Hermite polynomial and a Gaussian), so that *rover* can calculate the overlap integral along  $R_{XY}$  using a Simpson's Rule quadrature with weights provided by *dorw.* Subroutine *dofer*  calculates the Franck-Condon integral using an alternative extended Simpson's Rule quadrature (Numerical Recipes, eq. 4.1.14) (provided by *doweight*) and the overlaps along  $R_{XY}$  and along z and r. The Schrodinger Equation for hydrogen atom motion is solved at ndvrrho (typically 30·40) points in  $R_{XY}$ . Computing the integral Franck Condon integral using only ndvrrho points in the quadrature results in very inaccurate results. Thus, nirho (typically 5·10) quadrature points are used between each pair of points in rho. Thus, the integral is usually carried out using  $a - 400$  point quadrature, ensuring sufficient accuracy. Note that this requires the hydrogen motion wavefunctions to be interpolated between the points in  $R_{XY}$ at which the Schrodinger Equation for hydrogen motion is solved.

1999年12月11日 11月11日 11月11日

The cumulative Franck-Condon factors are kept and are printed out. The Franck-Condon factors should sum to 1. A smaller total usually indicates that there is some intensity due to transitions to adiabatic curves lying above the calculated curves. Transitions having Franck-Condon factors greater than 0.00005 are saved to the file fort.7 for plotting by the program sim1. The energy saved is  $1.0 - (E_i + D_{e \text{ max}})$ , where  $E_i$  is the energy of each transition relative to three-atom dissociation and  $\mathbf{D}_{\text{e max}}$  is the dissociation energy of the most stable diatomic fragment.

Limitations on the maximum basis set size, number of adiabatic curves and number of points along  $R_{XY}$  can all be relaxed by changing the ad3d5.inc include file. If this file is modified, the ad3d5 program should be recompiled. This can be done using the UNIX make utility via

make -f makead3d5

,h 'M, II' • ItI'I' 'Iill/,"H

## **2.4 Source Code Listing**

### **2.4.1 makead3d5**

```
ad3d5: ad3d5.o leps3d2.o pot6.o bndhbr.o findmin3d.o boundr3d.o dofcf3d.o rnatrix.o 
       segldr -0 ad3d5 ad3dS.o leps3d2.o pot6.o bndhbr.o findmin3d.o boundr3d.o dofcf3d.o
```
matrix.o

ad3dS.o: ad3d.inc leps3d2.o: ad3d.inc findmin3d.o: ad3d.inc boundr3d.o: ad3d.inc dofcf3d.o: ad3d.inc

## **2.4.2 ad3d.inc**

```
c 
c include file for ad3d5.f 
c 
      implicit real (a~h,o-z) 
      parameter(nsmall = 81, nlarge = 1410, nad = 101, maxpts=41)parameter(nrdvmax = 100, maxirho= 10)c 
c nsmall = max quantum # along each coord (r, z)c nlarge = max basis set along r,z (2D product basis)
c nad = max # ad. curves<br>c maxpts = max # pts. inmaxpts = max # pts. in Racc \text{and } x = \max q \neq \text{along Rac}<br>c \max \text{if } p \leq \text{if } q \neq \text{if } p \leq \text{otherwise}c maxirho = max # pts between pairs of Rac points \epsilon for overlap integral in Rac
       for overlap integral in Rac
      dimension indexr(nlarge),indexz(nlarge)
      common/units/pi,harev,evwn,hbar,a0,amu,emu,clight,harwn,amass
      common/rdvr/rgs(nsmall),tr(nsmall,nsmall),ndvrr
      common/ zdvr / zgs(nsmall),tz(nsmall,nsmall),ndvrz 
      common/ debug/ iverbose 
      common/number/indexr,indexz,indexzp(nlarge),ndvr,nshow
      common/doV/Varray(2,nsmall,nsmall)
      common/def/eharmr,basiskr,betar,rer,ehannz,basiskz,betaz,rez, 
    $ eharmrho, betarho, basiskrho, rerho
      common/sym/isym,ieven,ndvrz0
```
 $\sim$ 

common/ pottype/ ipot

ŧ  $\frac{1}{2}$ 

358

 $\alpha$  -appear  $\alpha$ 

 $\sigma = \sigma_{\rm c} = -\eta_{\rm eff}$  :

organization of concerning the contract expression of the companies and special

common/ step / istart,istep common/bigR/Rac,Racmin,Racmax,nrhopts,delrac,rtoRxx common/anion/isp,ankr,ankz,rveca(nrdvrmax), \$ veca(maxrpts,ruarge) comrnon/lepstuff/jsign(3,3),Re1(3),De(3),B1(3),S(3),Te(3) common/masses/ aMa(3) common/results/cs(nad,maxrpts), val(nad,maxrpts) common/fcfs/fcf(nad,nrd vrmax),fcfrho(nad,nrd vrmax) *(*  $\frac{1}{2}$   $\frac{1}{2}$ \$' ' r ::sl(nrdvnnax),s2(nrdvrmax) common/savepot/v0(nrdvrmax), rvarray(nrdvrmax) common/zcoord/zr(nrdvrmax) common/rcoord/rvec(nrdvrmax,nrdvrmax) common/gauss/xgs(nrdvrmax),t(nrdvrmax,nrdvrmax) common/rhostuff/rhomin,rhomax,delrho,ndvrrho,nirho common/ anionpot/ anwe,anwexe,anweA,anwexeA,xalphaA, \$ xdeA,reza,iantype character\*6 molecule, ext character\*1 numbers(15) common/ filestr / numbers,molecule,ext common/ (ileno/ imollen,iextlen

**ANDREY ROOM IN** 

the contract of the con-

# 2.4.3 ad3d5.f

PROGRAM AD3D5

- c DVR code for constructing adiabatic curves by
- c solving H-L-H vibrations at
- c fixed  $\tilde{R}(H-H)$ . Includes (degenerate) bend and
- c asymmetric stretch. Assumes that angular motion
- c about the z axis has been removed, and that m
- c (the quantum number for this motion) is O.
- c

c

- c Solves the problem in cylindrical coordinates, where
- c z is the distance along the molecular axis (in the
- c collinear configuration) and r is the distance
- c perpendicular to this axis.
- c

c Two dimensional DVR is used to solve the problem.

- c The product basis consists of a 1D harmonic oscillator
- c along  $z$  and a 2D harmonic oscillator in  $r$ . c
	-
- c Written by RBM  $12/9/90$  (dvr2d1.f)
- c dvr2d2.f RB~112/13/90 :
- c Can use symmetry in z coordinate.
- c Can do calculation in DVR or using Gaussian Quadrature.

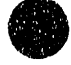

c Can solve FHF- as well as quartic oscillator. c dvr2d4.f RBM  $12/90$ :<br>c Can also solve  $I + H$ Can also solve  $I + HI$  (or any other atom + diatom) c on LEPS surface at fixed R(I-I). c Does PCFs from v=O of lHI-. c dvr2d41.f RBM 12/25/90 : c Change in calculation of FCFs<br>c Finds trace of Hamiltonian ma Finds trace of Hamiltonian matrix c dvr2d42.f RBM 1/2/91 :<br>c Saves wavefunctions Saves wavefunctions c scat3d1.f RBM  $2/16/91$ : c Solves problem at various values of rho to c ronstruct adiabatic curves c scat3d2.f RBM 2/18/91 :<br>c Solves for wavefunction Solves for wavefunctions along scattering coord. and c does overlaps w / anion wavefunction to construct c simulated photoelectron spectrum. c scat3d3.f RBM 2/23/91 : Eliminated some unnecessary arrays, cleaned up output. c scat3d4.f RBM  $3/3/91$  :<br>c Find a. s. and bend ov Find a. s. and bend overlaps with anion at each value c of rho while finding adiabatic curves. Decreases c memory requiremehts by 2/3 and makes output file c about 500x smaller. c scat3d5.f RBM 4/11/91 :<br>c Include information fro Include information from fitted potential in doing c  $3D Br + HBr$ . c c Includes: c main program segment c setconst C readin c setbasis c setdvr c Finda c rvint c setV c V c saveall c readall c savewf C ShowArr c include 'ad3d.inc' dimension a(nlarge, nlarge) dimension sl1(nlarge), sl2(nlarge), sl3(nlarge), sl4(nlarge) dimension sl5(nlarge),sl6(nlarge),sl7(nlarge),sl8(nlarge) dimension ivl (nlarge) real kr(nsmall,nsrnall), kz(nsmall,nsmall) dimension ss1(nsmall), ss2(nsmall)

360

**•** 

.,' "'1,11 t -,,1'1111

■ 七 章

```
c 
      dimension epsr(nsmall,nsmall), epsz(nsmall,nsmall) 
      dimension ttrans(nsmall,nsmall) ,et(nsmall,nsmall) 
      dimension Veff(maxrpts),cstar(maxrpts) 
      dimension wfx(nrdvrmax,maxrpts,maxirho),wfint(nrdvrmax) 
      dimension tempval(nrdvrmax),tempvec(nrdvrmax,nrdvrmax)
      dimension temprval(nrdvrmax), rfcf(7000),rval(7000)
      dimension totfcfad(nad) 
      dimension eva1(nlarge),evec(nlarge,nad) 
      common/integ/weight(maxrpts)
      write(*,*) '1 : Neutral and anion adiabatic curves only'
      write(*,*)$ '2: Simulation of spectrum using existing ad. curves'
      write(*,*) '3 : Both 1 and 2'
      write<sup>(*,*)</sup> 'Pick one :'
      read(",") isim 
      if ((isim .eq. 1) .or. (isim .eq. 3)) isp = 1
c isp = 1 -> calculate anion wavefunction.<br>
\text{c} isp = 2 -> calculate neutral adiabatic cur
        isp = 2 -> calculate neutral adiabatic curves.
c 
c 
      ns = nsmallnl = nlargecall setconst 
      call readin 
      write(*,*) 'nshow = ',nshow
      ifcf = 1if (ipot .eq. 4) write(*,*) 'Using LEPS potential'
      if (ipot .eq. 3) write(*,*) 'Using fitted Br + HBr potential !'
c ipot = 4 for normal LEPS
c ipot = 3 for LEPS + collinear Br + HBr fitted surface.
c 
      call initleps 
      if (ipot .eq. 3) call initpot 
      rmu = amu*aMa(2)*(aMa(1)+aMa(3))/(aMa(1) + aMa(2) + aMa(3))
      rtoRxx = sqrt(aMa(1)*aMa(3)/(aMa(1) + aMa(3))/aMa(2) + 0.5)
      write(\binom{n}{r}'rmu = ',rmu
      write(*,*) 'Input iverbose :'
      read(*,*) iverbose
      write(*,*) 'Input basis function frequency in r (cm-1)'
      read(*,) basefrqr
      write(*,*) 'Input basis function frequency in z (cm-1)'
      read<sup>(*,*</sup>) basefrqz
```
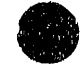

 $\frac{1}{2}$ 

 $\ddot{\phantom{0}}$ 

all the state of the state of

È

<sup>I</sup>' II"""",' " , ", " , ,: ',I '1111"1'1111'" 'I, 111111"'11'"'' ~!r" <sup>1</sup>'1'1'1'" "" 1111'111 "'"Iill 'II I~ 1'1"11'1" I 'IIIIIIII~IIII '" '1111"'" I' 1111 "II' 1I""1l III "I .

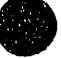

 $\frac{1}{\sqrt{2}}$  and  $\frac{1}{\sqrt{2}}$ 

write(\*,\*) 'Input re (basis) in  $z(A)$  (0 for XHX systems !!)' read $(*,*)$  rez  $rez = rez/a0$ 

write(\*,\*) 'Input basis function frequency in rho (cm-1)' read<sup>(\*,\*)</sup> basefrho

write(\*,\*) 'Input number of basis functions in rho' read $(*,*)$  ndvrrho

write(\*,\*) 'Number of segments between point in r'so integral' read $(*,*)$  nirho

write(\*,\*) 'Number of times rho overlaps are done', \$ ' with different basis' read( $*$ , $*$ ) nrhoits

if (isim .eq. 2) call readall(basefrqr,basefrqz)

 $rer = 0.0$ 

 $beta z = sqrt(2.0<sup>*</sup>pi<sup>*</sup>clight<sup>*</sup>basefrag<sup>*</sup>rmu<sup>*</sup>amass$  $#$ /hbar/amu)\*a0\*1.0e-10

eharmr =  $(hbar*betar*betar/1.0e-20)$ (2.0\*pi\*a0\*a0\*rmu\*emu\*harev\*evwn\*clight)  $#$ basiskr =  $(betar**4)/rmu$ 

 $beta = beta<sup>*</sup>beta$ 

eharmz =  $(hbar*betaz*betaz/1.0e-20)$  $\sharp$ (2.0\*pi\*a0\*a0\*rmu\*emu\*harev\*evwn\*clight) basiskz =  $(betaz^{**}4)/rmu$ 

```
eharmrho = basefrho/harwn
beta = sqrt(rmu*eharmrho)basischa=rmu*eharmrho*eharmrho
rhomin = Racmin*rtoRyxdelrho = delRac * rtoRxxrhomax : rhomin + (nrhopts-1)*delrho\text{rerho} = \text{rhomin} + (\text{nrhopts}/2-1)^* \text{delrho}
```

```
write(*,*) 'Input Anion a. s. frequency (cm-1)'
read(*,*) aasfrq
anwe = aasfrqwrite(*,*) 'Input Anion a. s. anharmonicity (cm-1)'
read(*,*) anwexe
write(*,*) 'Input Anion s. s. frequency (cm-1)'
```

```
read(*,*) assfrq
write(*,*) 'Input Anion bend frequency (cm-1)'
read(*,*) abendfrq
write(*,*) 'Re (z) in anion (A)'read(*,*) reza
write(*,*) 'Rac in anion (A)'
read(*,*) arii
```

```
ankr = rmu^* (abendfrq/harwn)**2
if (anwexe .eq. 0) then
   harmonic oscillator
 ankz = rmu^* (aasfrq/harwn)^{**}2
```
نسخ الأثاب

 $iantype = 1$ else

 $\mathbf c$ 

 $\mathbf{c}$ 

л.

 $\sim 10^{-1}$  e s $\mu$  $\mathcal{L}_{\rm{in}}$ 

```
Morse oscillator
 iantype = 2
 anweA = anwe/harwnanwexeA = anwexe/harwnxalphaA=sqrt(2.0*rmu*anwexeA)
 xdeA=anweA**2/(4.0*anwexeA)
endif
```
ankrho =  $rmu$ <sup>\*</sup> (assfrq/harwn)\*\*2  $r$ erhoa = arii\*rto $Rxx/a0$  $reza = reza/a0$ 

```
write(*,*) 'Basis functions :'
write(*,800) basefrho, basefrqr, basefrqz
write(*,*) 'For anion :'
write(*,800) assfrq,abendfrq,aasfrq
```

```
800
       format('v1 = ',f8.2,' cm-1, v2 = ',f8.2,' cm-1, v3 = ',
    $
             f8.2, cm-1')
```

```
write(*,*) 'idvr:'
read(*,*) idvr
```
call setbasis call setdvr

```
8
      if (isim .eq. 2) goto 205if (isp .eq. 1) then
       nrr = 1else
       nrr = nrhoptsendif
```
if  $\left(\text{idvr}.ge. 2\right)$  then

### $\mathbf{c}$

 $\mathbf c$ Do calculation by DVR quadrature.

```
\mathbf{c}
```

```
epsr = 0.0do 100 k = 1, ndvrr
100
         epsr(k, k) = eharmr*(2.0*(k - 1) + 1.0)call transpos(ns,tr,ndvrr,ndvrr,ttrans,ndvrr,ndvrr)
      call matmult(ns,epsr,ndvrr,ndvrr,
    #
           ttrans, ndvrr, ndvrr, et, ndvrr, ndvrr, ierr)
      call matmult(ns,tr,ndvrr,ndvrr,et,ndvrr,ndvrr,
    #kr, ndvrr, ndvrr, ierr)
      if(iverbose .eq. 1) then
       write(*,*) 'Kr'
       call ShowArr(kr,ns,ndvrr)
      endif
      epsz = 0.0ik = 0do 110 k = istart, ndvrz0, istep
       ik = ik + 1epsz(ik,ik) = <math>eharmz^*(k - 1 + 0.5)</math>110
       continue
      call transpos(ns,tz,ndvrz,ndvrz,ttrans,ndvrz,ndvrz)
      call matmult(ns,epsz,ndvrz,ndvrz,
    \sharpttrans, ndvrz, ndvrz, et, ndvrz, ndvrz, ierr)
      call matmult(ns,tz,ndvrz,ndvrz,et,ndvrz,ndvrz,
    #
           kz, ndvrz, ndvrz, ierr)
      if(iverbose .eq. 1) then
        write(*,*) Tz'call ShowArr(tz,ns,ndvrz)
        write(*,*) 'epsz'
        call ShowArr(epsz,ns,ndvrz)
        write(*,*) 'Kz'
        call ShowArr(kz,ns,ndvrz)
      endif
      endif
\mathbf cLoop over R (I-I) to get neutral adiabatic
\mathbf{C}curves if isp = 2;
\mathbf{c}\mathbf{c}Just solve for anion (one value of R (I-I)) if isp = 1.
C
      do 500 i = 1,nrrRac = Racmin + (i-1)*delRaccall setV
      if (idvr .ge. 2) goto 95
      write(*,*)'A'do 20 k = 1, ndvr
       do 10j = 1,k
```

```
c 
        a(k, j) = Finda(indexr(k),indexr(j),indexz(k),indexz(j))
        a(j,k) = A(k,j)10 continue 
  20 continue 
     if (iverbose.ge.1) then
       write(*,*) 'Array A :'
       call ShowArr(a,nl,ndvr) 
     endif 
      goto 135 
      Do calculation by DVR quadrature.
c<br>95
     A = 0.0do 130 ii = 1,ndvr 
        ir = indexr(ii)iz = indexzp(ii)do 120 i = 1.1ijr = indexr(j)iz = indexzp(i)if (ir .eq. jr) a(ii,j) = a(ii,j) + kz(iz,jz)if (iz .eq. iz) a(ii,j) = a(ii,j) + kr(ir,jr)if ((ir .eq. <math>\dot{r}) .and. (iz .eq. <math>\dot{z})</math>)# a(ii,j) = a(ii,j) + Varray(isp,ir,iz)a(i, ii) = a(ii, j)120 continue 
130 continue 
       if (iverbose .eq. 1) then 
        write(*,*) 'A'
         call Show Arr(a,nl,ndvr) 
       endif 
       trace = 0.0do 133 k = 1,ndvr 
 133 trace = trace + a(k,k)write(*,") 'Trace = ',trace
 c 
 c 
 c 
 c 
        diagonalize Hamiltonian matrix A. 
        Only need < 10% of eigenvalues and corresponding
        eigenvectors, so use appropriate EISPACK routine.
 c 
 135 call tred 1 (nl,ndvr,a,sl1,sl2,sl3)
       eps1 = 0.0nlow = 1
        call tridib(ndvr,eps1,sl1,sl2,sl3,rlb,rub,nlow,nshow,eval,
     $ iv1, ierr, sl4, sl5)call tinvit(nl,ndvr,sl1,sl2,sl3,nshow,eval,iv1,evec,ierr,
     $ sI4,515,sI6,517,s18)
```
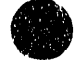

**tt"S** 

#### call trbak1(nl,ndvr,a,sl2,nshow,evec)

c call rs(nl,ndvr,a,eval,l,evec,sll,s12,ierr) c rs finds ALL eigenvalues and eigenvectors. if (isp .eq. 1) then do 24  $k = 1$ , nrhopts do  $23$  j = 1, ndvr  $vec(k, j) = vec(j, 1)$ 23 continue<br>24 continue continue c c assumes anion potential is separable in c (rho) and  $(r,z)$ . ie, wavefunctions for<br>c H atom motion are same, regardless  $\alpha$ H atom motion are same, regardless of rho. c endif if (ierr .ne. 0) goto 9999 if (isp .eq. 2) then c c save neutral eigenvalues (points on ad. curves) c do  $5$  j = 1, nshow  $val(i,i) = eval(i)$ 5 continue c c Calculate a.s. and bend overlaps at this value c of R (I-I), for each adiabatic curve. This avoids c having to save eigenvectors (wavefunctions). c do  $7$  j = 1, nshow  $sum = 0.0$ do 6 k = 1, ndvr  $sum = sum + veca(i,k)*evec(k,j)$ 6 continue  $cs(j,i) = abs(sum)$ 7 continue if (nshow .gt. 10) then  $n = 10$ else  $n =$  nshow endif write(\*,1010) i,rac\*a0,(eval(j)\*harev,  $j = 1, n$ ) 1010 format(i3,' (',f7.3,' A)',10f7.3,2x) endif 500 continue if (isp .eq. 2) then

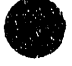

c c Save overlaps and adiabatic curves, so that spectrum can be simulated later. c call saveall(basefrqr,basefrqz) c save adiabatic curves for plotting on violet c call savewf write(\*,\*) 'Results of DVR :' do 201  $i = 1$ , nshow if (i .gt. 1) then write(\*,901) i,eval(i),eval(i)\*hareV, # hareV\*(eval(i)-eva1(l» else write(\*,900) i,eval(i),eval(i)\*hareV endif 201 continue endif if (isp .eq. 1) then write( $*,^*$ ) ' Anion a.s., bend eigenvalues' do 220 i =  $1,5$ 220 write(\*,1020) i, eval(i)\*harwn<br>1020 format(i4,'',f10.3,' cm-1') 1020 format(i4,' ',flO.3,' cm-l') c endif if (isp .eq. 1) then  $isp = 2$ goto 8 endif if (isim .eq. 1) goto 9998 c Simulate spectrum c c Solve for eigenvaJues along rho for anion c and for each neutral adiabatic curve, then c simulate photoelectron spectrum. c 205 call setdvrr call setv0rho call setva(ankrho, rerhoa, 2) call setArho  $i = 0$  $j = 0$  $x = 500.0$ /evwn

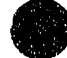

367

业理

```
call findeigr(tempval,tempvec,x,i,j)
    iverbose = 0do 28 i = 1, ndvrrho
      rvec(i) = tempvec(i,1)28
    continue
    write(*,*) 'Anion rho eigenvalues : '
    do 29 i = 1,3write(*,*) i,tempval(i)*harwn,' cm-1'
29
     continue
    call doweight(2)
    call dorw
    call findwf(wfx)
    call testover(wfint,wfx)
    if (iverbose .eq. 1) then
      write(*,*) 'Wavefunction overlaps : should all = 1'do 31 j = 1, ndvrrho
31
        write(*,1090) j, wfint(j)
1090 format(i3,' ',f9.6)
    endif
    if (De(1) .gt. De(2) then
      diss = De(1)/96.485else
      diss = De(2)/96.485endif
    totfcf = 0.0nline = 0do 25 j = 1, nshow
      call findmin(j,lmflag,imin,imax,vmin,vmax,vasy)
      if (lmflag.eq.0) then
       write(*, 1100) j
         format('Curve # ',i2,' is purely repulsive')
1100
       vmin = val(jndvrrho)else
        write(*,1110) j, vmin*harev, a0^*(r)homin+(imin-1)*delrho),
         vrnax*harev,a0*(rhomin+(imax-1)*delrho),val(j,nrhopts)*harev
   $
         format('Curve # ',i2,' has a min of ',f9.4,' at rho = ',
 1110
         f7.4,' and a max of ',f9.4,' at rho = ',f7.4,
   $
   $
         ' and an asymptote of 'f\theta.4,' eV')
      endif
      re = rhomin + (nrhopts/2 - 1) * delrho\mathbf{c}do 30 i = 1, nrhopts
       Veff(i) = val(j,i)30
      continue
      totfcfad(j) = 0.0nsubdel = 40/nrhoits
      do 35 \text{rit} = 1, nrhoits
        nsub = (nit - 1)*nsubdelcall boundrho(Veff,0,temprval,rvec,vmax,nbound,nsub)
```
 $\ddot{\phantom{a}}$ 

```
write(",1120) nbound 
1120 format('There are ',i4,' bound levels with energies :') 
c write("1130) (i,temprval(i)*harev, i=1,nbound)<br>1130 format(i3,' ',f12.6)
         format(i3,' / f12.6)call dofcf(j,ndvrrho,wfx)
        do 40 i = 1, ndvrrho
         if (fcfrho(i,i)) .ge. 0.005) then
           write(*,1140) j,i,temprval(i)*harev,fcfrho(j,i),fcf(j,i)
1140 format(i3,' ',i3,' ',fS.S,' ',5.3,' ',fS.6) 
          endif 
         if ((fcf(j,i) .ge. 0.00005) .and.
    $ (diss+temprval(i)*harev .lt. 2.0))then
           nline = nline + 1rval(nline) = temprval(i)*harevrfcf(nline) = fcf(j,i)endif 
         if (nit .eq. 1) totfcfad(j) = totfcfad(j) + fcf(j,i)
40 continue<br>35 continue
       continue
      \text{totfcf} = \text{totfcf} + \text{totfcfad}(i)write(*,1150) totfcfad(i)1150 format('FCF (ad curve) = ^{\prime},f8.6)
25 continue 
     write(*) 'ad. curve FCF'
     write(*,1155) (i, totfcfad(i),i=1,nshow)<br>5 format(i4,' ',f8.6)
1155 format(i4,'write(*,1160) totfcf
1160 format('Total FCF = ^{\prime},f8.6)
c 
c Save results in fort.7 file for plotting using readfcf15
c 
     i = 1write(7,1170) i
     write(7,*) nline
1170 format(i3) 
     do 200 i = 1, nline
       write(7,1180) rfcf(i)write(7,1180) 1.0 - (diss + rval(i))200 continue 
1180 format(f6.4) 
     write(*,*) 'Results in fort.7 - ',nline,' lines saved'
9999 
9998 
900 
901 
    :# 
      goto 9998 
        write(",") 'ERROR !!! (number ',ierr,')'
        stop 
        format('eigenvalue # ',i2,' is ',f9.6,' h, or ',f12.4,' eV')
        format('eigenvalue #',i2,' is ',f9.6,' h, or ',f12.4,
            ' eV. (', f10.4,')')
```

```
910
      format(6f12.6)920
       format(TCF = ', f7.4)
925
       format(i3)
930
       format(f6.4)
```
end \*\*\*\*\*\*\*\*\*\*\*\*\*\*\*\*\*\*\*\*\*\*\*\*\*  $\mathbf{c}$ subroutine setconst include 'ad3d.inc'  $pi = 3.141592654$ hbar =  $1.0545887e-34$ harev =  $27.211608$  $evwn = 8065.479$  $a0 = 0.52917706$  $amu = 1822.882$  $emu = 9.109534e-31$ clight =  $2.997925e10$  $harwn = harev*evwn$  $amass = 1.66056e-27$ return end  $\mathcal{C}$ subroutine readin  $\mathbf c$  $\mathbf C$ read 'normal' parameters from keyboard :  $\mathbf{C}$  $\mathbf c$ ndvr - number of basis functions to be used.  $\mathbf c$ nshow - number of wavefunctions to be saved.  $\mathbf c$  $\mathbf{c}$ rhomin - smallest value of rho. delrho - spacing between rho points.  $\mathbf c$  $\mathbf c$ nrhopts - number of points in rho. nirho - for overlaps in rho, the number of points BETWEEN  $\mathbf c$ each pair of points in rho. Use an even number.  $\mathbf c$  $\mathbf{C}$ include 'ad3d.inc'

write(\*,\*) 'readin' write(\*,1020) 1020 format('Number of adiabatic curves to calculate: ',\$) read(\*,\*) nshow write(\*,1030) 1030 format('Minimum value of Rac (in A) : '\$) read(\*,\*) Racmin  $Racmin = Racmin/a0$ write(\*,1050) 1050 format('Maximum value: ',\$)

read $(*,*)$  Racmax

```
Racmax = Racmax/a0write(*,1060)
1060 format('Number of points in rho: '\text{\$})
    read(*) nrhopts
    delRac = (Racmax - Racmin)/(nrhopts - 1)return 
    end 
c ....... ......,. .. rp,IC>tto .. • .................................................. ~" ......... ~
c 
      subroutine setbasis 
      include 'ad3d.inc' 
      write(\psi, \psi) 'Input maximum quantum number in r'
      read(*,*) ndvrrwrite(*,*) 'Input maximum quantum number in z'read(",") ndvrz0c query for use of symmetric basis. This is more efficient 
c for syrrunetric systems (such as IHI-). Calculate ali 
c even levels first, then do all odd levels (if desired).
v=0 of IHI- only has overlap with even levels.
c For nonsymmetrical systems (ie, BrHI-) don't use a 
c syrrunetric basis. 
c 
c ndvrz0 = quantum number of highest order 1D HO<br>c ndvrz = number of basis functions in z.
       ndvzz = number of basis functions in z.c 
c Note that basis in r is already symmetric. Only 
c sigma states will be found. This means that you can't 
c calculate hot bands due to bend-excited XHY...
c 
c 
      write(*,*) 'Use symmetry in z ? (1 = yes, 0 = \text{no})'
      read(*,*) isym
      if (isym .eq. 1) then 
        write(*,*) 'Even functions only (1) or odds only (2) :'
        read(*,*) ieven
        ndvrz = 1 + (ndvrz0 - ieven)/2istep = 2
        \text{is tart} = \text{level}else 
        istep = 1istart = 1
        ndvrz = ndvrz0endif 
c set up product basis - it will be of dimension ndvr=ndvrr*ndvrz
c 
      if (iverbose .eq. 1) write(*,*) 'num r \, z'ndvr = 0do 20 j = 1, ndvrr
```
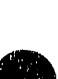

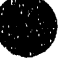

371

 $\lambda = \pm \lambda$  and  $\bar{a}$  I-, Inc. II is in the late of the

 $\bar{\rm m}$  $\sim 10^{-1} \rm{g}^{-1}$ 

the contempor

mark some of

**COLOR OF BUILDING** 

 $\mathbf{m}^{-(1+\epsilon)}$ 

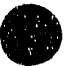

```
do 10 i = istart, ndvrz0, istep
          ndvr = ndvr + 1indexr(ndvr) = jindexz(ndur) = iif (isym .eq. 1) then 
           indexzp(ndv) = 1 + (i - ieven)/2else 
           indexzp(ndvr) = iendif 
          if (iverbose.eq.1) write(*,100) ndvr, j, i10 continue<br>20 continue
20 continue<br>100 format(i4
```

```
format(i4,' ' , i3,' ' , i3)write(*,*) ndvr,' basis functions'
```
return

```
end 
c ........................................ ~ ................. ..
```
subroutine setdvr

include 'ad3d.inc'

```
dimension wgs(nsmall,nsmall),ss1(nsmall),ss2(nsmall)
dimension r(nsmall,nsmall)
dimension tzt(nsmall,nsmall)
```

```
c 
c Find T matrix for dvr - do this by finding 
c R matrix, where Rij = \langle Qi | r | Qj \rangle and finding eigenvectors,
c which give the T matrix. Do this for both r and z.
c 
c In r : do change of variables r = rho*rho/2, then
\mathfrak{c} 1) volume element is dr dz dphi, rather than r dr dz dphi.
c 2) can find <Qi|r|Qj> = <Qi|rho^2|Qj>/2 analytically,
c see Bell, Warshop......
c 
c In z : <i>Pi</i> | z | <i>Pj</i> is given in Atkins, QM p. 102.
c 
      write(\psi,*) 'ndvrz0 =',ndvrz0ns = rsmall
      sqrt{2} = sqrt(2.0)do 10 i= l,ndvrzO 
       r(i,2) = 0.0r(i, 1) = sqrt(1.0*(i-1))
```

```
c could use sqrt((i-1)/2) and skip dividing eigenvalues later
```
10 continue

```
write(*,*) 'diagonalizing Rz'
```

```
c
```

```
c diagonalize Rz matrix.
```
- c R is real, symmetric, tridiagonal, so use EISPACK routine
- c for banded matrices.

```
c 
                           call rsb(ns,ndvrz0,2,r,zgs,1,wgs,ss1,ss2,ierr)
                     c<br>c
                            normalize eigenvectors
                     c 
                            do 40 i= 1,ndvrzO 
                             anorm = 0.0do 20 j = 1,ndvrz0anorm = anorm + wgs(j,i)*wgs(j,i)20 continue 
                             anorm = sqrt(anorm)do 30 j = 1,ndvrz0
                              tz(j,i) = wgs(j,i)/anorm30 continue<br>40 continue
                            continue
                            do 50 i = 1,ndvrzO 
                             zgs(i) = zgs(i)/sqrt250 continue 
                     c 
                     c When using symmetry, only use half the number of points 
                     c in z, and chop Tz matrix accordingly. 
                     c 
                            write(\checkmark) 'Chopping Tz w/symmetry'
                            if (isym .eq. 1) then
                             do 58 i = 1, ndvrz
                               jk = 0do 55 j = ieven, ndvrz0,2jk = jk + 1
                                \text{tzt}(jk,i) = \text{tz}(j,i)*sqrt{2}55 continue 
                              continue
                             do 65 i = 1,ndvrz
                               do 60 j = 1,ndvrz 
                                tz(j,i) = tzt(j,i)60 continue 
                              continue
                            endif 
                            if (iverbose .eq. 1) then 
                             write(*,*) 'In z :'
                             write(*,*) 'Eigenvalues:'
                     d\sigma 90 i = 1,ndvrz<br>90 write<sup>(*</sup>,*) zes(i)
                                write(*,*) zgs(i)write(*,*) 'Tz array:'
                             call ShowArr(tz,ns,ndvrz)
\frac{2}{5} . The end if \frac{2}{5} . The end if
                     c 
                     c Now do r direction 
                     c 
write(*,*) 'doing r' \sum_{n=1}^{\infty}\sum_{\text{wnet}} 373
```
;:

٠.

J.  $\frac{4}{3}$ 

-

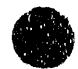

do 110  $i = 1$ , ndvrr  $r(i,2) = (2.0*(i-1) + 1.0)/2.0$  $r(i,1) = ((i-2) + 1.0)/2.0$ 110 continue  $\mathbf c$ diagonalize R.  $\mathbf{c}$ R is real, symmetric, tridiagonal, so use EISPACK routine  $\mathbf{c}$ for banded matrices.  $\mathbf c$  $\ddot{\textbf{c}}$ call rsb(ns,ndvrr,2,r,rgs,1,wgs,ss1,ss2,ierr)  $\mathbf c$ normalize eigenvectors  $\mathbf{c}$  $\mathbf c$ do  $140$  i = 1, ndv $\pi$ anorm  $= 0.0$ do  $120$  j = 1, ndvrr  $anorm = anorm + wgs(j,i)*wgs(j,i)$ 120 continue  $anorm = sqrt(anorm)$ do 130  $j = 1$ , ndvrr  $tr(j,i) = \text{wgs}(j,i)/\text{anorm}$ 130 continue 140 continue if (iverbose .eq. 1) then write $(*,*)$  'In  $r$  :' write(\*,\*) 'Eigenvalues:' do  $160$  i = 1, ndvrr 160 write( $*,*$ ) rgs(i) write(\*,\*) 'Tr array:' call ShowArr(tr,ns,ndvrr) endif return end function Finda(i,j,im,in) include 'ad3d.inc'  $\mathbf c$  $\mathbf{C}$ Finds  $Qi|H|Qj$ .  $\mathbf{c}$ The ho basis set satisfies  $h0Qi = eiQi$ , and < $Qi | Qj$ > = delta(i,j).  $\mathbf{c}$ Let  $H = h0 + v$ , then  $\mathbf{c}$  $Qi|H|Qj> = Qi|h0 + v|Qj>$  $\mathbf c$  $= i | h0 | Qj> +  $< Q$ i | v | Qj>$  $\mathbf{C}$ = ei \* delta(i,j) + < $Qi$  | v |  $Qj$ >, and  $\mathbf{c}$  $ei = eharm*(i + 1/2)$  $\mathbf{c}$  $\mathbf C$ if  $(isym.eq. 1)$  then

 $imp = 1 + (im - ieven)/2$ 

đ,

E

 $\frac{1}{2}$ Ė

```
inp = 1 + (in - ieven)/2else
      imp = iminp = inendif
     sum = 0.0d_0 51 = 1, ndvrz
      sum = sum + tz(imp,l)*r\nwith (i,j,l)*tz(inp,l)5
     continue
     if ((i.eq.j).and.(im.eq.in)) then
      Finda = sum + eharm(2.0^{\circ}(i - 1) + 1.0)+ eharmz*((im-1) + 0.5)
   \mathbf{1}else
      Finda = sumendif
    return
    end
function r \text{vint}(i,j,l)\mathbf cfinds Integral(Axelement(x) dx)
\mathbf{c}\mathbf cinclude 'ad3d.inc'
     sum = 0.0do 5 k = 1, ndvrr
      sum = sum + tr(i,k)*Varray(isp,k,l)*tr(j,k)
  5^{\circ}continue
     rvint = sumreturn
     end
subroutine setV
     include 'ad3d.inc'
     write(*,*) 'betar = ',betar
     write<sup>(*,*)</sup> 'betaz = ',betaz
     do 20 j = 1, ndvrr
       do 10 i = 1, ndvrz
        Varrow(isp,j,i) = V(rgs(j)/betar + rerzgs(i)/betaz + rez)10continue
20
      continue
     return
     end
```
function  $V(r,z)$ 

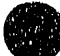

375

such a consequence is some

 $\zeta_{\rm{max}}$  is a set of

```
include 'ad3d.inc'
```
dimension  $dr(3)$ , $dz(3)$ , $Ra(3)$ 

```
dmorse(xx,x0,dee,xalpha)=dee*(1.0-exp(-xalpha*(xx-x0)))**2
```

```
if ((isp. eq.1) and. (inotype. eq. 1)) then
\mathbf{C}Anion potential : harmonic osc.
\mathbf{c}\mathbf{c}V = ankr<sup>4</sup>r + ankz<sup>4</sup>(z-reza)<sup>4</sup>(z-reza)/2.0goto 900
       endif
       if ((isp. eq.1) and. (iantype. eq. 2)) then
\mathbf{C}Anion potential : Morse osc.
\mathbf{c}\mathbf cV = ankr*r + dmorse(z, reza, xdeA, xaiphaA)write(*,850) z, reza, dmorse(z, reza, xdeA, xalphaA), V
\mathbf{c}format(4(f9.5,'')')850
        if (V .gt. 5.0) V = 5.0shelve potential at VERY high values - avoids errors
\mathbf cin diagonalization associated with having some values too large
\mathbf{C}goto 900
       endif
       if ((ipot .eq. 3) .or. (ipot .eq. 4)) then
\mathbf{C}\mathbf{c}LEPS potential
\mathbf cc = a0/10.0Ra(1) = sqrt((Rac/2.0 + z)^{4}2 + 2.0^{4}r) * c
        Ra(2) = sqrt((Rac/2.0 - z)*2 + 2.0*r) * cRa(3) = Rac * ccall doQJsum(Ra,Qsum,aJsum)
         V = (Qsum - sqrt(a]sum)) / harev / 96.485if (ipot .eq. 3) then
\mathbf cuse information from collinear fit pot'l for Br + HBr
\mathbf c\mathbf cV(Rab, Rbc, Rac) = VLEPS(Rab, Rbc, Rac) +[Vfit(Rab,Rbc,Rab+Rbc) - ZPE(Rab,Rbc,Rab+Rbc) -
\mathbf{c}\mathbf cVLEPS(Rab,Rbc,Rab+Rbc)],
         where Vfit is fitted (collinear) potential for Br+HBr and
\mathbf{C}ZPE is zero point energy (on a LEPS surface) at this
\mathbf Ccollinear geometry.
\mathbf{C}\mathbf{C}Ra(3) = Ra(1) + Ra(2)call doQJsum(Ra,Qsum,aJsum)
           VlinLEPS = (Qsum - sqrt(aJsum))/harev/96.485Vlinfit = pot6(10.0*Ra(1),10.0*Ra(2))
```
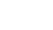

```
Vzeropt = bndh(Ra(1)/c, Ra(2)/c)V = V + Vlinfit - Vzeropt - VlinLEPS
      endif
     endif
900
      V = V - basiskr^{*}(r - rer) - 0.5* basiskz^{*}(z-rez)*2return
     end
subroutine saveall(basefrqr,basefrqz)
.<br>Ngjarje
     include 'ad3d.inc'
     character*15 fname
    write(*,*) 'saveall'
    frame = molecule(1:imollen) // ext(1:iextlen)open(2, file = frame)write(2,900) nshow, ndvrr, ndvrz0, ndvrz, ndvr, isym, ieven
900 format(7i5)
    write(2,905) nrhopts, Racmin, Racmax
905 format(i5,2f12.5)
    write(2,907) basefrqr,basefrqz
907 format(2f12.5)
\mathbf csave adiabatic curves (eigenvalues)
\mathbf C\mathbf Cdo 10 i = 1, nshow
10<sup>°</sup>write(2,910) (val(i,j),j=1,nrhopts)910 format(f9.6)
\mathbf{C}\mathbf csave a.s., bend overlap for each
\mathbf{c}adiabatic curve, at each value of R (I-I).
\mathbf{c}do 20 j = 1, nrhopts
      write(2,920) (cs(i,j), i=1, nshow)20
      continue
920 format(f9.6)
    close(2)return
    end
subroutine readall(basefrqr,basefrqz)
include 'ad3d.inc'
     character*15 fname
    write(*,*) 'readall'
```
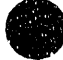

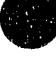

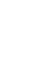

 $\frac{1}{2}$ 

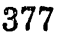

```
nshowold = nshow
fname = molecule(1:imollen) // ext(1:iextlen)
open(2, file = frame)read (2,900) nshow,ndvrr,ndvrz0,ndvrz,ndvr,isym,ieven
```

```
900 format(7iS) 
    read(2,905) nrhopts,Racmin,Racmax
```
- 905 format(i5,2f12.5) read(2,907) basefrqr,basefrqz 907 format(2f12.5)
	-

nshow = nshowold do  $10$  i = 1,nshow

- 10  $read(2,910) (val(i,j),j=1,nrhopts)$
- 910 format(f9.6)

```
do 20 j = 1, nrhopts
 read(2,920) (cs(i,j), i=1,nshow)
```
- 20 continue
- 920 format(f9.6) c1ose(2) return end

```
c ........... ~~ ... * ••••••••• ~ .... * ... ~ ........... ~~.
```
- subroutine savewf
- c ••• ~ ••• ~~\*\* •• \*\* ... \*.\* .. ~\* ••• ~ ••••• \*\*.\* ....... ~ •••••

include 'ad3d.inc'

character\*15 marne

```
write(*,*) 'savewf'
```
 $ntens = nshow/10$  $nleft = nshow - 10*ntens$ 

```
do 20 j = 1, ntens
  fname = molecule(1:imollen) // numbers(j+1)
$ /1 ext(1 :iextlen)
```

```
c save adiabatic curve in plotfile for violet
```
c each plot file will have (at most) 10 adiabatic curves

```
c
```
J

c

```
open(2,file = fname(1:imollen+iextlen+1) // 'v')
```

```
do 10 i = 1, nrhopts
         write(2,950) (Racmin+(i-1)*delrac)*a0,
$ \text{(val}(10^*)(-1) + k,i)*\text{harev}, k = 1, 10)<br>950 format(f8.4,10(2x,f8.4))
          format(f8.4,10(2x,f8.4))
```

```
10 continue
```

```
dose(2)
```

```
20 continue
```
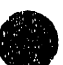
```
if (nleft .gt. 0) then
    frame = molecule(1:imollen) // numbers(ntens+1)
   \frac{1}{2} // ext(1:iextlen)
\mathbf csave adiabatic curve in plotfile for violet
\mathbf c\mathbf{c}open(2,file = fname(1:imollen+iextlen+1) // 'v')
    do 30 i = 1, nrhopts
     write(2,950) ((Racmin+(i-1)*delrac)*a0,
          val(10^*(i-1) + k,i)^*harev, k = 1, nleft)
   $.
30 continue
    close(2)endif
   return
    end
subroutine ShowArr(a,nm,n)
implicit real (a-h,o-z)
     dimension a(nm,nm)
     write(6,*)''
     do 10 i = 1, n10
       write(6,100) (a(j,i), j=1,n)100
      format(10f10.5, / )return
```
# 2.4.4 leps3d2.f

end

```
c leps3D2.f – Create a LEPS potential for a triatomic system.
\mathbf cc Created from leps6.f by RBM 12/13/90
c LEPS potential for triatomic system
c Optimized for use on a Cray !!
C
c See Smith p. 44
\mathbf cc Indices :
           1 = ab\mathbf c2 = bc\mathbf c3 = ca\mathbf c\mathbf c
```
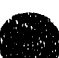

```
Variables:
\mathbf{c}\mathbf{c}R[1] = ab distance (nm)
           S[1] = Sato Parameter
\mathbf cDel1] = dissoc limit of ab (k)/mol)\mathbf cRel[1] = equilibrium ab bond length (nm)
\mathbf cB[1] = width of potential for ab (nm -1)
Ċ
\mathbf cM[1] = mass of atom a (amu)
¢
c Functions:
           V(R[1], R[2]) = LEPS potential (k)/inol)
¢
\mathbf cQ(1,R[1]) = Q for ab and Rab
           aJ(1,R[1]) = J for ab and Rab
\mathbf cVM(1,R[1]) = Morse potential for ab and Rab\mathbf{c}\ddot{\mathbf{c}}VaM(1,R[1]) = anti-Morse potential for ab and Rab\mathbf cIncludes :
\mathbf cinitleps
\mathbf cinitpars
\mathbf cdoQjsum
\mathbf cdojsign
Ċ
              ويكويكون
r
     subroutine initiens
                               .<br>Die kalendere van die van die van die van die van die van die van die van die van die van die van die van die
\mathbf{C}call initpars
     call dojsign
     return
     end
subroutine initpars
\mathbf c\mathbf{C}Read masses, potential parameters, etc from
     the file 'ad3d.par' - this avoids having to
\mathbf{C}\mathbf{c}recompile the code when calculating the effect
\mathbf{C}of isotopic substitution, or when modifying the
\mathbf cpotential.
\mathbf cinclude 'ad3d.inc'
     write(*,*) 'initpars'
     numbers(1) = '0'numbers(2) = '1'numbers(3) = '2'numbers(4) = '3'numbers(5) = '4'numbers(6) = '5'numbers(7) = '6'numbers(8) = '7'numbers(9) = '8'numbers(10) = '9'numbers(11) = 'A'
```
 $\frac{1}{2}$ 

ä

i.  $\vec{z}$  $\overline{\mathbf{S}}$ 

```
numbers(12) = 'B'numbers(13) = 'C'numbers(14) = 'D'numbers(15) = 'E'open(1, file = 'ad3d, par')read(1,200) molecule
200 format(A6)
   imollen = index(molecule,' ') - 1
   read(1,200) ext
   iextlen = index(ext,'') - 1
   read(1,*) (aMa(i), i = 1,3)
100 format(3(f9.5,2x))read(1,*) ipot
   do 30 i = 1, 3read(1,*) Rel(i), De(i), Bl(i), S(i)30 continue
   do 40 i = 1,3Te(i) = 1.0/(1.0 + S(i))40 continue
130 format(4f9.5)
   close(1)write(",") 'Input file read'
   write(*,*) 'Masses:'
   write(*,100) (aMa(i), i = 1,3)
   write(*,*) 'LEPS parameters : Re (nm), De (kJ/mol), B (1/nm), S'
   do 60 i = 1, 3write(*,150) Rel(i), De(i), Bl(i), S(i)
60 continue
150 format(4(f9.5,2x))return
   end
   subroutine doQJsum(R,Qsum,aJsum)
   include 'ad3d.inc'
   dimension R(3), taJ(3)Qsum = 0.0aJsum = 0.0do 10 i = 1,3x = -B(i)*(R(i)-Rel(i))aVM = De(i)*(exp(2.0*x)-2.0*exp(x))aVaM = De(i)*(exp(2.0*x) + 2.0*exp(x))/2.0\text{taJ}(i) = ((1.0 + S(i)) * aVM - (1.0 - S(i)) * aVaM)/2.0Qsum = Qsum + Te(i)*(1.0+Si))<sup>*</sup>aVM +
            (1.0-S(i))*aVaM)/2.0S
10 continue
```
are subject to an an-

detailed to a management

**Contract Art Administration** 

and a mini-

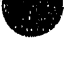

 $n_{\rm{H}}$ 

```
do 30 i = 3,1,-1do 20 k = 1,i
      aJsum = aJsum + taJ(i)*sign(i,k)*Te(i)*taJ(k)*Te(k)20
     continue
30 continue
    return
    end
C ******
    subroutine dojsign
include 'ad3d.inc'
    do 10 i = 1,3d_0 5 k = 1,3if (i.eq.k) then
       jsign(i,k) = 1else
       jsign(i,k) = -1endif
5
     continue
10 continue
    return
    end
```
## $2.4.5$  findmin.f

تعر

```
\mathbf{r}subroutine findmin(jcurve,lmflag,imin,imax,vmin,vmax,vasy)
\mathbf c\mathbf{C}Analyze adiabatic curve to determine if it
\mathbf{C}is purely repulsive or contains local minima.
     If it has local minima, find the deepest, and
\mathbf{C}also find the highest local maximum.
\mathsf{C}\mathbf cinclude 'ad3d.inc'
\mathbf{c}jcurve : adiabatic curve number
\mathbf{C}Imflag : 0 if purely repulsive curve, 1 if it has a local minimum
\mathbf{C}imin: pt # for deepest local minimum
\mathbf{C}\mathbf C\text{imax}: \text{pt} # for local max
     vmin : potential at deepest local minimum
\mathbf{C}vmax : potential at local maximum
\mathbf{C}vasy : potential at last point (nrhopts)
\mathbb C\mathbf{c}
```

```
lmflag = 1c 
    find first local minimum
c 
    i = 05 \t i = i + 1if (val(jcurve,i+1).gt.val(jcurve,i)) then
     ismall = ik =nrhopts + 1
7 \quad k = k-1if (val(jcurve,k-1).gt. val(jcurve,k)) goto 7
     ilarge = kvmin = val(jcurve, ismall)vmax = val(jcurve,ilarge) 
      imin = ismallimax = ilargedo 8 k = ismall, ilarge
       if (val(jcurve,k) .It. vmin) then 
         vmin = val(jcurve,k)imin = kendif 
       if (val(jcurve,k) .gt. vmax) then 
         vmax = val(xurve, k)imax = kendif 
8 continue
    else 
      if (i .lt. nrhopts-1) goto 5
      Imflag = 0endif 
999 vasy = val(jcurve,nrhopts) 
    return
```

```
2.4.6 boundr3d.f
```

```
c file : boundr3d.f<br>c
```
c

c

c Includes:

end

- c boundrho
- c FindV
- c setvOrho

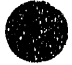

```
setvrho
\mathbf{c}setva
\mathbf cc setArho
c Findarho
\mathbf{c}findnupr
c findtrar
c setdvrr
   findeigr
\mathbf{c}\mathbf csubroutine boundrho(Veff,iaflag,tempval,tempvec,
    $ vtop, neigen, nsub)
   \mathbf c\mathbf c\mathbf cFind shape and Feshbach resonances on the adiabatic
\mathbf ccurve Veff. (if iaflag = 0) or anion wavefunctions
     (if iaflag = 1). vtop is the maximum energy at which
\mathbf{c}wavefunction are considered bound. On return, neigen
\mathbf cis the number of 'bound' states; tempval() is the
\mathbf{c}eigenvalues, and tempvec() is the wavefunctions.
\mathbf c\mathbf cinclude 'ad3d.inc'
    dimension Veff(*), tempval(nrdvrmax)
    dimension tempvec(nrdvrmax,nrdvrmax)
\mathbf ccould optimize basis set frequency - but don't
\mathbf c\mathbf ccall optimrho(Veff,iaflag)
\mathbf c\mathbf c\mathbf{c}set up A matrix w/ optimized basis set
\mathbf{C}ndvrsave = ndvrrhondvrho = ndvrrho - nsubwrite(\psi) 'ndvrrho = ',ndvrrho
    call setdvrr
    iverbose = 0call setv0rho
    call setvrho(Veff, iaflag)
    call setArho
\mathbf c\mathbf cget the eigenvalues
\mathbf ccall findeigr(tempval, tempvec, vtop, neigen, iaflag)
    ndvrho = ndvrsavewrite(*,1000) neigen
 1000 format('In boundrho, neigen = ',i4)
    return
    end
```
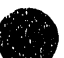

```
\mathbf{r}function FindV(Veff, rho2)
                                   ,,,,,,,,,,,,,,,,,,,,,,,,,,
Ċ
\mathbf{c}include 'ad3d.inc'
    dimension Veff(*)
    if (rho2.le.rhomin) then
     FindV = Veff(1) + (Veff(1)-Veff(2))*(rhomin-rho2)/delrhoendif
    if (rho2.ge.rhomax) then
     FindV = Veff(nrhopts)endif
    if ((rho2.gt.rhomin).and.(rho2.lt.rhomax)) then
    pt = (rho2 - rhomin)/delrho + 1ipt = int(pt)p = pt - iptFindV = (1.0 - p) * Veff(ipt) + p * Veff(ipt + 1)
    endif
c10 if (iverbose.eq.1) write(*,1000) rho2, ipt, p, Veff(ipt)*harev,
   $ Veff(ipt+1)*harev,FindV*harev
\mathbf{c}1000 format('rho : ',f8.3,' pt ',i3,' p ',f6.5,' Ve ',f8.3,
   $ ' ',f8.3,' V ',f8.3)
    return
    end
subroutine setv0rho
\mathbf c\mathbf cset up reference potential -
    this is the potential implied by the basis set used...
\mathbf{c}\mathbf{c}this routine is used once, if the basis set is
    not modified.
\mathbf{C}\mathbf cinclude 'ad3d.inc'
    if (iverbose.eq.1) then
      write(*,*) 'setv0rho'
    endif
    do 10 i = 1, ndvrrho
      z(r(i) = xgs(i)/beta +rerho
      dx = zr(i) - rerho
      v0(i) = basiskrho*dx*dx/2.0
10 continue
    if (iverbose .eq. 1) then
      write(*,*) 'V0'do 20 i = 1, ndvrrho
20
        write(*,100) i, v0(i)format(i4,' ',f12.5)
100
    endif
```
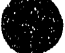

e a conce

 $\tau_{\rm max} \sim 10$ 

```
return 
end<br>*********
                      *************************************
     subroutine setvrho(Veff,iaflag)
C *****************************
c 
     set up the difference potential array (rvarray).
c rvariay is the difference between the actual potential
c and the reference potential (vO). 
c 
     include 'ad3d.inc' 
     dimension Veff(*)
     do 10 i = 1, ndvrrho 
      if (iaflag.eq.0) \text{rvarray}(i) = \text{FindV}(\text{Veff}, z\text{r}(i))if (iverbose.eq.1) write(*,1010) zr(i),rvarray(i)*harev
 1010 format('z: ',f9.4,' : ',f12.4,' eV') 
10 continue 
c 
c find difference potential by subtracting off 
c reference potential.
c 
     if (iverbose .eq. 1) write(*,1000) (rvarray(i), i=1, ndvrrho)1000 format(10f9.6,/) 
     do 100 i = 1, ndvrrho 
      \text{rvarray}(i) = \text{rvarray}(i) - \text{v0}(i)100 continue 
     if (iverbose .eq. 1) then 
       write(*,*) 'VRHO'
       write(*,1000) (rvarray(i),i=1,ndvrrho) 
     endif 
     return 
     end 
\mathbb{C}^{\frac{n+1}{2}subroutine setva(ank,rea,itype) c .~*** •• ** .......................................... It.It." 
c 
c For ANION, along rho: 
c set up the difference potential array (rvarray). 
c rvarray is the difference between the actual potential 
c and the reference potential (vO). 
c 
     include' ad3d .inc' 
     if (itype .eq. 1) then 
       n = ndvrdo 10 i = 1, ndvr
        zt = zr(i) - rearvarray(i) = ank*zt*zt/2.010 continue
```
Ň,

```
else 
        n = ndvrhodo 20 i = 1, ndvrrho 
          rt = zr(i) - rearvarray(i) = ank<sup>*</sup>rt<sup>*</sup>rt<sup>*</sup>/2.020 continue 
      endif 
      if (iverbose .eq. 1) then 
        write(*,*) 'AVRHO'
        write(*,1000) (rvarray(i),i=l,ndvrrho) 
      endif 
1000 format(f9.6) 
c 
c find difference potential by subtracting off 
c reference potential. 
c 
      do 100 i = 1, n
        rvarray(i) = rvarray(i) - v0(i)100 continue 
      if (iverbose .eq. 1) then 
        write(*,*) 'AVRHOafter'
        write(",l000) (rvarray(i),i=1,ndvrrho) 
      endif 
      return 
      end 
c .... n> ................. I/l .................................................................................. II-.......... JI> .. 
      subroutine setArho 
c ................... JOo ........ ~ ........................................... * .................................. * ....... .. 
c 
c Construct the Hamiltonian matrix 
c 
      include 'ad3d.inc' 
      if (iverbose.eq.l) then 
        write(*,*) 'setArho'
      endif 
      do 20 i = 1,ndvrrho 
        do 10 j = 1, iar(i,j) = Findarho(i,j)
          ar(j,i) = ar(i,j)10 continue 
 20 continue 
      return 
      end 
c ........... * ..................................................................................................... ... 
      function Findarho(i,j) 
c ...................................... ,,· ...................................... 110 ........................... "' .. .. 
c 
c see FindA for comments
```
oppt in

**Conting** 

 $\alpha = \alpha - \alpha$  .

 $\sim$  100  $\sigma$ 

 $\mathbf{A}=\mathbf{A}$  .

III records aperte such the application of the case of the internal and the series operations and

 $\mathbf c$ 

include 'ad3d.inc'

```
sum = 0.0do 5 k = 1, ndvrrho
     sum = sum + t(i,k)*rvarray(k)*t(j,k)5 continue
    if (i.eq.j) then
     Findarho = sum + eharmrho^*(i-1) + 0.5)else
     Findarho = sumendif
    return
    end
  \mathbf{c}function findnupr(Veff,iaflag,anu)
   \mathbf c\mathbf c\mathbf{C}find derivative of trace w.r.t. the frequency anu.
\mathbf cinclude 'ad3d.inc'
    dimension Veff(*)
    hanu = 0.0001
    call setbeta(anu-hanu)
    write(*,160) beta,anu,eharm,eharm*harev*evwn
\mathbf{c}160 format('beta: ',f9.6,' nu : ',f9.3,' e : ',f9.7
   $ ,' or ', f13.4' cm-1')
    call setv0rho
    call setvrho(Veff, iaflag)
    call findtrar(trace1)
    call setbeta(anu+hanu)
    call setv0rho
    call setvrho(Veff, iaflag)
    call findtrar(trace2)
    findnupr = (\text{trace2 - trace1})/\text{hanu}/2.0write(*,180) anu,findnupr
\mathbf c180 format(' nu : ',f13.7,' deriv : ',f16.7)
    return
    end
subroutine findtrar(trace)
include 'ad3d.inc'
    trace = 0.0do 10 j = 1, ndvrrho
     trace = trace + FindArho(j,j)10 continue
```
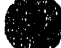

```
return
    end
          \mathbf{c}subroutine setdvrr
  \mathbf{c}\mathbf{c}set up for dvr-type quadrature.
\mathbf{c}see setdyr for comments
\mathbf c\mathbf{c}include 'ad3d.inc'
    dimension wgs(nrdvrmax,nrdvrmax),r(nrdvrmax,nrdvrmax)
\mathbf c\mathbf{c}Qn | x | Qn+1 = sqrt(n+1)/(beta*sqrt(2))
    all other matrix elements are 0
\mathbf{c}(x can be written in terms of raising/lowering operators..)
\mathbf{c}\mathbf{c}see Atkins, Molecular QM p. 102
\mathbf cwrite(*,*) 'setdvrr'
    do 47 i = 1, ndvrrho
      r(i,2) = 0.0r(i,1) = sqrt(1.0*(i-1))47
     continue
\mathbf cDiagonalize R. R is real, tridiagonal, so
\mathbf c\mathbf cuse eispack routine for banded matrices
\mathbf{c}call rsb(nrdvrmax,ndvrrho,2,r,xgs,1,wgs,s1,s2,ierr)
\mathbf{C}eigenvectors are orthogonal, now normalize
\mathbf c\mathbf{c}do 70 i=1, ndvrrhoxnorm = 0.0do 50 j = 1, ndvrrho
        xnorm = xnorm + wgs(j,i)*wgs(j,i)continue
 50
      xnorm = sqrt(xnorm)do 60 j = 1, ndvrrho
        t(j,i) = \text{wgs}(j,i)/\text{xnorm}continue
 60
 70 continue
     sqrt{2} = sqrt(2.0)d<sub>0</sub> 80 i = 1, ndvrrho
      xgs(i) = xgs(i)/sqrt280 continue
     if(iverbose.eq.1) then
      write(*,*) 'eigenvalues :'
      do 90 i = 1, ndvrrho
        write(*,100) xgs(i)
 90
       continue
      call ShowArr(t,nrdvrmax,ndvrrho)
```

```
endif
100 format(f12.6)
     return
     end
                         **********************************
C<sup>44444</sup>
     subroutine findeigr(tempval,tempvec,vtop,neigen,iaflag)
\mathbf c\mathbf{c}\mathbf{c}uses eispack library routines to diagonalize A,
\mathbf cfinding the eigenvalues and eigenvectors.
     The nshow lowest eigenvalues/eigenvectors are
\mathbf{C}\mathbf csaved in tempval(1..nshow), tempvec(1..nshow,1..ndvr),
     respectively.
\mathbf c\mathbf cinclude 'ad3d.inc'
     dimension tempval(nrdvrmax), tempvec(nrdvrmax,nrdvrmax)
     if (iverbose.eq.1) then
      write(*,*) 'findeigr'
     endif
     if (iverbose.eq.1) then
      write(*,*) 'A matrix : '
      call ShowArr(ar,nrdvrmax,ndvrrho)
     endif
     call rs(nrdvrmax,ndvrrho,ar,tempval,1,tempvec,s1,s1,ierr)
     if (ierr.ne.0) then
      write(*,1000) ierr
      stop
 1000 format('ERROR # ',i3,' in diagonalization in findeigr')
     endif
\mathbf C\mathbf cwavefunctions are ok, so normalize them
\mathbf c1030 format('iaflag: ',i7)
      if (iaflag.eq.1) then
\mathbf c\mathbf Canion - only return wavefunction w/ quantum # neigen
\mathbf ci = neigen
        xnorm = 0.0do 25 j = 1, ndvrrho
          xnorm = xnorm + tempvec(j,i)*tempvec(j,i)25
         continue
        xnorm = sqrt(xnorm)do 28 j = 1, ndvrrho
          tempvec(j,i) = tempvec(j,i)/xnorm28
         continue
      endif
      if (iaflag.eq.0) then
\mathbf{C}neutral -- find number of 'bound' states (states
\mathbf c
```

```
390
```
 $\mathbf{c}$ with energies below vtop) and return this number (neigen) and eigenvalues/vectors.  $\mathbf c$  $\mathbf c$ write(\*,1020) (tempval(i)\*harev,  $i = 1,4$ ) 1020 format('eigenvalues: ',4f15.4)  $i = 0$ 29  $i = i + 1$ if ((tempval(i) .le. vtop).and.(i .lt. ndvrrho)) goto 29  $neigen = i - 1$ write(\*,1010) neigen 1010 format(i3,' bound states') do 50  $i = 1$ , neigen  $xnorm = 0.0$ do  $30j = 1$ , ndvrrho  $xnorm = xnorm + tempvec(j,i)*tempvec(j,i)$ 30 continue  $xnorm = sqrt(xnorm)$ do  $40 j = 1$ , ndvrrho  $tempvec(j,i) = tempvec(j,i)/xnorm$ 40 continue 50 continue endif write(\*,1100) neigen 1100 format('at end, neigen  $=$  ',i4) return end

# $2.4.7$  dofcf3d.f

 $\mathbf c$ 

 $\mathbf c$ 

 $\mathbf c$ 

 $\mathbf{C}$  $\mathbf c$ 

 $\mathbf c$ 

 $\mathbf c$ 

 $\mathbf c$  $\mathbf c$ 

 $\mathbf c$ 

 $\mathbf c$  $\mathbf C$  $\mathbf c$ 

 $\mathbf{C}$  $\mathbf c$ 

File: dofcf3d.f Includes: dofcf doweight rover findwf dorw testover subroutine dofcf(iad, issmax, wfx) Finds FCFs from  $v=0$  of anion to all 1. is smax rho levels supported by adiabatic curve iad.

### include 'ad3d.inc'

common/integ/weight

```
dimension cstar(maxrpts), wfx(nrdvrmax,maxrpts,maxirho)
dimension dstar(maxrpts), weight(maxrpts)
```

```
sumrtot = 0.0do 90 iss = 1, issmax
 sum = 0.0call rover(iss,wfx,dstar)
 sum = 0.0do 80 k = 1, nrhopts
```
if (iss .eq. 1) write( $^{\circ}$ ,1100) k, iad, cstar(k)

```
1100
         format(pt # ',i3,' C^*(',i3,') = ',f9.6)
        sum = sum + weight(k)*cs(id,k)*dstar(k)sumr = sumr + weight(k)*dstar(k)
        write(*,1000) iss,k, weight(k), cstar(k), dstar(k)
\mathbf c
```

```
1000
          format(i3,' ',i3,' ',f5.3,' ',f10.7,' ',f10.7)
```
80 continue  $fcf(iad,iss) = sum*sum$  $fcfrho(iad,iss) = sumr*sumr$  $sumrtot = sumrtot + sumr*sumr$ write(\*,1200) iad, iss, sumr\*sumr  $\mathbf{c}$ 

```
1200 format('Curve # ',i3,' ss # ',i3,' fcf(r) = ',f9.6)
```

```
if (sum .gt. 0.0) write(*,*) iad, iss, sum
\mathbf{c}
```

```
90
    continue
```
 $\mathbf c$ 

```
\mathbf{c}write(\alpha,*) 'Tot fcf(r) = ',sumrtot
      return
```

```
end
```
\*\*\*\*\*\*\*\*\*\*\*\*\*\*\*\*\*\*\*\*\*\*\*\*\*\*\*\*\*\*\*\*\*\*\*\*\*

```
subroutine doweight(itype)
```

```
\mathbf{c}<sup>\mathbf{r}</sup>
\mathbf{C}
```

```
\mathbf{c}Find weighing factors for
```
 $\mathbf{c}$ Trapezoid rule integration (itype =  $1$ )

Simpson's rule integration (itype =  $2$ )  $\mathbf{C}$ 

```
(Alternative Extended Simpson's Rule,
\mathbf{C}
```

```
\mathbf cNumerical Recipes 4.1.14)
```
 $\mathbf{C}$ 

```
include 'ad3d.inc'
```
common /integ/weight(maxrpts)

```
rstep = (rhomax - rhomin)/(nrhopts - 1)if (itype .eq. 1) then
 weight(1) = rstep/2.0weight(nrhopts) = rstep/2.0do 10 i = 2, nrhopts-1
   weight(i) = rstependif
if (itype .eq. 2) then
```

```
10
```

```
\begin{aligned} \n\text{nr} &= \text{n} \text{hopts} \\
\text{weight}(1) &= \text{r} \\
\text{weight}(2) &= \text{r} \\
\text{weight}(3) &= \text{r} \\
\text{weight}(4) &= \text{r}\n\end{aligned}nr = nrhopts<br>weight(1) = rstep*17.0/48.0
                                 weight(2) = rstep*59.0/48.0weight(3) = rstep*43.0/48.0weight(4) = rstep*49.0/48.0weight(nr) = weight(1)weight(nr-1) = weight(2)weight(nr-2) = weight(3)weight(nr-3) = weight(4)do 20 i = 5, nr-4
                         20 weight(i) = rstependif 
                         c write(",") 'WEIGHTS' 
                         c do 40 i = 1, nrhopts
                         c40 write(*,1000) i, weight(i)
                         1000 format(i3,':', fS.3) 
                               return 
                         end<br>c **********
                                        c ................................................ ~ ............ ~ .............................. 
                               subroutine rover(iss,wfx,dstar) 
                         c ........ ~ ... ltltlt* ........ It .. ~ ...................... ~ .................................. 
                         c 
                         c Calculate product of sym. stretch neutral and anion 
                         ~wavefunetions at every value of rho. 
                         e 
                               include 'ad3d.inc' 
    include 'ad3d.inc'<br>
common /rinteg/rweight(maxirho)<br>
dimension dstar(maxrpts),wfx(nrdvl<br>
dstar = 0.0<br>
do 30 k = 1 prhopts
                               dimension dstar(maxrpts), wfx(nrd vrmax, maxrpts, maxirho)
                               \text{dstar} = 0.0do 30 k = 1, nrhopts
                                do 25 i = 1, nirho 
                          c 
                          e find anion wavefunction da at current value of r. 
                          e 
                                 da = 0.0do 10 j = 1, ndvrrho
                                   da = da + rveca(j) * wfx(j,k,i)10 continue 
                          e 
                          e find neutral wavefunction dn at current value of r. 
                          c 
                                 dn = 0.0do 20 j = 1, ndvrrho
                                   dn = dn + rvec(j,iss)*wfx(j,k,i)20 continue \text{dstar}(k) = \text{dstar}(k) + \text{da}^* \text{dn}^* \text{rweight}(i)<br>25 continue
                                 continue
                          30 continue 
                          c write(*,*) 'DSTAR'
                          c do 40 i = 1, nrhopts
\frac{1}{2} \frac{1}{2} \frac{1}{2} \frac{393}{2}
```
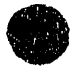

'"

ر من ا∰ل حال من الله المن المسلمات المسلمات الأسلمات الله التي الأسلمات المن المناحير التي التي التي تقدم الأسلمان المناسب المناسب المناسب المناسب المناسب المناس<br>من الأسلام المناسب المسلمات المسلمات الأسلمات الأسلمان الت

```
c40write(*,1000) i, dstar(i)
1000 format(i3,\frac{1}{10.6})
    return
    end
  BARASSA
          \mathbf{r}subroutine findwf(wfx)
include 'ad3d.inc'
    dimension wfx(nrdvrmax,maxrpts,maxirho),xnorm(nrdvrmax)
    dimension xval(maxrpts, maxirho)
    dx = (rhomax - rhomin)/(nrhopts - 1)dx = dx/(nirin-1)divide by nirho, not (nirho-1)
\mathbf cdo 7 j = 1, nirhodo 5i = 1, nrhopts
  5
        xval(i,j) = rhomin + (i-1)*dx + (j-1)*dxi - dx/2.0 - rerho7 continue
\mathbf{c}\mathbf cfirst set h0 and h1
\mathbf{c}do 15 j = 1, nirho
      do 10 i = 1, nrhopts
        wfx(1,i,j) = 1.0wfx(2,i,i) = 2.0*betarho*xval(i,i)10 continue
  15 continue
\mathbf{C}Now get the rest of the hermite polynomials
\mathbf crecursively, using
\mathbf Ch[n+1] = 2^*y^*h[n] - 2^*n^*h[n-1],\mathbf cwhere y = \text{beta}^*(xmin + i^*xh - re)\mathbf{C}\mathbf cdo 30 k = 3, ndvrrho
      do 25 \prime = 1, nirho
      do 20 i = 1, n hopts
        wfx(k,i,j) = 2.0^*betarho*xal(i,j)^*\mathbf{1}wfx(k-1,i,j) - 2.0*(k-2)*wfx(k-2,i,j)20 continue
  25 continue
  30 continue
\mathbf cInclude normalization and exp(-y^*y/2)\mathbf{C}\mathbf Cxnorm(1) = sqrt(betarho/sqrt(pi))do 40 k = 2, ndvrrho
      xnorm(k) = xnorm(k-1)/sqrt(2.0*(k-1))40 continue
```
J.

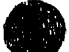

```
do 65 j = 1, nirho
    do 60 i = 1, nrhopts
      y = \text{beta}^* x \text{val}(i, j)yexp = exp(-y^{*}y/2.0)do 50 k = 1, ndvrrho
       wfx(k,i,j) = wfx(k,i,j) * xnorm(k) * yexp50
      continue
 60 continue
 65 continue
   return
   end
          subroutine dorw
   include 'ad3d.inc'
   common /rinteg/rweight(maxirho)
   rweight(1) = 0.5/(nirho-1)rweight(nirho) = rweight(1)do 10 i = 2, nirho-1
     rweight(i) = 1.0/(nirho-1)10
   return
   end
 subroutine testover(wfint,wfx)
include 'ad3d.inc'
   dimension wfint(nrdvrmax), wfx(nrdvrmax, maxrpts, maxirho)
   common /integ/weight(maxrpts)
   common /rinteg/rweight(maxirho)
   if (iverbose .eq. 1) then
     write(*,*) 'WEIGHT'
     do 3 i = 1,nrhopts
\overline{\mathbf{3}}write(*,1000) i, weight(i)write(*,*) 'RWEIGHT'
     do 5 i = 1, nirho
5
      write(*,1000) i,rweight(i)
1000 format(i3,' ',f10.6)
   endif
   do 20 k = 1, ndvrrho
    sum = 0.0do 15 j = 1, nirho
     do 10 i = 1, nrhopts
      sum = sum + wfx(k,i,j)*wfx(k,i,j)*weight(i)*rweight(j)10continue
15
     continue
```
 $\text{wfin}(k) = \text{sum}$ 

20 continue

return end

# 2.4.8 potS.f

c file pot6.f

c c FORTRAN version of pot6.p (PASCAL).

c does  $x^2/2/x^4/x^6$  potential

c Application : fitted surface for  $Br$  + HBr reaction.

c

c Converted by RBM 4/9/91

c

c Includes:

c testpot

c pot

c pot6

c Initpot

c spline

c splint c .... ~ ............. ~.~ •••••••••••••• ~ ........... ~ ••• \* •••

subroutine testpot

c ............ ,. ................ It.\*"·It." ......... \* ............ lfo~ ••• It"It ...... ... implicit real (a-h,o-z)

real Ra(3)

call setconst call initleps call initpot

harev  $= 27.211608$  $a0 = 0.52917706$  $c = a0/10.0$ 

10 write(\*,\*) 'Input r1, r2, r3 (A)' read(\*,\*)  $ra(1), ra(2), ra(3)$ do 20 i =  $1,3$ 

20  $Ra(i) = Ra(i)/10.0$ call doQJsum(Ra,Qsum,aJsum)

 $V = (Qsum - sqrt(a]sum)) / harev/96.485$ 

c

- c use information from collinear fit pot'l for Br + HBr
- c  $V(Rab, Rbc, Rac) = VLEPS(Rab, Rbc, Rac) +$

396

 $\mathbf{v}$  applies the  $\mathbf{v}$ 

3 COMMITTEE OF

apartment as

remove

```
[Vfit(Rab,Rbc,Rab+Rbc) - ZPE(Rab,Rbc,Rab+Rbc) -
\mathbf cVLEPS(Rab, Rbc, Rab+Rbc)],
\mathbf{c}where Vfit is fitted (collinear) potential for Br+HBr and
\mathbf{c}ZPE is zero point energy (on a LEPS surface) at this
\mathbf ccollinear geometry.
\mathbf{c}\mathcal{C}write(*,*) \vee LEPS, 3D = ', V*harev,' eV'
     Ra(3) = Ra(1) + Ra(2)call doOIsum(Ra.Osum.aIsum)
     VlinLEPS = (Qsum - sqrt(aJsum)) / harev/96.485write(*,*) \vee lin LEPS = '.VlinLEPS*harev,' eV'
     Vlinfit = pot6(10.0*Ra(1),10.0*Ra(2))write(*,*) Vlinfit = ',Vlinfit*harev,' eV'
     Vzeropt = bndh(Ra(1)/c,Ra(2)/c)
     write(*,*) 'Vzeropt = '.Vzeropt' harev,' eV'
     V = V + Vlinfit - Vzeropt - VlinLEPS
     write(*,*) 'V 3D, fit = ',v^*harev,' eV'
     write(*,*)''
     goto 10
     return
     end
                          function pot6(rq1,rq2)
   **********************
C
\mathbf{c}given r1 (r Br - H) and r2 (r H - Br) in angstroms, returns
C
c the potential for that (collinear) arrangement in hartree
c using x^2/x^4/x^6 potential
\mathbf{C}implicit real (a-h,o-z)
     parameter(npn = 21)npn is number of nodes for cubic spline interpolation
\mathbf{c}common/splpot/pX1(npn),pal(npn),pA(npn),pB(npn),pR(npn),px4(npn),
    $ pX12(npn),pal2(npn),pA2(npn),pB2(npn),px42(npn),
    $ pR2(npn),pAA(npn),pXX1(npn),pAA2(npn),pXX12(npn)
     real curX1, cural, curA, curB, Rxx, curX, curx4
     real x2, x12, pola, polb, polc
     Rxx = rq1 + rq2find R Br-Br
\mathbf{C}if ((Rxx \tcdot le. pR(npn)) and. (Rxx \tcdot ge. pR(1))) then
       if (Rxx .le. pR(4)) then
        curX1 = 0.0curA = 0.0else
        call splint(pR2,pXX1,pXX12,npn-3,Rxx,curX1)
        call splint(pR2,pAA,pAA2,npn-3,Rxx,curA)
       endif
```
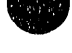

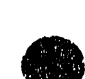

 $\frac{1}{2}$ 

```
call splint(pR,pal,pa12,npn,Rxx,cural) 
       call splint(pR,pB,pB2,npn,Rxx,curB) 
       call splint(p R,px4, px42,npn,Rxx,curx4) 
       curX = abs(rq1 - rq2)/sqrt(2.0)if (curX .It. curX1) then 
         x12 = \text{curX1} * curX1
         pola = 3*curA/(x12*x12) - curB/(4*x12)pobb = curB/8 + pola*x12pole = (curB - 8*pola*x12)/(24*x12*x12)x^2 = \text{curX}^* \text{curX}pot6 = \text{curl} + \text{curl} - \text{poly*}x2 + \text{pola*}x2*x2 + \text{pole*}x2**3else 
         pot6 = \text{cural} + 0.5^* \text{curl} + \text{curl} \cdot \text{curl} \times - \text{curl} \times 1$ curx4*(curX-curX1)**4
       endif 
       pot6 = pot6/96.485/27.211608else 
       pot6 = 0.0endif
     return 
     end 
                         *************************************
     subroutine Initpot 
c ...................... * ............................................. * ......... ~ ............. ~ ....... ~ .. 
     implicit real (a-h,o-z) 
     parameter(npn = 21) 
c npn is number of nodes for cubic spline interpolation 
     common/splpot/pXl(npn),pal(npn),pA(npn),pB(npn),pR(npn),px4(npn), 
    $ pX12(npn),paI2(npn),pA2(npn),pB2(npn),px42(npn), 
    $ pR2(npn) ,pAA(npn) ,pXXl (npn) ,pAA2(npn),pXX12(npn) 
     real pyl, pyn 
     write(*,*) 'Reading potential parameters'
     open(2,file = 'pot.par') 
     read(2,*) n
     do 10 i = 1, n10 read(2,"') pR(i),pX1(i),pal(i),pA(i),pB(i),px4(i) 
     py1 = 1.0e40pyn = py1c use 'natural' splines - 2nd deriv = 0 at endpoints
     call spline(pR,pX1 ,npn,py1 ,pyn,pX12) 
     call spline(pR,pal,npn,py1,pyn,pa12) 
     call spline(pR,pA,npn,py1,pyn,pA2) 
     call spline(pR,pB,npn,pyl,pyn,pB2)
```
call spline(pR,px4,npn,pyl,pyn,px42)

```
do 20 i = 1, npn-3
       pAA(i) = pA(i+3)pXX1(i) = pX1(i+3)pR2(i) = pR(i+3)20
      continue
     call spline(pR2,pAA,npn-3,py1,pyn,pAA2)
     call spline(pR2,pXX1,npn-3,py1,pyn,pXX12)
     return
     end
  that their theoretical status in the state
                  Ĉ
      subroutine spline(x,y, n, yp1,ynpn,y2)
\mathbf c\mathbf{c}procedure translated to FORTRAN from
\mathbf cspline.p (Pascal)
\mathbf{c}\mathbf{C}From Numerical Recipes
\mathbf cparameter(npn = 21)implicit real (a-h,o-z)
     real x(npn),y(npn),y2(npn),yp1,ynpn
     integer n
     real p,qn,sig,un
     real u(npn)if (yp1 .gt. 0.99e30) then
       y2(1) = 0.0u(1) = 0.0else
       y2(1) = -0.5u(1) = (3.0/(x(2)-x(1)))^*((y(2)-y(1))/(x(2)-x(1))-yp1)endif
     do 10 i = 2, n-1sig = (x(i)-x(i-1))/(x(i+1)-x(i-1))p = sig^{*}y2(i-1)+2.0y2(i) = (sig-1.0)/pu(i) = (y(i+1)-y(i))/(x(i+1)-x(i))$
             -(y(i)-y(i-1))/(x(i)-x(i-1))u(i) = (6.0<sup>*</sup>u(i)/(x(i+1)-x(i-1)) - sig<sup>*</sup>u(i-1))/p10continue
     if (ynpn .gt. 0.99e30) then
       qn = 0.0un = 0.0else
       qn = 0.5un = (3.0/(x(n)-x(n-1)))*(ynpn-(y(n)-y(n-1))/(x(n)-x(n-1)))
```

```
endif
```

```
y2(n) = (un-qn*u(n-1))/(qn*y2(n-1)+1.0)do 20 k = n-1, 1, -1
20
        y2(k) = y2(k)*y2(k+1)+u(k)return
     end
   \mathbf{c}subroutine splint(xa,ya,y2a,n,x,y)
\mathbf c\mathbf cFORTRAN version of subroutine splint
\mathbf{C}\mathbf cPascal version is splint.p
\mathbf{c}From Numerical Recipes
\mathbf cimplicit real (a-h,o-z)
     parameter(npn = 21)real xa(npn),ya(npn),y2a(npn),x,y
     real h,b,a
     klo = 1khi = n10
      if ((khi-klo) .gt. 1) then
       k = (khi+klo)/2if (xa(k) .gt. x) then
        khi = kelse
        klo = kendif
       goto 10
     endif
     h = xa(khi)-xa(klo)if (h .eq. 0.0) then
       write(*,*) 'pause in routine splint'<br>write(*,*) '... bad xa input'
       stop
     endif
     a = (xa(khi)-x)/hb = (x - xa(klo))/hy = a^*ya(klo) + b^*ya(khi) +$
         ((a***3-a)*y2a(klo) + (b***3-b)*y2a(khi))*(h*h)/6.0return
```

```
end
```

```
c-----------------------------
c file bndhbr.f
```
e------------------------------ e ... program to calculate the bending eigenvalue for an abc triatomic c... in the harmonic approximation.

c Subroutines provided by and written by Prof. J. M. Bowman

c

c Includes:

c bndh c dpesdr

c

c Uses leps3d2.f for potential

c Use with ad3d4.f or higher!

c

e

c

 $c$ .

c... the bend energy bndh is calculated in the harmonic approximation c... given by: bndh = hbar\*omega\* $(1.0+nb)$  (in atomic units). this c... is specific for a triatom with a linear minimum, i.e., bend is doubly c... degenerate. for a discussion of this and a test of the method see c... j.m. bowman, chem. phys. lett. 124 (1986) 263.

c... rac=rab+rbc for linear geom.

c... gam1 is abc bond angle. Bond lengths Rab, Rbc are input in au c... assume that potential is calculated in au

e some results you should get in tests:

c c for clhcl bcmr leps surface—-rhcl=2.77 au at saddle point and e ground bend energy should be 509 em-l (plus or minus 2 em-l) c

c for  $h+h2$  on 1sth surface at saddle point  $rhh = 1.757$  au

c ground bend should be 906 cm-l. e

function bndh(Rab, Rbc)

implicit real (a-h,o-z) common/ masses / aMa (3)

real ma,mb,mc,nb, h, pi, amu real Rae, g, omegb, dpgl, fgam, deriv real r3save, gam1

```
h = 0.01pi = 3.14159265 
     amu = 1822.887ma = aMa(1) * amumb = aMa(2) * amue !! I!!!! !!!!!!!!!!!!!!!!!!!!!!!!!!!!!
```
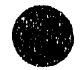

```
mb = 1.5 * amu
Use this JUST for 3D BrHBr- and BrDBr- !!!
\mathbf c\mathbf cmc = aMa(3)^* amu
     nb = 0.0Rac = Rab + Rbc\mathbf cc...calculate the g-matrix element
\mathbf{C}g = 1.0/(ma*Rab*Rab) + 1.0/(mc*Rbc*Rbc) +\boldsymbol{\$}((1.0/Rab + 1.0/Rbc)**2)/mb
\mathbf{C}c...calculate the second derivative of the potential wrt gamma using
c...first derivative of pot wrt Rac holding Rab and Rbc fixed.
c...calculated in dpesdr and finite difference approx and chain rule.
\mathbf cr3save = Racgam1 = pi+hRac = sqrt(Rab*Rab + Rbc*Rbc - 2.0*Rab*Rbc*cos(gam1))\mathbf cc now get the first derivative of the potential wrt Rac
\mathbf cderiv = d pesdr(Rab, Rbc, Rac)
     Rac = r3savedpg1 = deriv*sin(gam1)*Rab*Rbc/Rac
     fgam = dpg1/hif (fgam .ge. 0.0) then
       omega = sqrt(g * fgam)bndh = omega^*(1.0+nb)else
       bndh = 0.0endif
     return
     end
Ċ
     function dpesdr(Rab, Rbc, Rac)
\mathbf{c}.
c...obtain numerical first derivative
c...of potential surface wrt r(3)
     implicit real (a-h,o-z)
     real h,e1,e2, Ra(3)
```
 $h = 0.001$ harev =  $27.211608$ 

 $\mathbf{c}$ 

ŧ

i

c this is a sample call to the potential c which returns the energy in au. user supplies this c in whatever form is handy.

 $c = 0.52917706/10.0$ 

c

c

c

used to convert from au (ie, a0) to nm

 $Ra(1) = Rab * c$  $Ra(2) = Rbc * c$  $Ra(3) = (Rac - h) * c$ call doQJsum(Ra,Qsum,a}sum)  $e1 = (Qsum - sqrt(a)sum)) / harev/96.485$  $Ra(3) = (Rac + h)^{+}c$ call doQJ sum(Ra,Qsum,aJ sum)  $e2 = (Qsum - sqrt(a)sum) / harev / 96.485$ 

 $d$ pesdr =  $(e2 - e1)/h/2.0$ 

return end

## 2.4.10 matrix.f

This is the same subroutine as is used in the collinear program and is listed in Appendix A, sec. 1.4.10.

## 2.4.11 pot. par

21

2.6 0.0 -50.0 0.0 5000.0 1300.0 2.8 0.0 -140.0 0.0 4000.0 1600.0 3.0 0.0 -215.0 0.0 2900.0 2100.0 3.29 0.0 -330.5 0.0 800.0 2000.0 3.4 0.31 -343.5 15.0 1600.0 18000.0 3.5 0.465 -360.5 33.5 1100.0 62000.0 3.6 0.541 -370.0 51.0 BOO.O 22000.0 3.7 0.613 -374.9 84.0 900.0 6000.0 3.85 0.719 -376.8 135.0 1000.0 2200.0 4.0 0.826 -377.0 170.0 1050.0 1200.0

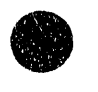

4.2 0.968 -37'7.1 217.0 1080.0 900.0 4.7 1.322 -377.3 300.0 1230.0 300.0 5.2 1.676 -377.5 360.0 1220.0 100.0 5.7 2.030 ·377.65 370.0 1180.0 SO.O 6.2 2.3835 -377.8 376.0 1150.0 20.0 7.0 2.949 -378.0 377.0 1130.0 5.0 8.03.656 -378.15377.8 1130.03.0 9.0 4.363 -378.25 378.0 1130.0 2.0 10.0 5.070 -378.28 378.1 1130.0 1.0 11.0 5.778 -378.3 378.2 1130.0 0.5 12.0 6.485 -378.31 378.3 1130.0 0.2

 $\frac{3}{2}$  $\overline{a}$ 

 $\frac{1}{\pi}$ 

and the state of the state of

 $\frac{1}{2}$ 

å,

## 3. The Simulation Program simI

## 3.1 Running the simi Program

The siml simulation program convolutes a stick photoelectron spectrum with a resolution function and plots it. The stick spectrum is in the file fort.7, and siml is designed to use the fort.7 files produced by ad2d7 and ad3d5. The user is prompted for the type of energy scale to be used (electron kinetic energy or scattering energy), the x axis range, and the resolution (fixed resolution, or the instrumental resolution function (see Ch. 2), if the electron kinetic energy scale is used. The program produces a 1000 point simulation, saves it (x, y pairs) in the file fort.11, and then plots it by remotely running the program plot2d on the computer violet. A tek4014 (or equivalent) terminal should be used if the spctrum is to be plotted on the screen.

## 3.2 The File siml.f

### PROGRAM SIM1

c Convolute line intensities in 3D simulation (from

- c scat3d4) with Gaussians to produce a simulated spectrum.
- c 1. Reads fort.7 output file from scat3d4.
- c 2. Prompts for x axis (eKE or scattering energy).
- c 3. X axis range.

c

c

c

c 4. Gaussian width.

implicit real (a-h,o-z)

~I ... l'''·'···''''·':·'·''''···~'''·'··'''i'-'···'~'''rr,-'M''~''''",.~--......... ",.~~'t~ <sup>I</sup>~ rr-"lll .....

```
parameter(nmax=7000,nsim=1000)
    real nrg(nmax)
    common/data/fcf(nmax),nrg,n
     common/sim/simnrg(nsim), simint(nsim)
    call readin
     write(*,*) 'X axis in 1) eKE or 2) scattering energy'
    read (*,*) ixscale
    if (ixscale .eq. 2) then
      do 10 i = 1, n10
        nrg(i) = 1.0 - nrg(i)xs = \text{nrg}(1)x = \arg(n)else
      write(*,*) 'eKE = A - Scattering energy, where'
      write(*,*) 'A = hv + 0pt (HY) - Do (XHY-) - EA(X)'write(*,*) 'A = 1.717 (BrHBr)'
                                               \mathbf{r}write(*,*) ' 1.678 (BrDBr)'
      write(*,*)'2.231 (BrHI)'
      write(*,*)'1.006 (IHI)'
      write(*,*) ' 0.967 (IDI)'
      write(*,*) 'Enter A'
      read<sup>(*,*)</sup> xdo 15 i = 1, n15
        nrg(i) = x - 1.0 + nrg(i)xs = \arg(n)xl = \text{nrg}(1)endif
     write(*,500) xs,xl
500 format('Data is from ',f5.3,' to ',f5.3,' eV')
     write(*,*) 'Xmin (eV)'read(*,*) xmin
     write(*,*) 'Xmax (eV)'
     read(*,*) xmax
     write(*,*) 'FWHM of Gaussians (in meV) (0 for expt. resolution)'
     read(*,*) res
     wdth = res/2.35482e3call dosim(xmin,xmax,wdth)
     call savesim
     write(*,*) 'Plot (1 = yes) ?'
     read(*,*) iplot
     if (iplot .eq. 1)$
       i = ishell('cat fort.11 | rsh violet plot2d -y 0.0 1.05')
     stop
     end
\mathsf{C}\mathbf{C}
```

```
c 
    subroutine readin 
    implicit real (a-h,o-z) 
    parameter(nmax=7000,nsim=1000) 
    real nrg(nmax) 
    common/ data / fcf(nmax),nrg,n 
    read(7,*) i
    read(7,*) n
    write(*,*) 'Reading ', n,' lines from fort.7'
    if (n .gt. nmax) then 
      write(*,*) 'ERROR : cannot read all ',n,' lines in file ',
   $ \cdot can only read ',nmax
     stop 
    endif 
500 format(i3) 
    do 10 i = 1, nc write(*,*) i
     read(7,510) fcf(i)
     read(7,*) nrg(i)10 continue 
    c1ose(7) 
510 format(f6.4) 
c 
    write(*,*) n', lines read from fort.7'
    return 
    end 
c ---------------------
c 
    subroutine dosim(xmin,xmax,wdthO) 
    parameter(nmax=7000,nsim=1000)
    real nrg(nmax) 
    common/data/fcf(nmax),nrg,n
    common/sim/simnrg(nsim),simint(nsim)
    delx = (xmax-xmin)/(nsim - 1)do 10 i = 1, nsim
      sim\arg(i) = xmin + delx*(i-1)simint(i) = 0.010 continue 
    do 30 i = 1, nsim
      sum = 0.0if (wdthO .eq. 0.0) then 
       wdth = sqrt(25.0 + 180.0*simnrg(i)) / 2.35482e3else 
       wdth = wdthO
```
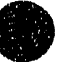

```
endif
      do 20 j = 1, nx = (simnrg(i) - nrg(j))/ wdth
        z = x^*xif (z .lt. 13.8) sum = sum + fcf(j)*exp(-z/2.0)/widthonly keep contributions > 0.001\mathbf{C}20
       continue
      simint(i) = simint(i) + sum30<sub>1</sub>continue
    return
    end
\mathbf{C}\mathbf{c}.
\mathbf{c}sulwoutine savesim
    parameter(nmax=7000,nsim=1000)
    common/sim/simnrg(nsim),simint(nsim)
    smax = simint(1)do 5i = 2, nsim
      if (simint(i) .gt. smax) smax = simint(i)
5
     continue
    write(11,500) (simnrg(i), simint(i)/smax, i = 1, nsim)
    close(11)500 format(f6.4,' ',f6.4)
    return
    end
```
# Appendix B: Tenure, The Data Acquisition Program for the Fixed Frequency Photoelectron Spectrometer

## 1. Introduction

 $\ddot{z}$ 

 $\tilde{z}$ 

 $\frac{1}{2}$ 

The tenure program is used for data acquisition, display, and preliminary manipulation on the fixed-frequency photoelectron spectrometer. This experiment was used to acquire the data oiscussed in Chapters 3 and 5 and most of the data discussed in Chapter 4. The program acquires data using a LeCroy TR8828C Transient Digitizer with LeCroy MM8104 Memory Module and LeCroy 6010 Magic Controller. The tenure program can display data on a video terminal or plot data on a Hewlett-Packard HP7470A plotter. The program can also convert raw timeof-flight data to electron kinetic energy for a photoelectron spectrum, or to masses for a mass spectrum and can manipulate data by smoothing it and subtracting background noise from the raw photoelectron spectrum. The tenure program is written in Borland Turbo Pascal 3.01A and runs on an IBM AT (or equivalent) computer. Offspring of this program are used by Prof. Irene Waller (U. of British Columbia) and by Prof. Mitchio Okumura (Calif. Institute of Techology), where Alan Frankel has extensively modified the program (called TOFView) and converted it to Turbo Pascal 5.0.

The tenure program is intended to be fairly user-friendly. The

various data-acquisition parameters are displayed on the text screen and can easily be set by the user by using the  $\uparrow$  and  $\downarrow$  keys to select a parameter and then modifying the parameter by using the  $\rightarrow$  and  $\leftarrow$  keys to increment and decrement the parameter. or by typing in <CR> followed by the new value of the parameter and <CR>. This portion of the program was adapted from a program written for data acquitistion on an Ion Cyclotron Resonance Spectrometer by Dr. Thomas Buckley of the National Institute of Standards and Techology. Various commands can also be entered using the  $\lt$ Alt> key plus another key. For example,  $\lt$ Alt> E starts a new experiment. These commands are listed on two help screens (<Alt> H displays these screens, the files HELP1.PAR and HELP2.PAR) and are also decribed below. When data is being collected, it is displayed on the graphics screen as it comes in. The user selects whether to plot the raw (time-of-flight) data or to convert the data to electron kinetic energy or mass (for a mass spectrum) before plotting.

The primary function of the tenure program is data acquisition. The data acquisition hardware consists of a LeCroy TR8828C 200 MHz Transient Digitizer with MM8104 memory. This is controlled by a LeCroy 6010 Magic Controller, which is also used as a CAMAC crate controller and fast averager for the 8828. Communications with the crate controller are through a National Instruments GPIB-PClIA interface card. The hardware involved in the experiment is described in Chapter 3 and, in much greater

detail, in Alexandra Weaver, Ph. D. Thesis, University of California, Berkeley (1991). The timing and triggering of the electronics used for data acquisition are accomplished in hardware (using a Stanford Research Systems DG535 Pulse Generator) so, while the experiment is running, the software passively acquires data, rather than control the experiment. Before acquiring data, the program sets up the initial operating parameters for the transient digitizer. These include the active memory size (16 or 32K bytes - 32K is used), number of channels (settable by the user, up to 2500), fraction of pretrigger samples  $(0/8 \text{ to } 8/8 \text{ is allowed, in steps of } 1/8$ . 0/8 is used), sampling period (5, 10, 20, 40, 80, 160, or 320 ns, settable by the user), and voltage offset (settable by the user). Initial values of these parameters (and other default operating parameters) are read from the file expt.par when the program is started. The program also sets up the parameters that determine how often the program reads the averaged data from the Magic Controller. In each scan, the Transient Digitizer receives a trigger pulse (confusingly called the STOP pulse in LeCroy documentation) that initiates data acquisition. 'I'he data is acquired and is transferred to the Magic Controller, where it is added to existing data. After a certain number of scans (settable by the user), the summed data is read from the Magic Controller and it is cleared. If the data is averaged for too may scans, overflow can cause the data to be corrupted. Thus, the data is usually averaged for about 250 scans before it is averaged. At the typical

411

-

-- I, II"

 $\frac{1}{2}$ 

20 Hz rep rate of the experiment, this means data is read about every 12 s.

This slow reading rate allows the computer to perform some data manipulation and to plot the results during the experiment. The data is displayed on the screen using subroutines in the file rmgrap15.pas. These subroutines use graphics primitives (ie, subroutines that plot lines, characters, etc,) developed by W. Polik (available through the University of California, Berkeley in the file graphlib.tgt). The file graphli $2.1$ tgt contains some of these subroutines, and is used in lieu of the complete (and significantly longer) version due to limitations on the amount of code space in a single program in the Turbo Pascal 3.0 environment.

The user specifies whether the raw time-of-flight data or the converted data should be plotted. Scans shorter than 10 us are assumed to be photoelectron spectra and the flight time is converted to electron kinetic energy via

$$
eKE_{raw} = \frac{2,843,174 \ l^2}{t - t_0} \tag{1}
$$

and

₹

$$
eKE - eKE_{raw} + 5.4863 \times 10^{-4} \frac{U}{M}
$$
 (2)

where  $eKE_{raw}$  is the electron kinetic energy (in eV) without the correction for the center of mass velocity of the beam, eKE includes this correction, 1 is the length of the flight tube (in m), t is the electron flight time (in ns) and  $t_0$ 

412

111 Ab an called Mi "III of All III 111 in 1111 oppt 'n plant om 'n internasie van de stip op 'n tydpermyde-me

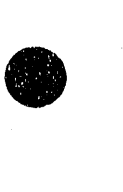

**•** 

is the offset between the ion-laser iteraction and the transient digitizer trigger pulse. The ion beam energy (in  $eV$ ) is U, and the mass of the ion (in amu) is M. Note that  $1$  and  $t_0$  are treated as adjustable parameters in calibrating the photoelectron spectrum (see below). Scans longer than  $10 \mu s$ are assumed to be mass spectra and the flight time is converted to mass via

$$
M - U \left( \frac{t - t_{0,m}}{72,024.3 d} \right)^2
$$
 (3)

where  $t_{0,m}$  is the mass spectrum trigger offset (in ns) and d is the length of the mass spectrometer in m. Both  $t_{0,m}$  and d are adjustable parameters used to calibrate the mass spectrum (see below). While the experiment is running, only a few keyboard commands are active. <Alt> L is a toggle that determines if the data points should be plotted with dots or lines, and F9 and F10 are seldom-used commands that select which graphics screen to display. The IBM AT has two graphics screens, so data is plotted on the screen that is not currently being displayed, then the two screen are switched. Thus the user does not see the data being plotted. In addition, the user can stop the experiment by  $\langle$ Alt $\rangle$  S. Once the experiment has stopped, the  $\leftarrow$  and  $\rightarrow$  keys can be used to move the cursor to a desired data point a point at a time, while  $\langle \text{Shift} \rangle \leftarrow$  and  $\langle \text{Shift} \rangle \rightarrow$  move the cursor in 10 point increments, and  $\langle$ Ctrl>  $\leftarrow$  and  $\langle$ Ctrl>  $\rightarrow$  move the cursor in 100 point increments. Once the cursor is on the desired point, its data value (along with those of neighboring points) can be determined with  $\langle CR \rangle$ . The data

can be replotted by reading data  $\langle \langle \text{Alt}\rangle \rangle$  R), then typing  $\langle \text{CR}\rangle$  at the filename prompt, <Alt> T switches the display to the text screen, where the experimental parameters can be changed, and <Alt> G switches to the graphics screen. The Fl key exits the program.

The mass and electron kinetic energy scales can be calibrated within the program. The mass scale is calibrated by converting to mass (where the spectrum is plotted using the most recent values of  $t_{0,m}$  and d), then choosing two mass peaks to use to calibrate the mass scale. The calibration is more accurate if the masses of these peaks are well separated (ie, don't calibrate on  ${}^{35}Cl^-$  and  ${}^{37}Cl^-$ ). The user moves the cursor to one of the peaks (the order in which they are chosen doesn't matter), presses <Alt> 1, and types in the mass at the prompt. He then moves the cursor to the second peak, presses <Alt> 2, and enters the mass at the prompt. The calibration parameters  $t_{0,m}$  and d are then calculated and displayed. The length d should be about 1.7 m. The electron kinetic energy subroutine was written by Steven Bradforth. In order to calibrate the energy scale, one first takes the photoelectron spectrum of two (or more) of the halogens  $F^-, Cl^-, Br^-, I^$ and measures the time-of-flight of transitions to the  ${}^{2}P_{3/2}$  ground and  ${}^{2}P_{1/2}$ excited states. The calibration is accomplished by pressing <Alt> C and entering the appropriate times of flight in the table. The calibration parameters are determined by linear least squares using the subroutine fit from Ch. 14.2 of Numerical Recipes: The Art of Scientific Computing by W.

414

 $\bar{z}$
H. Press, B. P. F1annery, S. A. Teukolsky, and W. T. Vetterling (Carnbridge ; U. Press, Cambridge), 1989.

The tenure program contains several file-manipulation features.  $\lt$ Alt> D is used to change the default directory,  $\lt$ Alt> W saves the experimental spectrum to a file. <Alt> R reads an experimental file (overwriting existing data) and <Alt> A adds a data file to existing data. Files should only be added in the time-of-flight display. If the electron kinetic energy is being displayed,  $\langle$ Alt> A will add a data file to existing data, determine the baseline of the data (the average of the 10 points at highest electron kinetic energy) and will subtract this from the entire data set. This is done because the intensity of a point with electron kinetic energy E is given by

$$
I(E) \propto \frac{i(t)}{\left(\frac{dx}{dt}\right)}
$$
\n
$$
I(E) \propto i(t) E^{-3/2}
$$
\n(4)

. w ... w ... w ... w ... w ... w ... w ... w ... w ... w ... w ... w ... w ... w ... w ... w ... w ... w ... w ... w ... w ... w ... w ... w ... w ... w ... w ... w ... w ... w ... w ..<br>W ... w ... w ... w ... w ... w ...

where  $i(t)$  is the intensity in the time-of-flight spectrum, so a small offset in the baseline is magnified at low electron kinetic energy. The photoelectron spectrum (in electron kinetic energy) can be saved with  $\langle$ Alt $\rangle$  U. This file cannot be reread by the program, so this is not a substitute for saving the file with  $\langle$ Alt $\rangle$  W, but is intended to save files that can then be read into sophisticated plotting programs such as Freelance (on the IBM) or TempleGraph (on the Sun 360).  $\langle$ Alt> P writes the current operating

parameters (number of scans, ion mass, energy calibration value, etc.) to the file expt.par. These will be the initial default values used the next time the program is run.

The data can also be plotted on a HP7470A plotter. The file plotlib9.pas contains both the plotting primitives (which translate simple commands like "draw a line from  $x_1$ ,  $y_1$  to  $x_2$ ,  $y_2$ " to HPGL and send it to the plotter) and the subroutines that use these primitives to plot the spectrum. Data can be plotted using lines  $(F7)$  or points  $(F8)$ . Plotting data using points is not recommended, as it tends to destroy the tips of plotter pens.

The tenure program also has subroutines to modify the experimental data. These fall into two classes: smoothing and background subtraction. Pressing F3 initiates the smoothing subroutine. The user is prompted for the desired resolution (in meV). The spectrum will be convoluted with a Gaussian of the specified FWHM. Note that, due to the time-of-flight  $\rightarrow$ energy conversion, more points are averaged at low eKE than at high eKE. The smoothed intensity  $I(E)$  of a point at energy E is given by

$$
I(E) = \frac{\sum_{i} I^{*}(E_{i}) e^{-\alpha(E - E_{i})^{2}}}{\sum_{i} e^{-\alpha(E - E_{i})^{2}}}
$$
(5)

where  $\Gamma(E_i)$  is the unsmoothed intensity and

$$
\lim_{x \to 0} \alpha - \frac{2.773 \times 10^6}{res^2}
$$

416

<1111' III1 II

ie in 1910

where res is the desired resolution in meV.

Background signal due to scattered light can be subtracted from the spectrum in two ways. Conceptually, the simplest way is to take the photoelectron spectrum with the laser interacting with the ion of interest, then take it again with the laser missing (in time) the ion, and subtract the two results. This is accomplished by setting the Background Subtraction flag to Yes before running the experiment. The program takes the desired number of points per scan (usually  $250$ ) with the laser hitting the ion of interest, then sets the laser timing 20 us earlier (by changing the timing of the appropriate channel on the pulse generator), takes another 250 shots of data, subtracts the two and stores (and averages) the result. This is mainly used if the signal/background ratio is small  $(< 1)$  and one wishes to make sure that there really is signal. It takes twice as long to obtain a spectrum in this fashion, and the resulting signal-to-noise ratio is poorer than it would be without background subtraction (although the "noise" is now due to shot noise, rather than to background from scattered light). A more efficient way to remove the background due to scattered light (devised by Steven Bradforth, who also wrote the subroutines) takes advantage of the observation that this background varies smoothly in time and the shape of the background spectrum does not change from day to day (unless the laser is re-aligned). Thus, one takes a well-averaged background spectrum

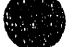

417

(averaging 250,000 shots or more) and saves it. This file could be scaled and subtracted from subsequent experiments, but a better approach is to use Wiener filtering and a Fourier Transform to smooth the background spectrum, save this smoothed background, and subtract it from subsequent spectra. The Fourier Transform smoothing is invoked with <Alt> F and uses subroutines from Ch. 12 of Numerical Recipes. Wiener filtering is described in Ch. 12.6 of Numerical Recipes.  $\lt$ Alt> N is then used to scale a background spectrum and subtract it from the experimental spectrum.

The files that comprise the tenure program are briefly described in section 2 and are listed in section 3.

# 2. Description of Files

- mgplt20.pas contains the main program segment and the subroutines used for data acquisition.
- plotlib9.pas subroutines to plot data on a HP7470A plotter. It also contains subroutines to convert data from time of flight to electron kinetic energy or mass and to scale data for plotting.
- rmgrap15.pas subroutines used to plot data on the screen (as the name implies), but also contains the key~handling subroutine (which determines what the program should do in response to the user hitting a key), initialization, parameter display,

418

help, Gaussian smoothing, and file-handling subroutines. It also contains the subroutine used to clear a graphics screen. This subroutine is hardware dependent, so if the graphics card is changed, this subroutine may have to be modified.

- calibl.pas subroutines used to calibrate the time of flight  $\rightarrow$  electron kinetic energy conversion.
- scale.pas subroutine used to subtract background due to scattered light from a spectrum.
- ftshort.pas subroutines for Wiener filtering of a background spectrum.

four1.pas used by subroutines in Rshort.pas.

modfile.pas defines types used by Numerical Recipes subroutines.

tp3dec13. pas shortened version of tpdecl3.pas, National Instruments GPIB subroutines.

- graphli2.tgt shortened version of graphlib.tgt, graphics subroutines written by William Polik.
- expt.par contains default experimental parameters. Each parameter has six lines - the parameter name, units, current default value, maximum value allowed, minimum value allowed, and amount to increment value.

helpl.par and help2.par contain text of help screens.

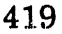

## 3. Source Code Listing

## 3.1 mgplt20.pas

(\* mgplt20.pas

INCLUDED NEW TPDECL code as TP3DECL3.PAS when changed motherboard on Lab computer. Must run computer at 8 MHz dock speed with current GPIB-PC board hardware. Also installed new tp3ib.com, gpib.com and new set of GPIB commands into c:\GPIB-PC. That version of GPIB software (Cll, C7 version of TURBO) actually can handle clock speeds and boards up to 486/33MHz. 10/30/91 SEB, DWA

LeCroy 6010 Magic Controller and 8828 Transient Recorder control program. The 6010 is used as a fast averager for the 8828. All communications to the 8828 are through the  $6010$ .  $**$  New slot location for 8828. the 6010.  $**$  New slot location for 8828.

#### $*$  Version 1.00

RBM 10/17/88 SEB 5/2/90 Electron Energies plotted on screen and on plotter Scans <= 25000 points are allowed Mass correction for energy scale Default directory Fourier Transform and Data Store as function of Energy Added Chaining Analysis program removed \*)

program main (input,output); (\* New include file here  $10/30/91$  \*) (\$I \ turbo \ gpib \ tp3decl3. pas)

#### Const

 $ERR = $8000;$  (\* Error Detected \*)  $MAXSIZE = 2010;$  (\* maximum size of data array \*) Text = FALSE; Graphics =  $TRUE$ ; (\* used for Mode (ie, if Mode =  $TRUE$ , then Graphics are being displayed)  $*)$  $LabelColor = LightRed;$  $AxesColor = LightRed;$ DataColor = LightGreen; CursorColor = White; DoneColor = LightMagenta; NumPars = 12; (\* Number of experimental parameters \*)<br>TimeScan = 0; (\* Constants for ScanType \*)  $(*$  Constants for ScanType  $*)$  $MassScan = 1$ ; EnergyScan =  $2$ ;<br>DivFactor =  $1$ ; (\* Number from transient digitizer that corresponds to one electron hitting detector \*)

Type

gldarray =  $array [1..2048]$  of real; glndata =  $ARRAY$  [1..20] OF real;  $BufString = string[50]:$  $rmbuf = array[1..MAXSIZE]$  of real;  $r$ mintbuf =  $aray[1..MAXSIZE]$  of integer; YNStringType =  $array[0..1]$  of string[5];<br>DVar = record (\* displa  $(*$  display variable  $*)$ What : string  $[50]$ ; (\* name of variable \*) Units: string[5];  $(*$  units of variable \*) Value : real;  $(*$  current value  $*)$ UpLimit : real; (\* upper limit \*)<br>LowLimit : integer; (\* lower limit \*) LowLimit : integer; (\* lower lim<br>Incr : integer: (\* increment \*)  $Incr:integer;$ end;

#### Var

Param : array[1..NumPars] of DVar; (\* experimental parameters \*) DlyVal : array[0..6] of integer; (\* time per channel data for 8828 \*) devname : ibstring;  $(*$  device name \*) pulse, magic : integer; (\* device descriptor \*) rdbuf,rtest,rtest2 : BufString; (\* read data buffer \*) j, terr, result, k, numblocks : integer; hbuf : io 1 buf; data : rmbuf;<br>Mode : boolean; (\* whether text or graphics is shown \*) ExpDone : boolean;  $(* true if experiment done *)$ ScanNumLo, ScanNumHi : integer; (\* ScanNum = 10000\*Hi + Low \*) CurrPage : integer;  $(*)$  graphics page currently displayed  $-0$  or  $1$ . outbuf : BufString;  $maxval, minval : real;$  (\* min and max values in data array \*) lastpt, currpt : integer; (\* previous and current cursor location \*) ValuesShown : boolean; (\* TRUE if data values are being displayed \*) ConnectPoints : boolean;  $(*$  TRUE = connect points in graph  $*)$ Background: boolean;  $(*$  TRUE = background scan \*) BackData : rmbuf; (\* background data array \*) MassLength, MassSlope, MassInt : real;  $(*$  Time = Slope\*sqrt(Mass) + Int \*) YNString : YNStringType; Time1, Time2, Mass1, Mass2 : real; (\* time, mass pairs for mass calibration \*) PulseDelay : real;  $(*$  trigger delay (nsec) for energy scans  $*)$ PulseSlope : real; LasereV : array  $[0.8]$  of real; (\* laser energies \*) LaserGas : array  $[0.8]$  of String $[10]$ ; (\* laser types \*) MaxEnergy, MinEnergy : real; ScanType : integer;  $(*$  time/mass/energy scan  $*)$ Dots : boolean; (\* true if plotter does dots \*) LastFile : BufString;  $(*$  name of last file loaded or saved \*) old totsum, totsum : real; Directory: BufString; { default directory } FileVar : file;  $(*$  for chain file  $*)$ ExpSaved: Boolean; (\*Flag for prevention of data loss\*)

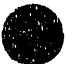

421

```
.InitSub: Boolean; 
function itohex (i:integer):str4;
    (\degree Convert integer to hex string. \degree)
    (* Useful for printing hex value of IBSTA *)
      var k: integer; s: string[4]; nib: integer;
      begin 
      k := 12; s := ";while (k > = 0) do
            begin 
            nib := (i \text{ shr } k) and f;
            if ($A \leq nib) and (nib \leq sF)then nib := nib + $37else nib := \text{nib} + $30;s := s + \text{chr}(\text{nib});
            k := k - 4;end; 
      itohex := s;
      end; 
procedure ExitGraphics; forward; 
{$I \ turbo \graphics\graph1i2.tgtJ (It include Polik's graphics routines It) 
procedure prvars (ibsta:integer;iberr:integer;ibcnt:integer);
      (* print gpib status *)var stas: string[4]; 
      begin 
   I^* if mode = graphics then ExitGraphics;
      stas := itohex(ibsta);
      writeln (Lst,'ibsta=0x',stas,'iberr=0x',iberr,'ibcnt=0x',ibcnt);
      writeln(Lst,outbuf); *)
      writeln(#7);
      end; 
procedure finderr; 
      begin 
          (* This routine would notify you that
             the ibfind call failed, and refer you 
             to the handler software configuration 
             procedures. \qquad \qquad \text{``)}writeln (' Find error Name: ', devname);
      end; 
procedure error;
      begin 
          ("This routine would, among other 
             things, check iberr to determine 
             the exact cause of the error 
             condition and then take action 
             appropriate to the application. 
             For errors during data transfers, 
             ibcnt may be examined to determine
```

```
422
```
● 相当

 $\equiv$ 

the actual number of bytes transferred .

```
writeln (' Error'); 
\mathbf{C}
```
 $\blacksquare$ prvars (ibsta,iberr,ibcnt);

```
end:
```
procedure magerr;

var sprchk : str4;

begin (\* This routine would analyze the fault returned in the magic controller's status byte and take appropriate action.  $*$ )

```
writeln (' MAGIC error');
      prvars (ibsta,iberr,ibcnt);
end;
```

```
procedure mwrite(wrbuf: BufString);
```
(\* transfer string to character array, send to magic controller, and check for gpib errors  $\ast$ )

 $\blacktriangleleft$ 

```
var rlen, i : integer;
```
begin

```
rlen := length(wrbuf);outbut := wrbuf;
for i= 1 to rien do ibbuf[i]: wrbuf[i];
ibwrt(magic,ibbuf,rlen);
if ((ibsta AND ERR) <> 0) then error;
```

```
end;
```
procedure mread(numchars : integer);

(\* read numchars characters from magic controller, transfer to string, and check for gpib errors  $*$ )

var i : integer;

begin

ibrd(magic,ibbuf,numchars); for  $i=1$  to ibcnt do rdbuf[i]:= ibbuf[i]; if  $((i)$ then AND ERR $)$  <> 0) then error;

procedure pread(numchars : integer);

(\* read numchars characters from pulse generator, transfer to string, and check for gpib errors  $*$ )

var i : integer;

begin

end;

ibrd(pulse, ibbuf, numchars); for i:= 1 to ibent do rdbuf[i]:= ibbuf[i]; if ((ibsta AND ERR)  $\langle$  > 0) then error;

r-1<sup>03</sup>011 ti--qiyyata----qiyr-4guyu(ustunyangangan noong na noong nagangahangkatang sabat na **ng nabata tingga moog heg at fal**iy

!!!!!!!!'"

end;

```
procedure pwrite(wrbuf: BufString); 
      (* transfer string to character array, send to pulse generator,
         and check for gpib errors *)var rlen, i : integer; 
      begin 
            rlen:= length(wrbuf);
            outbuf := wrbuf;for i=1 to rlen do ibbuf[i]: wrbuf[i];
            ibwrt(pulse,ibbuf,rlen); 
            if ((ibsta AND ERR) \langle > 0) then error;
      end; 
procedure char_to_int(var' res : integer; var errcode : integer); 
       (* Convert a character string to an integer.
         The integer is from the first numeric character 
         to the last. Note that 0-9 are the only numeric
         characters recognized. ('-','.', and 'E' are not
         recognized as numeric characters \qquad*)
   var i,j : integer; 
      resbuf : BufString; 
function is_num(c : char) : boolean; 
     begin 
     end; 
           if c in ['CY .. '9'] then 
               is\_num := TRUEelse is_num:= FALSE; 
     begin 
         i := 1;j := 1;resbuf := ' ';
         while NOT (is_num(ibbuf[i])) i := i + 1;
         while (is_num(ibbuf[i]))
         begin 
             resbuf[j] := ibbuf[i];j := j + 1;i := i + 1;end; 
         val(resbuf,res,errcode); 
      end; 
procedure char_to_real(var res : real; var errcode : integer);
       (* Convert a character string to an integer.
```
The integer is from the first numeric character after a comma to the last. Note that 0-9 are not the only numeric

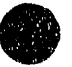

÷

424

```
characters recognized. (''.', and 'E' are also<br>revoenized as numeric charactersrecognized as numeric characters
   var i,j : integer; 
      resbuf : BufString; 
function IsComrna(c : char) : boolean; 
     begin 
     end; 
           if c = \frac{7}{1} then
                IsComma := TRUE 
           else IsComma:= FALSE; 
function IsRealNum(c : char) : boolean; 
     begin 
           if (c in ['0'..'9']) OR (c = '.') OR (c = 'E') OR (c = 'e') then
                IsRealNum := TRUE 
           else IsRealNum:= FALSE; 
     end; 
     begin 
         i := 1;j := 1;resbuf := ' '; 
         while NOT (IsComma(ibbuf[i])) i := i + 1;
         while NOT (IsRealNum(ibbuf[i])) i := i + 1;
         while (IsRealNum(ibbuf[i]))
         begin 
             result[j] := ibbuf[i];j := j + 1;i := i + 1;end; 
         val(resbuf,res,errcode); 
      end; 
{$I c; \ turbo \gpib \ plotlib9 .pas} (It inel ude plotting routines "') 
($1 c: \ turbo \gpib \Tnodfile.pas) 
Function Exist(FileName : BufString) : boolean; forward; 
procedure CheckDir(var FileName: BufString); forward;
Procedure InitData; forward;
```

```
($I c:\turbo\gpib\calib1.pas](1t Calibration routinelt)
```
- {\$I c:\turbo\gpib\four1.pas} (It Required for ftshort.pas II')
- {\$I c: \ turbo \gpib \ftshort. pas} (It Short Fourier. Transformation for Background Subtraction It)
- ${I: \scriptstyle\hbox{turb} \rightarrow \spadesuit}$  (\* include graphing and keyboard routines \*)
- {\$I c:\turbo\gpib\scale.pas} (It noise subtraction routine ~)

procedure InitPulse;

(\* initialize Stanford Pulse Generator \*)

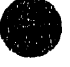

#### begin

 $(*$  Assign a unique identifier to the device ''PULSE'' \*> devname := 'PULSE';  $pulse := ibfind$  (devname); (\* Check for ibfind error.  $*$ ) if (pulse  $<$  0) then begin writeln('Pulse Find error '); finderr; end; end; procedure InitMag1; (\* initialize  $6010$  Magic Controller \*) begin (\* Assign a unique identifier to the device "MAGIC"  $*$ )  $devname := 'MAGIC';$  $\text{magic} := \text{ibfind (devname)};$ (\* Check for ibfind error.  $*$ ) if (magic  $<$  0) then begin writeln('Magic Find error '); finderr; end; (\* Clear the device.  $\blacktriangleright$ ibclr (magic); (\* Check for an error on each GPIB call to be safe.  $\bullet$ if ((ibsta AND ERR)  $\langle$  > 0) then error; rdbuf:= ' ( .. \_\_\_\_ • It) (\* Set up transient digitizer \*)  $\frac{1}{1}$ begin ibclr(magic); delay(200); ibclr(magic);

, . ,

 $\cdots$  'III' ,  $\cdots$ 

 $\mathbf{m}(\mathbf{0})=\mathbf{0}$ 

**MOLD** 

**Statistic Bib** 

end;

procedure InitMag2; delay(200);

, I, 'I' and 'I' and 'I' and 'I

mwrite('ECHO OFF '); mwrite('A  $0$ '); (\* set secondary address of 8828 \*) mwrite('N 12'); (\* set primary address of 8828 \*) (\* AGAIN (8/16/91) AND AGAIN (9/4/91) NEW SLOT NUMBER \*) mwrite $(Z')$ ; (\* clear 8828 \*) (\* 8828 configuration:<br>  $R$  9  $R$  5-R 7 R 5-R 7 R 1-R 4 Memory Size Sampling Period Pretrigger<br>0 16 K 0 5 nsec 0 0/8 of active 0 16 K 0 5 nsec 0 0/8 of active memory<br>1 32 K 1 10 1 1/8  $\begin{array}{ccc} 1 & 10 & 1 & 1/8 \\ 2 & 20 & 2 & 2/8 \end{array}$ 2 20 2 2/8<br>3 40 3 3/8 3 40 3 3/8 4 80 4 4/8<br>5 160 5 5/8 5 160 5 5/8 6  $6/8$ 7 ext. clock 7 7/8 8 8/8 Bytes 10-15 should be O. Byte 8 is ignored. Normally, pretrigger is 0/8 and memory is 32 K. Then, the control word is  $256 + 16*$ sampling. \*) mwrite( $'F$  26 $'$ ); (\* enable LAM \*)  $mwrite('E')$ ; (.. It) (\* Set up magic controller \*) (It \_ It) mwrite('COMM\_FORMAT OFF,WORD,BINARY '); mwrite('COMM\_BLOCKSIZE 200'); mwrite('COMM\_ORDER LOFIRST ');  $\lvert\text{#} \rvert$  mwrite('COMM\_DMA OFF'); \*)  $delay(100);$ mwrite('USING 12'); ( $*$  new N number of 8828 $*$ ) mwrite('AVGENABLE ON'); delay(100); end;  $\frac{1}{2}$  $($ (\* Acquire data \*) procedure GetScanType;  $'$  determine type of scan. If it is not a time scan, and it is longer than 10 usee, then it is a mass scan, otherwise it is an electron energy scan \*) begin if  $Param[6]$ .Value = 1 then Scan Type := TimeScan else

427

÷

```
begin 
      if DlyVal(round(Param[4].Value)] * Param[3].Value > 10000 then
         ScanType := MassScan 
      else 
   end; 
end; 
         ScanType := EnergyScan; 
procedure FindDelay; 
 (. find trigger delay for electron energy. This only 
   makes sense if the Stanford box is being used to 
   generate the stop pulse \ast)
begin 
   pwrite('DT 6 '); 
   pread(30); 
  char_to_real(PulseDelay,terr);
   PulseDelay := PulseDelay * 1E9;
end; 
procedure ChangeMode; forward;
procedure StartScan; 
  (* tell the 6010 to start a scan *)
     begin 
         ChangeMode; 
         mwrite('AVG START');
     end; 
procedure lnitScan; 
  (* initialize 6010 and 8828 in preparation for a scan *)
  begin 
     InitMag2; 
     i := round(Param[5].Value);str(i,rtest2); 
     mwrite('W' + rtest2 +''); (* set offset *)
     mwrite('F 19');
     mwrite(E');
     i := 256 + 16^*round(Param[4].Value);
     str(i,rtest2); 
     mwrite('W ' + rtest2 + ' '); (* configure 8828 : pretrigger 0/8,
                          requested sampling period, 32K memory *)
     mwrite(F 16'); (* set control word *)
     mwrite('E '); 
     i := round(Param[3].Value) + 10;str(i,rtest2); 
     mwrite('AVGLEN' + rtest2 +''); (* set # of channels to accumulate *)
     i := round(Param[2].Value);str(i,rtest2); 
     mwrite('AVGN' + rtest2 + ''); (* set # of times to average *)
  end;
```
contractors and a state

 $\omega_{\rm{eff}}$  and  $\omega_{\rm{eff}}$ 

Ξ,

```
procedure lnitData; 
  (* initialize data and Background array *)
  begin 
     InitSub:=FALSE; (*Subtraction set now redundant, and flag reinitilaized*)
     for i := 1 to MAXSIZE do
     begin 
       data[i] := 0.0; (* clear data array *)
       BackData[i] := 0.0;end; 
     ScanNumLo := 0; 
    ScanNumHi := 0; 
    Last File := ' ';
  end; 
procedure StartExp; 
  (* begin an experiment *)BEGIN 
  If ExpSaved=FALSE THEN 
  BEGIN 
   GoToText; 
   write(#7+'Overwrite Experimental Data from previous Run ????? ');
   readln(rtest2); 
   IF (rtest2='Y') OR (rtest2='y') THEN ExpSaved:=TRUE; 
   END; 
  IF ExpSaved=TRUE THEN 
   begin 
     InitData; 
     ExpDone := FALSE; 
     Mode := GRAPHICS; 
     GetScanType;
     if ScanType = EnergyScan then FindDelay; 
     CurrPage := 1;CurrPt := round(Param[3].Value/2); (* put cursor at center of screen *)
     PulseDelay := Param[10].Value + 40.0;PulseSlope := 2843174.0 * Sqr(Param[11].Value);
     old to tsum := 0;totsum := 0;InitMagl; 
     SetClearOn;
     EnterGraphics; 
     SetClearOff; 
     DoGraph; 
     InitScan; 
     Background := FALSE; 
     StartScan; (* do a ChangeMode in this routine *)end 
   ELSE 
    BEGIN 
      writeln;
      writeln('OLD EXPERIMENTAL DATA RESTORED, PLEASE SAVE. '); 
      Deiay(2000);
```
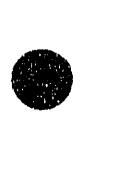

'I' II .,,, 1111 II ' " I I II' I I II I' "IP'III'~'" ,I n l,n"'1111,1'" ',11" .. ,11'[""".,

```
ClrScr; 
     ShowLabels; 
    END; 
 END;(*procedure*)
procedure DoScan; 
  (It do a scan - read data, save in array, call 
    graphing routine (if necessary) *)begin 
    if lOOOO.O*ScanNumHi + ScanNumLo < Param{l].Value then 
    begin 
l00*j); 
       result:= 0;
       mwrite('AVGDOME'); (* check if done *)
       mread(20); 
       char_to_int(result,terr);
       if result > 0 then
       begin (* Read Data *)
          numblocks := round(Param[3].Value/100);str(round (200*numblocks - 1 ),rtest); 
          mwrite('READ -A,0,' + rtest + ''); (* read averaged data *)
          for j = 0 to numblocks-1 do
           begin 
             ibrdi(magic,hbuf,200); 
             if Background then (* read background data *)
              for k:= 1 to 100 do
                BackData[k + 100<sup>*</sup>)] := int(hbuf[k])/DivFactorelse 
              for k=1 to 100 do (* read data *)
                Data[k + 100*j] := -Data[k + 100*j] + int(hbuf[k])/DivFactor - BackData[k +
           end; 
          if NOT Background then (* update current scan number *)
             ScanNumLo := ScanNumLo + round(Param[2].Value); 
          if ScanNumLo >= 10000 then 
            begin 
             ScanNumLo := ScanNumLo -10000; 
             ScanNumHi := ScanNumHi + 1; 
            end; 
          data[1] := data[2]; (* fudge 1st data pt *)
          { for j:= 3 to 80 do } 
           \{ data[i] := data[1]; \}if 10000.0 * ScanNumHi + ScanNumLo >= Param[1].Value then
            begin (* finished experiment *)ExpDone := TRUE; 
             writeln(#7); 
             If ScanNumHi >= 1 THEN ExpSaved := FALSE; (* Set flag only for completed
scan over 10K") 
             Background := TRUE; 
            end 
          else (* start new scan *)
            begin 
                                           430
```

```
InitScan; 
              StartScan; 
            end; 
           if (Mode = Graphics) AND (Background OR (Param[7]. Value = 0)) then
            begin (* graph data *)CurrPage := 1 - CurrPage;DoGraph; 
             end; 
        end; 
     end; 
  end; 
procedure ChangeMode; 
   (* change 'C' output on Stanford box by 1 usec.
     ie, put laser on and off resonance for background 
     subtraction *)
   begin 
     if Param[7].Value = 1 then
     begin 
      pwrite('CS O;DL 1,0,3;SC 12'); 
      if Background then 
      begin pwrite('IC 1'); pwrite('IC 1'); end (* Return laser to resonance *)
      else 
      begin pwrite(\text{TC } 0'); pwrite(\text{TC } 0'); end; (* Set signal off resonance *)
      pwrite('SC 15'); 
       Background := NOT Background; 
     end; 
   end; 
procedure StopExp; (* halt experiment currently in progress *)begin 
     ExpDone := TRUE; 
   end; 
procedure DoPlot; (* plot data *)
    var i,j,k : integer; 
   begin 
      getpen(2); 
      i := round(Param[3].Value/5);j := round(i/2);
       PlotAxes(0,round(Param[3].Value),j,i,minval,maxval,DlyVal[round(Param[4].Value)]);
       plot_data(1,round(Param[3].Value),minval,maxval,data);
      endplt; 
    end; 
procedure DoGraph; (* normalize and graph data *)
   begin 
       SetDrawPage(CurrPage); 
       ClearPage(CurrPage);
       ScreenAxes;
```

```
\left\{ \right.maxval := find_max(1, numblocks*100, data);
```
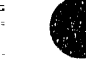

```
minval := find_min(1,numblocks*100,data);
Justify(1,numblocks*100,minval);
maxval := maxval - minval;maxval := find_max(1, numblocks*100, data);minval := O.Oi 
Invert(1,numblocks*100,maxval); 
maxval := find_max(1, numblocks*100, data);oldtotsum := totsum; 
totsum := find\_sum(1, numblocks*100, data);GraphData(l,numblocks*l00,O.O,maxval,data); 
LabelAxes;
```
end;

 $\left\{ \right.$ 

begin { program }

InitParam; InitPlt; InitPulse; SetClearOff; ClrScr; ShowLabels; ShowParam; ( $*$  initialize experimental parameters  $*)$ ( $*$  initialize plotter  $*$ ) ( $*$  initialize pulse generator  $*)$ (\* display experimental parameters  $*)$  $(*$  Main Loop  $*)$ while NOT Done do begin if KeyPressed then GetKey; if NOT ExpOone then DoScan;

end;

( $*$  done, so clean up and exit program  $*)$ if mode  $=$  graphics then

begin

SetClearOn; ExitGraphics;

end;

normvideo;

end.

#### 3.2 plotlib9.pas

(\* PLOTLIB9.PAS - Plotter library routines \*) (\* Written by RBM  $1/87$  \*) (\* Last Modified by RBM  $12/9/87$  \*) (\* Version 0.75 Plot Mass Scale Electron Energy Cales Plot Electron Energies with COM correction \*)

t , , ~ I "I ~ I' I I ~ .< 111,,111 <sup>11</sup>III II "'1/' I I~" I ,,11111'1 I'I'~ I , II" II'I~I II 111,1'1" <sup>I</sup> "'!II",lnl' II~I!I" "II

```
Var
```
plotter: integer; (\* device descriptor \*) outstring : BufString;

```
function COMEnergy(RawE, IonMass : real) : real;
(* Convert raw energy to COM corrected energy *)
re~n .
```
COMEnergy :=  $RawE + 5.4863E-4*Param[12].Value/IonMass;$ end;

```
function Convert(i : integer) : real;
```
( $*$  Convert time to mass or electron energy  $*)$ 

```
var RawEnergy : real;
```
begin

case ScanType of

TimeScan:

Convert := 0.1\*i\*DlyVal[round(Param[4].Value)];

MassScan:

```
Convert := sqrt(\int (int(DlyValround(Param[4].Value)))^*(i+8) + MassInt)/MassSlope);EnergyScan :
```
begin

RawEnergy := PulseSlope/sqr(int(DlyVal[round(Param[4].Value)])\*(i+8) - PulseDelay); Convert := COMEnergy(RawEnergy,Param[9].Value);

end; end;

```
end;
```

```
function Intensity(XValue, YValue : real) : real;
 (* Convert intensities from time to mass or energy *) 
begin 
   case ScanType of 
   TimeScan :
      Intensity := YValue;
   MassScan:
      Intensity := YValue;
      { Intensity := YValue/sqrt(XValue); ) (* M ^ -.5 *)
   EnergyScan :
```

```
If XValue=O THEN Intensity := YValue ELSE 
  Intensity := YValue/(XValue * sqrt(XValue)); (* E ^ -1.5 *)
```
end;

```
end;
```
## type

DateStr = string[10];

```
function Date: DateStr; { see OOSFCALL.DOC for documentation} 
type 
 regpack = record
```

```
ax,bx,cx/dx,bp,si,di,ds,es,flags: integer; 
end;
```
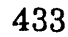

```
var<br>recpack:
               regpack; (record for MsDos call)<br>string[2];
 month,day:
 year: string[4]; 
 dx,cx: integer;
begin 
 with recpack do 
 begin 
  ax := $2a \text{ shl } 8;end; 
 MsDos(recpack); 
 with recpack do 
                                      ( call function ) 
 begin 
  str(x, year);str(dx mod 256,day); 
  str(dx shr 8, month);
                                  {convert to string} \left( "\right)end; 
 date := month+'/'+day+'/'+year;
end; 
procedure p1t(rmbuf: BufString); 
                                         \{ " \}
      (* transfer string to character array *)
  var rlen, i : integer; 
  begin 
     rlen := length(rmbuf);for i=1 to rlen do ibbuf[i]: = rmbuf[i];
     ibwrt(plotter,ibbuf,rlen);
     if ((ibsta AND ERR) \langle > 0) then error;
  end; 
(* Plotting primitives:
  most of these routines are just mnemonics for 
  standard HP Graphics Language comrnands. 
  Refer to HP 7470 manual for more detail on
  individual commands *)procedure getpen(pen : integer); 
 (* select current pen *)begin 
     p1t('PU '); 
     str(pen,outstring); 
     outstring := 'SP' + outstring;
     plt(outstring);
  end; 
procedure setwindow(xs, xl, ys, yl : integer); 
  var s1, s2, s3, s4 : BufString;
  (* set plotter window *)
```
begin str(xs,sl );

434

```
str(xl,s2); 
     str(ys,s3); 
     str(yl,s4); 
     s1 := s1 + \frac{1}{7} + s3 + \frac{1}{7} + s2 + \frac{1}{7} + s4;outstring := 'IP' + s1;
     p1t(outstring); 
  end; 
procedure usercoords(xs, xl, ys, yl : real);
  var s1, s2, s3, s4 : BufString;
  (* set user coords*)
  begin 
     str(xs:3:3,sl); 
     str(xl:4:3,s2); 
     str(ys:1:0,s3);
     str(yl:1:0,s4);
     outstring := 'SC' + s1 + ',' + s2 + ',' + s3 + ',' + s4;
     p1t(outstring); 
  end;
procedure moveto(xcoord, ycoord : real);
  var mdstring: BufString; 
  (* raise pen and move it to the selected point *)begin 
      str(xeoord:4:2,outstring); 
     str(ycoord:l:5,mdstring); . 
     outstring := 'PU;PA' + outstring + ',' + mdstring;
     plt(outstring);
  end; 
procedure quickmoveto(xcoord, ycoord : real);
  var mdstring: BufString; 
  (* don't raise pen, just move to selected point *)
  begin 
      str(xeoord:4:3,outstring); 
     str(ycoord:1:3,rndstring);
      outstring := 'PA' + \text{outstring} + '/ + \text{rndstring};plt(outstring); 
  end; 
procedure move(xeoord, yeoord : real); 
  var mdstring: BufString; 
  (* raise pen, move the selected offset (relative to current point) *)
  begin 
      str(xcoord:4:3,outstring);
      str(ycoord:6:0,mdstring); 
      outstring = 'PU;PR' + outstring + ',' + rndstring;
      p1t(outstring); 
  end;
```
procedure lineto(xcoord, yeoord : rea1);

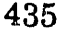

I "II HI I I II ! I I, 'I n I I 'I 'I II filI' t ., , I~ I III II ' " I I 'I I i II II 'HI II

```
var rndstring: BufString;
  (* lower pen and draw a line from the current pen position
    to the desired point \ast)
  begin 
     str(xcoord:4:3,cutstring);
     str(ycoord:2:5, mdstring);
     outstring := 'PD;PA' + outstring + '/ + mdstring;p1t(outstring); 
  end; 
procedure quicklineto(xcoord, ycoord : real);
  var mdstring: BufString; 
  (* don't lower pen (pen is assumed down);
    draw a line from the current pen position to the desired point *)
  begin 
     str(xcoord:1:3,outstring);
     str(ycoord:1:5,mdstring);outstring := \text{PA}' + outstring + ',' + rndstring;
     plt(outstring); 
  end; 
procedure line(xcoord, yeoord. : real); 
  var mdstring: BufString; 
  (* draw a line at the desired offset *)begin 
     srr(xcoord:4:1,outstring); 
     str(ycoord:6:0,mdstring); 
     outstring = 'PD;PR' + outstring + ',' + mdstring;
     plt(outstring); 
  end; 
procedure PlotAxes(xstart, xend, minxtick, majxtick : integer; ystart, yend : real; timeperpoint :
integer); 
  (* draw and label axes *)type 
       shortstring = String[5];
   var 
       i : integer; 
       endstr: shortstring;
       numstring : BufString; 
       MaxMass,r, MaxEnergy, MinEnergy : real; 
   begin 
       move to (0,1000); (* Plot axes *)
       lineto(O,O); 
       lineto(l000,O); 
       moveto(850,1100); 
       endstr := \#13 + \#10 + \#3 + ' ';
       plH'S!.12,,18 '); 
       plt('LB' + LastFile + endstr);plt('LB' + Date + endstr);str(Param[1].Value:0:0,numstring);
```
• I I I I I I I , i i i controllatore e

The Monday of the Management of the Contract of the Contract of the Contract of the Contract of the Contract of the Contract of the Contract of the Contract of the Contract of the Contract of the Contract of the Contract

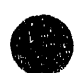

```
plt('LB' + numstring + ' Scans' + endstr); 
if Param[7].Value = 1 then
   plt('LBBack. subtraction' + endstr); 
str(Param[ 12]. Value:4:0,numstring); 
plt('LBFloat : ' + numstring + 'V' + endstr);
MaxEnergy := int(LaserV[round(Param[8].Value)] + 0.99);if ScanType = EnergyScan then
begin 
   str(Param(11].Value:3:2,numstring); 
   plt('LBLength : ' + numstring + \sqrt{\text{cm}}' + endstr);
   str(Param[10].Value:3:2,numstring);
   plt('LBTo : ' + numstring + ' ns' + endstr);
   usercoords(O.O,MaxEnergy,ystart,1.0); 
end 
else 
begin 
   plt('LBLaser : ' + LaserGas(round(Paranl[8].Value)] + endstr); 
   usercoords(Convert(xstart),Convert(xend),ystart,1.0);
end; 
  (* Plot Y Axis *)
plt(TL 2); (* set initial tick length *)
for i=1 to 5 do
begin 
   move to (0.0, 0.2<sup>*</sup>);
   plt('YT'); (*) plot minor tick marks y-axis *)
end; 
str(yend:6:0,numstring); 
plt('SI.2,.35'); (* set character size *)
plt('CP-7,-.25 '); 
plt('LB' + numstring + #3 + ''); (* label Y Axis *)
quickmoveto(0,0.3);
plt('DI0,1;SI.3,5;CP3,1'); (* write vertically *)
plt('LBCounts' \div #3 + '');
plt('DI1,O;S1.2,.35 '); 
plt(TL1'); (* set initial tick length *)
     (* Draw X Axis : 3 cases :
        1. Time scan
        2. Mass Scan 
        3. Energy Scan *)
case ScanType of 
Time5can : begin 
   i := xstart;while i \leq xend do
   begin 
      moveto(Convert(i),0.0);
      plt('XT'); (*) plot minor tick marks x-axis *)
      i := i + \text{minxtick};end; 
   plt(TL2');
```
**Ministration** 

437

ţ.

```
i := xstart;plt('SI.2,.35 '); 
    if int(xend-xstart+1)* time perpoint < 5000 then
    begin 
        while i \leq x and do
       begin 
          quickmoveto(Convert(i),O); 
          str(i*timeperpoint,numstring);
          plt(XT;CP-1.33,-1');
          plt('LB' + numstring + #3 + '');
          i := i + \text{maxtick};end; 
     moveto(Convert(round(xend/2)),0);
     plt('SI.3,.5 '); 
     plt('CP-9,-2.5 '); 
     plt('LBElapsed Time (nsec)'+#3+' ');
     plt('SI.2,.35 '); 
     end 
     else 
     begin 
       while i \leq x and do
       begin 
           quickmoveto(Convert(i),O); 
           plt('XT;CP-2.33,-1'); (* plot major tick marks x-axis *)
          str((int(i)/1000)*timeperpoint:2:1,numstring);
           plt('LB' + nurnstring + #3 + ';');
          i := i + \text{maxtick};end; 
     moveto(Convert(Round(xend/2»,O); 
     p1t('SI.3,.5 '); 
     plt('CP-9,-2.5 '); 
     plt('LBElapsed '+#3+' ');
     plt('LBTime (usec)' +#3+' ');
     plt('SI.2,.35 '); 
     end; 
end; (* Time Plot *)
MassScan : begin 
        MaxMass := Convert(xend);case Round(0.5 + MaxMass) of
          0.50 : begin minxtick := 2; majxtick := 5; end;
          51..100: begin minxtick := 5; majxtick := 10; end;
          101..200 : begin minxtick := 10; majxtick := 20; end;
          201..400: begin minxtick := 20; majxtick := 50; end;
          401..1000: begin minxtick := 50; majxtick := 100; end;
          else begin minxtick := 200; majxtick := 500; end;
        end; { case } 
        (* Draw Minor Mass Ticks X Axis *)
        plt('TLl '); 
        i := 0;while(i \leq MaxMass) do
        begin
```
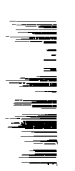

438

들

```
quickmoveto(int(i),0.0);<br>plt('XT');<br>i := i + \text{minxtick};<br>and
                                     plt(XT');
                                    i := i + \text{min}xtick;
                                  end; 
                                  (* Draw Major Mass Ticks X Axis *)
                                  plt('TL2 '); 
                                  i := 0;while(i \leq MaxMass) do
                                  begin 
                                     quickmoveto{int(i),O.O); 
                                     plt('XT;CP-1.33,-1');
                                    str(i,numstring);
                                     plt('LB' + numstring + #3 + '');
                                     i := i + \text{maxtick};end; 
                                  moveto(MaxMass/2,O); 
                                  p1t('SI.3,.5;CP-4,-2.5 '); 
                                  plt('LBMass' +#3+' '); 
                                  plt('SI.2,.35 '); 
                          end; (* Mass Scan *)
                          EnergyScan : begin 
                                  MinEnergy := 0.0;(* Draw Minor Mass Ticks X Axis *)
                                  plt('TLl '); 
                                  r := (int(MinEnergy * 4) + 1)/4;while(r \leq MaxEnergy) do
                                  begin 
                                     quickmoveto(r-MinEnergy,O.O); 
                                     plt(YXT');
                                     r := r + 0.25;end; 
                                  (* Draw Major Mass Ticks X Axis *)
                                  plt('TL2 ');
                                  r := (int(MinEnergy * 2) + 1)/2;while(r \leq MaxEnergy) do
                                  begin 
                                     quickmoveto(r-MinEnergy,0.0);
                                     plt('XT:CP-l.33,-1 '); 
                                     str(r:l:1,numstring); 
                                     plt('LB' + numstring + #3 + '');
                                     r := r + 0.5;end; 
                                  moveto(MaxEnergy /2,0); 
                                  plt('SI.3,.5;CP-14,-2.5 '); 
                                  plt('LBElectron Energy (eV)'+#3+'');
                                  plt('SI.2,.35');
                                end; (* Mass Scan *)
                            end; (* case *)
```

$$
\bullet
$$

 $\frac{1}{2}$   $\frac{1}{2}$   $\frac{1}{2}$ 

the action and there is a present to

- -'

 $\frac{1}{2}$ 

#### end; (procedure)

```
procedure plot_data(xstart, xend :integer; ystart, yend : real; buffer : rmbuf);
  (* plot data, connecting points (plotting dots is
    too hard on the pen) *)var i : integer;
     r : real; 
  begin 
     if ScanType = EnergyScan then 
        xstart := Round((sqrt(PulseSlope/LaserV[round(Param[8].Value))) + PulseDelay)/DlyVaJ[round(Param[4].Value») - 7; 
     r := Convert(xstart);
     moveto(r,Intensity(r,buffer[xstart]/yend));
     plt(TDD');
     for i := x start to xend do
     begin 
        r := Convert(i);
        if Dots = TRUE then
        begin 
           moveto(r,Intensity(r,buffer[i]/yend));
           plt(\text{PD '});end 
        else 
           quicklineto(r,Intensity(r,buffer[i]/yend));
     end; 
     plt('PU '); 
     usercoords(0,1000,0,1000);
  end; 
function find_max(xstart, xend : integer; buffer : rmbuf) : real;
  (* find maximum value in data set *)
  var i : integer;
     max: real; 
  begin 
     if ScanType = EnergyScan then 
        xstart := Round((sqrt(PulseSlope/lasereV[round(Param[8].Value)]) + PulseDelay)
                /DlyVal[round(Param[4].Value)]) - 7;
     max := Intensity(Convert(xstart), buffer[xstart]);for i := xstart+1 to xend do
       if (Intensity(Convert(i),buffer[i]) > max) then max := Intensity(Convert(i),buffer[i]);
     if max < 1.0 then max := 1.0;
     find<sub>,</sub> max := max;
  end; 
function find_sum(xstart, xend : integer; buffer: rmbuf) : real;
  (* find total surn of data points (for background tweaking) *)
  var i : integer; 
     tot: real;
```
begin tot :=  $0.0$ ;

ţ  $\frac{1}{2}$  440

 $\partial \mathcal{F} \cdot \mathcal{K}(\partial \mathcal{F})$  , and

 $\mathbf{r}^{\prime}$  and  $\mathbf{r}^{\prime}$  and  $\mathbf{r}^{\prime}$ 

**SECTION ALCOHOL:** 

This can't be telling them.

```
for i := xstart+1 to xend do<br>tot := tot + buffer[i];<br>find_sum := tot;<br>end:
                            tot := tot + buffer[i];
                          find sum := tot;
                       end; 
                    function find_min(xstart, xend : integer; buffer : rmbuf) : real;
                       (* find minimum value in data set *)
                       var i : integer;
                          min : real; 
                       begin 
                          if ScanType = EnergyScan then
                          begin 
                             xstart := Round((sqrt(PulseSlope/LasereV[round(Param[8].Value)]) + PulseDelay)
                                     /DlyVal[round(Param[4).Value)]) - 7; 
                             min := 0.0;for i:= xstart - 9 to xstart do 
                                min := min + buffer[i];find min := min/10;
                          end 
                          else 
                          begin 
                            min := Intensity(Convert(xstart), buffer[xstart]);for i := xstart+1 to xend do
                               if (Intensity(Convert(i),buffer[i]) < min) then min := Intensity(Convert(i),buffer[i]);
                             (* if r = 0.0 then r = 0.0; *)
                            find<sub>min</sub> := min;
                          end; 
                       end; 
                    procedure justify(xstart, xend : integer; smallest : real);
                       (* subtract off smallest intensity from all data points *)var i : integer;
                       begin 
                          for i := xstart to xend do
                          begin 
                             data[i] := data[i] - smallest;if data[i] < 0 then data[i] := 0.0; (* this should never occur *)
                          end; 
                       end; 
                    procedure Invert(xstart, xend : integer; largest : real);
                       (* invert data set so negative voltages give positive peaks *)
                       var i : integer;
                       begin 
                          for i := xstart to xend do
                             data[i] := largest - data[i];end; 
                    procedure InitP1t; 
                       (* initialize plotter *)begin
```
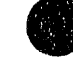

 $\sim$   $\sim$ 

the company we also a seriously gigar entry.

accentration and

```
plotter := ibfind ('PL01TER');
```

```
(* Check for ibfind error. *)
if (plotter < 0) then
begin 
   writeln{'Plotter Find Error'); 
   finderr; 
end;
```

```
(* Clear the device. *ibclr (plotter); 
   (* Check for an error on each CPIB call to 
     be safe. *)
  if ((ibsta AND ERR) \langle > 0) then error;
  setwindow(1000,9000,1500,7000);
  usercoords(0,1000,0,1000);
end;
```
procedure endplt; ( $*$  clean up and replace pen $*$ ) begin moveto(O,O); plt('SP 0 '); plt('SP 0 '); ibclr (plotter); (\* ibonl (plotter, $0$ ); \*)

end;

**The control** 

**御** 南 南

₹ 콬

# 3.3 rmgrap15.pas

(\* rmgrap15.pas routines for data display on screen keyboard input and interpretation routines \*)

 $(*$  Version  $1.00$ 

4/26/87 : Mass Scans

5/8/87 : Text File for Data Storage

5/18/87 : Electron Energy Scale

3-5/88 : Data Smoothing

5/24/88 : weighed (gaussian) smoothing, improved data value (numbers) display

6/29/88 : help screen

7/7/88 : default directory

10/17/88: noise subtraction substituted for primitive smoothing

11/13/88: Some errors trapped for, check on starting new expt. without save

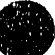

5/2/90 : Add all features of an.pas program, viz Fourier Transform and Store in Energy and remove Chaining<br>two programs together option \*) two programs together option

var

 $\bullet$ 

 $c : char;$ i, xpos, ypos, CPos: integer; Done, funckey : boolean;

procedure WriteParams; forward; procedure ReadParams; forward;

procedure lnitParam;

( $*$  initialize display of experimental parameters  $*)$ 

(\* Called once, at beginning of program \*)

var i : integer; TO, L : real; begin InitGraphics;  $(*$  initialize Polik's graphics routines \*) CurrPage := 0; (\* current graphics display and drawing page \*)  $CPos := 1$ ; (\* cursor position for parameter display \*) oldtotsum  $:= 0.0;$ Done := FALSE; (\* TRUE only if you wish to exit program \*) Mode := Text; (\* displaying text on screen \*) ExpDone := TRUE; ( $*$  FALSE only if experiment in progress  $*)$ ConnectPoints := FALSE; (\* for data graphing on screen \*) Dots := FALSE;  $(*$  plot lines \*) numblocks  $:= 5$ ; currpt := 1; (\* current cursor position \*)  $T0 := -12.26$ ;  $L := 0.9330;$ PulseDelay :=  $T0 + 40.0$ ; (\* stop pulse delay from laser firing (nsec) \*)  $PulseSlope := 2843174.0*L*L;$ (\* Electron Energy = PulseSlope/((Time + PulseDelay) $^{\wedge}2$ ) (\* Before  $8/11$ , PulseDelay = 1764, PulseSlope = 2244000)  $(* 8/11-8/18$  PulseDelay = 1727, PulseSlope = 2461500) (\*  $8/19$  and later, PulseDelay = 1427, PulseSlope = 2388700) (\* 9/29 and later, T0 = 18.02, L = 90.94, PulseSlope =  $2843174$ <sup>\*</sup>L<sup>\*</sup>L) (\* 10/9 and later, T0 = -7.12, L = 93.05, PulseSlope =  $"$  ") (\* 10/15 and later, T0 = -12.26, L = 93.30) (\* 10/21 and later, T0 = 84.64, L = 85.12) (\* 10/23 and later, T0 = -12.26, L =  $93.30$ )  $(*EE$  in eV, time in ns) (\* Nsec/channel for transient digitizer \*) DlyVal $[0] := 5$ ;  $DlyVal[1] := 10;$  $DlyVal[2] := 20;$  $DlyVal[3] := 40;$  $DlyVal[4] := 80;$  $DlyVal[5] := 160;$ 

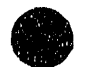

I i lightir i lightir and a change of the control of the control of the property of the control of the company of the

 $DlyVal[6] := 320;$ 

(\* Various laser gases and corresponding energies for Electron Energy display  $*)$ LaserGas $[0] := 213$  nm'; LasereV[0] := 5.825; (\* Laser energy (in eV) \*) LaserGas $[1] := '266$  nm';  $LasereV[1] := 4.66$ ; LaserGas $[2] := '299$  nm';  $LasereV[2] := 4.144;$ LaserGas $[3] := '355$  nm';  $LasereV[3] := 3.495;$ LaserGas $[4] := 416$  nm';  $LasereV[4] := 2.979;$ LaserGas $[5] := '532$  nm';  $LasereV[5] := 2.33;$ LaserGas $[6] := 2.0$  V';  $LasereV[6] := 2.0;$ LaserGas $[7] := 1.5$  V; LasereV[7] := *1.5i*  LaserGas[8] := '1.0 V'; Lasere $V[8] := 1.0;$ 

```
YNString[0] := 'No';YNString[1] := Yes';
LastFile . = ' ';
```
InitData;

Ş

(\* initialize parameters ie,  $#$  of scans, laser type, etc \*) ReadParams;

MassLength  $:= 1.72$ ; (\* effective length of mass spec. in meters \*) MassSlope :=  $72024.3$  \* MassLength/sqrt(Param[12].Value); (\* Values are in nsec \*) MassInt :=  $250.0$ ; (\* Values for Mass Display \*) ExpSaved := TRUE; (\* Initialise flag for preventing overwriting data\*) Directory := '\turbo\data\'; { default directory } end;

procedure ReadParams; ( $*$  read parameter file.  $*)$ var FileVar : text; i : integer; begin Assign(FileVar/EXPT.PAR'); Reset(FileVar); for  $i := 1$  to NumPars do {read parameters} with Param[i] do begin

444

'I' .. ......" "i'(I(-

Readln(FileVar,units)i Readin(FileVar,Value); Readln(FileVar,UpLimit); Readln(FileVar,LowUmit)i Readln(FileVar,Incr)i end; Close(FileVar); end; procedure WriteParamS;  $(*$  save parameter file.  $*)$ var File Var : text; i : integer; begin Assign(FileVar,'EXPT.PAR'); ReWrite(FileVar); for  $i := 1$  to NumPars do { read parameters } with Param[i] do begin Writeln(FileVar,what); Writeln(FileVar,units); Writeln(FileVar,Value); Writeln(FileVar,UpLimit); Writeln(FileVar,LowLlmit); Writeln(FileVar,lncr); end; Close(FileVar); end;

Readln(FileVar, what)i

procedure ShowLabels; (\* Display parameter labels \*) var i : integer; begin lowvideo; TextCo!or(15); for  $i := 1$  to NumPars do begin gotoxy(10,6+i); write(Param[i].What); gotoxy(50,6+i); write(Param[i].Units); end; gotoxy(21,24); TextColor(11); \, Jite('Type Alt·H for help'); end;

procedure ShowParam;

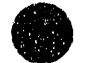

" ",

( $*$  display parameter values  $*)$ 

(\* note that for some parameters, the value itself is not displayed - rather it is used as an index to a value that is displayed. ie, if Paraml41.Value is 2, then the time per point is 20 nsec (as DelayValue $[2]$  is 20) \*)

```
var i : integer;
```
begin

```
for i = 1 to NumPars do
begin 
   if i = CPos then TextColor(12)else TextColor(15); 
   gotoxy(40,6+i); 
   case i of 
      4 : writeln(DlyVal[round(Param[i).Value)),' '); 
      6,7 : writeln(YNString[round(Param[i].Value)],' ');
      8 : writeln(LaserGas[round(Param[i].Value)],' ');
      10,11 : writeln(Param[i).Value:O:2,' '); 
      else writeln(Param[i].Value:O:O,' '); 
   end;
```
endi

```
end;
```
type mybuf =  $string[50]$ ;

```
procedure ShowFile(fname : myhuf); 
   (* display the contents of a file *)
var 
   FileVar : text; 
   scratch: String[128]; 
begin 
   ClrScr; 
   normvideo;
   gotoxy(1,1);Assign(FileVar,fname); 
   ReSet(FileVar); 
   while NOT eof(FileVar) do 
   begin 
      Readln(FileVar,scratch); 
      Writeln(scratch); 
   end; 
end;
```

```
procedure Help; 
  (* display help screens *)
begin 
  if mode = GRAPHICS then 
  begin 
     mode := TEXT;ExitGraphics;
```
-e

```
end; (if )<br>ShowFile('HE<br>while NOT K<br>;
                       ShowFile('HELP1.PAR');
                        while NOT KeyPressed do 
                          ; 
                       Show File('HELP2.P AR'); 
                        while NOT KeyPressed do
                           , ClrScr; 
                       Show Labels; 
                    end;
                    function Exist; 
                    (* returns TRUE if the file already exists *)var Fil: file;
                         Extant : boolean;
                    begin 
                       Assign(Fil,FileName); 
                       {$I-} 
                       Reset(Fil); 
                       {S1+}Extant := (IOResult = 0);if Extant then Oose(Fil);
```
 $Exist := Extant;$ end;

```
function cube(r : real) : real; 
{returns r^3}
begin 
   cube := r^*r^*r;end;
```

```
function weigh(r,alpha : real) : real; 
( weighing function for smoothing - use a Gaussian)
begin 
   weigh := \exp(-\text{alpha}^*\text{r}^*\text{r});
```
end;

procedure smooth(res : real);

( Smooth data using weighing function weigh. ie, Data'(Eo) = sum(i) (weigh(Eo - Ei) \* Data(Ei)) / sum(i) (weigh(Eo - Ei)) Res is fwhm resolution in  $eV$ .  $\}$ 

type dptr =  $\text{km}\text{b}$ 

var

a, w, realdE, maxdE, totd, totw : real; i,j, maxi, mini, range, npts : integer; tpc : integer; { time per channel (ie, 5 (ns)) }

temp: dptr; {(dynamic) ternporary storage of modified data )

begin

tpc := DlyVaJ[round(Param[4].Value)];

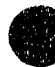

```
npts := round(Param[3].Value);a := 2.773 / sqr(res);maxdE := 2.146/sqrt(a);\{ smooth iff abs(E_0 - E_i) \leq maxdE
    ie, iff weigh(Eo - Ei) > = 0.01 }
  New(temp); 
  for j := 1 to npts do \{ \text{loop over data points} \}begin 
      ( find 1st and last points to smooth over for a given data point) 
      realdE := 2*tpc*PulseSlope/cube(tpc<sup>\cdot</sup>(j+8)-PulseDelay);
      range := trunc(maxdE/realdE);
      if range > 1 then (smooth this point ...)
      begin 
         maxi := j + range;if maxi > npts then maxi := npts; (off the end of the data set)
         min := j - range;
         if mini \lt 1 then mini := 1;
         totd := 0.0; { hold sum weigh*Data }
         totw := 0.0; (hold sum weigh)
         for i := min to maxi do { sum over i }
         begin 
            w := \text{weight}((i-j)*\text{readE},a);totd := totd + data[i] * w;
            totw := totw + w;
         end; 
         temp^{\wedge}[j] := totd/totw; (save (smoothed) data point)
      end (if)
      else 
         temp'[i] := data[i];end; {loop over data set }
  for j := 1 to npts do (transfer data set to real storage)
      Data[j] := temp^{\wedge}[j];Dispose(temp); 
end; 
(* Some useful Graphing routines *)
```
procedure ClearPage(WhichPage : integer); (\* Clear graphics screen \*) begin

if WhichPage = 0 then FillChar(Mem[\$AOOO:\$OOOO],\$8000,\$00); if WhichPage = 1 then FillChar(Mem[\$A800:\$OOOO],\$8000,\$OO);

(\* Note: use  $$B000$  and  $$B800$  for monochrome display \*)

end;

procedure ScreenAxes;

(\* Draw axes - don't label them, just draw them \*) begin

SetColor(AxesColor); MoveScreen(100,900); DrawLineScreen(100,100); DrawLineScreen(950,100);

""'1" lit II '1111 " ) I II" ~ I' III" I I' '11 I '" --

DefineWindow(100,l00,950,900); SetColor(White);

endi

procedure LabelAxes;

(\* label axes - note that the are 4 distinct cases for  $X$  Axis:

1. short time scan  $($  < 1000 nsec)

2. long time scan

3. mass scan

4. energy scan  $*$ )

var r, timewidth, MaxMass, XScale : real;

MinTick : integer;

begin

SetColor(AxesColor); DefineWindow(2,10,1000,1000); MoveScreen(15,875); str(maxval:6:0,rtest); (\* display total # of counts on y axis \*) SetTextDirection(0); DrawText(rtest); MoveScreen(750,9SO);  $r := 100.0^{*}(10000.0^{*}$  ScanNumHi + ScanNumLo)/Param[1].Value; (\* % done \*)  $str(r:3:1,rtest);$ SetColor(DoneColor); DrawText(rtest + ' % Done'); (\* display % done \*) MoveScreen(500,950); str(totsum:0:0,rtest);  $DrawText('Sum = ' + retest);$ MoveScreen(500,900); str(totsum-oldtotsum:0:0,rtest);  $DrawText('Change = ' + rtest);$ MoveScreen(70,450); SetTextDirection(1); 5etColor(LabelColor); DrawText('Counts');  $(* \ Y \ Axis \ label \")$ SetColor(AxesColor); for  $i := 1$  to 5 do begin MoveScreen(90,100+ *16<Y"i)i*  DrawLineRelScreen(20,0);  $($  Y Axis tick marks <sup>\*</sup>) end;  $(*$  Label X Axis  $*)$ case ScanType of TimeScan : begin timewidth := int(DlyVal[round(Param[4].Value)]) \* Param[3].Value/5.0; (\* timewidth is scan length in nsec \*) if timewidth < 1000 then begin  $(*$  short time scan  $*)$ SetTextDirection(O); MoveScreen(400,10);

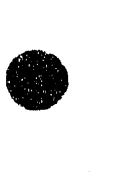

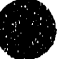

SetColor(LabeIColor); DrawText{'Time (nanoseconds)'); SetColor(AxesColor); for  $i=0$  to 5 do begin  $MoveScreen(100 + 170<sup>*</sup>i, 115);$ DrawLineRelScreen $(0,-30)$ ; (\* tick marks \*)  $MoveScreen(80 + 170**i*, 40);$ str(timewidth\*i:4:0,rtest); DrawText(rtest);  $(* \times Axi$  labels \*) end; end {if timewidth < 1000 } else  $(*$  long time scan  $*)$ begin timewidth  $:=$  timewidth/1000; (\* convert to usec \*) SetTextDirection(O); MoveScreen(400,10); SetColor(LabelColor); DrawText('Time (microseconds)'); SetColor(AxesColor); for  $i=0$  to 5 do begin MoveScreen(100 + 170\*i,115); DrawLineRelScreen(0,-30); (\* X Axis tick marks \*)  $MoveScreen(80 + 170*<sub>i</sub>, 40);$ str(timewidth\*i:3:1,rtest); DrawText(rtest);  $(* X \text{ Axis labels } ^*)$ end; end; (else - if timewidth >= 1000 ) end; { Time Scan} Mass5can : begin SetTextDirection(O); MoveScreen(500,10); SetCo!or(LabelColor); DrawText('Mass (amu)'); SetColor(AxesColor);  $MaxMass := Convert(round(Param[3].Value));$ ( $*$  maximum mass to be displayed  $*$ )  $(*$  choose minor tick intervals \*) case  $Round(0.5 + MaxMass)$  of  $0.50$  : MinTick := 5;  $51..100$  : MinTick := 5;  $101..200$ : MinTick := 10;  $201.400$ : MinTick := 20;  $401..1000$ : MinTick := 50; else Min Tick  $:= 200$ ; end; (case)  $i := 0;$ while( $i \leq MaxMass$ ) do begin  $MoveScreen(100 + 850*(int(i))/MaxMass),110);$ 450<br>450<br>**11 .**
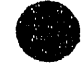

```
DrawUneRelScreen(O,·20); 
          i := i + \text{MinTick}; (* draw minor ticks...*)
       end; 
       i := 0;
       while(i \leq MaxMass) do
       begin 
          MoveScreen(100 + 850*(int(i)/MaxMass),115);DrawLineRelScreen(0,-30);
          MoveScreen(80 + 850*(int(i)/MaxMass),40);str{i,rtest); 
          DrawText(rtest);
          i := i + 2^*MinTick; (* draw major ticks *)
       end; 
   end; ( Mass Scan ) 
EnergyScan : begin 
       SetTextDirection(O); 
       MoveScreen(400,10); 
       SetColor(LabelColor);
       DrawText{'Electron Energy (eV)'); 
       SetColor(AxesColor); 
       MaxEnergy := LasereV[round(Param[8].Value)]; 
        (* Max electron energy is laser energy *)
       MinEnergy := 0; (* minimum EE to display *)
       XScale := 850.0/(MaxEnergy • MinEnergy); 
       r := (int(MinEnergy * 4) + 1)/4;while(r \leq MaxEnergy) do
       begin 
          MoveScreen(100 + (r - MinEnergy)*XScale,110);
          DrawLineRel5creen(O,·20); 
          r := r + 0.25;
       end; (* draw minor ticks (every .25 eV) *)
       r := (int(MinEnergy + 2) + 1)/2;while(r \leq MaxEnergy) do
       begin 
           MoveScreen(100 + (r - MinEnergy)*XScale,115);
          DrawLineRelSc een(0,-30);
          MoveScreen(82 + (r - MinEnergy)*XScale,40);
          str(r:1:1,rtest);DrawText(rtest);
          r = r + 0.5; (* draw major ticks *)
       end; 
    end; ( Energy Scan) 
end; { case } 
DefineWindow(100,100,950,900); 
SetDisplayPage(CurrPage); 
SetColor(White);
```
end;

procedure GraphData(xstart, xend : integer; ystart, yend : real; buffer : rmbuf); ( $*$  graph data, connecting points, if necessary  $*$ ) var i : integer;

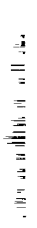

```
r : real; 
begin 
end; 
     if ScanType = EnergyScan then
     begin 
        xstart := Round((sqrt(PulseSlope/LasereV[round(Param[8].Value)]) + PulseDelay)
                /DlyVal[round(Param[4).Value») - 7; 
        DefineUserCoordinates(O.O,ystart,LasereV[round(Param[8].Value»),yend); 
     end 
     else 
        DefineUserCoordinates(Convert(xstart),ystart,Convert(xend),yend); 
     SetColor(DataColor); 
     If NOT ConnectPoints then 
     begin 
        for i := x start to xend do
        begin 
           r := Convert(i);
           MoveUser(r,Intensity(r,buffer[i]));
           DrawPoint; 
        end; 
     end 
     else 
     begin 
        r := Convert(xstart);
        MoveUser(r,Intensity(r,buffer[xstart}»; 
        for i := xstart+1 to xend do
        begin 
           r := Convert(i);
           DrawLineUser(r,Intensity(r,buffer[i]));
        end; 
     end; 
     SetColor(White);
procedure DoCursor; 
  (* take care of cursor movement *)var i : integer;
   r : real; 
begin 
   MoveUser(Convert(lastpt),Intensity(Convert(lastpt),data[lastpt]));
   SetColor(Black); 
   DrawLineRelScreen(0,50); (* erase old cursor *)
   SetColor(DataColor); 
    (* patch up any data points/lines that were deleted *)
   if NOT ConnectPoints then 
   begin 
     for i := lastpt-1 to lastpt+1 do
         if (i > 0) AND (i < = Param[3].Value) then
         begin 
             r := Convert(i);
             MoveUser(r,Intensity(r,data[i]));
             DrawPoint;
```
452

111111 ••

```
end 
   else 
   begin 
         end; 
     if last p = 1 then MoveUser(Convert(1),Intensity(Convert(1),data[1]))
     else MoveUser(Convert(lastpt-1),Intensity(Convert(lastpt-1),Data[lastpt-1]));
     for i := lastpt to lastpt+1 do
         if i \leq Param[3]. Value then
            DrawLineUser(Convert(i),Intensity(Convert(i),data[i]»; 
   end; 
   MoveUser(Convert(currpt),Intensity(Convert(currpt),data[currpt))i 
   SetColor(CursorColor); 
   DrawLineRelScreen(0,50); (* draw new cursor *)
   SetColor(White);
end; 
procedure MoveCursor(Dist : integer); 
begin 
    lastpt := currpt;if ScanType = EnergyScan then currpt := currpt \cdot Dist
    else currpt := currpt + Dist; 
    if currpt < 1 then currpt := 1;
    if currpt > Param[3].Value then currpt := round(Param[3].Value);
    DoCursor; 
end; 
procedure CheckDir; (* Arguments defined in forward in parent program file *)
var 
   DirSet, Ext5et : boolean; 
   j : integer; 
begin 
   DirSet := FALSE; 
   ExtSet := FALSE;for j := 1 to Length(FileName) do
   begin 
      if FileName[j] = '\' then DirSet := TRUE;
      if FileName[j] = \text{.'} then ExtSet := TRUE;end; 
   if DirSet = FALSE then FileName := Directory + FileName;
   if ExtSet = FALSE then FileName := FileName + '.dat'
end; 
procedure WriteFile(FileName: BufString);
   (* Save data on disk. Have already checked that it is ok
     to kill FileName (if it exists). 
     This routine traps for ioerror if 
     the assigned directroy does not exist (8/27/89) 
     Note that some parameters 
     are not saved (whether background subtraction was active 
     or not, for instance), also, the time \rightarrow energy conversion
```
factors are not saved. This should be corrected later.

a a shekarar 2009.<br>Mareji ya matsa a shekarar 2009.

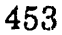

(NB : t .> E factors saved 10/23/87) (Also note that the raw intensity vs time data is saved, not int vs mass or energy Flag ExpSaved reset so another spectrum may be started \*)

#### var

 $\frac{1}{2} \left( 10^{10.5} \right) \approx 4$ 

Fi1eVar : text; DirErr: boolean; i : integer; begin  $\left[$  (\$I-) Assign(FileVar,FileName); Rewrite(FileVar);  ${fI+}$  $DirErr := (IOResult=$F1);$ if DirErr=FALSE then begin Writeln(FileVar, $'A'$ ); (\* current format \*) Writeln(FileVar,Param[4].Value); Writeln(FileVar, Param[3].Value); Writeln(FileVar,Param(2].Value); Writeln(FileVar,Param[1]. Value); Writeln(FileVar,Param[5].Value); Writeln(FileVar,Param[10].Value); Writeln(FileVar,Param[11].Value); for  $i=1$  to round(Param[3].Value) do Writeln(FileVar,Data[i):O:O); Close(FileVar); Writeln(' '); Writeln('Data Saved'); LastFile := FileName; ExpSaved:=TRUE; Delay(SOO); end else begin writeln(#7+'IOerror ~ Directory full or non-existant'); Delay(1500); (\* wait about .5 sec so that user can read message \*) end; end; (procedure)

procedure ReadFile(FileName: BufString); (\* read data file. Have already checked that FileName exists. \*)

### vaT

FileVar : text; i : integer; min: real; teststr : BufString; New Format : boolean;

 $\mathbf{1}$  $\overline{a}$   $\alpha$ 

The companies of the contract in the exception companies and of the

begin InitSub:=FALSE; (\*New File coming, old BackData copy redundant\*) Assign(FileVar,FileName); Reset(FileVar)i Readln(FileVar,teststr); if (teststr[1] = 'A') then NewFormat := TRUE<br>  $\acute{e}$ lse NewFormat := FALSE;  $/$  if NQT NewFormat then Reset(FileVar); Readln(FileVar,Param[4].Value); Readln(FileVar, Param[3].Value); Readln(File Var,Param[2]. Value); Readln(FileVar,Param[l].Value); Readln (File Var,Param[S]. Value)i if NewFormat then begin Readln(FileVar,Param[10].Value); PulseDelay :=  $Param[10].Value + 40.0;$ Readln(FileVar,Param[11].Value); PulseSlope :=  $284.3174$  \* Sqr(Param[11].Value); end; for  $i=1$  to round(Param[3].Value) do Readln(FileVar,Data(i]); Close(FileVar); Writeln(''); Writeln('Data Read');  $min := Data[1]$ : for i:= 2 to round(Param[3).Value) do if  $Data[i] < min$  then  $min := Data[i]$ ; for i:= 1 to round(Pararn[3].Value) do  $Data[i] := Data[i] - min;$  $LastFile := FileName;$ end; { procedure }

and a

 $\mathcal{A}^{\mathcal{A}}$ 

**CANNON** 

procedure AddFile(FileName : BufString);

(\* Read data file, adding data to data currently in data[] array. Note that the time per point for the two MUST be the same. The total time for the scan is the smaller of the two times. (ie, if a  $600$  ns scan and a  $1000$  ns scan are added, the resulting scan is 600 ns long.) Also, intensities vs time are added, not converted intensities after mass or energy calculations \*)

#### var

FileVar : text; j : integer; NumOfScans, PointsPerScan,TimePerPoint,r: real; teststr : BufString; New Format : boolean;

#### begin

 $InitSub := FALSE$ ; (\*new file coming, BackData copy now redundant\*) Assign(FileVar,FileName);

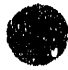

```
Reset(FileVar); 
  Readln(FileVar,teststr); 
  if (teststr[1] = 'A') then NewFormat := TRUE
  else NewFormat := FALSE; 
  if NOT NewFormat then Reset(FileVar); 
  Readln(FileVar,TimePerPoint); 
  if (TimePerPoint = Param[4].Value) then 
  begin 
      Readln(FileVar, PointsPerScan); 
      if PointsPerScan < Param[3].Value then Param[3].Value := PointsPerScani 
      Readln(FileVar,Param[2].Value); 
      Readln(FileVar,NumOfScans); 
      Param{1].Value := Param[l].Value + NumOfScans; 
      Readln(FileVar,Param[5].Value); 
      if NewFormat then 
      begin 
         Readln(FileVar,Param[lO].Value); 
        PulseDelay := Param[10].Value + 40.0;Readln{FileVar,Param[ll].Value); 
        PulseSlope := 284.3174 * Sqr(Param[11].Value);
      end; 
      for i=1 to round(Param[3].Value) do
      begin 
        Readln{FileVar,r); 
        Data[i] := Data[i] + r;end; 
      Close(FileVar); 
      LastFile := 'SUM ' + FileName;
      Writeln('');
      Writeln('Data Read'); 
  end 
  else 
      Writeln(#7 + ' Time per Point is Wrong: Cannot Add Data Set');
  Delay(500); 
end; { procedure }
procedure GetScanType; forward; 
procedure StoreEner(FileName : BufString); (*) Energy vs. intensity file<sup>*</sup>)
var 
  FileVar : text; 
  xstart,i : integer; 
begin 
   With Param[6] do 
  Begin 
     Value:=0; (* Make sure Convert routine uses energy *)
   end; 
   GetScanType; 
   maxval := find_max(1, round(Param[3].Value), data);xstart:= Round((sqrt(PulseSlope/LasereV[round(Param[8].Value)]) + PulseDelay)
          /DlyVal[round(Param(4].Value)])-7; 
   Assign(FileVar,FileName);
   Rewrite(FileVar);
```
**•** 

456

- ~

```
for i:= round(Param(3].Va1ue) downto xstart do 
     writeln(FileVar,Convert(i):1:3,' ',(Intensity(Convert(i),Data[i])/maxval):1:6);
   Close(FileVar); 
   Writeln(' ');
   Writeln('Data Saved'); 
   LastFile := FileName; 
   Delay(500); (* wait about .5 sec so that user can read message *)
end; (procedure) 
procedure GoToText; 
  { Prepare to display text on screen } 
begin 
   if mode = GRAPHICS then 
  begin 
     mode := TEXT;ExitGraphics;
   end; ( if) 
  ClrScr; 
  normvideo;
end; 
procedure GoToGraphics; 
begin 
   CurrPage := 1;currpt := round(Param[3].Value); 
   SetDrawPage(CurrPage);
   EnterGraphics;
   ClearPage(CurrPage); 
   maxval := find_max(1, round(Param[3].Value), data);minval := 0.0;
   ScreenAxes; 
   LabelAxes; 
   GraphData(1,round(ParamI3).Value),O.O,maxval,data); 
   mode := GRAPHICS; 
end; 
procedure scale; forward; 
procedure DoGraph; forward; 
procedure DoPIot; forward; 
procedure StopExp; forward; 
procedure StartExp; forward; 
procedure GetKey; forward; 
procedure DoKey(Fnction : boolean; KeyCode : integer}; 
 (* Interpret keys pressed by user. Called by GetKey. See Turbo
   Reference Manual p. 341 for keycodes. Fnction is TRUE if a
   function key is pressed (ie, F1-F10, the arrow keys, Alt-anything) *)vaT 
   keep,keep2,keep3,keep4,wait,Crittime,seper : real; 
   CritCh :ARRAY[1..5] OF integer;
   npoint :integer; 
   NewDir : bufstring;
   Resol :real; (Resolution at best, in energy space, (eV) }
begin
```
**•** 

**•** 

No allaha

```
if Fnction = TRUE then
begin 
   case KeyCode of 
      68 : if Mode = Graphics then SetDisplayPage(1); (* F10 *)
      67 : if Mode = Graphics then SetDisplayPage(0); (* F9 *)
      38 : ConnectPoints := NOT ConnectPoints; (* Alt L - toggle connect points *)
      31 : StopExp; (* Alt S - stop experiment *)
   end; { case } 
end; ( if Fnetion ) 
if ExpDone = TRUE then 
begin 
  if Fnction = TRUE then
  begin 
     case KeyCode of 
       20 : begin (* Alt T - display) text screen *)
           Mode := Text;SetClearOn; 
           ExitGraphics; 
           SetClearOff;
           ShowLabels; 
           end; 
       34 : begin (* Alt G - display graphics screen *)
           Mode := Graphics;EnterGraphics; 
           end; 
       18 : begin (* Alt E - start a new experiment *)
           StartExp;
           end; 
       19 : begin (* Alt R - read a data file *)
           GoToText; 
           IF ExpSaved=FALSE THEN
             BEGIN 
                write (#7+'Overwrite experimental data? '); 
                readln(rtest2); 
                IF (rtest2 = \gamma') OR (rtest2='y') THEN ExpSaved := TRUE;
             END; 
           IF Exp5aved = TRUE THEN 
            BEGIN 
             gotoxy(1,12); 
             write('Name of File to Read ('+Directory+'NAME.dat) : ');
             read ln(rtest);
             if Length(rtest) > 0 then
             begin 
                CheckDir(rtest); 
                \text{First}(t \text{test}) = \text{TRUE} then ReadFile(rtest) (* Read data file *)
                else 
                begin 
                  Writeln(#7 + 'File Not Found'); 
                  Delay(500);
                end;
```
 $\mathcal{U}(\mathcal{G})$ 

Ľ

The second control of the second

Ī

ų ţ  $\overline{a}$ Ę

```
end; 
     ScanNumHi := trunc(Param[1].Value/10000);ScanNumLo := round(Param[1].Value - 10000.0 * ScanNumHi);PulseDelay := Param[10].Value + 40.0;PulseSlope := 284.3174 * Sqr(Param[11].Value);
     GetScanType; 
     totsum := 0;GoToGraphics; 
    END 
   ELSE 
    BEGIN 
     Writeln; 
     Writeln('EXPERIMENTAL DATA RESTORED. ');
     Delay(1000);ClrScr; 
     Show Labels; 
    END; 
   end; 
30: begin (* Alt A - add a data file *)
   GoToText; 
   gotoxy(1,12); 
   write('Name of File to Add ('+Directory+'NAME.dat) : ');
   readln(rtest);
   if Length(rtest) > 0 then
   begin 
      CheckDir(rtest); 
      if Exist(ttest) = TRUE then AddFile(rtest) (* Read data file *)
      else 
      begin 
         Writeln(#7 + 'File Not Found'); 
         Delay(500); 
      end; 
   end; 
   PulseDelay := Param[10].Value + 40.0;PulseSlope := 284.3174 * Sqr(Param[11].Value);
   ScanNumHi := trunc(Param[1].Value/10000);
   ScanNumLo := round(Param[1].Value - 10000.0 * ScanNumHi);GetScanType; 
   totsum := 0;
   minval := find\_min(1, round(Param[3].Value), data);]ustify(l,round(Pararn[3].Value),minval); 
   GoToGraphics; 
   end; 
17 : begin (* Alt W - write (save) a data file *)
   GoToText; 
   gotoxy(1,12);write('Name of Data File ('+Directory+'NAME.dat) : ');
   readln(rtest); 
   if Length(rtest) > 0 then
   begin 
      CheckDir(rtest);
```
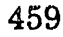

16 1 - 16 - 17 - 17 - 17

```
if Exist(test) = FALSE then WriteFile(rtest) (* Write data file *)
      else 
      begin 
          Write(#7+'File Already Exists. Overwrite Existing File (Y/N) ? ');
          read (rtest2); 
          if (rtest2 = 'Y') OR (rtest2 = 'y') then WriteFile(rtest);
      end; 
   end; 
   ClrScr; 
   Show Labels; 
   end; 
25: WriteParameters: (* Alt P - save parameters *)
35 : Help; (* Alt H - display help screens *)
32 : begin (* Alt D - change default directory *)
   GoToText; 
   gotoxy(10,12);writeln('Default directory is '+Directory);
   gotoxy(10,13);write('Input new default directory:');
   readln(NewDir); 
   if length(NewDir) > 0 then
   begin 
       if NewDir[1] = \prime.' then
          for i := 2 to length(Newdir) do
             Directory := Directory + NewDir[i]else 
       begin 
          Directory := '';
          for i := 2 to length(NewDir) do
             Directory := \text{Directory} + \prime ';
          for i := 1 to length(NewDir) do
             Directory[i] := NewDir[i); 
       end; 
    end; 
    ClrScr; 
   Show Labels; 
    end; 
59: BEGIN 
    Done := TRUE; (* F1 - exit program *)END; 
61 : \text{begin} (* F3 - do weighed (gaussian) smoothing *)
    GoToText; 
    gotoxy(10,12);
    writeln('Gaussian Smoothing of Data : ');
    gotoxy(10,13); 
    write('Enter fwhm resolution (meV) (or 0 to exit) : '); 
    readln(resol); 
    if ((resol > 0) AND (resol < 100)) then
       smooth(resol/1000);
    minval := find\_min(1, round(Param[3].Value), data);Justify(1,round(Param[3].Value),minval);
```
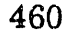

GoToGraphics; end: 49 : begin (\*ALT-N\*) GoToText; scale; PulseDelay := Param{10].Value + 40.0; PulseSlope :=  $284.3174$  \* Sqr(Param[11].Value);  $ScanNumHi := trunc(Param[1].Value/10000);$  $ScanNumLo := round(Param[1].Value - 10000.0$  \* ScanNumHi); GetScanType; IF (ScanType=EnergyScan) AND (InitSub=TRUE) THEN BEGIN writeln('Going into energy: already performing ALT - A'); write('Do you also want to Gaussian Smooth the Data: '); readln(rtest2); if (rtest2 = 'Y') OR (rtest2 = 'y') then begin write('Enter fwhm resolution (meV) (or  $0$  to cancel) : '); readln(resol); if  $((resol > 0)$  AND  $(resol < 100)$ ) then smooth(resol/1000); end; END; minval := find\_min(1,round(Param[3].Value),data); }ustify(1,round(Param[3].Value),minval); GoToGraphics; end; 46 : begin (\* ALT-C \*) (\*Calibrate spectrum\*) GoToText; calib; ClrScr; ShowLabels; end; 33 : BEGIN (\* ALT-F \*) (\*Calculate Fast Fourier Transform, and then smooth\*) GoToText; ftfit(data); (\*Fourier routine\*) minval := find\_min(1,round(Param[3].Value),data); }ustify(1,round(Param[3].Value),minval); GoToGraphics; end; 22 : BEGIN (\* ALT-U \*) GoToText; gotoxy(1,12); write('Name to store Energy Data File ('+Directory+'NAME.dat) : '); readln(rtest); if Length( $r$ test) > 0 then begin CheckDir(rtest); if  $Exist(test) = FALSE$  then  $StoreEnter(rtest)$  (\* Write data file \*) else begin

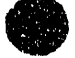

```
Write('File Already Exists. Overwrite Existing File (Y/N) ?');
                    read(rtest2);
                    if (rtest2 = 'Y') OR (rtest2 = 'y') then StoreEner(rtest);
                 end:
              end;
              Cir<sub>Scr;</sub>
              ShowLabels;
              END<sub>2</sub>65 : DoPlot; (* F7 - plot data on plotter *)
          66: begin
                       (* F8 - plot dots *)Dots = TRUE;DoPlot:
                 Dots := FALSE;end;
          72 : if CPos > 1 then CPos := CPos - 1 (* Up Arrow *)
              else CPos := NumParts;80: if CP<sub>05</sub> < NumPars then CP<sub>05</sub> := CP<sub>05</sub> + 1 (* Down Arrow *)
              else CPos := 1;
          75 : begin (* Left Arrow - decrease parameter/move cursor *)
              if mode = TEXT then (* decrease parameter *)
              with Param[CPos] do
              begin
                 Value := Value - Incr;
                 if Value \lt LowLimit then Value := LowLimit;
              end
              else
                 MoveCursor(-1);
              end;
          77 : begin (* Right Arrow - increase parameter/move cursor *)
              if mode = TEXT then (* increase parameter *)
              with Param[CPos] do
              begin
                 Value := Value + Incr;
                 if Value > UpLimit then Value := UpLimit;
              end
              else
                 MoveCursor(1);
              end;
          115 : if mode = GRAPHICS then MoveCursor(-100); (* ctrl left arrow *)
          116 : if mode = GRAPHICS then MoveCursor(100); (* ctrl right arrow *)
          120 : if (mode = GRAPHICS) AND (Param[6]. Value = 0) then (* Alt 1 - MassCalibration *)
              begin
                 ExitGraphics;
                 Clr<sub>Scr</sub>;
                 Write('Enter Mass:');
                 Readln(Mass1);
                 Time1 := int(DlyVal[round(Param[4].Value)]) * (currpt+8);
                 EnterGraphics;
              end;
          121 : if (mode = GRAPHICS) AND (Param[6], Value = 0) then (* Alt 1 - Mass
```
Calibration \*) begin ExitGraphics; ClrScri Write('Enter Mass: '); Readln(Mass2)i Time2 := int(DlyVa1[round(Param[4].Value)]) \* (currpt+8); if (Time2 <> Time1) and (Mass2 <> MassI) then begin  $MassSlope := (Time1 - Time2)/(sqrt(Mass1) - sqrt(Mass2));$  $MassInt := MassSlope*sqrt(Mass1) - Time1;$ MassLength := MassSlope \* sqrt(param[12].value)/ $\frac{1}{2024.3}$ ; writeln('Time Mass'); writeln(Time1,' ',Mass1); writeln(Time2,' ',Mass2); writeln('Slope : ',MassSlope:1:4); writeln('Intercept : ',MassInt:I:4); writeln('Length : ',MassLength:0:4,' m'); delay(SOO);  $minval := find min(1, round(Param[3].Value), data);$ }ustify(1,round(Param[3].Value),minval); GoToGraphics; end;  $\{$  if Time  $2 \leq$  Time  $1 \}$ end;  $\{$  if Mode = Graphics  $\}$ end; { case ) end { if Fnction = TRUE } el:e { Fnction = FALSE } if KeyCode = 52 then MoveCursor(-10);(\* shift left arrow =  $4$  \*) if KeyCode = 54 then MoveCursor(10); (\* shift right arrow =  $6$  \*) if KeyCode  $= 13$  then begin (\* Carriage Return (Enter) - change parameter/display data values \*) if mode = TEXT then  $(*$  change value  $*)$ with Param[Cpos) do begin  $gotoxy(40,6+CPos);$ normvideo; read(Value); if Value  $>$  UpLimit then Value := UpLimit; if Value  $<$  LowLimit then Value := LowLimit; end else (\* display data values \*) begin if ValuesShown then begin ValuesShown := FALSE;  $Mode := Graphics;$ EnterGraphics; DoCursor; end else begin

```
ValuesShown := TRUE:
              Mode = Graphics;ExitGraphics;
              ClrScr:
              for i=1 to 5 do
                 writeln;
              case ScanType of
                 TimeScan: writeln(' Time (ns) Intensity');
                 MassScan: writeln(' Mass (amu) Time (ns) Intensity');
                 EnergyScan: writeln('E. E. (eV) Time (ns) Raw Int. Sc. Int.');
              end; \{ case\}for i = currpt \cdot 5 to currpt + 5 do
              if i>0 then
              begin
                 if i= currpt then TextColor(13);
                 if i= currpt+1 then TextColor(14);
                 case ScanType of
                 TimeScan : writeln(' ',int(DlyVal[round(Param[4].Value)])*i/1000:3:3,
                               '.\text{Data}[i]:6:0);MassScan: writeln(Convert(i):4:1,'
                           int(DlyVal[round(Param[4].Value)])*(i+8)/1000:3:3,
                               ',Data(i):(6:0);EnergyScan: writeln(' ',Convert(i):1:3,'
                           int(DlyVal[round(Param[4].Value)])*(i+8)/1000:3:3,
                               ',Data[i]:6:0,'',Intensity(Convert(i),data[i]):6:0);
                 end; \{ case \}end; \{ if i > 0 \}end; \left( else \right)end;
     end;
  end:
  if Mode = Text then ShowParam;
end; (procedure)
procedure GetKey;
 (* called if a key has been pressed - determines which key, and
   whether it was a function key or not, then calls DoKey to
   interpret the key *)
  c: char;funckey: boolean;
  i: integer;
  c := ' ';
   funckey := FALSE;
   read(kbd,c); (*) read the key *)
  if (c = #27) AND keypressed then
   begin
      funckey := TRUE; (* if the first character is Esc (ascii 27),
                     then it was a function key. Read next
```
464

var

begin

 $\hat{\mathbf{z}}$ 

÷,

 $\overline{a}$ 

 $\frac{1}{2}$ 

 $\bar{z}$ 

character to determine which function key \*)

read(kbd,c); end;

```
i := ord(c); (* convert character to ascii equivalent integer *)
DoKey(funckey,i);
```
end:

# 3.4 calib1.pas

(\*Define some statistical routines from Numerical Recipes\*)

```
FUNCTION gammln(xx: real): real;
CONST
  stp = 2.50662827465;half = 0.5;
  one = 1.0;
  fpf = 5.5;VAR
  x, tmp, ser: double;
  j: integer;
  cof: ARRAY [1..6] OF double;
BEGIN
  cof[1] := 76.18009173;
  cof[2] := -86.50532033;cof[3] := 24.01409822;cof(4) := -1.231739516;
  cof[5] := 0.120858003e-2;\text{cof}[6] := -0.536382e-5;x := xx-one;
  tmp := x + fpf;tmp := (x + half)*lntmp)-tmp;
  ser := one;FOR j = 1 to 6 DO BEGIN
    x := x + one;ser := ser + cof[j]/xEND;
  gamma := \text{sngl}(\text{tmp+ln}(\text{stp}^*\text{ser}))END;
```

```
PROCEDURE gcf(a,x: real; VAR gammcf,gln: real);
LABEL 1;
CONST
  itmax=100;eps=3.0e-7;
VAR
  n: integer;
```
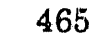

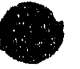

```
gold,g,fac,b1,b0,anf,ana,an,a1,a0: real;
BEGIN
  gln := gammaln(a);gold = 0.0;a0 := 1.0;
  a1 := x;b0 := 0.0;
  b1 := 1.0;
  fac := 1.0;FOR n := 1 to it max DO BEGIN
    an := 1.0<sup>*</sup>n;
    ana := an-a:
    a0 := (a1 + a0^*ana)*fac;
    b0 := (b1+b0*ana)*fac;anf := an*fac;a1 := x^*a0 + anf^*a1;b1 := x^*b0 + anf^*b1:
    IF (a1 \leq 0.0) THEN BEGIN
      fac := 1.0/a1;g := b1*fac;IF (abs((g-gold)/g) < eps) THEN GOTO 1;
       gold = gEND
  END:
  writeln('pause in GCF - a too large, itmax too small'); readin;
1: gammcf := exp(-x+a^*ln(x)-gln)^*gEND<sub>i</sub>PROCEDURE gser(a,x: real; VAR gamser,gln: real);
LABEL 1;
CONST
  itmax=100;eps=3.0e-7;VAR
  n: integer;
  sum,del,ap: real;
BEGIN
   gln := gamma(n);
   IF (x \le 0.0) THEN BEGIN
     IF (x < 0.0) THEN BEGIN
       writeln('pause in GSER - x less than 0'); readln
     END;
     gamser := 0.0END ELSE BEGIN
     ap := a;sum := 1.0/a;
     del := sum;FOR n := 1 to it<br>max DO BEGIN
       ap := ap+1.0;del := del^*x(ap;sum := sum+del;
```
i<br>Line in

Ĵ,

IF (abs(del) < abs(sum)\*eps) THEN GOTO 1

END;

writeln('pause in GSER - a too large, itmax too small'); readln; gamser :=  $sum*exp(-x+a*ln(x)-gln)$ 

**END** END;

 $\mathbf{1}$ :

FUNCTION gammq(a,x: real): real; **VAR** gamser, gln: real; **BEGIN** IF  $((x < 0.0)$  OR  $(a \le 0.0)$ ) THEN BEGIN writeln('pause in GAMMQ - invalid arguments'); readin END; IF  $(x < a+1.0)$  THEN BEGIN gser(a,x,gamser,gln);  $gamma := 1.0$ -gamser END ELSE BEGIN gcf(a,x,gamser,gln);  $gamma := \text{gamser}$ **END** END; PROCEDURE fit(x,y: glndata; ndata: integer; sig: glndata; mwt: integer; VAR a, b, siga, sigb, chi2, q: real); (\* Programs using routine FIT must define the type **TYPE** glndata = ARRAY [1..ndata] OF real; in the main routine.  $*$ ) VAR i: integer; wt,t,sy,sxoss,sx,st2,ss,sigdat: real; **BEGIN**  $sx := 0.0;$  $sy := 0.0;$  $st2 := 0.0;$  $b := 0.0$ ; IF (mwt <> 0)THEN BEGIN  $ss := 0.0;$ FOR  $i := 1$  to ndata DO BEGIN wt :=  $1.0/\sqrt{\text{sqr}(\text{sig}[i])}$ ;  $ss := ss+wt;$  $sx := sx + x[i]*wt;$  $sy := sy + y[i]*wt$ **END** END ELSE BEGIN FOR  $i := 1$  to ndata DO BEGIN  $sx := sx + x[i];$  $sy := sy + y[i]$  $END:$  $ss := ndata$ 

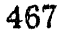

 $31 - 6 = 11$ 

 $\alpha\gamma\gamma\delta\gamma$ 

ragu

```
END;
s \times 0cs := s \times / ss;
IF (mwt <> 0)THEN BEGIN
  FOR i := 1 to ndata DO BEGIN
    t := (x[i]-sxoss)/sig[i];st2 := st2 + t*t;b := b + t^*y[i]/sig[i]END
END ELSE BEGIN
  FOR i := 1 to ndata DO BEGIN
    t = x[i]-sxoss;
    st2 := st2 + t^{*}t;b := b + t^*y[i]END
END;
b := b/st2;a := (sy-sx^*b)/ss;siga := sqrt((1.0+sx*sx/(ss*st2))/ss);
sigb := sqrt(1.0/st2);chi2 := 0.0;
IF (mwt = 0)THEN BEGIN
  FOR i := 1 to ndata DO BEGIN
    chi2 := chi2+sqrt(y[i]-a-b*x[i])END;
  q := 1.0;sigdat := sqrt(chi2/(ndata-2));siga := siga*sigdat;sigb := sigb* sigdatEND ELSE BEGIN
  FOR i := 1 to ndata DO BEGIN
    chi2 := chi2+sqr((y[i]-a-b*x[i])/sig[i])
  END;
  q := \text{gamma}(0.5^*(ndata-2), 0.5^*chi2)END;
```

```
END;
```
Ė Ę

#### 

(\* Now for main calibration routine \*) (\* S. E. Bradforth 1988; revised 5/91 \*)

```
procedure calib;
VAR
  ques:string[1];
  wavelength:integer;
  wavestr: string[3];
  ndata,ndataold,mwt,i,count:integer;
  cm,float,temptime,rmserr:real;
  a,b,chi2,q,siga,sigb:real;
  x,y,e,t,sig,sg,m,Ecalc:glndata;
  j: text;
```
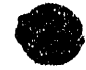

BEGIN writeln('Least Squares Fitting of Energy vs. time of flight dataset'); writeln('For calibration of Spectra.'); writeln; Float:=Param[ 12) .Value; write('Float Voltage = ',Float:4:0,' V Change ? n');  $gotoxy(35,4);$ read(ques); IF (ques='y') OR (ques='Y') THEN BEGIN write(' New Value ? '); read (Float); Param[12].Value:=Float; END; Writeln; cm:=Float\*5.485802e-04;  $gotoxy(1,6);$ Wavelength:=213; (\*Default\*) write('Laser wavelength you wish to calibrate (213,266,299,355 nm available) ? , ,Wavelength); gotoxy(73,6); readln(Wavelength); gotoxy $(1,8)$ ; writeln('time (ns)',' ':5,'energy (eV)',' ':3,'error (ns)',' ':2,'Mass'); wavestr:=' '; str(wavelength,wavestr); If Exist('calib.'+ wavestr) = FALSE THEN BEGIN writeln('Not available'); Delay $(1000)$ ; END ELSE BEGIN assign(j,'calib.'+ wavestr); reset(j); read (j,ndata); writeln; FOR  $i=1$  To ndata DO BEGIN  $read(j,T[i])$ ;  $gotoxy(1,9+i);$  $write(T[i]:6:1);$  $read(j,E[i])$ ;  $gotoxy(17,9+i);$  $write(E[i]:7:5);$ read(j,sig[i)); gotoxy(30,9+i); write( $sig[i]$ : $6:1$ );  $read(j, M[i])$ ; gotoxy(41,9+i);  $write(M[i]:5:1);$ writeln; END;

, (10) (C) and the part of the second contract of

Close(j); writeln('Note all times are from Time-of-flight display screen'); gotoxy(1,9+ndata+3); write('EDIT - Return for no change, Typover for new value, -1 for ignore.'); REPEAT FOR  $i=1$  to ndata DO BEGIN  $temptime:=0;$ gotoxy(1,9+i); readln(temptime); IF (temptime<>0) AND (temptime<>-1) THEN BEGIN Tli}:=temptime; END; IF temptime=-l THEN BEGIN IF  $sig[i]=1000$  THEN  $sig[i]=2.5$  ELSE  $sig[i]=1000$ ; gotoxy(30,9+i);  $write(sig[i]:6:1);$ END;  $gotoxy(1,9+i);$ writeln $(T[i]:6:1)$ ; END;  $gotoxy(1,9+ndata+4);$ write('All correct ? n'); gotoxy(15,WhereY); readln(ques); UNTIL (ques='y') OR (ques='Y'); count:=O; FOR i:= 1 To ndata DO BEGIN IF sig(i]<>l000 THEN BEGIN count:=count+1;  $X[count]=1.0/(sqrt(E[i]-cm/M[i]));$  $Y[count]=T[i];$  $sg[count]=sig[i];$ END; END; ndataold:=ndata; ndata:=count; IF ndata<3 THEN BEGIN writeln('Too few datapoints, need at least three to do a linear regression.'); Delay(2000); END ELSE BEGIN writeln; FOR MWT:=0 to 1 DO BEGIN fit(x,y,ndata,sg,mwt,a,b,siga,sigb,chi2,q); writeln;

 $\ddot{=}$ - 2

 $\ddot{\phantom{a}}$ 

 $\ddot{\phantom{a}}$ 

Maria Maria

Ê,

 $\ddot{\ddot{\zeta}}$  $\frac{1}{2}$ Î  $\ddot{\phantom{a}}$  $\overline{a}$ 

 $\frac{1}{2}$ × ś

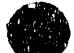

```
IF MWT=0 THEN BEGIN
        writeln('Fit assuming uniform uncertainties in time measurements');
        END ELSE BEGIN 
        writeln('Fit using uncertainties as supplied'); 
       END; 
       writeln(' ':5,'a= ',a:13:6,' ':6,'uncert.= ',siga:9:6);
       writeln(' ':5,'b=: ',b:13:6,' ':6,'uncert.= ',sigb:9:6);
       writeln(' ','chisq=',chi2:13:6,' ':6,'for ',ndata,' datapoints');
       IF MWT=l THEN BEGIN 
         writeln('Goodness of fit (Q) = \gamma q:8:4);
         END; 
       writeln; 
       writeln('T0 = ',a:6:2,' ns +/- ',siga:6:2);
       writeln(') = ',(b*5.93094e-02):6:2,' cm +/-',(sigb*5.93094e-02):6:2);
(Fit is to line of the form t = \text{tzero} + K \text{sqrt}(1/E\text{-DELTAE}))
       write('Use these calibration parameters ?');
       readln(rtest2); 
      IF (rtest2 = 'y') OR (rtest2 = 'Y') THEN
        BEGIN 
         Param[10].Value:= a; (New TO) 
         Param[11].Value:=(b*5.93094e-04)*100.0; (New length 1)
         PulseDelay := Param[10].Value + 40.0;PulseSlope := 284.3174 * Sqr(Param[11].Value);
         (Write back to calibrant file) 
         assign(j,'calib.'+ wavestr); 
         rewrite(j); 
         writeln(j,ndataold);
         FOR i=1 To ndataold DO
          BEGIN 
           written(j, T[i]:6:1);writeln(j, E[i]:7:5);writeln(j, 2.5:4:1);
           writeIn(j, M[i] : 5:1);END; 
         Close(j); 
(Now Check on fit} 
os 
         writeln('With these parameters, the fit is as follows:'); 
         writeln('');
         writeln(' Mass',' ':4,'Exact ',' ','Calib.',' Deviation',' Ignored');
         writeln{' ':9,'Energy Energy'); 
         rmserr=0.0;
         FOR i := 1 To ndataold DO
          BEGIN 
           Ecalc[i]:=COMEnergy(PulseSlope/sqr(T[i]-Param[10].Value),M[i]);
          (As calibration numbers are from tof display, they have not been corrected by 40.0
           Thus do not use PulseDelay but Param[lO],Value directly for TO here) 
           IF sig[i]<> 1000 THEN 
             BEGIN 
              writeln(M[i]:6:1,' ':3,E[i]:5:3,' ':5,Ecalc[i]:5:3,' ':4,E[i]-Ecalc[i]:6:3);
```
 $\frac{1}{2}$ 

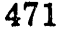

```
rmserr:=rmser + sqr(E[i]-Ecalc[i]);END
       ELSE BEGIN
         writeln(M[i]:6:1,'':3,E[i]:5:3,'':5,Ecalc[i]:5:3,'':4,E[i]-Ecalc[i]:6:3,'':7,'***');
       END;
    END: (* FOR *)
    { writeln('NDATA=',ndata, 'rmserr=',rmserr);}
    rmserr:=sqrt(rmserr/ndata);
     writeln(");
     writeln('Root Mean Square Deviation = ',rmserr:6:4,' eV');
     writeln(");
     write('<Press Any Key to continue>');
     WHILE NOT KeyPressed do
  END; (* If rtest2 = y*)
 END; (* FOR MWT loop *)
end; {else part of if ndata < 3}
```

```
END; (* ELSE file exists *)
```
END;

# 3.5 scale.pas

procedure scale;

type

BufString = string $[50]$ ; var FileVar : text; FileName : bufstring; i: integer; NumOfScans, PointsPerScan,TimePerPoint,r:real; teststr: BufString; ErrFlag, NewFormat: boolean;  $con: real;$ olddir: BufString;

#### **BEGIN**

 $\bar{z}$ 

É

ă

```
ErrFlag:=FALSE; (*Initialize flag*)
IF round(Param[3].Value) > ((MAXSIZE-10)/2) THEN
BEGIN
  ErrFlag:=TRUE;
  writeln(#7+'Dataset too many points for subtraction, must be \leq 1200 pts');
  Delay(1500);
END;
```
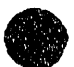

Ą

 $\vec{a}$ 

 $\frac{4}{3}$ 

,/ I' I' " 'II r *r* ~ \II r 1 II I !

IF (lnitSub=FALSE) AND (ErrFlag = FALSE) THEN BEGIN For i:= 1 to round(Param[3].Value) do BackData[i]:=Data[i]: olddir:=Directory; Directory:='\turbo\data\noise\'; write('Filename (Default is data \noise\) : '); readln(FileName); CheckDir(FileName); IF Exist(FileName)=FALSE THEN BEGIN Writeln('File does not exist'); Delay(500); ErrFlag:=TRUE; END; If Exist(FileName)=TRUE THEN BEGIN Assign(FileVar,FileName); Reset(FileVar); Readln(FileVar,teststr); IF (teststr[1] = 'A') then NewFormat  $:=$  TRUE else NewFormat := FALSE; IF NOT NewFormat then Reset(FileVar); Readln(File Var, TimePerPoint)j IF (TimePerPoint =  $Param[4].Value$ ) then BEGIN Readln(FileVar, PointsPerScan); if PointsPerScan < Param[3].Value then Param[3].Value := PointsPerScan; Readln(FileVar,r); Readln(FileVar,NumOfScans); Param[l].Value := Param[1].Value + NumOfScans; Readln(FileVar,r); IF NewFormat then BEGIN Readln(FileVar,r); Readln(FileVar,r); END; for i:= 1 to round(Param[3].Value) do BEGIN Readln(FileVar,r); BackData[round(Param[3].Value)+i]:=  $r$ ; END; Close(FileVar); Writeln('Data Read'); END else BEGIN Writeln(#7 + ' Time per Point is Wrong: Cannot Add Data Set'); Close(FileVar); Delay(500); ErrFlag:=TRUE;

 $\mu$  is a compact of the computation of the subsequent intervals  $\mu$  . The computational intervals  $\mu$  and  $\mu$  in the second of an element  $B$ 

END; {This ends the Time per point IF!) END; ("if Exist FileName") Directory:=Olddir; (reset directory to what it was on entry) END

ELSE writeln('Using Original datasets for the raw spectrum and background Fit');

```
(now if lnitSub was set or not) 
IF ErrFlag=FALSE 1HEN 
  BEGIN 
   Write('Scale by #Scans of data/#Scans of Background = ?');
   Readln(con); 
   for i=1 to 10 do
     begin 
      Data[i]:=0;end; 
   for i=11 to round(Param[3].Value) do.
      Data[i] := BackData[i] - con * BackData[round(Param[3].Value)+i];
   IF InitSub=FALSE THEN 
     LastFile := 'SUB ' + LastFile; 
   InitSub:= TRUE; (* Now true because full file read, and plot filename set*)
   Writeln('');
   Writeln{'Subtraction Done'); 
   Delay(SOO); 
  END;
```
END; (procedure)

# 3.6 ftshort.pas

("Fourier transformation on time of flight spectrum, expects <1024 point datafile"') procedure ftfit(var totdata : rmbuf);

const

nn=1024; nn2=2048; nn3=512; nn4=513;

var

t

```
i, ii : integer;
  data: gldarray; 
  avg : real; 
  olddir : Bufstring; 
1YPE 
  BufString = String[50];
  \text{parray} = \text{array}[1 \dots n4] of real;
```
 $\alpha$ 

Procedure WriteFilea(writedata: rmbuf);  $'$  write data file.  $')$ var File Var : text; i : integer; FileName,OldDir : bufstring; NewFormat : boolean; begin write(' Name of output file (data\noise\NAME.dat) : '); readln(FileName); CheckDir(FileName)i Assign(FileVar,FileName); Rewrite(FileVar); writeln(FileVar,'A'); writeln(filevar,round(Param[4].Value)); writeln(filevar,round(Param[3].Value)); writeln(filevar,round(Param[2].Value)); writeln(filevar,'1'); (\*Marker to indicate smoothed file\*) writeln(filevar, round(Param[5]. Value)); writeln(filevar,round(Param[10].Value)); writeln(filevar,round(Param[11].Value)); for i:= 1 to round(Param[3].Value) do begin writeln(FileVar,writedata[i):O:l); end; Close(FileVar); Writeln{' *');*  Writeln(i/ Data Points written'); end; (procedure) Procedure WriteFour; VAR FileVar :text[\$800); i : integer; BEGIN assign (FileVar,'FOURTR.DAT/); rewrite{FileVar); For  $i=1$  to nn2 do Writeln(FileVar,data[i]); Close(FileVar); END; PROCEDURE ReadFour; VAR FileVar : text[\$800); i: integer; BEGIN assign (FileVar,'FOURTR.DAT'); reset(FileVar); For i:=l to nn2 do Readln(FileVar,data(i);

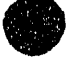

## Close(FileVar): END:

Procedure Fourier1;

var

i, Thecase, ii, io, cutl, cuto: integer; Noise, freq, a: real; Filter: parray;

### **BEGIN**

(\* Wiener Filtering - see Numerical Recipes by Press et al..\*) Writeln(' Wiener Filter : Smooth Lorentzian Filter');  $a:=15;$ Write('FWHM/2 of Lorentzian (default=15)?'); Readin(a): FOR  $ii := 1$  to  $nn3+1$  DO  $Filter[i] := 1.0/(1+sqrt(i+1))/sqrt(a));$ 

For  $ii=1$  to  $nn3+1$  do **BEGIN**  $i:=2^*ii$ data[i 1]:=data[i-1]\*filter[ii]; data[i]:=data[i]\*filter[ii]; END: For  $ii:=nn3+2$  to nn do **BEGIN**  $i:=2$ \*ii:  $data[i-1]:=data[i-1]*filter[nn-ii+2];$ data[i]:=data[i]\*filter[nn-ii+2]; END; end; (procedure)

 $avg = 0.0$ ;

ţ

```
(*Main procedure*)
BEGIN
 Olddir:=Directory;
 Directory:="\turbo\data\noise\';
 Writeln('Fourier Transformation of a ',round(Param[3].Value),' point time of flight
spectrum');
 Writeln;
 Write('Is the transformed spectrum already stored as FOURTR.DAT ? (1=yes)');
 Readln(i);
 IF i <> 1 THEN
  BEGIN
   For ii=1 to round(Param[3].Value)-10 do
   BEGIN
    data[2"ii-1] := total(a[i]);data[2^*ii]:=0;END;
```
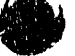

 $\ddot{\cdot}$ į

 $\frac{1}{2}$ 

 $\frac{1}{2}$  and  $\frac{1}{2}$ 

ś

 $\frac{1}{2}$  $\frac{1}{4}$ ś

For ii:= round(Param[3].Value)-9 to round(Param[3].Value) do (\*extrapolate the last ten points out to nn<sup>n</sup>)

**BEGIN**  $data[2"ii-1]=\text{total}atajii$ :  $data[2^*ii]:=0;$ avg:=avg+totdata[ii]; END;  $ave:=<sub>avg</sub>/10.0;$ For ii:= $2^*$ round(Param[3].Value)+1 to nn2 do  $data[i] := avg;$ (pad end with average of last ten points) FOUR1(data,nn,1); (transform into frequency space)

WriteFour; (store the frequency spectrum)

END  $(ii)$ **ELSE BEGIN** ReadFour; (\*Read fourier transform file\*) END;

### **FOURIER1:**

FOUR1(data,nn,-1); [Inverse Transform]

writeln: For ii:=1 to round( $Param[3]$ . Value) do **BEGIN** totdata[ii]:=data[ii\*2-1]/nn; END;

(\* Set first two points to min and max of input data for comparison<sup>v</sup>)  $total[1]:=maxval;$  $total[2]=0$ :

LastFile:='FTFIT'+ LastFile; Write('Save the smoothed spectrum ? (1=yes, default = no)');  $i:=0$ ; (default) Readln(i): IF  $i=1$  THEN WriteFilea('otdata); (\*in any case the smoothed spectrum is passed back to main routine for display\*) Directory:¤OldDir; (reset to old directory) Param[1].Value:=1; (\* Set number of Scans to 1 to mark the fact that this is sub file\*)

END;

### 3.7 fourl.pas

PROCEDURE four1(VAR data: gldarray; nn, isign: integer);

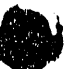

(\* Programs using routine FOUR1 must define type **TYPE**  $\alpha$  gldarray = ARRAY [1..nn2] OF real; in the calling routine, where  $nn2=nn+nn$ . \*) **VAR** ii,jj,n,mmax,m,j,istep,i: integer; wtemp,wr,wpr,wpi,wi,theta: real; tempr, tempi: real; **BEGIN**  $n := 2^{*}nn;$  $i := 1$ ; FOR  $ii := 1$  to nn DO BEGIN  $i := 2$ \*ii-1; IF  $(j > i)$  THEN BEGIN  $tempr := data[j];$ tempi :=  $data[j+1]$ ;  $data[j] := data[i];$  $data[j+1] := data[i+1];$  $data[i] := tempr;$  $data[i+1] := tempi$ END;  $m := n$  DIV 2; WHILE  $((m >= 2) AND (j > m)) DO BEGIN$  $j := j-m;$  $m := m$  DIV 2 END;  $j = j+m$ END;  $mmax := 2$ ; WHILE  $(n > mmax)$  DO BEGIN istep :=  $2*mmax$ ; theta := 6.28318530717959/(isign\*mmax);  $wpr := -2.0*sqrt(sin(0.5*theta))$ ;  $wp: = sin(theta);$  $wr := 1.0;$  $wi := 0.0$ : FOR  $ii := 1$  to (mmax DIV 2) DO BEGIN  $m := 2$  ii-1; FOR  $ji := 0$  to  $((n-m)$  DIV istep) DO BEGIN  $i := m + jj$ \*istep;  $j := i + mmax;$  $ternpr := wr^*data[j]-wi^*data[j+1];$  $tempi = wr*data[i+1]+wi*data[j];$  $data[j] := data[i]$ -tempr;  $data[j+1] := data[i+1]$ -tempi;  $data[i] := data[i] + tempr;$  $data[i+1] := data[i+1] + temp[i]$ END;  $w$ temp :=  $wr$ ;  $wr := wr^*wpr-wi^*wpi+wr;$  $wi = wi^*wpr+wtemp^*wpi+wi$ 

 $\bar{\Xi}$ EE,

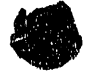

END;  $mmax := ister$ END END;

# **3.8 modflleopas**

TYPE double = real; charl $2$  = string[12]; FUNCTION sngl(x:real):real; BEGIN sngl :=  $\times$  END; PROCEDURE glopen(VAR infile:text; filename:char12); BEGIN assign(infile,filename); reset(infile) END;

## **3.9 tp3dec13.pas**

(~10/30/91 These are the new routines for TURBO interface with GPIB board running version C11 of the GPIB software. The installation tp3decl.pas has been pruned down to tp3decl3.pas in the same way as original RB Metz  $code$ <sup>\*</sup> $)$ 

 $(*sV-*)$ (". relax string length restrictions \*)

Const  $MAXIBBUF = $1000;$  $MAXINTBUF = $1000;$  (\* maximum buffer size for integer I/O functions \*) (\* maximum buffer size for  $1/O$  functions  $\qquad$ \*)

Type iobuf  $=$  array[1..MAXIBBUF] of char;  $i$ olbuf = array $[1..MAXINTBUF]$  of integer; ibstring = string $[50]$ ;  $str4 = string[4];$ 

Var ibsta : integer; iberr : integer; ibcnt : integer; ibbuf : iobuf; intbuf : iolbuf; bdname : ibstring; bd : integer;

 $(*$  status word  $*)$  $(*$  GPIB error code  $*$ ) (\* # bytes sent or DOS error code \*) (\*  $1/O$  buffer for commands/data \*) (\* integer  $I/O$  buffer for data  $\rightarrow$ (\* board or device name  $\qquad$  \*) (\* board descriptor  $*$ )

 $\Delta$  with

means a progressive che da posto nome

 $\bullet$ 

function ibfn (name:ibstring;

var iberr,ibcnt:integer; var buf:iobuf; var buf1:io1buf; var vcnt:integer; bd,fncode:integer):integer; external 'c:\turbo \gpib\tp3ib.com';

(\* You MUST include the appropriate declaration, as given below, for each  $*)$ (\* procedure or function you call. You may omit declarations for functions \*)<br>(\* you do not call.  $'$  you do not call.

procedure ibclr (bd:integer); begin ibsta := ibfn(bdname,iberr,ibcnt,ibbuf,intbuf,vcnt,bd,22); end;

procedure ibdma (bd:integer;v:integer);

begin

 $i$ bsta := ibfn(bdname,iberr,ibcnt,ibbuf,intbuf,v,bd,11); end;

function ibfind (bdname:ibstring):integer; var name : ibstring; begin

name  $:=$  bdname  $+$  chr(0);

ibfind := ibfn(name,iberr,ibcnt,ibbuf,intbuf, vcnt,bd,27); end;

procedure ibrd (bd:integer;var ibbuf:iobuf;cnt:integer); begin

 $i$ bsta :=  $i$ bfn(bdname, $i$ berr, $i$ b $\text{cnt},$  $i$ b $\text{bnt},$  $\text{cnt},$  $\text{bnd},$  $\text{cnt},$  $\text{bnd},$  $\text{c28}$ ); end;

procedure ibrdi (bd:integer;var intbuf:io1buf;cnt:integer); begin

ibsta := ibfn(bdname,iberr,ibcnt,ibbuf,intbuf,cnt,bd,37); end;

procedure ibsic (bd:integer);

begin

美

ibsta := ibfn(bdname,iberr,ibcnt,ibbuf,intbuf, vcnt,bd,3); end;

procedure ibwrt (bd:integer;ibbuf:iobuf;cnt:integer); begin

ibsta := ibfn(bdname,iberr,ibcnt,ibbuf,intbuf,cnt,bd,3O); end;

procedure ibwrti (bd:integer;intbuf:io1buf;cnt:integer);

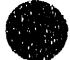

begin ibsta := ibfn(bdname,iberr,ibcnt,ibbuf,intbuf,cnt,bd,38); end;

# 8.10 graphli2.tgt

This file is a condensed version of the graphics subroutines in graphlib.tgt which were written by William F. Polik and are available as Turbo Graphic Tools, ver. 1.10, distributed by The Campus Software Office, 295 Evans Hall, University of California, Berkeley, California 94720. As this file is functionally equivalent to the unedited (and commercially available) version, it is not listed here.

## 3.11 expt.par

Accumulate Scans 2.00000000000000E+004 5.0000000000000E+005 1 5000 Update Every **Scans** 4.000000000000000E+002 5.00000000000000E+003 1 50 Number of Points per Scan 8 .OOOOOOOOOOOOOOE +002 2.50000000000000E+003 100

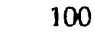

```
Time per Point 
nsec 
 O.()()()()()oo(x)E+OOO 
 6.00000000000000E+000 
o 
1 
Offset
 0.00000000000000E+000
 2.5500000000000E+002
o 
10 
Time Scan 
 1.00000000000000E+000
 1.()()()()()oo(x)E+OOO 
o 
1 
Background Subtraction 
 O.OOOOOOOOOOOOOOE+OOO 
 1.00000000000000E+000 
o 
1 
Laser Wavelength 
 1.00000000000000E+000
 8.00000000000000E+000 
o 
1 
Ion Mass 
amu 
 2.1 OOOOOOOOOOOOOE +001 
 2.00000000000000E+004
1 
1 
TO 
nsee 
 8.06700000000000E+001 
 1.00000000000000E+OO4 
-10000 
1 
Length 
cm 
 8.99100000000000E+001 
 2.00000000000000E+OO2 
50 
1 
Float 
V 
 1.26000000000000E+OO3
```
 $\alpha \rightarrow$ 

 $\times 10^5$ 

 $\bar{\mathbf{v}}$ 

, and the interpretation of the parties of

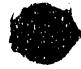

2.50000000000000E+OO3 500 100

### **3.12 belpl.par**

Current version of program is mgplt19 ''TENURE''

( all commands use Alt·key combinations )

while experiment is running : (S)top experiment toggle (L)ines <-> dots

when experiment is stopped : exit program (Fl) (H)elp (display this screen) change default (D)irectory start a new {E)xperiment (R)ead a data file (A)dd a data file Subtract a (N)oise Fit file (W)rite (save) results in a file (U) Write an energy spectrum file for export (C)alibrate spectrum

smoothing data : gaussian smoothing (F3) (F)ourier Transfonn Fit < press any key for next help screen>

### 3.13 help2.par

while experiment is stopped : plot data (connect points) (F7) plot data (don't connect points) (F8) display (T)ext screen display (G)raphics screen

in text mode : select parameter to modify (up/down arrows)

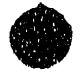

 $\frac{1}{3}$ 

of this obtained in the con-

increase/decrease parameter value (right/left arrows) manually (ENTER) new parameter

in graphics mode :

move cursor :

right/left one data point (right/left arrow) right/left 10 data points (shift-right/left arrow) right/left 100 data points (ctrl-right/left arrow)

display data values (Enter)

in a mass scan :

pick first point for a mass calibration (alt - 1) pick second point and calibrate mass scara (alt - 2)

< press any key to exit help >

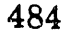

II A : " I r Ar + I I + P + I + I + I + I + III | III

Ì.

# ,Appendix C: Publications from Graduate Work

- 1. R. B. Metz, T. Kitsopoulos, A. Weaver aud D. M. Neumark, "Study of the Transition State Region in the  $Cl + HCl$  Reaction by Photoelectron Spectroscopy of ClHCl<sup>-</sup>," J. Chem. Phys. 88, 1463 (1988).
- 2. A. Weaver, R. B. Metz, S. E. Bradforth and D. M. Neumark, "Spectroscopy of the  $I + HI$  Transition State Region by Photodetachment of IHI<sup>-</sup>," J. 'Phys. Chem. **92,** 5558 (1988).
- 3. A. Weaver, R. B. Metz, S. E. Bradforth and D. M. Neumark, "Observation of the  $\tilde{A}({}^2B_2)$  and  $\tilde{C}({}^2A_2)$  states of NO<sub>2</sub> by Negative Ion Photoelectron Spectroscopy of  $NO<sub>2</sub>$ <sup>-</sup>," J. Chem. Phys. 90, 2070 (1989).
- 4. R. B. Metz, A. Weaver, S. E. Bradforth, T. N. Kitsopoulos and D. M. Neumark, "Probing the Transition State with Negative Ion Photodetachment: The  $Cl + HCl$  and  $Br + HBr$  Reactions," J. Phys. Chern. 94, 1377 (1990).
- 5. S. E. Bradforth, A. Weaver, D. W. Arnold, R. B. Metz and D. M. Neumark, "Examination of the  $Br + HI$ ,  $Cl + HI$ , and  $F + HI$ Hydrogen Abstraction Reactions by Photoelectron Spectroscopy of BrHI<sup>-</sup>, ClHI<sup>-</sup>, and FHI<sup>-</sup>," J. Chem. Phys. **92,** 7205 (1990).
- 6. A. Weaver, R. B. Metz, S. E. Bradforth and D. M. Neumark, "Investigation of the  $F + H_2$  Transition State Region via Photoelectron

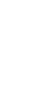

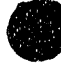

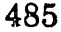

Spectroscopy of the  $FH_2^-$  Anion," J. Chem. Phys. 93, 5352 (1990).

- 7. R. B. Metz, D. R. Cyr and D. M. Neumark, "Study of the  ${}^{2}B_{1}$  and  ${}^{2}A_{2}$ States of  $CH<sub>2</sub>NO<sub>2</sub>$  via Ultraviolet Photoelectron Spectroscopy of the CH2N02- Anion," J. Phys. Chem. 95, 2900 (1991).
- B. R. E. Continetti, D. R. Cyr, R. B. Metz and D. M. Neumark, "Fast Beam Studies of  $N_3$  Photodissociation," Chem. Phys. Lett. 182, 406 (1991).
- 9. R. B. Metz, S. E. Bradforth, and D. M. Neumark, "Transition state spectroscopy of bimolecular reactions using negative ion photodetachment," Adv. Chern. Phys. (accepted, 1991).
- 10. S. E. Bradforth, D. W. Arnold, R. B. Metz, A. Weaver and D. M. Neumark, "Spectroscopy of the Transition State: Hydrogen Abstraction Reactions of Fluorine," J. Phys. Chern. (accepted, 1991).
- 11. R. B. Metz and D. M. Neumark, "Adiabatic Three-Dimensional Simulations of the IHI<sup>-</sup>, BrHI<sup>-</sup>, and BrHBr<sup>-</sup> Photoelectron Spectra," in preparation.
- 12. R. B. Metz, R. E. Continetti, D. R. Cyr and D. M. Neumark, "Photodissociation of  $CH<sub>2</sub>NO<sub>2</sub>$  at 208, 235, and 270 nm," in preparation.

, 111 , <sub>111</sub> , 111 , 111 , 111 , 111 , 111 , 111 , 111 , 111 , 111 , 111 , 111 , 111 , 111 , 111 , 111 , 111 , 1<br>.
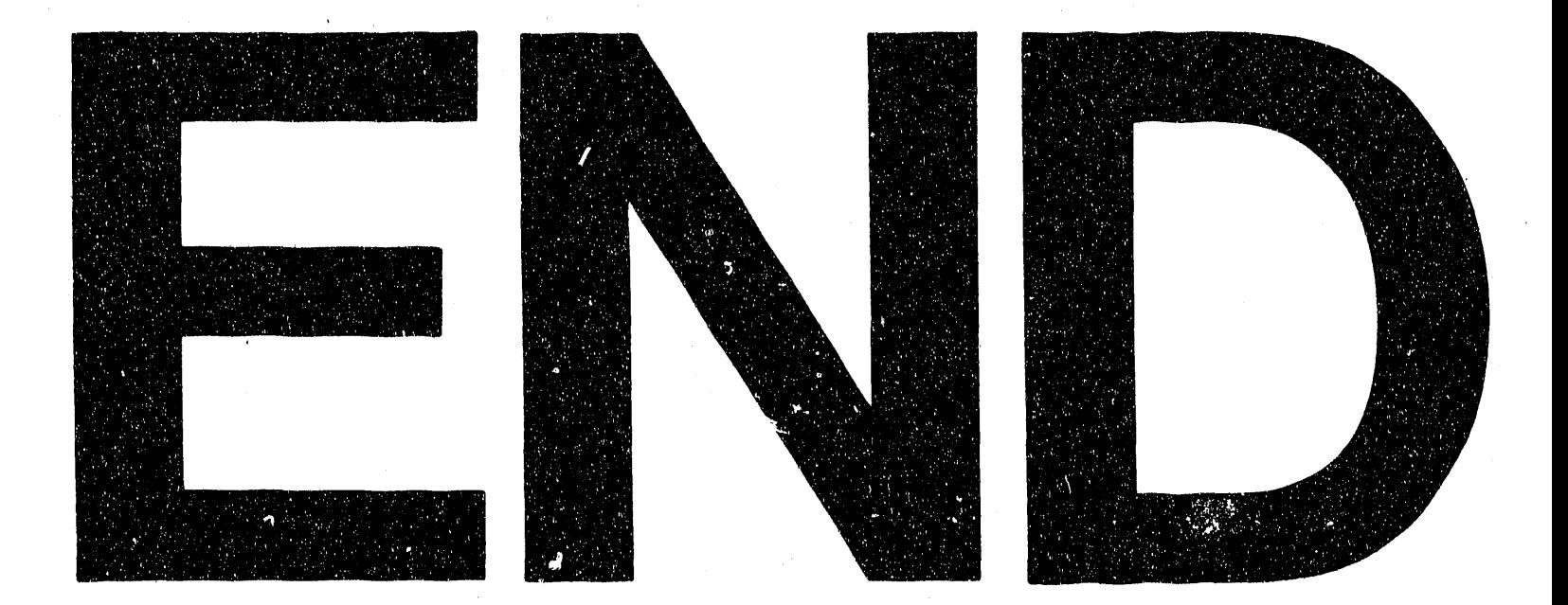

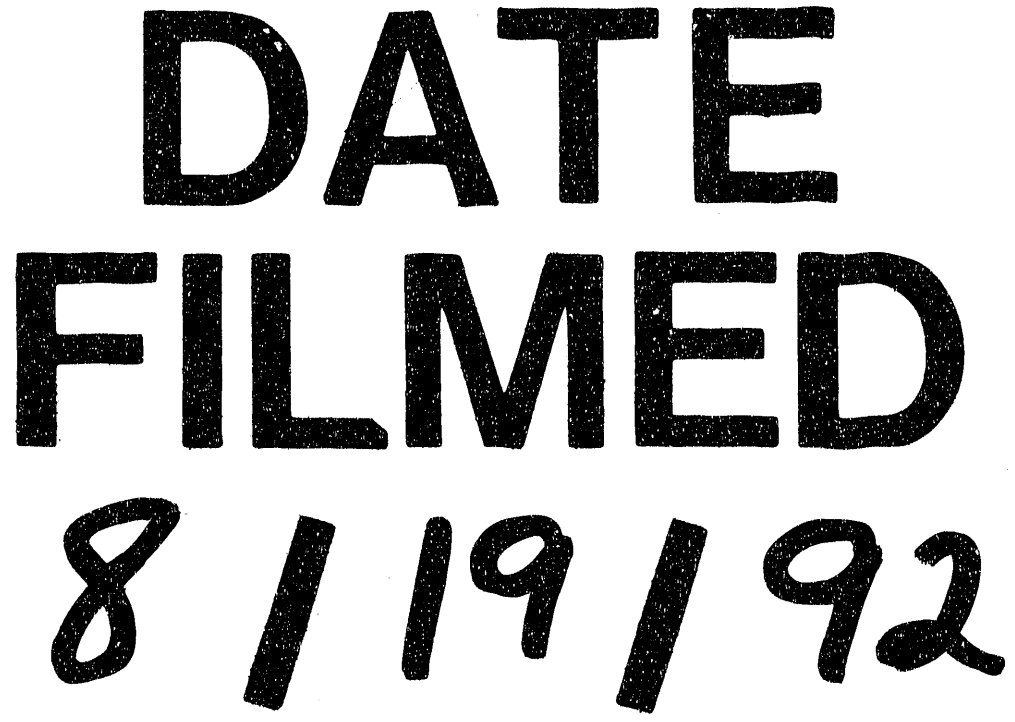

 $\label{eq:2.1} \mathcal{L}(\mathcal{L}^{\mathcal{L}}_{\mathcal{L}}(\mathcal{L}^{\mathcal{L}}_{\mathcal{L}})) = \mathcal{L}(\mathcal{L}^{\mathcal{L}}_{\mathcal{L}}(\mathcal{L}^{\mathcal{L}}_{\mathcal{L}})) = \mathcal{L}(\mathcal{L}^{\mathcal{L}}_{\mathcal{L}}(\mathcal{L}^{\mathcal{L}}_{\mathcal{L}}))$  $\frac{1}{2} \sin \theta$  $\label{eq:2.1} \alpha_{\rm{max}} = \frac{1}{\alpha_{\rm{max}}}\left(\frac{1}{\alpha_{\rm{max}}}\right)$  $\label{eq:2.1} \frac{1}{2} \sum_{i=1}^n \frac{1}{2} \sum_{j=1}^n \frac{1}{2} \sum_{j=1}^n \frac{1}{2} \sum_{j=1}^n \frac{1}{2} \sum_{j=1}^n \frac{1}{2} \sum_{j=1}^n \frac{1}{2} \sum_{j=1}^n \frac{1}{2} \sum_{j=1}^n \frac{1}{2} \sum_{j=1}^n \frac{1}{2} \sum_{j=1}^n \frac{1}{2} \sum_{j=1}^n \frac{1}{2} \sum_{j=1}^n \frac{1}{2} \sum_{j=1}^n \frac{$  $\frac{1}{2}$  .  $\label{eq:2.1} \frac{1}{\sqrt{2}}\int_{\mathbb{R}^3}\frac{1}{\sqrt{2}}\left(\frac{1}{\sqrt{2}}\right)^2\frac{1}{\sqrt{2}}\left(\frac{1}{\sqrt{2}}\right)^2\frac{1}{\sqrt{2}}\left(\frac{1}{\sqrt{2}}\right)^2.$  $\frac{1}{2} \int_{\mathbb{R}^2} \left| \frac{d\mathbf{x}}{d\mathbf{x}} \right|^2 d\mathbf{x}$  $\label{eq:2.1} \begin{split} \mathcal{L}_{\text{max}}(\mathbf{r}) & = \mathcal{L}_{\text{max}}(\mathbf{r}) \mathcal{L}_{\text{max}}(\mathbf{r}) \,, \end{split}$  $\frac{1}{2}$  $\sim$